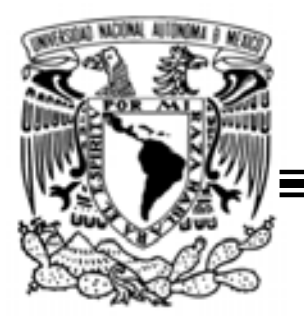

# UNIVERSIDAD NACIONAL AUTÓNOMA DE MÉXICO

FACULTAD DE INGENIERÍA DIVISIÓN DE INGENIERÍA CIVIL Y GEOMÁTICA

# ANÁLISIS HIDRÁULICO DEL RÍO LA PIEDAD TRABAJANDO COMO CANAL

**TESIS** QUE PARA OBTENER EL TITULO DE INGENIERO CIVIL PRESENTA: DIEGO JIMÉNEZ FRANCO

> DIRECTOR DE TESIS: DRA. LILIA REYES CHÁVEZ

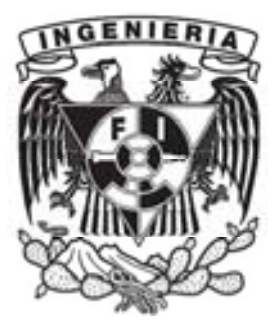

MEXICO D.F. AGOSTO 2009

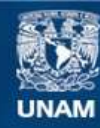

Universidad Nacional Autónoma de México

**UNAM – Dirección General de Bibliotecas Tesis Digitales Restricciones de uso**

# **DERECHOS RESERVADOS © PROHIBIDA SU REPRODUCCIÓN TOTAL O PARCIAL**

Todo el material contenido en esta tesis esta protegido por la Ley Federal del Derecho de Autor (LFDA) de los Estados Unidos Mexicanos (México).

**Biblioteca Central** 

Dirección General de Bibliotecas de la UNAM

El uso de imágenes, fragmentos de videos, y demás material que sea objeto de protección de los derechos de autor, será exclusivamente para fines educativos e informativos y deberá citar la fuente donde la obtuvo mencionando el autor o autores. Cualquier uso distinto como el lucro, reproducción, edición o modificación, será perseguido y sancionado por el respectivo titular de los Derechos de Autor.

A Zanuca, mi madre, por su infinito apoyo; por ti y para ti.

Al Chamonix, mi padre, por su gran ejemplo y compañía.

A la Vale, mi hermana, por esos lazos que nos hacen cómplices e inseparables.

A María Ornélas, mi abuela, por su paciencia y sabiduría; por esas comidas espontáneas y la forma tan singular que tienen los abuelos de hacernos sentir tan especiales.

A los abuelos, que sin cuestionar su ausencia, su presencia es innegable.

A la Dra. Lilia Reyes, que sin lugar a dudas, su esfuerzo, dedicación y conocimiento, en conjunto con una gran persona, fungieron como cimientos de este proyecto, contagiando el gusto por la Hidráulica, gracias a su destacable cátedra.

A la familia, que su apoyo se manifiesta de forma constante.

A Andrea por su apoyo y esos momentos tan increíbles que durante la creación de este proyecto iluminaron cada elemento con una sonrisa.

A Andrea por la idea, por haberme obsequiado tantas visiones e ideas que hoy en día se han vuelto propias. "Serán cenizas, mas tendrán sentido, Polvo serán, mas polvo enamorado."

A los amigos, y a los amigos que se volvieron hermanos BMA&HG, Tutti la Bandutti..

A los viejos.

A los no tan viejos.

A los presentes y a los ausentes.

A ellos, que de forma circunstancial logramos caminar por el mismo sendero, los que se quedaron, los que se fueron y los que regresaron.

Finalmente, con una ovación de por medio: A la UNAM, a la Facultad de Ingeniería, a sus docentes y a sus ideales, que siempre han caracterizado a la comunidad universitaria como personas socialmente conscientes y de una grandeza humana ejemplar.

"Y veíamos el agua dulce que venía de Chapultepec, de que se proveía la ciudad, y en aquellas tres calzadas, las puentes que tenía hechas de trecho a trecho, por donde entraba y salía el agua de la laguna de una parte a otra; y veíamos en aquella gran laguna tanta multitud de canoas, unas que venían con bastimentos y otras que volvían con cargas y mercancías; y veíamos que cada casa de aquella ciudad, y de todas las más ciudades que estaban pobladas en el agua, de casa a casa no se pasaba sino por unas puentes levadizas que tenían hechas de madera, o en canoas"

El agua, los manantiales y los ríos han formado una riqueza natural para el hombre en todos los tiempos: El agua brota en abundancia, remoja, riega, es apetecible, es deseada, codiciada y ambicionada por la gente. Los antiguos de esta tierra decían que los ríos todos salían de un lugar que se llama Tlalocan, que es como paraíso terrenal, el cual es lugar de un Dios que se llama Chalchihuitlicue; y también decían que los montes están fundados sobre él, que están llenos de agua y por fuera son de tierra, como si fuesen vasos grandes de agua, o como casas llenas de agua; y que cuando fuere menester se romperán los montes y saldrá el agua que dentro está, y anegará la tierra; y de aquí acostumbraron a llamar a los pueblos donde vive la gente altépetl, que quiere decir monte de agua, o monte lleno de agua. Y también decían que los ríos salían de los montes, y aquel Dios Chalchihuitlicue los enviaba, pero sabida la verdad de lo que es, ahora dicen que porque es la voluntad de Dios (Sahagún TIII: 344-345).

# ÍNDICE

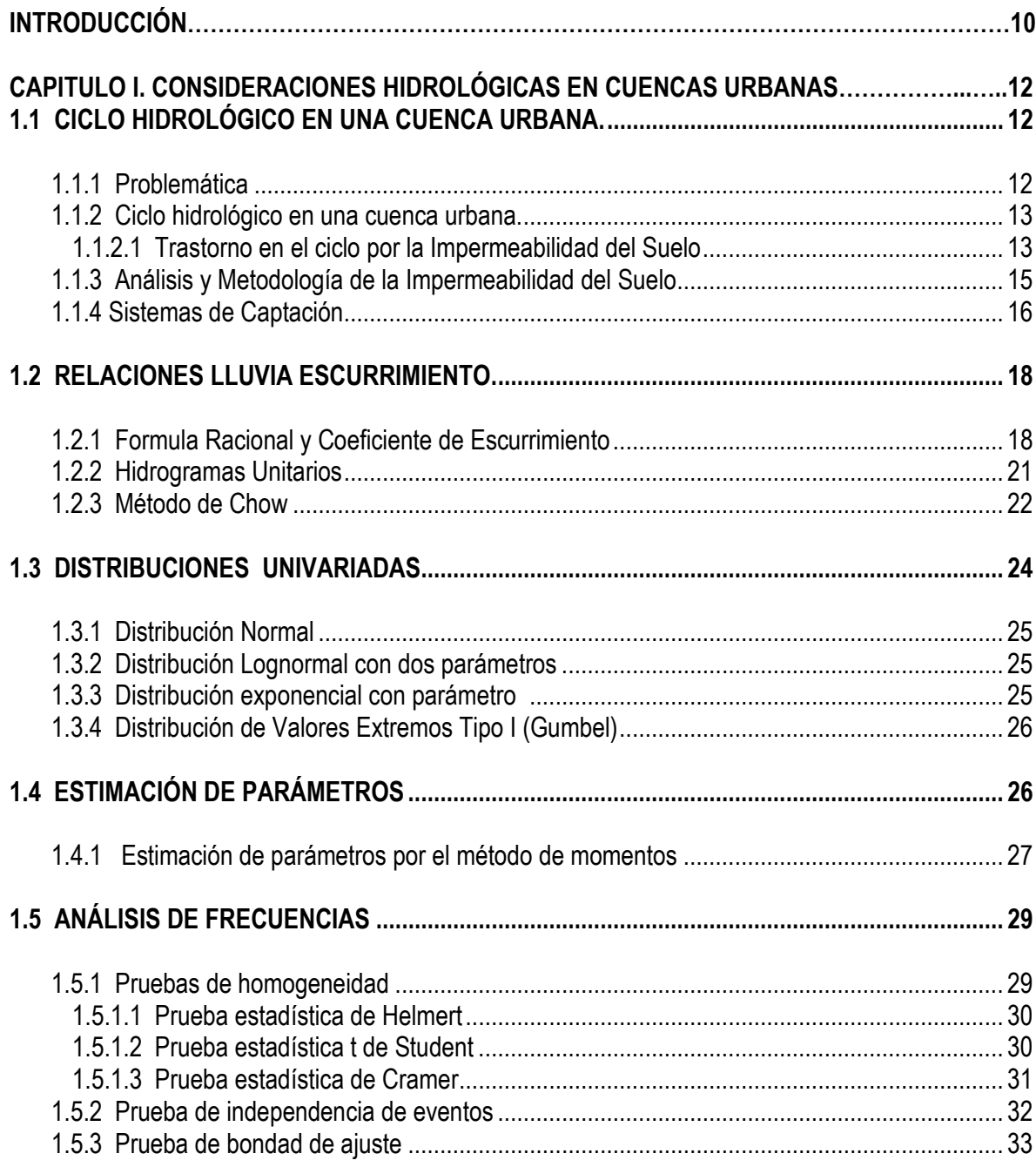

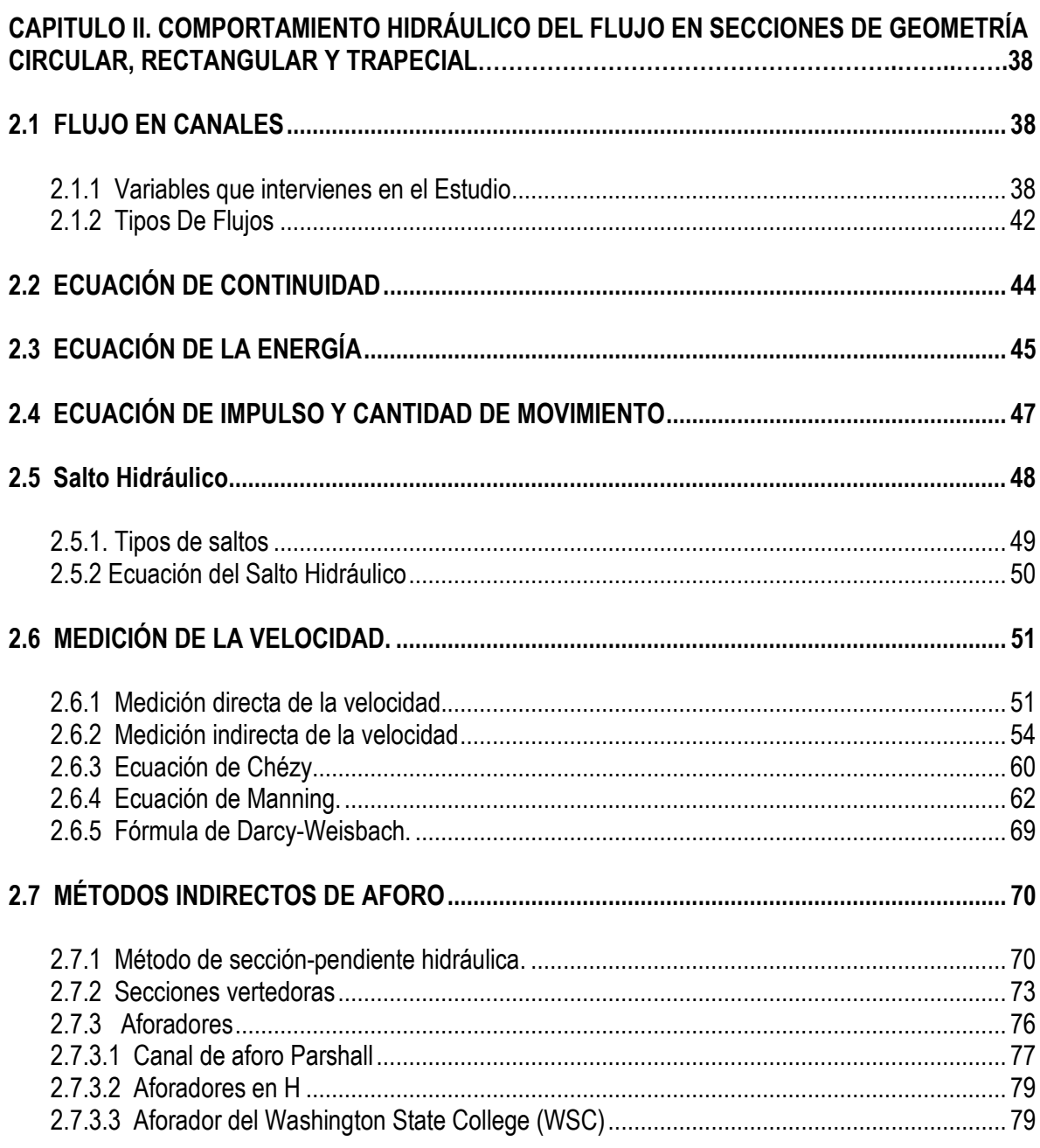

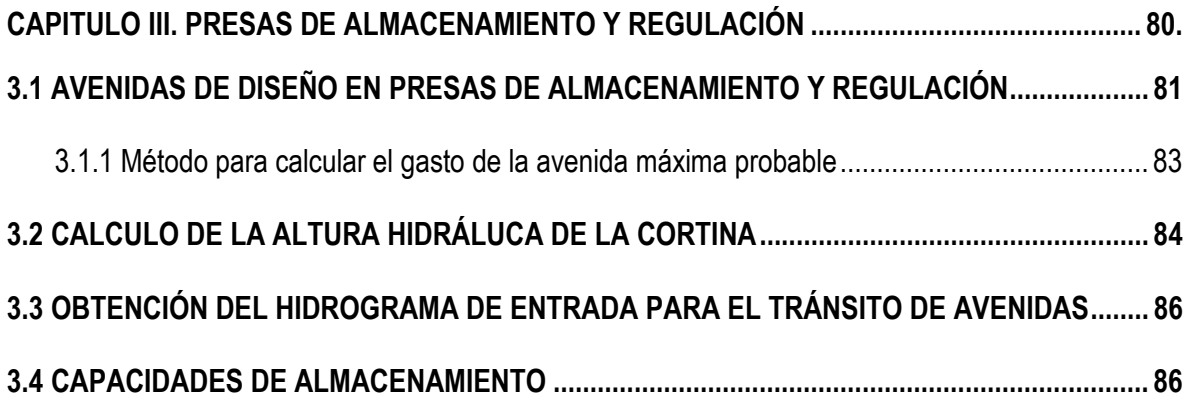

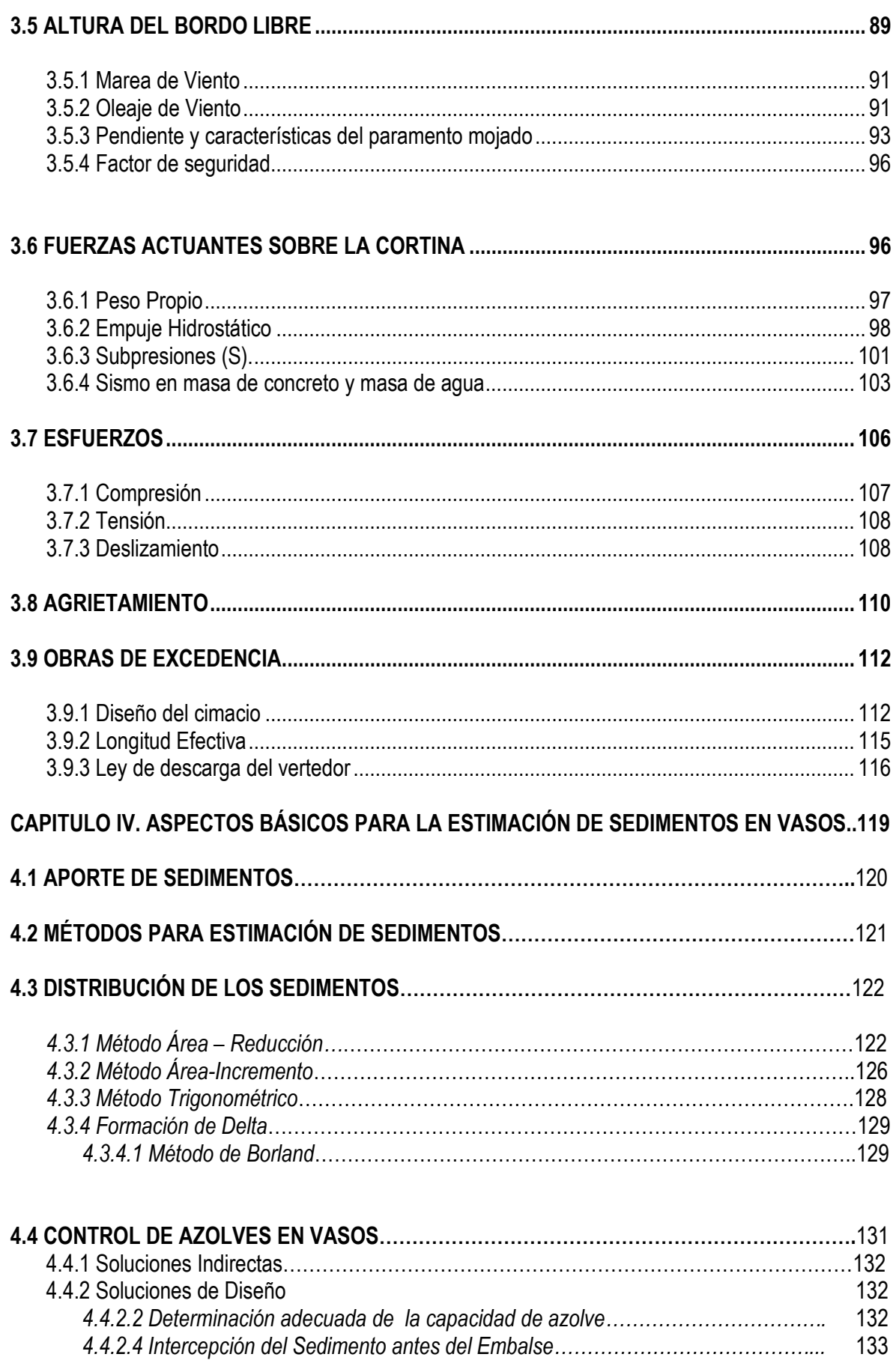

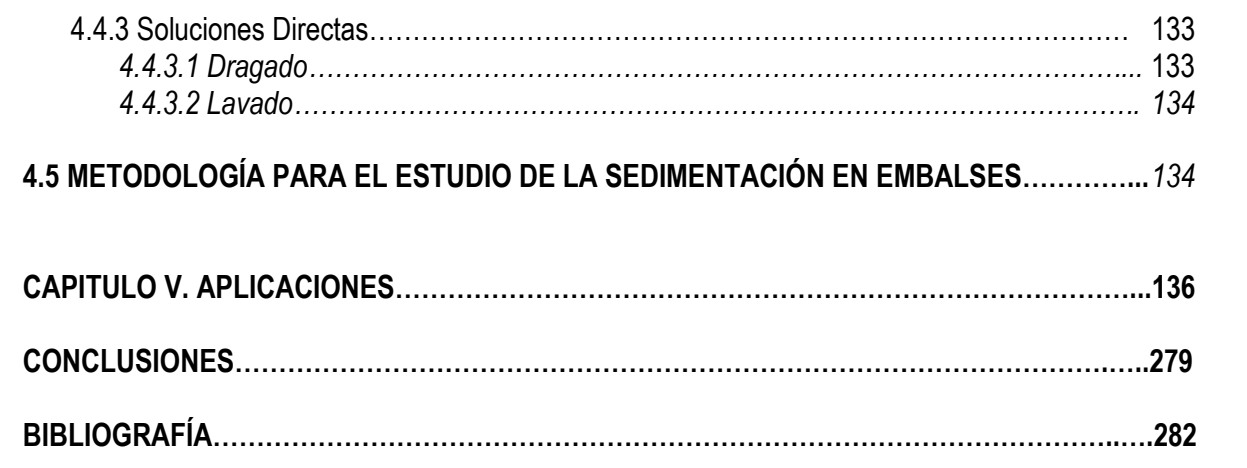

# INTRODUCCIÓN

La ciudad de México cuenta con mas de 20 millones de personas, es decir alrededor del 20 % de la población nacional, provocando en su haber una gran demanda por el recurso hídrico, así como su saneamiento. El Valle de México trabaja con 37 estaciones hidrométricas que se operan en distintas corrientes y 23 vasos, quienes regulan y monitorean los escurrimientos dentro de esta zona, sin embargo el problema de la demanda no queda absuelto, y la escasez en este recurso vital se ha convertido en una constante dentro de los problemas que aquejan a la ciudad de México, proyectando infraestructura de alto costo como es sistema Cutzamala. Esta demanda supera las expectativas proyectadas cada año, siendo su capacidad y abastecimiento insuficiente para la población habitante de la ciudad de México , trayendo escasez, y cortes al suministro, reflejando la insuficiencia y poca eficacia del sistema actual, el cuál trae consigo un alto costo de operación, así como otros problemas como el hundimiento de la ciudad, el abatimiento de los pozos y aguas subterraneas, y desecación de las zonas aledañas. La realidad se contrapone, a la historia, al narrar el Valle de México como un lugar lacustre, lleno de afluentes y de vida acuática. Sin embargo, el único error que existe en estas ideas, ha sido el mal manejo de los recursos hídricos, así como una política correctiva, en lugar de ser preventiva.

 La Región Hidrológica denominada Pánuco, es la que ocupa la mayor parte del territorio del Distrito Federal (94.9%), incluye sólo la Cuenca R. Moctezuma, y abarca toda el área de la Ciudad de México. En esta cuenca se localizan ríos tales como Los Remedios, Tacubaya, Mixcoac, Churubusco, Consulado, etc., estando los tres últimos entubados, así como los canales Chalco, Apatlaco y Cuemanco, entre otros; además, se encuentra el lago Xochimilco y los lagos artificiales de San Juan de Aragón y Chapultepec; cabe señalar que todas las corrientes y cuerpos de agua mencionados están inmersos en la mancha urbana.

La Delegación Álvaro Obregón tiene una importante y densa red pluvial formada por sus barrancas y cañadas, favorecidas por las abundantes precipitaciones que se producen en la parte alta de las montañas y por la constitución del pie de monte que es fácilmente cortado por los río, que constituyen el descenso natural del agua en su rápido camino hacia la cuenca. Las corrientes de agua forman ocho subcuencas pluviales correspondientes a los ríos Tacubaya, Becerra, Mixcoac, Tarango, Tequilazco, Tetelpan, Texcalatlaco y Magdalena, abastecidos por agua de lluvia y por cinco manantiales infiltrados en la montaña.

 Existen 13 presas para la contención de las aguas pluviales: Tacubaya y Ruiz Cortines, en el río Tacubaya; Becerra I, II y III, en el río Becerra; Mixcoac, en el río del mismo nombre; Tarango, en el río Tarango; las presas Tequilazco y La Mina, en el río Tequilazco; la presa Olivar, en el río Tetelpan; la presa Texcalatlaco, en el río del mismo nombre; la presa Pilares, en el río San Ángel Inn; y finalmente la presa Anzaldo, sobre el río Magdalena.

 Los territorios de la Delegación se situaron dentro de la cuenca limitada por las sierras del Ajusco, al sur; de Pachuca, al noroeste, y de las Cruces, al suroeste. "Los ríos limítrofes de la delegación fueron: al norte, el de la Piedad —formado por los ríos de Tacubaya y Becerra, y al sur, el río Churubusco, cuyo caudal recibía las aguas de otros afluentes (el Mixcoac, el San Ángel, el Magdalena y el Eslava).

El río Tacubaya nace en las laderas del cerro Cuajimalpa, se dirige por el noreste hasta unirse con el río Becerra y después forma el río de la Piedad; sus principales alimentadores son los manantiales de Santa Fe. A lo largo del río Tacubaya se ha construido la presa del mismo nombre. La cuenca de este río presenta una topografía accidentada que origina grandes escurrimientos. Mientras que el río Becerra nace en el cerro de Cuajimalpa, sigue en dirección noreste hasta unirse con el río Tacubaya y formar así el río de la Piedad, que entubado cruza la ciudad y desemboca en el lago de Texcoco. Su cuenca es bastante impermeable; sobre él se construyó la presa Becerra I y II, cuyas principales afluentes son las barrancas: Las Palmas, Tecolocalco, Ojalalpa y Tecolote.

El objetivo de este trabajo es analizar y calcular las Obras Hidráulicas mencionadas, se tratan de presas reguladoras y captadoras del escurrimiento superficial, que a su vez se encuentran en los cauces y alimentan a los ríos Becerra y Tacubaya, adoptando los mismos nombres, sin embargo, su mal manejo, abandono y deterioro, las han convertido en elementos hidráulicos obsoletos, por ende en este capítulo además de analizarlas se pretenderá vislumbrar su potencialidad en su re uso, manejo y posibles aplicaciones en el proyecto que involucra a este trabajo de una forma complementaria, acarreando un bienestar social a distintos niveles. Así como observar la factibilidad de una mejor en el ambiente urbano mediante la implementación de un canal controlado, que cruce el Valle de México.

Con fines ilustrativos y de referencia se presenta el esquema en la figura 0.1 en el cuál se desarrollan los afluentes de mayor importancia, realizando el análisis dentro de este proyecto de los ríos 3 y 4, Tacubaya y Becerra, respectivamente, y su drene por medio del Río de la Piedad.

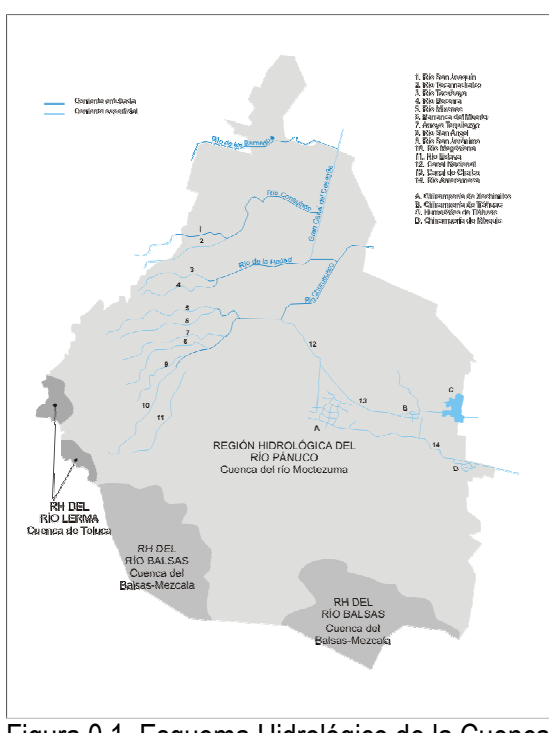

Figura 0.1. Esquema Hidrológico de la Cuenca del Río Pánuco

# CAPITULO I

# CONSIDERACIONES HIDROLÓGICAS EN CUENCAS URBANAS

Dentro del concepto al que se refiere el ciclo hidrológico o bien ciclo del agua, se engloba un proceso que consiste en la circulación del agua entre los distintos compartimentos de la hidrosfera. Se trata de un ciclo biogeoquímico en el que hay una intervención mínima de reacciones químicas, donde el agua solamente se traslada de unos lugares a otros o bien cambia de estado físico.

El agua de la hidrosfera procede de la desgasificación del manto, donde tiene una presencia significativa, por los procesos del vulcanismo. Una parte del agua puede reincorporarse al manto con los sedimentos oceánicos de los que forma parte cuando éstos acompañan a la litosfera en subducción.

Los principales procesos implicados en el ciclo hidrológico son:

- Evaporación. El agua puede ser evaporada de distintas superficies ya sea la oceánica, la terrenal e incluso por los organismos, dentro del fenómeno denominado transpiración. Debido a la dificultad de distinguir la cantidad de agua que se evapora y la que es transpirada por los organismos, se suele utilizar el término evapotranspiración. Los seres vivos, especialmente las plantas, contribuyen con un 10% del agua que se incorpora a la atmósfera. En el mismo capítulo es posible situar la sublimación, que ocurre en la superficie helada de los glaciares.
- Precipitación. Denominación que adquiere la atmósfera al perder agua por condensación (lluvia y rocío) o sublimación inversa (nieve y escarcha) que pasan según el caso al terreno o a la superficie del mar . En el caso del rocío y la escarcha el cambio de estado se produce directamente sobre las superficies que cubren.
- Infiltración. Es el fenómeno que ocurre cuando el agua que alcanza el suelo penetra a través de sus poros y pasa a ser subterránea. La proporción de agua que se infiltra y la que circula en superficie (escurrimiento) depende de la permeabilidad del sustrato, de la pendiente, y de la cobertura vegetal. Parte del agua infiltrada vuelve a la atmósfera por evaporación o bien en menor cantidad por la transpiración de las plantas, que la extraen por medio de sus raíces. Otra parte se incorpora a los acuíferos, niveles que contienen agua estancada o circulante. Parte del agua subterránea alcanza la superficie donde los acuíferos, por las circunstancias topográficas, interceptan su fluir por la superficie del terreno.
- Escurrimiento. Término referido a los diversos medios por los que el agua líquida se desliza debido a cierta pendiente por la superficie del terreno. En los climas no excepcionalmente secos, incluidos la mayoría de los llamados desérticos, el escurrimiento es el principal agente geológico de erosión y transporte.

• Circulación subterránea. Se produce a favor de la gravedad, como el escurrimiento superficial, del que se puede considerar una versión. Se presenta en dos modalidades: aquella que ocurre en zonas vadosa en rocas karstificadas, como son a menudo las calizas, la cual es una circulación siempre cuesta abajo; en segundo lugar, en los acuíferos en forma de agua intersticial que llena los poros de una roca permeable, la cual puede incluso remontar por fenómenos en los que intervienen la presión y la capilaridad.

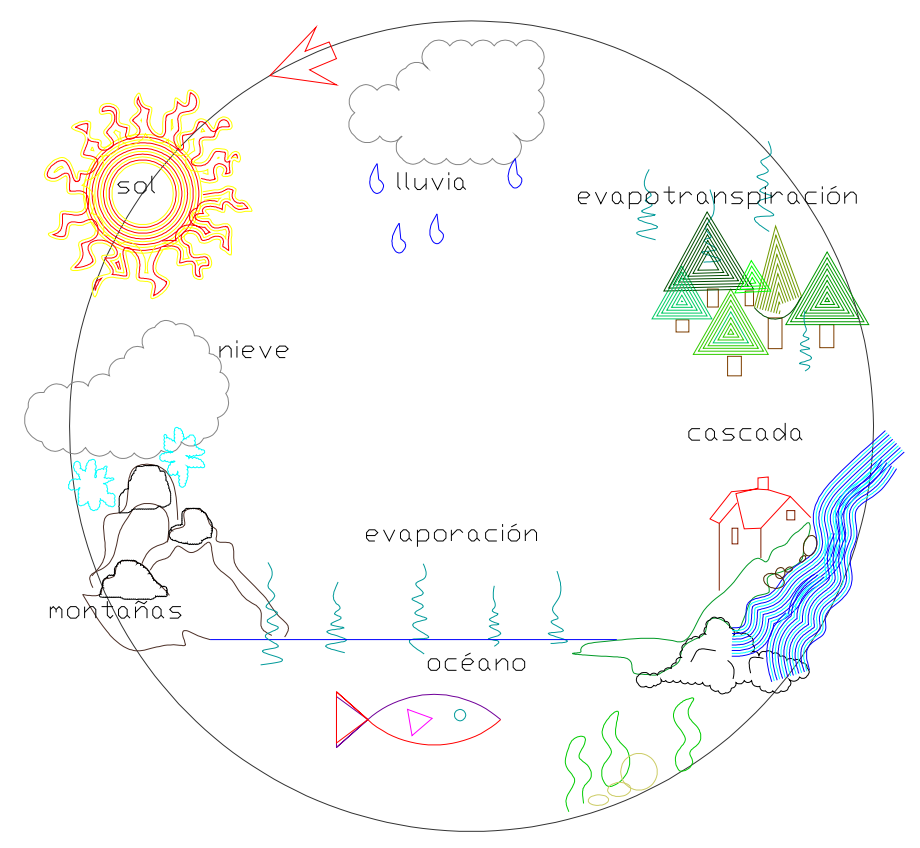

Figura 1.1 Ciclo Hidrológico

El agua al desplazarse a través del ciclo hidrológico, transporta sólidos y gases en disolución. El carbono, el nitrógeno y el azufre, elementos todos ellos importantes para los organismos vivientes, son volátiles y solubles, y por lo tanto, pueden desplazarse por la atmósfera y realizar ciclos completos, semejantes al ciclo del agua.

La lluvia que cae sobre la superficie del terreno contiene ciertos gases y sólidos en solución. El agua que pasa a través de la zona insaturada de humedad del suelo recoge dióxido de carbono del aire del suelo y de ese modo aumenta de acidez. Esta agua ácida, al llegar en contacto con partículas de suelo o roca madre, disuelve algunas sales minerales. Si el suelo tiene un buen drenaje, el flujo de salida del agua freática final puede contener una cantidad importante de sólidos totales disueltos, que irán finalmente al mar.

En algunas regiones, el sistema de drenaje tiene su salida final en un mar interior, y no en el océano, son las llamadas cuencas endorreicas. En tales casos, este mar interior se adaptara por sí mismo para mantener el equilibrio hídrico de su zona de drenaje y el almacenamiento en el mismo aumentará o disminuirá, dependiendo que el escurrimiento sea mayor o menor que la evaporación desde el mismo. Como el agua evaporada no contiene ningún sólido disuelto, éste queda en el mar interior y su contenido salino va aumentando gradualmente.

# 1.1 CICLO HIDROLÓGICO EN UNA CUENCA URBANA.

# 1.1.1 Problemática

Las ciudades, con sus altas concentraciones de población, afectan a los recursos acuáticos de manera crítica y urgente. Es en los espacios urbanos donde se toman las decisiones que finalmente afectarán la conservación de los recursos del agua, por lo que encontrar un sistema de mejoramiento del manejo que se hace con dicho elemento es un asunto crucial para la preservación de la vida. Postel (1997) establece que actualmente 26 países tienen más gente de lo que sus recursos acuáticos pueden adecuadamente sostener.

Ciudades tan diversas como Singapore, Los Angeles, Ciudad de México, y Jerusalén han mostrado que la conservación del agua es una manera de ahorrar dinero satisfaciendo las necesidades de los residentes. En la gran área de Boston, a través de la educación pública, se logró reducir la demanda anual del agua en un 16 % en 5 años mediante un eficaz manejo del agua, a través de mejoras como eficientes instalaciones sanitarias en las casas, auditorias industriales del agua y reparación de filtraciones, disminuyendo el consumo a niveles similares de finales de los años 60. De esta manera, en Boston, se pospuso la necesidad de desarrollar nuevas fuentes de captación de agua (Postel, 1997) .

Con respecto a la población mundial, se espera que aumente a una tasa de 75 millones de personas por año (Population Action International, 2000). Con este incremento, la presión sobre el agua llegará a ser un problema en el corto plazo. De acuerdo a Postel (1997), para alcanzar un balance acuático será imperativo disminuir el crecimiento poblacional. El mundo industrializado así como los países en vías de desarrollo enfrentan problemas con los recursos acuáticos, sin embargo estos obedecen a distinta índole. Las naciones industrializadas, no tienen problemas con la escasez del agua, la mala calidad del agua, o la inadecuada infraestructura sanitaria como en el mundo en desarrollo. En este sombrío escenario actual, la primera condición para una adecuada planificación de los recursos acuáticos es mediante el entendimiento del ciclo hidrológico y del impacto que este sufre derivado de los procesos de urbanización creciente en el planeta. Las ciudades que han creado un crecimiento descontrolado y una excesiva explotación de sus recursos así como el desperdicio y contaminación de los mismos, pueden entrar en etapas de equilibrio y auto sustentación mediante la efectiva utilización de la tecnología sumada a una planificación poblacional y urbana puede generar ciclos que no solo coordinen su crecimiento y desarrollo, sino que también genere un bienestar a los ecosistemas que la rodean y de los cuales se sustenta.

#### 1.1.2 Ciclo hidrológico en una cuenca urbana.

 El concepto o la idea de una Cuenca Urbana, diverge completamente de lo que podríamos entender por Cuenca en donde el ciclo Hidrológico se encuentra bien definido, mediante procesos que resultan en un equilibrio completo, sin embargo al involucrar el concepto de Cuenca Urbana, este diverge completamente arrojando variables, que modifican cada proceso, alargando o bien acortando los tiempos del mismo Ciclo Hidrológico, convirtiendo a una Cuenca Urbana en un objeto de minuciosos estudios, pero sobre todo de una planificación, de ahí que adopte un nombre que involucre sus procesos pero también se centre en su objetivo: Planificación Ecológica de los Paisajes.

 La Planificación Ecológica de los Paisajes, convirtiéndose ya en una disciplina involucra un mayor estudio y desarrollo, los cuáles pueden contribuir sustancialmente al relajamiento y autosustentabilidad el proceso de urbanización en áreas ambientalmente sensitivas. Combinando ramas y ciencias como la geografía, ecología, e ingeniería es posible predecir, planear y mitigar el desequilibrio que surge con la creación o crecimiento de ciudades inmersas o que alteren los Ciclos Hidrológicos de la región.

# 1.1.2.1 Trastorno en el ciclo por la Impermeabilidad del Suelo

 Uno de los mayores problemas que sufren las cuencas urbanas y que afectan el equilibrio natural, así como la salud de las mismas, es la impermeabilización, provocada por fuertes impactos ambientales tales como:

-Alteración del ciclo hidrológico y pérdida de calidad del agua. Distintos factores como el reemplazo de la vegetación por superficies o elementos impermeables, reduce la capacidad de intercepción de las lluvias por parte del follaje vegetativo, hecho que genera el golpe directo de la misma lluvia procedente de las nubes con los suelos, sellándolos, favoreciendo el escurrimiento, en lugar de generar un escurrimiento lento por medio de tallos y troncos facilitando la infiltración al subsuelo, sumando se agrega el promedio anual de evapotranspiración, proceso que involucra la adición de la evaporación contenida en los suelos y cuerpos hídricos y de la evaporación a través de hojas y plantas, provocando alteraciones considerables en los tiempos, tasa y volúmenes tanto de recarga como descarga de los acuíferos subterráneos. La disminución de la infiltración superficial y subsuperficial de los flujos de agua producto del aumento del escurrimiento superficial, provoca grandes inundaciones en zonas bajas y el desemboque de aguas contaminadas de fuentes puntuales como las aguas negras, y no puntuales como jardines, calles, cultivos agrícolas, hacia lagos, arroyos y estuarios.

-Impactos en los balances de energía y en los microclimas. Cuando una superficie sufre el cambio de ser permeable a impermeable sufre alteraciones a nivel local, donde los balances de energía varían debido al aumento de la radiación solar en detrimento de la absorción lenta, cambiando la capacidad de calor específico y la conductividad termal de los materiales que constituyen a la ciudad y mancha urbana aunado las tasas de calor que se transfiere a la atmósfera así el calor latente en la evaporación que regresa a la atmósfera ya producido el proceso de condensación de la humedad atmosférica. Generando así las áreas de mayor densidad residencia, industrial o bien comercial de las mismas ciudades zona que concentran la de mayor temperatura generando por así llamarlas "islas de calor".

-Degradación, pérdida y fragmentación de hábitat acuáticos y terrestres, que se degradan y destruyen al impermeabilizar sus superficies. La impermeabilización afecta en diversos sentidos, pérdida de nutrientes del suelo, dificultad de enraizar para las plantas, cambios en hábitos alimenticios de la fauna local provocando incluso la muerte de las especies, grandes afectaciones como inundaciones o bien cuestiones más abstractas como estrés y por consiguiente la disminución de la población.

-Degradación de los Arroyos: Al transformar los arroyos o cauces naturales, ya sea en alcantarillado, sistemas canalizados y obstruidos, no solo se modifica el cauce, sino que también se convierten en cuerpos o sistemas impermeabilizados donde se simplifica la red de drenaje, lo cuál trae consecuencias adversas para estos sistemas ya que aumentan la velocidad del flujo de agua, incrementando la potencia erosiva y un aumento considerable en sedimentos. Otro problema, que conlleva estos tipos de cambios, es la poca o nula depuración que el agua dentro de este recorrido realiza, debido al reemplazo de la vegetación o fondo vegetal por concreto, así como en el caso del alcantarillado la poca aireación que este sistema conlleva, al ser un sistema cerrado al intercambio de fluidos, en este caso agua y aire.

-Efectos sobre los hábitat terrestres. Dentro de los ecosistemas naturales, la impermeabilización, es uno de los problemas que acarrea su fragmentación y paulatinamente su destrucción. Diversos factores como estrés o afectaciones inmediatas sobre las plantas y fauna local, llevan de forma lenta la pérdida de la biodiversidad debido a los impactos que la impermeabilización genera, creando efectos acumulativos y sinérgicos que derivan en la desaparición del hábitat existente.

-Cambios en la estética de los arroyos y paisajes. Las cuencas urbanas, y su efecto de impermeabilización, modifican de forma radical el paisaje, así como los cauces que la forman. La arquitectura que coexiste de forma natural, genera un equilibrio armonioso, en donde tanto los procesos físicos y químicos funcionan como también una visión y ambiente agradable para los que lo habitan, sin embargo la urbanización puede lograr entrar en este equilibrio, si bien no a un 100% puede llegar a mitigar los impactos ambientales que genera, así como dar una estética ecourbanizada.

La Impermeabilización al ser uno de los impactos mas fuertes dentro de la urbanización de las cuencas, surge como un indicador de referencia para conocer el estado de estas mismas, ya que se encuentra directamente relacionado con la calidad y salud de área hidrológica afectada, mostrándolo de manera gráfica en la figura 1.1.

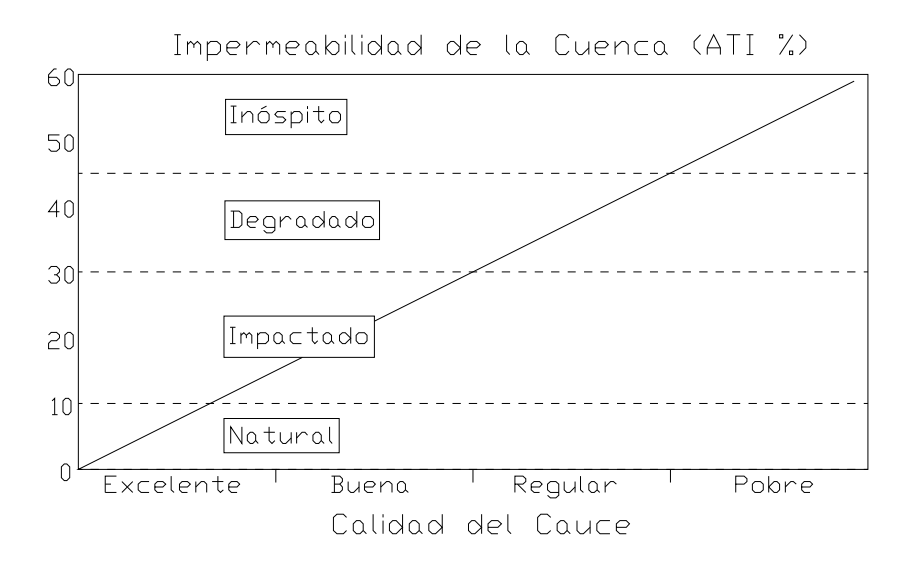

Figura 1.1 Relación entre la impermeabilidad de las cuencas y la calidad del cauce fluvial, y con el estado del ambiente en cuencas urbanas.

#### 1.1.3 Análisis y Metodología de la Impermeabilidad del Suelo

 Para un correcto estudio y análisis de una cuenca, se deben tomar en cuenta todos los rasgos y componentes ambientales, a través de imágenes satelitales que captan imágenes por píxeles de 18 x 18 metros, obteniendo 7 bandas del espectro electromagnético, con reflexiones y emisiones de los diferentes cuerpos que ocupan la superficie terrestre. La combinación de imágenes captadas en las diferentes bandas se asocia con rasgos del medio ambiente físico, tales como brillo, verdor, o bien marchites, e incluso cuerpos lacustre.

 El Área Total Impermeable identificada por sus siglas ATI, es la suma ponderada de las tasas específicas de impermeabilidad de las superficies que han sido urbanizadas o bien ocupadas con diferentes usos, siendo este índice o parámetro considerablemente mayor dentro de las zonas mas densamente pobladas, sobretodo en las industriales y comerciales, que dentro de las zonas consideradas como de vivienda unifamiliares, o bien agrícolas o con parches o zonas de cobertura vegetal dominante.

 Con el fin de obtener un porcentaje de la impermeabilidad del suelo, pueden utilizarse distintos factores desde mediciones en terreno, estimaciones a través de fotografías aéreas hasta imágenes satelitales tomando en consideración las áreas pavimentadas

 Recordando que el escurrimiento se define como la lámina de agua o precipitación efectiva o excedente que circula en una cuenca de drenaje, fluyendo por distintos caminos ya sea a nivel superficial o subsuperficial, es decir la altura en milímetros de agua de lluvia escurrida y extendida dependiendo la pendiente del terreno. Normalmente se considera como la precipitación menos la evapotranspiración real y la infiltración del sistema suelo–cobertura vegetal. Según la teoría de Horton se forma cuando las precipitaciones superan la capacidad de infiltración del suelo.

 El suelo como base de recepción, así como el medio de desarrollo de la precipitación y su escurrimiento, ha llevado varios cambios, así como usos, para ello existe una clasificación en la cuál sus características cambian completamente, así como sus propiedades y salud de cada uno de estos, sin embargo con esto se logra estimar la impermeabilización y escurrimiento superficial. La clasificación del suelo, para su estudio es la siguiente:

-Zonas Urbanas: Dentro de esta clasificación se incluyen las ciudades, abarcando sus periferias, caracterizada por viviendas unifamiliares así como viviendas sobre 0.5 hectáreas que mantienen aún la clasificación de tierras rurales, usos industriales, comerciales, y áreas destinadas a transporte como carreteras, líneas férreas, y finalmente áreas verdes urbanas.

-Zonas agrícolas de uso intensivo y extensivo.

-Praderas y matorrales: Comprende áreas con cobertura vegetal, de abundancia de herbáceas ya sean de origen natural o bien antrópicas (destinadas a uso ganadero), matorrales con densidades abierta, semidensa y densa.

-Bosques y plantaciones forestales: diversificando entre nativos y exóticos.

-Otros usos: concentra cuerpos de agua naturales y artificiales, zonas rocosas, suelos desnudos, nieves y glaciares así como zonas no identificadas.

#### 1.1.4 Sistemas de Captación

 Se consideran como sistemas de Captación a aquellos mecanismos o particularidades, que permiten la acumulación del factor hídrico destinado a su uso e implementación, evitando así su pérdida que conlleva a su contaminación y finalmente su desecho al ser un factor nocivo en cuestión de salud.

Tomando como base u objetivo la calidad final prevista en el medio receptor. En muchos planes y proyectos de saneamiento existe un tercer elemento a tomar en cuenta que puede llegar a tener una importancia económica similar a la del propio interceptor. Se refiere a la remodelación de las redes internas de saneamiento para poder conducir el agua de forma adecuada en cantidad y calidad hasta el propio interceptor.

Por lo tanto, un proyecto global de saneamiento tiene como elementos fundamentales los siguientes puntos:

- Remodelación de la red actual de saneamiento.
- Interceptor.
- Planta de tratamiento.
- Vertido al medio receptor.

 El objetivo máximo de todo plan de saneamiento consiste en que la contaminación vertida por la totalidad del sistema sea mínima, o en un caso preferido que esta sea nula, por tanto resulta no sólo necesario que la estación de depuración o planta de tratamiento funcione dentro de los límites

establecidos, así como el resto de elementos, tales como tanques de tormentas o captación de las redes pluviales, con el objetivo de lograr una contaminación mínima aceptable para el medio receptor.

 Cuando se pretende diseñar una red de plan de saneamiento o bien y el caso mas general, cuando se realiza la remodelación de las ya existentes o la planificación de nuevas, se pueden tomar dos caminos, el primero es el planteamiento del esquema de una misma red para drenaje pluvial y doméstico y el segundo contempla una red separada para el drenaje pluvial y otra para el doméstico.

 Se han realizado congresos técnicos sobre este tema. En dichas jornadas, en las que han participado especialistas alemanes, holandeses e ingleses, se han planteado las ventajas e inconvenientes de ambos sistemas de redes. Así, como ejemplo, en una ciudad alemana de unos 100,000 habitantes tardaron más de dos años en conseguir una red separada; al preguntar al responsable del proyecto si haría de nuevo una red separada, su respuesta fue un claro no.

En principio parece que la red separada presenta ventajas algunas de las cuales serían:

- Sólo se transporta el caudal de agua residual hasta la planta de tratamiento, lo que disminuye diámetros.
- La Planta de tratamiento trabaja con variaciones de cargas contaminantes mínimas.
- El volumen de tratamiento es mínimo.

Ahora bien, las desventajas principales son:

- El cálculo del volumen descargado debe ser mucho mayor al esperado para evitar que existan saturación del sistema.
- Las redes pluviales pueden incrementar el nivel de contaminación en el cuerpo receptor, sobre todo durante las primeras lluvias ya que las mismas arrastrarán una cantidad importante de basura acumulada en la época de estiaje.

 Se ha de comprobar que la contaminación se centra en una gran concentración de sólidos en suspensión, demanda química de oxígeno (DQO) y trazas de metales pesados. Esta contaminación suele ser de corta duración, pero algunos parámetros se incrementan considerablemente al ser descargado el volumen de agua en la planta de tratamiento. Además este efecto es notorio durante las tormentas de verano, cuando por los cauces naturales escurren los caudales de estiaje.

 La tendencia mundial en este sentido pasa por que dicha agua pluvial sufra una decantación antes de su descarga, lo que trae consigo la necesidad de eliminación de fangos.

 El costo del sistema separado es, como norma general, superior al del sistema unitario, ya que obliga en muchas zonas a doblar los metros lineales de colectores a colocar. Y como se ha

comentado, la posibilidad de realizar un verdadero sistema separado en una zona ya construida es muy difícil, muy caro y con resultados raramente eficientes, ya que existen numerosos techos (azoteas) y patios interiores de viviendas para cuya separación es necesario actuar en los interiores de las propias viviendas, lo que resulta muchas veces inabordable. Además, si se fija en un centro urbano, la superficie de techos y patios suele ser muy superior a la de las vialidades, por lo que, desde el punto de vista de funcionamiento de la red de alcantarillado, muy pocas ventajas se obtienen separando las aguas pluviales si no se actúa en los tejados y patios interiores.

 Por tanto, la posibilidad de mantener un sistema de colectores urbanos unitarios es una opción real y muchas veces la única que puede ser acometida dentro de una economía global de la solución.

#### 1.2 RELACIONES LLUVIA ESCURRIMIENTO.

 El escurrimiento superficial esta afectado por dos factores que son: Factores metereologicos y Factores fisiográficos.

 La manera como se origina la precipitación y la forma que adopta la misma tiene una gran influencia en la distribución de los escurrimientos de la cuenca. Cuando la intensidad de lluvia excede a la capacidad de infiltración del suelo, se presenta el escurrimiento superficial.

 La capacidad de infiltración del suelo disminuye durante la precipitación, por lo que puede darse el caso, que tormentas con intensidad de lluvia relativamente baja, produzcan un escurrimiento superficial considerable, si su duración es extensa. En algunos casos, particularmente en las zonas bajas de la cuenca, para lluvias de mucha duración el nivel freático puede ascender hasta la superficie del suelo, llegando a nulificar la infiltración, aumentado por lo tanto, la magnitud del escurrimiento.

 Se ha observado, que los caudales que se presentan en la descarga de una cuenca, son máximos cuando el tiempo que tardan en concentrarse (tiempo de concentración), es similar a la duración de la tormenta que los origina.

 Para el establecimiento de la relación lluvia contra escurrimiento existen diversos métodos de los cuales a continuación se mencionan los más comunes.

## 1.2.1 Formula Racional y Coeficiente de Escurrimiento

La Fórmula Racional es uno de los métodos empíricos que tiene aplicación en microcuencas homogéneas pequeñas en cálculo de obras de drenaje poco importantes. Su fórmula es sencilla y por eso se explica la vigencia que ha tenido, aunque últimamente está siendo reemplazada por otros métodos y su utilización está entrando en desuso:

En los estudios de drenaje de aguas lluvias, protección de márgenes contra la acción de ríos, proyectos de puentes, cruces subfluviales, y control de inundaciones es necesario conocer los caudales de creciente que se van a utilizar en los diseños de las obras civiles correspondientes. Estos caudales quedan definidos por los siguientes valores:

Período de retorno (Tr) Gasto pico (Qp) Registro de Hidrogramas

La ecuación se presenta como:

 $Op = CiA$  1.1

Donde

i intensidad en mm/hr

$$
i = \frac{hp}{t_c}
$$

$$
t_c = 0.000325 \frac{L^{0.77}}{S^{0.385}}
$$

Donde:

- L: es la longitud del cauce a la entrada del vaso.
- S: Pendiente del cauce.
- C: Coeficiente de escurrimiento
- A: Área de la cuenca  $km^2$

Para un mejor desarrollo y resultado, se puede tomar en cuenta la tabla 1.1, que contiene los coeficientes de escorrentía aplicables de forma directa en el método racional, obtenidos mediante métodos experimentales y probabilísticas con respecto a los estándares utilizados en la ciudad de Austin, Texas.

Dichas características se toman en función del estado y porcentajes cubiertos por vegetación, así como el tipo de la misma, haciendo la relación con el periodo de retorno, para el cual se desea calcular, dependiendo la estructura, su magnitud, e importancia.

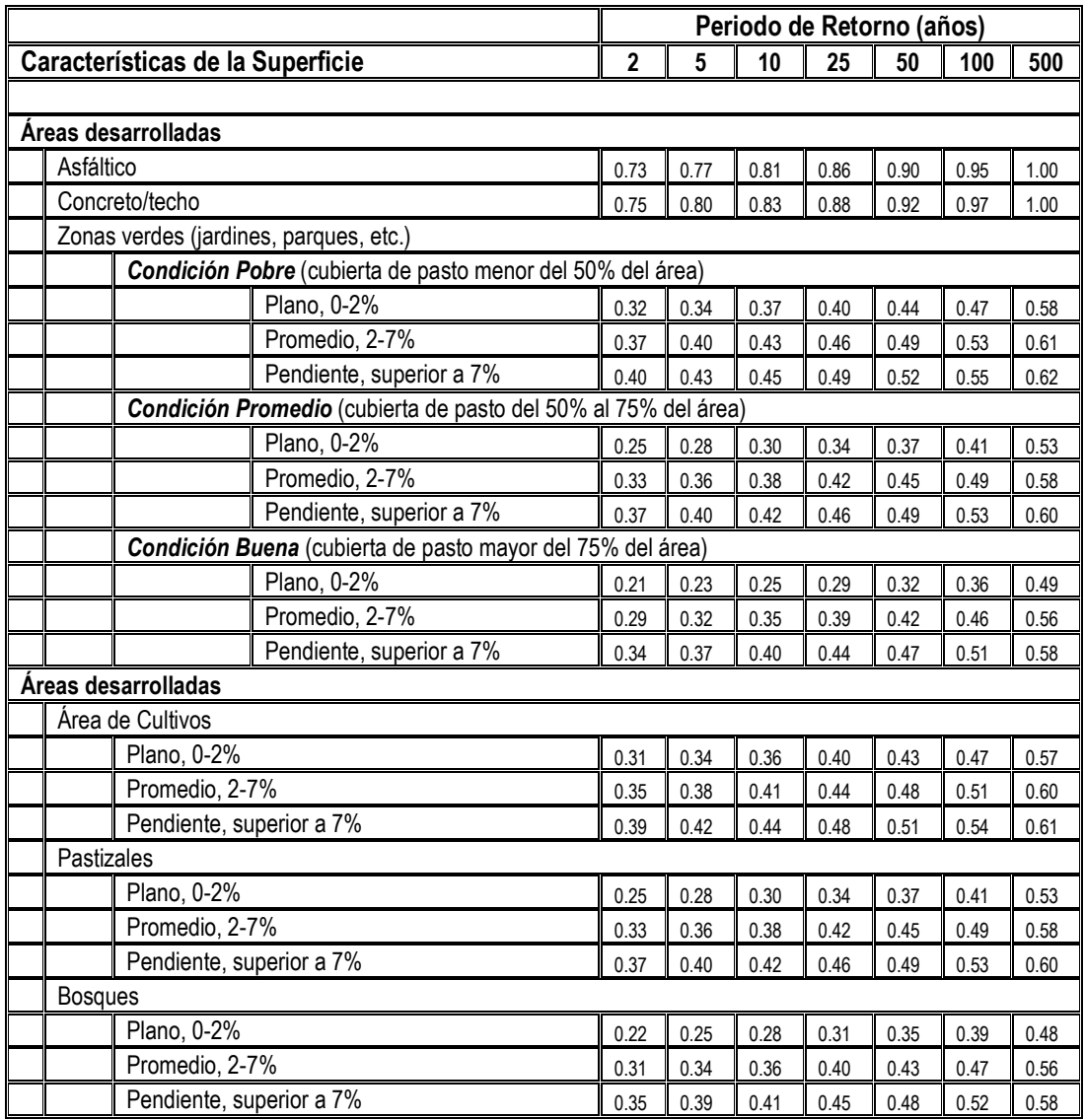

Tabla 1.1 Coeficientes de Escorrentía para el método racional.

Se entiende por coeficiente de escurrimiento a la relación entre la lámina de agua precipitada sobre una superficie y la lámina de agua que escurre superficialmente, (ambas expresadas en mm). Así se tiene:

$$
k = \frac{P_r}{E_s} \tag{1.2}
$$

Donde:

 $P_r$  = Precipitación (mm)  $E_s$  = escurrimiento superficial (mm)

El valor del parámetro k varía mucho en función del tipo de uso del suelo. En la tabla 1.1.1 se presentan algunos valores generalmente aceptados para precipitaciones de larga duración.

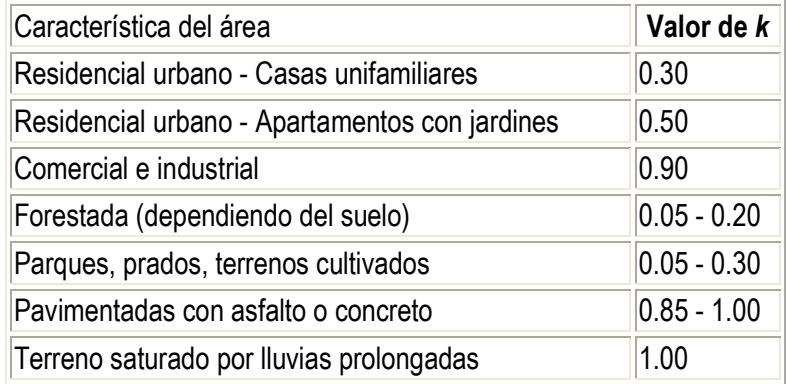

Tabla 1.1.1 Valores de k dependiendo de las características del área.

Observando estos valores determinados por medio de ensayos de campo, se puede apreciar fácilmente por qué la deforestación y la urbanización provocan gastos mucho mayores.

## 1.2.2 Hidrogramas Unitarios

Un hidrograma unitario es un hidrograma de la forma  $(Q = f(t))$  resultante de un escurrimiento correspondiente a un volumen unitario (1cm de lluvia por la cuenca) proveniente de una precipitación con cierta duración y determinadas características de distribución en la cuenca hidrográfica. Se admite que los hidrogramas de otras lluvias de duración y distribución semejantes presentarán el mismo tiempo de base, y con ordenadas de caudales proporcionales al volumen de fluido.

Se puede construir un hidrograma unitario a partir de los datos de precipitación y de caudales referentes a una lluvia de intensidad razonablemente uniforme y sin implicaciones resultantes de lluvias anteriores o posteriores. El primer paso es la separación del escurrimiento subterráneo del escurrimiento superficial directo. Se calcula el volumen de fluido, y se determinan las ordenadas del hidrograma unitario dividiendo las ordenadas del hidrograma directo, por la altura de escurrimiento distribuido sobre la cuenca, expresado en cm.

El hidrograma unitario resultante corresponde al volumen de un centímetro de escurrimiento. El paso final es la selección de la duración específica de una lluvia, con base en el análisis de los datos de la precipitación. Períodos de baja intensidad de precipitación en el comienzo y al final de la lluvia deben ser despreciados, ya que no contribuyen sustancialmente al escurrimiento.

#### 1.2.3 Método de Chow

Este método fue deducido basándose en el concepto de hidrogramas unitarios e hidrogramas unitarios sintéticos y considera que el caudal pico del escurrimiento directo de una cuenca puede calcularse como el producto de la lluvia en exceso por el caudal pico de un hidrograma unitario.

Su desarrollo demanda, como paso preliminar, determinar la cobertura vegetal y el tipo de suelo de la zona de estudio. Para esto último se deberá tomar como guía la clasificación del tipo de suelo que se describe en la tabla 1.2.

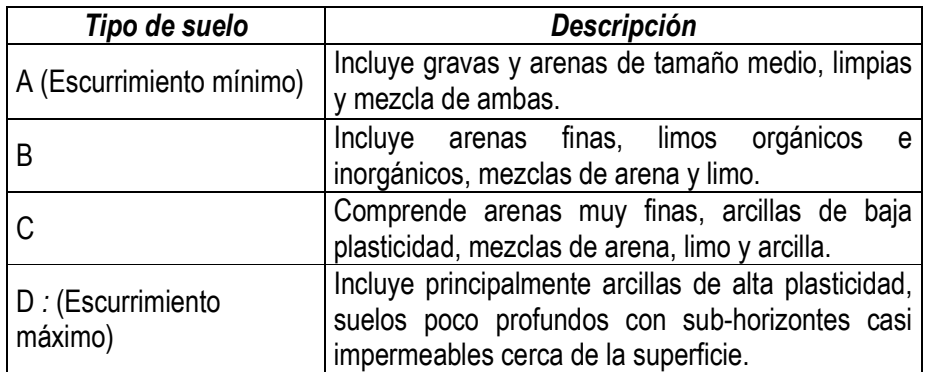

Tabla 1.2. Clasificación del tipo de suelo.

Dando como resultado la siguiente expresión:

$$
Q_{\text{max}} = A \ast X \ast Y \ast Z \tag{1.3}
$$

### Donde

A Área de la cuenca km<sup>2</sup> X Factor de escurrimiento (cm/h) calculándose como:  $X = P_e/d$  1.4

Pe precipitación en exceso, en cm.

$$
P_e = \frac{(P - (508/N) + 5.08)^2}{P + (203/N) - 20.32}
$$
  

$$
tr = 0.005 \left[ \frac{L}{S} \right]^{0.64}
$$
 1.6

P altura de precipitación total en cm.

S

- N número de escurrimiento, en función del tipo de suelo y cobertura vegetal cuyo valor se obtiene de la tabla 1.3.
- Z Factor de reducción del gasto pico, se obtiene de la figura 1.2, depende del tiempo de retraso (tr) y la duración efectiva (de)
- L Longitud del cauce principal en m
- S Pendiente del cauce principal en %

| DE<br>TIERRA O<br>uso<br>LA                      | <b>CONDICIÓN DE LA SUPERFICIE</b> | TIPO DE SUELO  |          |     |     |  |
|--------------------------------------------------|-----------------------------------|----------------|----------|-----|-----|--|
| <b>CUBIERTA</b>                                  |                                   | A              | в        | C   | D   |  |
|                                                  | Ralo, baja transpiración          | 45             | 66       | 77  | 83  |  |
| <b>Bosques</b><br>(sembrados<br>y<br>cultivados) | Normal, transpiración media       | 36             | 60       | 73  | 79  |  |
|                                                  | Espeso o alta transpiración       | 25             | 55       | 70  | 77  |  |
|                                                  | De tierra                         | 72             | 82       | 87  | 89  |  |
| Caminos                                          | Superficie dura                   | 84             | 90       | 92  |     |  |
|                                                  | Muy ralo o baja transpiración     | 56             | 75       | 86  | 91  |  |
|                                                  | Ralo, baja transpiración          | 46             | 68       | 78  | 84  |  |
| <b>Bosques Naturales</b>                         | Normal, transpiración media       | 36             | 60       | 70  | 76  |  |
|                                                  | Espeso, alta transpiración        | 26             | 52       | 62  | 69  |  |
|                                                  | Muy espeso, alta transpiración    | 15             | 44       | 54  | 61  |  |
| Descanso (sin cultivo)                           | Surcos rectos                     | 77             | 86       | 91  | 94  |  |
|                                                  | Surcos rectos                     | 70             | 80       | 87  | 90  |  |
| Cultivo de surco                                 | Surcos en curvas de nivel         | 67             | 77       | 83  | 87  |  |
|                                                  | Terrazas                          | 64             | 73       | 79  | 82  |  |
|                                                  | Surcos rectos                     | 64             | 76       | 84  | 88  |  |
| Cereales                                         | Surcos en curvas de nivel         | 62             | 74       | 82  | 85  |  |
|                                                  | Terrazas                          | 60             | 71       | 79  | 82  |  |
| Leguminosas (sembrada con                        | Surcos rectos                     | 62             | 75       | 83  | 87  |  |
| maquinaria o al voleo) o potrero                 | Surcos en curvas de nivel         | 60             | 72       | 81  | 84  |  |
| de rotación.                                     | Terrazas                          | 57             | 70       | 78  | 82  |  |
|                                                  | Pobre                             | 68             | 79       | 86  | 89  |  |
|                                                  | Normal                            | 49             | 69       | 79  | 84  |  |
| Pastizal                                         | Bueno                             | 39<br>61       |          | 74  | 80  |  |
|                                                  | Curvas de nivel, pobre            | 47             | 81<br>67 |     | 88  |  |
|                                                  | Curvas de nivel, normal           | 25<br>59<br>75 |          |     | 83  |  |
|                                                  | Curvas de nivel, bueno            | 6<br>70<br>35  |          |     | 79  |  |
| Potrero (permanente)                             | Normal                            | 30             | 58       | 71  | 78  |  |
| Superficie impermeable                           |                                   | 100            | 100      | 100 | 100 |  |

Tabla 1.3. Valores de N para diferentes tipos de suelo y usos de la tierra (cobertura).

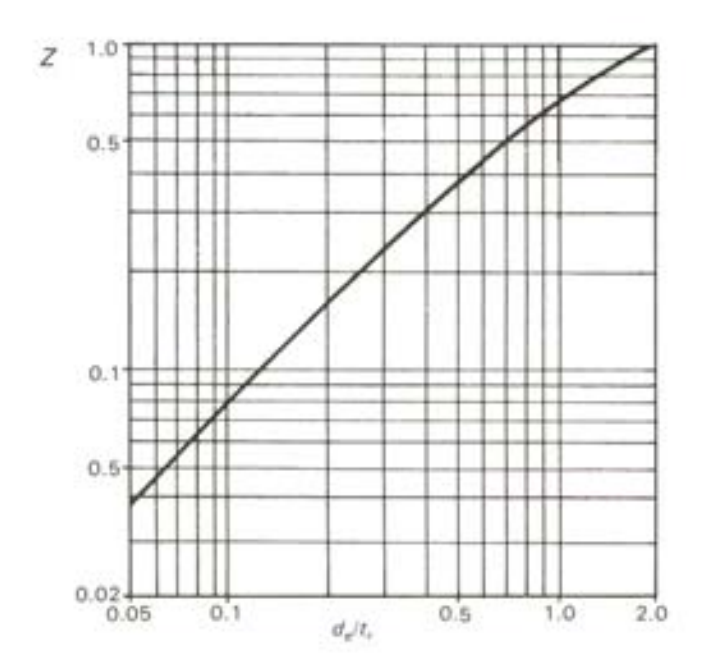

Figura 1.2. Obtención del valor de Z

# 1.3 DISTRIBUCIONES UNIVARIADAS

Las distribuciones univariadas nos permiten obtener a través de la calibración de sus parámetros los valores de gasto o precipitación para los diferentes periodos de retorno que demanden las estructuras civiles que se desean construir.

Algunas de las distribuciones univariadas son:

Distribución exponencial con parámetro /, Distribución exponencial con parámetros /  $y X_0$ Distribución Normal Distribución Lognormal con dos parámetros Distribución Gamma con dos parámetros Distribución Gamma con tres parámetros Distribución Log Pearson tipo III Distribución de valores extremos tipo I (Gumbel) Distribución general de valores extremos (GVE) Distribuciones Mezcladas Distribución Gumbel Mixta Distribución General de valores extremos mixta Distribución de valores extremos de dos componentes (TCEV)

Para este trabajo solo se manejarán cuatro Distribuciones: Normal, Lognormal Exponencial y Gumbel.

# 1.3.1 Distribución Normal

$$
F(x) = \int_{-\infty}^{x} \frac{1}{\sigma \sqrt{2\pi}} e^{-\frac{1}{2} \left(\frac{x-\mu}{\sigma}\right)} dx
$$

$$
f(x) = \frac{1}{\sigma\sqrt{2\pi}}e^{-\frac{1}{2}\left(\frac{x-\mu}{\sigma}\right)^2} \quad -\infty < x < \infty \tag{1.8}
$$

donde

 $\mu$  parámetro de ubicación

 $\sigma$  parámetro de escala

además,

$$
E(x) = \mu \tag{1.9}
$$

$$
E[(x-\mu)^2] = \sigma^2
$$
  
 
$$
\gamma = 0
$$
 1.10

$$
k=3
$$

# 1.3.2 Distribución Lognormal con dos parámetros

$$
f(x) = \frac{1}{x\sigma_y \sqrt{2\pi}} e^{-\frac{1}{2} \left[ \frac{Ln(x) - \mu_y}{\sigma_y} \right]^2}, \quad x > 0
$$

Donde

 $\mu_{y}$  Parámetro de ubicación

 $\sigma_{y}$  Parámetro de escala

 $\gamma > 0$ 

# 1.3.3 Distribución exponencial con parámetro  $\beta$

$$
F(x)=1-\beta e^{-\beta x} \hspace{1cm} x>0 \hspace{1cm} 1.12
$$

$$
f(x) = \beta e^{-\beta x} \tag{1.13}
$$

Donde

 $\beta$  parámetro de escala

Además

$$
\mu = \frac{1}{\beta} \tag{1.14}
$$

$$
\sigma^2 = \frac{1}{\beta^2} \tag{1.15}
$$

# 1.3.4 Distribución de Valores Extremos Tipo I (Gumbel)

$$
F(x) = e^{-e^{-\left(\frac{x-\nu}{a}\right)}}
$$

$$
f(x) = \frac{1}{\alpha} e^{-\left(\frac{x-\nu}{\alpha}\right)} e^{-e^{-\left(\frac{x-\nu}{\alpha}\right)}}
$$

$$
-\infty < x < \infty
$$
\n
$$
\alpha > 0
$$

 $v$  = Parámetro de ubicación  $\alpha$  = Parámetro de escala

$$
E(x) = \hat{\nu} + 0.5772\hat{\alpha} \tag{1.18}
$$

$$
\sigma^2 = \frac{\pi^2 \hat{\alpha}^2}{6}
$$

 $\gamma = 1.1396$  $\kappa = 5.4002$ 

La variable reducida Gumbel es

$$
y_i = \frac{x_i - v}{\alpha} \tag{1.20}
$$

# 1.4 ESTIMACIÓN DE PARÁMETROS

Los parámetros de las distribuciones de probabilidad que se utilicen para obtener los eventos de diseño, deben tener las siguientes características:

Sesgo Nulo: Un estimador  $\hat{\theta}$  de un parámetro  $\theta$  se dice que es no sesgado si el valor  $E(\hat{\theta})$  = 0.

Consistencia: Un estimador  $\hat{\theta}$  de un parámetro  $\theta$  se dice consistente si para cualquier número positivo  $\,\varepsilon\,\,\displaystyle\lim_{n\to\infty}\frac{}{}P\big\|\hat{\theta}-\theta\big|>\varepsilon\big\|=0$  . Donde  $n$  es el tamaño de muestra.

Eficiencia: Un estimador  $\hat{\theta}$  se dice que es el mas eficiente estimador para  $\theta$  si tiene sesgo nulo y su varianza es al menos tan pequeña como la de cualquier otro estimador sin sesgo de  $\theta$ .

Suficiencia: Un estimador  $\hat{\theta}$  se dice que es un estimador suficiente de  $\theta$  si  $\hat{\theta}$  utiliza toda la información relevante a  $\theta$  que se encuentra en la muestra.

Algunos de los métodos de estimación de los parámetros son (Escalante 2002)

Método de momentos Método de máxima verosimilitud Método de momentos de probabilidad pesada Método de mínimos cuadrados Método de momentos-L Método de máxima entropía

Para este trabajo solo se empleara la técnica de momentos

#### 1.4.1 Estimación de parámetros por el método de momentos

Este es uno de los procedimientos mas comunes para estimar los parámetros de una distribución de probabilidad. Para una distribución de m parámetros, el procedimiento consiste en igualar los primeros  $m$  momentos de la distribución con los primeros  $m$  momentos de la muestra, lo cual resulta en un sistema de m ecuaciones con m incógnitas (Haan, 1979).

Para una función discreta de probabilidad el n-ésimo momento con respecto al origen se define como:

$$
\mu'_n = \sum_{i=-\infty}^{\infty} x_i^n P(x_i)
$$

Mientras que para una distribución continua es:

$$
\mu_n = \int_{-\infty}^{\infty} x^n f(x) dx
$$

El primer momento con respecto al origen es la media o valor esperado y se denota por  $E[\ ]$ , por lo cual:

$$
E[\ ] \equiv \hat{\mu} = \sum_{-\infty}^{\infty} x_i P(x_i) \quad \text{Para una función discreta} \tag{1.23}
$$

$$
E[\ ] \equiv \hat{\mu} = \int_{-\infty}^{\infty} x f(x) dx
$$
 Para una función continua (1.24)

La media es una medida de tendencia central y también se le llama parámetro de ubicación, ya que indica el lugar, en el eje x para el cual se encuentra acumulada la función.

Los momentos de mayor orden con respecto al origen generalmente no son necesarios. En su lugar, se utilizan los momentos centrales respecto a la media, los cuales, para una función discreta se define por

$$
\mu_n = \sum_{i=1}^{\infty} (x_i - \mu)^n P(x_i)
$$

Y para una función continua es

$$
\mu_n = \int_{-\infty}^{\infty} (x - \mu)^n f(x) dx
$$

Estos momentos son simplemente el valor esperado de la diferencia entre x y la media, elevado a la n-ésima potencia. Evidentemente el primer momento central es igual a cero. El segundo momento es conocido como varianza, la cual se define para variables aleatorias discretas como:

$$
Var(x) = \sigma^2 = \mu_2 = E[(x - \mu)^2] = \sum_{i=1}^{\infty} (x_i - \mu)^2 P(x_i)
$$

Mientras que para variables aleatorias continuas es

$$
Var(x) = \sigma^2 = \mu_2 = E[(x - \mu)^2] = \int_{-\infty}^{\infty} (x - \mu)^2 f(x) dx
$$
 1.28

La varianza es el cuadrado del valor esperado de las estimaciones con respecto a la media y representa la escala o dispersión de la distribución. Una medida equivalente es la desviación estándar  $(\sigma)$ , que es simplemente la raíz cuadrada de la varianza.

Otro momento muy utilizado en Hidrología es la asimetría o sesgo (g), que es igual al tercer momento central normalizado por el cubo de la desviación estándar.

$$
g = \frac{\mu_3}{\sigma^3} \tag{1.29}
$$

La asimetría es un parámetro de forma; cuando la distribución es simétrica, el valor de la asimetría es igual a cero.

Adicionalmente, existe un parámetro estadístico llamado coeficiente de variación  $(C_{\text{v}})$ , el cual es un parámetro de escala normalizado. Este coeficiente se define como la relación existente entre la desviación estándar y la media, por lo cual

$$
C_{v} = \frac{\sigma}{\mu} \tag{1.30}
$$

# 1.5 ANÁLISIS DE FRECUENCIAS

El principal problema en el análisis de frecuencias es la disponibilidad de la información: si se contara con un registro lo suficientemente largo de gastos o lluvias, entonces la distribución de frecuencias para un sitio sería determinada de forma precisa, siempre y cuando los cambios como la urbanización no alteren el fenómeno en estudio. Lo anterior obliga a los hidrólogos a utilizar un conocimiento práctico de los procesos involucrados en el fenómeno de interés, así como el emplear técnicas estadísticas robustas y eficientes con la finalidad de estimar el mejor valor del evento futuro. Las técnicas mencionadas anteriormente se encuentran restringidas al uso de muestras cuya longitud varía de 10 a 100 años en el mejor de los casos y en ocasiones se utilizan para obtener la probabilidad de excedencia de 1 en 1,000 años o inclusive de 1 en 10,000 años para el diseño de obras de excedencia.

Para poder realizar un análisis de frecuencias, se requiere que los registros sean homogéneos e independientes (Escalante, 2002). La restricción de homogeneidad asegura que todas las observaciones pertenezcan a una misma población (por ejemplo que una estación hidrométrica no ha sido cambiada de lugar, que una cuenca no ha sido urbanizada o que en un cauce no han sido construidas estructuras de regulación y/o almacenamiento). Por otro lado, la prueba de independencia asegura que un evento hidrológico no depende de otros eventos hidrológicos ocurridos con anterioridad.

#### 1.5.1 Pruebas de homogeneidad

Las características estadísticas de las series hidrológicas, como la media, desviación estándar y los coeficientes de correlación serial, se afectan cuando la serie presenta tendencia en la media o en la varianza, o cuando ocurren saltos negativos o positivos; tales anomalías son producidas por la pérdida de homogeneidad y la inconsistencia.

En general, la falta de homogeneidad de los datos es inducida por las actividades humanas como la deforestación, apertura de nuevas áreas al cultivo, rectificación de cauces, construcción de embalses y reforestación. También es producto de los procesos naturales súbitos, como incendios forestales, terremotos, deslizamiento de laderas y erupciones volcánicas.

Las pruebas estadísticas que miden la homogeneidad de una serie de datos presentan una hipótesis nula y una regla para aceptarla o rechazarla. A continuación se explican algunas pruebas de homogeneidad.

#### 1.5.1.1 Prueba estadística de Helmert

Esta prueba es sencilla y consiste en analizar el signo de las desviaciones de cada evento en estudio con respecto a su media. Si una desviación de un cierto signo es seguida de otra del mismo signo, entonces se dice que se forma una secuencia (S), de lo contrario se considera como un cambio (C).

La serie se considera homogénea si se cumple

$$
-\sqrt{n-1} \le (S-C) \le \sqrt{n-1}
$$

Donde:

n es el tamaño de la muestra.

# 1.5.1.2 Prueba estadística t de Student

Cuando la causa probable de la pérdida de homogeneidad de la serie sea un cambio abrupto en la media, la prueba del estadístico t es muy útil.

Si se considera una serie de tamaño  $n$ , la cual se divide en dos conjuntos de tamaño  $1 - \frac{12}{2}$  $n_1 = n_2 = \frac{n}{6}$  entonces, el estadístico de prueba se define con la expresión

$$
t_d = \frac{\bar{x}_1 - \bar{x}_2}{\left[\frac{n_1 s_1^2 + n_2 s_2^2}{n_1 + n_2 - 2} \left(\frac{1}{n_1} + \frac{1}{n_2}\right)\right]^{1/2}}
$$

Donde:

 $\bar{\mathsf{x}}_1$ , $\mathsf{S}_1^2$   $\,$  son la media y varianza de la primera parte del registro de tamaño  $\,$ 

 $\bar{\mathsf{x}}_2$ , $\mathsf{S}_2^2$   $\,$  son la media y varianza de la segunda parte del registro de tamaño  $\,$ 

El valor absoluto de  $t_d$  se compara con el valor de la distribución  $t$  de Student de dos colas, y con  $v = n_1 + n_2 - 2$  grados de libertad para un nivel de  $\alpha = 0.05$ . Los valores de t corresponden a los que se muestran en la tabla 3.9.

Si y solo sí el valor absoluto de  $t_d$  es mayor que el de la distribución  $t$  de Student, se concluye que la diferencia entre las medias es evidencia de inconsistencia y por lo tanto la serie en estudio se considera no homogénea.

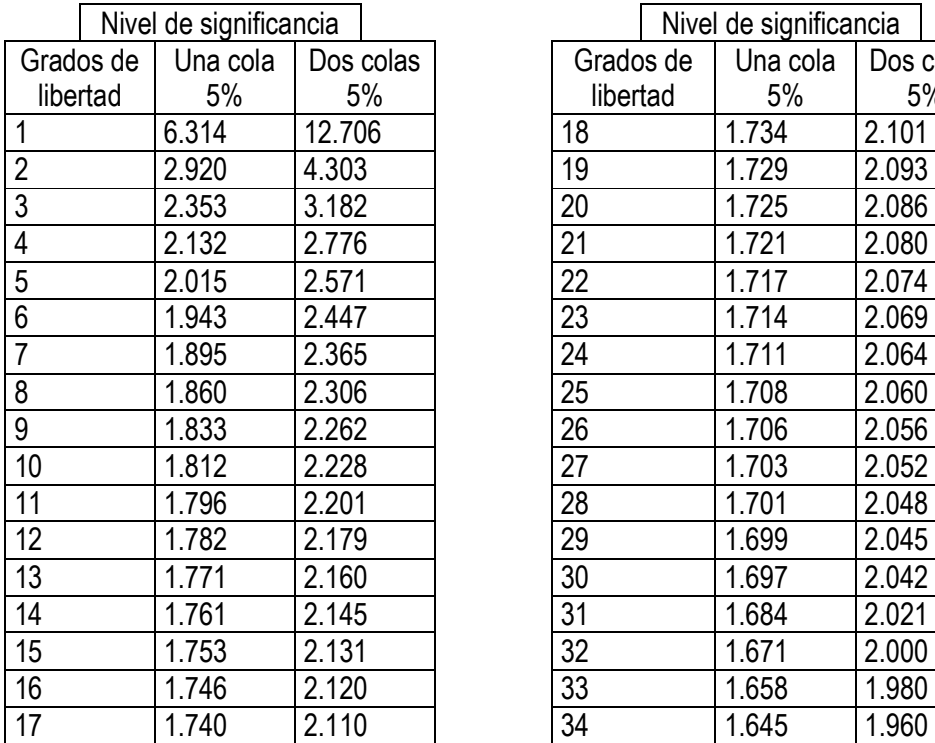

| Nivel de significancia |          |        |           | Nivel de significancia |  |          |       |           |
|------------------------|----------|--------|-----------|------------------------|--|----------|-------|-----------|
| de                     | Una cola |        | Dos colas | Grados de              |  | Una cola |       | Dos colas |
| ıd                     | 5%       |        | 5%        | libertad               |  | 5%       | 5%    |           |
|                        | 6.314    | 12.706 |           | 18                     |  | 1.734    | 2.101 |           |
|                        | 2.920    | 4.303  |           | 19                     |  | 1.729    | 2.093 |           |
|                        | 2.353    | 3.182  |           | 20                     |  | 1.725    | 2.086 |           |
|                        | 2.132    | 2.776  |           | 21                     |  | 1.721    | 2.080 |           |
|                        | 2.015    | 2.571  |           | 22                     |  | 1.717    | 2.074 |           |
|                        | 1.943    | 2.447  |           | 23                     |  | 1.714    | 2.069 |           |
|                        | 1.895    | 2.365  |           | 24                     |  | 1.711    | 2.064 |           |
|                        | 1.860    | 2.306  |           | 25                     |  | 1.708    | 2.060 |           |
|                        | 1.833    | 2.262  |           | 26                     |  | 1.706    | 2.056 |           |
|                        | 1.812    | 2.228  |           | 27                     |  | 1.703    | 2.052 |           |
|                        | 1.796    | 2.201  |           | 28                     |  | 1.701    | 2.048 |           |
|                        | 1.782    | 2.179  |           | 29                     |  | 1.699    | 2.045 |           |
|                        | 1.771    | 2.160  |           | 30                     |  | 1.697    | 2.042 |           |
|                        | 1.761    | 2.145  |           | 31                     |  | 1.684    | 2.021 |           |
|                        | 1.753    | 2.131  |           | 32                     |  | 1.671    | 2.000 |           |
|                        | 1.746    | 2.120  |           | 33                     |  | 1.658    | 1.980 |           |
|                        | 1.740    | 2.110  |           | 34                     |  | 1.645    | 1.960 |           |

Tabla 1.4. Valores de t de student de dos colas.

# 1.5.1.3 Prueba estadística de Cramer

Esta prueba se utiliza con el propósito de verificar la homogeneidad en el registro en estudio, y también para determinar si el valor medio no varía significativamente de un periodo de tiempo corto. Con este propósito se consideran tres bloques, el primero, del tamaño total de la muestra n; el segundo de tamaño  $n_{60}$  (60% de los últimos valores de la muestra n); y el tercero de tamaño  $n_{30}$  (30% de los últimos valores de la muestra n).

La prueba compara el valor de  $\bar{x}$  del registro total con cada una de las medias de los bloques elegidos  $\bar{x}_{60}$  y  $\bar{x}_{30}$ . Para que se considere la serie analizada como estacionaria en la media, se deberá cumplir que no existe una diferencia significativa entre las medias de los bloques.

$$
\overline{x} = \sum_{i=1}^{n} \frac{x_i}{n}
$$

$$
S_x = \left[\frac{1}{(n-1)}\sum_{i=1}^n (x_i - \overline{x})^2\right]^{1/2}
$$

$$
\bar{x}_{60} = \sum_{k=1}^{n_{60}} \frac{x_k}{n_{60}}
$$
 (1.35)

$$
\overline{x}_{30} = \sum_{k=1}^{n_{30}} \frac{x_k}{n_{30}}
$$
 (1.36)

$$
\tau_{60} = \frac{\overline{x}_{60} - \overline{x}}{S_x} \tag{1.37}
$$

$$
\tau_{30} = \frac{\overline{x}_{30} - \overline{x}}{S_x} \tag{1.38}
$$

$$
t_{w} = \left\{ \frac{n_{w}(n-2)}{n - n_{w}[1 + (\tau_{w})^{2}]} \right\}^{1/2} |\tau_{w}| \quad \text{para } w = 60 \text{ y } w = 30 \quad 1.39
$$

El estadístico  $t_w$  tiene distribución t de Student de dos colas con  $v = n_1 + n_2 - 2$  grados de libertad y para un nivel  $\alpha = 0.05$ .

Si y solo si el valor absoluto de  $t_w$  para  $w$  = 60 y  $w$  = 30, es mayor que el de la distribución  $t$ de Student, se concluye que la diferencia entre las medias es evidencia de inconsistencia y por lo tanto la serie  $x_i$  se considera no homogénea.

# 1.5.2 Prueba de independencia de eventos

Para que se pueda llevar a cabo el análisis de frecuencias se requiere que la muestra  $x_i$  para  $i = 1, 2, 3,..., n$  este compuesta por variables aleatorias. Para probarlo se aplica la prueba de independencia de Anderson (Salas et al, 1998), la cual hace uso del coeficiente de autocorrelación serial  $r_k$  para diferentes tiempos de retraso k.

La expresión para obtener el coeficiente de autocorrelación serial de retraso k es:

$$
r_{k} = \frac{\sum_{i=1}^{n-k} (x_{i} - \overline{x})(x_{i+k} - \overline{x})}{\sum_{i=1}^{n} (x_{i} - \overline{x})}; \text{ para } r_{0} = 1 \text{ y } k = 1, 2, \dots \frac{n}{3}
$$

Donde:

$$
\overline{x} = \sum_{i=1}^{n} \frac{x_i}{n}
$$

Además, los límites al 95% de confianza para  $r_k$  se puede obtener como

$$
r_k(95\%) = \frac{-1 \pm 1.96\sqrt{(n-k-1)}}{n-k}
$$

La gráfica de los valores estimados para  $r_k$  (ordenadas) contra los tiempos de retraso  $k$ (absisas), junto con sus correspondientes límites de confianza, se llama correlograma de la muestra.

Si solo el 10% de los valores  $r_k$  sobrepasan los límites de confianza se dice que la serie  $x_i$  es independiente y por lo tanto es una variable que sigue las leyes de la probabilidad.

#### 1.5.3 Prueba de bondad de ajuste

Kite (1988) propuso un estadístico que permite seleccionar la mejor opción, entre diferentes modelos en competencia, para el ajuste de una muestra de datos  $x_i$  para i =1,2,...,n.

Este estadístico es conocido como el error estándar de ajuste, y tiene la forma

$$
EE = \left[\frac{\sum_{i=1}^{n} (\hat{x}_T - x_T)^2}{n - mp}\right]^{1/2}
$$

Donde

- $X_T$  $x_{\tau}$  son los eventos  $x_{i}$  ordenados de mayor a menor con un periodo de retorno asignado m  $T = \frac{n+1}{n}$  y una probabilidad de no excedencia T  $P = 1 - \frac{1}{1}$
- n longitud en años del registro analizado
- $m$  número de orden del registro ( $m=1$  para el evento más grande y  $m=n$  para el evento más chico)
- $\hat{X}_{T}$ eventos estimados por cierta distribución de probabilidad para cada periodo de retorno  $\tau$  asignado a la muestra ordenada  $\left\vert x\right\rangle _{i}$
- mp número de parámetros de la distribución ajustada, por ejemplo

 $mp=1$  para la exponencial  $-1$ 

- mp=2 para la Normal, Log Normal-2, exponencial-2, Gamma-2, Gumbel
- mp=3 para la Log Normal-3, Gamma-3, Log Pearson III, GVE
- mp=4 para la de Valores extremos de dos componentes TCEV
- mp=5 para la Gumbel de dos poblaciones, Wakeby

 La distribución de mejor ajuste será aquella que proporcione el mínimo valor del estadístico EE. Si una o más distribuciones tienen valores similares del EE, entonces, se deberá optar por aquella distribución que tenga el menor número de parámetros.

# CAPITULO II

# COMPORTAMIENTO HIDRÁULICO DEL FLUJO EN SECCIONES DE GEOMETRÍA CIRCULAR, RECTANGULAR Y TRAPECIAL.

# 2.1 FLUJO EN CANALES

El flujo en un canal se produce, principalmente por la acción de la fuerza de la gravedad y se caracteriza por que la superficie libre se encuentra expuesta a la presión atmosférica. Dentro de las fuerzas que actúan sobre un líquido en movimiento y de superficie libre se encuentran:

- La fuerza de la gravedad, como la más importante en el movimiento.
- La fuerza de resistencia ocasionada en las fronteras rígidas por la fricción y la naturaleza casi siempre turbulenta del flujo.
- La fuerza producida por la presión que se ejerce sobre las fronteras del canal, particularmente en las zonas donde cambia la geometría.
- La fuerza debida a la viscosidad del líquido, de poca importancia si el flujo es considerado turbulento.

A éstas se agregan excepcionalmente, las siguientes:

- La fuerza de tensión superficial, consecuencia directa de la superficie libre.
- Las fuerzas ocasionales debidas al movimiento del sedimento arrastrado.

Al decir superficie libre, nos referimos a la intercara de los dos fluidos en cuestión: el superior, que es aire estacionario o en movimiento, y el inferior, siendo agua en movimiento. Las fuerzas de gravedad y de tensión superficial resisten cualquier fuerza tendiente a distorsionar la intercara, la cual constituye una frontera sobre la que se tiene un control parcial.

La aparente simplicidad resultante de la superficie libre es irreal, ya que su tratamiento es, en la práctica, mas complejo que el de un conducto trabajando a presión, sin embargo para su estudio es necesario el uso de simplificaciones y generalizaciones logrando así entender su comportamiento.

Los canales artificiales tiene, por lo general, secciones geométricas de forma y dimensiones constante en tramos largo, sin embargo existen diferencias en canales. Los acueductos son canales construido sobre un nivel mayor al del terreno a través de una depresión topográfica. Una Rápida es un canal de gran inclinación. Una Caída es una rápida muy corta, en la que el piso sigue la forma del perfil inferior de la lámina de agua cayendo libremente.

### 2.1.1 Variables que intervienes en el Estudio

La superficie o línea generada en el fondo por la base o vértice más bajo de la sección, se conoce como plantilla o solera. Su inclinación, en el sentido de la corriente y respecto de la horizontal, puede ser constante en tramos largos, y si su sección transversal no cambia, se denomina canal de sección prismática.
El Tirante es la distancia y perpendicular a la plantilla, medida desde el punto más bajo de la sección hasta la superficie libre del agua. Es decir, es normal a la coordenada x. O bien también designada en algunas ocasiones como d.

El Ancho de Superficie libre es el ancho T de la sección del canal, medido al nivel de la superficie libre.

El Área Hidráulica es el área A ocupada por el flujo en la sección del canal.

Considerando que el incremento diferencial del área dA, producido por el incremento d del tirante, es  $dA = Tdy$ , se plantea la siguiente ecuación:

$$
T = \frac{dA}{dy}
$$

El Perímetro mojado es la longitud P de la línea de contacto entre el agua y las paredes del canal, es decir, no incluye la superficie libre.

El Radio Hidráulico es el cociente  $R_h$  del área hidráulica y el perímetro mojado se expresa como:

$$
R_h = \frac{A}{P}
$$

El Tirante Medio o Tirante Hidráulico es la relación Y entre el área hidráulica y el ancho de la superficie libre.

$$
Y = \frac{A}{T}
$$

El Talud indica la inclinación de las paredes de la sección y corresponde a la distancia k recorrida horizontalmente desde un punto sobre la pared, para ascender la unidad de longitud a otro punto sobre la misma. Por lo general se expresa como k:1, sin embargo, es suficiente con indicar el valor de k.

 En la figura 2.1. se muestra la obtención de las características hidráulicas para diferentes secciones transversales

| SECCION <sup>-</sup><br><b>ELEMENTO</b><br>İ٧<br><b>GEOMETRICO</b><br>b |                                       |                            | l۷                                                                                                    |  |
|-------------------------------------------------------------------------|---------------------------------------|----------------------------|----------------------------------------------------------------------------------------------------|--|
| by                                                                      | $(b+ky)y$                             | $ky^2$                     | $\frac{2}{3}$ Ty                                                                                                    |  |
| $b + 2y$                                                                | $b + 2\sqrt{1 + k^2}$ f               | $2\sqrt{1+k^2}$ y          | $T + \frac{8}{3} + \frac{y^2}{7}$                                                                                      |  |
| by<br>$b + 2y$                                                          | $(b+ y )y$<br>$b + 2\sqrt{1 + k^2}$ y | $\frac{ky}{2\sqrt{1+k^2}}$ | $\frac{2 T^2 y}{3 T^2 + B y^2}$<br>米                                                                                   |  |
| b                                                                       | $\langle \cdot \rangle$<br>$b + 2ky$  | 2ky                        | $rac{3}{2}$ $rac{A}{y}$                                                                                                |  |
| y                                                                       | $(b + ky)y$<br>$b + 2ky$              | $\frac{1}{2}y$             | $\frac{2}{3}$ y                                                                                                    |  |
| 2                                                                       | $2\sqrt{1+k^2}$                       | $2\sqrt{1+k^2}$            | $rac{16}{3}$ $rac{y}{7}$ + $\left(1-\frac{8}{3}\frac{y^2}{7^2}\right)\frac{y}{2y}$ #                                   |  |
| $\overline{\phantom{a}}$<br>$\mathbb{R}^+$                              | 2k                                    | 2k                         | $\frac{1}{2y}$ .                                                                                                    |  |
|                                                                         |                                       | b.                         | K Aproximación satisfactoria para el intervalo $0 \le x \le 1$ , donde x = 4y/T. Cuando x >1, use la expresión exacta; |  |

Figura 2.1. Características hidráulicas para diferentes geometrías. (Ven Te Chow, 1982).

| <b>SECCION</b>                     | CIRCULAR                                                              |                                                                      | 0.08860<br>0.0230<br><b>HERRADURA</b>                                                                                 |                                                                         |
|------------------------------------|-----------------------------------------------------------------------|----------------------------------------------------------------------|----------------------------------------------------------------------------------------------------|-------------------------------------------------------------------------|
| Tirgnte                            | $0 \leq \frac{y}{D} \leq 1$                                           | $0 \leq \frac{y}{D} \leq 0.0886$                                     | $0.0886 \leq \frac{y}{0} \leq \frac{1}{2}$                                                                            | $\frac{1}{2} \leq \frac{1}{0} \leq 1$                                   |
| Angulo, en<br>. grados             | $0 = \arccos(1 - \frac{2y}{D})$                                       | $\theta_0$ = arccos (1- $\frac{7}{D}$ )                              | $\Theta_1$ = orc sen $\{\frac{1}{2}, -\frac{y}{D} \}$                                                                 | $\theta_2$ = arc cos( $\frac{2y}{0}$ -1)                                |
| Areo, A                            | $\frac{1}{4}(0-\frac{1}{2} \tan 2 \theta)0^{2}$                       | $(\theta_0 - \frac{1}{2} \tan 2 \theta_0) D^2$                       | $[0.43662 - \Theta_1 + \sin \Theta_1 (1-\cos \theta)]$ $(0.82932 - \frac{\Theta_2}{4} + \frac{1}{2} \tan 2 \Theta_2)$ |                                                                         |
| Perimetro mojodo, P                | 00                                                                    | $2 - 0.0$                                                            | $(1.69623 - 29)D$                                                                                                    | $(3.26703 - \Theta_{2})D$                                               |
| Radio hidroulico, Rh               | $\frac{1}{4}$ (1- $\frac{\tan 2 \theta}{2 \theta}$ ) D                | $\frac{1}{2}(1-\frac{\sin 2\theta_0}{2\theta_0})$ D                  | $0.43662 - \Theta_1 + \tan \Theta_1 (1 - \cos \Theta_1)$<br>$1.69623 - 20$                                            | $0.82932 - 0.25 \Theta_2 + 0.5 \sin 2 \Theta_2$<br>$3.26703 - \Theta_2$ |
| Ancho de la superficie<br>Ilbre, T | $(\tan \theta)0, 6$<br>$2 \sqrt{y(0-y)}$                              | $2$ (sen $\Theta_0$ ) D, o<br>$2\sqrt{y(2D-y)}$                      | $(2cos \theta_1 - 1)$ D, o<br>$2\sqrt{0.75+\frac{y}{0}(1-\frac{y}{0})-1}$ D                                           | D sen $\Theta_2$ , o'<br>$2\left(\frac{y}{D}(1-\frac{y}{D})\right)^T D$ |
| Tironte medio, Y                   | $\frac{1}{4}(\frac{\theta - \frac{1}{2} \sin 2\theta}{\sin \theta})0$ | $(\frac{\Theta_0 - \frac{1}{2} \sin 2 \Theta_0}{2 \sin \Theta_0})$ D | $[0.43662 \ \Theta_1 + \sin \Theta_1 (1-\cos \Theta_1)]$<br>$2 \cos \theta_1 - 1$                                     | $0.82932 - 0.25 \theta_2 + 0.5 \sin 2 \theta_2$<br>$tan \theta_2$       |
| dP/dy                              | $\sqrt{\frac{y}{n}(1-\frac{y}{n})}$                                   | $\sqrt{\frac{y}{D}(z-\frac{y}{D})}$                                  | $(0.75 + \frac{y}{0})(1-\frac{y}{0})$                                                                                 | $\sqrt{\frac{y}{D}(1-\frac{y}{D})}$                                     |
| dT/dy                              | $1 - \frac{2y}{0}$<br>$\sqrt{\frac{y}{n} (1 - \frac{y}{n})}$          | $2(1-\frac{7}{0})$<br>$\sqrt{\frac{y}{D}(2-\frac{y}{D})}$            | $1 - \frac{2y}{b}$<br>$\sqrt{0.75 + \frac{y}{D}(1-\frac{y}{D})}$                                                      | $(1-\frac{27}{0})$<br>$\sqrt{\frac{y}{D}(1-\frac{y}{D})}$               |

Figura 2.1 (Continuación).

### 2.1.2 Tipos De Flujos

La siguiente clasificación se refiere a su comportamiento hidráulico el cuál se analiza bajo distintas condiciones o modelos de flujo, los cuáles al ir aumentando su grado de dificultad dentro de cada hipótesis, van acercándose más a la realidad.

a) Flujo Permanente y no Permanente. Esta clasificación obedece a la utilización del tiempo como criterio. Es permanente cuando la velocidad media V en una sección dada se mantiene constante en el tiempo o en un lapso especificado ( ∂V/∂t = 0) . Lo contrario sucede cuando es no permanente ( $\frac{\partial V}{\partial t} \neq 0$ ).

 El caso más común del flujo no permanente se presenta en los canales donde se transita una onda de avenida, como en los ríos o en los canales o bordillos en carreteras.

b) Flujo uniforme y variado. Esta clasificación obedece a la utilización del espacio como criterio. El flujo uniforme se presenta cuando la velocidad media permanece constante en cualquier sección del canal, es decir ∂V/∂x = 0 . Esto significa que su área hidráulica y tirante también son constantes con x. En el flujo variado ocurre lo contrario.

 Las característica del flujo uniforme se satisfacen únicamente si el canal es prismático, esto es, sólo puede ocurrir en los artificiales y no en los naturales. Si la velocidad se incrementa a valores muy grandes (más de 6 m/s), se produce arrastre de aire al interior del flujo, y éste, en sentido estricto, adquiere un carácter no permanente y pulsátil. De manera incidental, a velocidades excepcionales del orden de 30 m/s, el incremento de área hidráulica por el aire arrastrado puede llegar a ser hasta del 50% del área original.

 En teoría es posible que un flujo uniforme sea permanente o no permanente. El uniforme permanente es el flujo más sencillo de la hidráulica de canales, donde el tirante no cambia con el tiempo. El uniforme no permanente necesitaría que la superficie libre fluctuara de un instante a otro permaneciendo siempre paralela a la plantilla del canal, lo que es difícil que ocurra dentro de la práctica. Por tanto el flujo uniforme siempre es permanente. El flujo uniforme es un estado ideal que difícilmente se alcanza en la práctica. Es razonable suponerlo sólo en canales rectos y largos, de sección, pendiente, geometría y rugosidad constantes; es muy útil porque simplifica el análisis y sirve de base para la solución de otros problemas.

 El flujo es variado cuando la velocidad media cambia en las secciones a lo largo del canal, es decir,  $\partial V / \partial x ≠ 0$ , y por lo mismo posee características opuestas a las del uniforme. El cambio de la velocidad es para acelerar o desacelerar el movimiento y ocurre por una variación en la sección, por un cambio en la pendiente, o presencia de una estructura hidráulica, ya sea un vertedor o una compuerta interpuesta dentro de la línea de flujo.

 El flujo variado se puede, a su vez, clasificar en gradual, rápida y espacialmente variado. En el gradualmente variado el tirante cambia en forma gradual a lo largo del canal. En el rápidamente variado acontece lo contrario, como en el salto hidráulico. En el espacialmente variado cambia además el gasto a lo largo del canal o en un tramo del mismo la clasificación se indica a continuación:

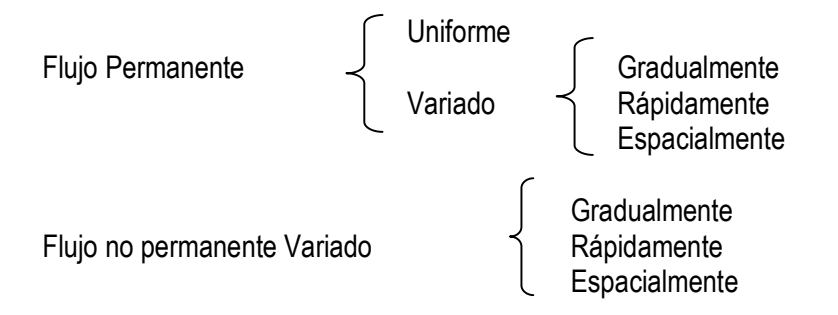

c) Flujo Laminar y Turbulento. El movimiento del agua en un canal se rige por la importancia de las fuerzas debidas a la viscosidad o a la acción de la gravedad, respecto a la de inercia. La tensión superficial del agua afecta el comportamiento en el caso de velocidad y tirante (o sección transversal) pequeños, pero no tiene una función importante en la mayoría de los problemas.

 En relación con el efecto de la viscosidad, el flujo puede ser laminar, de transición o turbulento, de manera semejante a los conductos a presión. La importancia de la fuerza de inercia respecto a la viscosa, ambas por unidad de masa, se mide con el número de Reynolds, definido como:

$$
R_e = \frac{VR_h}{\nu} \tag{2.4}
$$

Donde:

 $R_h$  radio hidráulico de la sección

V velocidad media en la sección

 $\nu$  viscosidad cinemática del agua

Por métodos experimentales se obtienen los siguientes resultados:

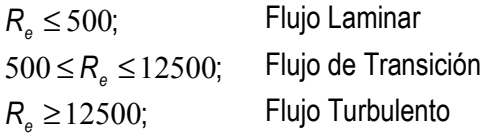

 El flujo laminar en canales ocurre muy rara vez debido a sus dimensiones relativamente grandes y a la baja viscosidad cinemática del agua. La única posibilidad se presenta cuando el flujo es en láminas muy delgadas, con poca velocidad, como en el movimiento del agua de lluvia sobre el pavimento. Y con respecto al de transición, debido a que la rugosidad de la frontera de los mismos canales resulta muy grande, el de transición raramente se da, por lo tanto siempre se trabajará en flujos turbulentos.

d) Flujo subcrítico y flujo supercrítico. La importancia de la fuerza de inercia respecto de la de gravedad, ambas por la unidad de masa, se mide a través del número de Froude, definido de la siguiente forma:

$$
F = \frac{V}{\sqrt{(g\cos\theta I)(A/T)}} = \frac{V}{\sqrt{g'A/T}}
$$

Donde:

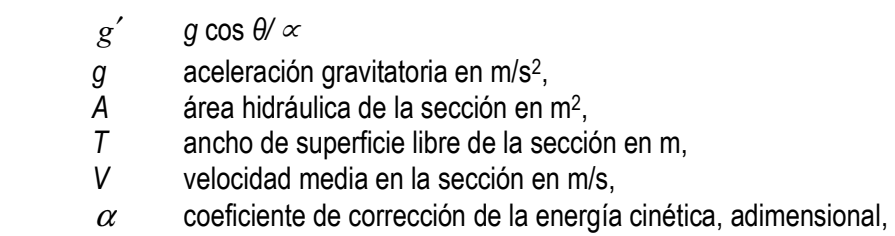

 $\theta$  ángulo de inclinación de la plantilla respecto a la horizontal.

El término A/T es también el tirante hidráulico y sólo en canales rectangulares es igual al tirante.

 Considerando que θ normalmente será menor a 8°, se tiene que el coseno será aproximadamente  $θ \ge 0.99027$ , es decir, cos  $θ \approx 1$  con error menor a 1%, y haciendo cosθ= 1, se tiene  $g' = g$  obteniendo finalmente:

$$
F = \frac{V}{\sqrt{gA/T}}
$$

Así el tipo de régimen del flujo podrá dependerá del número de Froude como se resume en la tabla 2.1.

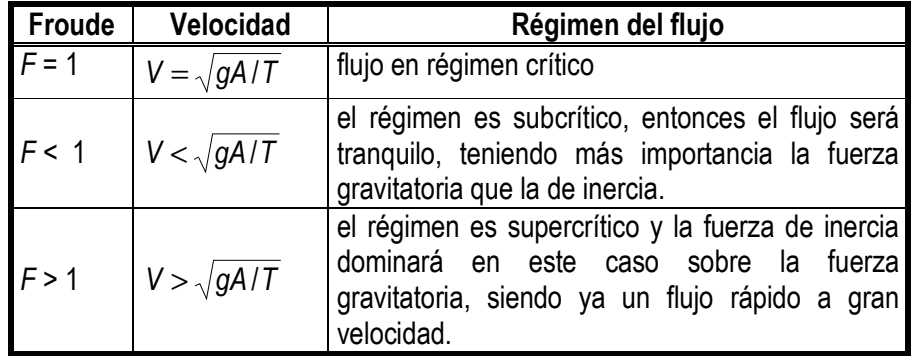

Tabla 2.1. Régimen del flujo en función del número de Froude.

# 2.2 ECUACIÓN DE CONTINUIDAD

La expresión  $\rho VA$ , refleja el flujo de masa a través de una sección de un canal, de donde  $\rho$  se refiere a la densidad del líquido en cuestión, mientras que la velocidad queda expresada como V y la A refiere el área hidráulica. Considerando que el flujo se desplaza, en la dirección del eje x y además

no se tienen aportaciones ni salidas durante su trayecto, se plantea la siguiente expresión matemática:

$$
\frac{\partial(\rho V A)}{\partial x} = 0
$$

 Lo anterior plantea que el gasto es constante, es decir, el flujo de masa no cambia con respecto a x, así como su densidad quien será la misma, al ser también incompresible, simplificando la expresión anterior se obtiene:

$$
V_1 A_1 = V_2 A_2 = cte = Q
$$

Donde Q se refiere al gasto, indicando que este se mantiene constante durante todo el canal.

## 2.3 ECUACIÓN DE LA ENERGÍA

 La Ecuación de la Energía o una simplificación de ella conocida como Ecuación de Bernoulli queda definida como: la energía en cualquier línea de corriente en el plano de la sección de un canal, se expresa como la suma de la carga de posición denominada como z con respecto a un plano de referencia, más la carga de presión  $p/g\rho$ , figura 2.2 más la energía cinética local  $v^2$  /  $2g$  , donde v es la velocidad en el punto en cuestión.

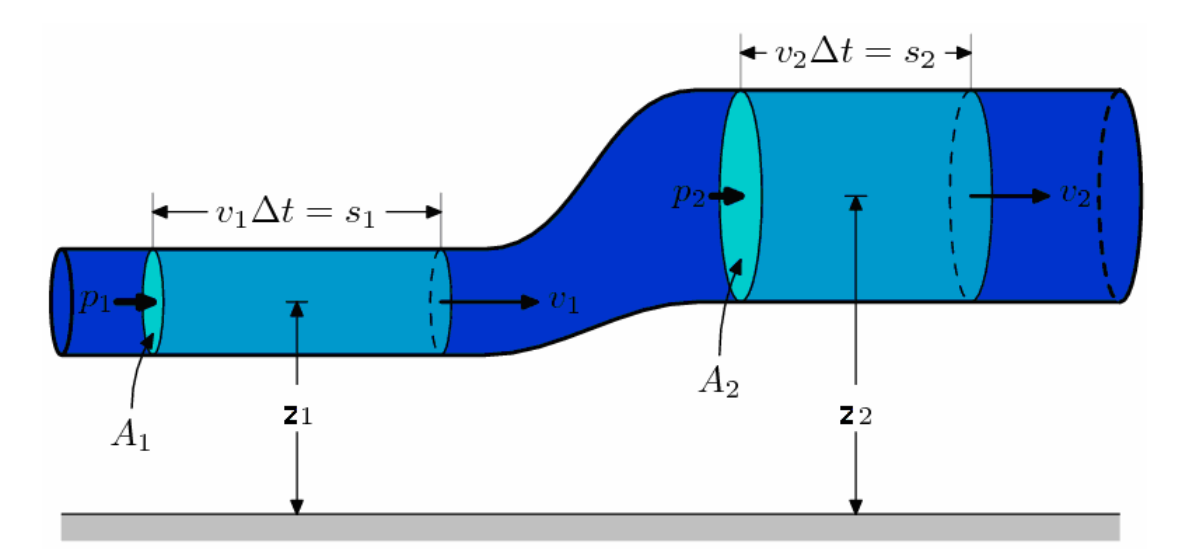

Figura 2.2. Representación de la ecuación de la energía en una vena líquida.

Sintetizando lo anterior se tiene:

$$
\frac{v^2}{2g} + \frac{p}{g\rho} + z = H
$$

Donde:

- v velocidad del fluido en la sección considerada.
- g aceleración
- z altura en la dirección de la gravedad desde una cota de referencia.
- $p$  presión a lo largo de la línea de corriente.
- ρ densidad del fluido.
- H Energía Total

Para aplicar la ecuación anterior se deben realizar las siguientes suposiciones:

- Viscosidad (fricción interna) nula, es decir, se considera que la línea de corriente sobre la cual se aplica se encuentra en una zona 'no viscosa' del fluido.
- Caudal constante
- Fluido incompresible es decir  $\rho$  constante.
- La ecuación se aplica a lo largo de una línea de corriente.

 A la forma anterior se debe tomar en cuenta que al hablar de un canal, y por definición del flujo de un canal, este ocurre debido a la gravedad, lo que significa que existirá una pendiente, además de un coeficiente de corrección de la velocidad llamado coeficiente de Coriolis y las pérdidas por fricción consideradas en el tramo de recorrido del flujo.

 Si el flujo ocurre en un plano inclinado como el que se muestra en la figura 2.3, las variables se definen como:

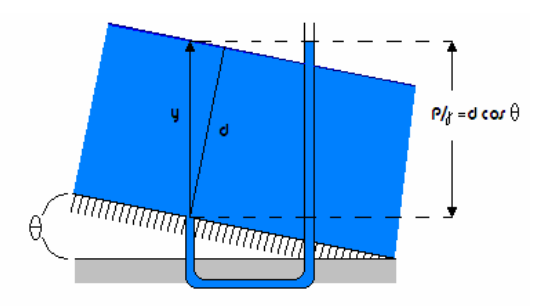

Figura 2.3. Representación del flujo en un plano inclinado.

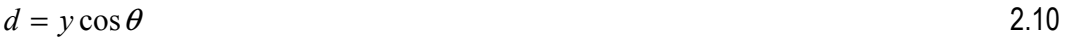

Donde:

d Tirante perpendicular a la superficie en contacto

- y Tirante proyectado con respecto a una vertical
- $\theta$  Ángulo de inclinación de la plantilla con respecto a la horizontal

De acuerdo a lo anterior la carga de presión se define como:

$$
\frac{P}{\gamma} = y \cos^2 \theta \tag{2.11}
$$

Finalmente planteando la ecuación de la energía entre dos puntos

$$
z_1 + y_1 \cos^2 \theta + \alpha_1 \frac{V_1}{2g} = z_2 + y_2 \cos^2 \theta + \alpha_2 \frac{V_2}{2g} + hf_{1-2}
$$

Donde:

$$
\alpha = \frac{1}{AV^3} \iint v^3 dA \tag{2.13}
$$

 $hf_{1-2}$ son las pérdidas por fricción entre los punto 1 y 2

Sustituyendo la ecuación 2.11 en la 2.12:

$$
z_1 + \frac{P_1}{\gamma} + \alpha_1 \frac{V_1}{2g} = z_2 + \frac{P_2}{\gamma} + \alpha_2 \frac{V_2}{2g} + hf_{1-2}
$$

# 2.4 ECUACIÓN DE IMPULSO Y CANTIDAD DE MOVIMIENTO

La ecuación de la cantidad de movimiento queda definida de la siguiente forma:

$$
F_p + F_{\tau} + F_{w} = \rho [ (Q\beta V)_2 - (Q\beta V)_1 ]
$$

Donde:

- $F_p$  Fuerza resultante de la presión ejercida sobre las superficies de frontera del volumen de control;
- $F_{\tau}$  Fuerza resultante debido al esfuerzo tangencial sobre el fondo y paredes del tramo a tratar.
- $F_w$ Fuerza de cuerpo debida al peso del fluido en cuestión.
- Q Gasto.
- $V$  Velocidad media.
- $\beta$  Coeficiente de Boussinesq referido al efecto que tiene la distribución irregular de la velocidad en el cálculo de la cantidad de movimiento, siendo este adimensional producto de la expresión:

$$
\beta = \frac{1}{AV^2} \iint v^2 dA
$$

Donde

A Es el área total del canal<br>Velocidad total en el cana

- Velocidad total en el canal
- v Velocidad en el área en estudio

Esta ecuación permite calcular los tirantes que dan origen al salto hidráulico.

## 2.5 SALTO HIDRÁULICO

 El Salto hidráulico (Chow, 1982), fue investigado experimentalmente por primera vez por Bidone, un científico italiano, en 1818. Esto permitió a Bélanger (1828) distinguir entre pendientes moderadas (subcríticas) y pronunciadas (supercríticas), desde que él había observado que en canales empinados, el salto hidráulico se produce frecuentemente por una barrera en un flujo uniforme originalmente. De ahí en adelante, se han hecho abundantes estudios y los resultados han sido indicados por muchos autores. Los contribuidores significantes a nuestro conocimiento acerca del salto hidráulico son Bresse (1860), Darcy y Bazin (1865), Ferriday y Merrinan (1894), Gibson (1913), Kennison (1916), Woodwar y Riegel-Beebe (1917), Koch y Carstajen (1926), Lindquist (1927), Safranez (1927), Einwachter (1933), Simetana (1934), Bakhmeteff y Matzke (1936), Escande (1938), Citrini (1939), Nebbia (1940), Kindsvater (1944), Blaisdell (1948), Forster y Skrinde (1950), Rouse, Siao y Nagaratnam (1958) por citar algunos.

 La teoría de salto hidráulico que se desarrolló para canales horizontales o ligeramente inclinados parte de que el peso del agua en el salto tiene poco efecto sobre el comportamiento del salto y por lo tanto es ignorado en el análisis. Los resultados así obtenidos, sin embargo, se pueden aplicar a la mayoría de los canales.

Algunas de las aplicaciones prácticas del salto hidráulico son:

- 1. Para disipar energía en el agua sobre presas, diques y otras estructuras hidráulicas y así prevenir la socavación aguas abajo de las estructuras.
- 2. Para recuperar altura o levantar el nivel de agua sobre el lado aguas abajo de un canal de medida y así mantener alto el nivel del agua en el canal para irrigación u otros propósitos de distribución de agua.
- 3. Para incrementar peso sobre un lecho amortiguador y así reducir la presión hacia arriba debajo de una estructura de mampostería mediante el incremento de la profundidad de agua sobre el lecho amortiguador
- 4. Para incrementar la descarga de una esclusa manteniendo atrás el nivel aguas abajo, ya que la altura efectiva será reducida si se permite que el nivel aguas abajo ahogue el salto
- 5. Para indicar condiciones especiales del flujo tales como la existencia de flujo supercrítico o la presencia de una sección de control siempre que se pueda ubicar una estación de aforo
- 6. Para mezclado de químicos utilizados para purificar el agua
- 7. Para aerear agua para abastecimiento de agua a las ciudades y

8. Para remover bolsas de aire de las líneas de abastecimiento de agua y así prevenir bloqueos de aire

### 2.5.1. Tipos de saltos

 De acuerdo a los estudios del U.S. Bureau of Reclamation, estos tipos se pueden clasificar convencionalmente de acuerdo al número de Froude de acuerdo a:

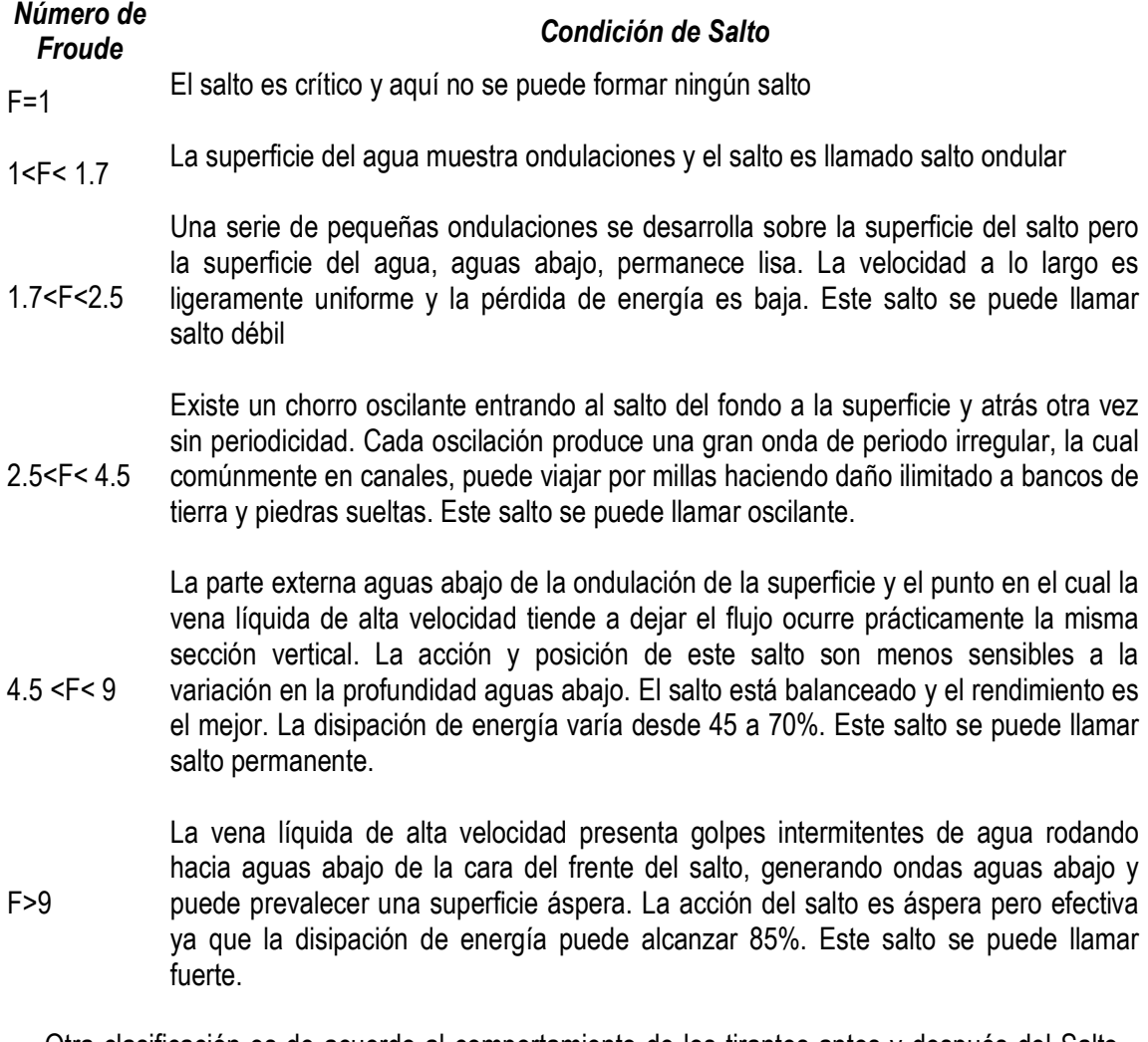

 Otra clasificación es de acuerdo al comportamiento de los tirantes antes y después del Salto hidráulico, conocidos como conjugado Mayor  $(Y_2)$  y conjugado menor  $(Y_1)$ .

Si  $Y_2 < Y_{\text{cand}}$  Salto ahogado, el tirante en 2 es menor que el tirante en el canal por lo que el salto hidráulico se corre hacia la izquierda

Si  $Y_2 = Y_{\text{cand}}$  se tiene un salto hidráulico claro, el mismo ocurre al pie de cambio de pendiente

Por último  $Y_2 > Y_{\text{cand}}$  el salto se conoce como **salto barrido**, el conjugado mayor del salto hidráulico es mayor que el tirante en el canal por lo que el mismo se correrá hacia la derecha hasta que se establezca una igualdad entre ambos tirantes

### 2.5.2 Ecuación del Salto Hidráulico

 La ley de impulso y cantidad de movimiento permite calcular la fuerza generada debido al cambio de velocidad media entre dos secciones (Gardea 1999), y esta fuerza debe ser igual y de dirección opuesta al empuje hidrostático sobre ambas secciones, de manera que pueda garantizarse el equilibrio.

 Como se sabe, el empuje hidrostático en una superficie plana sumergida está dado por la expresión:

$$
F = \gamma A Z_{\rm G}
$$

Donde

A Área

 $Z_{\rm G}$ Distancia al centro de gravedad de dicha área, medida verticalmente desde la superficie del agua

 $\nu$  Peso específico del agua

 El empuje total de la masa de agua en contacto con las secciones 1 y 2, si se toma como positiva la dirección del flujo, está dado por la expresión:

$$
A_1 Z_{G1} = A_2 Z_{G2} \tag{2.18}
$$

 Y debe ser igual a la fuerza que hizo posible este cambio de tirantes, que según la ley del impulso es:

$$
\frac{\gamma Q}{g}(V_2 - V_1) \tag{2.19}
$$

Es decir, debe cumplirse le expresión general:

$$
A_1 Z_{G1} - A_2 Z_{G2} - \frac{A}{g}(V_2 - V_1) = 0
$$

Donde

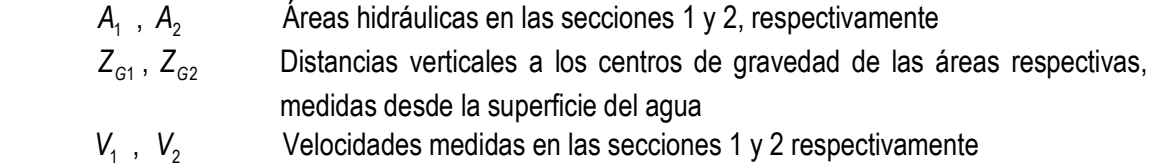

 Si se utiliza el principio de continuidad y se divide entre el peso específico, la expresión anterior puede ordenarse como:

$$
A_1 Z_{G1} + \frac{Q^2}{g A_1} = A_2 Z_{G2} + \frac{Q^2}{g A_1}
$$
 (2.21)

Que es la ecuación general del salto hidráulico entre dos secciones.

 Los miembros de la ecuación anterior corresponden a los datos de la sección conocida, que es un valor constante, quedando realmente como incógnita el tirante. La ecuación es "reversible", ya que indistintamente se puede usar para determinar la sección subcrítica a partir de la supercrítica, o a la inversa.

 La longitud del salto hasta ahora no ha sido posible determinar teóricamente, por lo que es indispensable recurrir a fórmulas empíricas, de las cuales se presentan a continuación algunas de las más usadas, obtenidas para canales rectangulares:

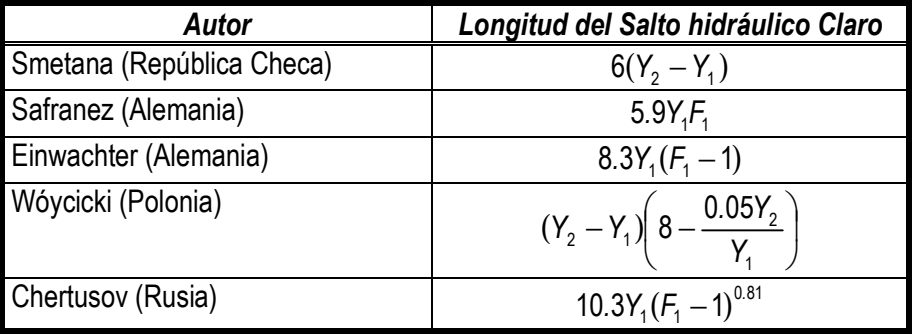

Tabla 2.2. Ecuaciones empíricas para la obtención de la longitud del Salto Hidráulico. (Gardea, 1999)

## 2.6 MEDICIÓN DE LA VELOCIDAD.

La determinación de la velocidad puede hacerse por métodos directos o indirectos.

Los métodos directos serán considerados como aquellos en que la medición de la velocidad del agua se realiza en forma directa; ya sea por medio de flotadores o molinetes hidráulicos, estos últimos previamente calibrados para garantizar la exactitud de las mediciones.

Como métodos indirectos se tendrán aquellos en que la determinación de la velocidad del agua se realiza empleando fórmulas hidráulicas aplicables a cada caso especial, ya sea un río, un canal, un vertedor, un orificio, etc.

### 2.6.1 Medición directa de la velocidad.

## a).- Utilizando molinete hidráulico de copas.

Para la determinación de la velocidad del agua en las corrientes el aparato comúnmente empleado es el molinete hidráulico. Existen dos tipos de molinete (Hudson,1997), el de tipo de taza cónica que gira sobre un eje vertical y el de tipo hélice que gira sobre un eje horizontal. En ambos casos la velocidad de rotación es proporcional a la velocidad de la corriente; por lo que la velocidad del agua se calcula conociendo el número de vueltas que da la rueda y el tiempo empleado para ello, para posteriormente multiplicar este valor por una constante de calilbración.

Para contar el número de vueltas que da la rueda en determinado tiempo, se utilizan diversos sistemas de acuerdo al tipo de molinete, siendo el más práctico el eléctrico, que transmite una señal perceptible a un audífono, cada vez que una copa da una vuelta.

El molinete mide la velocidad en un solo punto y para calcular la corriente total hacen falta varias mediciones. El procedimiento consiste en dividir la sección transversal de la corriente en franjas de igual ancho estas secciones son conocidas como dovelas como se muestra en la figura 2.4. Los métodos para obtener la velocidad media en cada dovela, empleando el molinete, se diferencian esencialmente por la profundidad a la cual se hacen las mediciones de la velocidad en la vertical. Los más empleados son:

Método de los 6/10.- El método más sencillo consiste en colocar el molinete a los 6/10 de la profundidad, contados a partir de la superficie libre del agua hacia el fondo. Este procedimiento se basa en que a la profundidad citada, la velocidad del agua es semejante a la velocidad media en la vertical en que se está haciendo la observación. Este es el criterio más empleado en la actualidad.

Método de los 2/10 y 8/10.- Cuando se desee obtener mayor aproximación, deberán practicarse, si la profundidad es suficiente, dos medidas: una a los 2/10 y otra a los 8/10, contados a partir de la superficie libre del agua. El promedio de ambas medidas será la velocidad media en la vertical que se trate. Este método tiene mayor precisión que el de los 6/10.

Los dos métodos anteriores se basan en las propiedades del arco de parábola, la cual es parecida a la curva de distribución de velocidades en una vertical.

Método de varios puntos.- Cuando se desea mayor precisión, siempre que la profundidad de la corriente sea mayor de 3.00 m, y las condiciones del escurrimiento lo permitan, se puede practicar un número mayor de observaciones sobre la vertical. Estos intervalos pueden ir de 1/4 a 1/10 de la profundidad.

Método de superficie.- Cuando la velocidad del agua es mayor de 2.50 m/s, es preferible prescindir de las observaciones profundas, tanto por la dificultad de mantener el molinete en posición correcta, como por el peligro de que sufra daños. La velocidad media es aproximadamente de 0.85 a 0.95 de la velocidad superficial, a menos que se haga la determinación experimental de este factor. Para ello, cuando las condiciones hidráulicas lo permitan, se puede obtener la velocidad superficial y la correspondiente a los 6/10 y relacionando esta última con la primera, se puede determinar el factor de corrección.

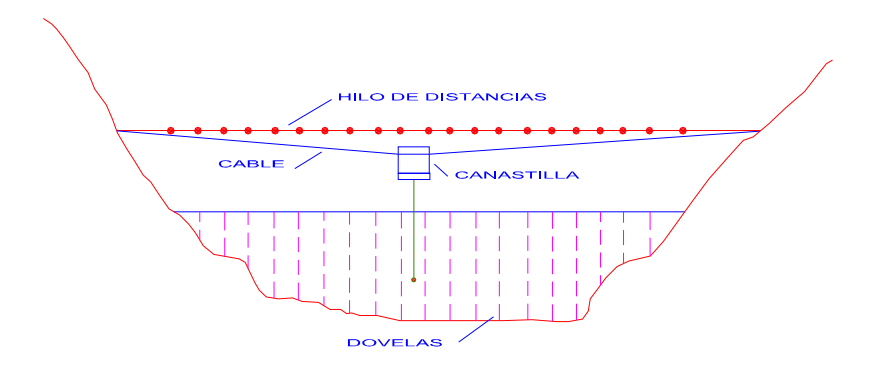

Figura 2.4 Medición de la Velocidad Directa por medio de un molinete.

## b).- Utilizando flotadores.

Los flotadores son cuerpos cuya densidad es menor que la del agua y que conducidos en suspensión o en la superficie de la corriente adquieren una velocidad que resulta, según la clase de flotadores empleados, más o menos la misma de dicha corriente.

El método de aforo por medio de flotadores debe utilizarse para aforar, únicamente cuando por la magnitud de las velocidades y la gran cantidad de cuerpos en suspensión, no permitan el uso del molinete. Esto ocurre principalmente cuando se presentan avenidas extraordinarias.

Los flotadores pueden ser los mismos troncos u otros cuerpos flotantes acarreados por la corriente, que indicarán la velocidad con mayor precisión que los flotadores superficiales ordinarios. Los resultados obtenidos, cuando se usan como flotadores los cuerpos acarreados por las corrientes, resultan ser semejantes a los obtenidos usando flotadores sumergidos, presentando, además, la ventaja de conservar su curso a pesar de las turbulencias de la superficie. Si se observa un número suficiente de flotadores bien distribuidos a lo largo de la sección, se llegará a una estimación aproximada de la velocidad superficial.

En caso de que no exista una instalación especial, o no se tenga bien definido el tramo de aforo, las secciones de entrada y salida deben indicarse por medio de estacas, y si se trata de una avenida extraordinaria, además, en estos sitios se debe marcar el nivel alcanzado por el agua durante la observación. Posteriormente, estas últimas señales servirán para limitar el levantamiento de las secciones transversales, necesarias para conocer el área media de la sección en el tramo de aforo.

Otro método consiste en verter en la corriente una cantidad de colorante muy intenso y medir el tiempo en que recorre aguas abajo una distancia conocida. Se toma el tiempo que tarda el primer y ultimo colorante en llegar al punto de medición aguas abajo, y se utiliza el promedio aritmético para calcular la velocidad media.

En las corrientes turbulentas la nube colorante se dispersa rápidamente y no se puede observar es posible usar otros indicadores, ya sean productos químicos o radioisótopos; esto se conoce como método de dilución. Una solución del indicador de densidad conocida se añade a la corriente a un ritmo constante y se toman muestras en puntos situados aguas abajo. La concentración de la muestra tomada aguas abajo se puede comparar con la concentración del indicador añadido y la dilución es una función del caudal, la cual es posible calcular.

## 2.6.2 Medición indirecta de la velocidad

## c).- Utilizando criterios de hidráulica fluvial (Maza, 1964, CFE, 1985 )

Este criterio es utilizado principalmente cuando se trata de corrientes naturales con fondo aluvial, en donde se puede recuperar muestras de material de fondo, de las cuales al ser analizada su granulometría en el laboratorio, permiten definir los diámetros representativos necesarios, para la aplicación de las distintas fórmulas, que de acuerdo a la experiencia del usuario, se deban utilizar.

Albert Strickler (1887-1963) propuso una ecuación que relaciona el coeficiente de rugosidad n con las características granulométricas del material de fondo.

$$
n = \frac{D_{50}^{1/6}}{21.1}
$$
 2.22

En la cual,  $D_{50}$  es la mediana de los diámetros del material, en metros.

Para obtener el valor de n asociado a corrientes de fondo plano con material granular bien graduado y sección uniforme, pueden emplearse las siguientes ecuaciones, en donde los diámetros indicados se obtienen de la curva granulométrica del material que constituye el lecho o fondo del canal. El diámetro representativo  $D_i$  es aquel en el que el i por ciento, en peso, de partículas, es menor o igual que  $D_i$ .

De acuerdo a Strickler (1923):

$$
n = \frac{(D_{65})^{1/6}}{7.66\sqrt{g}} = \frac{(D_{65})^{1/6}}{24}
$$

y a Meyer-Peter and Muller (1948):

$$
n = \frac{(D_{90})^{1/6}}{8.3\sqrt{g}} = \frac{(D_{90})^{1/6}}{26}
$$

Según Lane:

$$
n = \frac{(D_{75})^{1/6}}{6.75\sqrt{g}} = \frac{(D_{75})^{1/6}}{21.14}
$$

En estas ecuaciones, el diámetro debe estar en metros y el coeficiente de rugosidad corresponde solamente a los granos del fondo del cauce.

Otro tipo de criterios, por ejemplo, es la obtención de n en función de la pendiente hidráulica s y del radio hidráulico  $\,R_{_h}\,$  de la sección en metros:

$$
n = 0.32 \,\mathrm{s}^{0.38} \, R_h^{-0.16} \tag{2.26}
$$

Esta ecuación según Barnes, Hicks y Mason tiene un error estándar de  $\pm$  30% y es aplicable a ríos con gravas donde s > 0.002.

No es fácil predecir la resistencia del flujo en las corrientes naturales, ya que en ella están implícitos:

a).- Los cambios del fondo del cauce debido a las intensidades de variación del flujo, y

b).- Algunas veces las partículas del fondo son transportadas en suspensión, lo cual incrementa la concentración y modifica las características del líquido y del flujo. La fricción es la principal acción que se opone al movimiento de un líquido.

El fondo de un cauce puede ser plano o tener ondulaciones. El fondo plano existe cuando no hay arrastre de partículas, o bien, cuando las partículas son mayores de 5mm. En el fondo de un cauce se forman ondulaciones principalmente cuando está formado con arena, y hay transporte de dichas partículas. Existe una dependencia entre la forma y el tamaño de las ondulaciones, el tirante y la velocidad de la corriente.

Las configuraciones que pueden formarse en un fondo arenoso son:

- 1.- Fondo plano (sin arrastre) F << 1
- 2.- Rizos (sólo si el material es menor de 0.5 mm)  $F \ll 1$  y  $D \le 0.5$ m
- 3.- Dunas F < 1
- 4.- Fondo plano (con arrastre) F < 1
- 5.- Ondas estacionarias F ≥ 1
- $6 -$  Antidunas  $F > 1$

Cuando aparecen las configuraciones 1, 2 ó 3, se dice que se presenta una condición en el flujo, de régimen inferior. En el caso de 5 ó 6, se dice que la condición es de régimen superior. La configuración 4 puede estar asociada a una condición de transición o pertenecer a cualquiera de los regímenes mencionados.

En el régimen inferior la rugosidad aumenta a medida que se avanza de fondo plano a dunas; en la superficie del agua no se presenta ningún tipo de onda que permita la configuración del fondo. Cuando ocurre el fondo plano con arrastre, la rigurosidad disminuye.

Con *régimen superior*, las rugosidades máximas que pueden alcanzarse son menores que las máximas que se presentan con régimen inferior. En la superficie libre del agua se aprecian ondas que indican la configuración del fondo. Así, si las ondas avanzan hacia arriba y rompen, se tienen antidunas en el fondo; si permanecen en su sitio, aunque eventualmente sean barridas, se tiene un fondo con ondas estacionarias.

En lechos naturales de ríos, la resistencia total puede ser dividida en dos partes: una debida a las partículas y otra a las ondulaciones y formas del lecho; por lo cual, es posible referirse al radio hidráulico, coeficiente de rugosidad, pendiente, etc., asociado a una rugosidad total, de partículas y de formas del fondo.

#### c.1) Método de Cruikshank-Maza (CFE, 1985).

Para obtener las ecuaciones básicas para evaluar la velocidad media del flujo, estos autores tomaron en cuenta la rugosidad relativa de los granos e implícitamente, la forma del fondo debido a las variaciones del flujo. Ellos propusieron dos ecuaciones: una para un régimen inferior con rizos y dunas, y otro para régimen superior con ondas estacionarias o antidunas.

Para régimen inferior

$$
U = 7.58w_{50} \left(\frac{d}{D_{84}}\right)^{0.634} \left(\frac{s}{\Delta}\right)^{0.456}
$$

La cual se utiliza si

$$
\frac{1}{s} \ge 83.5 \left(\frac{d}{\Delta D_{\text{84}}}\right)^{0.35} \tag{2.28}
$$

Para régimen superior

$$
U = 6.25 w_{50} \left(\frac{d}{D_{84}}\right)^{0.644} \left(\frac{s}{\Delta}\right)^{0.352}
$$

La cual es aplicable si

$$
\frac{1}{s} \le 66.5 \left(\frac{d}{\Delta D_{\text{g}}}\right)^{0.382} \tag{2.30}
$$

Donde:  $w_{50}$  Velocidad de caída de las partículas de diámetro  $D_{50}$ , según Rubey.

 U Velocidad media del flujo d Tirante hidráulico s **Pendiente hidráulica**  $Y_{s}$  y  $Y_{w}$  Pesos específicos del sedimento y fluido  $\Delta$  Y - Y w  $D_i$  Diámetro representativo de las partículas, en el que i por ciento, en peso de ellas, es menor o igual al que  $D_i$ .

### c.2) Método de Garde-Ranga (1970).

Otro de los métodos que consideran la resistencia total al flujo es el sugerido por Garde-Ranga.

$$
\frac{U}{\sqrt{g\,\Delta D_{50}}} = K \left(\frac{R_h^{2/3}}{D_{50}}\right) \left(\frac{s}{\Delta}\right)^{0.5}
$$

Donde el coeficiente K depende de la configuración del lecho del fondo; es igual a 7.66 para fondo plano sin transporte, 3.20 para rizos y dunas y 6.0 para transición y dunas.

El método presenta la desventaja de requerir conocer previamente la configuración del fondo, aunque esto se puede suponer con algo de experiencia, especialmente cuando se tienen lechos arenosos y el flujo es subcrítico con el número de Froude menor de 0.5.

Este método tiene las mismas ventajas y desventajas que el método de Cruickshank-Maza.

#### c.3) Método de Brownlie (1981).

Este autor definió ecuaciones para calcular el gasto unitario  $q = U d$ , haciendo uso del análisis dimensional y análisis de regresión de parámetros. Para régimen inferior obtuvo la ecuación:

$$
\frac{q}{\sqrt{g D^3}} = 4.57 \left(\frac{R_h}{D}\right)^{1.529} \frac{s^{0.389}}{\sigma_g^{0.161}}
$$

Donde  $\sigma_{\scriptscriptstyle q}$  es la desviación estándar geométrica de la curva granulométrica.

Igualmente, para calcular s, debe despejarse de la ecuación anterior en forma directa.

#### d).- Suponiendo flujo uniforme en corrientes naturales

Referente a este criterio, la velocidad se determina mediante el empleo de las ecuaciones mas comunes de flujo uniforme como son las de: Chezy, Manning y Darcy-Weisbach. Estas fórmulas empíricas se han establecido para obtener la velocidad media en un escurrimiento a superficie libre y son las más frecuentemente utilizadas por los ingenieros de obras hidráulicas, principalmente por la sencillez de dichas expresiones y de los conceptos que involucran; además porque las fórmulas semiempíricas, debido a la base teórica en que se apoyan, obligan a conocer la condición hidráulica de la pared o frontera, la que es función del tamaño de las asperezas y del espesor de la subcapa viscosa.

El flujo uniforme considera los siguientes aspectos: 1. la profundidad, área hidráulica, velocidad y descarga, son constantes a lo largo del canal; y 2. la línea de energía, superficie del agua y fondo del canal son paralelas: es decir, sus pendientes son todas iguales,  $s_r = s_w = s_s = s$ . Para propósitos prácticos, el requerimiento de velocidad constante puede ser libremente interpretado como que el flujo posee una velocidad media constante. Estrictamente hablando, la distribución de velocidad a través de la sección del canal no es alterada en el tramo. Esto puede ser alcanzado cuando se ha desarrollado completamente la "capa límite".

El flujo uniforme es considerado sólo como permanente ya que el flujo uniforme no permanente, prácticamente no existe. En corrientes naturales, aun el flujo uniforme permanente es raro, para ríos y corrientes en estado natural raramente alguna vez experimentan la condición estricta de flujo uniforme. A pesar de esto, la condición de flujo uniforme es frecuentemente asumida. Por lo anterior, los resultados obtenidos de esta hipótesis se comprende que son aproximados y generales, pero ellos ofrecen una solución relativamente simple y satisfactoria para muchos problemas prácticos.

Como el flujo uniforme turbulento es más común en problemas de ingeniería, la velocidad media del flujo en canales abiertos se expresa normalmente por la llamada fórmula de flujo uniforme. La mayoría de las fórmulas prácticas de flujo uniforme se pueden expresar con la ecuación general.

$$
V = C R_h^{\,x} \, s^y \tag{2.33}
$$

Donde

- V velocidad media
- $R_h$ radio hidráulico
- s pendiente de energía,
- $x e y$  exponentes
- C factor de resistencia del flujo, variando con la velocidad media, radio hidráulico, rugosidad del canal, viscosidad y otros factores.

La fórmula empírica más importante para flujo uniforme de este tipo fue deducida por Chezy, la cual sirvió de punto de partida para todas las demás.

Dentro de las fórmulas empíricas más utilizadas y difundidas está la de Manning, que se emplea básicamente para conductos a superficie libre. Existen muchas más, algunas de las cuales pueden verse, por ejemplo, en la tabla 2.3 .

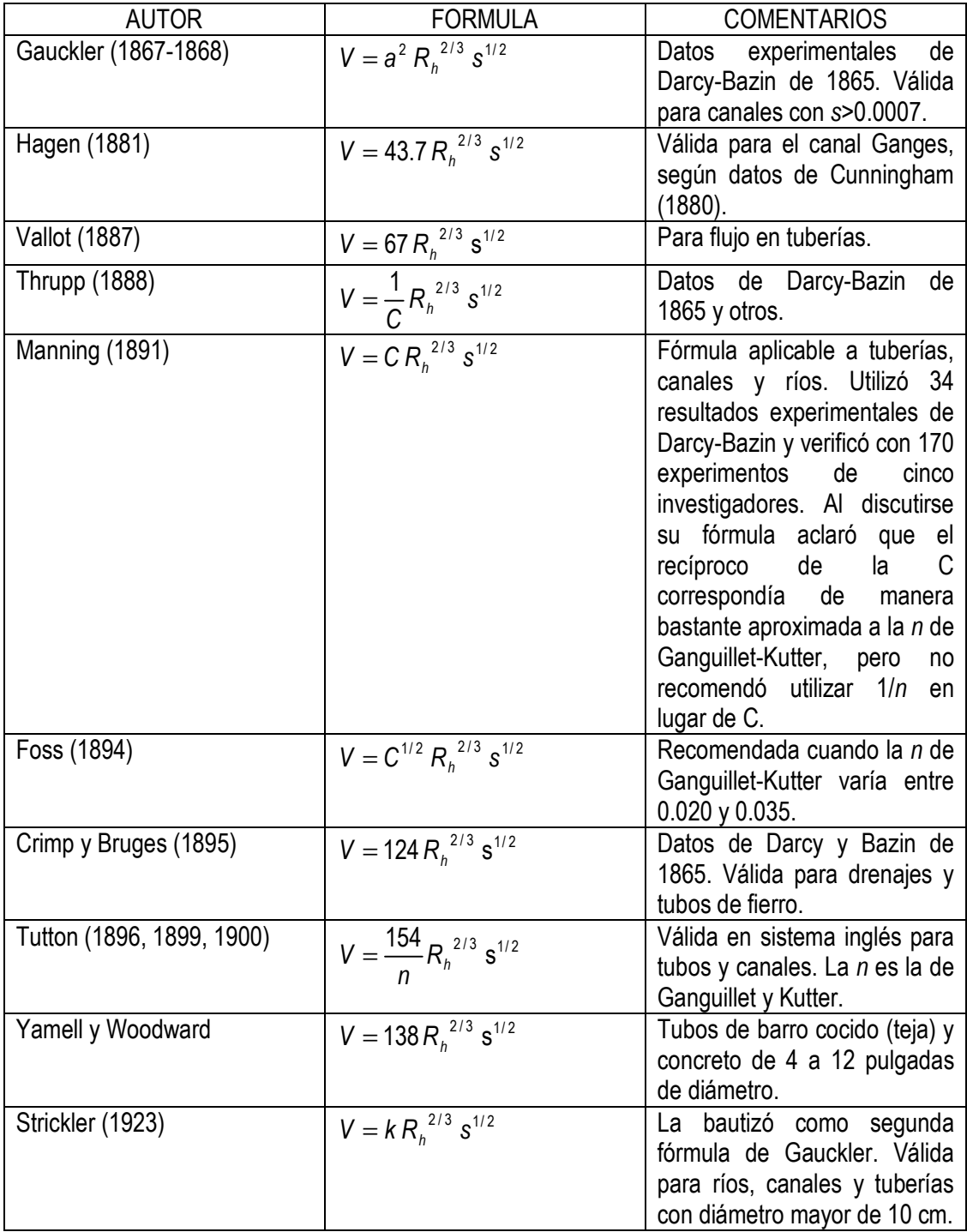

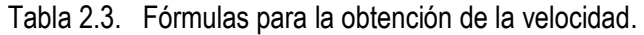

En estas ecuaciones, los coeficientes C, n y k son de resistencia y dependen de la rugosidad de las fronteras.

Para propósitos prácticos, el flujo en un canal natural se puede asumir uniforme bajo condiciones normales, es decir, si no hay crecidas o flujos variados en forma bien marcada, causados por la irregularidad del canal. Aplicando las fórmulas de flujo uniforme a una corriente natural, se comprende que el resultado es muy aproximado ya que la condición de flujo está sujeta a más factores inciertos que los que podrían estar involucrados en un canal regular artificial. Por ejemplo, como fue destacado por Schneckenberg (1951), una fórmula adecuada de flujo uniforme para un canal aluvial con transporte de sedimentos y flujo turbulento debería tener en cuenta en igual forma las siguientes variables:

- A Área hidráulica
- V Velocidad media
- V<sub>ms</sub> Velocidad máxima de superficie
- P Perímetro mojado
- $R_{h}$ Radio hidráulico
- y Profundidad máxima del área mojada
- $S_{w}$ Pendiente de la superficie del agua
- n Coeficiente de rugosidad
- $Q_{\rm s}$ Carga de sedimento suspendido
- $Q_h$ Arrastre de fondo
- $\mu$  Viscosidad dinámica del agua
- T Temperatura del agua

## 2.6.3 Ecuación de Chézy.

El flujo turbulento es el más común en canales naturales y artificiales. Al respecto, el ingeniero francés Antonio Chézy en 1769 obtuvo a partir de la fórmula general para el esfuerzo cortante en el fondo, una expresión para calcular la velocidad media de un escurrimiento.

La fórmula empírica más importante para flujo uniforme, deducida por Chézy, sirvió de punto de partida a todas las demás, las que sin excepción pueden llegar a escribirse de la forma

$$
V = C \sqrt{R_h \, s}
$$

En la cual C es un factor de resistencia conocido como la C de Chézy. Probablemente es la primera fórmula derivada para flujo uniforme.

Esta fórmula se puede derivar matemáticamente partiendo de dos hipótesis. La primera de ellas fue hecha por Chézy y en ella estableció que la fuerza resistente que se opone al desplazamiento del flujo por unidad de área, es proporcional al cuadrado de la velocidad:  $K V<sup>2</sup>$ , donde K es una constante de proporcionalidad. La superficie de contacto del flujo con el lecho de la corriente es igual al producto del perímetro mojado y la longitud del canal, PL. Por lo cual, la fuerza que se opone al flujo es igual a  $K v^2 PL$  como lo muestra la figura 2.5.

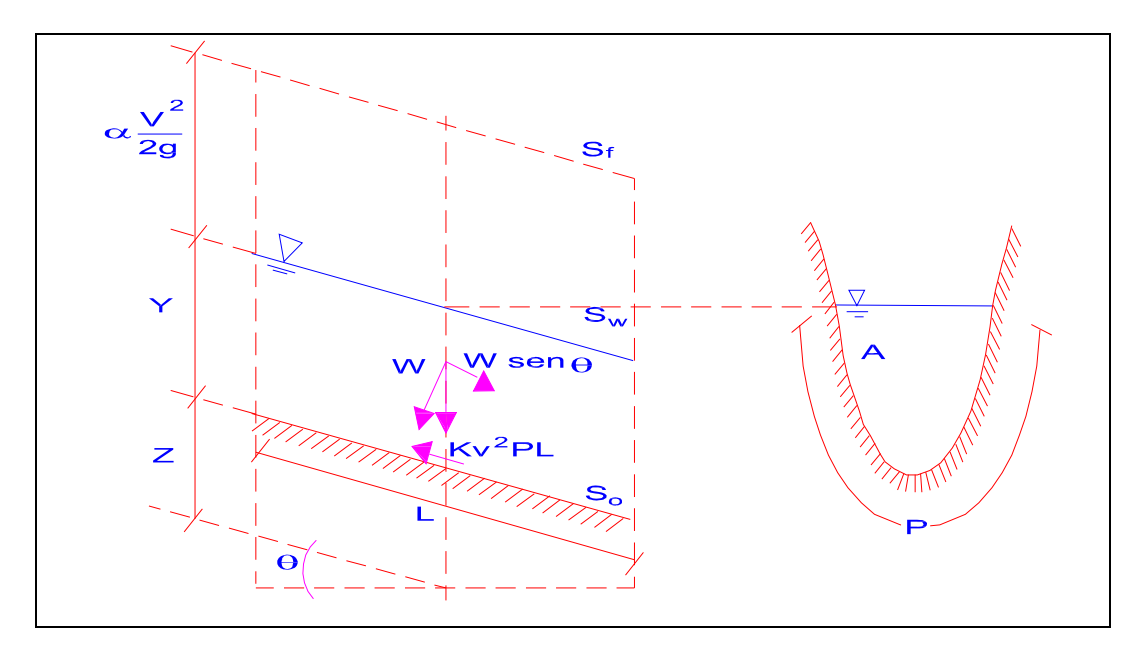

Figura 2.5. Variables de la ecuación de Chezy (Chow).

La segunda hipótesis es el principio básico de flujo uniforme, el cual se cree fue planteado primero por Brahms en 1754. El establece que, en flujo uniforme, la componente efectiva de la fuerza de gravedad que origina el escurrimiento debe ser igual a la fuerza total de resistencia. La componente efectiva de la fuerza de gravedad es paralela al fondo de canal e igual a  $\gamma$  A L sen  $\theta = \gamma$  A L s, donde  $\gamma$  es el peso específico del agua, A es el área transversal de la sección normal al sentido del flujo,  $\theta$  es el ángulo que forma el fondo del canal con la horizontal y s

es la pendiente del canal. Igualando ambas fuerzas,  $\gamma$  A L s = KV<sup>2</sup> PL y haciendo k  $C = \sqrt{\frac{\gamma}{\epsilon}}$ , donde

C es un factor que depende de la naturaleza rugosa de la pared, así como de la geometría de la sección hidráulica del canal, entonces la ecuación mediante la cual podemos expresar la velocidad media queda expresada como:

$$
V = \sqrt{(\gamma/K)(A/P)s} = C\sqrt{R_h s}
$$

la cual es denominada como la fórmula de Chézy.

De aquí se concluye que lo que Chézy llegó a obtener, fue que para cada canal, la relación  $R_{\scriptscriptstyle h}$ s V h es constante e igual para canales similares.

La ecuación de Chézy es poco útil, dado que para aplicarla se necesita conocer el valor de la constante C. Si se logra una expresión para la determinación de C, este problema estaría resuelto, y es lo que varios autores como Darcy (1855), Bazin (1862, 1865, 1897), Ganguillet y Kutter (1869), y más recientemente Powell (1950), intentaron. Como las expresiones para C eran muy elaboradas, investigadores como Gauckler (1867 y 1868), Hagen (1881), Vallot (1887) y Thrupp (1888) obtuvieron, cada uno por su parte, que el coeficiente C era una función del radio hidráulico elevado a la 1/6. Posteriormente, en 1889, Robert Manning propuso una expresión para valuar V, similar a la de los cuatro anteriores, la cual alcanzó gran popularidad por su simplicidad.

## 2.6.4 Ecuación de Manning.

Entre los intentos llevados a cabo para valuar el coeficiente C de Chézy, está el del ingeniero irlandés Robert Manning, quien entre 1889 y 1891 sugirió una ecuación para la determinación de la velocidad media en canales abiertos que tiempo después para unidades métricas tomó la forma:

$$
V = \frac{1}{n} R_h^{2/3} s^{1/2}
$$
 2.36

Además

$$
C = \frac{R_h^{1/6}}{n}
$$

y n es un factor de fricción denominado coeficiente de rugosidad de Manning, el cual únicamente depende de la rugosidad de la pared, por lo que para la aplicación de la ecuación de la velocidad sugerida por Manning, actualmente se puede recurrir a tablas en donde se dé el valor de  $n$  en función del tipo de material de la pared del canal.

La fórmula de Manning es destinada únicamente a canales y cauces con flujo turbulento y paredes hidráulicamente rugosas; para canales con paredes hidráulicamente lisas o intermedias, es preferible utilizar fórmulas semiempíricas.

La derivación del exponente de  $R_h$ , se hizo usando datos experimentales de Bazin sobre canales artificiales publicados en París en 1865 en el artículo "Recherches Hydrauliques". Para diferentes formas y rugosidades, el valor medio del exponente se encontró que varía desde 0.6499 hasta 0.8395. Considerando estas variaciones, Manning adoptó un valor aproximado de 2/3 para el exponente.

Para corrientes naturales el valor promedio que se maneja de coeficiente de rugosidad de Manning es de 0.035.

Para la determinación apropiada del coeficiente de rugosidad deberá tomar en cuenta los siguientes puntos:

1. Considerar los factores que afectan el valor de n para tener un conocimiento básico del problema y reducir el rango de suposiciones

- 2. Consultar los valores típicos de *n* para canales de varios tipos (tabla 2.4)
- 3. Examinar y familiarizarse con la apariencia de algunos canales típicos cuyos coeficientes de rugosidad son conocidos
- 4. Calcular el valor de n a través de un procedimiento analítico basado en la distribución teórica de la velocidad en la sección transversal del canal y sobre los datos de medida de velocidad o coeficientes de rugosidad.

Los factores que ejercen mayor influencia en el coeficiente o rugosidad son:

Rugosidad de la superficie. La rugosidad de la superficie se representa por el tamaño y la forma de los granos del material que forma el perímetro mojado y que producen un efecto retardante sobre el flujo. En general, la rugosidad aumenta o disminuye de igual manera que el tamaño de los granos.

Vegetación. La vegetación puede ser vista como una clase de rugosidad superficial, pero también reduce ampliamente la capacidad del canal y retarda el flujo. Este efecto depende principalmente de la altura, densidad, distribución y tipo de vegetación, y es muy importante en el diseño de canales pequeños de drenaje.

Irregularidad del canal. Este aspecto comprende irregularidades en el perímetro mojado y variaciones en la sección transversal, tamaño y forma a lo largo del canal. En canales naturales, irregularidades debidas a la presencia de las formas de fondo aluvial, introducen rugosidades adicionales a las de la rugosidad de la superficie.

Alineamiento del canal. Curvas suaves con radios grandes darán un valor relativamente bajo de n, mientras que curvaturas agudas con meandros severos aumentarán el valor de n. La curvatura puede inducir la acumulación de material en algunas zonas del canal y así aumentar el valor de n.

Depósitos y socavaciones. En general, los depósitos de material pueden cambiar un canal muy irregular en uno comparativamente uniforme y disminuir n, mientras que la erosión puede ocasionar lo contrario.

Obstrucciones. La presencia de troncos, pilas de puentes u otros objetos, tienden a aumentar el valor de n. El aumento depende de la naturaleza de la obstrucción, sus dimensiones, forma, número y distribución.

Nivel y caudal. El valor de n en la mavoría de las corrientes decrece con el aumento en el nivel y en el caudal. Cuando el tirante es menor, las irregularidades del fondo del canal influyen más como efecto retardante del escurrimiento, aunque también, *n* puede aumentar para niveles grandes de gasto si las márgenes son rugosas, accidentadas o con vegetación.

Cambio estacional. Debido al crecimiento estacional de las plantas acuáticas, pasto, hierbas, arbustos y árboles en el canal o en las márgenes, el valor de n puede aumentar.

Material suspendido y transporte de fondo. El material suspendido y el transporte de fondo, esté en movimiento o no, ocasionará pérdidas de energía o aumentara la rugosidad aparente del canal.

El primero en utilizar la ecuación de Manning, fue Flamant; en su libro de 1891 quien la presentó como

$$
V = C_1 R_h^{2/3} s^{1/2}
$$
 2.38

Donde

$$
C_1 = \frac{1}{n} \tag{2.39}
$$

Donde n es el coeficiente de Ganguillet y Kutter.

Willcocks y Holt en su libro, escrito en inglés en 1899, denominaron a la ecuación 2.39 como fórmula de Manning que para el sistema métrico toma la forma de la ecuación 2.36.

En 1900, Church la denominó como fórmula de Manning y la presentó como

$$
V = CR_h^{1/6} \sqrt{R_h s}
$$

En 1901, Bovey la escribió en su libro, para sistema inglés, como

$$
V = \frac{1.486}{n} R_h^{2/3} s^{1/2}
$$

Conductos cerrados operando parcialmente llenos

| Tipo y descripción del canal |                                   | Mínimo | Normal | Máximo |
|------------------------------|-----------------------------------|--------|--------|--------|
| A Metales:                   |                                   |        |        |        |
| a)                           | Latón, liso                       | 0.009  | 0.010  | 0.013  |
| b)                           | Acero:                            |        |        |        |
|                              | 1. Con bridas y soldado.          | 0.010  | 0.012  | 0.014  |
|                              | 2. Remachado y espiral.           | 0.013  | 0.016  | 0.017  |
| C)                           | Hierro fundido:                   |        |        |        |
|                              | 1. Con recubrimiento superficial. | 0.010  | 0.013  | 0.014  |
|                              | 2. Sin recubrimiento.             | 0.011  | 0.014  | 0.016  |
| d)                           | Hierro forjado:                   |        |        |        |
|                              | 1. Negro                          | 0.012  | 0.014  | 0.015  |
|                              | 2. Galvanizado                    | 0.013  | 0.016  | 0.017  |
| e)                           | Metal corrugado:                  |        |        |        |
|                              | 1. Subdren                        | 0.017  | 0.019  | 0.021  |
|                              | 2. Dren Pluvial                   | 0.021  | 0.024  | 0.030  |

Tabla 2.4. Valores del coeficiente n para la ecuación de Manning de acuerdo a Chow.

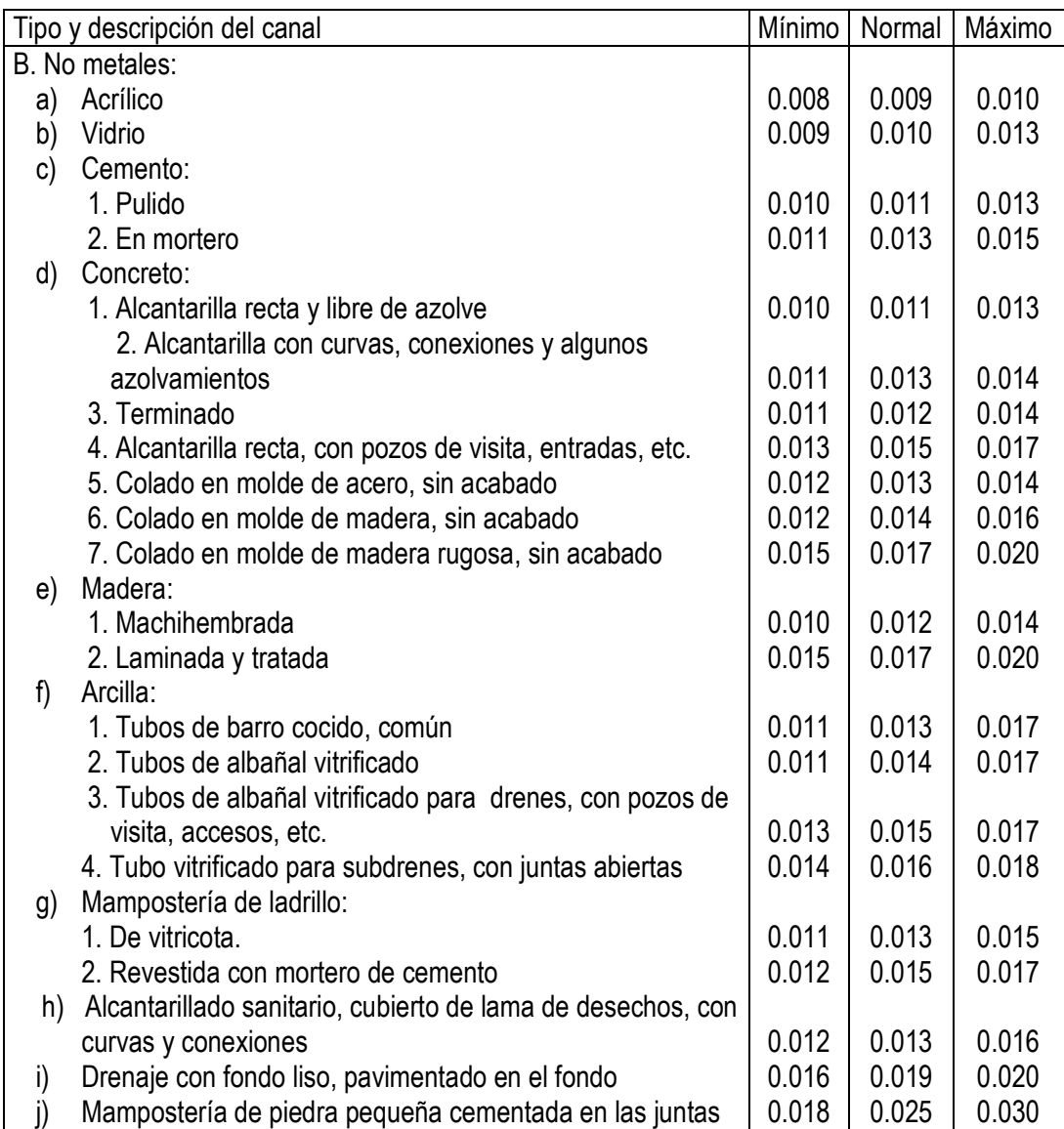

Canales recubiertos o revestidos

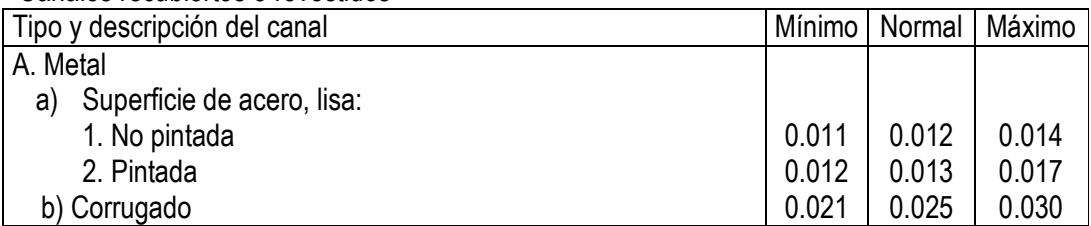

Tabla 2.4. Continuación.

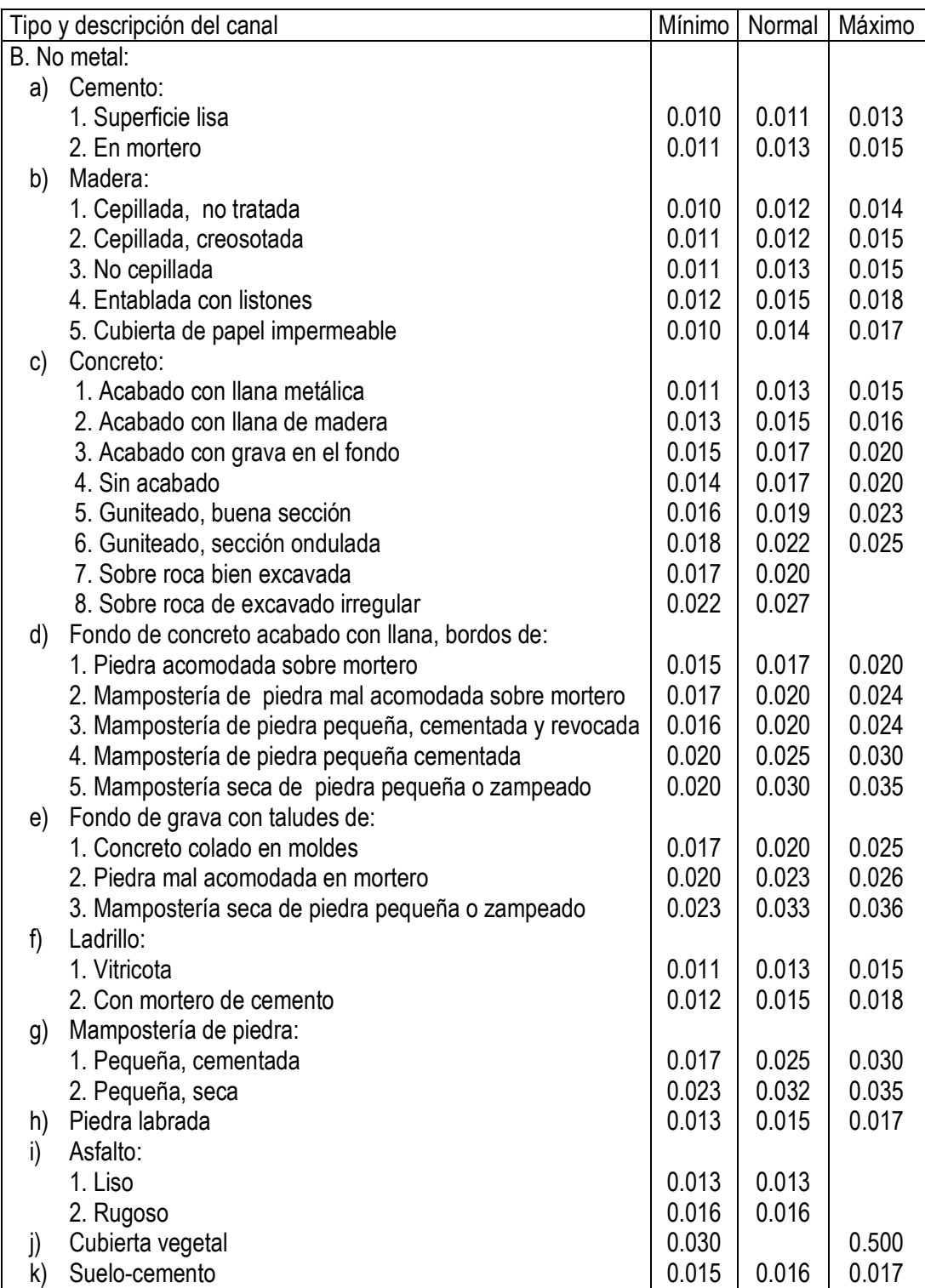

Tabla 2.4. Continuación

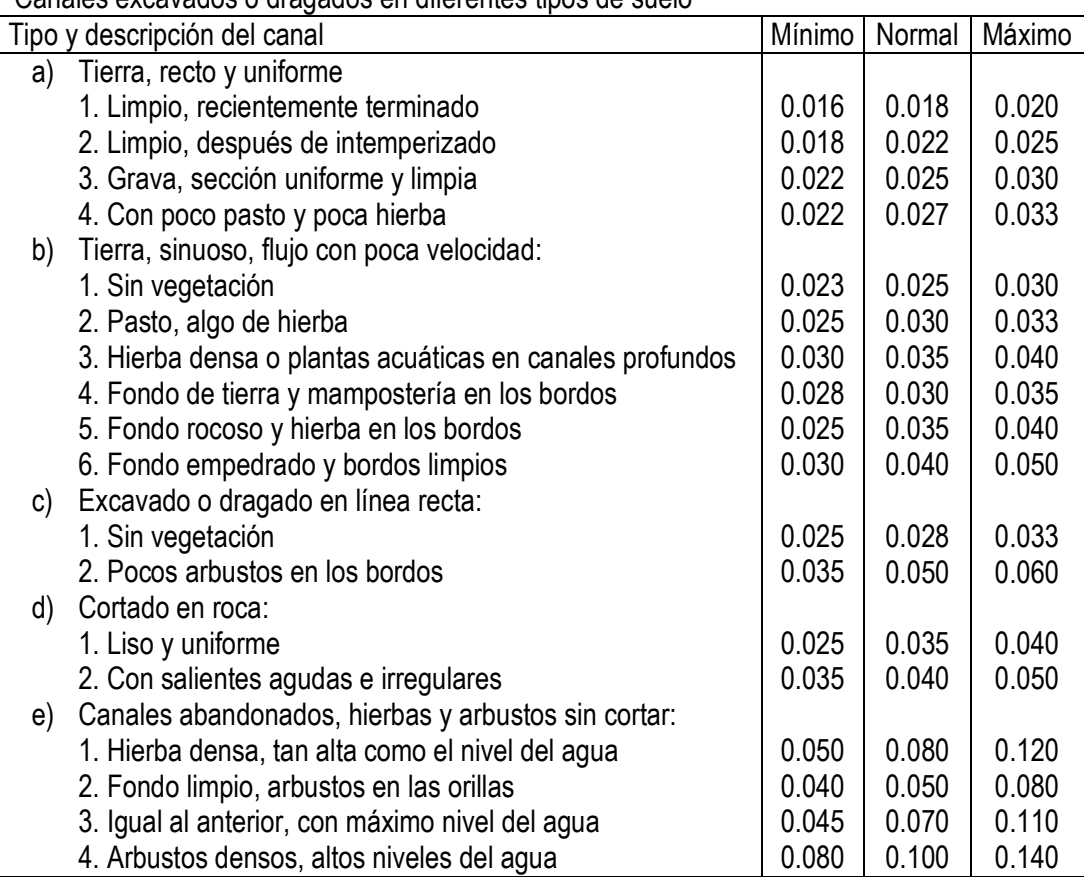

# Canales excavados o dragados en diferentes tipos de suelo

## Cauces naturales

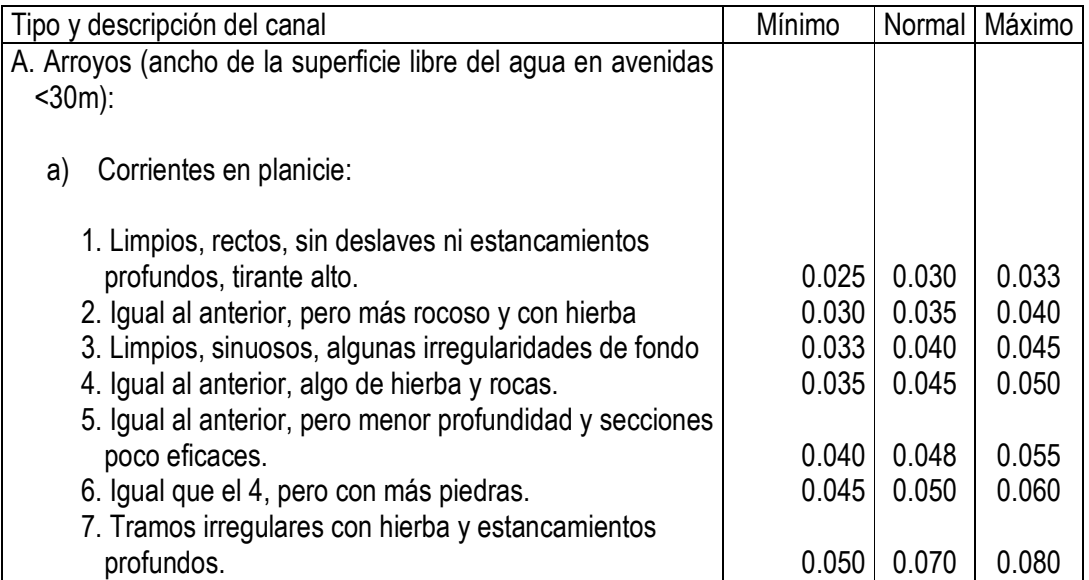

Tabla 2.4. Continuación

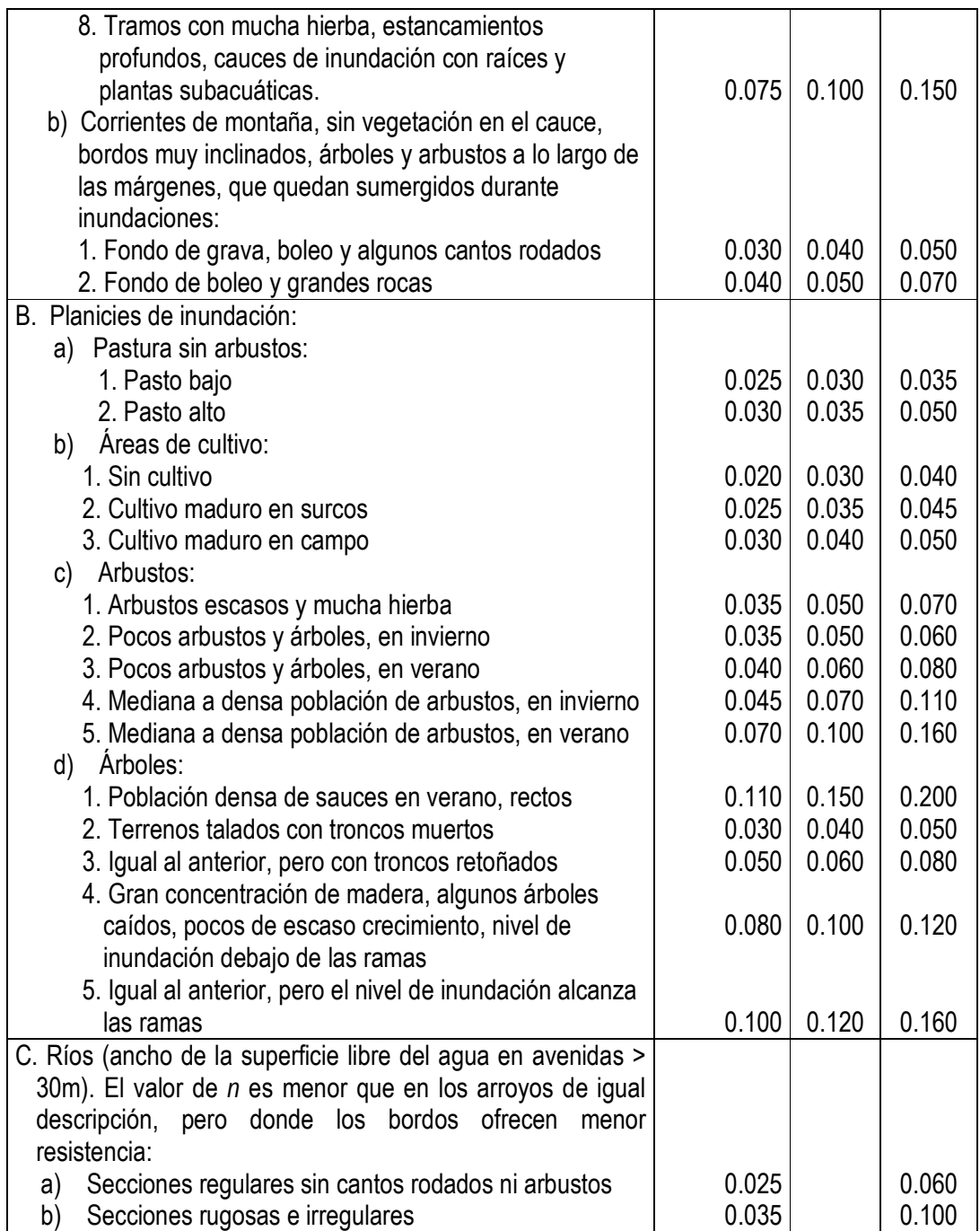

Tabla 2.4. Continuación

Por su parte, Orbeck, Ward y Henderson cambiaron, en 1916, el nombre de n de Ganguillet y Kutter por *n* de Manning.

En suma la conocida fórmula de Manning debería llamarse en justicia, fórmula de Gauckler-Manning.

### 2.6.5 Fórmula de Darcy-Weisbach.

Weisbach en 1845 propuso una ecuación con un coeficiente adimensional.

$$
V = \sqrt{\frac{8gR_h s}{f}} = \sqrt{\frac{8g}{f}} \sqrt{R_h s}
$$

Donde f es el factor de fricción adimensional de Darcy-Weisbach. Esta ecuación puede ser aplicada a canales y corrientes sin transporte de sedimentos, considerando que el número de Reynolds (relación entre las fuerzas de inercia y viscosas) para canales es

$$
R_e = \frac{4VR}{v}
$$

dado que D=4R.

$$
h_t = f \frac{L V^2}{D 2g}
$$

De esta ecuación se puede derivar la pendiente de fricción  $s_f$ , la cual expresa la pérdida de energía por unidad de longitud.

$$
s_t = \frac{h_t}{L} = \frac{f V^2}{D 2g}
$$

En todos los casos, el problema fundamental consiste en la determinación de los coeficientes de resistencia, C, n y f, de Chézy, Manning y Henry Darcy-Julius Weisbach, respectivamente.

$$
C = \frac{V}{\sqrt{R_h s}}
$$

$$
n = \frac{1}{V} R_h^{2/3} s^{1/2}
$$
 2.47

$$
f = \frac{8g}{V^2} R_h s
$$

Cuya relación está determinada por

$$
\frac{C}{\sqrt{g}} = \sqrt{\frac{8}{f}} = \frac{1}{\sqrt{g}} \frac{R_h^{1/6}}{n}
$$

## 2.7 MÉTODOS INDIRECTOS DE AFORO

Generalmente, se recurre al empleo de los métodos indirectos para la determinación de los gastos asociados a grandes elevaciones, cuando a las limitantes físicas, se suman la falta de la infraestructura necesaria, o la falla de la infraestructura existente.

Al presentarse una avenida, el nivel del agua en muchas corrientes asciende y desciende tan rápidamente que el tiempo es insuficiente para practicar aforos directos utilizando molinetes o flotadores para medir la velocidad. También es frecuente que al ocurrir una avenida la corriente acarrea gran cantidad de cuerpos en suspensión o inclusive, puede llegar a destruirse la infraestructura instalada para la práctica de los aforos directos.

En casos como éstos y ante la imposibilidad material de efectuar aforos directos de la creciente, se recomienda el empleo de algunos de los procedimientos que a continuación se describen, y de ser posible, pueden emplearse varios de ellos, a fin de poder comparar resultados y poder elegir el más adecuado.

### 2.7.1 Método de sección-pendiente hidráulica.

El empleo de los métodos indirectos normalmente es a posteriori, es decir, una vez que ha pasado la avenida, cuyo gasto asociado a la elevación máxima no pudo ser medido directamente.

El procedimiento general para cualquier tipo de medición indirecta consta de tres partes:

Primero, realizar el levantamiento de las huellas máximas del agua, para definir la pendiente hidráulica  $s_w$  entre dos puntos extremos de un tramo del escurrimiento;

Segundo, determinar a detalle la geometría de las secciones transversales del canal (área y perímetro mojado), y

Tercero, definir las características de rugosidad del tramo empleado (coeficiente de rugosidad n).

Los principios hidráulicos para el empleo del método de sección-pendiente radican en que, en cualquier tramo de la corriente, existe una relación entre la pendiente de la superficie del agua, las características físicas del canal y el gasto.

En el método de sección-pendiente, el gasto  $Q = AV$  es calculado partiendo de la suposición de flujo uniforme, considerando las características geométricas del canal (área y perímetro mojado), el perfil del espejo del agua  $\, {\sf s}_{_{\sf w}} \,$  y el coeficiente de rugosidad  $n.$  La variación del perfil de la superficie del agua en un tramo más o menos uniforme del canal representa las pérdidas causadas por la rugosidad del fondo del canal. Generalmente, este método se emplea para la determinación de gastos picos. Se ha encontrado que cuando el gasto es pequeño en una corriente, la pendiente de la superficie del agua  $s_w$  es aproximadamente un tercio de la pendiente del fondo del cauce  $s_s$ ; mientras que para gastos asociados a avenidas extraordinarias, ambas pendientes tienden a ser aproximadamente iguales. Esto representa una ventaja para la aplicación de este método a avenidas grandes, ya que la pendiente hidráulica puede ser muy similar a la pendiente de la línea de energía y en el caso de que no se pueda obtener el pendiente hidráulica, se puede trabajar con la pendiente del fondo s. deducida de levantamientos o cartas topográficas.

Sin embargo, se debe tener cuidado, ya que este comportamiento no es general para todas las corrientes, dado que para algunas la pendiente aumenta para avenidas grandes, mientras que para otras ocurre lo contrario.

Para la aplicación del método sección-pendiente, se puede emplear cualquiera de las variantes conocidas de la ecuación de Chézy, de las cuales, la más común es la de Manning. La experiencia que a través de su uso se ha acumulado, sigue justificando su empleo.

En esta ecuación s es la pendiente hidráulica, que es aproximadamente, el cociente que resulta de dividir las pérdidas del tramo elegido, entre la distancia del mismo, es decir,

$$
s_w = \frac{\Delta H}{L} \tag{2.50}
$$

La longitud del tramo seleccionado para la aplicación del método sección-pendiente se recomienda que no sea menor de seis veces el ancho de la superficie de la corriente  $L \geq 6B$ , para la elevación de que se trate, aunque en la práctica esta condición resulta difícil de conseguir debido a la poca regularidad de las corrientes naturales.

De acuerdo a la nomenclatura de la figura 2.6 la ecuación de la energía queda expresada como:

$$
Y_1 + h_{v_1} = Y_2 + h_{v_2} + h_{f_{1-2}} + k\Delta h_v
$$

Donde:<br>Y

- Carga de presión o tirante en el punto en estudio, 1 ó 2, con respecto a un plano de referencia.
- ∆Y diferencia de elevación del espejo del agua entre la sección 1 y 2.
- $h_{\nu}$  $h_{\rm v}$  carga de velocidad en la sección respectiva  $=\alpha {\rm v}^{\,2}$  / 2g
- $h_{\rm f}$ h pérdida de energía debido a la fricción en el tramo en estudio
- $\Delta h$  diferencia de carga de velocidades entre las secciones 1 y 2 del tramo
- $k(\Delta h_k)$  pérdida de energía debido a la contracción o expansión del tramo, y

k coeficiente que se toma como cero para contratación y 0.5 para expansión del tramo.

El coeficiente de velocidad  $\alpha$  normalmente se considera como la unidad.

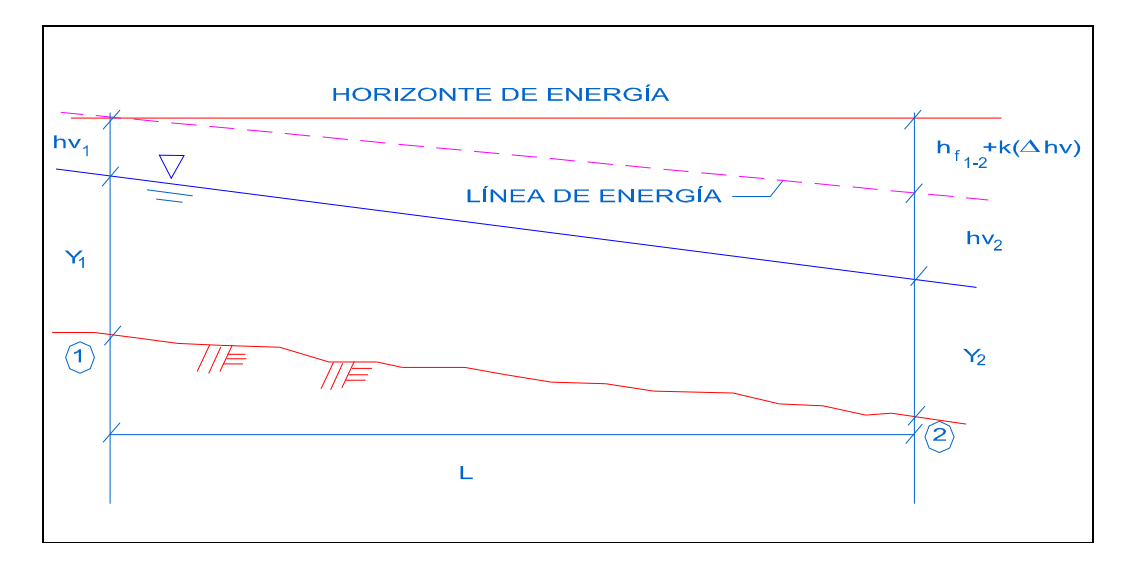

Figura 2.6. Perfil del canal en el tramo de estudio.

La pendiente de fricción  $s_f$  se calcula como

$$
S_t = \frac{h_t}{L} = \frac{\Delta Y + \Delta h_v (1 - k)}{L}
$$

Siendo L la distancia entre la sección 1 y 2 y k es un coeficiente que afecta la diferencia de cargas de velocidades, para determinar las pérdidas por contracción o expansión.

Si la diferencia de la carga de velocidad entre los puntos 1 y 2 es menor o igual que cero, implica la presencia de una contracción hacia aguas abajo del cauce por lo que  $K = 0$ , y la pendiente de fricción queda como

$$
s_t = \frac{h_t}{L} = \frac{\Delta Y + \Delta h_v}{L}
$$

Por otra parte, si la diferencia entre la carga de velocidades es mayor que cero, el canal se expande hacia aguas abajo siendo  $K = 0.5$ , por lo que la pendiente de fricción queda entonces como

$$
s_t = \frac{h_t}{L} = \frac{\Delta Y + 0.5 \Delta h_v}{L}
$$

Para el empleo de la ecuación de Manning, el factor de transporte lo designamos como

$$
K = \frac{AR_h^{2/3}}{n}
$$

El cual involucra las características geométricas y físicas del canal y se calcula para las secciones en estudio.

El factor de transporte promedio del canal no uniforme es la media geométrica de los factores de transporte de las secciones, ubicadas a los extremos del tramo. Es decir:

$$
K = \sqrt{K_1 K_2} \tag{2.56}
$$

por lo que el gasto se puede calcular como:

$$
Q = \sqrt{K_1 K_2 \ s} = K\sqrt{s}
$$

## 2.7.2 Secciones vertedoras

La medición del caudal en las corrientes naturales, nunca puede ser exacta debido a que la sección suele ser irregular. Se pueden obtener cálculos más confiables cuando el caudal pasa a través de una sección donde esos problemas se han limitado.

En general las estructuras a través de la corriente que cambian el nivel aguas arriba se denominan vertedores, figura 2.7, y las estructuras de tipo canal se denominan aforadores. Un vertedor o aforador estándar es el que se construye e instala siguiendo especificaciones uniformes y cuando el caudal puede obtenerse directamente de la profundidad de la corriente mediante el empleo de diagramas o tablas de aforo, es decir, cuando el aforador ha sido previamente calibrado. Un vertedor o aforador no estándar es el que necesita ser calibrado individualmente después de la instalación. Existe un conjunto tan amplio de dispositivos estándar que es preferible evitar las estructuras no normalizadas salvo para hacer cálculos aislados de los caudales de la corriente.

Cuando existe el efecto del ahogamiento en los vertedores, este se refleja directamente en el valor del coeficiente de descarga en la ecuación de gasto, el cual se obtiene de gráficas las cuales han sido generadas por diferentes investigadores.

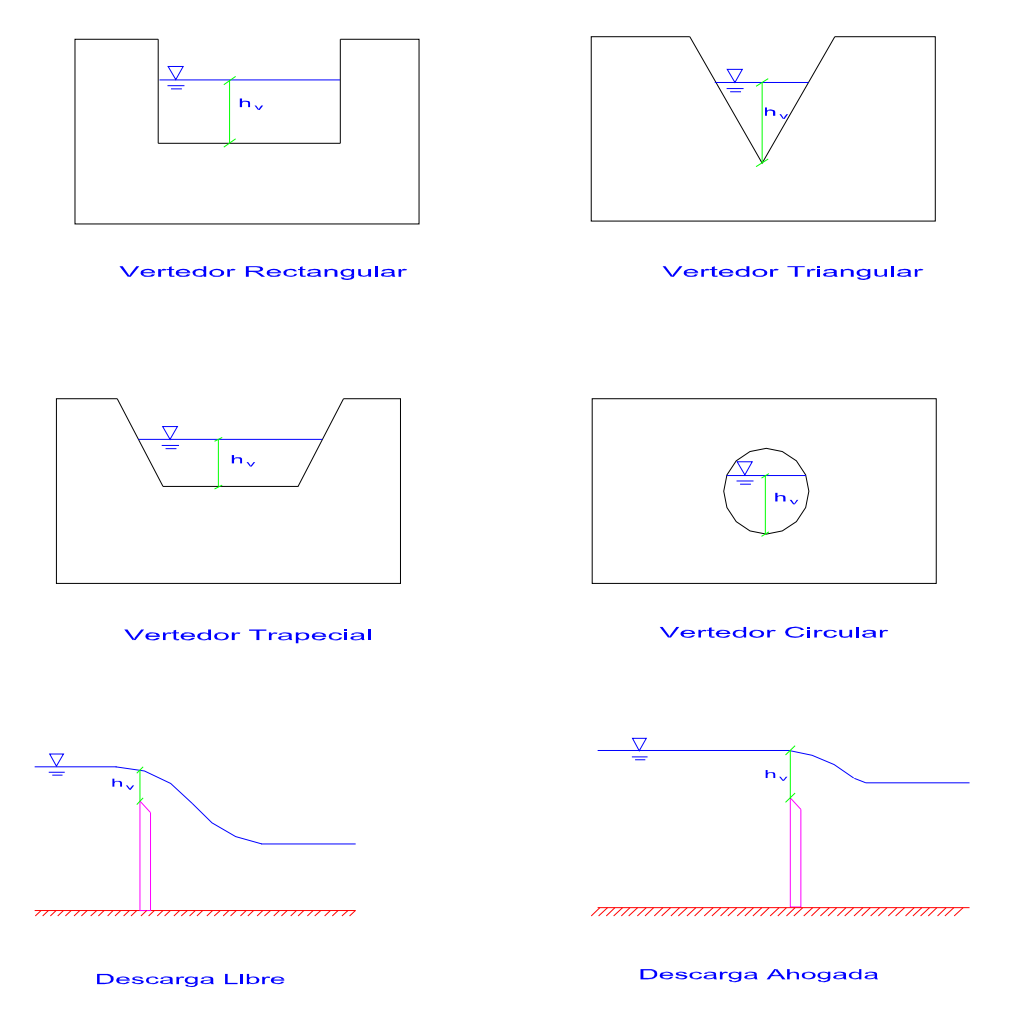

Figura 2.7. Secciones transversales de vertedores.

Un vertedor, una presa, un bordo o terraplén, generalmente forman una sección de control en la cual la descarga está relacionada con la elevación de la superficie del agua, aguas arriba. El gasto pico que pasa por esa sección de control puede usualmente ser determinado sobre las bases de un levantamiento en el campo de las huellas de la superficie del agua y la geometría de la sección vertedora de que se trate.

La validez del gasto de descarga depende principalmente de la selección apropiada del coeficiente de descarga  $C_d$ .

Existe gran cantidad de información en la literatura referente a la forma de la cresta de los vertedores, descargando tanto sumergida como libremente figura. La mayoría de los vertedores utilizados para las mediciones indirectas son de pared gruesa y redondeada como son en los vertedores controlados o libres.
La ecuación general para la estimación de la descarga sobre la cresta de un vertedor rectangular es

$$
Q = C_d b H^{3/2}
$$

donde Q es el gasto;  $C_d$  es el coeficiente de descarga cuyas dimensiones son la raíz cuadrada de la aceleración de la gravedad; b es el ancho del vertedor normal a la dirección del flujo, excluyendo el ancho de las pilas si las hay; H es la carga total de energía. Es decir, la energía total de que dispone la unidad de masa de agua al pasar por la cresta del vertedor es

$$
H = h + \frac{\alpha v^2}{2g} \tag{2.59}
$$

donde v es la velocidad media con que el agua llega al vertedor,  $\alpha$  es el factor de corrección que toma en cuenta la corrección por considerar el valor medio de la velocidad, el cual varía en corrientes libres de obstáculos entre 1.1 y 1.4, pero en la parte aguas arriba de una represa puede alcanzar un valor de  $\alpha \geq 2$ .

La ecuación general para vertedores con contracciones laterales, se expresa como:

$$
Q = C_d (b - 0.1NH)H^{3/2} \text{sen f}
$$

donde N es el número de contracciones laterales y, f es el ángulo que forma el vertedor con la dirección de la corriente, que de preferencia debe ser de 90º. Si no existen contracciones y además la incidencia de la corriente sobre el vertedor es en sentido normal, la ecuación anterior se reduce a la ecuación general.

El escurrimiento sobre bordos de terracería de caminos se considera análogo al escurrimiento sobre presas, siempre que se utilicen los valores adecuados del coeficiente  $\text{\textsf{C}}_d$  .

Para los vertedores triangular y rectangular es recomendable la existencia de un depósito de amortiguación o un canal de acceso aguas arriba para calmar cualquier turbulencia y lograr que el agua se acerque al vertedor lenta y suavemente. Para tener mediciones precisas el ancho del canal de acceso debe ser igual a ocho veces el ancho del vertedor y debe extenderse aguas arriba 15 veces la profundidad de la corriente sobre el vertedor.

Algunas estructuras artificiales, como los puentes, alcantarillas, etc., producen estrechamientos en los cauces de las corrientes, de tal manera que el área de la sección transversal es menor que la del cauce, dando por resultado un incremento en la velocidad.

En estas condiciones, el gasto puede calcularse por medio de la fórmula:

$$
Q = CA\sqrt{2gH} \tag{2.61}
$$

donde Q es el gasto; C es el coeficiente de descarga que depende del nivel de contracción del canal, de la geometría y el número de Froude, y generalmente se supone que C no es menor de 0.90 y si la transición entre la sección de llegada y la sección contraída es suave y sin aristas, C es muy cercano a la unidad; A es el área de la sección de mayor contracción; y H es la energía total en el sitio de aforo.

Después de la avenida, se debe realizar un levantamiento topográfico detallado del tramo de la corriente en la cual se encuentre el estrechamiento, con el objeto de obtener principalmente: el perfil del espejo del agua en un tramo de una distancia considerable aguas arriba y aguas abajo de la estructura, así como la curva de abatimiento inmediata a la estructura; y secciones transversales aguas arriba y aguas abajo de la estructura y de la sección contraída. Todo permitirá obtener los parámetros hidráulicos necesarios para los cálculos.

#### 2.7.3 Aforadores

En los Estados Unidos (Hudson; 1997) se han desarrollado varios modelos de aforadores para ser utilizados en situaciones especiales empleándose extensamente a pesar de lo inadecuado de las unidades de medida. El diseño, la construcción y las calibraciones de laboratorio se efectuaron en unidades de ft/s.

Los aforadores más comunes son el Parshall y el aforador H, figura 2.8 y 2.9, respectivamente.

Las diferentes dimensiones de los aforadores no son modelos a escala hidráulicos, de manera que no se pueden asumir que una dimensión en un aforador de cuatro pies será el doble de las dimensiones correspondientes de un aforador de dos ft. Algunas dimensiones o proporciones son constantes para algunas partes, pero otras varían para cada medida. Como resultado de ello, cada una de las 22 variaciones que se pueden encontrar en los canales de aforo Parshall, y cada uno de los aforadores en H deben considerarse como un dispositivo diferente. Aunque existan características comunes, cada uno de ellos tienen sus propias especificaciones de fabricación así como tablas de calibración.

A pesar de esta complicación, los aforadores se utilizan ampliamente debido a sus ventajas: se construyen para satisfacer una necesidad particular; son dispositivos de medición que se fabrican e instalan de acuerdo con las especificaciones y no necesitan calibración, y la medición se puede tomar directamente de las tablas publicadas. Al igual que los vertedores, es preferible que los aforadores funcionen con descarga libre; algunos tipos pueden funcionar de manera satisfactoria ahogados.

#### 2.7.3.1 Canal de aforo Parshall

Llamado así por el nombre del ingeniero estadounidense que lo concibió, se describe técnicamente como un canal venturi o de onda estacionaria o de un aforador de profundidad crítica. Sus principales ventajas son que sólo existe una pequeña pérdida de carga a través del aforador, que deja pasar fácilmente sedimentos o desechos, que no necesita condiciones especiales de acceso o un tanque amortiguador. En consecuencia, es adecuado para la medición del caudal en los canales de riego o en las corrientes naturales con una pendiente suave.

Con un flujo libre el nivel del agua en la salida no es lo bastante elevado como para afectar el gasto a través de la garganta y, en consecuencia, el caudal es proporcional al nivel medido en la sección de convergencia. La relación del nivel del agua aguas abajo (Hb) con el nivel aguas arriba (Ha) se conoce como el grado de sumersión; una ventaja del canal de aforo Parshall es que no requiere corrección alguna hasta un 70% de sumersión. Si es probable que se produzca un grado de sumersión mayor, Ha y Hb deben registrarse.

Para fabricar los canales de aforo Parshall se han utilizado diversos materiales. Se pueden prefabricar a partir de láminas de metal, madera o se pueden construir sobre el terreno con ladrillo utilizando un armazón de metal prefabricado para garantizar mediciones exactas. Si hacen falta varios aforadores, se pueden moldear en hormigón empleando tableros reutilizables. Se pueden tomar medidas eventuales de la profundidad del caudal a partir de un puesto de aforo establecido en el muro del canal.

| Ancho de garganta | Α       |                  | С |                     |
|-------------------|---------|------------------|---|---------------------|
|                   | $3-0$   | $4-47/8$         | 2 | $2 - 9\frac{1}{4}$  |
| 2                 | $3-4$   | $4 - 10$         | 3 | $3 - 11\frac{1}{2}$ |
| 3                 | $3-8$   | $5-4\frac{3}{4}$ | 4 | $5-17/8$            |
|                   | $4 - 0$ | $5 - 10$         | 5 | $6-4\frac{1}{4}$    |
| 5                 | 4-4     | $6-4\frac{1}{2}$ | 6 | 7-6 5/8             |
| 6                 | $4 - 8$ | $6 - 10$         |   | $8 - 9$             |
|                   | $5-0$   | $7-41/2$         | 8 | $9 - 11$            |
| ጸ                 | $5 - 4$ | $7 - 10$         | 9 | $11 - 1$            |

Tabla 2.5. Dimensiones de algunos canales de aforo Parshall (USDA-SCS, 1965)

Existe dentro de la literatura una explicación amplia sobre el estudio y diseño de los aforadores Parshall, como concepto y comportamiento.

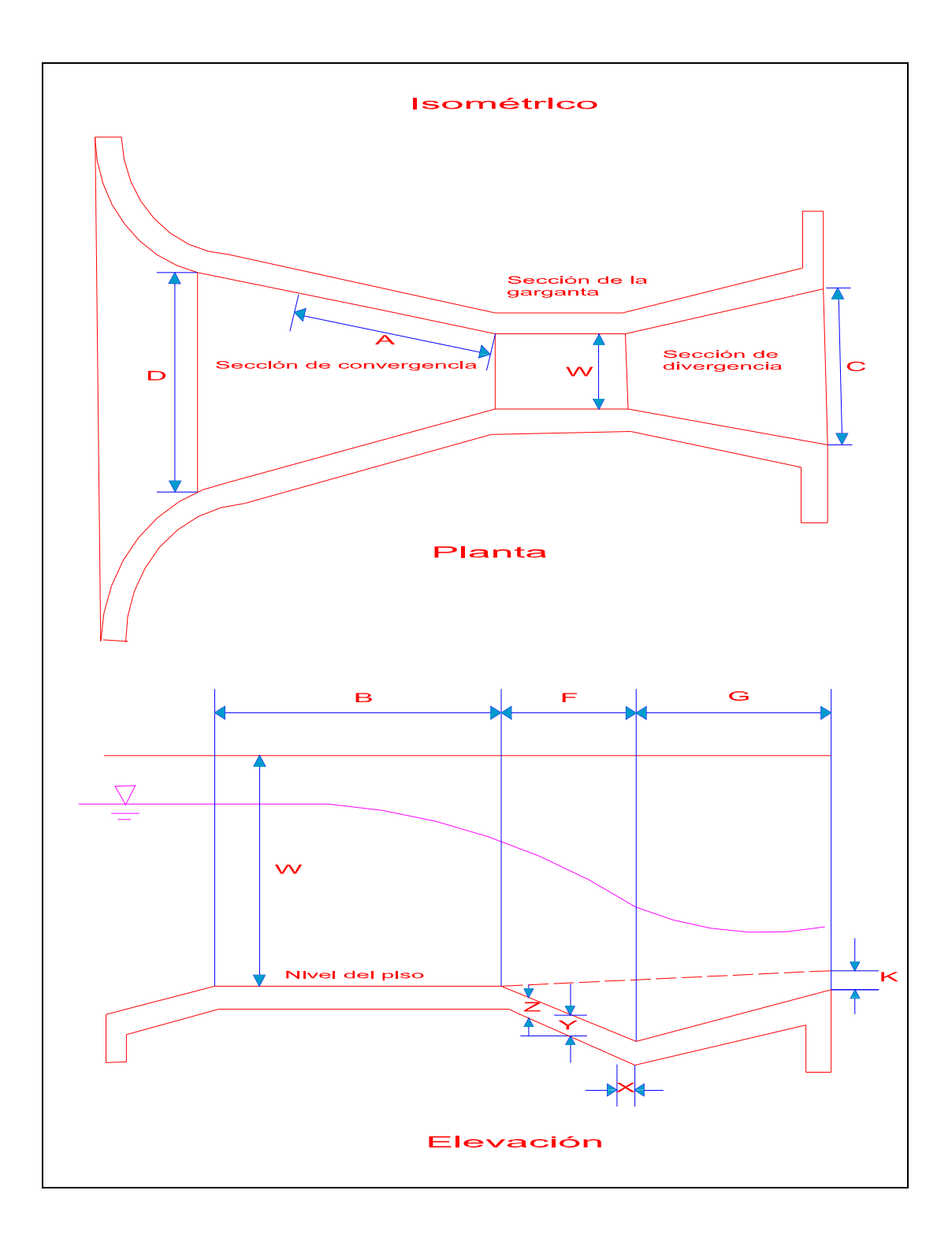

Figura 2.8. Aforador Parshall (Hudson, 1997)

#### 2.7.3.2 Aforadores en H

El servicio de Conservación de Suelos del Departamento de Agricultura de los Estados Unidos diseño (Hudson; 1997) un grupo de aforadores especiales denominados aforadores H para medir caudales con exactitud y continuidad a partir de parcelas de escurrimiento o de pequeñas cuencas experimentales. Los requisitos de diseño deberían cumplir la medición de caudales pequeños con exactitud, tener también una buena capacidad para caudales elevados, y eliminar la necesidad de un tanque de amortiguación. Además de poder soportar el paso a un escurrimiento que tuviera una carga de sedimentos considerable. La solución práctica que se encontró fue dar las especificaciones originales en pies y utilizar las conversiones métricas para el caudal (Bos 1976).

Existen tres tipos de aforadores en H. El más pequeño (HS) puede registrar caudales de hasta 22 l/s, el tipo normal (H) puede medir caudales de hasta 2.36  $m^3$  / s y el mayor (HL) caudales de hasta 3.32  $m^3$  / s. Cada tipo se puede construir en diversas dimensiones que se determinan por la profundidad máxima del caudal (D); las dimensiones de fabricación se dan como proporciones de D, pero las proporciones de los lados del aforador, son diferentes para cada uno de los tres tipos HS, H y HL.

El tipo HS se puede construir en cuatro dimensiones, de 0.4 a 1 pie, el tipo H en ocho dimensiones de 0.5 a 4.5 pies y el tipo HL en dos dimensiones, de 3.5 y 4 pies. Existen, por lo tanto, 14 posibles especificaciones de fabricación y 14 tablas de calibración diferentes. Como ejemplo, en la figura 2.8 se dan las dimensiones del tipo H.

Los aforadores H pueden funcionar parcialmente sumergidos se suelen prefabricar con láminas de metal y pueden utilizarse en forma provisional empleando sacos de arena para formar un canal de acceso o también como instalaciones permanentes, utilizando hormigón o mampostería. Al igual que con el canal de aforo Parshall, se pueden efectuar mediciones en un punto específico a partir de un muro del canal, o en un registro constante a partir de un flotador.

Otras ventajas de los aforadores es que el agua fluye a través de la escotadura rápidamente de manera que no se produce depósito de sedimentos en el aforador. Por otro lado, el diseño de salida con una escotadura con pendiente del fondo hacia aguas arriba no queda obstruida por residuos flotantes. Si en la escotadura se retiene algún residuo, el agua se remansa hasta que la obstrucción es arrastrada por la corriente por encima de la escotadura.

#### 2.7.3.3 Aforador del Washington State College (WSC)

Este es otro aforador de profundidad crítica de un diseño similar al Parshall, que resulta particularmente útil como aforador portátil para mediciones eventuales de pequeños caudales en corrientes o canales sin revestir. Se puede fabricar en fibra de vidrio o en láminas finas de metal e instalarse en unos pocos minutos.

Existen muchas versiones de mayor tamaño y variaciones del principio del aforador Washington. Por lo común se suelen construir in situ en lugar de prefabricarse y son particularmente útiles para corrientes rápidas de montaña (Goodell 1950) o en condiciones semitropicales en las que pueden ocurrir inundaciones repentinas con mucha carga (Gwinn 1964). Una dimensión intermedia de un aforador de tipo Washington, diseñado para ser utilizado en Nuevo México, puede medir caudales de hasta 6  $m^3$  / s con un fuerte arrastre de fondo (Aldon y Brown 1965). No existen aforadores estandarizados por lo que se tienen que calibrar en el sitio.

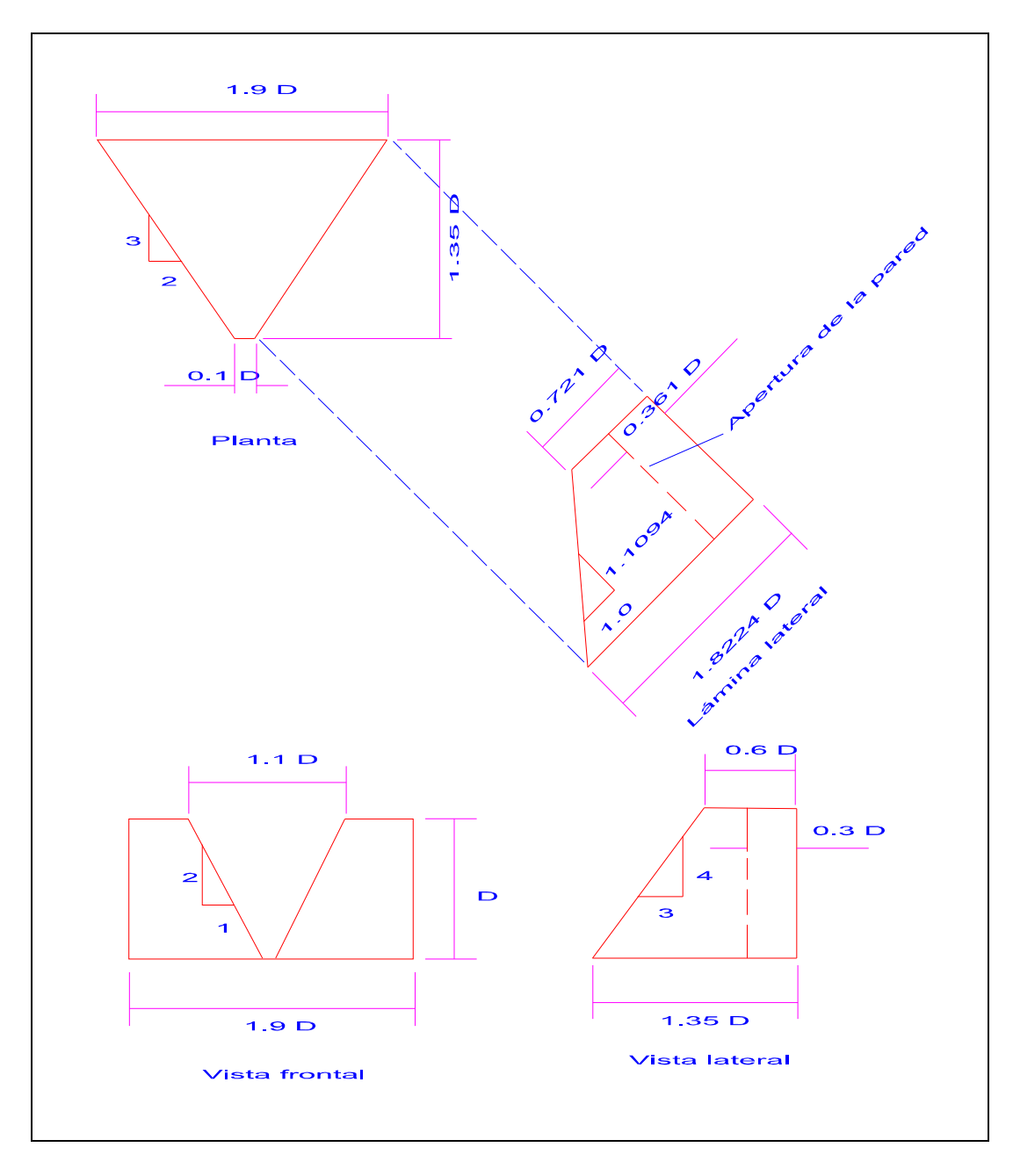

Figura 2.9. Aforador tipo H (Hudson).

# CAPÍTULO III

## PRESAS DE ALMACENAMIENTO Y REGULACIÓN

El agua debido a su naturaleza, se encuentra en abundancia, sin embargo un gran porcentaje de la misma, se encuentra en los océanos, imposibilitada para el consumo y uso humano directo. La parte restante se encuentra de acuerdo a como la naturaleza la ha dispuesto, así que el hombre se ha visto forzado a la búsqueda de dichos lugares con el fin de disponer del preciado líquido, obligándolo a esforzarse e idear técnicas para su obtención, transportación y almacenamiento, derivándose de ello una tecnología que ha condicionado y caracterizado las distintas civilizaciones.

En épocas primitivas, cuando el hombre se caracterizaba por formar sociedades nómadas, utilizaba recipientes, con el fin de emprender trayectos, en los cuáles, al ir cambiando de locaciones lograra de la mejor manera satisfacer sus necesidades básicas. El descubrimiento de la agricultura, convirtió al hombre en sedentario, confinándolo en las orillas de los ríos y lagos, para la utilización del líquido en su consumo, usos diarios y agrícolas, sin embargo al ir creciendo las poblaciones, los campos de cultivo y zonas habitacionales fueron quedando cada vez mas alejadas de las márgenes de los cuerpos lacustres, obligando al hombre, por principio, a obstruir el paso del afluente, con el fin de elevar el tirante, y por gravedad tener un flujo constante, a los confines de las ciudades en proyecto.

Fue así como surge la grandiosa idea del conjunto presa – canal, perfeccionándose, tanto en las distancias como caudales incrementando sus dimensiones. Con ello la presa fue logrando una entidad significativa para vislumbrar que detrás del bloqueo o cortina primitiva si le pudiésemos llamar así, se concentraba un depósito útil, con el fin de compensar las desigualdades de la corriente logrando así cierta independencia del suministro, creando los dos concepto e ideas que rondan a una presa, que resulta, que la misma no solo es para derivar sino también para embalsar.

Social y económicamente las presas al ser las construcciones con dimensiones y presupuesto considerablemente grandes, traen así mismo en los aspectos primeros, los mayores beneficios, conllevando su valor político. Ya que al regular el agua, el distribuirla cuando escasea y contenerla cuando puede destruir, es un bien inmenso del que se derivan otros: riegos (alimentos), energía, protección de campos, abastecimientos de aguas, etc..

En términos mas técnicos, se denomina presa o represa a un muro fabricado con piedra, hormigón o materiales sueltos, que se construye habitualmente en una cerrada o desfiladero sobre un río, arroyo o canal con la finalidad de contener el agua en el cauce fluvial para su posterior aprovechamiento en abastecimiento o regadío, para elevar su nivel con el objetivo de derivarla a canalizaciones de riego, o para la producción de energía mecánica al transformar la energía potencial del almacenamiento en energía cinética, y ésta nuevamente en mecánica al accionar la fuerza del agua un elemento móvil. La energía mecánica puede aprovecharse directamente, como en los antiguos molinos, o de forma indirecta para producir energía eléctrica, como se hace en las centrales hidroeléctricas. Otra función de algunas presas es contener las avenidas producidas por lluvias torrenciales que podrían inundar áreas rurales o agrícolas aguas abajo.

El concepto puntual de una Presa dentro de la Ingeniería, se refiere de forma muy somera a un muro fabricado ya sea con piedra, concreto, o bien materiales sueltos, que se construyen

por lo general en una cerrada o desfiladero con la finalidad de contener el cauce de un río para su posterior aprovechamiento en diversos ámbitos, desde su aprovechamiento, hasta generación de electricidad. La acción de almacenamiento eleva su nivel y crea un control respecto a su regulación, para su posterior encauzamiento, ya sea directamente o habiendo aprovechado la energía potencial lograda con el incremento en su nivel, convirtiéndola así en energía mecánica al transformarla en energía cinética.

Sin embargo este capítulo se enfoca en las presas destinadas al almacenamiento y regulación, donde su función primordial es el control de avenidas y escurrimientos producidos principalmente por las lluvias torrenciales, que afectan el área hidráulica donde se localice la presa en cuestión. Para su disposición aguas abajo de la presa o su simple encauzamiento, evitando así inundaciones en las zonas rurales, o urbanas contiguas, Logrando mediante estudios la regularización de un flujo constante ya sea época de estiaje o de avenidas.

### 3.1 AVENIDAS DE DISEÑO EN PRESAS DE ALMACENAMIENTO Y REGULACIÓN

El cálculo hidrológico de las avenidas de diseño en estructuras cuya cuenca es pequeña, como son: presas de almacenamiento, derivación o control de avenidas, así como obras menores (alcantarillas, puentes pequeños, drenaje agrícola) se deberá basar en el análisis de la información disponible sobre lluvias máximas de la zona y en las características físicas de la cuenca.

Para que una presa tenga un funcionamiento adecuado, es necesario, que cada uno de sus componentes o partes que la conforman estén bien diseñadas, y se encuentren en buenas condiciones; haciendo un énfasis en el vertedor de demasías. Esta obra funciona como el extractor del volumen de agua sobrante del embalse de la presa. Si este llegase a trabajar de una manera incorrecta o bien no descargase la cantidad necesaria de gasto o se encontrase en malas condiciones, puede originarse el desbordamiento del agua por la cortina de la presa, ocasionando así, su falla total, acarreando consecuencias inconcebibles, e irreparables, tanto en infraestructura, ambiental, e incluso vidas humanas.

Con el fin de determinar las dimensiones y características del vertedor de excedencias es necesario obtener la avenida asociada a un cierto periodo de retorno, la cual adquiere el nombre de avenida de diseño. La mayor parte de los métodos que se utilizan para el cálculo de la avenida de diseño, solo toman en cuenta el gasto más grande de la avenida máxima histórica, sin embargo, cuando se estudia el funcionamiento del vertedor de una presa con suficiente capacidad de regulación, se requiere del hidrograma de la avenida de diseño; es decir, aparte del gasto máximo, es necesario contar con su volumen y forma,

Por medio de la utilización del tránsito de avenidas por el vaso de una presa se revisa que el diseño de la obra de excedencia sea segura. En caso contrario, si se presentara una gran avenida, puede producir el ascenso del nivel del agua en el vaso, superando la cortina y ocasionando la falla antes mencionada.

Las formulas de las avenidas se han derivado principalmente de las avenidas máximas, con el objetivo de determinar sus descargas máximas subsecuentes. El detalle con el que es necesario hacer los cálculos hidrológicos para preparar el estudio de avenidas depende de:

- **o** Carácter y aplicabilidad de los datos disponibles sobre aforos
- **o** Relación entre el costo del vertedor al costo total del proyecto.

En regiones de precipitaciones muy elevadas, el costo de la construcción del vertedor correspondiente y adecuado para evitar la falla de la Obra Hidráulica total, eleva los recursos económicos destinados a la construcción de la misma de manera incosteable. En proyectos de suma importancia donde se presenta la situación antes planteada, donde el vertedor de demasías constituye una gran parte del costo del proyecto, se debe optimizar los recursos, pero sobre todo hacer el mejor uso posible de los datos de aforo.

Los análisis estadísticos de los registros de los gastos de las corrientes no proporcionan estimaciones seguras de las descargas máximas de avenidas. Los registros de los aforos proporcionan la relación que existe entre la precipitación de una tormenta y el escurrimiento y su distribución. La determinación de la avenida máxima de diseño probable debe basarse en el estudio del potencial de las tormentas y del escurrimiento, así como su distribución y la relación con las características físicas de la cuenca.

Cada corriente y estación de aforo, presentes en una cuenca constituye un problema particular, debido a la distribución variable y a las diferentes características de escurrimiento, ya que es imposible expresar mediante una fórmula sencilla todos los factores involucrados en el escurrimiento para todas las cuencas. Sin embargo mediante el Método Racional Q=CiA y un estudio hidrológico detallado para cada aplicación, es posible obtener resultados aproximados, pero lo suficientemente certeros para dar un dictamen con respecto a los volúmenes a tratar.

Para la determinación de las avenidas, deben reunirse y estudiarse los factores siguientes para cada emplazamiento:

### a) Localización geográfica

El potencial de las avenidas varía mucho entre las subdivisiones geográficas debido a las diferencias geológicas, topográficas y fuentes de humedad presentes. De acuerdo a la ubicación, las avenidas de diseño pueden ser originadas por distintos fenómenos, ya sea una precipitación pluvial, deshielos, o una combinación de dos o más variables de precipitación pluvial o deshielos.

### b) Potencial de las tormentas

Dentro de la capacidad de precipitación y afluente que puede generar una tormenta puede definirse e interpretarse de distintas maneras, tratando de constituir un máximo dentro de las mismas, es decir; los términos "precipitación máxima probable" para un área determinada representa una envolvente de las relaciones lámina-duración-área precipitación para todos los tipos de tormentas características de esa área ajustadas meteorológicamente a las condiciones máximas, mientras que el término "tormenta máxima probable" involucra valores donde las relaciones mencionada, solamente son aplicables en tipos semejantes de tormentas.

# c) Área de drenaje

El área de drenaje se obtiene mediante el uso primordial de mapas que contengan las alturas y niveles del terreno, determinando así el área de la cuenca involucrada, así como la zona de drenaje, siendo por lo regular la zona con la altura menor.

# d) Tipos de suelos y su cobertura.

El tipo de suelo y la cubierta vegetal de una cuenca tiene una marcada influencia en su potencial de escurrimiento. Es posible mediante datos extensos y precisos acerca del escurrimiento y la precipitación para varios eventos, la obtención de valores numéricos que representen el tipo de suelo y vegetación. En caso contrario es posible la utilización de coeficientes obtenidos de otras cuencas, mediante su comparación y semejanza.

### e) Distribución del escurrimiento

El hidrograma unitario ha demostrado ser una herramienta eficaz para las labores hidrológicas (se analiza y expresa dentro del capítulo I).

## 3.1.1 Método para calcular el gasto de la avenida máxima probable

Mediante los procedimientos del Soil Conservation Service se realizan esta metodología, los cuales se basan en conclusiones en las que se consideran aplicables los promedios obtenidos de los análisis de muchas avenidas naturales , y se utilizan para cuantificar el escurrimiento con diversos objetivos, uno de ellos el cálculo de las avenidas máximas.

Este método es aplicable a las cuencas en las que la corriente se forma principalmente por escurrimiento directo o superficial de precipitaciones en forma de lluvia, basándose en el aspecto hidrometeorológico requiriendo determinaciones del potencial de las tormentas y de la cantidad y distribución del escurrimiento.

El procedimiento es el siguiente:

- 1. Se obtiene el valor para la precipitación de 6hr en un punto, de la carta correspondiente.
- 2. Por medio de gráficas, este valor de la precipitación en un punto se ajusta para que represente la precipitación media en 6 horas en el área de drenaje en cuestión, pudiéndose ajustar para la obtención de la precipitación acumulada para duraciones mayores hasta 48 hrs.
- 3. Mediante nomogramas y tablas se determina la distribución de la precipitación con respecto al tiempo.
- 4. Los datos de suelos y de sus cubiertas se transportan por medio de tablas con el fin de formar el número de la curva de escurrimiento correspondiente, de la cual se determina el volumen del mismo para incrementos del tiempo D en la ecuación 3.1.
- 5. Se calcula el hidrograma unitario para la cuenca en cuestión por medio de las formulas que se muestran a continuación:

$$
T_p = \frac{D}{2} + 0.6T_c \tag{3.1}
$$

$$
T_b = 2.67T_p \tag{3.2}
$$

$$
q_p = \frac{484AQ}{T_p} \tag{3.3}
$$

De donde:

- $T_p$ = el tiempo que transcurre desde que comienza hasta el máximo, en horas;
- D= periodo de exceso de lluvia, en horas;
- $T_c$ = tiempo de concentración en horas, que se define como el tiempo empleado en el recorrido hidráulicamente más alejado de la cuenca al punto de interés;
- $T_b$ = tiempo base, en horas.
- $q_p$ = descarga máxima, en m<sup>3</sup> por segundo.
- $Q=$  volumen de escurrimiento. en m<sup>3</sup> por segundo.
- A= área de la cuenca, en m<sup>2</sup>.
- 6. El Hidrograma Unitario para cada intervalo D, se calcula con la relación directa del escurrimiento para ese intervalo a 1cm<sup>3</sup> de escurrimiento.
- 7. El hidrograma del escurrimiento total se obtiene por la adición gráfica de los hidrogramas de los incrementos.

Este procedimiento podría adquirir el nombre del hidrograma unitario "generalizado".

# 3.2 CALCULO DE LA ALTURA HIDRÁLUCA DE LA CORTINA

 Una cortina es la estructura que tiene por objeto crear un almacenamiento de agua al derivar el río. Por tanto es necesario crear un obstáculo que impida el flujo libre del afluente, creando el embalse aguas arriba de dicho obstáculo, por tanto dicha estructura, deberá poseer la altura suficiente para soportar la presión definida por las características y objetivos del proyecto. Esta altura estará definida como la distancia vertical máxima entre la corona y la cimentación, la cuál no necesariamente coincide con la medida desde el cauce del río, debido a la posible acumulación de sedimentos siendo su crecimiento proporcional al tiempo de vida de la obra.

 La Altura hidráulica de una cortina está formada por las suma de las alturas correspondientes a las capacidades de azolves, mas la de aprovechamiento, o capacidad útil, es decir de forma analítica quedaría definida de la siguiente forma:

$$
H = h_1 + h_2 + h_3 + h_4 \tag{3.4}
$$

Donde:

- $h_1$ = altura correspondiente a la capacidad de azolves, o capacidad muerta (NAMINO).
- $h_2$ = altura correspondiente a la capacidad útil (NAMO).
- $h_3$ = altura correspondiente al superalmacenamiento (NAME).
- $h_4$ = altura correspondiente al Bordo Libre.

Con el fin de obtener la altura óptima de la cortina, se deben considerar diversos factores dentro de los estudios de factibilidad. La altura estructural de una presa ha sido definida por la Comisión de Presas Grandes como la distancia total desde el punto mas bajo del terreno hasta el punto mas alto de la cortina (el punto mas alto no considera parapetos, casetas, o incluso caminos vehiculares, etc.). Mientras que el punto mas bajo se toma desde los cimientos. El fin de la construcción es la de crear un embalse, ya sea con fines de aprovechamiento del recurso hídrico, o bien con motivos de regulación y la prevención de inundaciones aguas abajo, sin embargo, su construcción traerá consigo la inundación de un área extensa aguas arriba, de donde pudiesen existir zonas económicamente activas e incluso poblaciones, factores que regularán a su vez la altura de la presa, con el fin de tener el mejor aprovechamiento, pero a su vez la menor afectación en la cuenca establecida.

Al estar la altura de la cortina definida por los niveles, en especial el NAME, este proporcionara el nivel de seguridad apropiado a la obra hidráulica, mediante el estudio de la información hidrológica correspondiente para la regulación certera del afluente. Con el fin de que la presa no sea rebasada de forma inesperada, se debe tomar en cuenta los efectos de:

Subida del nivel debido a las avenidas. Efecto del Viento sobre la superficie del agua. Oleaje debido al viento. Oleaje debido a sismos o bien derrumbes de laderas en el embalse. Efectos de marea en el vaso.

La estimación de estos efectos siempre tendrán un margen de error grande, esto es debido a su variante magnitud, así como la frecuencia con que ocurren, por tanto se deberá realizar ciertas consideraciones, en torno del hecho que cada metro añadido a la altura de la presa es un metro que se deberá agregar a la base de la cortina, lo que en costos tomando en cuenta que se deberá multiplicar por la longitud de la estructura, se debe adoptar solo una cierta altura sobre el NAME, sin llegar a medidas que incrementen de manera extrema los recursos económicos del proyecto.

De forma comparativa, es posible apreciar las alturas que sugieren ciertos estándares internacionales como el Japonés, según la tabla siguiente:

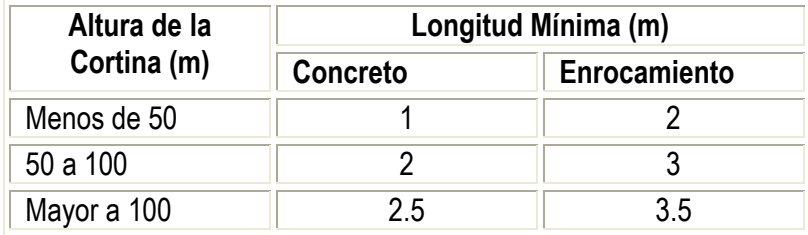

Tabla 3.1. Alturas Permisibles en Japón

## 3.3 OBTENCIÓN DEL HIDROGRAMA DE ENTRADA PARA EL TRÁNSITO DE AVENIDAS

Una presa se diseña en base al escurrimiento y volumen del afluente que va a retener o almacenar, de acuerdo a esto, se calcula las cargas hidrostáticas y los niveles correspondientes a los azolves, escurrimientos en estiaje, y en las avenidas. Para ello se construye un Hidrograma de Entrada, con el cuál se calcula el nivel máximo que dentro de la cuenca en particular se tendrá en época de avenidas en un periodo determinado de retorno.

Un hidrograma es la representación de forma gráfica del flujo de un río en función del tiempo, ubicando de tal forma al tiempo en el eje de las abscisas y el gasto en el eje de las ordenadas..

### 3.4 CAPACIDADES DE ALMACENAMIENTO

### a) Capacidad Muerta

Es la capacidad necesaria par poder retener los azolves que lleguen al vaso de la presa y enfrenten el proceso de sedimentación, así como la consideración de la formación de deltas durante el periodo o vida útil de la obra hidráulica.

De forma práctica es posible obtener esta capacidad de la siguiente forma:

$$
C_z = V \cdot \alpha \tag{3.5}
$$

Donde:

- V= Volumen total de agua que entra al vaso, durante la vida útil de la presa en millones de m<sup>3</sup>.
- <sup>∝</sup>= relación volumétrica media, en cantidad de azolves y de agua escurrida, que se obtiene mediante el muestreo en el afluente de estudio.

Es el volumen comprendido entre el nivel inicial del vaso al NAMINO. La estimación del volumen, así como su ubicación se trata de manera mas detallada dentro del capítulo 4. Dentro de la proyección y construcción de las presas hasta hace poco tiempo, se seguía considerando la vida útil de dicha estructura de 50 a 100 años, si embargo se debe tomar en cuenta que por vida útil, se entiende como el concepto económico en relación con depreciaciones y costos estructurales, por tanto en cuestiones de azolves, es posible referirse como vida física, la cuál debe ser la mayor posible con el fin de no provocar conflictos con el aprovechamiento del recurso hídrico. Para lo cuál es posible tener políticas de operación que incluyan descargas profundas o vaciado completo del vaso, de forma periódica que eviten la consolidación de los azolves, con el fin de no encarecer el proyecto y su mantenimiento con otros métodos constructivos o correctivos.

# b) Capacidad Útil

Se denomina capacidad o volumen de aprovechamiento, a la cantidad de agua necesaria para satisfacer las demandas de extracción de agua del vaso, de acuerdo con cierta ley establecida, la cual es obtenida mediante el análisis de funcionamiento del vaso, para un periodo de retorno suficientemente grande que corresponde a la importancia y magnitud de la obra, de manera que queden comprendidos tanto los periodos de escasez o estiaje y de abundancia o época de avenidas, dependiendo de las características hidrológicas de la cuenca. Este volumen queda comprendido entre el NAMINO y el NAMO, expresado en millones de m<sup>3</sup> .

## c) Superalmacenamiento

El superalmacenamiento es el volumen contemplado para la regulación de avenidas, el cuál es vertido por la obra de excedencias de la presa, por medio de su ley de descarga (que se verá en el inciso 3.9), se expresa en millones de m<sup>3</sup>, y es el volumen comprendido entre el NAMO y el NAME.

## d) Bordo Libre

Se refiere a la magnitud en unidades de longitud, que mide el desnivel que existe entre el NAME y la corona de una cortina. Con la función de proteger el talud aguas abajo, así como el vertido inapropiado por la corona, de distintos factores juntos o aislados:

- Marea de Viento.
- Oleaje de Viento
- Pendiente y Características del Paramento Mojado
- Factor de Seguridad.

 Una presa cuenta con ciertos niveles que resultan cruciales, para el correcto funcionamiento de la misma, así como su vida útil, dichos niveles son:

- 1. NAMINO: o Nivel de Aguas Mínimo de Operación. Este nivel queda definido por la altura destinada a la capacidad de azolves, o bien en caso de existir una obra de toma, este nivel quedará definido por la altura en la que se encuentre completamente sumergida la obra de toma, con el fin de proporcionar la operación efectiva y óptima de la presa para la que esté destinada.
- 2. NAMO: o Nivel de Aguas Máximas de Operación u Ordinarias, su altura está comprendida desde el NAMINO a la elevación de la cresta vertedora (NAME), en vertedores de cresta libre se le suele denominar NAN(= Nivel de Aguas Normales)

El NAMO siendo el nivel del almacenamiento que señala la capacidad total del mismo, está integrado por:

$$
C_{TA} = CM + Cu \qquad \qquad 3.6
$$

Donde:

 $C_{\mathcal{T} \mathcal{A}}$ = Capacidad Total de Almacenamiento, en m $^3$  < V<sub>aprov</sub>

 $CM =$ Capacidad Muerta, en m<sup>3</sup>

 $Cu =$  Capacidad Útil, en m<sup>3</sup>

Como restricciones hidrológicas al almacenamiento se tienen que:

$$
Cu < Cuc \, y \, C_{TA} < V_{apr, \text{ siendo:}}
$$
\n
$$
Cuc = V_{apr}/Ev
$$
\n
$$
3.7
$$

Donde:

Cuc= Capacidad Útil calculada, en m<sup>3</sup>

 $V_{\text{apr}}$  = Volumen aprovechable de almacenamiento, en m<sup>3</sup>

Ev = Eficiencia del vaso = f (% Var. Corriente y Gráficas)

Para satisfacer la restricción hidrológica:  $Cu = C<sub>T</sub>A - CM < Cu$ 

3. NAME: o Nivel de Aguas Máximo Extraordinario, esta altura queda definida por la elevación de la cresta de la obra de excedencias o NAMO, hasta la elevación de la corona e inicio del Bordo Libre, altura destinada para la contención de las avenidas y el vertido del volumen de superalmacenamiento por el vertedor correspondiente.

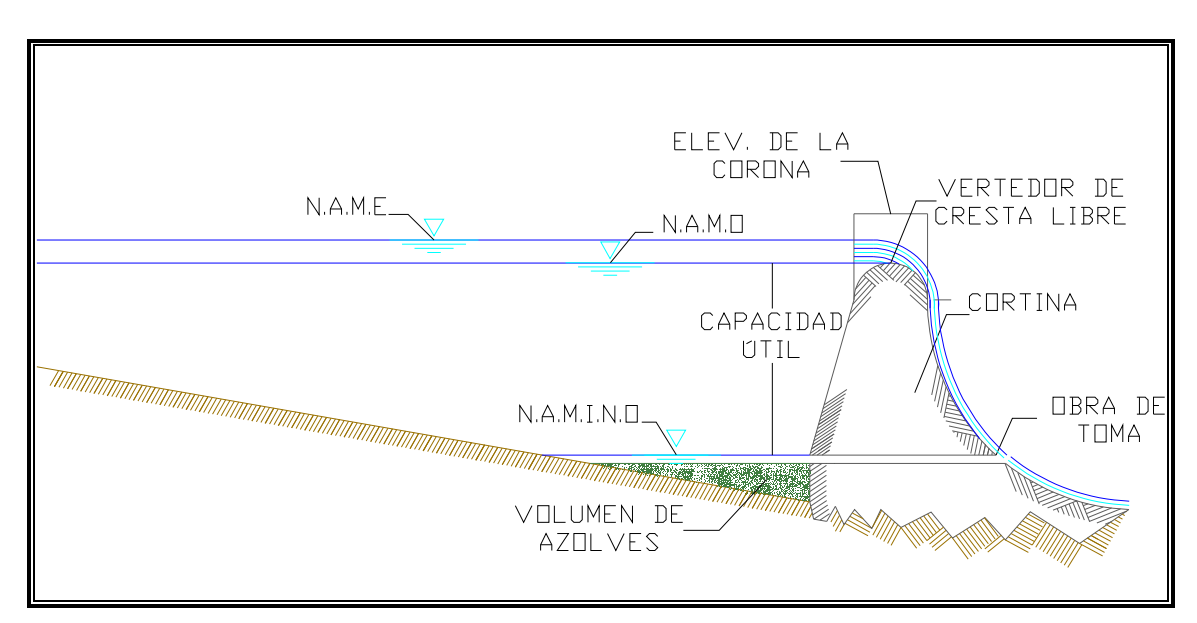

Figura. 3.1 Capacidades de Almacenamiento

### 3.5 ALTURA DEL BORDO LIBRE

Se define como Bordo Libre, a la diferencia que existe entre las elevaciones de las aguas máximas extraordinarias (NAME) y la correspondiente a la corona de la cortina. La altura que se le proporciona al Bordo Libre, tiene por objeto evitar el desbordamiento del agua por máximo oleaje, que pude coincidir con la venida máxima de proyecto, así como proporcionar un factor de seguridad contra asentamientos de la cortina mayores a los previstos, así como a la ocurrencia de avenidas mayores que las de diseño o bien al mal funcionamiento del vertedor que ocasionase un aumento de carga. . El bordo libre debe de proteger a una presa, con cierto margen de seguridad, de los efectos del oleaje generado por el viento o sismos y tomar en cuenta el asentamiento máximo de la corona.

El Bordo Libre Normal, es un término mas especifico con el cuál se denomina a la diferencia de elevación de la corona de la presa y el nivel normal del agua del vaso según se haya fijado dentro del proyecto. El término "bordo libre mínimo", hace referencia a la diferencia de elevación entre la corona de la presa y el nivel máximo de agua en el vaso que pudiera resultar en caso de presentarse la avenida de proyecto y las obras de toma y el vertedor de excedencias funcionaran según lo estipulado. Por tanto la diferencia entre el bordo libre normal y libre, representa la sobrecarga hidráulica. En caso de no haber compuertas en el vertedor, siempre existirá una sobrecarga, mientras que si existen los dispositivos de vertido controlado, es posible que el bordo libre normal y mínimo sean iguales.

La distinción que pudiese existir entre el bordo libre normal y mínimo se basa en los diferentes requisitos para el bordo libre, tomando en cuenta la sobrecarga hidráulica. El bordo libre normal deberá satisfacer los requisitos para un almacenamiento por largo tiempo, así mismo este debe soportar las filtraciones a través de un núcleo que haya sido blandecido por alguna helada o bien agrietado en alguna sequía. Por tanto se deberá contar con la altura suficiente con el fin de evitar el rebasamiento del terraplén debido al fuerte oleaje considerado como anormal y de poca ocurrencia resultado de fenómenos climatológicos esporádicos que conllevan una alta velocidad de viento en la dirección crítica.

El Bordo Libre proporciona un margen de seguridad para evitar el desbordamiento o vertido por el terraplén de la cortina debido a las olas que pueden en conjunto con las avenidas crear un efecto sinérgico y catastrófico, si no se prevé para la estructura. Así mismo el bordo libre mínimo es en si, un factor de confianza al proporcionar estabilidad ante muchas contingencias, entre las cuáles se encuentra el asentamiento de las presas que resultase mayor a las magnitudes previstas al haber realizado la elección de la contraflecha, ocurrencia de una avenida mayor a la proyectada, o incluso un mal funcionamiento de los controles de los dispositivos desahogadores del vertedor de demasías o de la obra de toma que llegasen a producir un aumento en el nivel máximo de la superficie arriba del considerado en proyecto.

Cuando se toma como base la avenida máxima para el diseño de la obra, es probable que el bordo libre se determine suponiendo que no sea rebasado el nivel del agua de la presa, como resultado del mal funcionamiento del vertedor o bien fallas humanas o mecánicas en el funcionamiento de las compuertas o válvulas, dejando un margen nulo para los efectos producto de las olas ni otras contingencias.

Teniendo ya la elevación de la corona se podrá conocer la altura máxima de la cortina, contando así, con la información suficiente para llevar a cabo el estudio de la estabilidad de taludes. Cabe hacer notar que también se deberá tomar en cuenta que en Obras Hidráulicas que contengan un vertedor de cresta larga, se requerirá menor carga y por consiguiente una menor altura de cortina, es decir, el costo de la misma será menor. Por el contrario se dificultará más el acomodo del vertedor en la boquilla y se hará más cara esta estructura, complicando el proyecto del vertedor o bien requiriéndose una estructura de mayor complejidad y elaboración.

Para el cálculo del borde libre, correspondiente a pequeños almacenamientos, para los cuáles se supone una longitud menor de 1.6 km. se puede tomar en cuenta los siguientes valores de forma práctica:

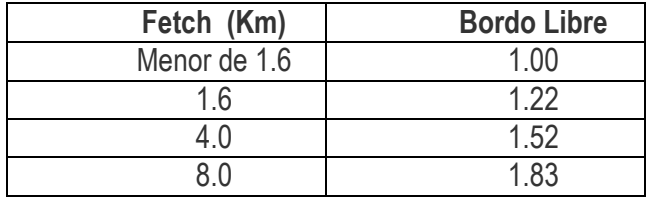

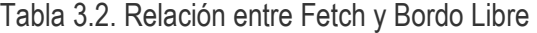

Con el fin de obtener un Bordo Libre con mayor precisión se deberán tomar en cuenta los siguientes factores implícitos dentro de la siguiente fórmula:

$$
B.L = S + R + F.S
$$

Donde:

 $B =$  Bordo Libre en m.

S= Marea de Viento en m.

R= Remontaje de ola, en m.

F.S= Factor de Seguridad en m.

 Por tanto el Bordo Libre estará definido por la suma de los valores calculados, en función de las características del embalse, del paramento, y de las condiciones climatológicas del lugar, así como de un Factor de Seguridad, dando un valor en unidades de longitud; dichos parámetros se enuncian y detallan a continuación.

#### 3.5.1 Marea de Viento

La Marea de Viento se refiere a la sobre-elevación de agua del embalse sobre el espejo de agua. La altura de las olas generadas por los vientos dentro del vaso, dependen principalmente de la velocidad de los mismos, así como su duración y la distancia que existe para su desarrollo factor al que se le denomina Fetch, que se verá a continuación, también influye la profundidad del vaso, así como el ancho del cuerpo de agua.

La altura de las olas al irse aproximando al paramento de aguas arriba de la presa, puede alterarse debido a la profundidad del agua disminuyendo de forma gradual, ya que en ese punto por lo regular se encuentra la profundidad máxima, por otra parte las olas también pueden incrementar su tamaño debido a la disminución del ancho del vaso , lo que aunado al viento son los factores que afectan principalmente a la elevación del oleaje, tal y como se puede observar en la fórmula 3.9, al ser la Velocidad y el Fetch directamente proporcional, mientras que al aumentar la profundidad, el oleaje disminuirá.

$$
S = \frac{V^2 \cdot F}{62,816 \cdot D} \tag{3.9}
$$

Donde:

- S= Elevación en m.
- V= Velocidad del viento en km/h a 7.5 m del nivel del espejo de agua.
- D= Profundidad media del vaso en m.
- $F=$  Fetch, área libre de obstáculos para que se forme el perfil longitudinal de la velocidad del viento, figura 3.2.

El Fetch será entonces, la distancia máxima lineal de agua, libre de obstáculos que pudiese haber dentro del embalse, desde la cortina hasta el punto mas alejado del vaso, ya que resulta la distancia sobre la que el viento puede actuar sobre una masa de agua, como se muestra en la figura 3.2.

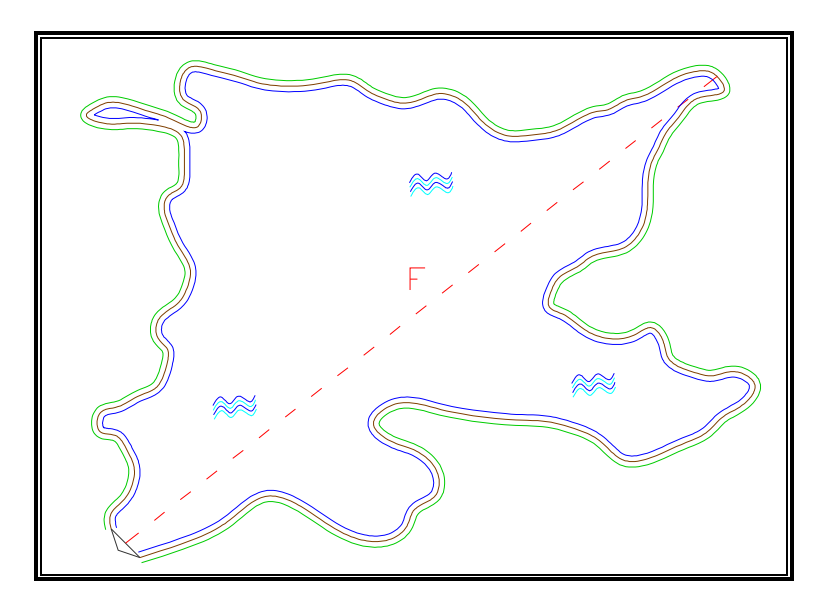

Figura 3.2. Visualización del Fetch en un embalse.

Existe el Fetch efectivo, el cuál en ocasiones puede tener una trayectoria ligeramente curva, como en el caso del viento que se encuentre soplando de bajada a lo largo de un valle sinuoso de un río encausado en un cañón.

#### 3.5.2 Oleaje de Viento

En sí, el oleaje producido por el viento, realmente no es de gran importancia dentro de la cuantificación en el cálculo de la cortina, ya que los empujes dinámicos, son en general de menor entidad, sin embargo si la altura que llegase a alcanzar el oleaje produjera el vertido, este fenómeno es el que pone en peligro a la estructura. Para evitar el eventual vertido, la corona debe situarse a una cierta altura llamada resguardo sobre el nivel máximo extraordinario (NAME), ya que durante las avenidas, son frecuentes los vientos fuertes y persistentes. Con el fin de evitar que la ola salpique, se coloca en algunas presas un muro protector del lado aguas arriba de la corona.

La altura de la ola, está en función de la intensidad y continuidad de los vientos, así como la longitud sobre la que pueda actuar. Si bien existen fórmulas que toman en cuenta todos estos factores, la mayoría de los embalses normales, suelen basarse en la utilización del fetch o línea de agua, que se refiere a la distancia máxima en línea recta desde la cortina a la orilla más lejana. Figura 3.2.

Con el objetivo de obtener una medición más certera acerca del tipo y características del oleaje predominante dentro del embalse, es posible determinar la longitud de o periodo de cresta, en función de la altura de la ola, así como la velocidad del viento y el Fetch (figura 3.3):

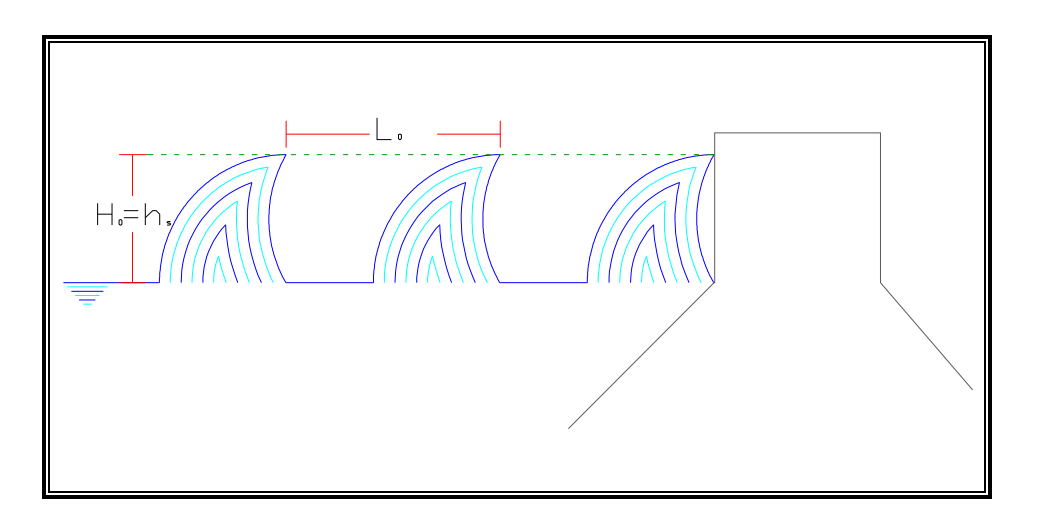

Figura 3.3. Parámetros involucrados en el Oleaje de Viento.

Finalmente obteniendo la longitud de cresta a cresta queda determinada en función del periodo obtenido de la figura 3.4, en función de la velocidad del viento y del Fetch.

$$
L_0 = 1.57 \cdot T^2 \tag{3.10}
$$

Donde:

T= Periodo del Oleaje, en metros (figura 3.4).

 $L<sub>0</sub>=$  Longitud entre cresta y cresta, en metros.

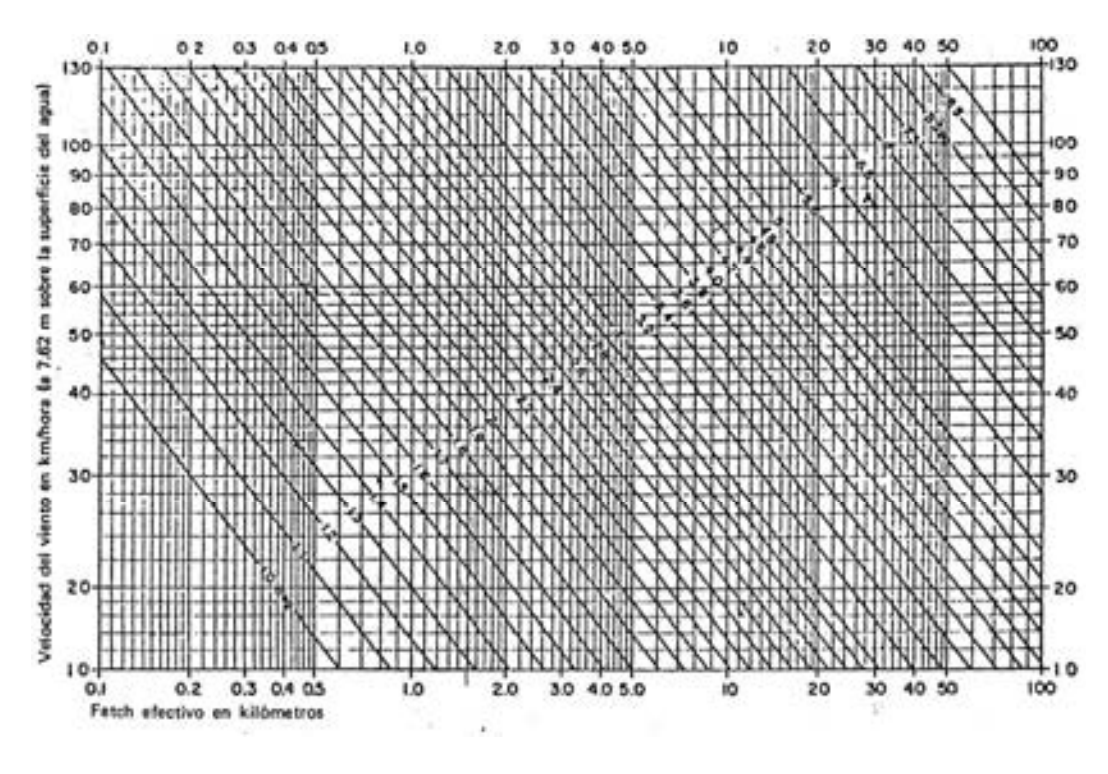

Figura 3.4.Diagrama para determinar el periodo máximo de la ola en función de la velocidad del viento y del Fetch.

## 3.5.3 Pendiente y características del paramento mojado

Las características del Paramento Mojado, quedan definidas por proyecto, y dependen de diversos factores como tipo de boquilla donde se construirá la presa, definiendo el tipo de cortina, o bien la finalidad de la misma. Estos datos resultan cruciales para conocer si el talud aguas arriba llevará una cierta inclinación o bien será de forma vertical (figura 3.5).

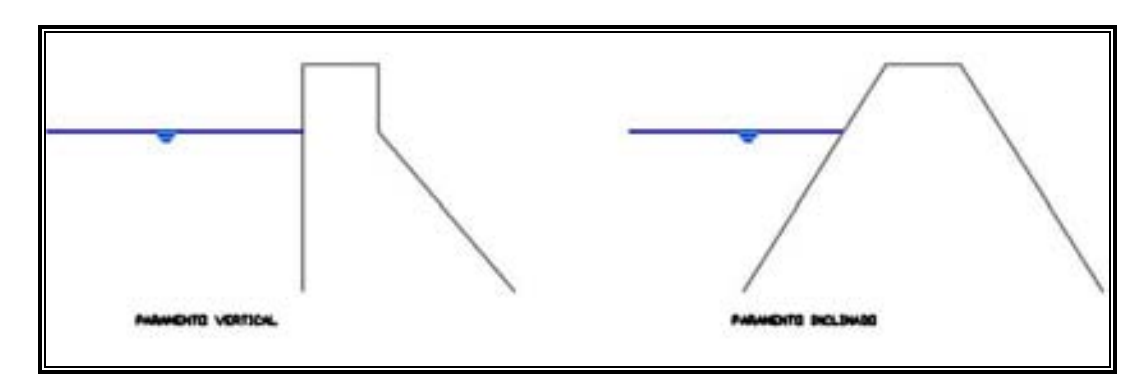

Figura 3.5 Tipos de Paramentos

La forma del paramento, modificará la fuerza y altura con la que el oleaje impactará sobre la cortina, por tanto, es aconsejable, que el mismo, contenga una cierta inclinación, ya que dentro de este tipo de paramentos se ve beneficiado en lo que al empuje corresponde, aunque no es fácil su cuantificación; así mismo en los paramentos suavemente inclinados, como es el caso de las presas de materiales sueltos, la ola rompe, en vez de reflejarse; que podría ser el caso de un paramento vertical. Tanto en las de materiales, como en las de concreto, las precauciones contra las olas se enfocan más a la protección contra el desbordamiento que contra su empuje, haciendo uso de diversos dispositivos.

 Debido a los diversos que pueden existir en un embalse y su ambiente, es necesario sobre todo en presas de tierra, proteger los taludes aguas arriba del efecto destructivo de las olas. Las maneras típicas de proteger la superficie del paramento mojado, son el enrocamiento ya sea colocado a mano o volteo, o bien de manera mas eficiente el colado de una capa de concreto. Otras maneras menos usuales de protección al paramento consisten en cubiertas de acero, pavimento asfáltico, bloques precolados de concreto, e incluso dentro de estructuras pequeñas, colchones de mimbre y concreto en sacos, también conocido como colcreto. Dicha protección debe extenderse desde la corona hasta una distancia segura por debajo del nivel mínimo de operación o NAMINO, terminando por lo regular en una berma de apoyo.

#### Tipo de Protección

 Una de las mejores opciones para la protección de acuerdo a su costo, eficiencia, y el bajo nivel y precio de mantenimiento, es el del enrocamiento por volteo, siempre y cuando se utilicen las rocas de tamaños adecuados, que a diferencia del colocado a mano, este último tiende a fallar debido al método usual de construcción por hiladas, mientras que el concreto, resulta a un costo mas elevado, e incluso pudiese presentar fallas debido a las deficiencias inherentes a este tipo de construcción.

 Uno de los inconvenientes del enrocamiento por volteo, pudiese ser la lejanía del banco más cercano de roca. En caso de que esta distancia sea considerable y las cantidades requeridas pequeñas puede resultar mas económico el uso de enrocamiento a mano, pese a su mayor costo unitario, debido a la mano de obra y el material de menor espesor requerido. Este puede resultar satisfactorio sin embargo se debe considerar que no resulta tan flexible como el de volteo, sobre todo por que no tiene la característica de amoldarse a los asentamientos propios de la cimentación y los locales, evitando a toda costa el uso de este método cuando se prevean asentamientos fuertes.

 En cuanto al uso del concreto como medida de protección del talud, se deberá considerar cuando el traslado y transporte del material para el enrocamiento sea demasiado costoso. Por tanto si se ha tomado la decisión de la implementación de concreto, se deberá tomar en cuenta las condiciones del campo y de las suposiciones que se hagan con respecto al comportamiento del terraplén, así como la capacidad del concreto para resistir el agrietamiento y el deterioro. El pavimento de concreto puede resultar muy satisfactorio en casos donde el oleaje es moderado, sin peligro a ser dañado por este efecto, o bien reforzarlo lo suficiente para soportar dichos embates, considerando que los asentamientos serán insignificantes.

 Cuando se vaya a comparar entre un paramento de enrocamiento y uno de concreto, se deberá tomar en cuenta, el costo de cualquier cimentación adicional necesaria para disminuir los asentamientos, así como la construcción del bordo libre requerido debido a la altura que pueda subir el agua de las olas sobre la superficie lisa.

 Para obtener un cálculo certero acerca de la altura que deberá adicionarse al Bordo Libre por efecto del Paramento Mojado, es útil conocer los valores de la altura del oleaje (hs), y el periodo de duración mínima del viento (td), en minutos para generar la altura anterior, dichos datos se obtienen de la gráfica 3.6.

## Donde:

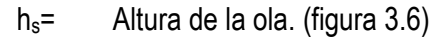

td= Duración mínima del viento en minutos requerida para generar la altura de la ola para las velocidades de viento y Fetch correspondientes. (figura 3.5).

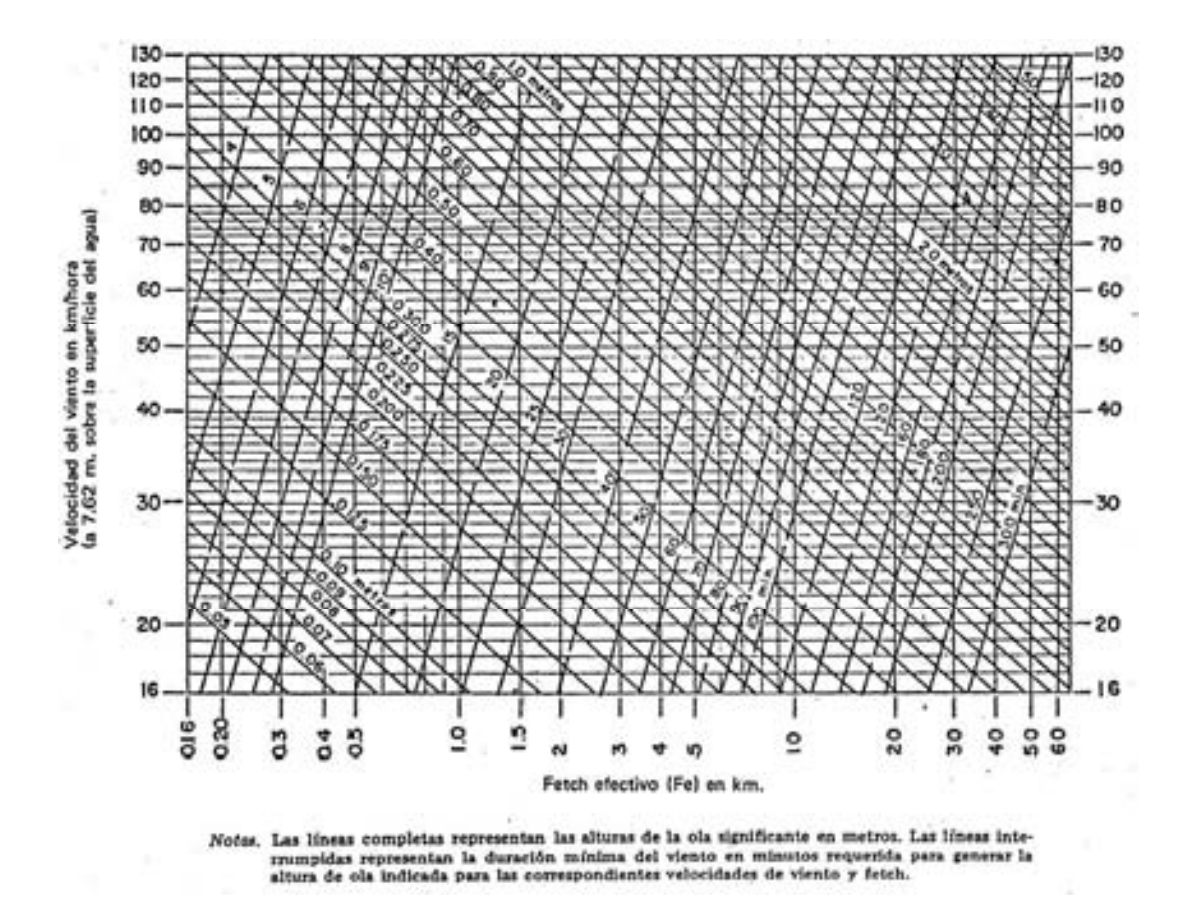

Figura 3.6 Diagrama para determinar la altura de la ola significante (hs) y la duración mínima del viento  $(t_d)$ 

 Mediante la longitud de cresta de la marea de viento, y la pendiente del talud, entrando a la gráfica de la figura 3.7, se obtiene la relación:

$$
\frac{R}{L_0} = c \tag{3.11}
$$

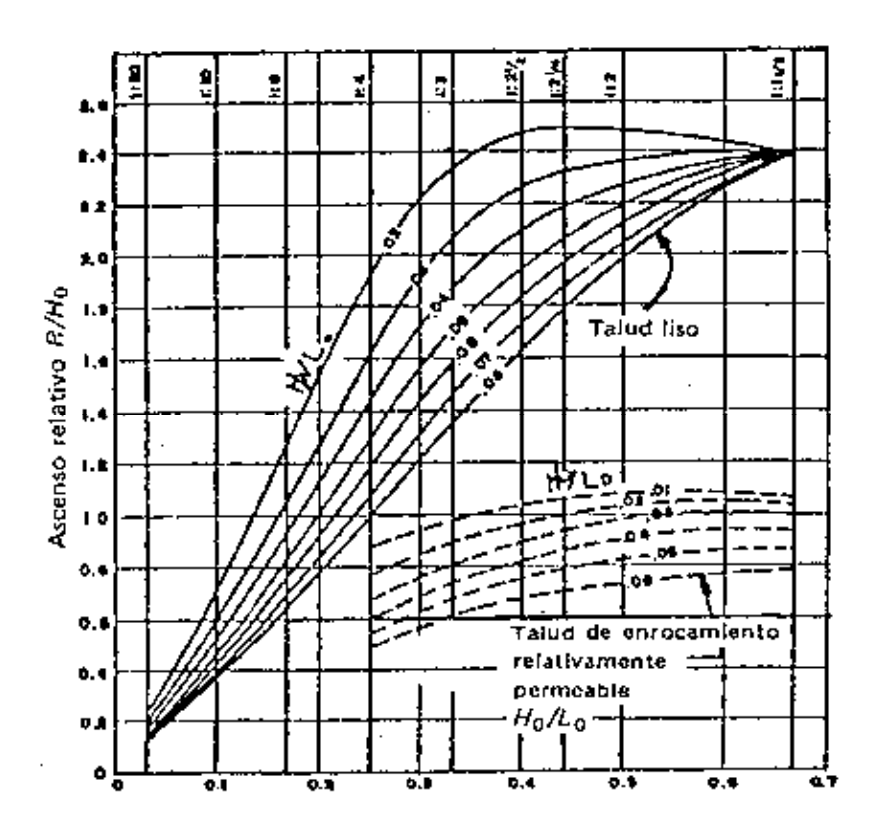

Figura 3.7. Pendiente de talud aguas arriba.

 Despejando el valor de R; se obtiene finalmente el valor del remontaje de la ola que rompe; en unidades de longitud.

#### 3.5.4 Factor de seguridad

El factor de Seguridad es una cantidad en metros, que debe estimar el proyectista, el cuál puede variar de 0.5 a 1 m, esto va en correlación a la importancia de la estructura, así como los riesgos que existen sobre todo en el talud aguas abajo al recibir el agua vertida sobre él, e incluso al riesgo que esté expuesto en caso de falla.

Así mismo se deberá tomar en cuenta el tiempo de retorno que se ha utilizado para la construcción de dicho proyecto, considerando las avenidas probables, así como los factores climáticos del lugar.

#### 3.6 FUERZAS ACTUANTES SOBRE LA CORTINA

Las condiciones básicas de estabilidad que debe cumplir la estructura son: no permitir el volteo y deslizamiento.

Las fuerzas que se deben considerar son: empuje hidrostático, empuje de azolves, peso propio y subpresión, así como las cargas eventuales de sismos y en ocasiones excepcionales por hielo. El análisis se desarrolla para un elemento individual que en ocasiones se le denomina machón, tomando en consideración las fuerzas que actúan sobre todo el ancho de la cubierta que se apoya sobre el mismo.

El objetivo radica en evaluar la seguridad al deslizamiento, tomando en consideración no solo el coeficiente de fricción, el cuál es el producto de la suma de las fuerzas verticales y fuerzas horizontales, sino también involucrar el esfuerzo cortante que se desarrolla en el seno del concreto, en la superficie de contacto con la roca de cimentación y en el seno de ésta.

Así mismo dentro de estas fuerzas actuantes ya sean constante o intermitentes se pueden dar las siguientes combinaciones:

- a) Embalse Vacío. Actuación individual o simultanea de:
	- o Peso propio.
- b) Embalse Lleno. Actuación individual o simultánea de:
	- o Peso propio
	- o Empuje Hidrostático
	- o Subpresiones
	- o Oleaje

A los casos anteriores es posible agregar las combinaciones accidentales creando nuevas situaciones:

- c) Situación a) mas un sismo.
- d) Situación a) con la suposición de drenes ineficaces.
- e) Situación b) mas la actuación de un sismo. Suponiendo a las subpresiones sin afectación por el movimiento telúrico.
- f) Situación b) con el nivel del embalse en el NAMO, incluyendo un oleaje máximo (En caso extraordinario es posible agregar al estudio la afectación debido a las ondas producidas por el deslizamiento de laderas). Debido a que la filtración es lenta, se puede prescindir de la afectación a las subpresiones por la sobre elevación del embalse.

# 3.6.1 Peso Propio

El Peso Propio de una estructura está considerada como la primera fuerza obligada, en el caso particular de una presa, este, actúa como una fuerza pasiva, fundamental y permanente la cuál trabaja en colaboración y pro de la estabilidad.

El peso depende de la forma y dimensiones de la cortina, así como del peso específico de los materiales involucrados en la construcción de la misma. Las dimensiones y forma quedan definidas por proyecto, sin embargo la cimentación y sobre todo su profundidad pueden ir variando conforme avanza la obra aumentando o bien disminuyendo su peso. En cuanto al peso específico se refiere, se deberá distinguir entre los materiales a utilizar, ya sea de hormigón o bien materiales sueltos como arcillas, o enrocamiento.

En las presas de materiales sueltos las dimensiones dependen fundamentalmente de los materiales, los cuáles poseen una amplia gama de variación, que van desde su peso, hasta sus características particulares, las cuáles pueden llegar a influir mas que el primero. Por ello es necesario al proyectar la presa, tener cierta noción, del tipo de cortina a construir, aunque siempre son sustituidos por los materiales que se encuentren accesibles en el lugar y su proximidad a este, aplicando un re-ajuste al proyecto.

Cabe destacar que para llevar un control en la calidad apegado a los requisitos del proyecto es necesario en obra, llevar un monitoreo y control sistemático, tanto en los casos de hormigón como de materiales sueltos, evitando así un mal funcionamiento de la estructura, en el caso de que hubiese una diferencia de peso mayor al 2%, se deberá entrar en un proceso de revisión con el fin de cuantificar si el cambio afecta el comportamiento de la presa.

El peso Propio se calculará de acuerdo con el material del banco empleado, pero para fines de anteproyectos, se pueden considerar los siguientes valores; clasificados como conservadores:

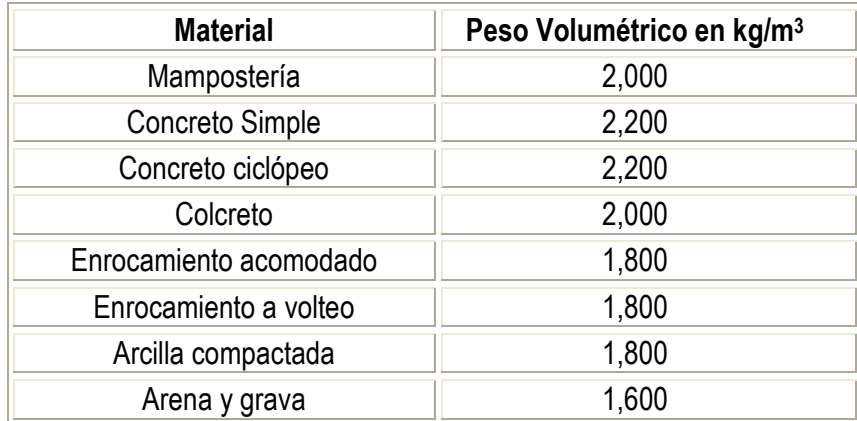

Tabla 3.3. Valores del Peso Volumétrico de los Materiales mas comunes.

Con el fin práctico de obtener el peso total de una estructura hidráulica, en este caso la cortina de una presa, es posible subdividir la misma en dovelas, para lograr facilitar el cálculo de las áreas, y el subsiguiente producto con el peso específico involucrado en el área correspondiente.

# 3.6.2 Empuje Hidrostático

El Empuje Hidrostático es la fuerza considerada como activa en una presa, la cuál está creada por dos componentes, una horizontal ( $E_{Hh}$ ) y una vertical ( $E_{Hv}$ ), siendo la primera de mayor importancia en el cálculo de las presas de concreto y la segunda en la de materiales sueltos, debido a su naturaleza y la forma en que trabajan.

 El empuje del agua queda definido por condiciones geométricas, ya que la presión de la misma es normal a la superficie en contacto, y su efecto es equivalente al peso de la columna líquida de sección unitaria que gravita sobre cada punto. La fuerza actuante sobre una superficie dS unitaria de ancho normal será ydS, siendo y la profundidad bajo el nivel de agua, tomando en cuenta que el peso específico del agua es de 1000 kg/m<sup>3</sup>, y por facilidad de cálculo se toma el valor de 1 ton/m<sup>3</sup> .

 Para el empuje Hidrostático se toma en consideración la presión del agua que actúa sobre el paramento aguas arriba del mismo.

 Tomando en consideración que el paramento de arriba no llegase a ser vertical el empuje del agua que actúa normal a dicho paramento se descompone para efectos de cálculo en un empuje horizontal y en una componente vertical que en resumen es el peso de la cuña de agua. Así mismo el peso de agua se eliminará cuando se trate de un talud vertical.

 Para la circunstancia que incluye el gasto máximo de diseño, la distribución de presiones está definido por la figura 1-2-3-4, con la utilización de la fórmula siguiente se obtiene el valor del empuje:

$$
E_{a} = \left(\frac{P_{1} + P_{2}}{2}\right) (H_{T} - H) \tag{3.12}
$$

$$
P_1 = \omega H \, ; \, P_2 = \omega H_T \tag{3.13}
$$

El punto de aplicación del empuje hidrostático se localiza en el centroide del diagrama trapecial, por tanto se obtiene:

$$
\overline{X} = \frac{h}{3} \left( \frac{2P_1 + P_2}{P_1 + P_2} \right)
$$
 3.14

Cuando el nivel del agua se considera hasta la cresta vertedora, el diagrama que debe tomarse será el, a b c a, cuyo valor del empuje es:

$$
E_a = \frac{\omega h^2}{2} \text{ y } \overline{X} = \frac{1}{3}h
$$

El peso del agua sobre el paramento aguas arriba, cuando éste es inclinado favorece a la estabilidad de la cortina y su valor será el área 0-2-4, multiplicada por el peso específico del agua (1000 kg/m<sup>3</sup> ) y aplicada su resultante en el centro de gravedad de esa figura.

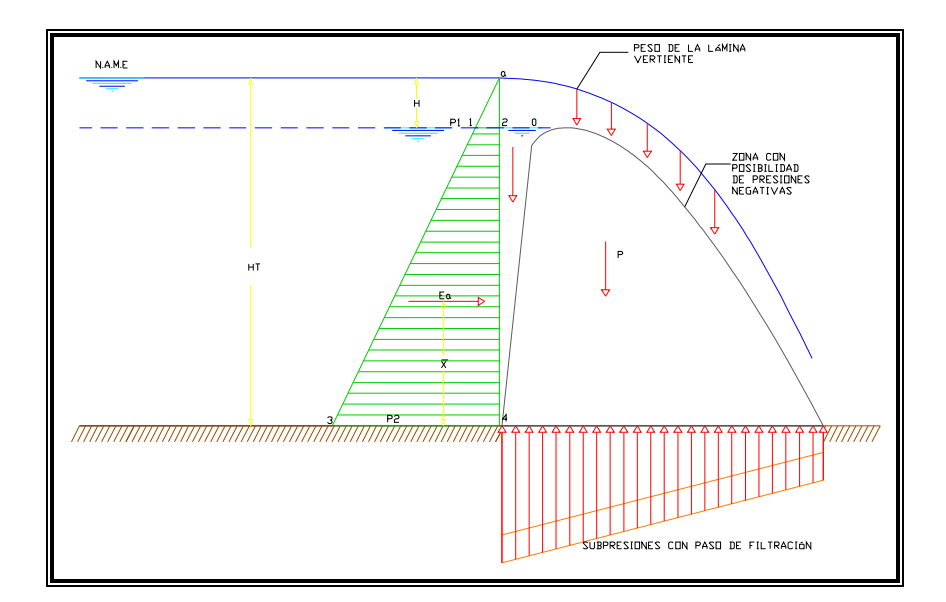

Figura 3.8. Distribución de Presiones.

 En el caso de que el paramento se encuentre inclinado existe un ángulo θ, formado por la superficie con la vertical, dicha fuerza elemental tiene dos componentes:

$$
dX = ydS \quad \cos \theta = ydy \tag{3.16}
$$

$$
dY = ydS \quad \text{sen}\,\theta = ydx \tag{3.17}
$$

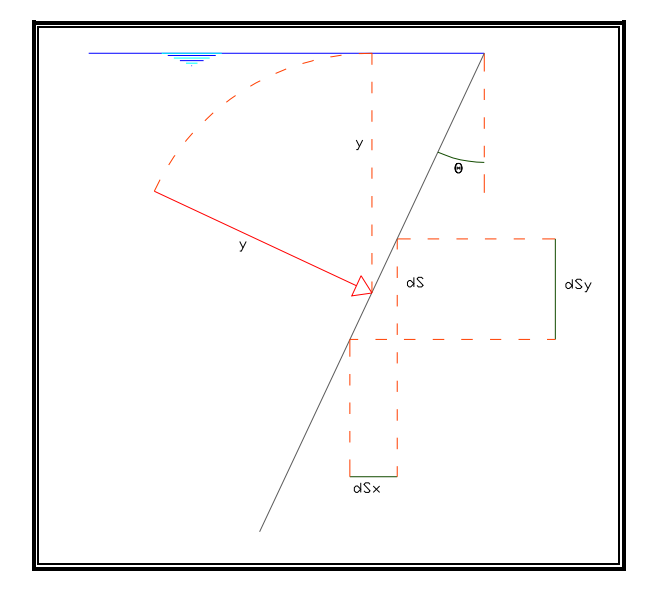

.Figura 3.9. Componentes del Empuje Hidrostático.

 Integrando estas dos componentes en todo el paramento aguas arriba dentro de una sección transversal a la corona por unidad de ancho se obtiene las dos componentes finales del empuje, tanto horizontal como vertical.

 Es importante tomar muy en cuenta que el Empuje Hidrostático debe calcularse siempre hasta el punto mas bajo de la cimentación, y no hasta la superficie del terreno, ya que el agua penetra entre la presa y la roca debido a la presión a la que se encuentra sometida.

 El empuje hidrostático está considerado como una fuerza fundamental y de gran importancia, sobre todo en la componente horizontal, la cuál se ha definido como la desestabilizadora. La vertical inferior, en caso de que existiera (cortinas de arco), también lo es debido a que su empuje es en dirección ascendente. Mientras que la vertical superior resulta favorable en el funcionamiento de la cortina, ya que funciona como estabilizadora de la misma. Por tanto las presas que han sido aligeradas, tienen la obligación a tener un paramento inclinado aguas arriba, con el fin de que el peso sobre él compense el retirado de materiales, sobre todo concreto u hormigón.

 El empuje Hidrostático máximo, se da en las circunstancias para cuando el nivel del embalse es el máximo, es decir, calculando tomando en cuenta el NAME, por tanto también deberá evaluarse para estas condiciones de máximas crecidas, además del nivel de operación ordinario o NAMO. Es preciso realizar los cálculos para efectos donde los niveles sean inferiores al NAMO, con el fin de considerar las circunstancias y consecuencias de una disminución brusca del vaso.

#### 3.6.3 Subpresiones (S).

La subpresión se refiere a la presión ejercida por el agua infiltrada que actúa sobre la cimentación de la cortina cuya dirección es de la base hacia la corona de la misma, desfavoreciendo su estabilidad. Debido al constante contacto de la presa con el embalse, el agua se filtra a través de los huecos, grietas y poros, produciendo los siguientes efectos:

- **o** Disminución del nivel del embalse por filtración.
- **o** Posible arrastre de material fino, debido al agua filtrada.
- **o** Presiones hidrostáticas en el interior de la presa que se añaden al sistema tensional debido a las fuerzas exteriores.

Los efectos anteriores son de mayor magnitud en las presas de materiales graduados, aunque también ocurren en las de concreto, aunque con ciertas variantes. Al existir una disminución en el nivel del embalse por filtración, causa efectos negativos en el aspecto económico y funcional de la presa, sin embargo el aspecto de mayor relevancia, sobre todo en las presas de materiales sueltos, es el peligro de la desintegración interna de forma progresiva, poniendo en riesgo la obra hidráulica completa.

En cuanto a las presiones internas, son mecánicamente desestabilizadoras, debido a las componentes verticales en sentido ascendente opuestas al peso del cuerpo estructural.

La supresión puede cuantificarse de acuerdo a la longitud de paso del agua producto de la filtración, para ello se pueden realizar dos divisiones considerando lo siguiente:

- a) Subpresión, con punto inicial de recorrido, sobre el terreno natural. En este caso, no existe el empuje provocado por los sedimentos y únicamente se deberá considerar el empuje hidrostático.
- b) Subpresión, con punto inicial de recorrido, en el nivel superior de azolves y empuje de sedimentos.

De acuerdo a las situaciones anteriores, dentro del cálculo se deberá tomar en cuenta la que resulta más desfavorable, siendo en la generalidad de los casos la referente al punto inicial, sobre el terreno natural. Sin embargo y por cuestiones de facilidad, debido a la escasez de datos en el peso volumétrico, ángulo de reposo, etc, en los depósitos, se pueden adoptar los valores recomendados por el Bureau Reclamation de E.E.U.U, que son para peso volumétrico un valor de 1,360 km/m<sup>3</sup> y para componente vertical o pesos de los azolves un valor de 1,900 kg/m<sup>3</sup> .

En la presas de concreto , sobre todo en las de gravedad, siendo las fuerzas de subpresión como la integral de las presiones a lo largo de una superficie que corte a la presa o a su cimiento, siendo esta contraria al peso, considerada como desestabilizadora. En los estribos de una presa bóveda, las componentes mas desfavorables suelen ser las subhorizontales, ya que estás resultan opuestas a la componente normal del empuje de apoyo en el terreno, o su cimentación.

Las magnitudes, de estas fuerzas suelen ser difíciles de obtener, sobre todo cuando se trata de presas de materiales sueltos dada su diversidad, sin embargo es posible realizarlo mediante el cálculo del triangulo de presiones a lo largo de la longitud por unidad de ancho, tomando en cuenta, si existen la disminución de las mismas debido a los drenes. Dentro de una presa de gravedad con fin de dimensionar el proyecto, es posible calcular de forma general y de manera rápida, mediante las siguientes fórmulas y tomando en cuenta un talud del paramento aguas arriba de valor σ, y suponiendo en forma general a la subpresión equivalente a un triangulo actuando sobre la base con una intensidad de la mitad de la presión hidrostática aguas arriba y cero aguas abajo. Una densidad de material δ. Tomando una altura de valor h, se tendrá:

Peso Propio = 
$$
\frac{h^2}{2} \cdot \sigma \cdot \delta
$$
 3.18

$$
Empuje Hidropático = \frac{h^2}{2}
$$
 3.19

Subpresión (coeficiente 0.5) = 
$$
\frac{h^2}{2} \cdot \sigma \cdot 0.5 = \frac{h^2}{4} \cdot \sigma
$$
 3.20

Haciendo estás operaciones, la subpresión sería un porcentaje menor al del peso del empuje hidrostático, que sería equivalente a reducir la densidad, con el consiguiente efecto desestabilizador.

Por tanto es posible vislumbrar la importancia del cálculo de esta fuerza, así como aminorarla para tomarla en cuenta dentro de los cálculos. Sin embargo siempre, a diferencia del empuje y el peso, no es posible obtenerla con exactitud, teniendo que formular por tal motivo una hipótesis, así como comparaciones con otras obras, teniendo que realizar de forma posterior a su construcción y llenado, la comprobación de dicha suposición, y si procede, las rectificaciones oportunas.

#### 3.6.4 Sismo en masa de concreto y masa de agua

La influencia del sismo es fundamental en el comportamiento de la estructura, por lo que debe analizarse para esta condición de esfuerzos. Los machones o presas de materiales sueltos, conllevan un comportamiento independiente entre ellos, por lo que pueden permitir pequeños desplazamientos sin dañar la estructura; por tanto las cortinas de materiales graduados y de concreto son relativamente estables a los sismos.

 Las distintas acciones involucradas actúan sobre todas las presas de una manera continua, variable o bien con cierta periodicidad, siendo en ocasiones sus efectos incluso imperceptibles. Sin embargo, en el caso de un sismo, solo ocurre en ciertas zonas, de forma muy esporádica, sin posibilidad de predicción de cuando, ni que tan fuerte puede darse este efecto.

Un movimiento sísmico produce los siguientes efectos sobre una presa:

- o La oscilación del terreno de apoyo es transmitido a la base y estribos de la presa, produciendo en ella tensiones suplementarias.
- o Los desplazamientos de la presa a raíz de un sismo, actúan sobre el agua del embalse, teniendo como consecuencia un empuje suplementario sobre el paramento mojado.

Así, el movimiento telúrico, puede provocar directamente una onda dentro del mismo embalse, con el consiguiente impacto sobre la presa, e incluso un cierto desbordamiento eventual sobre la misma. Sin embargo, es de considerarse nulo, salvo en zonas donde se considere como probable, y en este caso, realizar un estudio particular.

Otro efecto remoto a consecuencia de un sismo, pero de una probabilidad mucho menor que el mismo fenómeno geológico, es el deslizamiento de estratos en las laderas del embalse, lo cuál podría provocar una ola de dimensiones considerables que pudiese poner en peligro la integridad de la obra estructural.

Considerados estos eventos de manera extrema, sólo son considerados en los casos que se sospeche su presencia como un peligro, como en terrenos fallados o con desprendimientos precedentes. Los embalses que por su ubicación se encuentran en el cruce de una falla pueden dar descensos parciales de zonas, con las consiguientes ondas y riesgo de desbordamiento, sobre todo si el descenso se produce en la presa.

La intensidad de un sismo suele ser expresado mediante la comparación de la aceleración gravitatoria g. El método habitual utilizado en el cálculo del efecto de un sismo en una presa, lleva el nombre de pseudos-estático, que consiste en suponerlos equivalente a una fuerza de masa que actúa sobre el centro de gravedad de la cortina, por medio de la utilización de un coeficiente  $\infty$  el cuál es posible obtenerlo de la tabla 3.4, para la Republica Mexicana, y para la Ciudad de México de forma mas particular es posible utilizar la tabla 3.5 de acuerdo a la zona donde se encuentre ubicada la obra hidráulica usando como referencia la figura 3.10. Esta fuerza actúa en una determinada dirección y en ambos sentidos puesto que es de naturaleza oscilatoria.

Dentro de un sismo, existen dos componentes, la mas desfavorable, son aquellas con dirección hacia arriba ya que restan peso estabilizador, y en dirección aguas abajo, ya que se suman hacia el empuje hidrostático. De acuerdo a tablas y normas, señalan un valor de ∝ para zonas de sismicidad media entre 0.05 y 0.10, que equivalen a un valor de entre 6 a 7 en la escala de Mercalli. Mientras que en zonas de baja sismicidad se precisa comprobación especial.

| Zona sísmica de la<br>Republica Mexicana | Tipo de suelo                                                                | a <sub>0</sub>       | C                    | Ta (s)            | Tb (s)            |
|------------------------------------------|------------------------------------------------------------------------------|----------------------|----------------------|-------------------|-------------------|
| Zona A                                   | I (Terreno Firme)<br>II (Terreno de Transición)<br>III (Terreno Compresible) | 0.02<br>0.04<br>0.05 | 0.08<br>0.16<br>0.20 | 0.2<br>0.3<br>0.6 | 0.6<br>1.5<br>2.5 |
| Zona B                                   | $\mathbf{I}$<br>Ш                                                            | 0.04<br>0.08<br>0.10 | 0.14<br>0.30<br>0.36 | 0.2<br>0.3<br>0.6 | 0.6<br>1.5<br>2.9 |
| Zona C                                   | $\mathsf{I}$<br>Ш                                                            | 0.36<br>0.64<br>0.64 | 0.36<br>0.64<br>0.64 | 0.0<br>0.0<br>0.0 | 0.6<br>1.4<br>1.9 |
| Zona D                                   | $\mathsf{I}$<br>Ш                                                            | 0.50<br>0.86<br>0.86 | 0.50<br>0.86<br>0.86 | 0.0<br>0.0<br>0.0 | 0.6<br>1.2<br>1.7 |

Tabla 3.4. Espectro de diseño sísmico para la República Mexicana

Según las Normas Técnicas de Construcción del D.F. 2001

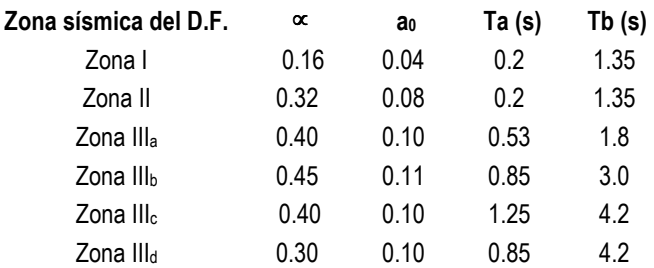

Tabla 3.5. Espectro de diseño sísmico para la Ciudad de México

La Simbología utilizada dentro de las tablas anteriores es la siguiente:

- a= Ordenada de los espectros de diseño, como fracción de la aceleración de la gravedad
- $a_0 =$  Valor de a que corresponde a  $T = 0$
- $\alpha$  = Coeficiente sísmico.<br>
T = Periodo natural de vi
- Periodo natural de vibración de la estructura (en segundos).
- Ta, Tb = Periodos característicos de los espectros de diseño (en segundos).

La ubicación de las zonas dentro de la Ciudad de México está delimitada y mostrada en la figura. 3.10.

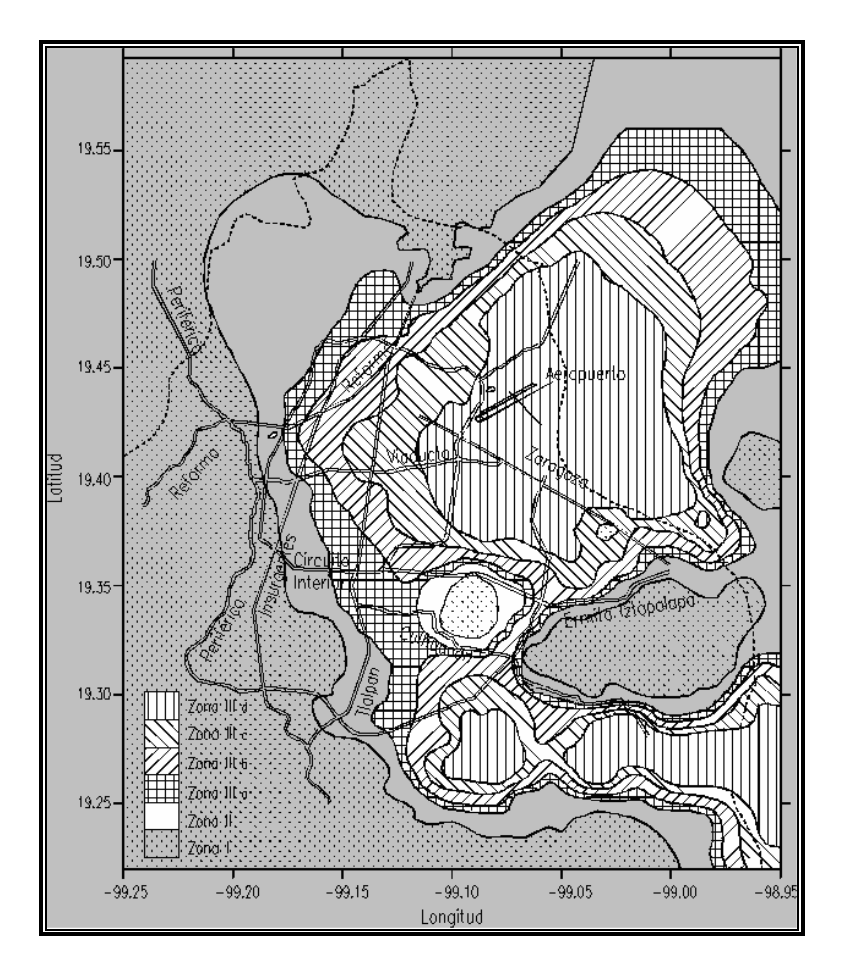

Figura 3.10; Zonificación del D.F para fines de diseño por sismo.

Con respecto a los sismos inducidos por el embalse, el peso del agua contenida en el mismo altera el estado de cargas del terreno, y cuando la altura máxima del agua sobrepasa los 100 m , esa alteración puede provocar sismos fuertes, incluso con una intensidad de 6 a 6.5. La onda de máxima intensidad ocurre algún tiempo después del primer llenado, influenciado por la velocidad de llenado del embalse. Estos sismos son debidos más al embalse que a la cortina, siendo independientes del volumen del vaso, pero responden de forma más directa a la altura del mismo, partiendo como se mencionó desde 100 m.

Para el cálculo del empuje por sismo en agua se utiliza la fórmula:

$$
E_{sa} = C\alpha\gamma h^2 \tag{3.21}
$$

Donde:

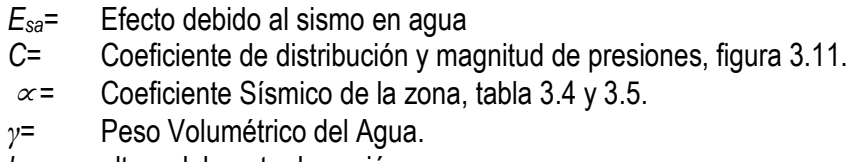

h= altura del punto de acción.

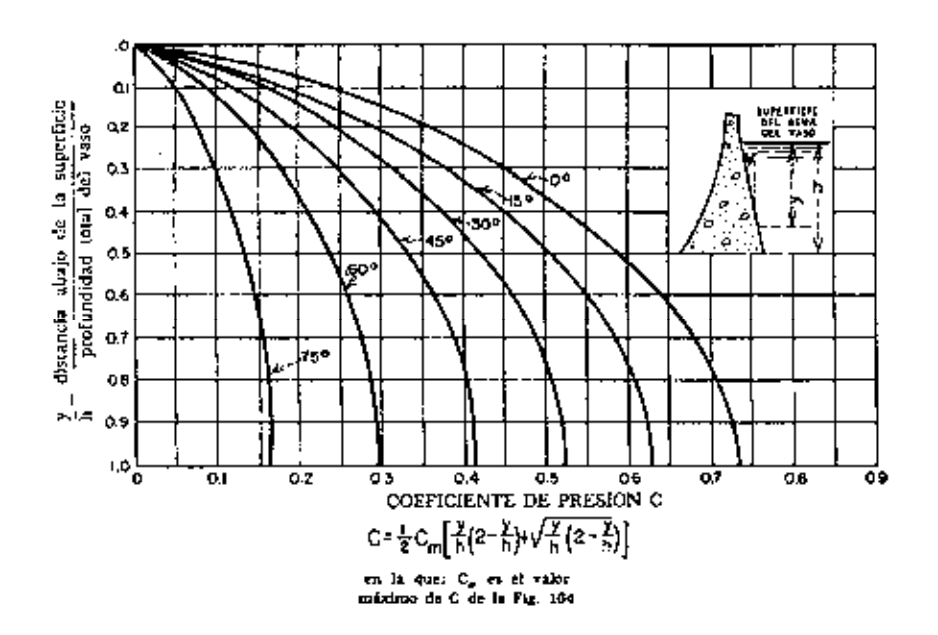

Figura. 3.11 Coeficientes para la distribución de presión para los parámetros de talud constante.

### 3.7 ESFUERZOS

Al ser la cortina de una presa de naturaleza estructural, la misma debe cumplir para todas las solicitaciones previsibles, las dos condiciones siguientes:

Ser estable.

Exige que el sistema de fuerzas a las que se encuentra sometida la estructura tanto acciones exteriores como las reacciones probables del terreno se encuentren en equilibrio.

• Ser resistente.

Radica en las características del material, el cuál deberá ser capaz de soportar las máximas tensiones que se produzcan, aplicando a su vez un coeficiente de seguridad obligatorio.

De forma muy sintetizada y práctica, se puede decir: "la presa no se debe mover en su conjunto ni romperse en ningún punto".

Para lograr que un cuerpo se encuentre en estado de equilibrio, es necesario que el sistema de fuerzas que actúa sobre él, tanto las acciones exteriores como las reacciones propias del terreno, deban sumar como resultante de las fuerzas un valor nulo. Es decir, de manera analítica, dentro de un espacio coordenado, esta condición se refiere a la suma de las proyecciones sobre cada eje, así como de los momentos existentes, debe ser nula.

Tomando en cuenta, que hay varios tipos de cortinas, el funcionamiento en ellas también varía, en el caso de las presa de gravedad y de materiales sueltos, trabajan

prácticamente con fuerzas contenidas dentro de planos verticales a la cortina, por lo que su cálculo se realiza de forma bidimensional, mientras que las presas de tipo arco, trabajan como un conjunto tridimensional, sin embargo, para realizar su análisis y facilitar el cálculo del mismo, se define por secciones considerando dos tipos de elementos planos: ménsulas (rebanadas verticales) y arcos (rebanadas horizontales), los cuales trabajan entre si.

En el análisis de una presa de gravedad en un plano, la estabilidad exige la nulidad de la suma de componentes verticales y horizontales, así como la suma de momentos respecto a un punto cualquiera del plano. En caso contrario es posible que se presente una falla de los materiales cuando los esfuerzos que se estén trabajando, sean mayores que los especificados como admisibles para ellos.

#### 3.7.1 Compresión

La falla de una presa es posible evitarla verificando que en cualquier sección de la estructura, se tengan esfuerzos menores que los permisibles. Particularmente, en el plano que se desplante la estructura, se deberán tener esfuerzos de compresión solamente, ya que el terreno no admite tensiones. Este se consigue haciendo que la resultante de las cargas pase por el tercio medio de la base de sustentación.

Hay que recordar que, para un muro cualquiera, el esfuerzo, debido a un sistema de cargas horizontales y verticales está dado por la ecuación:

$$
\sigma = \pm \frac{M}{l} y + \frac{N}{A} \tag{3.22}
$$

Donde:

N= Fuerzas normales.

- A= Área de contacto con la cimentación
- M= Momento actuante
- I= Momento de inercia
- y= Distancia al punto de interés
- σ= Esfuerzo de compresión si se considera el signo positivo, de tensión si se considera el signo negativo

Se obtienen los esfuerzos máximos y mínimos que obran sobre la estructura. si el esfuerzo tiene signo positivo, quiere decir que la estructura está sometida a esfuerzos de compresión, si el signo es negativo entonces están actuando esfuerzos de tensión. Estos esfuerzos son los actuantes, para garantizar la seguridad de la estructura se debe cumplir que:

#### Esfuerzo actuante < Esfuerzo permisible

Para calcular estos esfuerzos permisibles se tiene que calcular la resistencia de los materiales de los cuales se conforma la estructura.

### 3.7.2 Tensión

En ocasiones las cortinas de mampostería resultan con esfuerzos de tensión lo cual teóricamente no se deben de permitir, no obstante por razones prácticas, se admitirán estas tensiones siempre y cuando no rebasen un valor igual al 10% de la compresión de la mampostería.

La Resistencia del concreto se determina con el producto de:

$$
\sigma * FS \qquad \qquad 3.23
$$

**Donde** 

 $\sigma$  = Esfuerzos máximos y mínimos

 $FS =$  Factor de seguridad que depende de las condiciones bajo las cuales se haga el análisis.

Para obtener la resistencia de los materiales graduados se deben hacer todas las pruebas de laboratorio pertinentes de la mecánica de suelos para determinar su resistencia, dependiendo del tipo de material del que se trate.

### 3.7.3 Deslizamiento

Una presa de gravedad se encuentra sometida a cargas y empujes, uno de ellos es el hidrostático cuya fuerza o componente es ejercida en sentido horizontal actuando de forma paralela a la base de la cortina. Existiendo una resistencia al esfuerzo cortante, sin embargo no es del todo así, ya que además de actuar la cohesión, actúa también el rozamiento y con un efecto mucho mayor, debido a que por las características de la roca, su punto más débil es la cohesión, e incluso se puede prescindir de ella en el planteamiento de algunas hipótesis. Al ser el rozamiento el factor predominante el planteamiento se convierte en una cuestión estática, siendo así el aspecto más delicado de una presa de gravedad.

Debido a que el deslizamiento es producido por la componente horizontal, la base será una sección de comprobación obligatoria, sobre todo si se refiere a la de contacto con la roca. Sin embargo pueden existir situaciones más desfavorables, como la presencia de juntas cercanas a la horizontal de bajo rozamiento. Por lo anterior el análisis se realiza dentro de un plano de presunto deslizamiento subhorizontal. Figura 3.12.

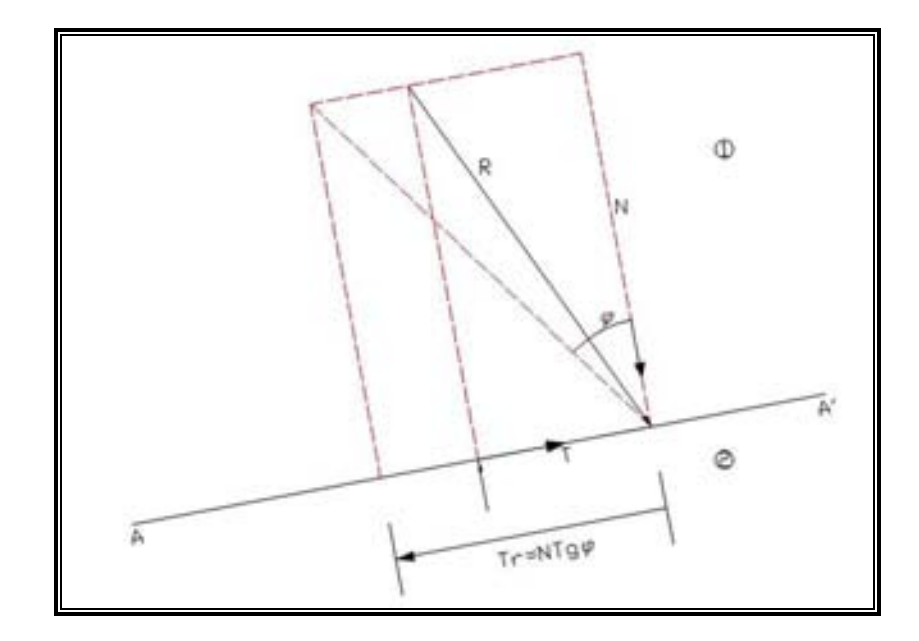

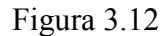

Al ser AA' definido como el plano de contacto entre los dos sólidos el 1 y2, siendo el vector R, la resultante de las fuerzas que actúan dentro del contacto mencionado, mientras que N y T son sus componentes paralelas a dicho plano, y la componente T tiende a mover el sólido 1 hacia la derecha . Con la presencia de la fuerza normal N, se produce sobre la superficie de contacto una fuerza de rozamiento tangencial T, proporcional a N opuesta al movimiento del cuerpo 1. Se deberá aplicar un factor de proporcionalidad que se expresa de la forma:

$$
K = \text{tg}\varphi \tag{3.24}
$$

Donde:

K= Factor de Proporcionalidad.

 $\varphi$ = Angulo de rozamiento.

Siendo  $\varphi$  el ángulo de rozamiento entre los sólidos 1 y 2. Si el vector de fuerza R incide dentro del ángulo de rozamiento  $\varphi$  con la normal a AA', entonces la fuerza resistente Tr, será mayor que la T que tiende a producir el deslizamiento, evitando que esto se lleve a cabo por mas grande que resulte R, manteniendo la proporción entre T, N y R en estado de equilibrio; adquiriendo el nombre de acodalamiento, que se refiere al bloqueo total entre los dos sólidos, siempre y cuando R, sin importar su magnitud, se mantenga en el margen del ángulo ϕ.

La condición analítica a la estabilidad será:

$$
\tau \leq N \text{tg} \varphi \tag{3.25}
$$

Ya que al no cumplirse dicha condición, se producirá el deslizamiento entre los sólidos.

En caso de que no se cumpla con la condición anterior es posible la aplicación de un aglomerante; evitando así el deslizamiento, debido a que la cohesión complementa la falta
de fuerza en Tr, de rozamiento, para igualar a la componente tangencial T, aplicando a la desigualdad lo siguiente:

$$
\tau \leq N \text{tg} \varphi + cA \tag{3.26}
$$

Fungiendo c, como la resistencia al esfuerzo cortante (fuerza/superficie) o cohesión, multiplicada la superficie de AA´, siendo suficiente para evitar el deslizamiento. Sin embargo en lugar de presentarse como una desigualdad, es posible plantearlo por medio de un coeficiente de seguridad C, quedando de la forma siguiente:

$$
\tau = \frac{Ntg\varphi + cA}{C}
$$
 3.27

Sin embargo el coeficiente C pudiese ser poco conveniente, por ello se aplica la suma de fuerzas horizontales, ya resueltas en el análisis de fuerzas anteriores, quedando finalmente de la siguiente manera:

$$
\tau = \frac{\sum N \text{tg}\varphi + CA}{\sum F_{\mu}}
$$
 3.28

Donde:

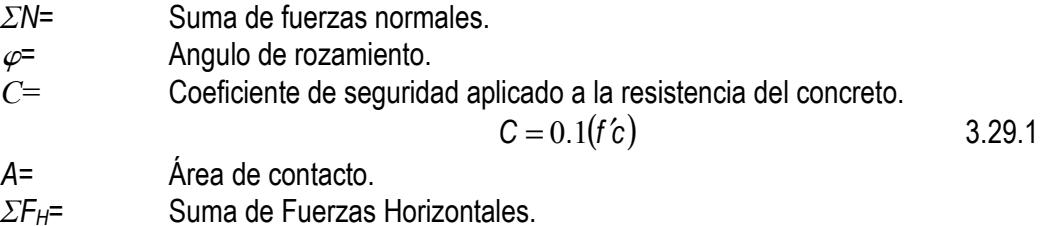

#### 3.8 AGRIETAMIENTO

En los elementos estructurales de concreto, la fisuración del mismo, resulta casi inevitable, en mayor o menor grado, dependiendo las características del mismo, y de su proceso constructivo; sobre todo por el proceso de fraguado, y en algunos casos debido a un lento proceso posterior por reacción química del cemento con ciertos reactivos que dan lugar a una expansión del concreto que de forma progresiva degenera en fisuras. Las micro fisuras forman parte de la porosidad del concreto produciendo ligeras concentraciones de la subpresión sin influencia relativa en el conjunto. Sin embargo por causas extraordinarias como defectos en la construcción, subpresión excesiva o controlada, asientos diferenciales, o incluso sismos pueden presentarse grietas de forma directa o bien por la acumulación de diversas fisuras en el paramento mojado de mayor a menor profundidad y longitud. Cuando una grieta surge, sin importar la presión hidrostática a la que está sometida, y al ser su rotura irregular, el agua podrá penetrar por la misma, ya que sus salientes ya no coinciden con sus entrantes, formando así una vía de agua desde el embalse hasta el plano de drenes, en caso de existir, pudiendo ser según la ley de presiones, de forma rectangular hasta el drenaje. Sin embargo está situación con toda su intensidad se pinta como poco probable en el área práctica, ya que es fácil de detectar dicha anomalía, y realizar su compostura con la disminución parcial del nivel del embalse. Pero para el calculo y proyección de una presa, se

analiza la estabilidad bajo las condiciones del caso mas desfavorable, donde una grieta permite la penetración del agua hasta su borde aguas abajo, contemplando una subpresión rectangular igual a la altura hidrostática en toda su longitud, con drenes incapaces de controlarla en el resto o nulos, dando lugar a una subpresión triangular desde el límite de la grieta. Aunque está hipótesis es sumamente pesimista es necesario con fines experimentales e informativos.

Al suponer que la grieta es total y por ende, que la sección resistente es la parte que permanece entera, tomando en cuenta la suposición anterior, la tensión se halla al final de la grieta, al extremo aguas arriba y se formula la estabilidad al deslizamiento con la actuación de la cohesión solo en dicha sección activa.

Independientemente de cualquier suposición por extrema y precautoria que pudiera resultar, se deberá tomar cuanto antes las precauciones, con el fin de que la situación de agrietamiento presentada no llegue a su limite, o al menos sea lo mas breve posible, tomando como medida óptima la disminución parcial del nivel del embalse, ya que dicha bajada relativamente modesta del nivel produce un alivio notable en las tensiones de la cortina.

Con el fin de evaluar el Agrietamiento dentro de una cortina, se realiza la comparación entre las Subpresiones y el Esfuerzo Permisible o Esfuerzos Efectivos, cuando la subpresión es mayor que los esfuerzos efectivos en el extremo aguas arriba del cimacio, se formará una grieta horizontal que llegará hasta el punto en que los esfuerzos efectivos y la subpresión son iguales, a partir de este punto hacía aguas abajo se delimitará la sección donde se apoya el cimacio y esto se comprobará cuando:

$$
\sigma_{z\mu} < f' \varepsilon \therefore \text{ cumple} \tag{3.29}
$$

$$
\sigma_{z\mu} = p \cdot \gamma \cdot h - \frac{f' \varepsilon}{F.S.}
$$

Donde:

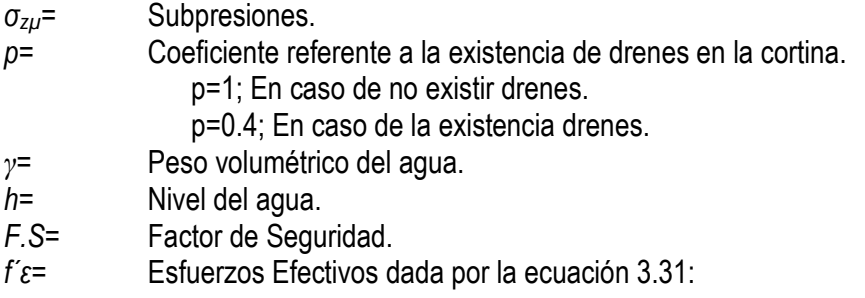

$$
f' \varepsilon = 0.05(1.75 \cdot f' \mathsf{c}) \tag{3.31}
$$

#### 3.9 OBRAS DE EXCEDENCIA

#### 3.9.1 Diseño del cimacio

Él más importante de los vertederos de pared gruesa es aquel cuyo perfil coincide con la forma del perfil inferior de la lámina vertiente, perfectamente ventilada, sobre un vertedero hipotético de pared delgada. A este tipo de vertedores se les denomina con el nombre de "cimacio" y fue W.P. Creager el primero en idearlo.

Coeficientes para el trazo del perfil tipo Creager.

#### 1. Profundidad de llegada.

Dentro de un vertedor de pared delgada, existe una profundidad de llegada previa al vertido denominada con la letra P, la cuál tiene una influencia que resulta directamente proporcional a la contracción vertical de la lámina vertiente e inversamente proporcional a la velocidad de llegada. Así mismo cuando se cumple que P sea mayor de 1/5H; donde H es la carga sobre el vertedor, el coeficiente de descarga permanecerá constante con cierta variación mínima, aún si disminuye la contracción del vertedor. Por otro lado mientras la profundidad de llegada vaya disminuyendo hasta 0, el mismo vertedor se convierte en un canal con contracción suprimida.

Por medio de resultados experimentales se ha logrado construir la grafica de la figura 3.13 con el fin de determinar el coeficiente "C" de descarga, entrando con los valores de la relación P/H<sub>0</sub>. Tomando en consideración que solo es válida para cimacios tipo Creager y considerando que el mismo se ha construido considerando la carga correspondiente a la avenida proyecto, es decir: He/H0=1.

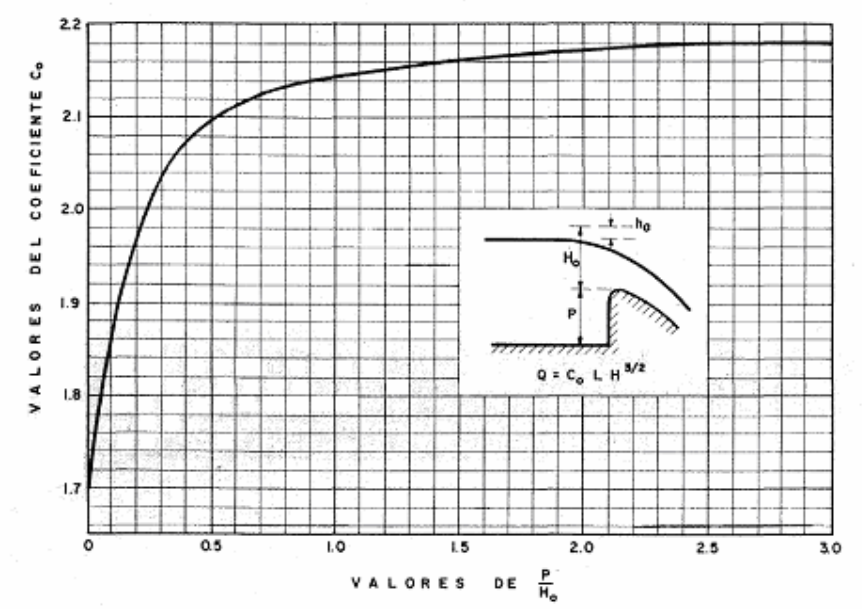

Figura. 3.13 Coeficientes de descarga para las crestas de cimacio en pared vertical.

2. Diferencia entre la carga de diseño del vertedor y carga máxima.

Tomando en cuenta de que al partir de la poca frecuencia y duración de la avenida máxima de proyecto, el cimacio se diseña con una carga un tanto menor correspondiente a una avenida de menor gasto, con el fin de tener un ahorro en la economía en el proyecto, ya que resultará menos robusta. Sin embargo se debe evitar diseñar con cargas menores al 75% de las correspondientes al gasto máximo, ya que cuando se presenta una avenida mayor a la que se utilizó para diseñar el cimacio, se presentan presiones negativas que hacen aumentar C, y en caso contrario cuando se presentan avenidas menores a las de diseño.

3. Talud del paramento aguas arriba de la cortina.

En caso de existir cierta inclinación en el paramento del cimacio, los coeficientes de descarga aumentan para pequeñas relaciones entre la profundidad de llegada y la carga del vertedor, y disminuir en caso contrario.

En algunos casos con el fin de fortalecer la estabilidad de la estructura, se le da cierta inclinación al paramento aguas arriba, para ello se muestra la gráfica la cuál hace referencia a esta variante. Figura 3.14.

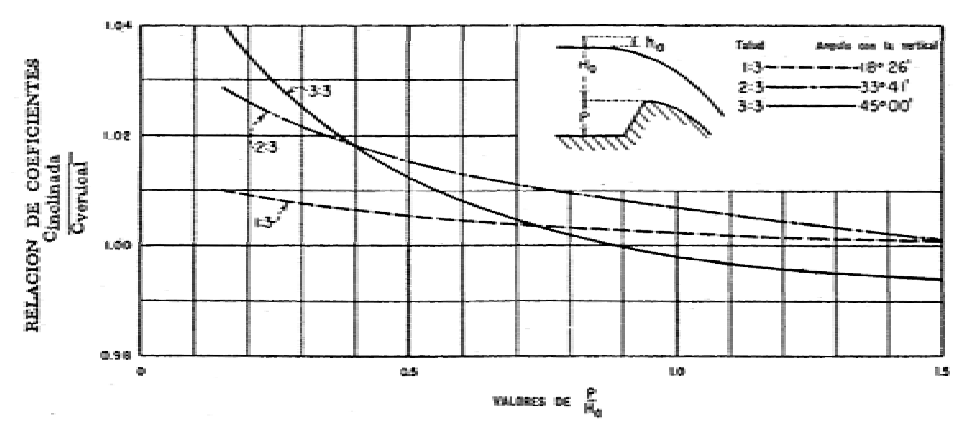

Figura 3.14. Coeficientes de descarga para una cresta de cimacio con inclinación del paramento aguas arriba.

4. Interferencia de la descarga de aguas abajo y de la sumergencia.

La interferencia por sumergencia ocurre, cuando el nivel de aguas abajo del vertedor es superior al nivel de la cresta del vertedor, por tanto se le considera como un vertedor ahogado. Este ahogamiento afecta el valor del coeficiente de descarga, disminuyendo su valor, el cuál es posible determinarlo por medio de la figura 3.15 y 3.16, en las cuales se toma en cuenta las distintas posibilidades de escurrimiento aguas abajo del vertedor, en función de los niveles de vertido y descarga. Las posibles formas de vertido son:

- a) El escurrimiento continúa con régimen supercrítico.
- b) Se forma un salto hidráulico aguas abajo.
- c) Se forma un resalto ahogado en el cuál el chorro de alta velocidad sigue la forma de la lámina vertiente y continúa con una trayectoria errática a través del agua que se mueve más despacio.
- d) La lámina se separa del paramento del vertedor, cabalgando sobre la superficie una corta distancia, para después mezclarse de forma errática en el agua que se mueve mas despacio por debajo.

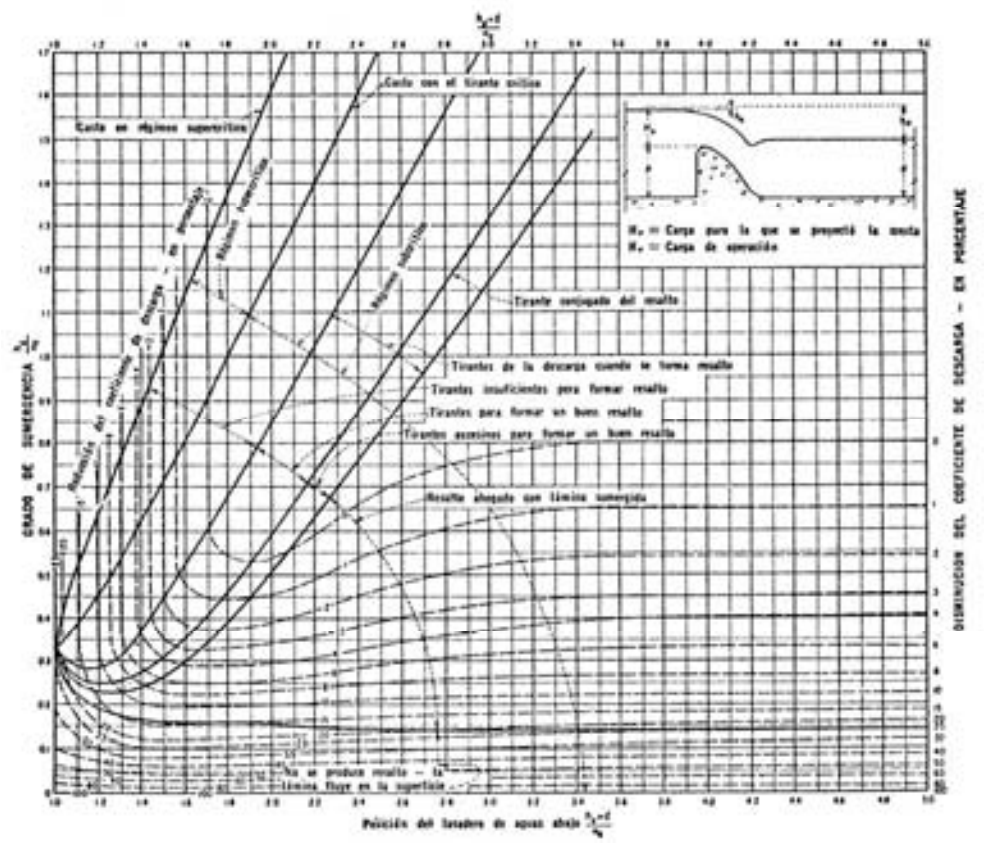

Figura 3.15 Efectos de los factores de aguas abajo en la capacidad de los vertedores.

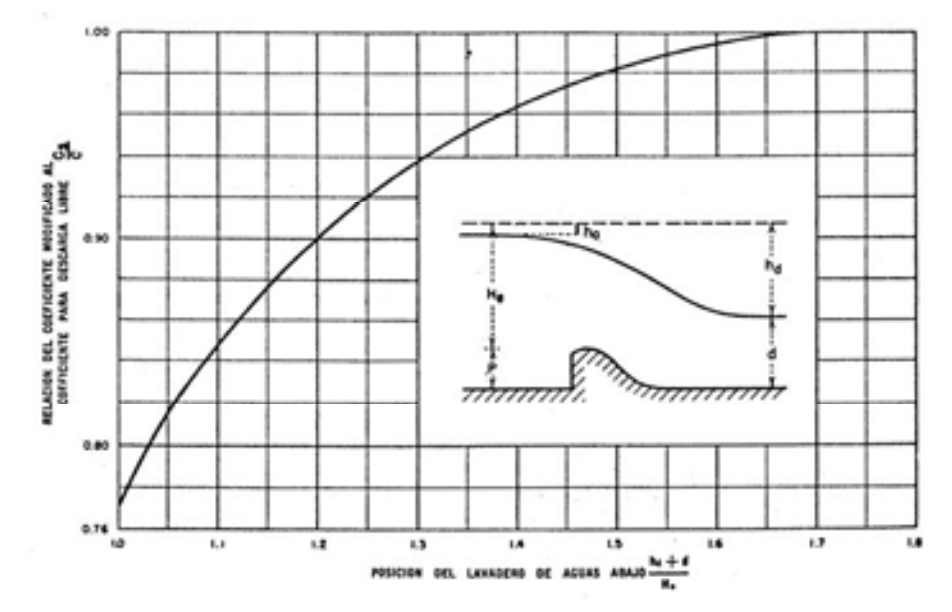

Figura 3.16. Relación de Coeficientes de descarga debida al efecto del lavadero.

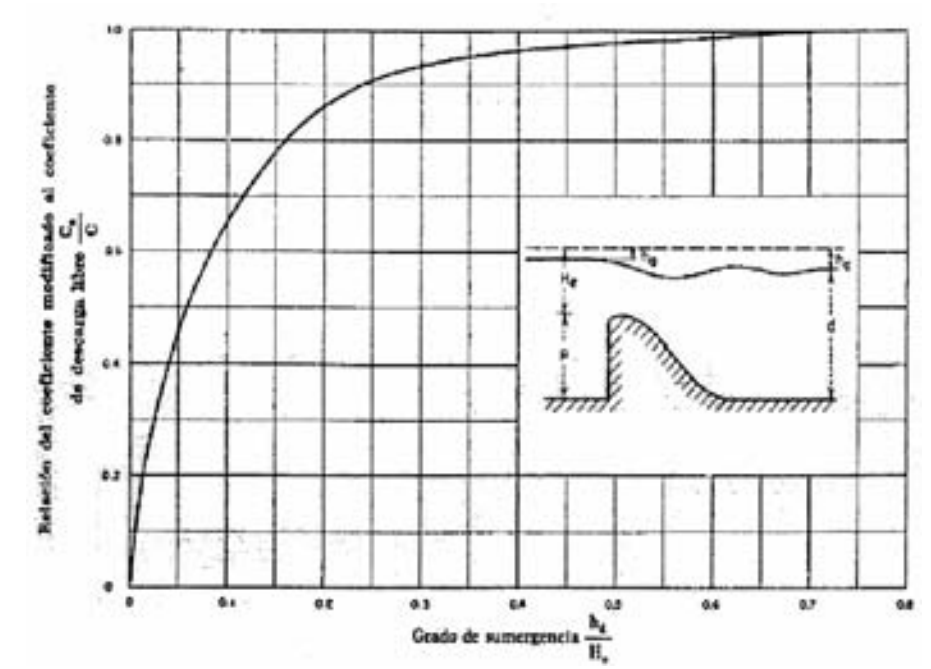

Figura 3.17. Relación de coeficientes de descarga debida al efecto del agua de la descarga

 Sin embargo el régimen que siempre se opta del perfil hidráulico es el de vertedor con descarga libre, sin posibilidades de ahogamiento e incluso con salto hidráulico inmediatamente al pie del vertedor, con el fin de disipar la energía y continuar con el cauce a una velocidad aceptable.

#### 3.9.2 Longitud Efectiva

La longitud de una cresta es aquella por donde escurre el Gasto del Vertedor. Cuando existen pilas sobre la cresta del vertedor por los estribos son de tal forma que causan cierta contracción en el flujo, la longitud neta de la cresta del vertedor disminuye por este efecto.

La longitud de un vertedor, se elige considerando las condiciones físicas del sitio donde se ubicará la cortina, previendo el costo de la misma, las excavaciones que se originan, la altura de los muros de protección y encauzamiento, etc., es decir, existirán casos en los que el cauce sea muy ancho y habrá que tomar decisiones con respecto si conviene construir la cortina vertedora en toda su longitud o bien si realizar la construcción de un vertedor más corto cerrando su cauce con muros macizos o terraplenes, según lo permita la geología de dicho cauce. Figura 3.18.

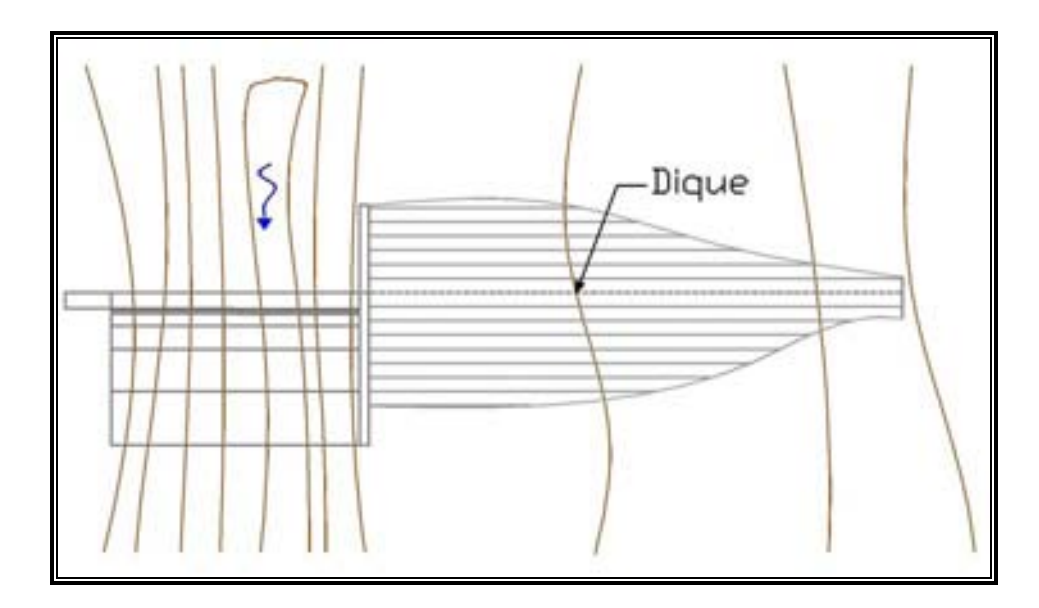

Figura 3.18 Disposición de ejes de una cortina derivadota, en planta.

En cualquier caso, esta longitud es determinada por la ecuación:

$$
L_e = L - 2(N \cdot k_p + k_a)H
$$
 3.32

Donde:

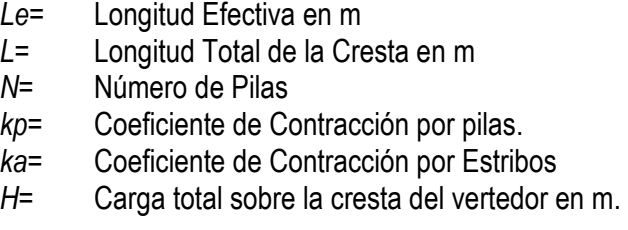

La definición final de la longitud, o de las distintas alternativas antes mencionadas será la solución óptima de un estudio económico, así como el funcionamiento hidráulico preferido.

#### 3.9.3 Ley de descarga del vertedor

De manera común y general se ha venido utilizando la fórmula de Francis, para definir las características hidráulicas de un vertedor, dentro de la cuál no se toma en cuenta el efecto de la velocidad de llegada ni de las contracciones laterales del vertedor, esto parte de que el afluente antes de ser vertido por la obra de excedencias, es retenida por el vaso, y al elevarse el tirante y y tomando en consideración el tamaño del embalse, ya sea grande o pequeño relativamente, puede considerarse una velocidad nula, y haciendo de las paredes del vertedor verticales y perpendiculares a su cresta, limitando al vertedor en sus extremos con la altura y longitud suficientes, para considerar las contracciones como nulas.

Tomando como base la fórmula de Francis:

$$
Q = CLH^{\frac{3}{2}}
$$

Donde:

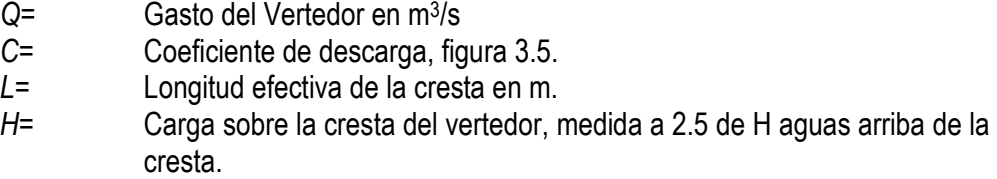

En caso de tener una velocidad de llegada diferente de 0, así como contracciones laterales; es posible hacer correcciones con el fin de considerar dichos efectos, por medio de la modificación de la longitud, que en forma general incluye el efecto de las contracciones:

$$
L = L' - 0.1NH_0 \tag{3.34}
$$

Mientras que la carga real del vertedor, será incrementada debido a la carga de velocidad de llegada:

$$
H_0 = H + H_a \tag{3.35}
$$

Donde:

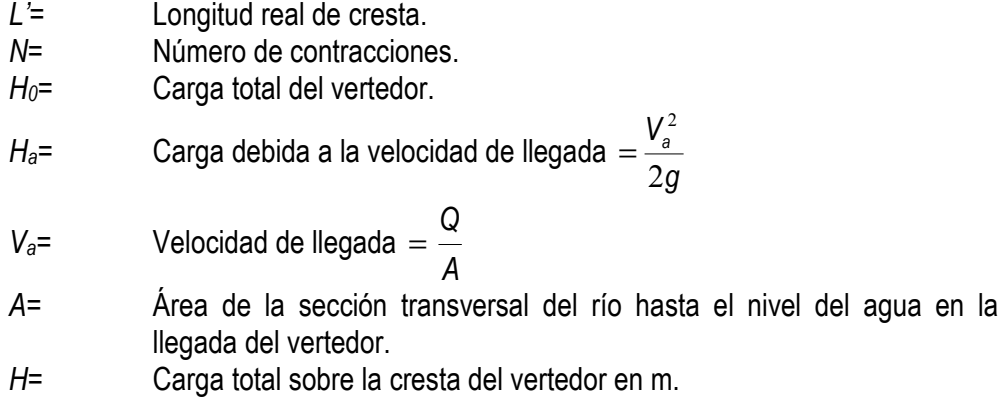

Sustituyendo en la forma general:

$$
Q = C[L' - 0.1N(H + H_a)](H + H_a)^{3/2}
$$
 3.36

Horton propone una fórmula que se emplea con cierta cotidianeidad, para vertedores que involucra la velocidad de llegada:

$$
Q = CLH^{\frac{3}{2}} \left[ 1 + 0.787 \cdot C^2 \left( \frac{LH}{A} \right)^2 \right]
$$
 3.37

Existen diversas fórmulas que involucran distintas variables, sin embargo el uso de cada una de ellas, depende de los datos que se tengan, así como las características específicas del proyecto, tomando en cuenta que mientras mas información se tenga, la ecuación de descarga será mas eficiente y apegada a los resultados reales.

Una de ellas para el cálculo de vertedores de pared gruesa es:

2

gb

$$
C = \frac{\left[1 + 0.26\left(\frac{h}{h+w}\right)^2\right] \sqrt{g}}{\left(\frac{3}{2} + \frac{\lambda_e}{2} + 0.004n\right)^{\frac{3}{2}}}
$$
 3.38

Donde:

$$
\mathcal{W} =
$$

$$
\mathcal{X}_\circ =
$$

w= altura del vertedor factor de fricción dependiente de w/h, según la tabla 3.6.

$$
n=\tfrac{e}{y_c}
$$

donde:  $y_c = \sqrt[3]{\frac{Q}{\alpha k}}$ 

 $\sqrt[3]{\frac{\partial h^2}{\partial h^2}}$  tirante crítico

Sustituyendo  $n = \omega \frac{e}{m}$  Utilizando la tabla 3.7 en función de la correlación h  $n = \varphi \frac{e}{\cdot}$  $h + w$ h +

| $\frac{w}{2}$     | 3.5                                         |      | 2.5  |              | 1.5                                                       | 0.5                                                   | 0.25 |
|-------------------|---------------------------------------------|------|------|--------------|-----------------------------------------------------------|-------------------------------------------------------|------|
| $\frac{w}{l} \ge$ | $\begin{array}{ c c }\n 2.04\n \end{array}$ | 1.78 | 1.48 | $\vert$ 1.19 | $\begin{array}{c} \text{0.91} \\ \text{0.91} \end{array}$ |                                                       |      |
| $\lambda_{_{e}}$  | 0.33                                        |      |      |              |                                                           | 0.328   0.315   0.282   0.240   0.188   0.110   0.056 |      |

Tabla 3.6 Valores de λe para la ecuación 3.38

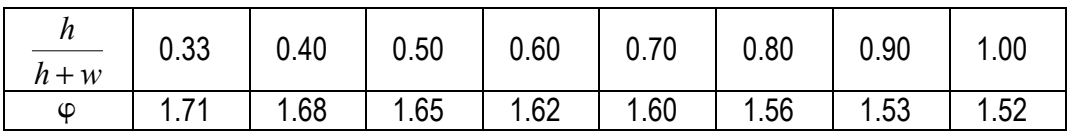

Tabla 3.7. Valores de  $\varphi$  aplicables a la ecuación 3.38 para entradas de arista viva.

# CAPÍTULO IV

#### ASPECTOS BÁSICOS PARA LA ESTIMACIÓN DE SEDIMENTOS EN VASOS

Uno de los principales problemas de las presas y embalses es la sedimentación. Los sedimentos son recogidos por el flujo de agua en su recorrido por la cuenca y se mantienen en suspensión mientras el agua está en movimiento, pero tan pronto como el agua deja de fluir y se asienta en el lago artificial, los sedimentos se acumulan en el fondo. Si estos sedimentos no se remueven, la presa termina por colmatarse. Hay soluciones para evitar la inutilización total de presas debido a la sedimentación: se puede elevar la presa, dragarla o construir una presa secundaria aguas arriba con el fin específico de capturar los sedimentos, pero todas éstas son soluciones caras. Por otra parte, es preciso tener presente que la mayor parte de los sedimentos arrastrados y que se depositan en la presa, representan tierras erosionadas de la cuenca, es decir, tierra que se pierde por fenómenos de erosión. De allí entonces que, parece obvio, la mejor manera de evitar el colmataje prematuro de presas y embalses es una práctica adecuada de suelos en la cuenca y el control de los procesos de deforestación, muchas veces originados por la propia construcción de la presa, y de la erosión.

En México se calculaba en 1980 que la capacidad de almacenamiento de agua en presas y embalses era de 124 700 millones de metros cúbicos, de los cuales 95% correspondía a 59 presas de más de 100 millones de metros cúbicos de capacidad, estando el otro 5% repartido entre 1 250 embalses a lo largo del país. Del total almacenado, 33% se utiliza para regadío, en su mayor parte en el norte y centro del país, y 37% para la generación de energía hidroeléctrica, principalmente en el sur y el sureste; 15% se utiliza para el control de avenidas en épocas de lluvia, y 15% corresponde a capacidad muerta.

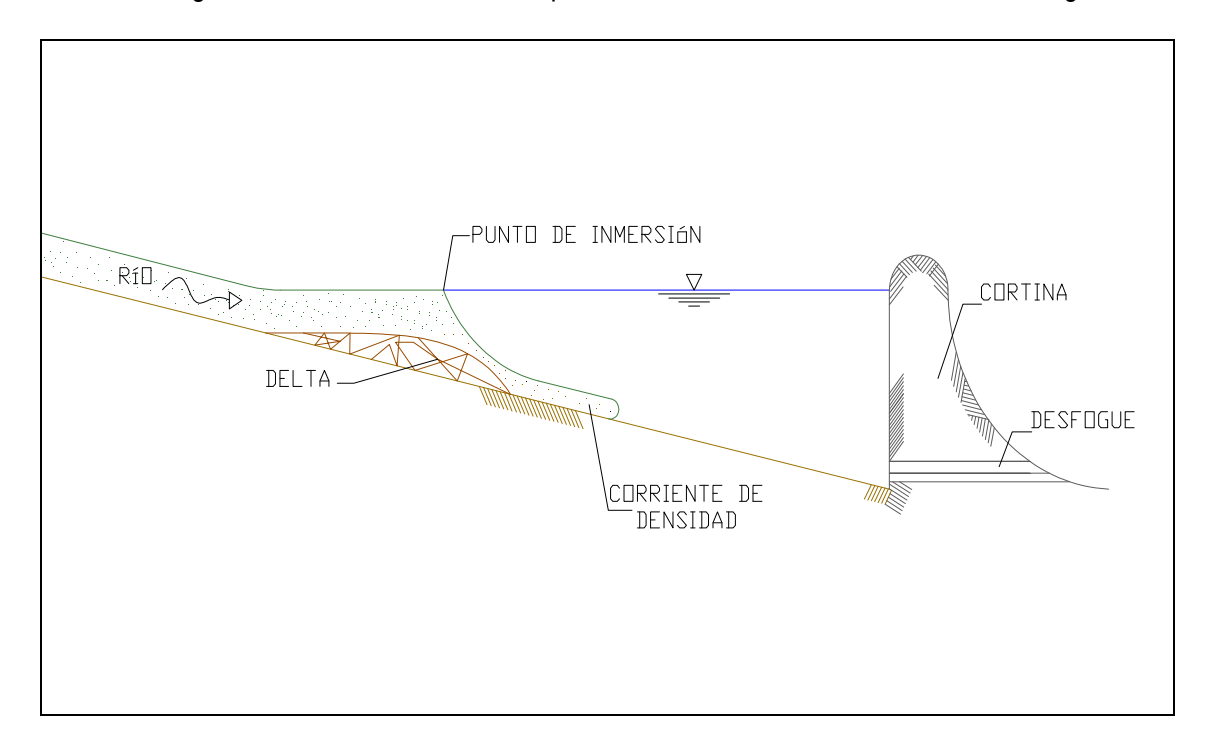

La sedimentación ocurre cuando en el caso de la colocación de un objeto obstructor del flujo del río, se origina un estancamiento, dando paso al sedimento, como se muestra en la figura 4.1.

Fig. 4.1 Esquema general del sedimento en un embalse (CFE)

Un problema que enfrentan los embalses y presas de México es el acortamiento de su vida útil, fenómeno por lo demás común a la mayoría de las presas del mundo, en especial aquellas construidas en regiones semiáridas o tropicales, como el caso de nuestro país. La reducción de la vida útil es causada por la acelerada erosión de las cuencas de captación, con lo cual las presas tienden a colmatarse por acumulación de sedimentos a tasas muy superiores a las previstas. El problema es particularmente serio en América Central, donde los ríos son relativamente cortos y los emplazamientos posibles para los embalses, escasos. En estos casos la construcción de presas ha ido asociada a fuertes procesos de deforestación y posterior erosión.

#### 4.1 APORTE DE SEDIMENTOS

Dentro del diseño de una presa, se debe tomar en cuenta el volumen de azolve que será depositado dentro del embalse, debido al obstáculo interpuesto en el cauce del río el sedimento se comportará como se muestra en la figura 4.1; el sedimento al incorporarse a la corriente del embalse, el material grueso se irá depositando con respecto a la disminución de la velocidad del agua debido a la ampliación del cauce y crecimiento del tirante o profundidad del mismo, formando en la cola del vaso la acumulación del sedimento grueso o de tamaño considerable, a la que se le denomina "delta". Así mismo el sedimento de un tamaño mas fino, continuará su trayectoria dentro del embalse simulando una corriente de densidad, depositándose como parte final en el fondo.

La delta se moverá en dirección de la corriente hacia dentro del embalse en función de las características de las avenidas y las variaciones de nivel en el mismo. Sin embargo, dependiendo del tamaño del embalse, el delta afectará de distintas maneras, es decir, en embalses grandes, el delta afectará principalmente aguas arriba, debido al remanso que causa, ocasionando inundaciones de áreas no contempladas. En caso en que el material grueso penetra en gran cantidad pone en peligro incluso a la cortina misma.

Para las presas, donde su tamaño es menor, y sus extracciones o derrames son frecuentes, el delta puede ocupar gran parte del vaso, llegando incluso a la cortina misma, donde el sedimento grueso se vuelve un problema, que ocasionará la perdida de capacidad de la presa, sin embargo, el material fino muy probablemente no será retenido dentro del vaso, debido a los constante derrames y movimientos de corrientes hacia aguas abajo.

# 4.2 MÉTODOS PARA ESTIMACIÓN DE SEDIMENTOS

Debido a lo anterior resulta imperante determinar, la cantidad de sedimentos que entra a un embalse, para ello es posible apoyarse con los siguientes métodos, la aplicación de cada uno de ellos estará determinada por la información disponible, así como el grado de precisión deseado en el resultado:

#### a) Medición directa de sedimento depositado en un embalse.

Este tipo de medición directa, generalmente se realiza por medio de fotografía aérea y levantamiento topográfico cuando el vaso se encuentra vacío, y se utiliza la batimetría cuando el vaso se encuentra constantemente lleno.

#### b) Aforo del Transporte de Sedimento

Este método consiste en aforar de forma directa y regular, el material sólido transportado por la corriente, de forma periódica, cada año, o bien cada temporada de avenidas. Dentro de este método se considera la existencia de una relación entre el transporte de material del fondo y el transporte de material que viaja en suspensión, sin embargo, dicha relación está sujeta a distintas variables caracterizadas por las condiciones climáticas y geológicas. Se debe tomar en cuenta que el transporte de fondo y en suspensión dependen de las características hidráulicas de la corriente; existe otra aportación de sedimento proveniente de la erosión debido a la precipitación y el tipo de respuesta de la cuenca, adquiriendo el nombre de gasto de lavado

#### c) Criterios de Predicción de Aporte de Sedimento

Una vez mencionado los dos anteriores es posible visualizar las dolencias de cada método, en el inciso a, es aplicable únicamente a embalses ya construidos y en funcionamiento, existiendo ya el depósito de sedimentos, mientras que dentro del b, si bien su confiabilidad también es positiva, en ambos procedimientos no es posible determinar cuál sería el depósito en caso de que las condiciones de la cuenca en cuestión cambiasen o bien las características de la corriente. Para ello existen nuevos desarrollos en métodos para determinar, a partir de las características de la cuenca y del tipo de lluvias presentes, el aporte de sedimentos, sin embargo y pese a esto, siguen en continuo desarrollo, y los errores que pueden registrarse en las estimaciones pueden llegar a ser muy considerables.

El criterio predominante en la actualidad es mediante la Formula Universal de Pérdida de Suelos (FUPS), propuesta por Wischmeier y Smith, modificado del original donde se determinaba el aporte de sedimento en pequeñas extensiones de terreno, adecuándolo al manejo de cuencas.

### 4.3 DISTRIBUCIÓN DE LOS SEDIMENTOS

Dentro de los cálculos y planeación de una presa, así como en la práctica, uno de los puntos más importantes dentro de la problemática de la sedimentación, es determinar la ubicación del sedimento dentro del embalse, así como su evolución a través de la vida útil de la obra. Con la determinación de la ubicación del sedimento, se puede definir las zonas del vaso donde se tendrá una considerable disminución de la capacidad, y por lo tanto se podrá prever la magnitud del daño ocasionado. La distribución del mismo depende primordialmente del tipo de sedimento, las características particulares del vaso, las políticas de operación y las características de las avenidas. Es decir, en los embalses con pendientes bajas, tipo lago, el depósito de sedimentos ocurre principalmente en la entrada del vaso, mientras que en aquellos donde se registra una pendiente fuerte, tipo encañonado, el depósito se concentra en la cortina.

Para la determinación de la ubicación del sedimento en un embalse es posible usar varios criterios de carácter empírico, de los cuáles destacan principalmente:

### 4.3.1 Método Área – Reducción.

Método desarrollado por W.M. Borland y C.R Millar, en base a mediciones en 30 embalses cuya capacidad variaba entre 1.36 y 38547 Hm<sup>3</sup>. Su procedimiento de aplicación se describe a continuación:

> 1. Se hace una clasificación del embalse de acuerdo a la tabla 4.1, mediante el trazado de la curva elevaciones capacidades del embalse en papel logarítmico, generalmente se forma una recta, obteniendo de la misma la pendiente y su recíproco, denominado con la letra M; con la cual se clasifica el embalse de la sig. manera:

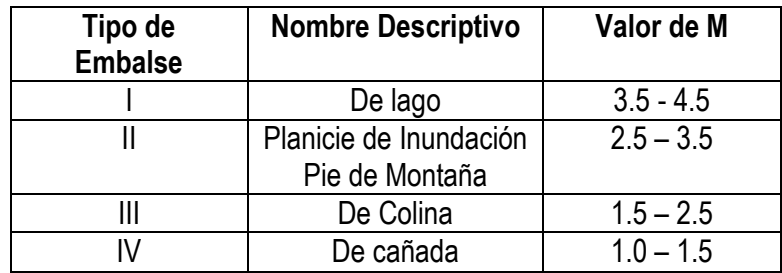

#### Tabla. 4.1 Clasificación de Embalses

Nota: Una operación con maniobras muy radicales, aunada al predomino de un material sólido con comportamiento especial, puede requerir una reclasificación del tipo de embalse.

2. Se calcula la elevación del piso del embalse mediante un proceso de iteraciones sugerido en la tabla 4.2:

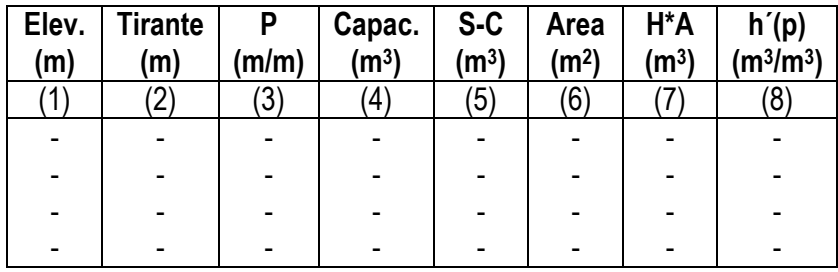

Tabla 4.2. Cálculo para determinar la elevación del piso del embalse

Donde:

H=NAMO

S=Volumen de Sedimentos

C= Capacidad del vaso a una cierta elevación

$$
h'(p) = \frac{(S-C)}{(H \bullet A)}
$$
 4.1

Descripción del Cálculo:

#### Columna Descripción

- (1) Se eligen varias elevaciones del nivel del agua dentro del vaso.
- (2) Se calculan las profundidades, mediante la resta de cada una de las elevaciones de la columna (1) a la cota mínima del vaso.
- (3) Profundidades relativas, obtenidas mediante la división de cada valor de la Profundidad de la columna (2) entre H.
- (4) Capacidad (C) del vaso para cada elevación (1)
- (5) Diferencia entre el volumen total de sedimentos (S) que entrará en el vaso en el periodo de estudio y los valores de capacidad columna (4).
- (6) Área del vaso para cada elevación de la columna (1).
- (7) Producto de la multiplicación H\*A
- (8) Producto obtenido de la función h´(p)

Una vez completada la tabla anterior se procede a graficar las Profundidades relativa de la columna (3) y los valores arrojados por la función h´(p) columna (8) dentro de la gráfica 4.1. El punto donde ésta curva corte a la correspondiente a la del tipo de embalse, indicará el valor  $de$  P<sub>0</sub> con respecto al piso del embalse. Sustituyendo en la fórmula siguiente:

$$
Y_0 = (P_0) \bullet H \tag{4.2}
$$

Finalmente la elevación del nuevo fondo estará establecida por:

$$
Elev (Y) = Elev. \text{ Minima} + Y_0 \tag{4.3}
$$

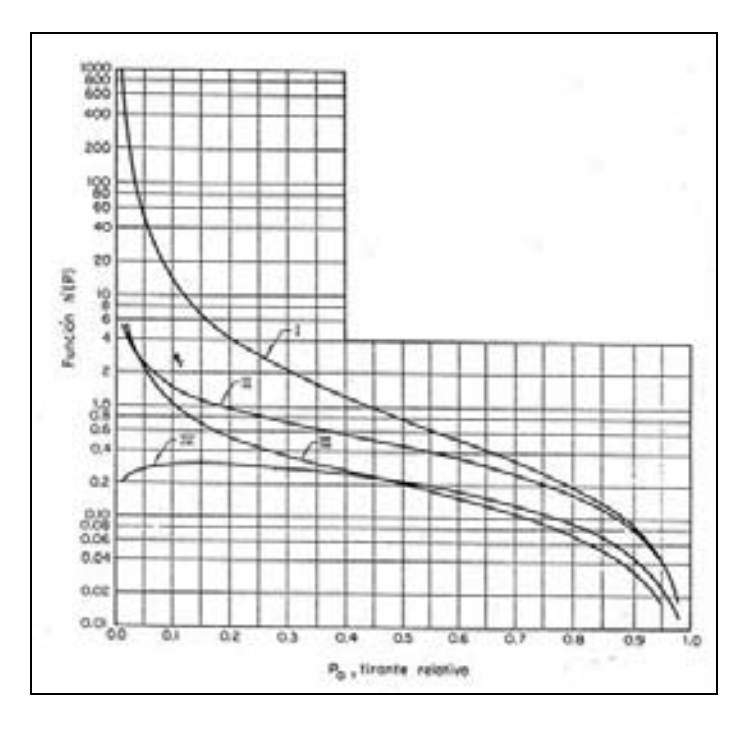

Figura 4.2. Función h'(p) y tirantes relativo  $P_0$ 

3. Calculo de la distribución de los sedimentos en el vaso. Para el cálculo de la distribución de los sedimento se utiliza la tabla auxiliar siguiente:

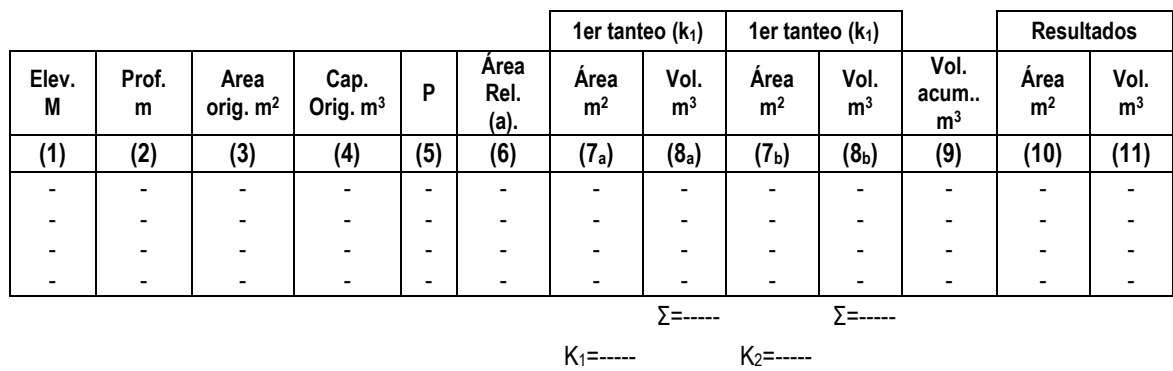

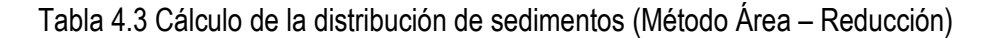

Descripción del Cálculo:

#### Columna Descripción

- (1) Se seleccionan varias elevaciones que abarquen toda la altura de la cortina y que contengan al nivel  $Y_0$  que alcanzaran los sedimentos.
- (2) Se calculan las profundidades para cada elevación como la diferencia de dicha elevación y la cota mínima del embalse.
- (3) Se obtienen las áreas correspondientes a las elevaciones
- (4) Se obtienen las capacidades correspondientes a las elevaciones
- (5) Se calculan los tirantes relativos (P), mediante la división de la Profundidad columna (2) entre H.
- (6) Con la identificación del tipo de embalse y los valores de los tirantes relativo columna (5) se obtiene los valores de las áreas relativas por medio de la figura 4.3. En caso de necesitarse una mayor aproximación es posible emplear la siguiente ecuación:

$$
A = c * Pm (1 - P)n
$$

Los valores de las constantes c, m y n se obtienen de la tabla 4.4

- (7) En primera instancia se deberá calcular el valor de la constante de proporcionalidad (K1) el cuál al ser multiplicado por las áreas relativas se transforman en áreas reales siendo los valores de la columna (7). Dicha constante se calcula como el cociente del área real del vaso, a la elevación del piso, entre el área relativa a tal elevación.
- (8) Se obtienen los volúmenes de sedimentos con la fórmula:

 $V = (A_1 + A_2)D/2$  4.5

Donde:

- $A_1$  y  $A_2$ : son las áreas de sedimento a las elevaciones inicial y final de cada incremento entre elevaciones correspondientemente.
- D: incremento de elevación, diferencia entre los valores de elev. Columna (2)

En caso de que el valor de la suma de la columna (8) no coincide o no se asemeja lo suficiente, al valor del volumen de sedimentos que se acumulará en el vaso, se utiliza la siguiente fórmula para calcular K<sub>2</sub>:

$$
K_2 = K_1(S / S_1) \tag{4.6}
$$

Donde:

- $K<sub>2</sub>$  es el nuevo factor de conversión.
- S volumen de sedimentos que se acumulará en el vaso.
- $S_1$  suma de la columna (8).

Con la nueva  $K_2$  se repite el cálculo de  $(7)$  y  $(8)$ . Hasta que los volúmenes S y S<sub>1</sub> sean semejantes.

- (9) Es el volumen acumulado de la columna (8) del último tanteo.
- (10) Diferencia de las columnas (3) y (7) del último tanteo.
- (11) Diferencia de entre las columnas (9) y (4).

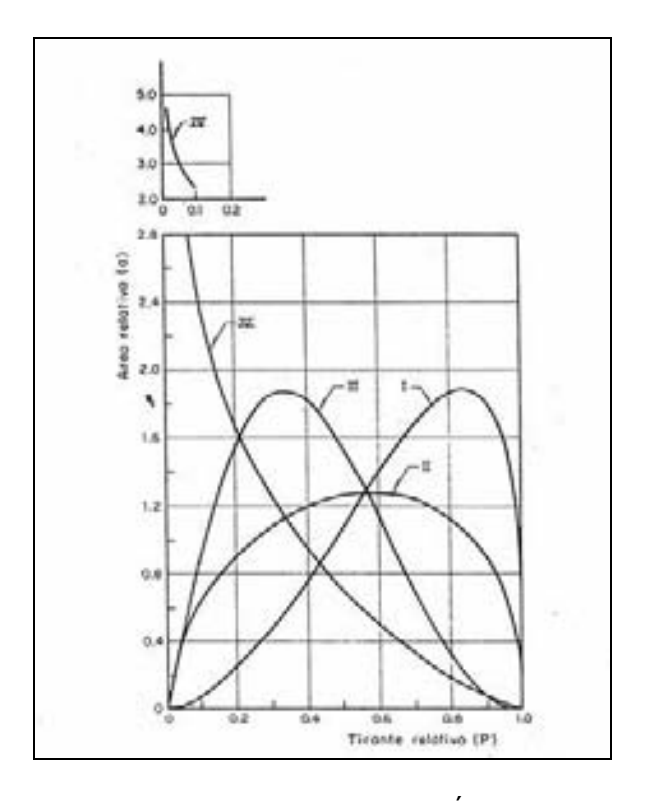

Fig. 4.3 Relación tirantes relativos (P) v.s Áreas Relativas (a).

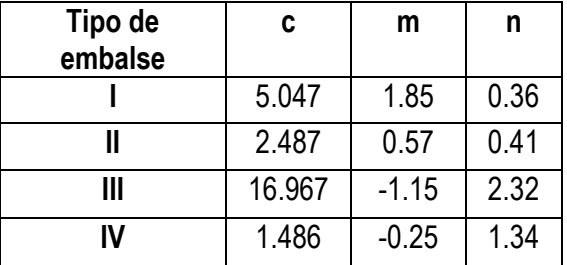

Tabla 4.4 Constantes para el cálculo de áreas relativas.

4. Finalmente se trazan las nuevas curvas elevaciones-áreas y elevacionesvolúmenes.

### 4.3.2 Método Área-Incremento

Desarrollado por Eugene A. Cristófano en 1953, se basa fundamentalmente en la siguiente ecuación:

$$
S = A_0 (H - Y_0) + V_0
$$
 4.7

Donde:

- S volumen total de sedimentos que será depositado y distribuido en el vaso, m3 .
- $A<sub>0</sub>$  área en el embalse correspondiente a la elevación del fondo con la sedimentación, en m<sup>2</sup>.
- H profundidad máxima del embalse, en m. Se obtiene mediante la diferencia de elevaciones entre la original del fondo del vaso y el NAMO.
- $Y_0$  profundidad alcanzada por los sedimentos (S), en m.
- $V_0$  volumen de sedimentos depositados bajo la elevación anterior (Y<sub>0</sub>), en m.

Este método se basa en la simulación de la pérdida de área, por tanto de la capacidad de la presa, conforme a la elevación de los niveles del agua en el vaso en una cantidad fija, mediante iteraciones o tanteos se va igualando el volumen perdido con el volumen aportado de sedimentos, sin embargo para lo anterior es necesario contar con los siguientes datos:

- La elevaciones hasta el punto mas bajo del embalse al NAMO.
- Volumen de sedimentos que serán depositados en el vaso considerando un tiempo estimado de varios años.
- Curvas Elevaciones Áreas y Elevaciones Volúmenes originales del vaso.

Una vez recopilado la información anterior se procede de la siguiente forma:

- 1. Suponiendo un valor de la profundidad alcanzada por los sedimentos  $Y_0$ obteniéndose las curvas  $(A_0, Y_0)$ . Se sustituyen dentro de la ecuación principal 4.7 para obtener el valor del volumen total de sedimentos (S), el cuál deberá coincidir con el volumen de sedimentos que será depositado, en caso contrario, se propone otro valor de  $Y_0$  repitiéndose el cálculo hasta que dichos valores sean semejantes.
- 2. Una vez lograda la igualdad en el volumen de sedimentos, se toman los valores finales  $Y_0$ ,  $A_0$  y  $V_0$ , con el fin de continuar el siguiente cálculo mediante el uso de la tabla 4.5:

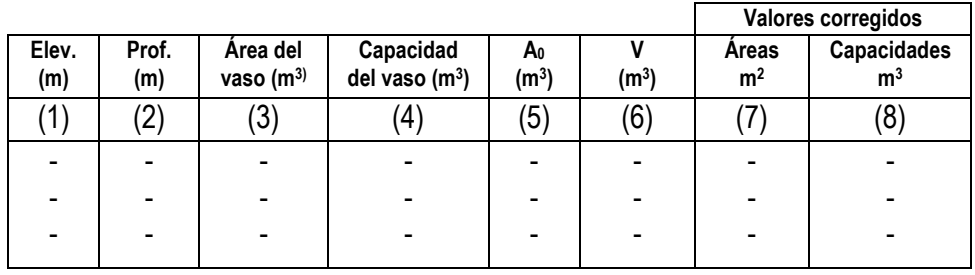

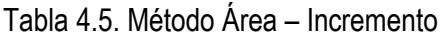

Descripción del cálculo:

### Columna Descripción

- (1) Se seleccionan varias elevaciones que abarquen toda la altura de la cortina, se recomiendan 10 alturas.
- (2) Se calculan las profundidades para cada elevación como la diferencia de dicha elevación y la cota mínima del embalse. (3) Se obtienen las áreas correspondientes a las elevaciones
- seleccionadas
- (4) Se obtienen las capacidades correspondientes a las elevaciones
- (5) Factor de corrección de áreas. Para las elevaciones superiores a la dada por  $Y_0$ , se tomará el valor de  $A_0$  del paso 1, y para las elevaciones menores se toma el valor correspondiente a la columna (3).
- (6) Factores de corrección de volúmenes para las elevaciones superiores a la referente a  $Y_0$ . Para obtener dichos valores se emplea la fórmula siguiente:

$$
V = A_0(h - Y_0) + V_0
$$
 4.8

Donde:

 $A_0$ ,  $V_0$  y  $Y_0$  son los valores obtenidos en el paso 1. los valores de la columna (2).

En caso de que se tenga valores menores a la elevación dada  $Y_0$ se toman los valores correspondientes de la columna (4).

- (7) Áreas resultantes de la diferencia entre las columnas (3) y (5).
- (8) Capacidades nuevas resultantes de la diferencia ente las columnas  $(4)$  $(4)$  y  $(6)$ .
- 3. Se grafican los valores corregidos, áreas columna (7) y capacidades columna (8), junto con los valores originales con el fin de determinar las variaciones por el efecto del depósito de sedimentos.

#### 4.3.3 Método Trigonométrico

Consiste en la distribución proporcionalmente del sedimento dentro del embalse. Para ello se utiliza la curva Elevaciones – Capacidades iniciales del vaso, trazando rectas de la elevación máxima a diferentes puntos de la curva elevación máxima a distintos puntos de la curva elevaciones – capacidades (OA, OB, OC,…). A continuación con la capacidad del embalse después de un cierto periodo en que haya ocurrido la sedimentación (Oa), se hace el cálculo R=Oa/OA. Posteriormente se multiplican OA, OB, OC… por R obteniéndose Oa, Ob, Oc,… uniendo a, b, c, etc… se obtiene la nueva curva elevaciones – capacidades.

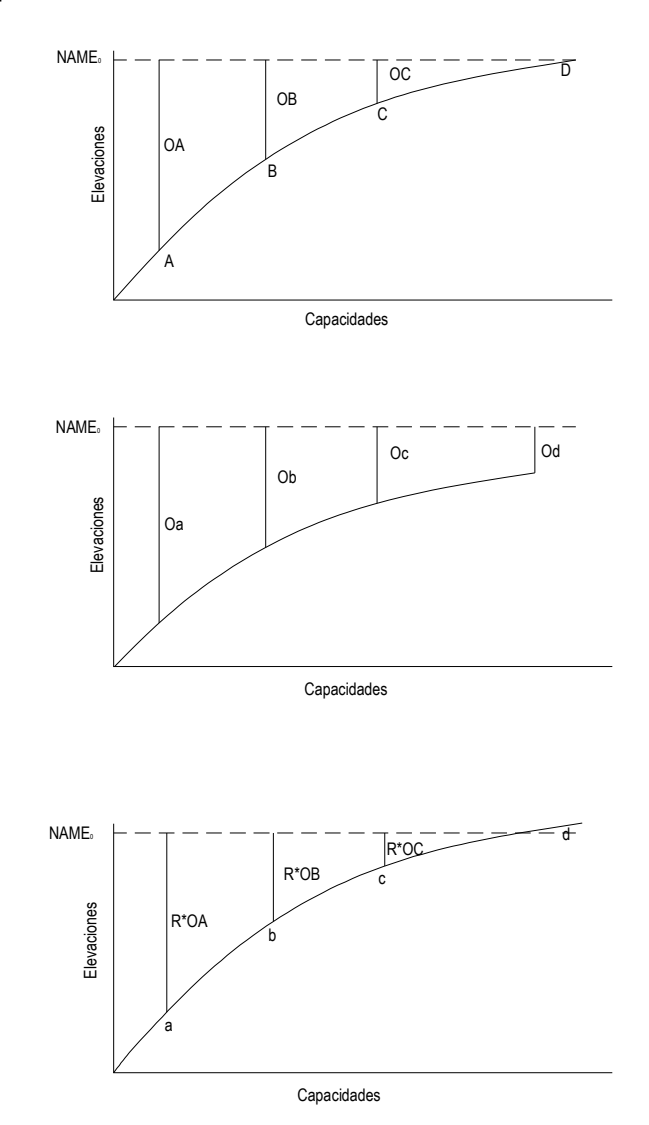

Figura 4.4. Método Trigonométrico

#### 4.3.4 Formación de Deltas

Debido al tipo de variables involucradas en la predicción del desarrollo de una delta, se complica considerablemente este cálculo, algunas de las variables involucradas son: tamaño y cantidad de sedimento, tipo de operación del embalse y condiciones hidráulicas del tramo de llegada del vaso.

Sin embargo se han desarrollado diversos métodos para la predicción de los deltas, tanto empíricos para casos en donde se considera que la delta no tendrá mucha importancia, y analíticos para el caso contrario.

Dentro de los métodos empíricos se encuentran:

#### 4.3.4.1 Método de Borland

Surge por medio de la realización de mediciones en 27 embalses de los Estados Unidos de Norteamérica. El procedimiento de aplicación se describe a continuación:

- 1. Se obtiene la pendiente superior del delta mediante la utilización de los siguientes criterios:
	- $\checkmark$  Utilizando los resultados de los 27 embalses que se sintetizan en la figura 4.4.
	- $\checkmark$  Aplicando las fórmulas de transporte de fondo de Schoklitsh, Meyer-Peter y Muller, tomando en cuenta la condición de transporte nulo.
	- $\checkmark$  Medición de la pendiente superior en varios embalses con similitudes al embalse en cuestión.
	- $\checkmark$  Obtención de un ponderado mediante el 50% de la pendiente original del cauce.

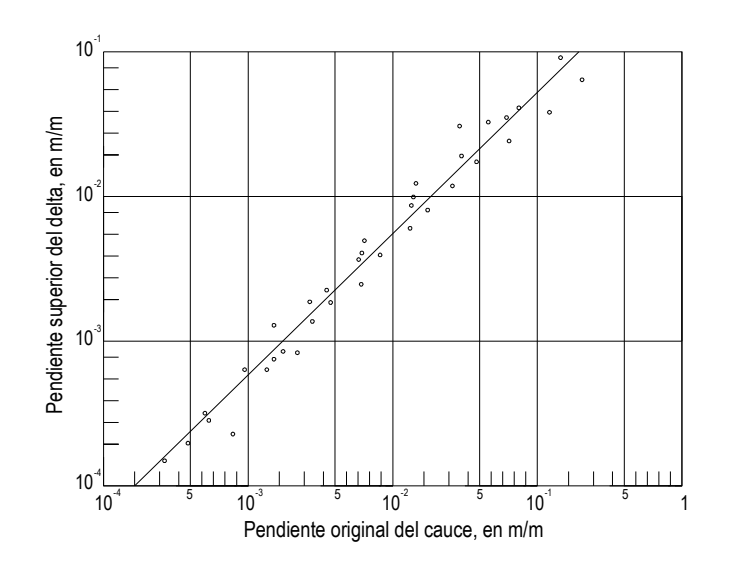

Figura 4.5 Relación entre Pendientes, en la formación de deltas (Borland)

- 2. Calculo de la pendiente frontal del delta, mediante la multiplicación de la pendiente superior por una constante, obtenida en las mediciones de los embalses de los Estados Unidos de Norteamérica, con un valor de 6.5.
- 3. En el punto donde la elevación máxima del embalse corta el fondo original del cauce, se determina como la ubicación del límite aguas arriba del delta.
- 4. Se toma un punto pivote y se establece su ubicación, en base a la operación del embalse y de las pendientes existentes en la zona del delta. Tomando la elevación de la superficie del agua del vaso, en su nivel de operación en la mayoría del tiempo. Cuando el embalse sufre de fluctuaciones de manera constante y el cauce entra por medio de un canal profundo, se usará para determinar el punto pivote una elevación media de operación del embalse, al 50% de almacenamiento útil. (véase figura 4.6)

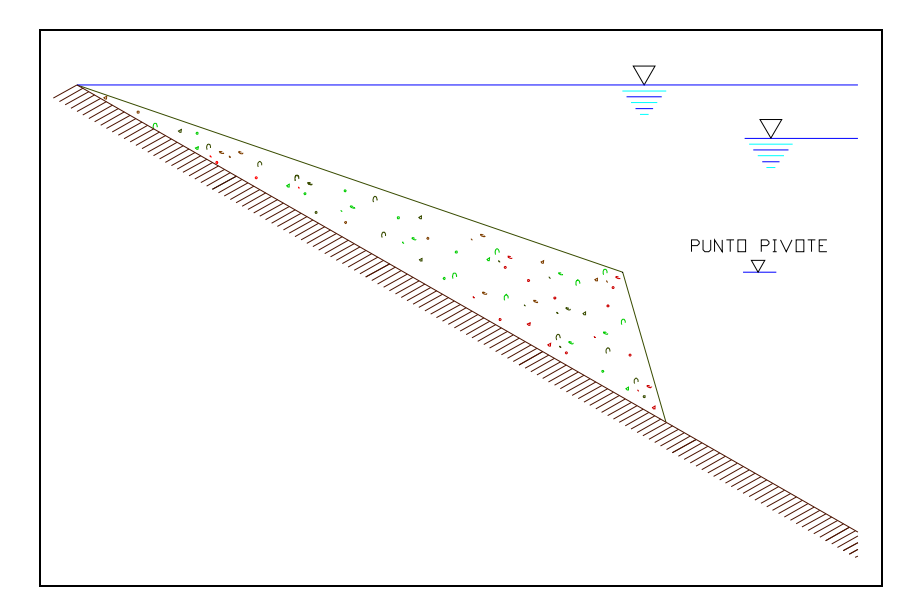

Figura 4.6 Punto Pivote en un Delta

5. Por medio de tanteos se intenta encontrar la forma definitiva del delta, de tal manera que al final del tanteo, el volumen de diseño sea semejante al volumen aportado por el transporte de fondo de río en el periodo de diseño. En caso contrario que estos dos volúmenes no coincidan por una diferencia grande, se pude cambiar la pendiente frontal, pero en caso de que la diferencia sea considerable se deberá mover el punto pivote tanto hacia delante como hacia atrás según sea necesario, pero siempre respetando su elevación.

#### 4.3.5 Comparación de Métodos Empíricos

Los resultados obtenido mediante los métodos empíricos siempre tenderán a mostrar una cierta diferencia entre los cálculos y las mediciones que se pudiesen realizar, esto implica, que carecen de un porcentaje de confiabilidad, y que aparentemente existen factores que no son tomados en cuenta dentro del cálculo y que influyen de manera importante en la distribución del sedimento.

Por lo tanto surge la necesidad de complementar los métodos empíricos, con otro tipo de procedimiento, al cuál podría clasificarse como "método analítico", y que básicamente serían aquellos que permitieran determinar con una mayor precisión y exactitud cada uno de los fenómenos y variables que ocurren dentro del embalse, como es el caso de la formación del delta y la evolución de las corrientes de densidad.

### 4.4 CONTROL DE AZOLVES EN VASOS

Uno de los mayores desafíos dentro de la construcción y operación de una obra hidráulica, en este caso una presa, es el control de los azolves dentro del embalse, para ello existen distintas alternativas técnicas, las cuáles resultas efectivas, sin embargo la solución de dicho problema no es solo la aplicación de una solo de ellas, sino la combinación de dos o varias de acuerdo con cada problemática en particular presentada en campo.

De acuerdo a una clasificación general, se pueden distribuir las distintas alternativas que a continuación se mencionan:

#### 4.4.1 Soluciones Indirectas

 En concordancia con distintos autores, el mejor procedimiento para evitar la sedimentación en los embalses y por lo tanto la pérdida de la capacidad en los vasos, es la prevención de la erosión en los suelos de la cuenca. Con la detención de la perdida del suelo no solo se atenúa el problema de sedimentación sino que también se impide la pérdida del suelo rico en nutrientes, con fines agrícolas y forestales considerado desde un punto de vista práctico como no renovable.

Sin embargo las principales causas del por que no se adquiere esta medida de prevención en grandes cuencas con condicione pobres, es debido a que los trabajos de conservación de suelos pueden ser difícilmente realizables en corto tiempo, debido a que muchas veces se debe incluir un trabajo de reeducación de los usuarios, además de un apoyo inicial importante, que requiere grandes recursos económicos, así como de un periodo de tiempo considerablemente largo para revertir los beneficios sobre los usuarios. Sin embargo de ser viable esta solución, sería la mas recomendable, apta y que aporta mayor beneficios a nivel global.

#### 4.4.2 Soluciones de Diseño

Las soluciones a nivel de diseño, cabe destacar, que no son limitativas a los proyectos a futuro, sino que también se aplican dentro de los embalses que se encuentran en operación, ya que es posible revisar, rediseñar y adaptar soluciones que contribuyan a evitar el problema de sedimentación y pérdida de capacidad de un embalse.

Por tanto se señalan a continuación, las principales soluciones a considerar, dependiendo las necesidades y características de proyecto:

#### 4.4.2.1 Selección del sitio de ubicación del embalse.

 Esta solución radica en la búsqueda y selección de los sitios donde el aporte de sedimentos se considera como el mas bajo, sin embargo en la actualidad, dicha solución se complica cada vez mas, debido a que dichos sitios han sido utilizados con el mismo fin, aprovechando las condiciones mas favorables con respecto a los sedimentos, por lo que en el futuro, los sitios serán cada vez menos favorables.

#### 4.4.2.2 Determinación adecuada de la capacidad de azolve.

 Dentro de la etapa de diseño, y en específico los trabajos realizados en torno a la problemática de la sedimentación, tienen como finalidad pre-determinar con la mayor aproximación posible, la probable ubicación de los mismos, así como definir el volumen de ellos y por tanto la capacidad que deberá poseer la obra hidráulica para este fin, sin embargo si se quisiera contemplar dentro de la construcción una gran capacidad reservada para el almacenamiento de los azolves, dicha obra tomaría un extremo en donde los recursos financieros elevarían considerablemente el costo, por lo que la misma obra sería imposible de llevar a cabo desde el punto de vista práctico por lo que tendría que plantearse otra solución.

#### 4.4.2.3 Reducir la retención de azolve.

 El objetivo primordial de esta solución es la de tratar de que el sedimento que ingresa al embalse, permanezca el menor tiempo posible, con el fin de evitar que se deposite en el fondo.

 Para lograr el objetivo, es necesario el estudio de las corrientes de densidad aplicadas en campo, ya que al conocer su comportamiento existe la posibilidad de lograr extraerlas del vaso antes de que se depositen, para lograr este cometido, es necesario contar con las siguientes condiciones:

- a) La corriente debe formarse y llegar hasta la cortina u obra de desfogue.
- b) La obra de desfogue sea capaz de extraer un alto porcentaje de la corriente de densidad.
- c) La concentración de la corriente sea suficientemente alta para que convenga su extracción.

 Cabe destacar que dentro de los embalses grandes, las dimensiones del mismo convierten el objetivo de la reducción de retención de azolve casi imposible, sin embargo dentro de los embalses pequeños, (0.2 x 10<sup>6</sup>m<sup>3</sup>), es posible su empleo, incluso con métodos basados en la instalación de sifones automáticos en la cortina que toman el agua de la parte inferior y descargan aguas abajo de la presa, manteniendo el agua clara en la parte superior y descargando importantes cantidades de sedimento.

#### 4.4.2.4 Intercepción del Sedimento antes del Embalse

 En caso de considerar que el sedimento de mayor problemática será del tipo grueso dentro del embalse, se puede proceder al diseño y construcción de pequeñas represas aguas arriba, con el objetivo de permitir la retención del azolve y su sedimentación, evitando que el material llegue a la obra principal. En algunos casos en donde se ha llevado a cabo este método, se ha aprovechado el material depositado como agregado para concreto.

#### 4.4.3 Soluciones Directas

 Se consideran como soluciones directas, aquellas medidas en las cuales interviene una remoción o extracción del sedimento depositado dentro del vaso, ya sea el caso de dragado, lavado o el uso de chiflones de alta velocidad.

#### 4.4.3.1 Dragado

Probablemente es uno de los procedimientos de costos muy elevados, debido a que su proceso es lento y continuo, sin embargo debido al incremento en la demanda de agua y el decremento de sitios para la ubicación y construcción de nuevos embalses, cada vez mas se recurrirá a este método poco funcional y deficiente, sin embargo la situación ha generado desarrollo dentro de este método, evolucionando a tuberías de grandes longitudes, así como la utilización del sedimento (grava y arena) en la industria de la construcción.

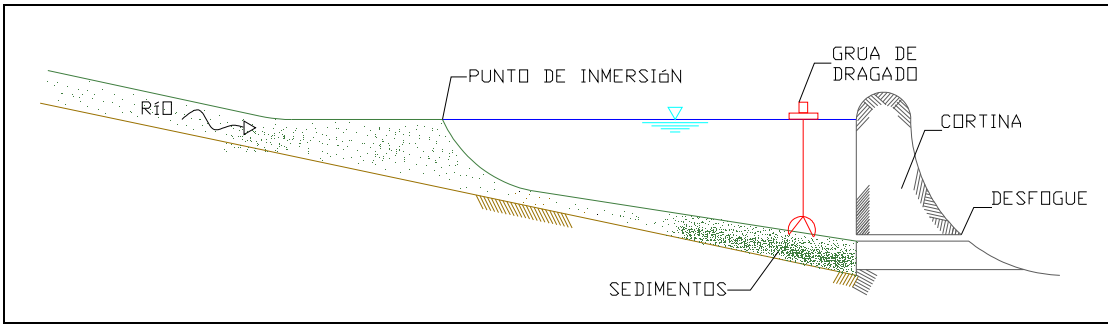

Fig. 4.6 Diagrama de Dragado con Grúa de Tenazas.

# 4.4.3.2 Lavado

El lavado es un procedimiento que consiste del arrastre del material depositado dentro del embalse, por medio del descenso intencional del nivel del agua, liberando por medio del desfogue hasta vaciar el vaso. Debido a la fuerza tractiva del agua se produce un arrastre considerable del material, limpiando así el vaso.

 La eficiencia de este método se ha comprobado muchas veces, sin embargo para ello el vaso debe ser de dimensiones pequeñas, que existe una toma profunda de gran capacidad, y toman mucho en cuenta, y sobre todo en los tiempos actuales de escasez, la posibilidad de "desperdiciar" una gran cantidad de agua para efectuar el lavado completo.

# 4.5 METODOLOGÍA PARA EL ESTUDIO DE LA SEDIMENTACIÓN EN EMBALSES

Existe una cierta metodología para estudiar el problema de la sedimentación en embalses, la cuál se compone de los pasos siguientes:

# 1. Determinación del aporte de sedimento.

 Mediante el uso de mediciones en campo o bien con un criterio de predicción se determina el volumen de azolve que se introducirá dentro del vaso, permitiendo una aproximación a la problemática a la que estará expuesta la obra hidráulica, dando lugar a una planeación de capacidad de azolve dentro del embalse en cuestión.

# 2. Determinación de la eficiencia de atrape.

 Con criterios empíricos pero con un margen más estricto, se calcula la cantidad de sedimentos que realmente va a entrar al embalse, corrigiendo el dato anterior de la capacidad de azolve.

# 3. Análisis del material que entra al embalse.

Mediante el muestreo se deberá conocer las características tanto físicas como químicas del material transportado por la corriente, ya que serán ellas quienes determinen su comportamiento dentro del embalse. Así mismo se deberá poner énfasis en identificar las proporciones entre el material grueso susceptible a ser depositado en el delta o entrada del vaso, y el material fino que viajará suspendido, existentes dentro de la corrientes inmersas en el vaso. Lo anterior con el fin de definir cuál de los dos factores dependiendo su cantidad será el que ocasione una mayor problemática dentro del vaso en cuanto a la pérdida de capacidad del mismo.

### 4. Determinación del Delta.

Se puede emplear algún método empírico con el fin de determinar el delta, sin embargo el delta, es decir el material grueso, resultase el principal problema en el embalse se deberá emplear también un método analítico o simulación para determinar su evolución y comportamiento dentro del vaso, para ello se deberá contar tanto de las características topográficas del vaso y del cauce de llegada, como de un criterio que refleja la hidráulica fluvial del sitio, creando una relación entre el transporte de sedimentos y las características hidráulicas de la corriente, y en caso necesario identificar la problemática que se podría generar aguas arriba debido a la presencia del delta.

### 5. Ubicación del sedimento del vaso.

En caso de estar tratando con material grueso, para la ubicación de los deltas se debe seguir el procedimiento sugerido en el inciso anterior. En el caso de no ser factible disponer de un modelo de simulación, es posible la utilización de modelos empíricos generales (área incremento); debido a que la información requerida es menor y son más empleados en la práctica.

### 6. Determinación de las corrientes de Densidad.

Si la problemática mayor dentro del embalse fuese el material fino por su cantidad, se deberá efectuar un análisis de la posible ocurrencia de las corrientes de densidad, permitiendo determinar las zonas de depósito así como la extracción de sedimento manejando las corrientes de densidad. Para ello se necesita amplia información acerca del material en suspensión, hidrogramas de entrada al vaso, y los cálculos de la estratificación de temperatura del agua embalsada.

### 7. Ajuste de métodos empíricos.

 De acuerdo a la información obtenida en el punto anterior se revisarán los resultados referentes a la ubicación del sedimento, obtenidos en el inciso 5 teniendo en cuenta que si resultase necesario, deberá hacerse un ajuste en cuanto a la ubicación del sedimento, y siendo conveniente revisar el resultado obtenido en la eficiencia de atrape del inciso 2.

### 8. Compactación del material dentro del embalse.

 Una vez determinado el tipo de sedimentos, así como su ubicación se procede, mediante métodos empíricos correspondientes a determinar el grado de compactación del material que se depositará dentro del embalse. Es necesario disponer de información amplia además del volumen depositado, zonas de depósito y sus características, las políticas de operación del vaso ya que las misma determinarán la movilidad de corrientes y por tanto la compactación del material sólido.

### 9. Técnicas de desazolve.

Según la información obtenida en los pasos anteriores se podrá elegir la técnica o método a emplear para la extracción del sedimento que mas convenga, dependiendo de las características del material, y el volumen o cantidad del mismo, pudiendo tomar como apoyo los modelos físico de simulación debido a que facilitan la determinación de la eficiencia de las estructuras en funcionamiento de descarga de sedimento dentro del vaso, así como la proyección de obras hidráulicas que permitan encauzar el flujo del sedimento.

### 10. Evaluación económica

Dentro de la Ingeniería Civil, y en el caso particular de las Obras Hidráulicas; siempre habrá mas de una opción o solución, en el caso de la sedimentación, sucede lo mismo, sin embargo es aquí donde entra el aspecto económico que define que opción será la mas viable y la técnica de la extracción del material mas adecuada, así como la frecuencia con la que tendrá que implementarse, dando como ejemplos las siguientes soluciones:

- Realización de obras en la cuenca para controlar el aporte de sedimento.
- Dragado del sedimento dentro del vaso.
- Construcción de represas aguas arriba del embalse
- **Prever gran capacidad para azolve en la presa.**

Cabe destacar que las soluciones anteriores dependiendo de la factibilidad económica no se restringen a los embalses nuevos, sino que también a los ya construidos.

#### 11. Medición de embalses.

Con el fin de comprobar los criterios de cálculo y prever posteriores problemas mas graves, se deberá mantener un estricto monitoreo mediante programas de observación en los embalses en cuanto al problema de la sedimentación, en donde se incluyan actividades de aforo de las corrientes entrantes al vaso y al depósito de sedimento en su interior realizando un seguimiento del problema.

#### 12. Estudios adicionales

La sedimentación en los embalses no solo acarrea problemáticas en la capacidad del mismo, sino que también puede inducir otros factores que deberán tomarse en cuenta como la alteración de la calidad del agua potable, afectaciones a la fauna y flora tanto dentro del vaso como aguas abajo. Y en casos extremos el cambio climático dentro de la zona.

# CAPITULO V

### APLICACIONES

#### INTRODUCCIÓN

 Dentro de este proyecto, y en continuación a los capítulos anteriores, se realiza como parte teórica y técnica la revisión de dos obras hidráulicas, Presa Becerra y la Presa Tacubaya, para ello se plantea un estudio de las cuencas correspondientes en donde están inmersas dichas presas, las cuáles descargan a su vez, por medio de tuberías ubicadas en el trazo original de los ríos de mismo nombre, su afluente hacia el valle de México, conformando el que hoy en día se le conoce como Río la Piedad, que cruza la ciudad por el camellón central del Viaducto Miguel Alemán, a través de un conducto de forma rectangular integrándose al drenaje profundo de la cuenca.

 A través del estudio de las cuencas se han generado la revisión y propuesta de las estructuras que conlleva una presa, así como el análisis estructural y funcional de la misma, mediante la utilización de información recabada de distintas instancias estatales y nacionales, como la Comisión Nacional del Agua, y la Secretaria de Obras y Servicios con la Dirección General de Construcción y Operación Hidráulica del gobierno del Distrito Federal.

 Así como el estudio de planos, plantas y secciones referentes al Río entubado La Piedad, con el fin de obtener datos e información precisa, proyectando de acuerdo a las circunstancias y condiciones existentes. Se ha recurrido el apoyo de herramientas como Internet, para la corroboración y obtención de ciertos datos, mediante el uso de fotografía satelital. Sin dejar a un lado, el uso de tablas y gráficas experimentales, plasmadas dentro de los capítulos teóricos, obtenidos de las referencias descritas en la bibliografía.

#### DESARROLLO

 De forma inicial se plantea el gasto que se manejará dentro de las presas, y que consecuentemente será vaciado en el canal propuesto, para ello se toman los valores de las estaciones pluviométricas, siendo como objeto de estudio único la Estación del Servicio Meteorológico Nacional Tacubaya, D.F.

 La estación Tacubaya se encuentra instalada en la azotea del edificio de la Dirección del Servicio Meteorológico Nacional, con domicilio en la Avenida Observatorio No. 192, Delegación Miguel Hidalgo, D.F, compartiendo herramientas y complementando información con dicha instancia.

 Para acceder a la misma se parte por la Avenida Paseo de la Reforma hacia el Suroeste hasta entroncar con la calzada de Tacubaya. Continuando por ésta se llega a la Avenida Observatorio; dicha ubicación tiene las coordenadas siguientes:

Latitud N: 19º 24' 10"; Longitud WG: 99º 14'40"

 Se encuentra a una altura de 2,309 msnm, determinada con altímetro, contando con una instrumentación meteorológica diversa y amplia debido a que ahí se encuentra el Servicio Meteoróligco Nacional, adquiriendo el nombre de observatorio meteorológico teniendo en sus instalaciones un pluviógrafo "Hellman" con registro para un día, pluviómetro, termómetro, higrógrafo, anemocinemógrafo, heliopirógrafo, evaporímetro, barómetro y otros elementos. Dicho observatorio es operado por la Coordinación del Servicio Meteorológico Nacional, realizando registros desde el 5 de febrero de 1933 a la fecha. Sin embargo por fines prácticos y de potencial de credibilidad de la información se utilizará los datos de precipitación mensual de un periodo que abarca del año 1921 al año 2003.

Se presenta a continuación los valores de precipitación para dicho periódo:

#### **Observatorio Meteorológico de Tacubaya, D.F.**

**Resumen histórico, 1921-2003** 

**Precipitación total mensual** 

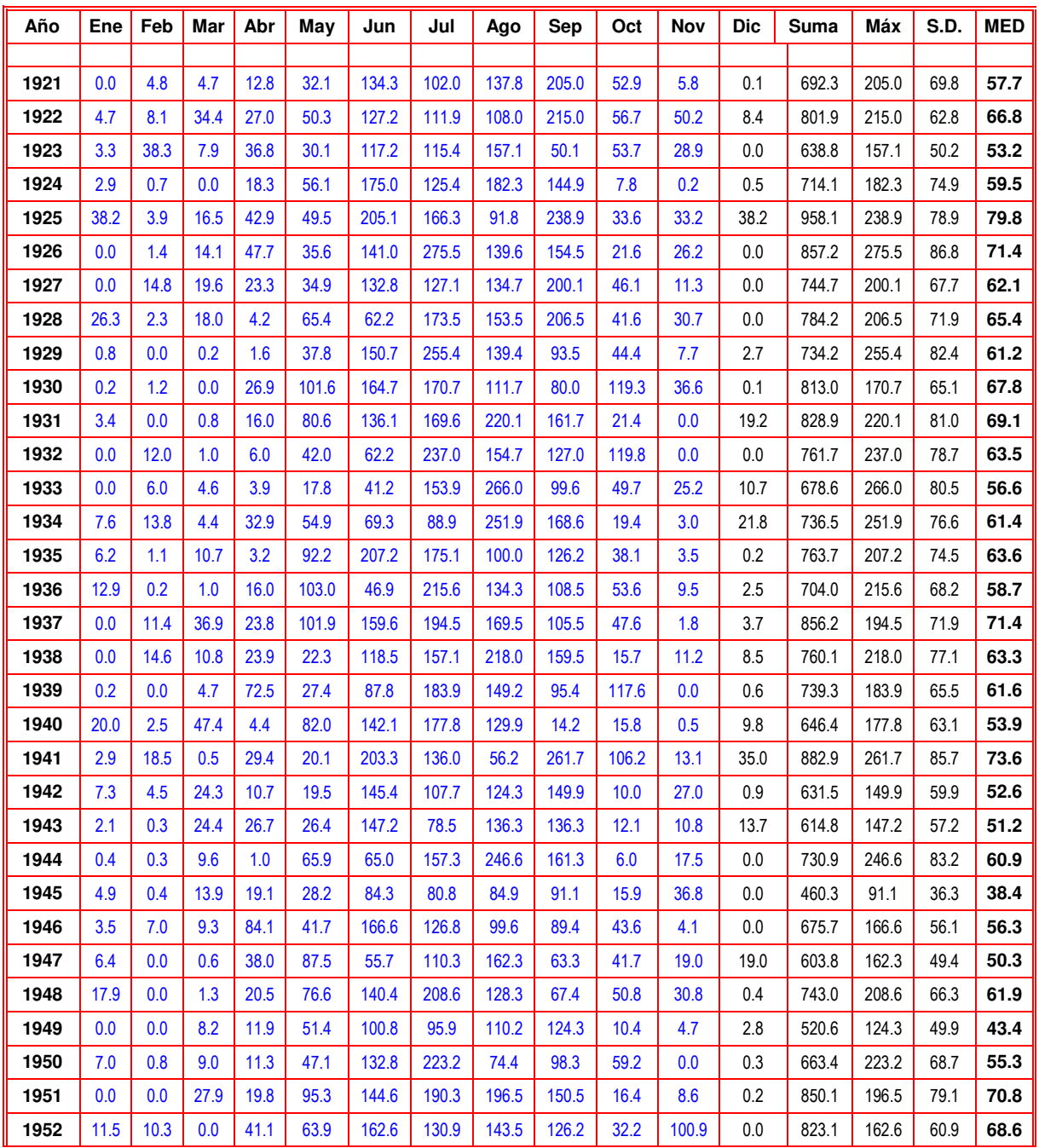

Tabla 5.1. Registro de Precipitación mensual para el periodo comprendido entre el año 1921 – 2003.

| Año  | Ene  | Feb  | Mar  | Abr  | May   | Jun   | Jul   | Ago   | Sep   | Oct   | Nov  | Dic     | Suma   | Máx   | S.D.  | <b>MED</b> |
|------|------|------|------|------|-------|-------|-------|-------|-------|-------|------|---------|--------|-------|-------|------------|
| 1953 | 2.3  | 2.3  | 1.8  | 24.0 | 15.6  | 31.5  | 85.7  | 157.7 | 64.3  | 78.7  | 26.9 | 0.2     | 491.0  | 157.7 | 47.7  | 40.9       |
| 1954 | 0.0  | 10.8 | 3.6  | 20.2 | 100.1 | 129.6 | 62.1  | 102.0 | 104.0 | 107.2 | 20.3 | 0.0     | 659.9  | 129.6 | 50.5  | 55.0       |
| 1955 | 8.3  | 0.0  | 0.9  | 1.2  | 24.7  | 52.3  | 180.6 | 223.9 | 224.6 | 55.9  | 6.1  | 10.3    | 788.8  | 224.6 | 89.5  | 65.7       |
| 1956 | 4.1  | 2.2  | 0.8  | 31.7 | 149.0 | 51.7  | 251.5 | 85.8  | 80.0  | 12.1  | 26.4 | 0.7     | 696.0  | 251.5 | 75.9  | 58.0       |
| 1957 | 0.0  | 4.9  | 0.8  | 33.7 | 50.0  | 104.9 | 122.6 | 60.8  | 63.6  | 50.0  | 6.3  | 4.0     | 501.6  | 122.6 | 41.6  | 41.8       |
| 1958 | 11.8 | 0.6  | 0.0  | 9.7  | 57.6  | 129.8 | 277.9 | 154.3 | 172.5 | 61.8  | 46.2 | 26.4    | 948.6  | 277.9 | 86.8  | 79.1       |
| 1959 | 2.0  | 0.5  | 11.4 | 49.7 | 32.2  | 126.2 | 228.5 | 165.1 | 38.6  | 155.7 | 2.4  | $0.0\,$ | 812.3  | 228.5 | 79.7  | 67.7       |
| 1960 | 2.6  | 0.0  | 3.4  | 2.8  | 44.4  | 69.0  | 181.2 | 147.5 | 126.2 | 45.1  | 2.1  | 17.5    | 641.8  | 181.2 | 64.2  | 53.5       |
| 1961 | 7.3  | 0.0  | 7.5  | 15.9 | 14.3  | 222.4 | 116.5 | 152.6 | 127.8 | 27.1  | 3.7  | 3.3     | 698.4  | 222.4 | 75.9  | 58.2       |
| 1962 | 0.0  | 0.0  | 4.2  | 99.8 | 37.2  | 140.8 | 145.6 | 129.1 | 125.2 | 90.6  | 5.2  | 3.0     | 780.7  | 145.6 | 61.9  | 65.1       |
| 1963 | 0.0  | 0.0  | 15.1 | 18.0 | 42.5  | 102.9 | 247.7 | 194.0 | 160.6 | 85.8  | 2.1  | 5.5     | 874.2  | 247.7 | 86.0  | 72.9       |
| 1964 | 30.7 | 0.0  | 20.3 | 58.5 | 54.6  | 275.0 | 127.1 | 109.9 | 125.6 | 17.5  | 15.4 | 5.0     | 839.6  | 275.0 | 79.3  | 70.0       |
| 1965 | 1.6  | 23.0 | 6.4  | 10.9 | 29.2  | 122.4 | 141.8 | 259.5 | 176.7 | 66.4  | 0.7  | 6.7     | 845.3  | 259.5 | 85.3  | 70.4       |
| 1966 | 8.2  | 1.3  | 50.6 | 39.3 | 35.1  | 86.7  | 132.6 | 226.7 | 111.5 | 24.4  | 0.0  | 4.7     | 721.1  | 226.7 | 68.5  | 60.1       |
| 1967 | 53.9 | 0.0  | 1.3  | 16.7 | 62.5  | 52.8  | 148.8 | 256.4 | 318.3 | 91.7  | 0.0  | 6.3     | 1008.7 | 318.3 | 105.6 | 84.1       |
| 1968 | 4.2  | 14.3 | 1.0  | 60.9 | 52.7  | 358.6 | 192.0 | 165.2 | 194.3 | 31.4  | 4.5  | 18.6    | 1097.7 | 358.6 | 112.1 | 91.5       |
| 1969 | 4.1  | 0.0  | 17.1 | 11.6 | 22.0  | 36.1  | 224.0 | 334.2 | 149.5 | 16.2  | 4.4  | 0.3     | 819.5  | 334.2 | 109.0 | 68.3       |
| 1970 | 0.6  | 4.4  | 1.0  | 8.0  | 35.5  | 179.1 | 172.0 | 97.7  | 192.5 | 34.4  | 0.5  | 0.0     | 725.7  | 192.5 | 78.0  | 60.5       |
| 1971 | 3.6  | 0.0  | 33.1 | 6.4  | 22.5  | 124.0 | 205.2 | 189.7 | 112.4 | 97.5  | 20.7 | 3.7     | 818.8  | 205.2 | 75.0  | 68.2       |
| 1972 | 0.1  | 5.7  | 7.0  | 21.3 | 123.0 | 192.3 | 160.8 | 111.4 | 100.7 | 70.9  | 12.2 | 5.6     | 811.0  | 192.3 | 68.4  | 67.6       |
| 1973 | 0.0  | 3.9  | 0.0  | 22.0 | 61.0  | 161.0 | 240.2 | 191.2 | 170.6 | 45.6  | 16.9 | 0.0     | 912.4  | 240.2 | 88.7  | 76.0       |
| 1974 | 0.0  | 2.6  | 14.9 | 32.6 | 58.3  | 142.1 | 199.3 | 103.7 | 95.8  | 10.4  | 1.3  | 0.0     | 661.0  | 199.3 | 66.2  | 55.1       |
| 1975 | 31.4 | 0.6  | 2.5  | 17.8 | 87.4  | 163.8 | 200.8 | 188.3 | 109.4 | 100.4 | 0.0  | 0.0     | 902.4  | 200.8 | 77.3  | 75.2       |
| 1976 | 0.0  | 4.2  | 2.7  | 42.3 | 75.3  | 99.7  | 305.9 | 299.6 | 171.2 | 120.3 | 6.3  | 33.7    | 1161.2 | 305.9 | 110.1 | 96.8       |
| 1977 | 6.0  | 12.3 | 0.0  | 11.7 | 59.2  | 93.1  | 174.3 | 71.5  | 221.2 | 60.6  | 7.3  | 2.2     | 719.4  | 221.2 | 72.3  | 60.0       |
| 1978 | 3.5  | 10.9 | 62.0 | 0.8  | 72.5  | 271.8 | 172.3 | 103.5 | 157.2 | 167.5 | 3.3  | 5.6     | 1030.9 | 271.8 | 89.3  | 85.9       |
| 1979 | 0.5  | 14.5 | 3.6  | 10.8 | 36.1  | 123.5 | 146.4 | 229.1 | 152.1 | 0.3   | 0.9  | 17.9    | 735.7  | 229.1 | 79.3  | 61.3       |
| 1980 | 29.3 | 1.3  | 0.0  | 50.5 | 49.5  | 97.6  | 97.8  | 214.0 | 237.2 | 86.6  | 5.9  | $0.0\,$ | 869.7  | 237.2 | 80.6  | 72.5       |
| 1981 | 17.3 | 12.9 | 10.1 | 41.7 | 54.7  | 191.1 | 120.0 | 176.4 | 86.3  | 40.4  | 4.5  | 4.1     | 759.5  | 191.1 | 66.3  | 63.3       |
| 1982 | 0.0  | 46.3 | 22.1 | 11.6 | 98.0  | 101.9 | 157.2 | 83.3  | 36.2  | 46.7  | 1.1  | 2.6     | 607.0  | 157.2 | 49.7  | 50.6       |
| 1983 | 12.3 | 4.0  | 4.5  | 0.0  | 19.9  | 100.7 | 244.4 | 171.7 | 82.3  | 44.3  | 16.0 | 37.8    | 737.9  | 244.4 | 76.9  | 61.5       |
| 1984 | 9.5  | 7.5  | 2.0  | 1.4  | 45.8  | 138.2 | 320.7 | 141.3 | 233.1 | 194.2 | 0.4  | 5.6     | 1099.7 | 320.7 | 111.0 | 91.6       |
| 1985 | 1.1  | 1.8  | 5.4  | 63.4 | 81.6  | 280.5 | 158.1 | 129.0 | 80.1  | 62.7  | 0.3  | 0.3     | 864.3  | 280.5 | 84.8  | 72.0       |
| 1986 | 0.0  | 0.0  | 0.3  | 24.5 | 87.5  | 291.4 | 131.2 | 139.9 | 99.1  | 73.1  | 5.9  | 0.0     | 852.9  | 291.4 | 87.7  | 71.1       |
| 1987 | 0.0  | 6.3  | 4.9  | 21.7 | 54.9  | 118.9 | 243.1 | 183.8 | 128.4 | 0.0   | 4.1  | 0.0     | 766.1  | 243.1 | 84.3  | 63.8       |
| 1988 | 0.0  | 12.4 | 39.2 | 14.3 | 84.1  | 200.0 | 219.5 | 155.3 | 102.2 | 16.9  | 21.8 | 2.9     | 868.6  | 219.5 | 79.5  | 72.4       |
| 1989 | 0.5  | 0.0  | 2.1  | 19.2 | 86.8  | 95.1  | 114.3 | 191.5 | 96.9  | 32.7  | 4.4  | 16.1    | 659.6  | 191.5 | 61.2  | 55.0       |
| 1990 | 0.8  | 6.7  | 10.1 | 30.2 | 70.9  | 157.8 | 244.5 | 163.8 | 161.4 | 66.3  | 0.4  | 4.7     | 917.6  | 244.5 | 84.2  | 76.5       |
| 1991 | 22.3 | 3.1  | 0.0  | 10.9 | 82.5  | 309.4 | 280.1 | 143.2 | 140.1 | 144.8 | 16.0 | 8.3     | 1160.7 | 309.4 | 109.0 | 96.7       |
| 1992 | 23.8 | 17.0 | 13.7 | 14.9 | 123.1 | 53.3  | 184.4 | 183.8 | 232.1 | 192.4 | 62.7 | 2.5     | 1103.7 | 232.1 | 85.5  | 92.0       |
| 1993 | 11.4 | 10.2 | 6.4  | 21.7 | 26.2  | 112.3 | 257.9 | 143.9 | 230.1 | 28.5  | 11.7 | $0.0\,$ | 860.3  | 257.9 | 92.2  | 71.7       |
| 1994 | 13.8 | 0.2  | 1.0  | 46.6 | 46.5  | 18.1  | 214.2 | 194.7 | 141.5 | 73.9  | 1.5  | 0.0     | 752.0  | 214.2 | 78.0  | 62.7       |
| 1995 | 26.7 | 6.7  | 16.0 | 9.2  | 79.5  | 98.1  | 174.2 | 233.6 | 91.8  | 40.7  | 64.0 | 46.8    | 887.3  | 233.6 | 69.2  | 73.9       |

Tabla 5.1 (Continuación).

| Año   | Ene  | Feb  | Mar  | Abr  | May   | Jun   | Jul   | Ago   | Sep        | Oct   | Nov   | <b>Dic</b> | Suma   | Máx   | S.D.  | <b>MED</b> |
|-------|------|------|------|------|-------|-------|-------|-------|------------|-------|-------|------------|--------|-------|-------|------------|
| 1996  | 0.0  | 0.3  | 1.7  | 53.8 | 31.8  | 121.9 | 110.4 | 112.1 | 213.1      | 75.9  | 0.0   | 19.4       | 740.4  | 213.1 | 67.0  | 61.7       |
| 1997  | 4.4  | 3.7  | 25.4 | 49.8 | 65.4  | 64.7  | 191.1 | 150.0 | 111.3      | 72.9  | 4.4   | 4.8        | 747.9  | 191.1 | 61.6  | 62.3       |
| 1998  | 7.9  | 0.0  | 0.0  | 0.7  | 7.3   | 60.1  | 140.9 | 311.1 | 317.1      | 81.6  | 21.7  | 0.0        | 948.4  | 317.1 | 118.0 | 79.0       |
| 1999  | 0.0  | 0.9  | 9.0  | 7.1  | 56.0  | 60.7  | 176.3 | 215.3 | 132.0      | 90.4  | 1.2   | 0.0        | 748.9  | 215.3 | 75.8  | 62.4       |
| 2000  | 0.0  | 0.0  | 4.1  | 8.0  | 127.0 | 225.8 | 106.8 | 200.0 | 80.9       | 68.6  | 10.4  | 7.1        | 838.7  | 225.8 | 80.6  | 69.9       |
| 2001  | 1.2  | 1.5  | 6.8  | 58.9 | 42.7  | 181.7 | 112.7 | 219.6 | 227.4      | 26.1  | 12.1  | 0.1        | 890.8  | 227.4 | 88.3  | 74.2       |
| 2002  | 5.3  | 2.2  | 7.9  | 37.3 | 44.7  | 128.9 | 245.2 | 97.7  | 176.7      | 124.0 | 53.4  | inap       | 923.3  | 245.2 | 78.6  | 83.9       |
| 2003  | 0.7  | 0.0  | 18.4 | 6.1  | 34.8  | 268.4 | 255.7 | 222.0 | 215.9      | 88.7  | 47.2  | 0.9        | 1158.8 | 268.4 | 110.0 | 96.6       |
| 2004  | 30.0 | 0.0  | 33.7 | 14.2 | 53.8  | 210.0 | 151.5 | 176.3 | 173.9      | 79.1  | 3.3   | 0.2        | 926.0  | 210.0 | 78.8  | 77.2       |
|       |      |      |      |      |       |       |       |       |            |       |       |            |        |       |       |            |
|       | Ene  | Feb  | Mar  | Abr  | May   | Jun   | Jul   | Ago   | <b>Sep</b> | Oct   | Nov   | <b>Dic</b> | Suma   | Máx   | S.D.  |            |
| Media | 7.1  | 5.3  | 10.5 | 24.4 | 56.6  | 135.2 | 172.8 | 161.6 | 142.2      | 59.0  | 14.0  | 6.6        | 795.4  | 172.8 | 67.1  |            |
| Máx.  | 53.9 | 46.3 | 62.0 | 99.8 | 149.0 | 358.6 | 320.7 | 334.2 | 318.3      | 194.2 | 100.9 | 46.8       | 173.7  | 358.6 | 125.6 |            |
| S.D.  | 10.5 | 8.0  | 12.8 | 20.2 | 29.4  | 68.3  | 57.6  | 57.7  | 61.0       | 42.7  | 18.0  | 10.2       |        |       |       |            |

Tabla 5.1 (Continuación).

Con los valores promedio por año, se aplica las distintas distribuciones probabilísticas conforme se detalla en el Capítulo I, en el apartado 1.3 de Distribuciones Univariadas, evaluando una vez aplicadas, el error estandar de ajuste, con el fin de establecer suál es la función que mekor representa a la variable en estudio.

Así para:

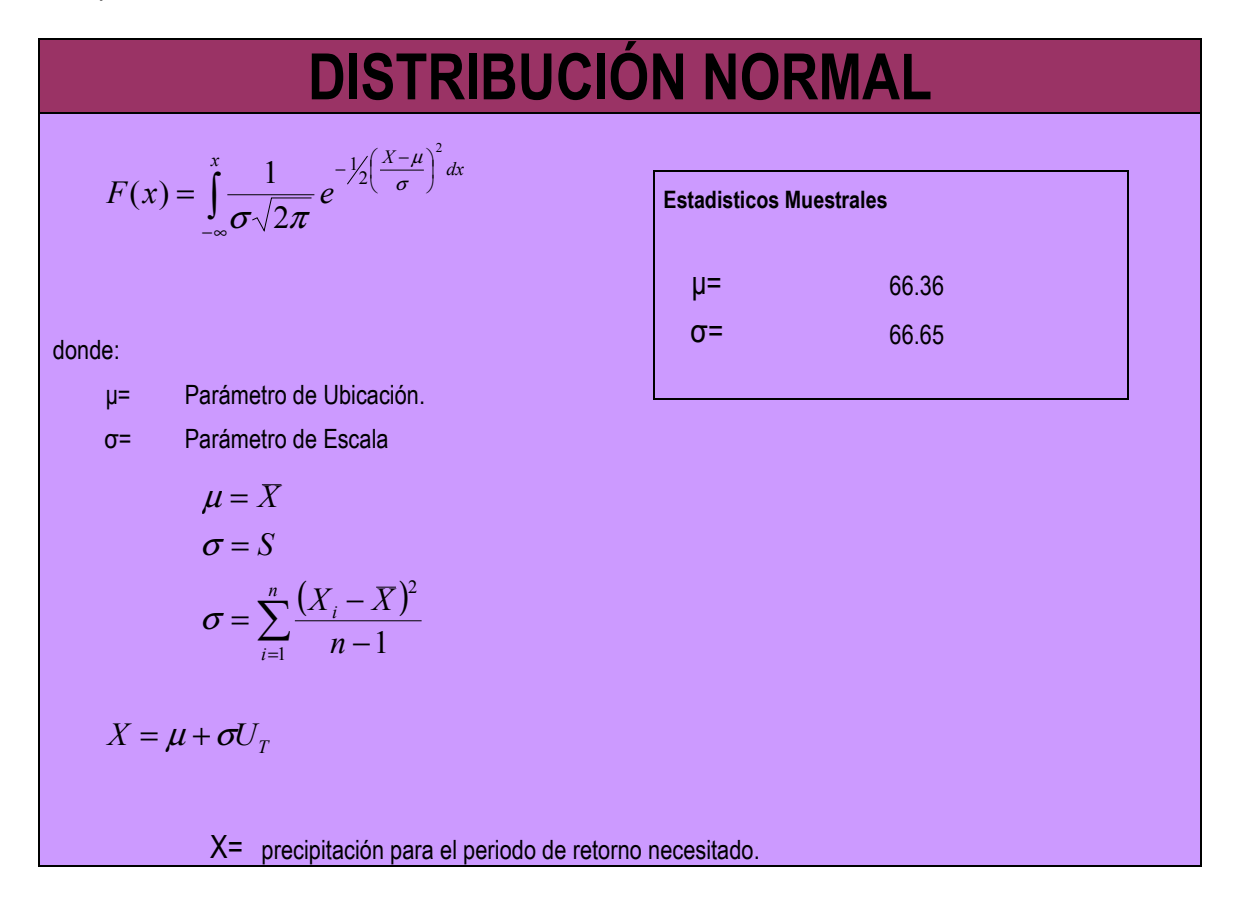

T

$$
\mathsf{Para} \qquad \qquad 0 < \frac{1}{T} \le 0.5 \qquad \qquad \mathsf{Para} \qquad \qquad 0.5 < \frac{1}{T} \le 1
$$

$$
U_T = \frac{b_0 + b_1 V + b_2 V^2}{1 + b_3 V + b_4 V^2 + b_5 V^3}
$$

$$
V = \sqrt{\ln\left\{\frac{1}{\left(\frac{1}{f}\right)^{2}}\right\}}
$$
\n
$$
V = \sqrt{\ln\left\{\frac{1}{\left(1 - \frac{1}{f}\right)^{2}}\right\}}
$$
\n
$$
b_{0} = 2.515517
$$
\n
$$
b_{1} = 0.802853
$$
\n
$$
b_{2} = 0.010328
$$
\n
$$
b_{3} = 1.432788
$$

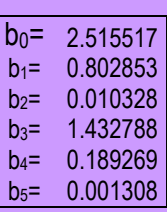

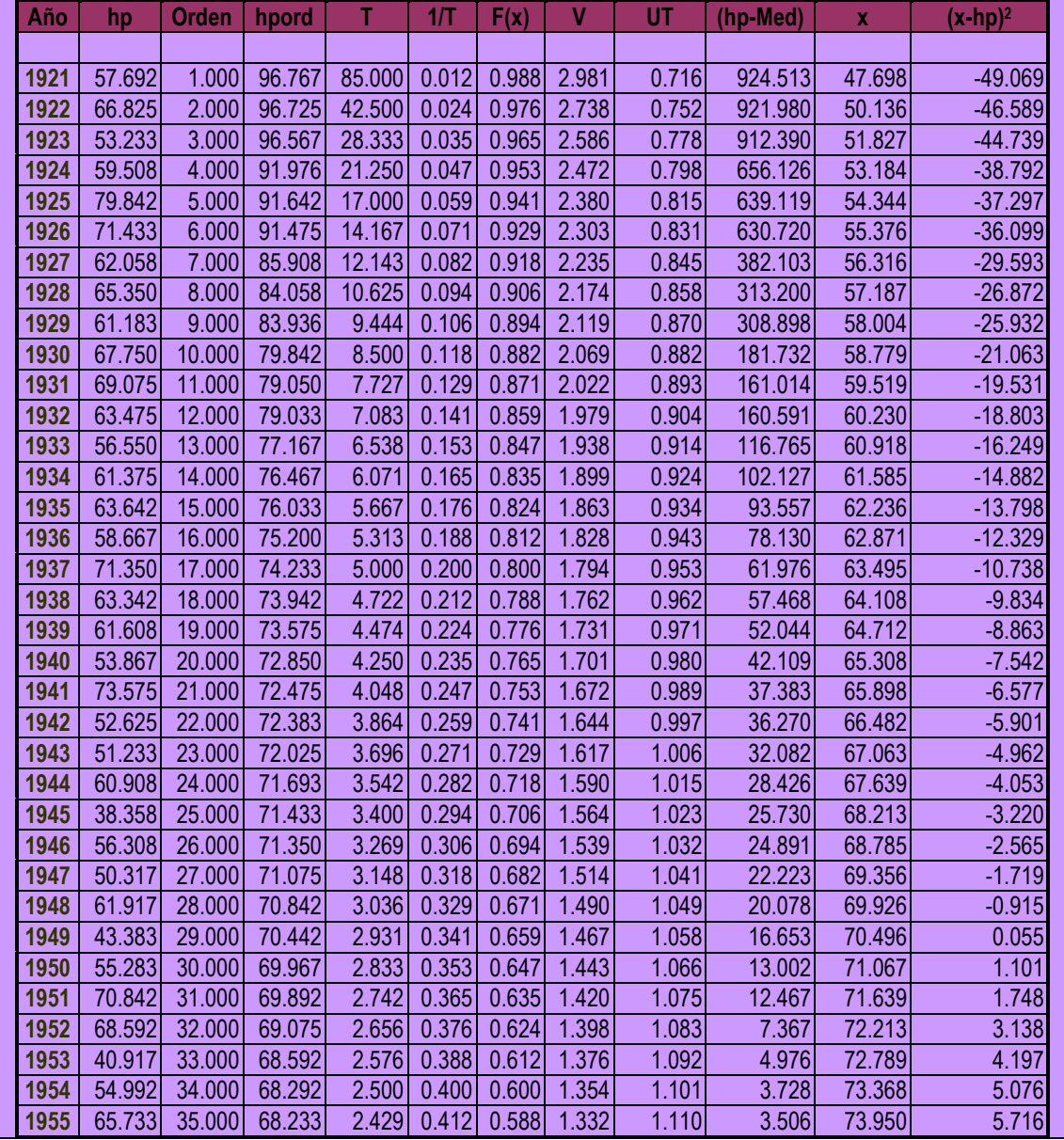

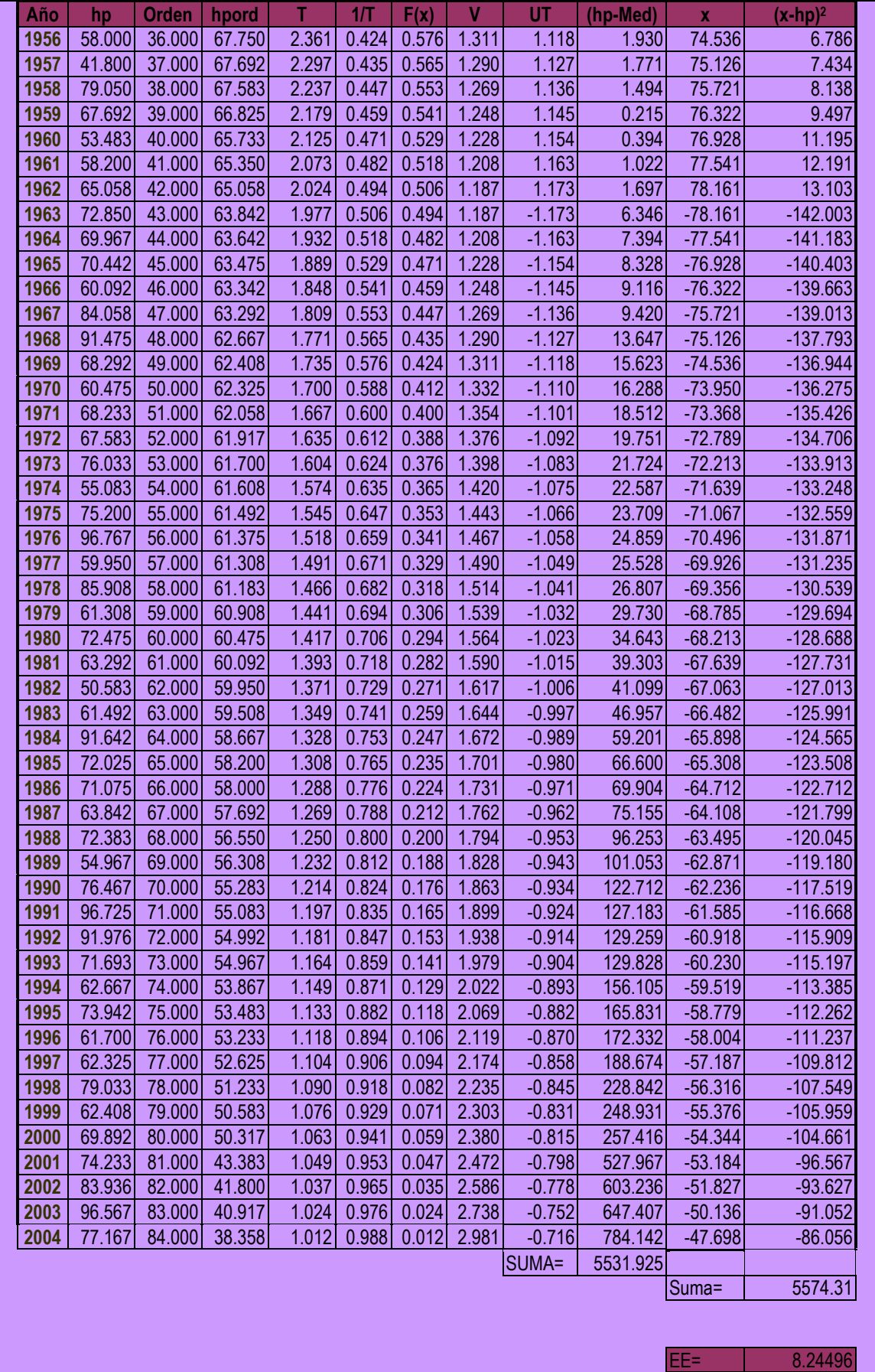

Ahora evaluando por medio de:

| DIST RIBUCIÓN LOG NOMAL                                                                            |                                                         |                     |       |      |      |                           |           |          |    |       |          |
|----------------------------------------------------------------------------------------------------|---------------------------------------------------------|---------------------|-------|------|------|---------------------------|-----------|----------|----|-------|----------|
| $F(x) = \int_{-\infty}^{x} \frac{1}{\sigma \sqrt{2\pi}} e^{2\sqrt{\frac{(n(x)-\mu_x)}{\sigma_y}}}$ | Estadistics Muestrales                                  |                     |       |      |      |                           |           |          |    |       |          |
| donde:                                                                                             |                                                         |                     |       |      |      |                           |           |          |    |       |          |
| $\mu_y =$ Parámetro de Ubicación.                                                                  |                                                         |                     |       |      |      |                           |           |          |    |       |          |
| $\sigma_y =$ Parámetro de Ubicación.                                                               |                                                         |                     |       |      |      |                           |           |          |    |       |          |
| $\sigma_y =$ Parámetro de Éscala                                                                   |                                                         |                     |       |      |      |                           |           |          |    |       |          |
| $\nu_x = \frac{b_0 + b_1 V + b_2 V^2}{1 + b_2 V + b_4 V^2 + b_5 V^3}$                              | $U_x = -U_x$                                            |                     |       |      |      |                           |           |          |    |       |          |
| $\nu_x = \sqrt{\ln \left\{ \frac{1}{(V_f)^2} \right\}}$                                            | $V = \sqrt{\ln \left\{ \frac{1}{(1 - V_f)^2} \right\}}$ | $\frac{b_0}{b_0 =}$ |       |      |      |                           |           |          |    |       |          |
| Anso                                                                                               | hp                                                      | or                  | hpor  | T    | 11T  | $t_1 t_1 t_1 t_2 t_3 t_4$ | 10.189269 |          |    |       |          |
| Anso                                                                                               | hpo                                                     | or                  | hpor  | T    | 11T  | $t_1 t_1 t_3 t_4$         | 10.189269 | 0.001308 |    |       |          |
| Anso                                                                                               | hpo                                                     | or                  | hpo   | T    | 11T  | $t_1 t_1 t_4$             | V         | Cose     | UT | ln(x) | 0.189269 |
| 1921                                                                                               | 57.69                                                   | 19.67               | 28.33 | 0.04 | 0.99 | 2.89                      |           |          |    |       |          |

142

1939 61.61 19 73.58 4.47 0.22 0.78 1.73 0.97 0.76 4.298 0.014 75.11 2.37

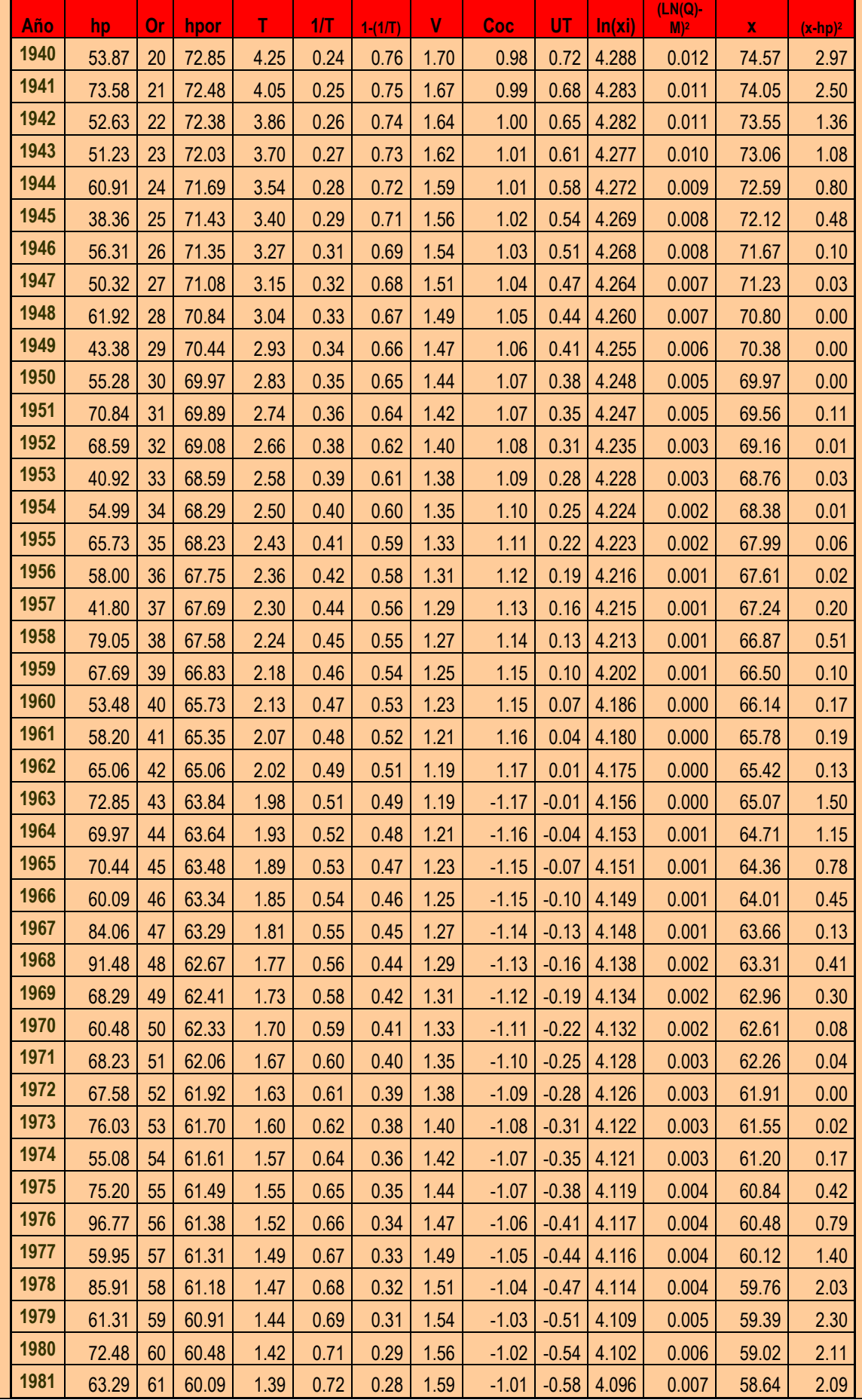

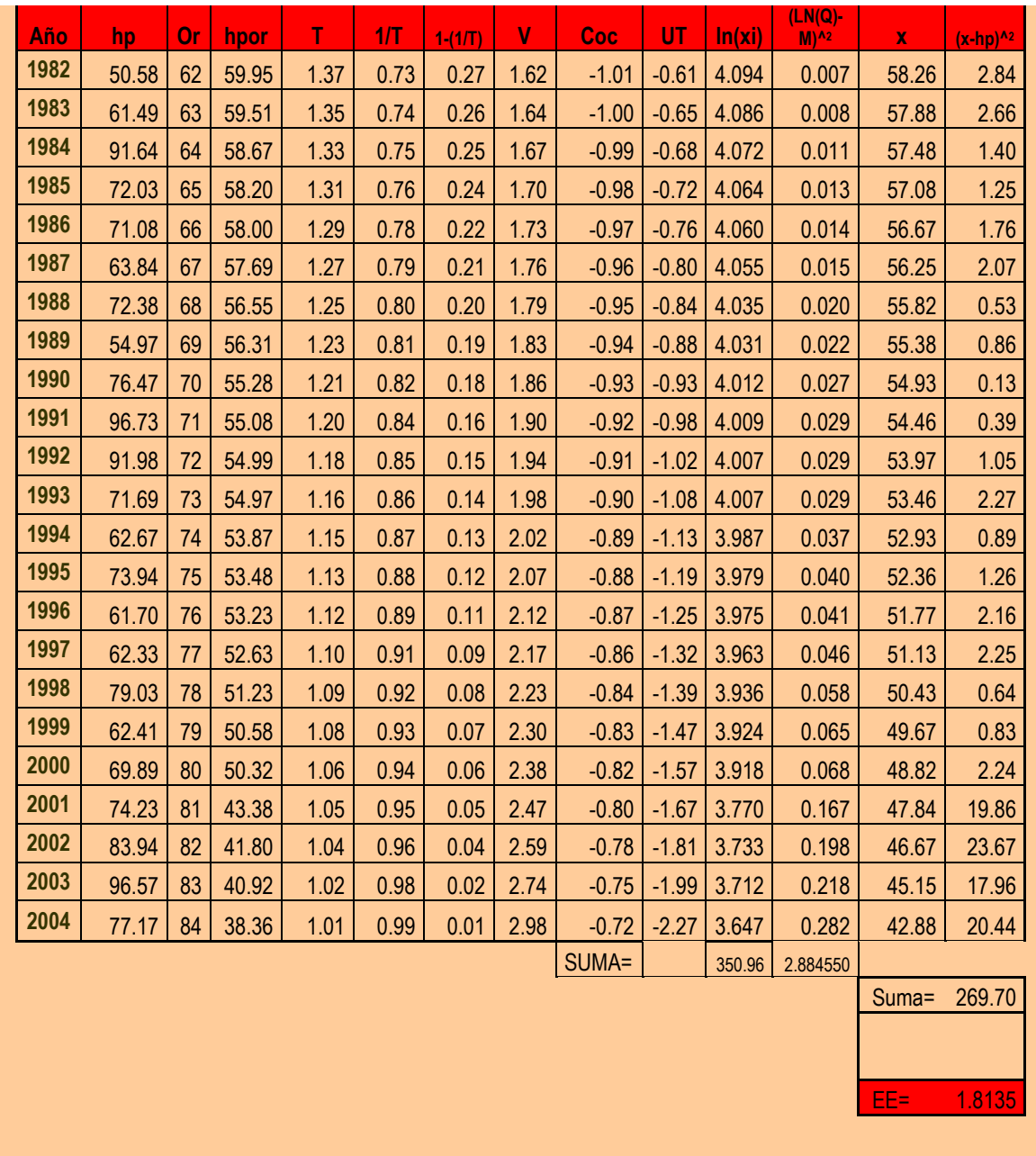

Mediante el uso de:

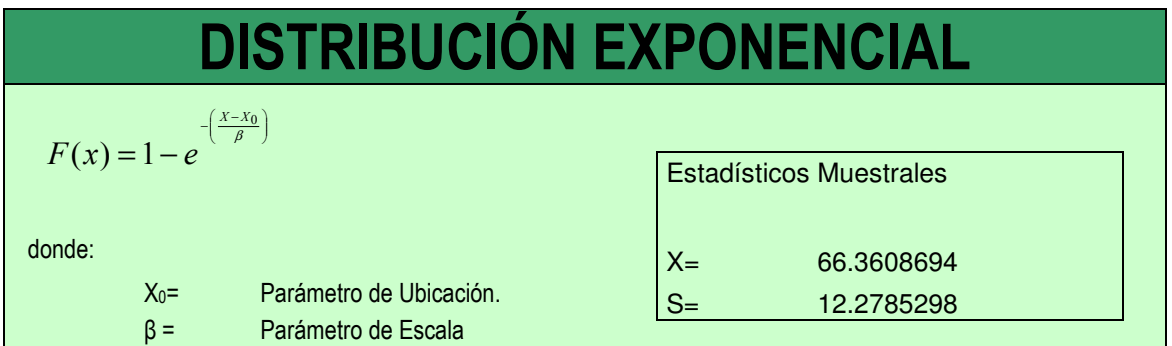

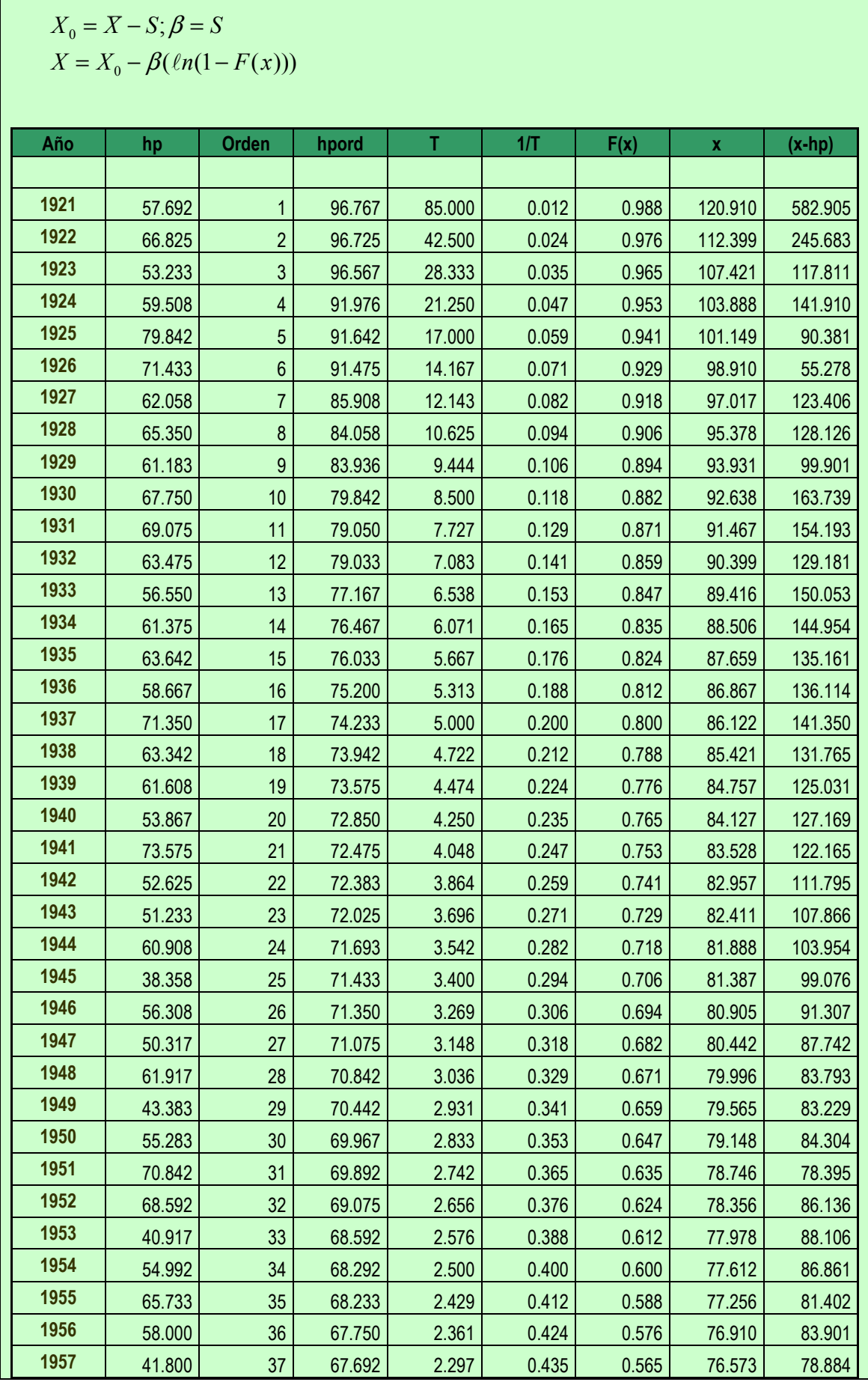
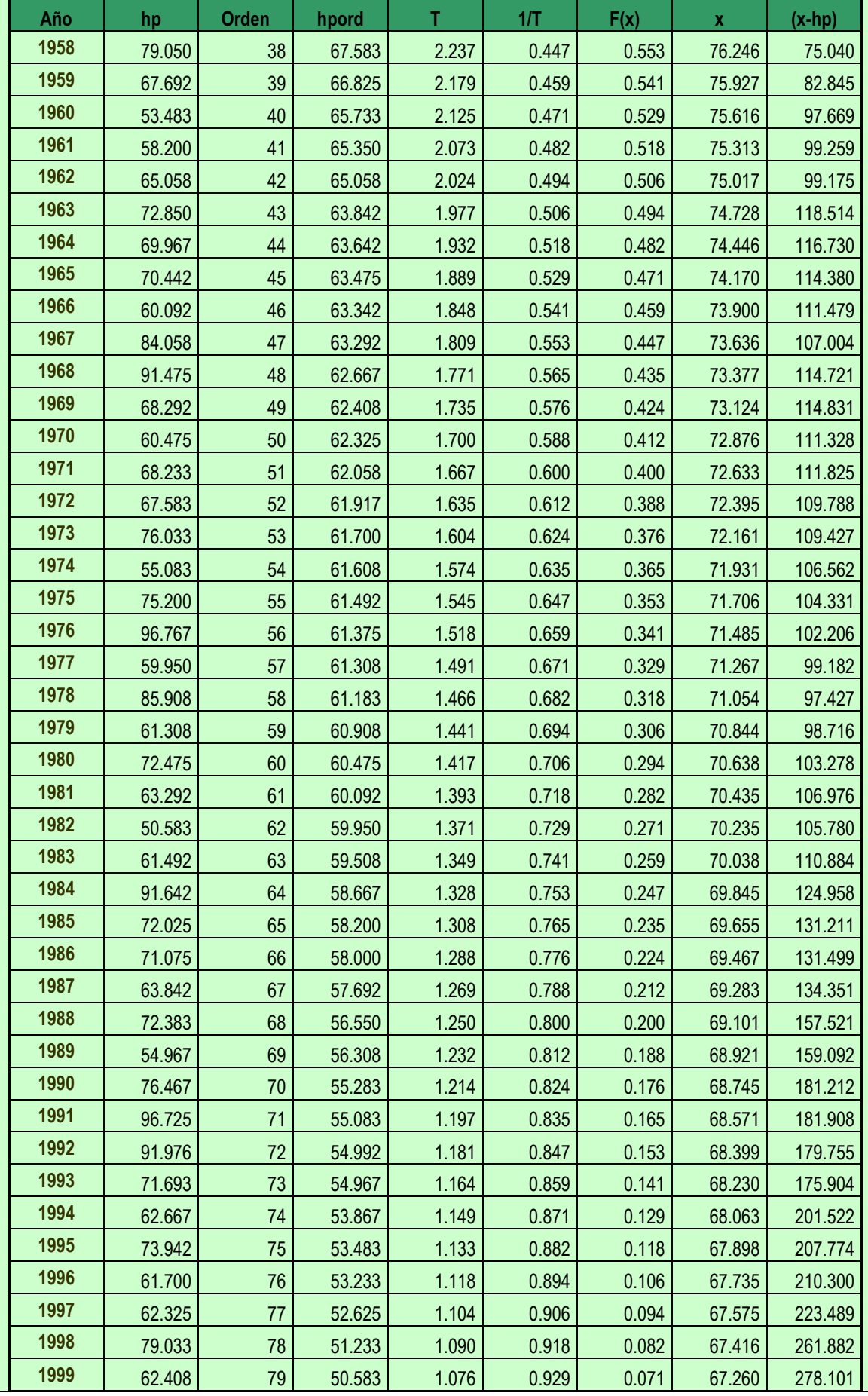

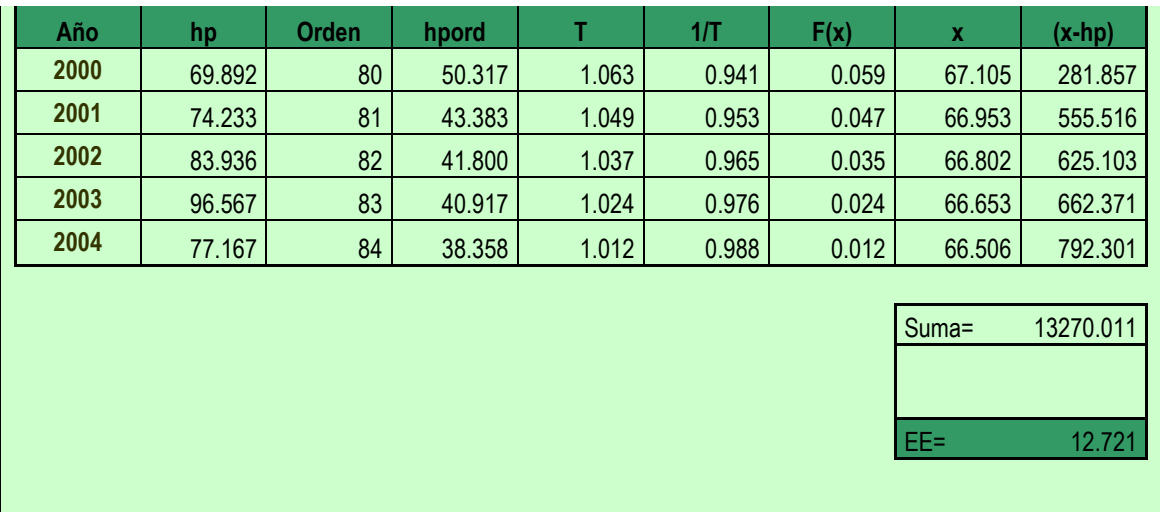

Finalmente utilizando la Distribución:

#### DISTRIBUCIÓN GUMBEL donde: ν= Parámetro de Ubicación. ∝= Parámetro de Escala **Estadísticos Muestrales**  X= 66.3608694 S= 12.2785298  $v=$  60.835531  $\alpha = 9.57353041$  $=1-e^{-e^{-\left(\frac{X-\nu}{\alpha}\right)}}$  $F(x) = 1 - e^{-e}$ 0.45  $X - 0.45S$  $= X$ ν

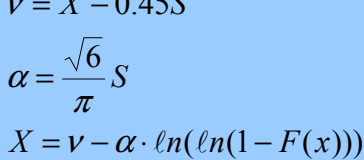

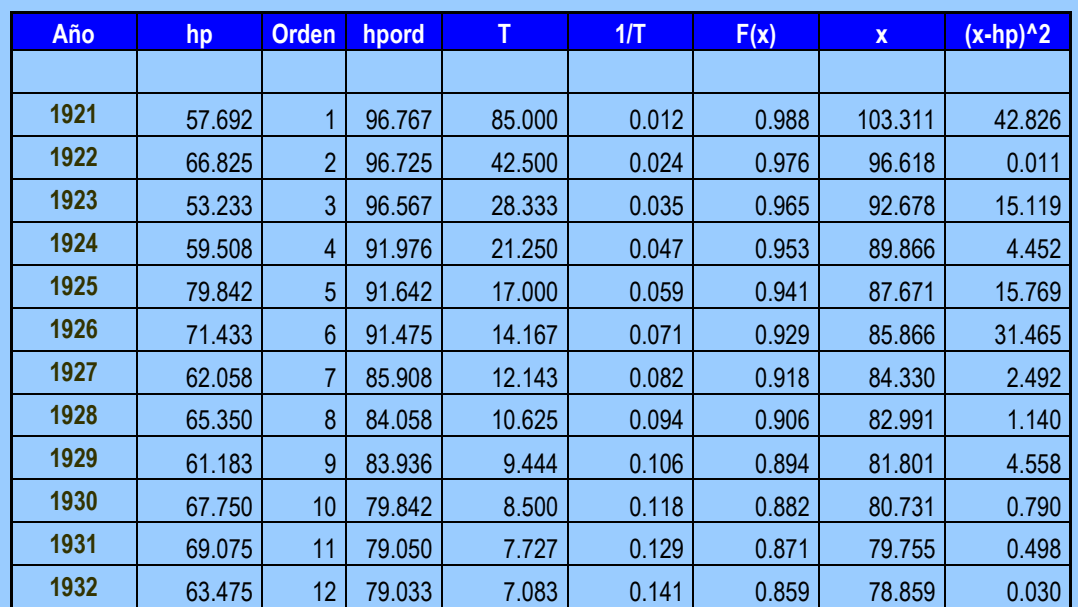

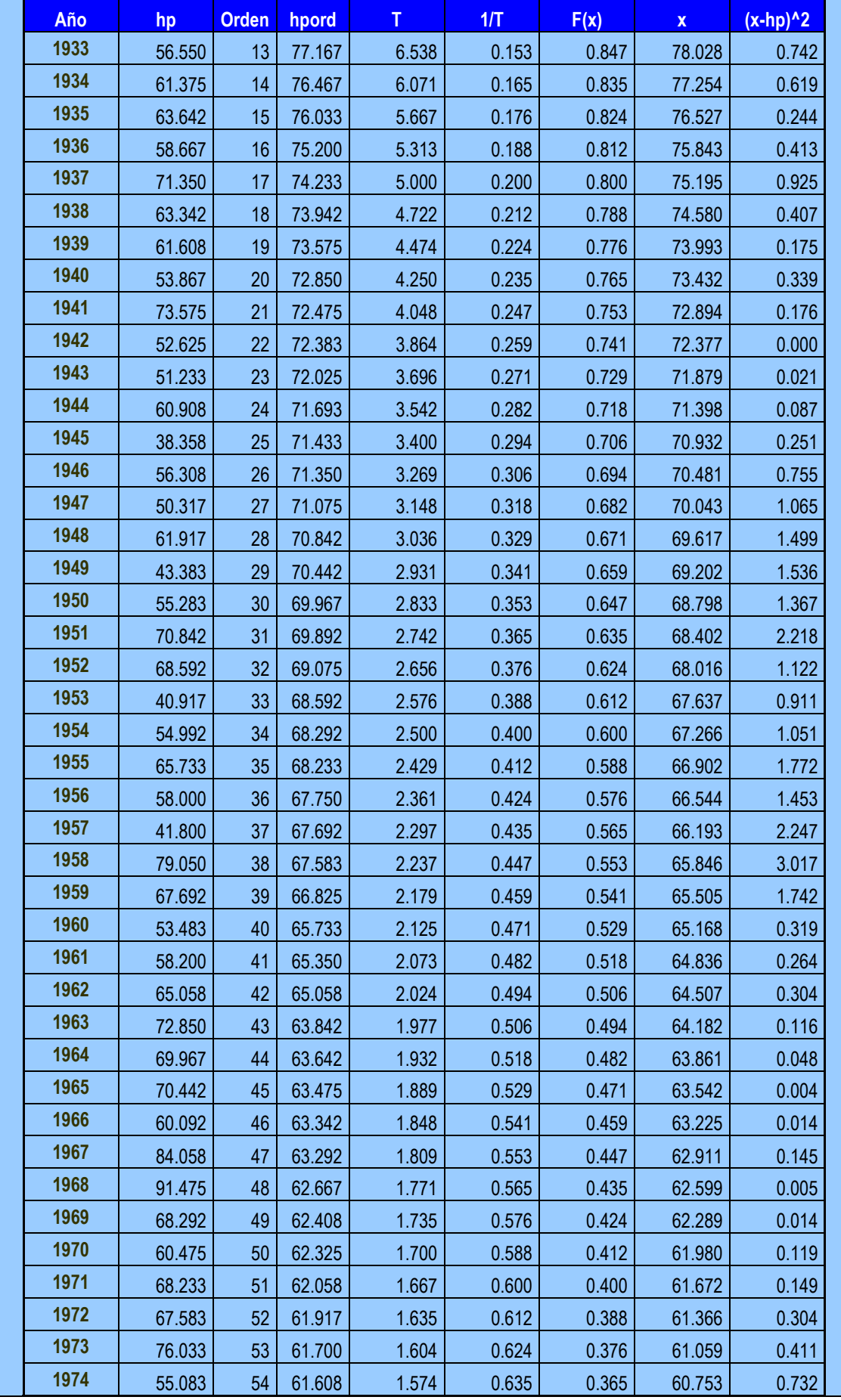

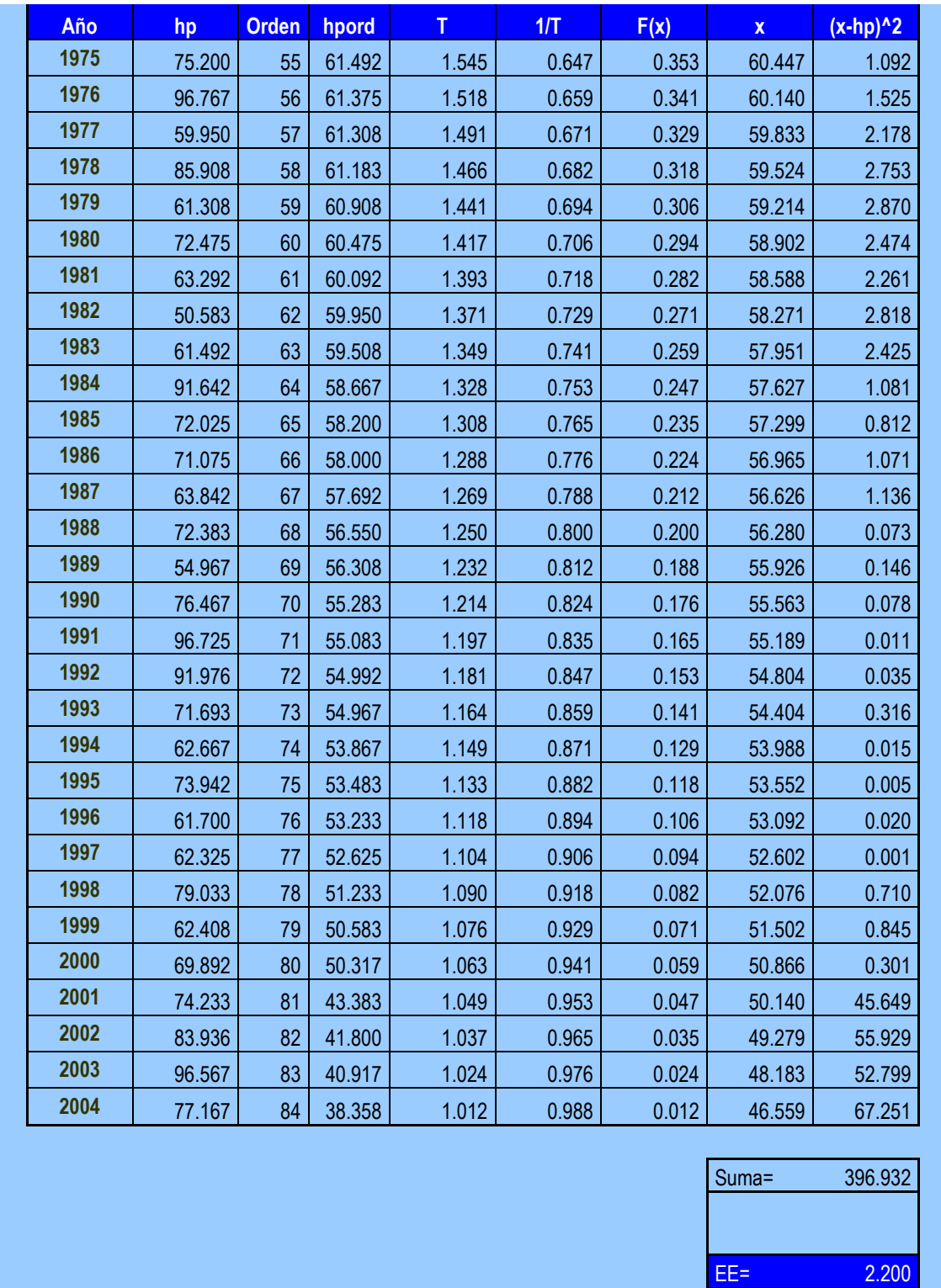

La magnitud del Error Estándar se muestra en la tabla 5.2, en la cual se observa que la función Log. Normal fue la que obtuvo el error estándar menor..

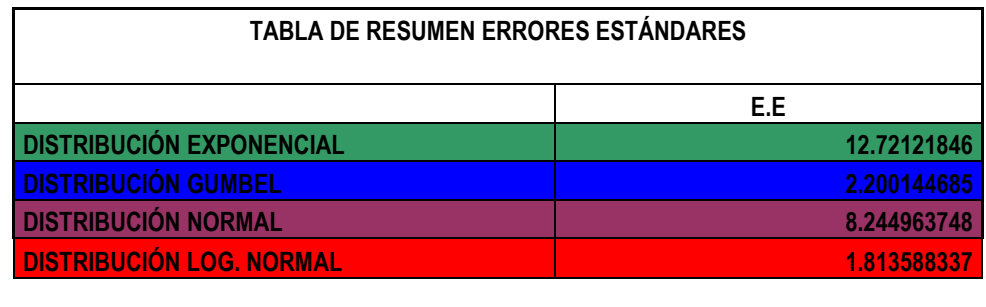

E.Emin= 1.813588337

Tabla 5.2. Error Estandar de las Distribuciones de Probabilidad.

Completado la Parte estadística e identificado la Distribución mas conveniente, se ha recabado la información necesaria pera generar los valores necesarios para la revisión de la Obras Hidráulicas, por medio de información solicitada a la Comisión Nacional del Agua y en específico a la SGT, CONSULTIVO TÉCNICO, Seguridad de Presas.

Comenzando con la Presa Becerra C:

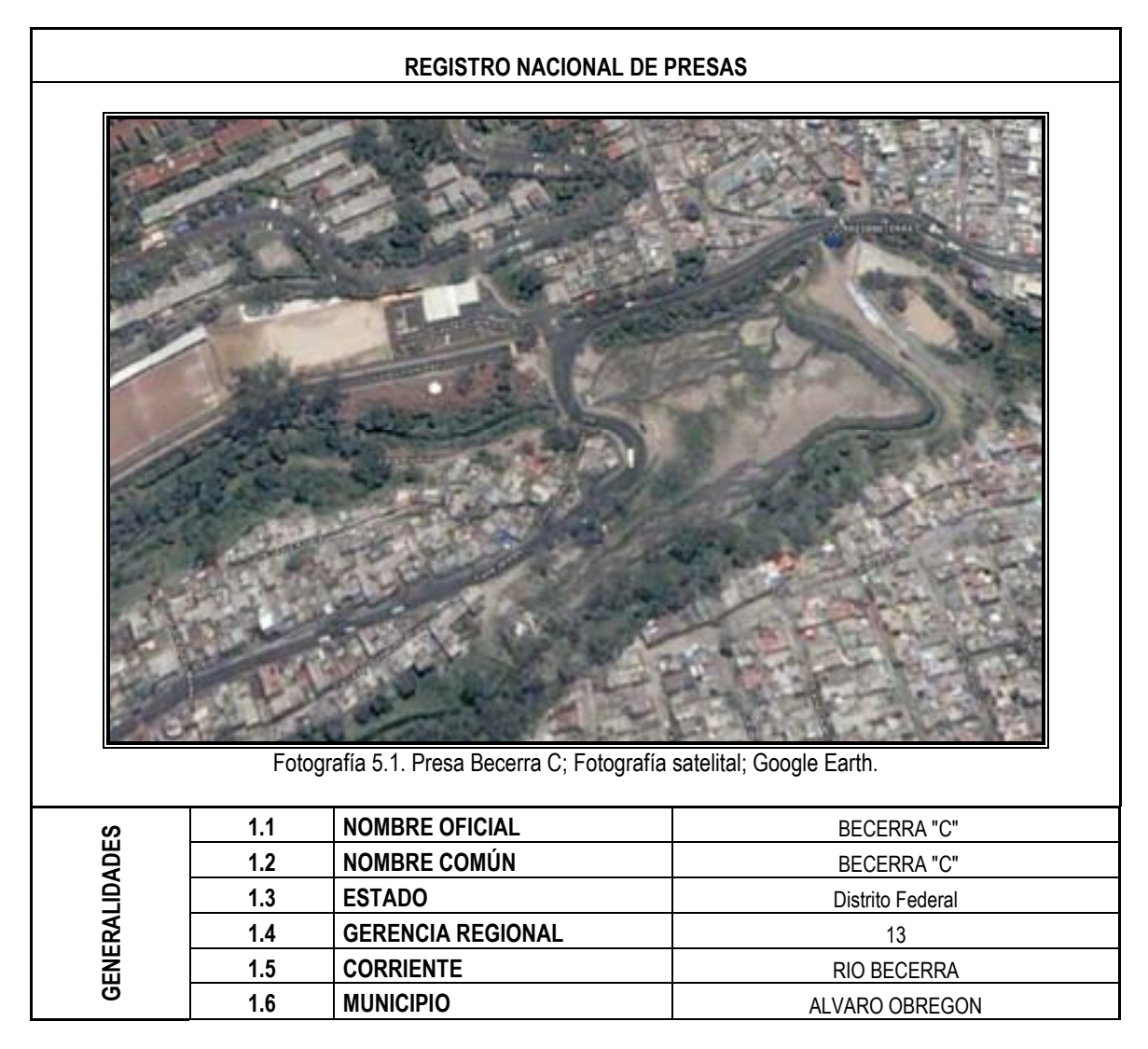

Tabla 5.3. Generalidades de la Presa Becerra C

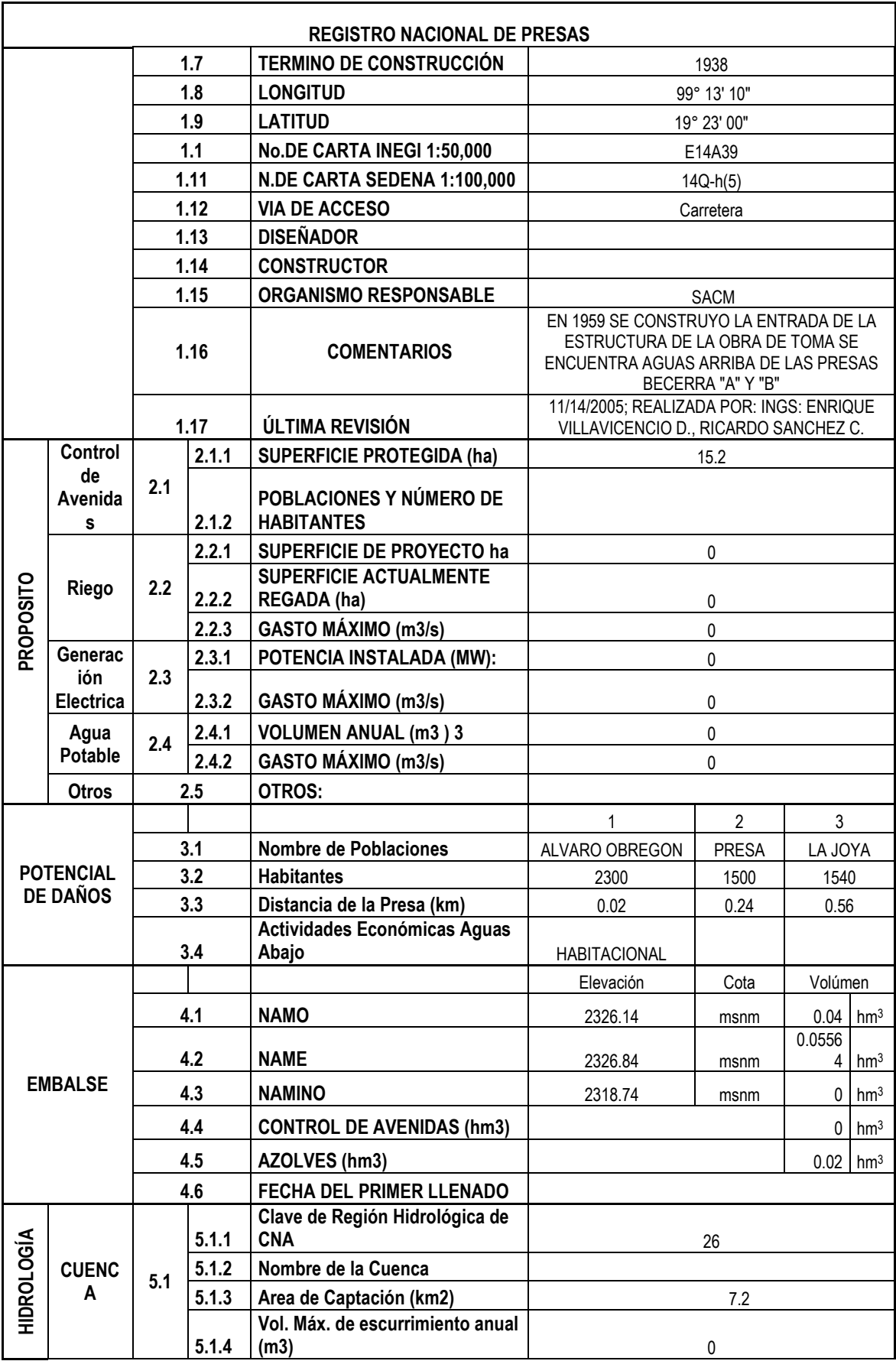

Tabla 5.3. (Continuación)

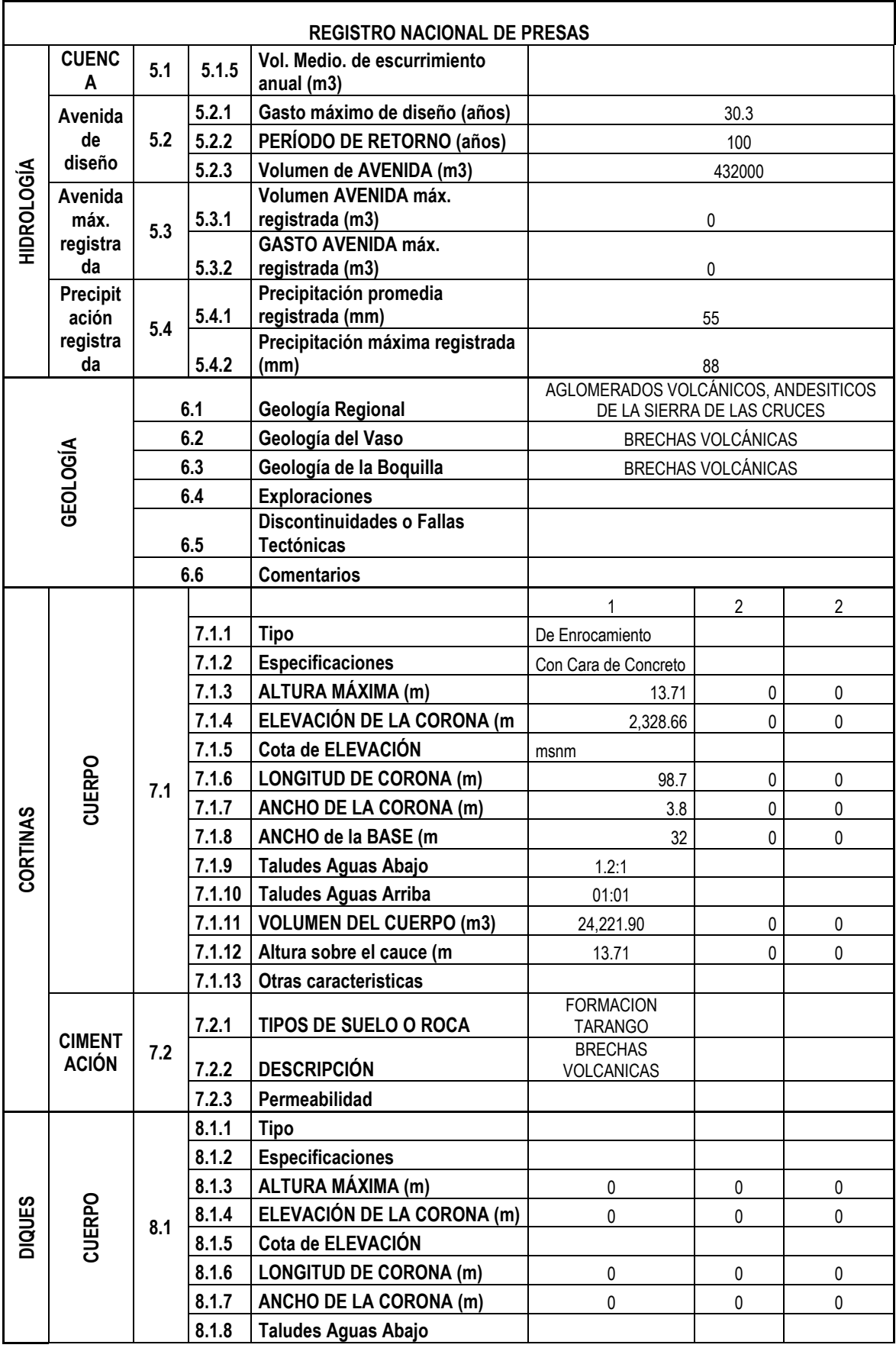

Tabla 5.3. (Continuación)

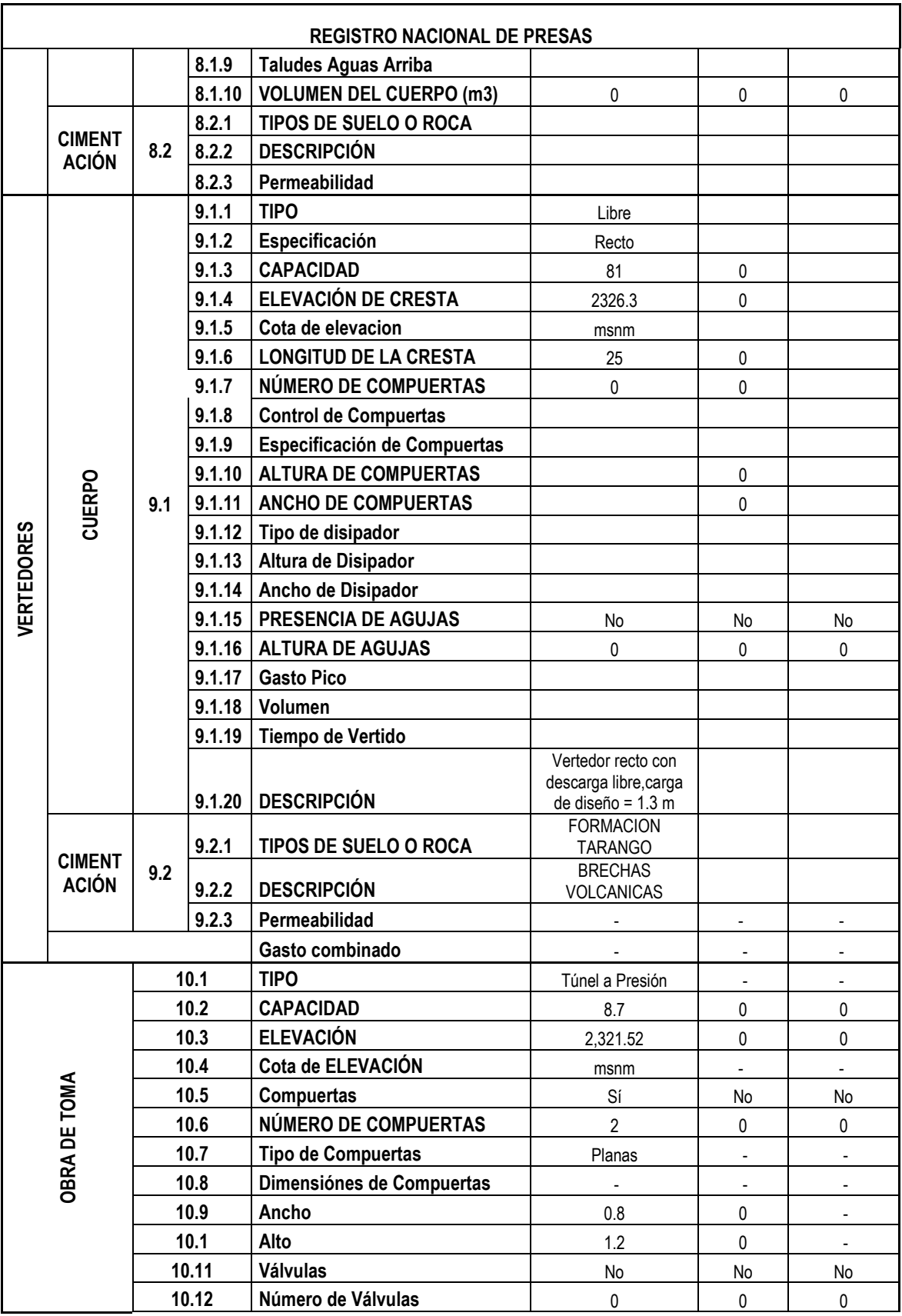

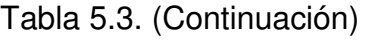

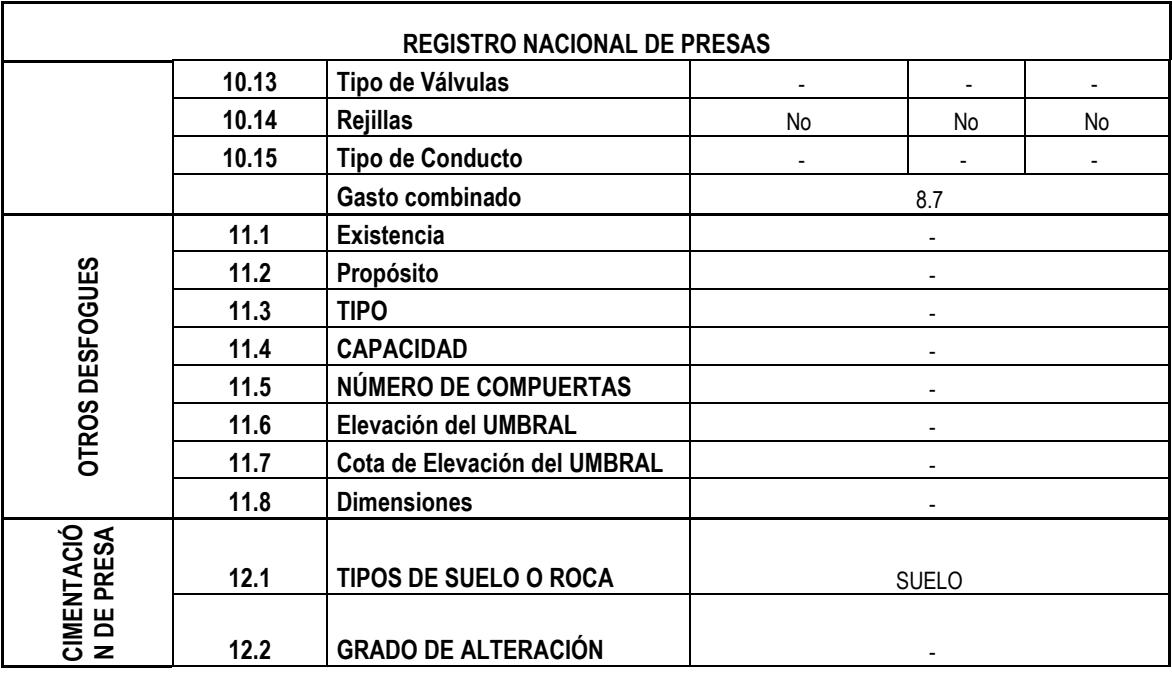

Tabla 5.3. (Continuación)

# Descripción detallada:

Nace en las laderas del cerro Cuajimalpa y cuenca del río Mixcoac. Se inicia con dirección Noreste cerca del poblado de Cuajimalpa, siguiendo con la misma dirección Noreste hasta su confluencia con el río Tacubaya, para formar el río La Piedad, el cual desagua en el lago de Texcoco después de atravesar entubado la Ciudad de México. Su desarrollo es de 7 km hasta la Presa Becerra. El principal afluente del río Becerra es la barranca Las Palmas, que recibe por su margen derecha ya en el sitio de la Presa Becerra, y por este afluente le llegan las descargas del río Mixcoac a través del túnel Mixcoac-Becerra.

# Ubicación

La presa se encuentra localizada en la confluencia de dos arroyos que forman el río Becerra a la altura de la colonia A. Martínez de la Delegación Alvaro Obregón, aproximadamente 3.0 km aguas arriba del interceptor del Poniente.

# Acceso

El acceso se tiene por el Blvd. Adolfo López Mateos (Periférico Sur), desviándose hacia el Poniente por la Av. San Antonio a 1.0 km aproximadamente se dobla a la derecha por el Camino Minas, que cambia de nombre a la Calle Chicago, que va paralela al cauce del Río Becerra la cual nos conduce hasta el sitio de la presa.

# Periodo de Construcción

La Presa Becerra se construyó durante el periodo 1935-1938

# Objetivo de su Construcción

Esta presa se construyó para derivar el río Becerra y aguas provenientes de la Presa Mixcoac hacia la Presa Tacubaya por medio de un túnel y a través del desfogue de fondo descargar al río Becerra.

# **Cortina**

La cortina es del tipo sección de enrocamiento con pantalla de concreto en paramento de aguas arriba, de 1.1 y aguas abajo de 1.2:1; el ancho de la corona es de 4.4 m y longitud de la cortina es de 102.0 m.

# Obra de Excedencias

Vertedor de cresta libre alojado en la margen izquierda con canal de descarga en rápida a un tanque disipador circular con descarga al cauce. La cresta vertedora tiene una longitud de 21.5 m. El vertedor consta de 2 pilas cuadradas de 0.80 x 0.80 m con tajamares triangulares tanto aguas arriba como aguas abajo, que sirven para el apoyo de una pasarela de acceso a la corona de la cortina.

# Obra de Toma

Por el objetivo de la presa, que es el de control de avenidas, no cuenta con obra de toma, sino que dispone de un desfogue que está constituido por 3 orificios de sección rectangular de 0.70 m x 1.00 m, ubicados a diferentes elevaciones. Los dos orificios superiores son controlados mediante compuertas rectangulares de 0.80 m x 1.20 m, operadas desde una caseta situada en la corona de la cortina, estos orificios descargan a un conducto de sección rectangular de 1.90 m x 1.00 m y 26.10 m de longitud, que pasa por debajo del cuerpo de la cortina, para vaciar al pie de ésta en el talud de aguas abajo; el orificio inferior carece de dichas compuertas encontrándose obturado con concreto.

# Pendiente (S)

Mediante la Proyección Lineal del Cauce Principal, desde su punto mas alejado del río o cauce a la entrada del vaso, en m sobre una fotografía satelital.

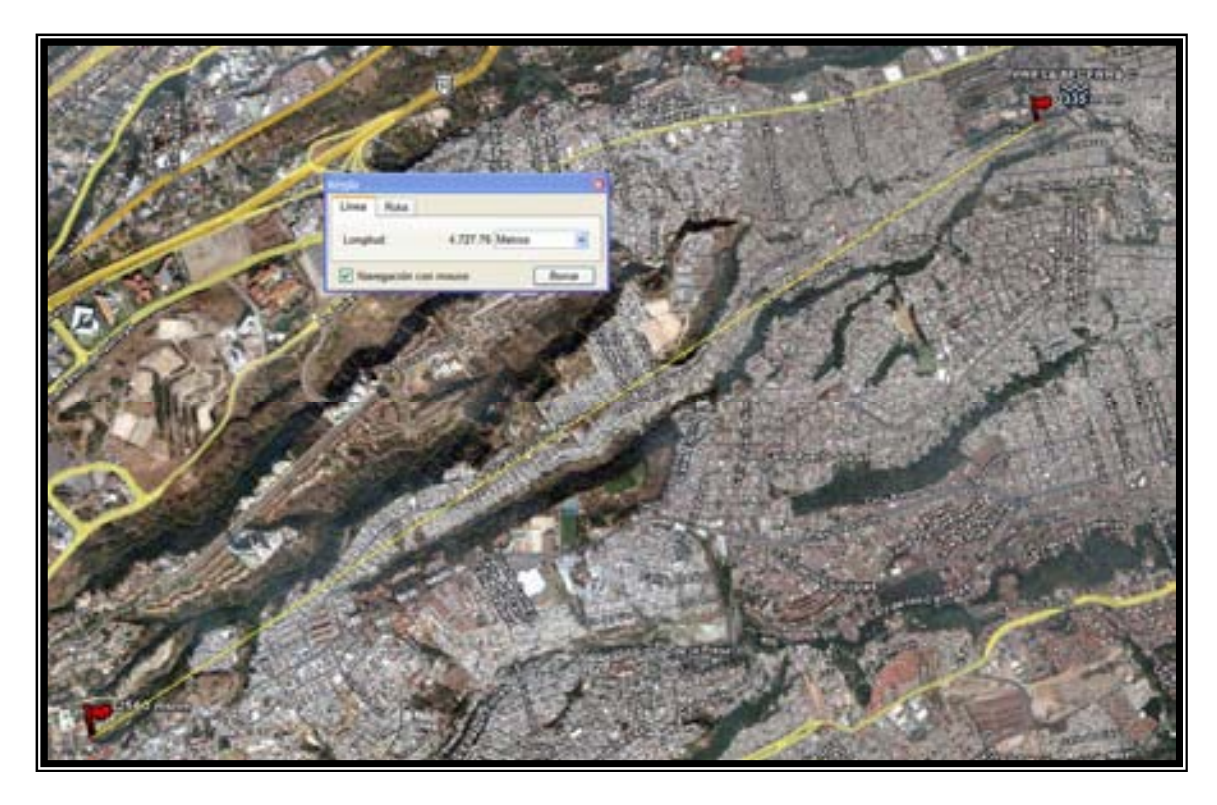

Fotografía 5.2. Fotografía Satelital. Trazo y Longitud del Río Becerra. Google Earth.

 En cuanto a la obtención de la pendiente se utiliza la diferencia de las cotas entre la longitud total, expresada en la siguiente fórmula:

$$
S = \frac{\left(E_2 - E_1\right)}{L} \tag{5.1}
$$

Donde:

 $E_1$  = es la elevación en la entrada del vaso

 $E_2$  = es la elevación en la parte inicial del rio o cauce y

L = es la longitud del cauce principal entre ambas elevaciones.

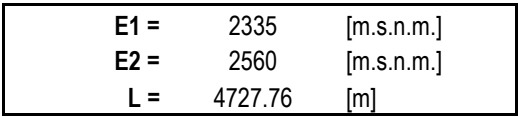

Tabla 5.4. Valores de Elevación y Longitud.

Sustituyendo valores:

$$
S = \frac{(2560 - 2335)}{4727.76} = 0.04759
$$

Como Resultado se Obtiene la Pendiente S:

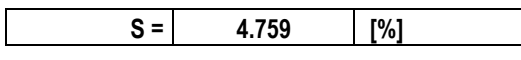

### hp de Diseño

Por medio de la utilización de la Distribución Log. Normal, obtenemos la altura de precipitación, para un periodo de retorno de 100 años:

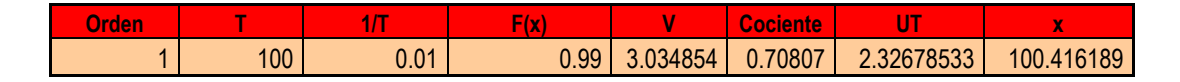

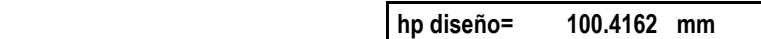

# Gasto de Entrada

Obtenemos el Gasto por medio de la Fórmula Racional (Fórmula 1.1) y la Tabla de Coeficientes de escurrimiento (Tabla 1.1) se obtienes los valores:

$$
Q = C i A
$$

Donde:

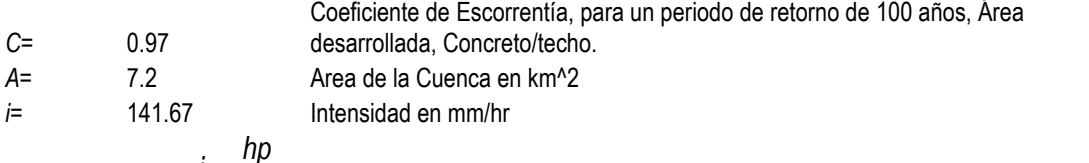

$$
i = \frac{hp}{t_c} = 141.6719
$$
  

$$
t_c = 0.000325 \frac{L^{0.77}}{S^{0.385}} = 0.70879412
$$

$$
Q = 274.8434308 \text{ m}^3/\text{s}
$$

# Gasto Pico

Con el fin de Obtener el Hidrograma Triangular Unitario, se calcula el gasto pico, mediante la fórmula siguiente para cuencas pequeñas (menores de 250 km<sup>2</sup> ):

$$
q_p = 0.189 \frac{A_c}{(t_c)}
$$

Donde:

A= 7.2 km<sup>2</sup> Área de la Cuenca  
tc= 0.708794116 hrs Tiempo de Concentración  

$$
q_p = 1.919880497 km^3/hrs
$$

### Tiempo Base

Se calcula el Tiempo Base mediante las fórmulas siguientes:

$$
t_b = 2.67 \cdot t_p \tag{5.5}
$$

Donde:

 $t_p = 0.78$  hrs Tiempo Pico

 $t_p = 1.1 \cdot t_c$ 

 $t_c = 0.70879$  hrs Tiempo de Concentración

Por lo tanto:

 $t_b$  = 2.08172832 hrs.

#### Hidrograma Unitario Triangular

Graficando los valores:

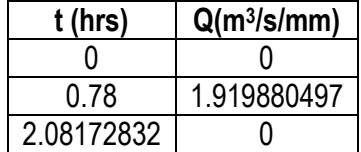

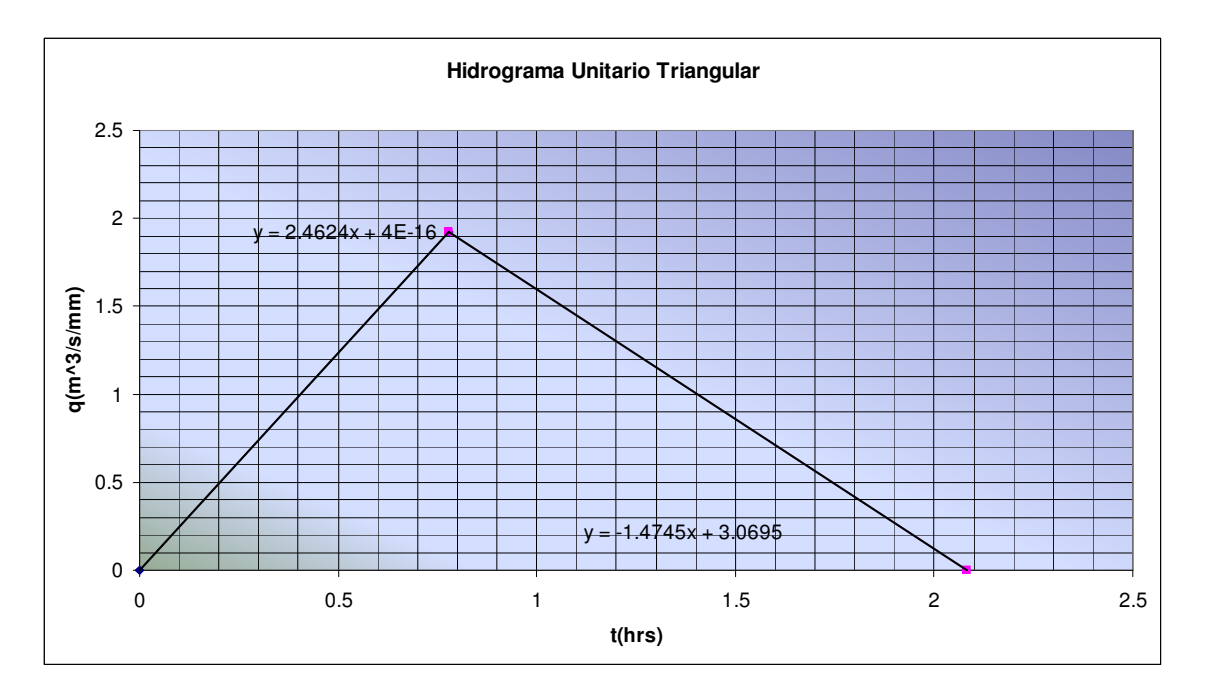

Figura. 5.1. Hidrograma Unitario Triangular para la Presa Becerra C

Obteniendo los valores de la rama ascendente y descendente del Hidrograma de entrada en función del Hidrograma Unitario Triangular se tiene:

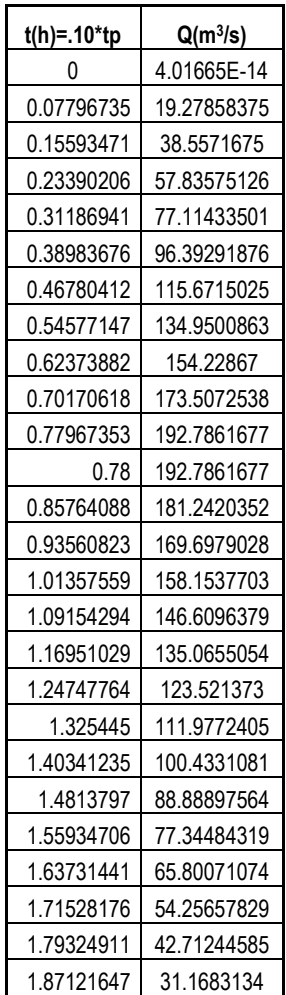

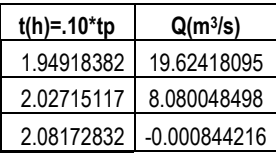

#### **Hidrograma Unitario**

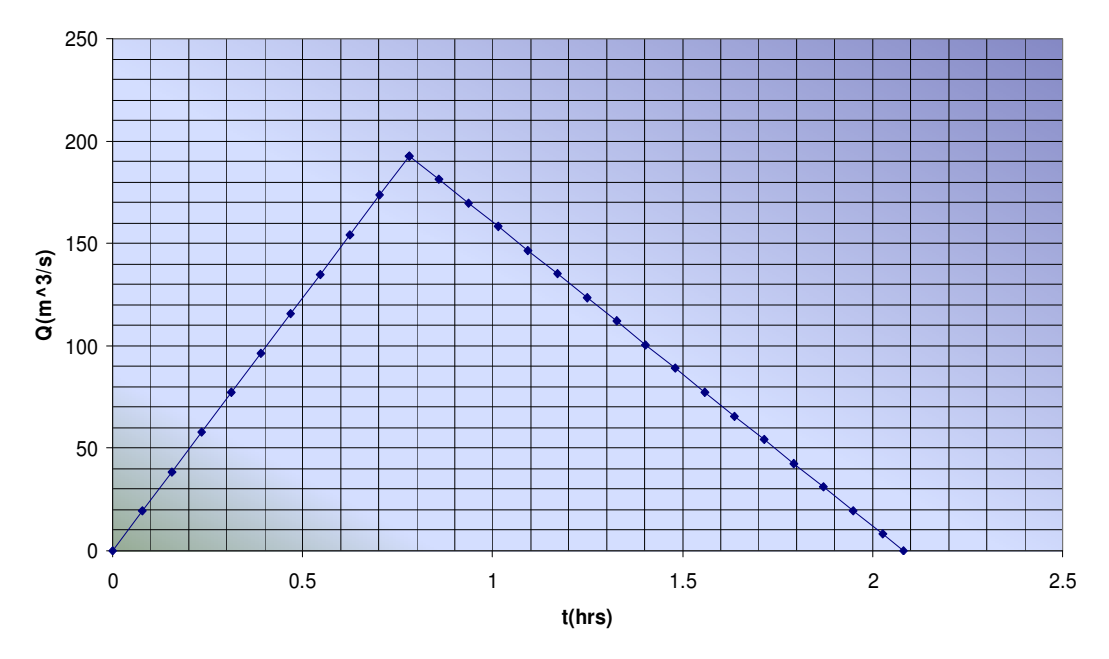

Figura. 5.2. Hidrograma de entrada para la Presa Becerra.

# Curva Elevaciones Capacidades:

Obteniendo la Curva Elevaciones Capacidades, mediante los datos de elevaciones y volúmenes en los Registros:

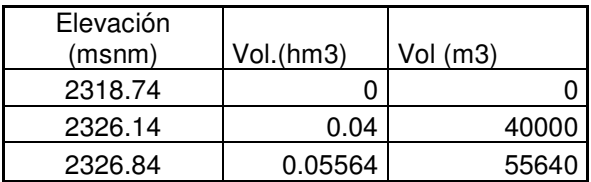

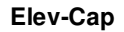

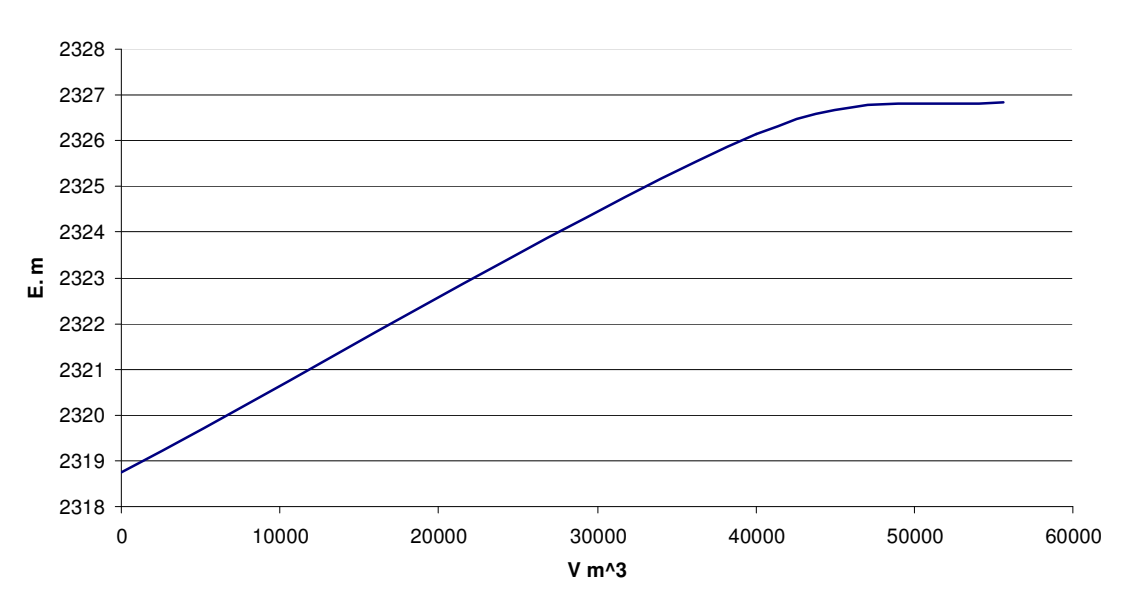

Figura. 5.3 Datos Elevaciones- Capacidades.

Realizando ajustes para la determinación de la ecuación elevaciones-capacidades.

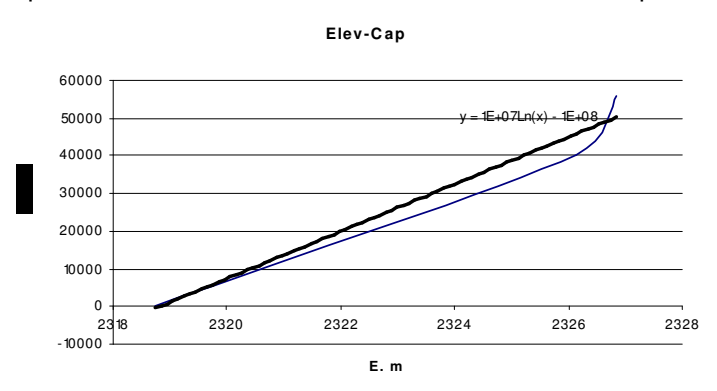

Figura. 5.4 Ajuste Logarítmico para los datos elev.-capac.

**Elev-C ap**

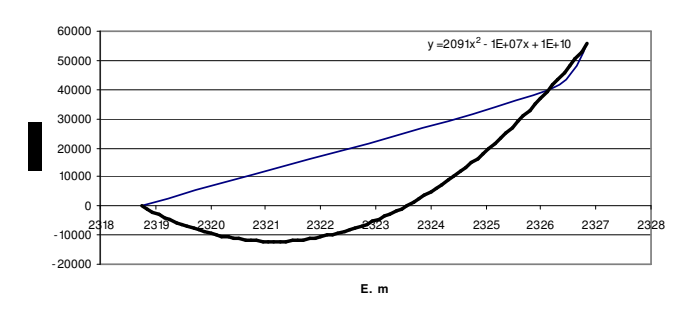

Figura. 5.5 Ajuste Polinomial para los datos elev.-capac.

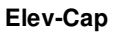

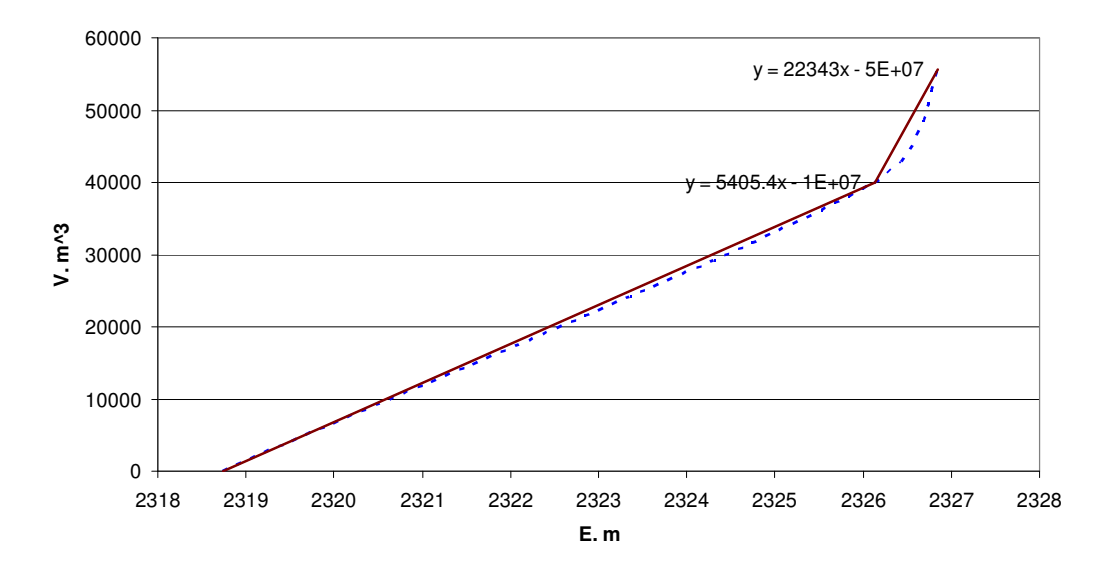

Figura. 5.6 Ajuste Lineal para los datos elev.-capac.

De acuerdo a los ajustes realizando, se comprueba que el de menor error es el Lineal.

# Ley de Descarga del Vertedor

Utilizando las Fórmulas, descritas dentro del apartado 3.9:

$$
O = O_V + O_{O.T}
$$

Donde:

$$
O_V = CLH^{\frac{3}{2}}
$$

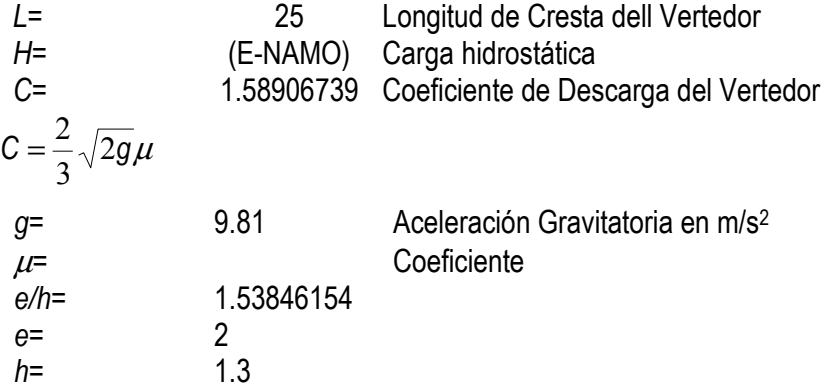

Por la aseveración anterior y al tratarse de un vertedor de pared gruesa se hace la afectación a la ecuación con un coeficiente de reducción.

$$
O_V = \varepsilon_1 CLH^{3/2}
$$

Donde:

$$
\varepsilon_1 = 0.7 + \frac{0.185}{e/h}
$$
 5.6

 $\varepsilon_1$ = 0.82025 Coeficiente de Reducción

Empleando la Ec. 3.38

$$
C = \frac{\left[1 + 0.26\left(\frac{h}{h+w}\right)^2\right] \sqrt{g}}{\left(\frac{3}{2} + \frac{\lambda_e}{2} + 0.004n\right)^{\frac{3}{2}}}
$$

Donde:

| $w$                 | 1.5 altura del vertedorf                                       |
|---------------------|----------------------------------------------------------------|
| $\lambda_e$         | 0.24 factor de fricción dependiente de w/h, según la tabla 3.6 |
| $m$ /h= 1.15384615  |                                                                |
| $n = \frac{e}{y_c}$ | 2.55854396                                                     |

Donde:

$$
y_c = \sqrt[3]{\frac{Q^2}{gb^2}}
$$
 tirante crítico

pero sustituyendo de la tabla 3. 7:  $n=\pmb{\varphi}\frac{e}{h}$ 

$$
\frac{h}{h+w} = 0.46428571
$$

Para la obtención del coef. φ mediante la tabla 3.7 se realiza una interpolación:

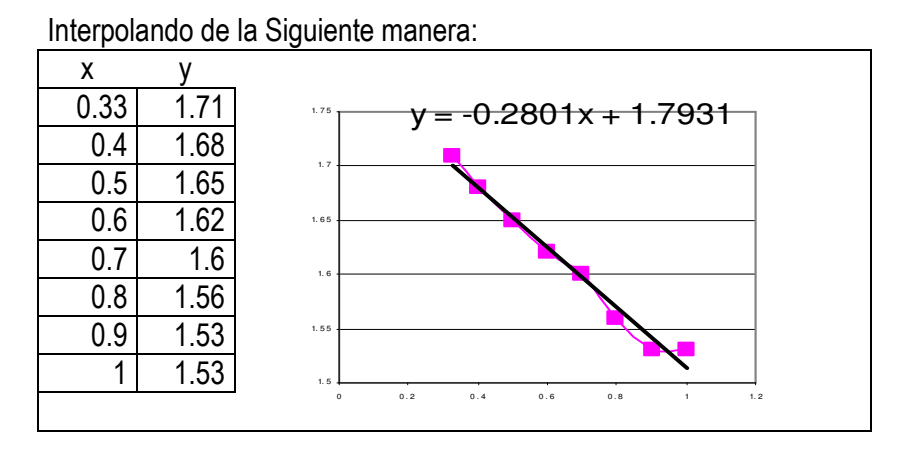

Fig. 5.7. Ajuste Lineal para los datos x,y

### Ecuación del Vertedor

Finalmente se obtiene el valor de Coeficiente de Descarga formando la ecuación del Vertedor:

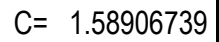

$$
O_v = 1.589067 \cdot 25(E - 2326.14)^{3/2}
$$

La Ecuación del Gasto de la Presa Becerra queda definida:

$$
O=41.744274 (E-2326.14)^{(3/2)+8.7}
$$

Donde:<br>O=

 $O=$  en m<sup>3</sup>/s E= en m

Y se traza la gráfica de Gastos con la ecuación de Gasto de Salida Total y la ec. de volúmenescapacidades:

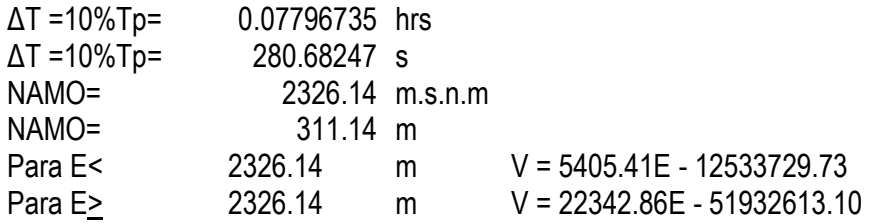

| Elev <sub>m</sub> | Vol, m <sup>3</sup>       | Ο           | $2V/Dt+O$  |  |
|-------------------|---------------------------|-------------|------------|--|
| 2326.14           | 40007.2604                | 8.7         | 293.771315 |  |
| 2326.16           | 40454.1176                | 8.812364033 | 297.067755 |  |
| 2326.18           | 40900.9748                | 9.017813478 | 300.457281 |  |
| 2326.2            | 41347.832<br>9.283860642  |             | 303.907404 |  |
| 2326.22           | 41794.6892                | 9.598912263 | 307.406532 |  |
| 2326.24           | 42241.5464<br>9.956268079 |             | 310.947964 |  |
| 2326.26           | 42688.4036                | 10.35140728 | 314.52718  |  |
| 2326.28           | 43135.2608                | 10.78101101 | 318.14086  |  |
| 2326.3            | 43582.118                 | 11.24250783 | 321.786433 |  |
| 2326.32           | 44028.9752                | 11.73382889 | 325.46183  |  |
| 2326.34           | 44475.8324                | 12.25326271 | 329.165341 |  |
| 2326.36           | 44922.6896                | 12.79936271 | 332.895517 |  |
| 2326.38           | 45369.5468                | 13.37088513 | 336.651116 |  |
| 2326.4            | 45816.404                 | 13.96674567 | 340.431052 |  |
| 2326.42           | 46263.2612                | 14.58598799 | 344.234371 |  |
| 2326.44           | 46710.1184                | 15.22776042 | 348.06022  |  |
| 2326.46           | 47156.9756                | 15.8912981  | 351.907834 |  |
| 2326.48           | 47603.8328                | 16.57590919 | 355.776521 |  |
| 2326.5            | 48050.69                  | 17.28096392 | 359.665652 |  |
| 2326.52           | 48497.5472                | 18.00588582 | 363.57465  |  |

Tabla. 5.4 Valores de la gráfica auxiliar para el Tránsito de Avenidas

| Elev m             | Vol, $m^3$<br>O          |                            | $2V/Dt+O$                |
|--------------------|--------------------------|----------------------------|--------------------------|
| 2326.54            | 48944.4044               | 18.75014463                | 367.502985               |
| 2326.56            | 49391.2616               | 19.51325041                | 371.450168               |
| 2326.58            | 49838.1188               | 20.29474868                | 375.415742               |
| 2326.6             | 50284.976                | 21.09421633                | 379.399286               |
| 2326.62            | 50731.8332               | 21.91125821                | 383.400404               |
|                    |                          | 22.74550411                | 387.418726               |
| 2326.64<br>2326.66 | 51178.6904<br>51625.5476 | 23.5966063                 | 391.453905               |
| 2326.68            | 52072.4048               | 24.46423733                |                          |
| 2326.7             | 52519.262                | 25.34808809                | 395.505612<br>399.573539 |
| 2326.72            | 52966.1192               | 26.24786623                | 403.657394               |
|                    |                          |                            |                          |
| 2326.74<br>2326.76 | 53412.9764               | 27.16329464                | 407.756898               |
|                    | 53859.8336               | 28.0941102                 | 411.87179                |
| 2326.78            | 54306.6908               | 29.04006262<br>30.00091346 | 416.001819               |
| 2326.8             | 54753.548                |                            | 420.146746               |
| 2326.82            | 55200.4052               | 30.9764352                 | 424.306344               |
| 2326.84            | 55647.2624               | 31.96641042                | 428.480396               |
| 2326.86            | 56094.1196               | 32.9706311                 | 432.668693               |
| 2326.88            | 56540.9768               | 33.98889797                | 436.871036               |
| 2326.9             | 56987.834                | 35.02101988                | 441.087234               |
| 2326.92            | 57434.6912               | 36.06681326                | 445.317104               |
| 2326.94            | 57881.5484               | 37.12610168                | 449.560468               |
| 2326.96            | 58328.4056               | 38.19871536                | 453.817158               |
| 2326.98            | 58775.2628               | 39.28449076                | 458.08701                |
| 2327               | 59222.12                 | 40.38327023                | 462.369866               |
| 2327.02            | 59668.9772               | 41.49490166                | 466.665574               |
| 2327.04            | 60115.8344               | 42.61923813                | 470.973986               |
| 2327.06            | 60562.6916               | 43.75613767                | 475.294962               |
| 2327.08            | 61009.5488               | 44.90546295                | 479.628364               |
| 2327.1             | 61456.406                | 46.06708107                | 483.974058               |
| 2327.12            | 61903.2632               | 47.24086328                | 488.331917               |
| 2327.14            | 62350.1204               | 48.42668481                | 492.701815               |
| 2327.16            | 62796.9776               | 49.62442464                | 497.083631               |
| 2327.18            | 63243.8348               | 50.83396534                | 501.477248               |
| 2327.2             | 63690.692                | 52.05519287                | 505.882552               |
| 2327.22            | 64137.5492               | 53.28799646                | 510.299431               |
| 2327.24            | 64584.4064               | 54.53226839                | 514.72778                |
| 2327.26            | 65031.2636               | 55.78790393                | 519.167491               |
| 2327.28            | 65478.1208               | 57.05480115                | 523.618465               |
| 2327.3             | 65924.978                | 58.33286083                | 528.080601               |
| 2327.32            | 66371.8352               | 59.62198629                | 532.553803               |
| 2327.34            | 66818.6924               | 60.92208337                | 537.037976               |
| 2327.36            | 67265.5496               | 62.23306024                | 541.533029               |
| 2327.38            | 67712.4068               | 63.55482734                | 546.038873               |
| 2327.4             | 68159.264                | 64.88729731                | 550.555419               |
| 2327.42            | 68606.1212               | 66.23038484                | 555.082583               |
| 2327.44            | 69052.9784               | 67.58400666                | 559.620281               |
| 2327.46            | 69499.8356               | 68.94808142                | 564.168432               |
| 2327.48            | 69946.6928               | 70.32252962                | 568.726956               |
| 2327.5             | 70393.55                 | 71.70727355                | 573.295777               |
| 2327.52            | 70840.4072               | 73.10223723                | 577.874817               |
| 2327.54            | 71287.2644               | 74.50734632                | 582.464002               |
| 2327.56            | 71734.1216               | 75.92252809                | 587.06326                |
| 2327.58            | 72180.9788               | 77.34771135                | 591.67252                |
| 2327.6             | 72627.836                | 78.7828264                 | 596.291711               |
| 2327.62            | 73074.6932               | 80.22780498                | 600.920766               |
| 2327.64            | 73521.5504               | 81.68258022                | 605.559617               |
| 2327.66            | 73968.4076               | 83.14708657                | 610.2082                 |
| 2327.68            | 74415.2648               | 84.6212598                 | 614.86645                |
| 2327.7             | 74862.122                | 86.10503694                | 619.534303               |
| 2327.72            | 75308.9792               | 87.59835622                | 624.211699               |

Tabla. 5.4 Continuación.

| <b>Elev</b> m | Vol, $m3$                 | Ο           | $2V/Dt+O$  |
|---------------|---------------------------|-------------|------------|
| 2327.74       | 75755.8364                | 89.10115705 | 628.898576 |
| 2327.76       | 76202.6936                | 90.61337998 |            |
| 2327.78       | 76649.5508<br>92.13496667 |             | 638.300538 |
| 2327.8        | 77096.408                 | 93.66585984 | 643.015507 |
| 2327.82       | 77543.2652                | 95.20600327 | 647.739727 |
| 2327.84       | 77990.1224                | 96.75534171 | 652.473142 |
| 2327.86       | 78436.9796                | 98.31382093 | 657.215697 |
| 2327.88       | 78883.8368                | 99.88138762 | 661.96734  |
| 2327.9        | 79330.694                 | 101.4579894 | 666.728018 |
| 2327.92       | 79777.5512                | 103.0435748 | 671.49768  |
| 2327.94       | 80224.4084                | 104.6380932 | 676.276275 |
| 2327.96       | 80671.2656                | 106.2414948 | 681.063753 |
| 2327.98       | 81118.1228                | 107.8537307 | 685.860065 |
| 2328          | 81564.98                  | 109.4747527 | 690.665163 |
| 2328.02       | 82011.8372                | 111.1045135 | 695.479    |
| 2328.04       | 82458.6944                | 112.7429664 | 700.30153  |
| 2328.06       | 82905.5516                | 114.3900657 | 705.132705 |
| 2328.08       | 83352.4088                | 116.0457661 | 709.972482 |

Tabla. 5.4 Continuación.

Graficando los valores de O y 2V/Dt + O, se obtiene:

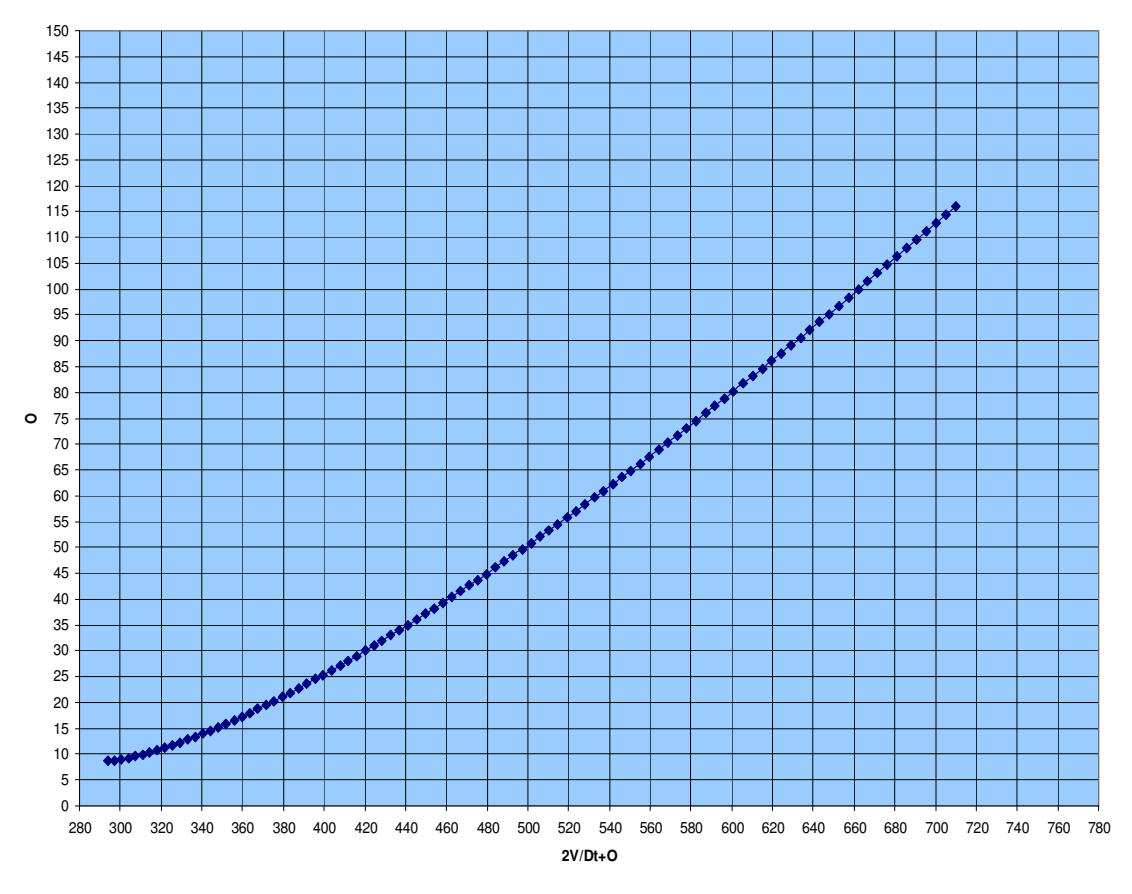

Fig. 5.8 Gráfica auxiliar para el cálculo del Transito de Avenidas

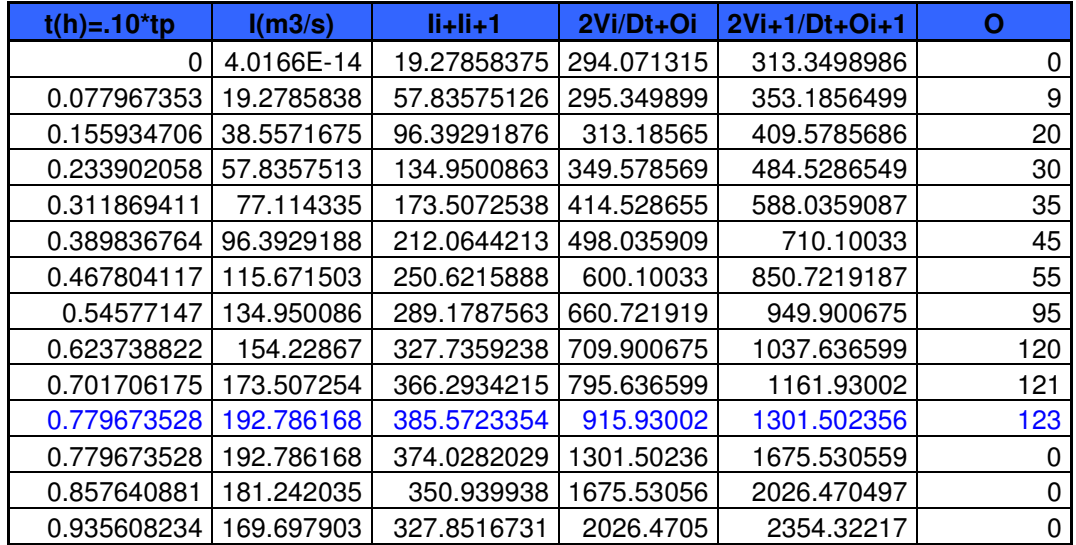

Se realiza el Tránsito de Avenidas, con la ayuda de la gráfica anterior. Fig.5.8:

Se calcula la elevación del NAME y el volumen de Superalmacenamiento con los resultados anteriores::

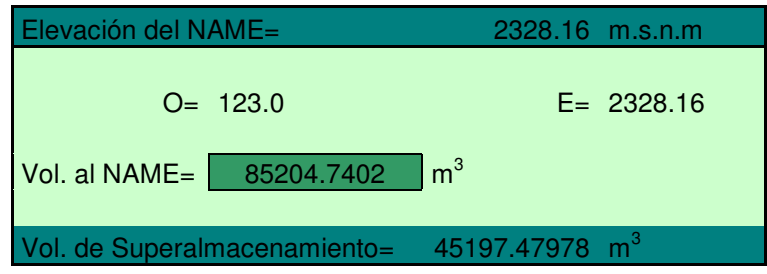

### Bordo Libre

Cálculo del Bordo Libre y Altura de la Cortina.

Obteniendo el valor del Fetch por medio de fotografías satelitales desde la cortina hasta un punto medio del vaso estimado al nivel del NAMO, como se indica en el capítulo III, apartado 3.5. Mientras que la velocidad del viento se obtiene por medio de una media consultada en el Sistema Nacional de Meteorología CNA.

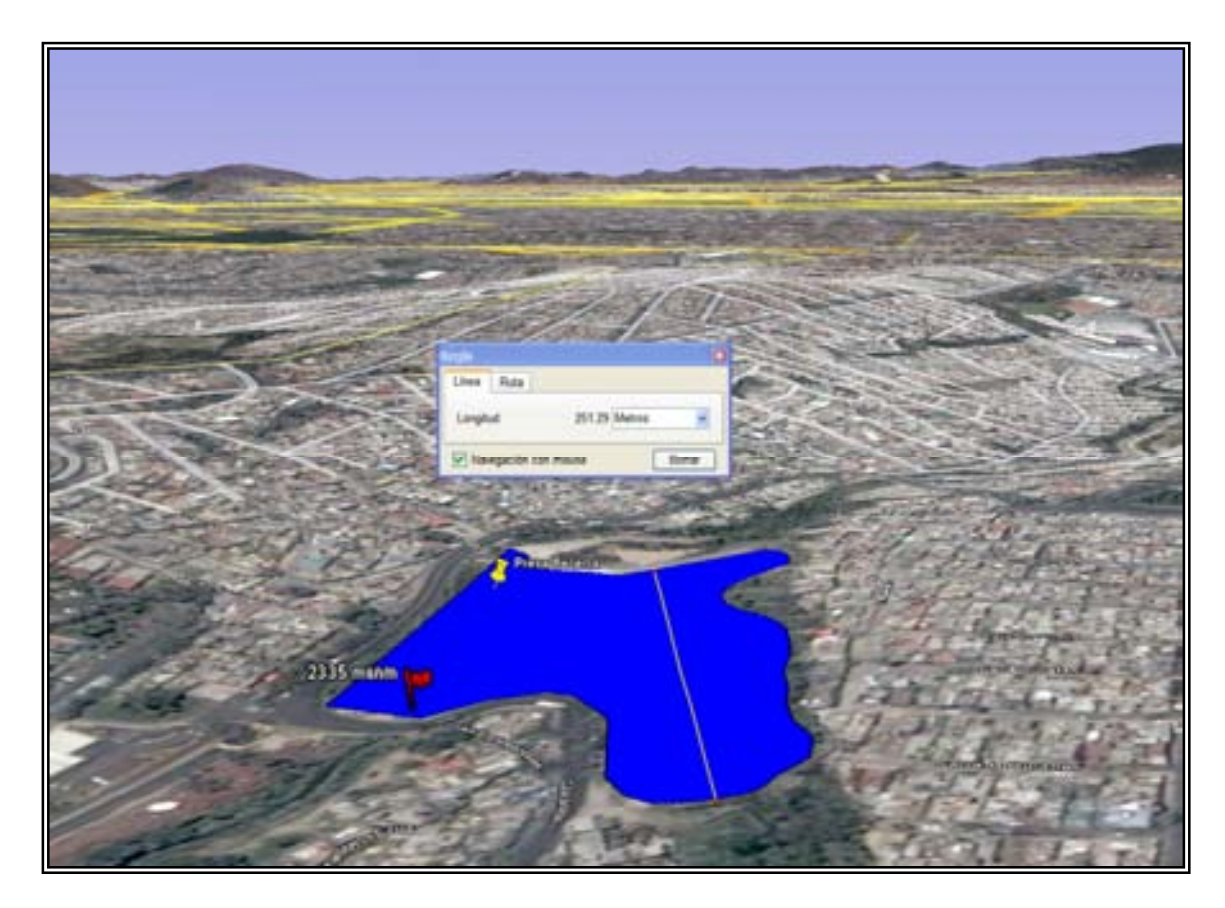

Fotografía. 5.3. Vaso de la Presa Becerra. Google Earth.

Se toma en cuenta los distintos factores que interfieren en el cálculo del Bordo Libre:

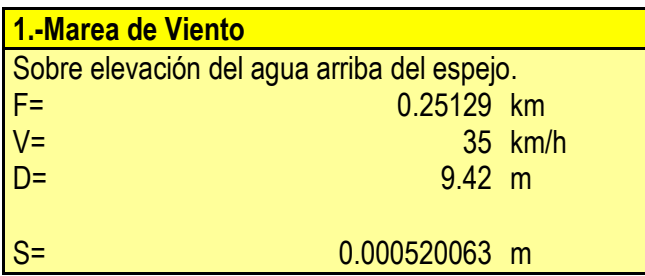

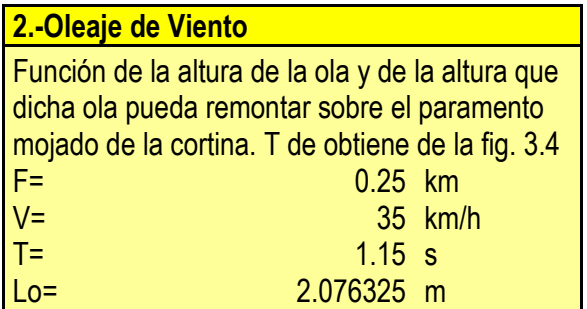

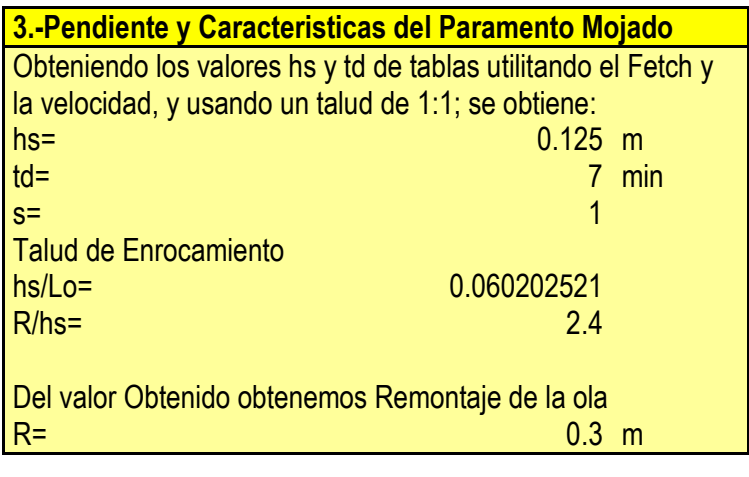

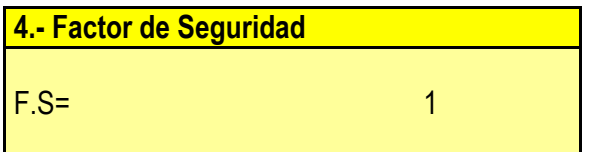

Finalmente el valor del Bordo Libre es:

**B.L.**= 1.300520063 m

Se aplica un ajuste por fines prácticos:

BL= 1.3 m

Y se calcula la altura estructural de la cortina:

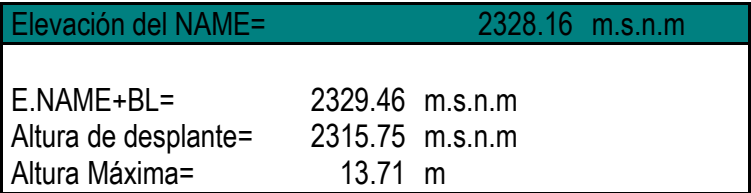

#### **PESO PROPIO**

El Cálculo de Peso Propio será por medio de la obtención de las áreas que componen la sección y el Peso Especifico del material respectivo; por unidad de volumen.

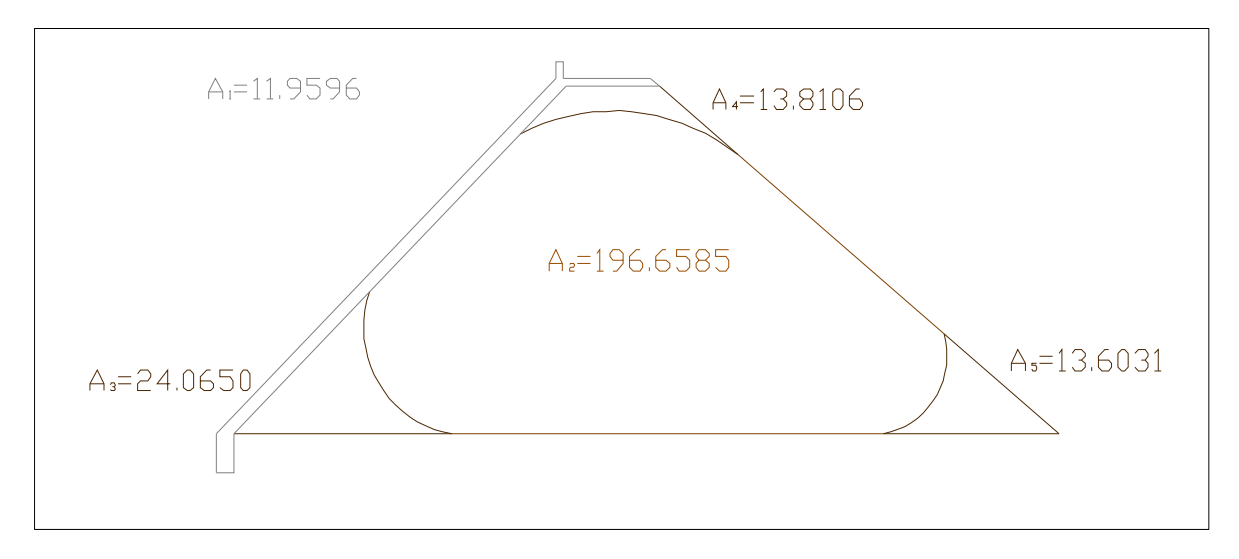

Fig. 5.9. Áreas de trabajo para la cortina de la Presa Becerra en m<sup>2</sup> .

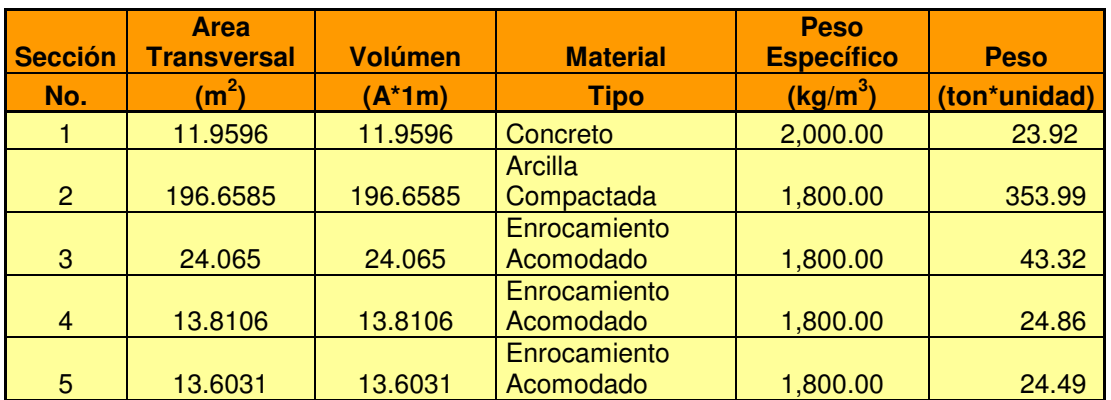

Tabla 5.5. Resumén de los valores para la determinación del peso propio de la coritina por unidad de volumen.

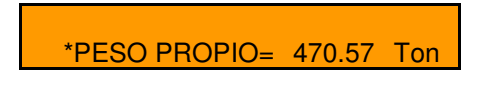

**\*Dato por Unidad de Volúmen**

### **MOMENTOS**

Calculo de Momentos, con respecto al Centroide de la Cortina.

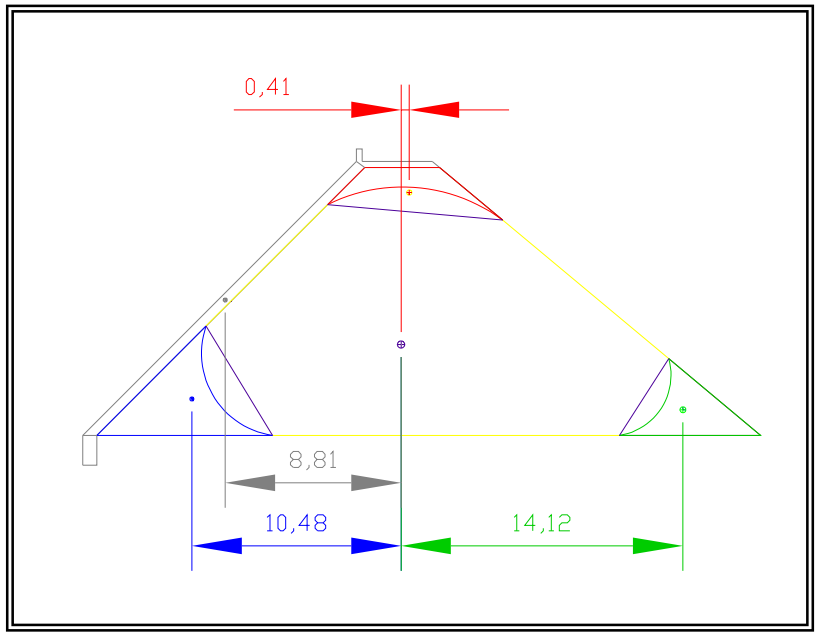

Fig. 5.10. Distancias respecto al Centroide.

| <b>Dovela</b> | <b>Area Transversal</b> | <b>Peso</b>  | v                 | <b>Momento</b> |
|---------------|-------------------------|--------------|-------------------|----------------|
| No.           | (m <sup>2</sup> )       | (ton*unidad) | (dist. al centr.) | (t.m)          |
|               | 11.9596                 | 23.92        | 8.81              | 210.728152     |
|               | 196.6585                | 353.99       |                   |                |
|               | 24.065                  | 43.32        | 10.48             | 453.96216      |
|               | 13.8106                 | 24.86        | 0.41              | $-10.19$       |
|               | 13.6031                 | 24.49        | 14.12             | $-345.74$      |

Tabla 5.6. Resumen de valores para la determinación del Momento Total en la Presa Becerra.

Momento Total= 308.7616996 T.m

# EMPUJE HIDROSTÁTICO

 Se calcula el empuje Hidrostático, para las diversas situaciones, Ordinarias, Extraordinarias y Extremas; en las que probablemente podría encontrarse inmersa la Obra Hidráulica, haciendo referencia al apartado 3.6.2 del capítulo 3.

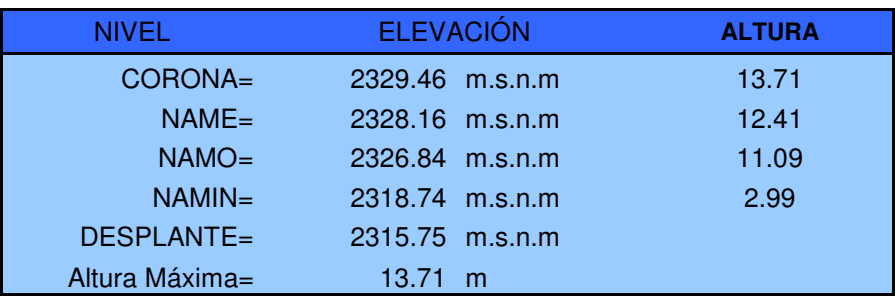

Tabla. 5.7. Resumen de las elevaciones de la cortina para la Presa Becerra.

$$
E_{H} = \gamma Z_{G} A
$$

Donde:

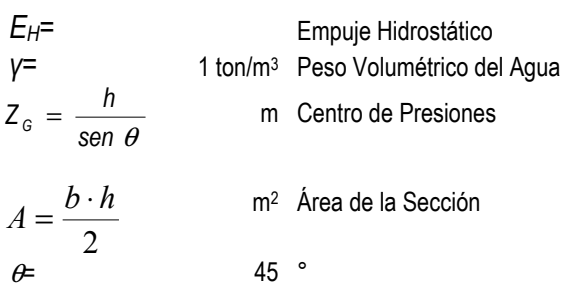

Calculando el Empuje para las Condiciones Ordinarias, Extraordinarias y Extremas:

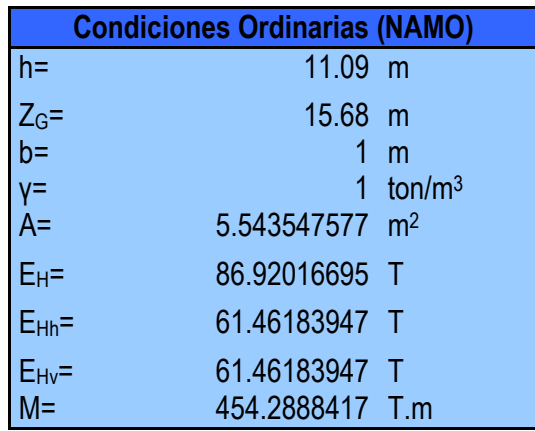

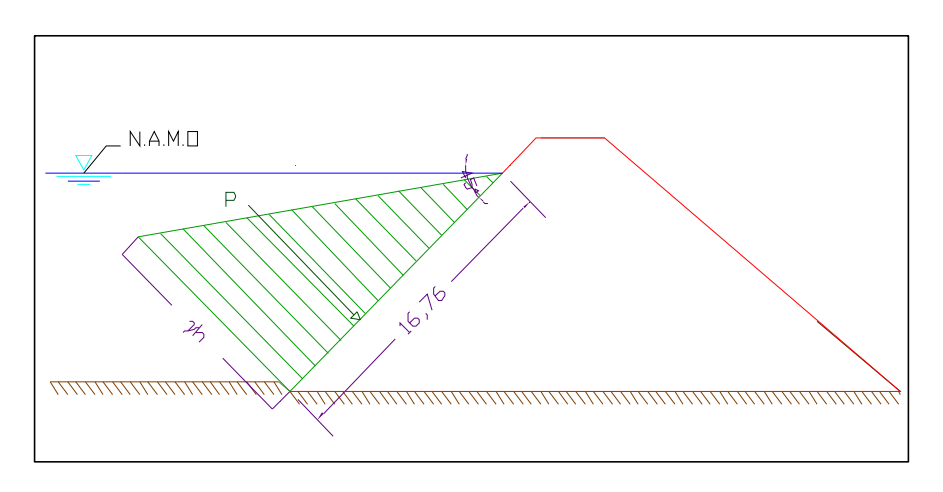

Fig. 5.11. Distribución de Presiones con respecto al NAMO en la cortina.

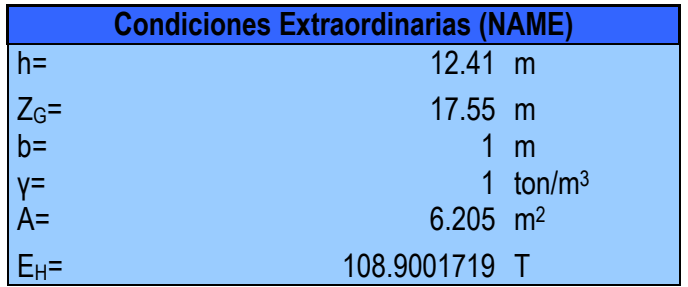

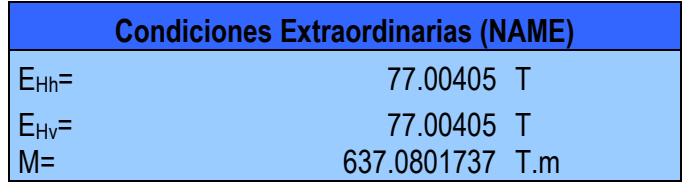

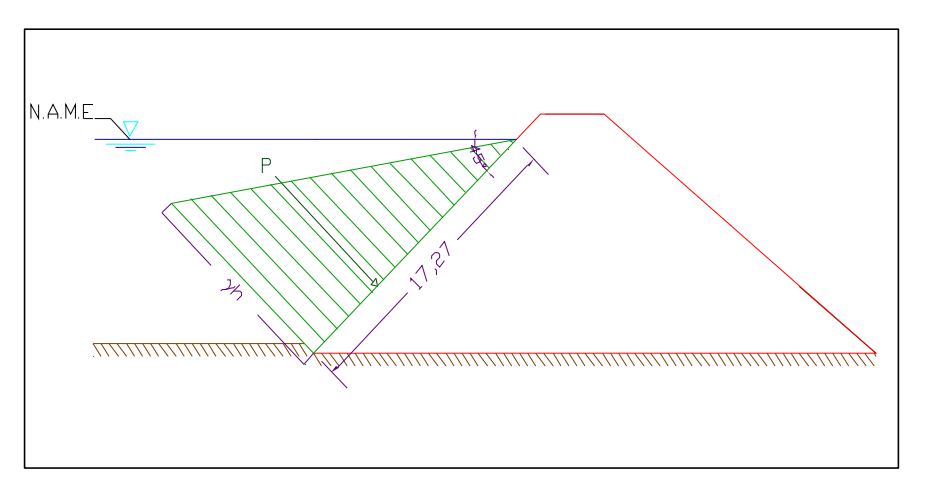

Fig. 5.12. Distribución de Presiones con respecto al NAME en la cortina.

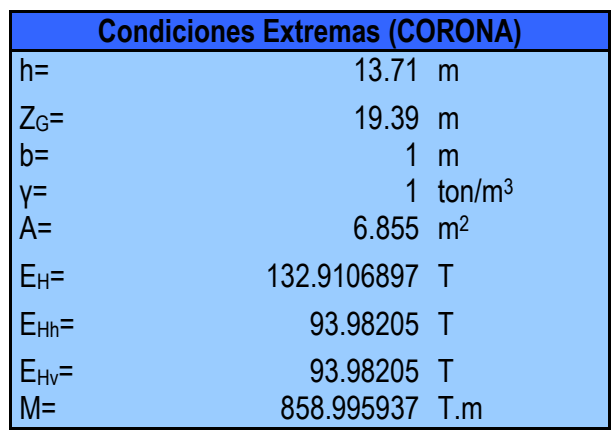

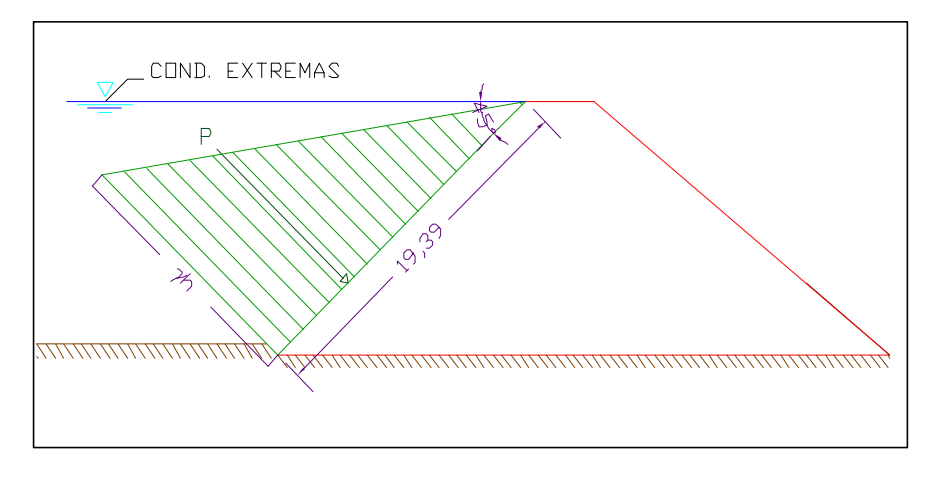

Fig. 5.13. Distribución de Presiones con respecto al Bordo Libre en la cortina.

### SUBPRESIONES

 Se calcula el efecto de la Subpresión de igual forma para las 3 condiciones probables, a las que podría estar expuesta la presa; haciendo uso de los fundamentos teóricos del capitulo 3, apartado 3.6.3.

$$
E_{\rm S}=\frac{h_{\rm I}\gamma^{\star}L}{2}^{\star}1
$$

donde:

 $E_S$ = Empuje debido a la Subpresión en la cortina.

L= Longitud de la Cortina

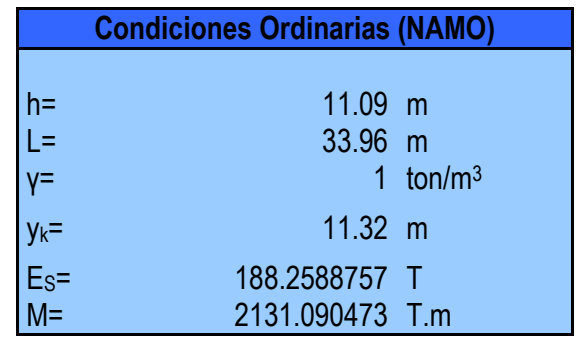

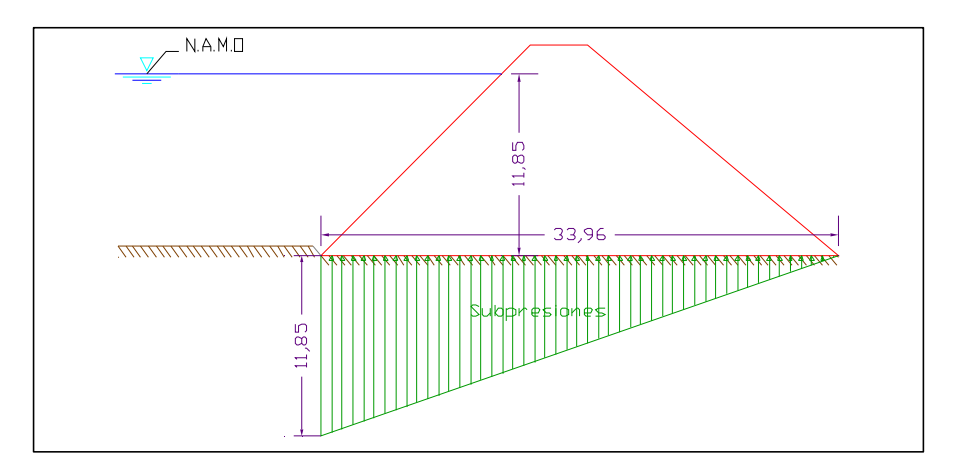

Fig. 5.14. Distribución de Subpresiones con respecto al NAMO en la cortina.

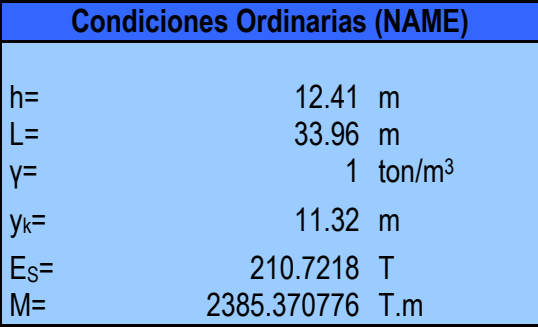

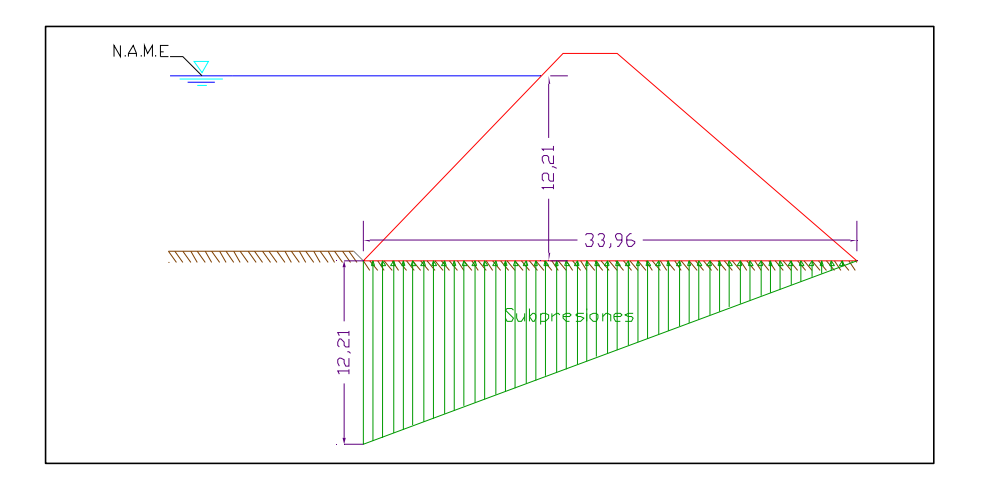

Fig. 5.15. Distribución de Subpresiones con respecto al NAME en la cortina.

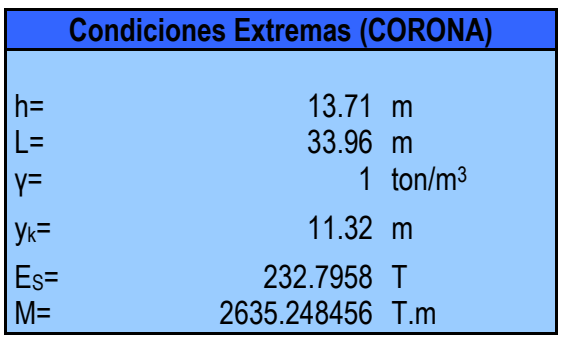

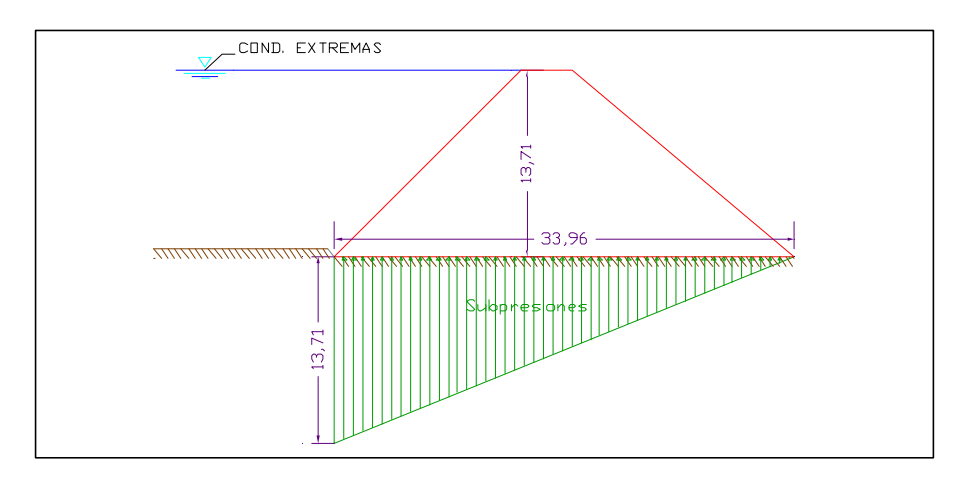

Fig. 5.16. Distribución de Subpresiones con respecto al Bordo Libre en la cortina.

# SISMO EN MASA DE CORTINA Y AGUA

#### MASA DE CORTINA

La Presa Becerra se encuentra en la Ciudad de México, de forma particular en la zona I, por lo que el efecto del sismo se determinará con la ecuación:

$$
E_{sc} = \boldsymbol{\omega} \cdot \boldsymbol{\alpha} \tag{5.8}
$$

Donde:

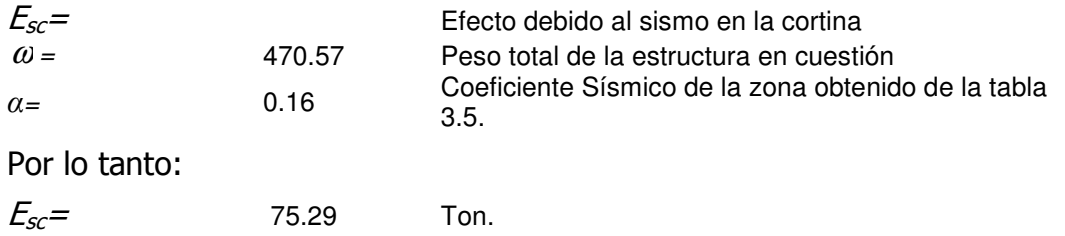

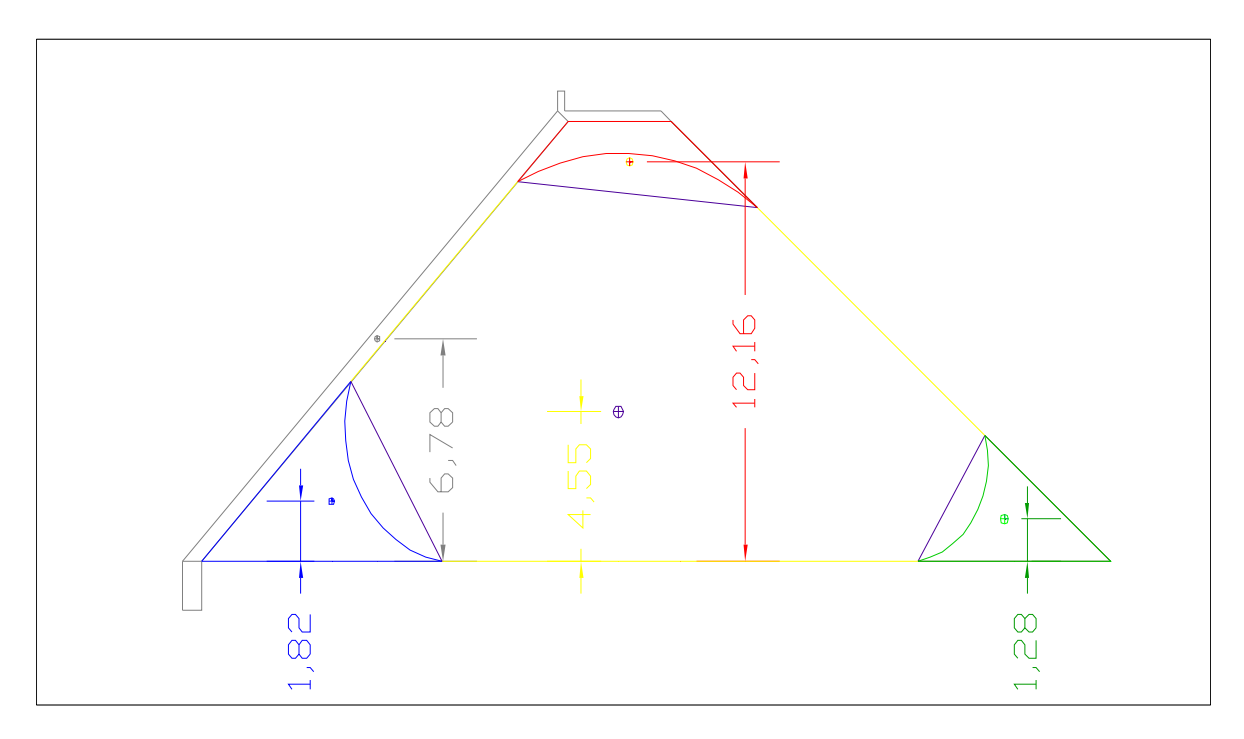

Fig. 5.17. Ubicación de los centroides de las dovelas en la cortina.

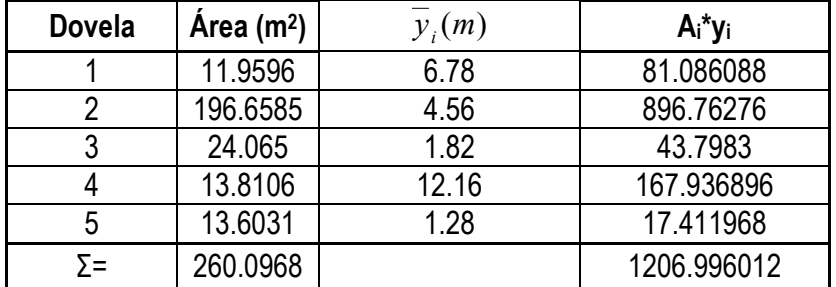

$$
\overline{y_c} = \frac{A_i y_i}{A_{total}}
$$

 $\overline{y_c}$  = 4.640564636*m* 

$$
M = 349.39 T.m
$$

Se lleva a cabo el cálculo del sismo en agua, en condiciones extremas, siendo el caso mas desfavorable de acuerdo a lo señalado en el capítulo 3, apartado 3.6.4:

$$
E_{sa}=C\alpha\gamma h^2
$$

Tomando en cuenta que y=h

**Para Condiciones Extremas (CORONA)** E<sub>sa</sub>= Efecto debido al sismo en agua C= 0.4 Coeficiente de distribución y magnitud de presiones α= 0.16 Coeficiente Sísmico de la zona.  $y=$  1 Peso Volúmetrico del Agua h= 13.71 T Esa= 12.029702 T El punto de aplicación se obtiene por medio de la fórmula siguiente en función de la altura:  $\bar{v} = 0.412h$  $\bar{v} = 5.64852$  m M= 67.950015 T.m.

Se Elabora una tabla de resumen con el fin de realizar la suma de fuerzas:

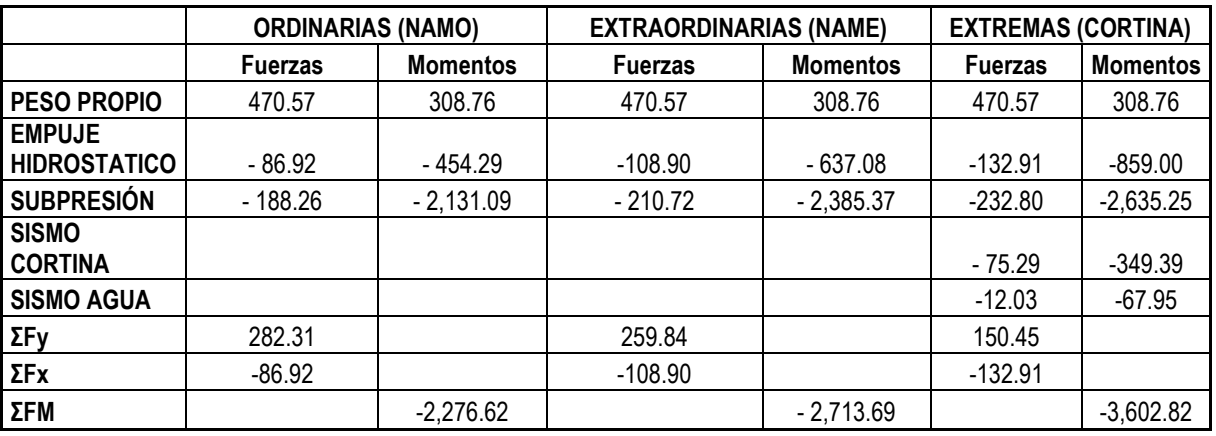

Tabla 5.8. Resumen de Fuerzas y Momentos en la cortina de la Presa Becerra para las distintas condiciones.

∴ Cumple con la Condición de Estabilidad.

# **ESFUERZOS**

Mediante el uso de la fórmula 3.22:

$$
\sigma_{B,A} = \frac{N}{A} \pm \frac{M}{I} y
$$

Donde:

 $A=$  33.96 área en contacto con la cimentación de ancho unitario en m<sup>2</sup>.  $I=$  3263.78693 momento de Inercia en m<sup>4</sup> y= 13.71 m 12  $I=\frac{b\cdot h^3}{12}$ 

Para los esfuerzos de compresión, conforme al apartado 3.7.1 se elabora la tabla:

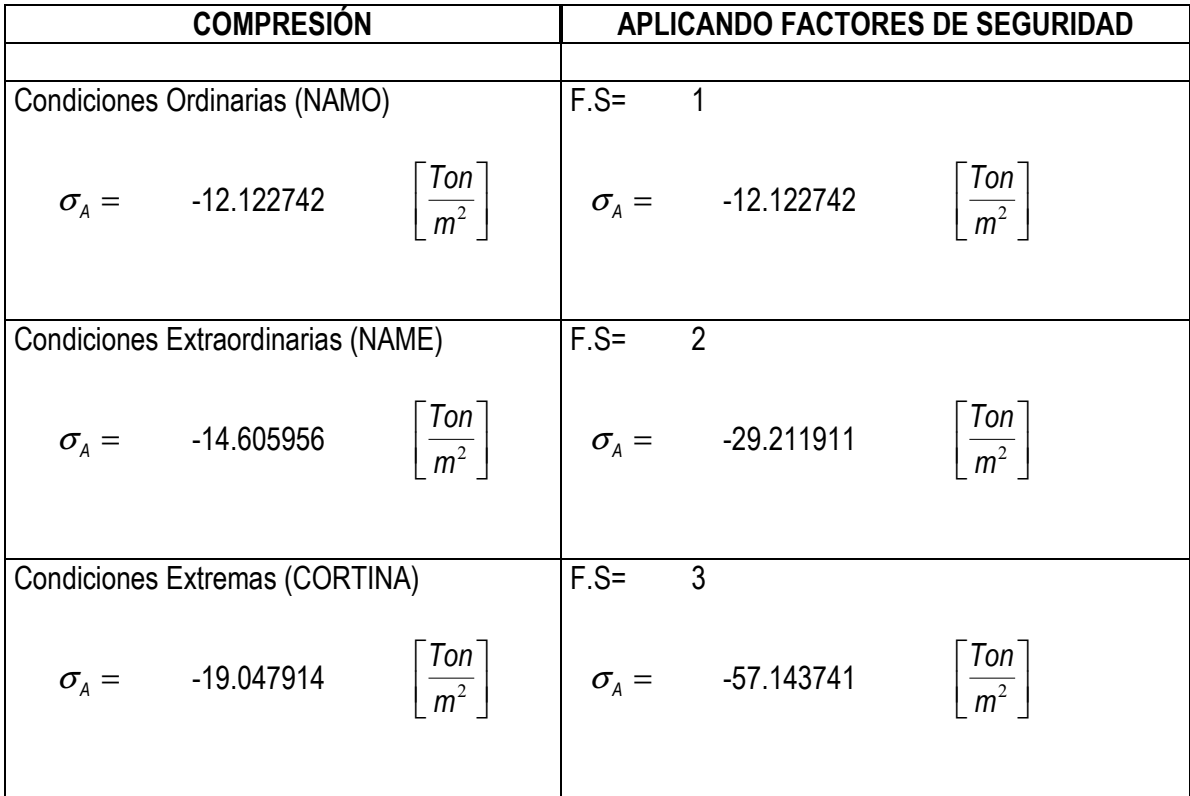

Tabla. 5.9. Valores de esfuerzo de compresión en la cortina de la presa para las diferentes condiciones.

Para los esfuerzos de Tensión en referencia al apartado 3.7.2:

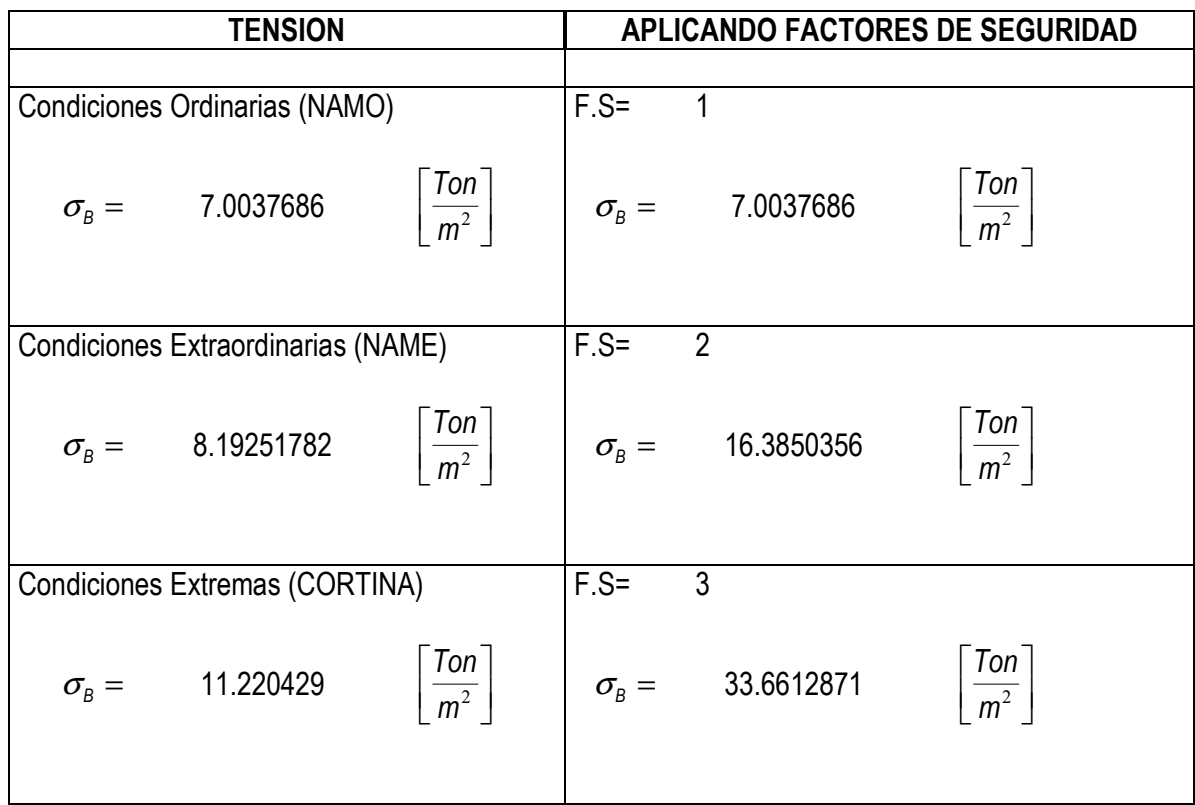

Tabla. 5.10. Valores de esfuerzo de tensión en la cortina de la presa para las diferentes condiciones.

# DESLIZAMIENTO

Para el análisis al deslizamiento, mediante la fórmula siguiente, vista dentro del capítulo 3, apartado 3.7:

$$
\tau = \frac{\Sigma N \tan \varphi + CA}{\left|\Sigma F_{H}\right|}
$$

Donde:

:

 $C=$  0.1 $fc$ Po lo tanto<br> $C = 20$  $C=$ 

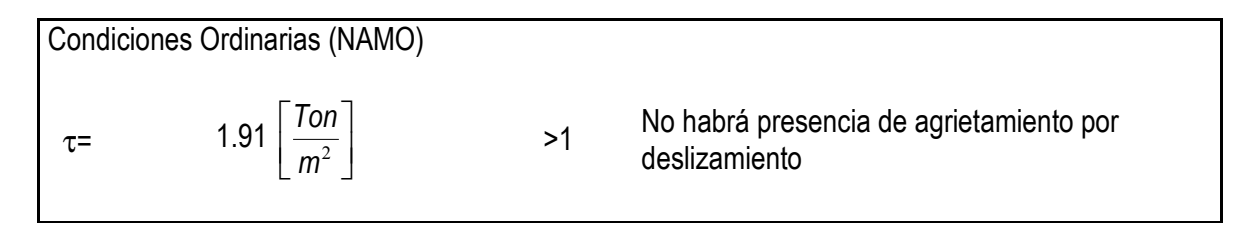

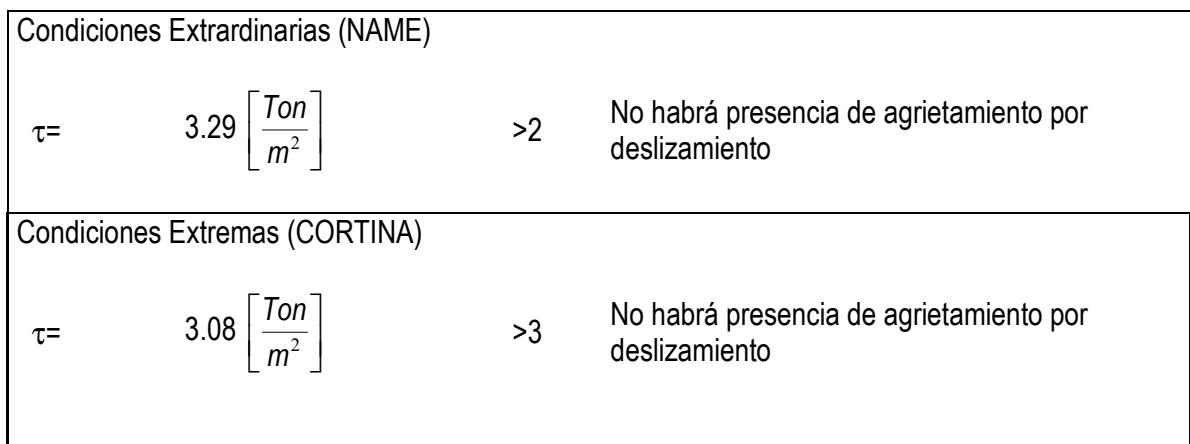

Tabla. 5.11. Valores de esfuerzo de  $\tau$  en la cortina de la presa para las diferentes condiciones.

#### AGRIETAMIENTO

 El análisis de Agrietamiento, maraca que se debe cumplir, de acuerdo al capítulo 3, sección 3.8, la desigualdad:

$$
\sigma_{_{Z\mu}} < f\epsilon
$$

Donde:

$$
f' \varepsilon = 0.05(1.75 \cdot f' \varepsilon)
$$
  

$$
f' \varepsilon = 17.5
$$

Tomando en cuenta para p= 0.4, ya que la cortina de la Presa Becerra C, no contiene drenes:

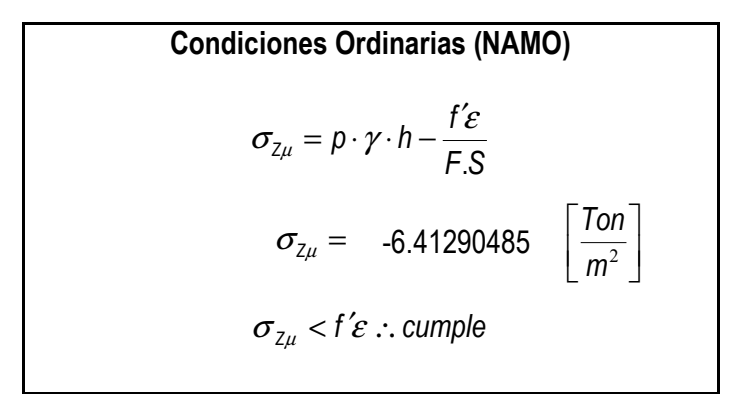

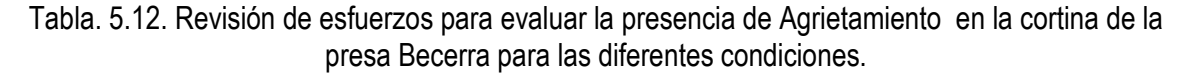

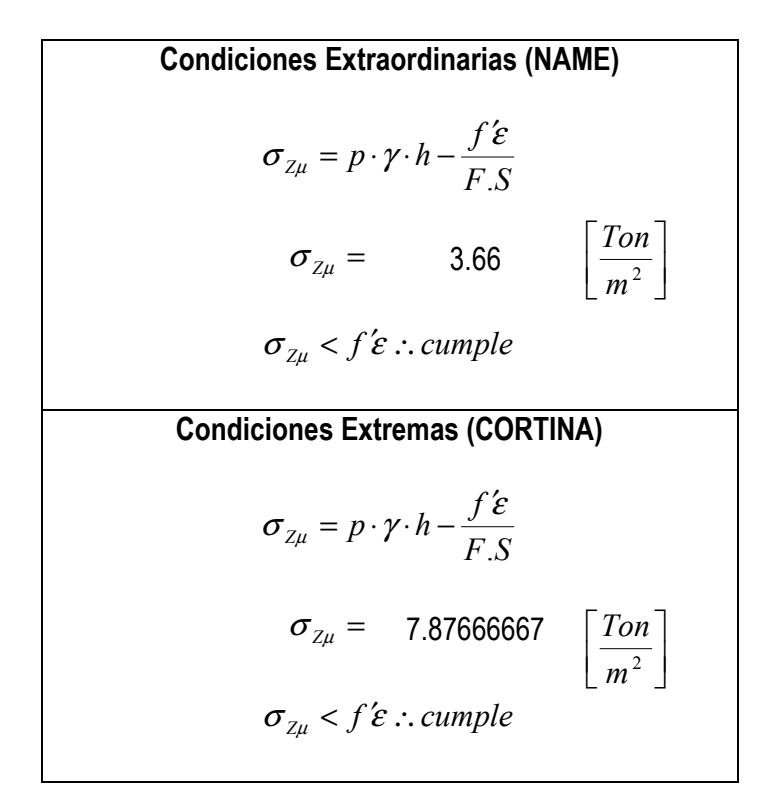

Tabla. 5.12. (Continuación)

# OBRA DE EXCEDENCIAS

Se diseña de acuerdo a los datos recopilados de la Presa Becerra por las Instancias correspondientes; con el fin de obtener un diseño de un vertedor tipo cimacio, apegado a los datos reales, pero con la funcionalidad y eficiencia de un vertedor tipo Creagger, de acuerdo al subcapítulo 3.9:

Para el Vertedor Existente, se toma en cuenta la siguiente información:

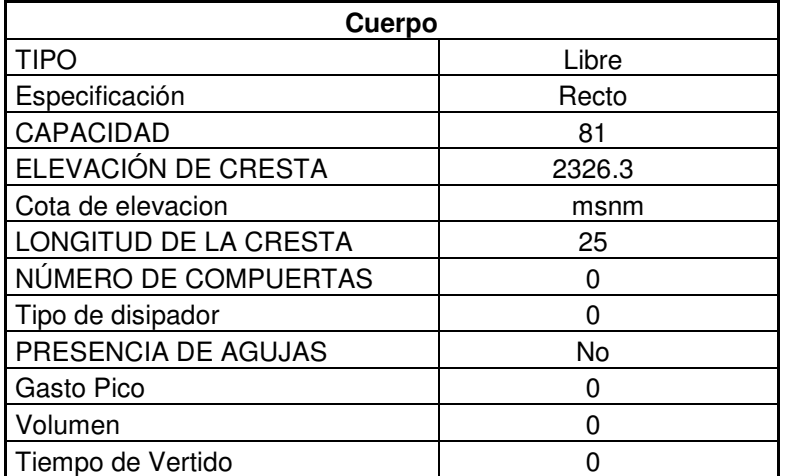

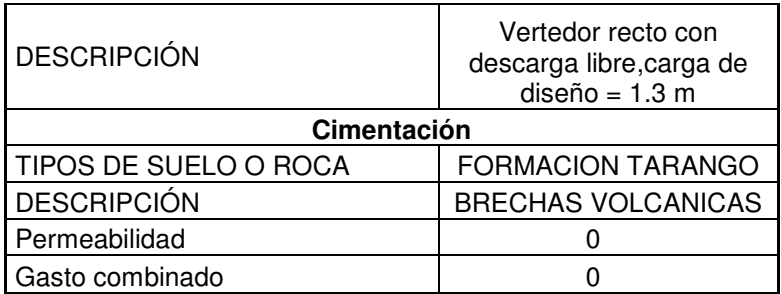

Tabla. 5.13. Datos del Vertedor de la presa Becerra.

# **Diseño del Cimacio**

Al ser un Cimacio de Cresta Libre se deberá tomar en cuenta los siguientes puntos:

- 1. Velocidad de llegada.
- 2. Talud
- 3. P/Hd

Evaluando:

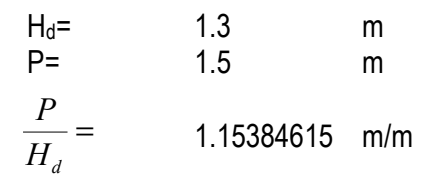

Se hacen las consideraciones siguientes:

- La Velocidad de Llegada se considera despreciable
- Considerando un Talud Vertical.
- Se procede a diseñar bajo el criterio de U.S Army Corps of Engineers.

# Aguas Abajo

Cálculo aguas abajo mediante:

$$
x^{1.85} = 2H_d^{0.85}y
$$
 5.8

Evaluando la ecuación 5.8 se obtiene:

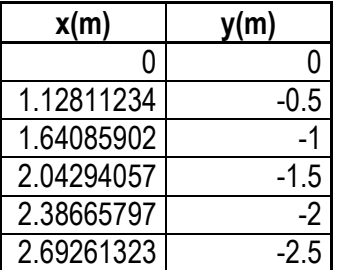
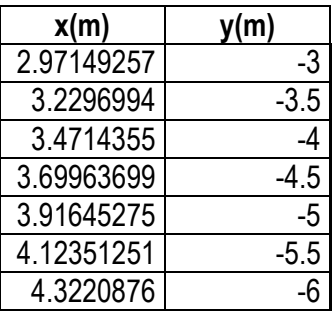

Tabla 5.14. Valores de x,y para la cara aguas abajo del cimacio.

Obtenemos el punto de Tangencia; tomando en cuenta que la pendiente es igual a la derivada de y con respecto a x:

$$
\frac{dy}{dx} = s \tag{5.9}
$$

Despejando y y sustituyendo Hd:

$$
y = \frac{x^{1.85}}{2(1.3)^{0.85}}
$$
 5.10

Simplificando términos:

$$
y = 0.40x^{1.85} \tag{5.11}
$$

Derivando con respecto a x:

$$
\frac{dy}{dx} = 0.740x^{0.85}
$$
 5.12

Con una pendiente de 0.5:1 se tiene:

$$
s = 2
$$
  
2 = 0.740x<sup>0.85</sup> 5.13

Sustituyendo en la ecuación 5.12

Despejando x:

x= 3.22054628

Sustituyendo el valor de x en la expresión en función de x, obtenemos el Punto de Tangencia

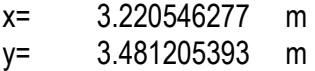

Pasando el Punto de Tangencia; el perfil será igual a la pendiente.

# Aguas Arriba

Mediante el uso de la ecuación siguiente, se obtiene el perfil aguas arriba:

$$
y = 0.724 \frac{(x + 0.27H_d)^{1.85}}{H_d^{0.85}} + 0.126H_d - 0.431H_d^{0.375}(x + 0.27H_d)^{0.625}
$$
 5.14

Calculando con una tirante de diseño de:

 $Hd = 1.3 m$ 

| x(m)   | y(m)          |  |  |
|--------|---------------|--|--|
| $-0.9$ | $-0.49341706$ |  |  |
| $-0.8$ | $-0.39595652$ |  |  |
| $-0.7$ | $-0.30833647$ |  |  |
| $-0.6$ | $-0.23080251$ |  |  |
| $-0.5$ | $-0.16364599$ |  |  |
| $-0.4$ | $-0.10722031$ |  |  |
| $-0.3$ | $-0.06196642$ |  |  |
| $-0.2$ | $-0.02845501$ |  |  |
| $-0.1$ | $-0.00746192$ |  |  |

Tabla 5.15. Valores de x,y para la cara aguas arriba del cimacio

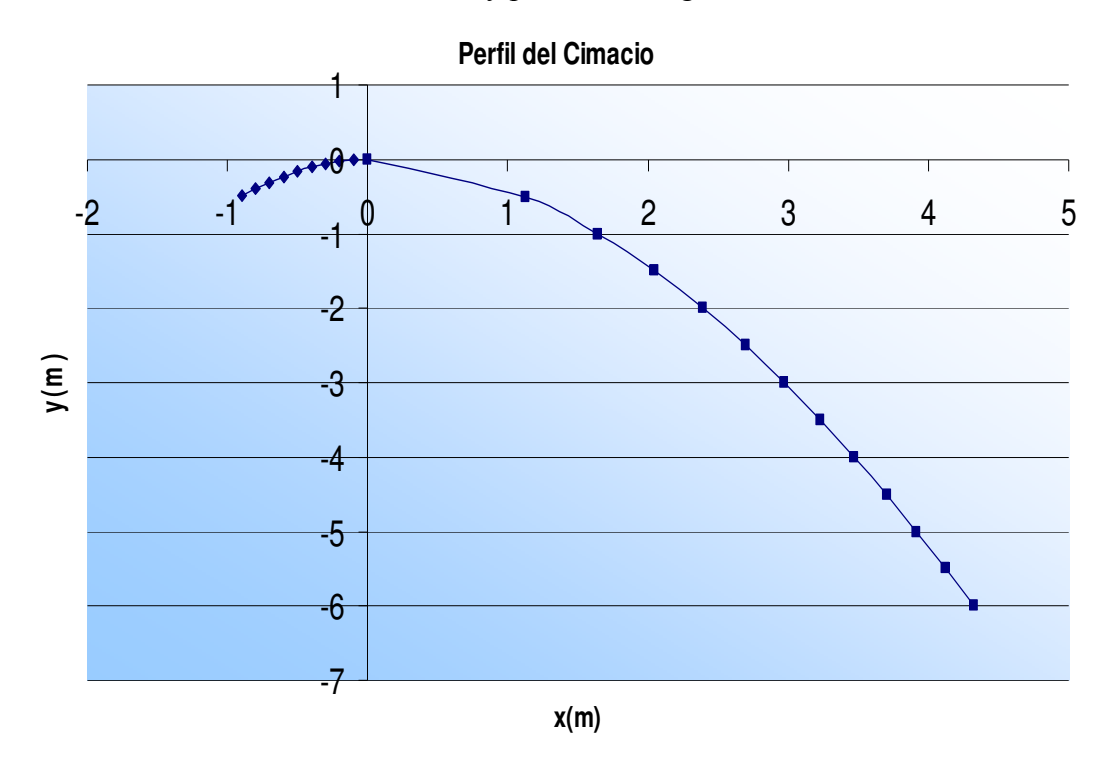

Figura. 5.18. Perfil del Cimacio de la Presa Becerra.

## Longitud de Cresta

La longitud de una cresta es aquella por donde escurre el Gasto del Vertedor.

Al no existir pilas sobre la cresta del vertedor de la presa Becerra, la Longitud Efectiva es igual a la Longitud Total.

$$
L_e = L - 2(N \cdot k_p + k_a)H
$$

Donde:

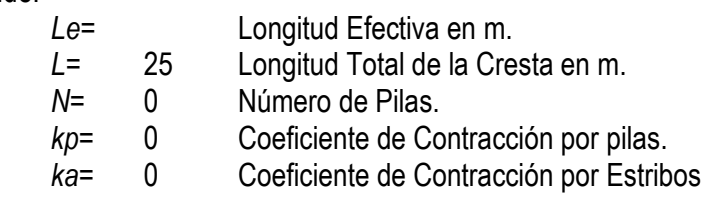

$$
L_e = L = 25 \text{ m}
$$

#### Ley de descarga del vertedor

De acuerdo a lo descrito en el capítulo 3; apartado 3.3.3, utilizando la ecuación 3.33:

$$
Q = CLH^{\frac{3}{2}}
$$

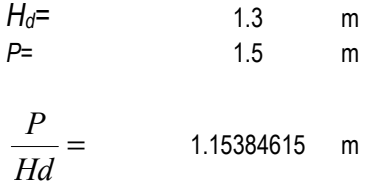

Entrando a la gráfica de la figura 3.13 con el valor obtenido de P/Hd se determina el valor del coeficiente de descarga:

$$
C_d = 2.15
$$

Finalmente la ecuación que genera la Ley de descarga del Vertedor en términos del tirante, queda establecida:

$$
Q=53.75LH^{\frac{3}{2}}
$$

Terminando as,í los cálculos respectivos a la revisión y diseño de la Obra Hidráulica: ".Presa Becerra C".

Continuando de forma similar, ahora se analizará la segunda Obra Hidráulica que conforma este sistema, prosiguiendo de la misma manera que la Presa Becerra, se detalla de forma primera las características de la Presa Tacubaya, siendo esta, de mayor capacidad, tamaño e importancia que la anterior, dentro del Sistema Hidrológico para el control de la Cuenca del Valle de México:

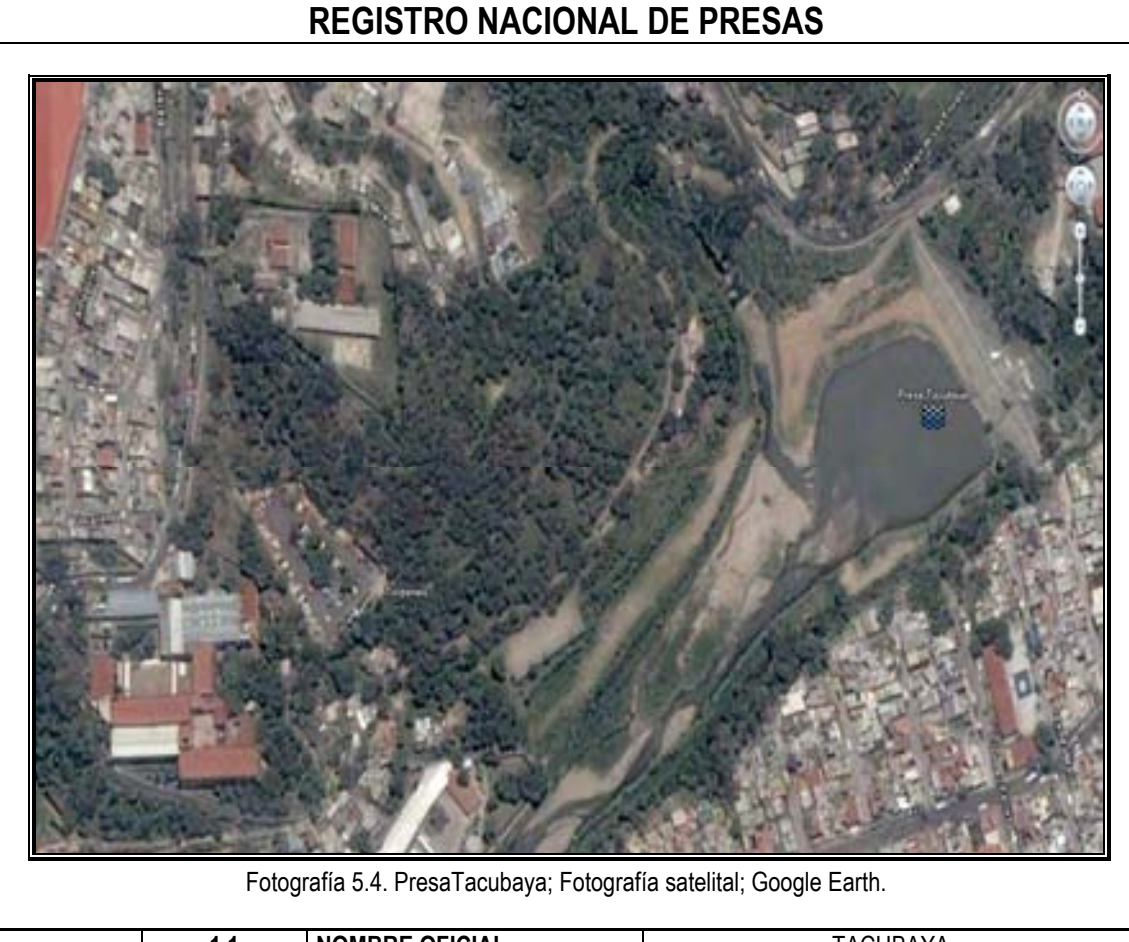

# Datos de la Presa Tacubaya

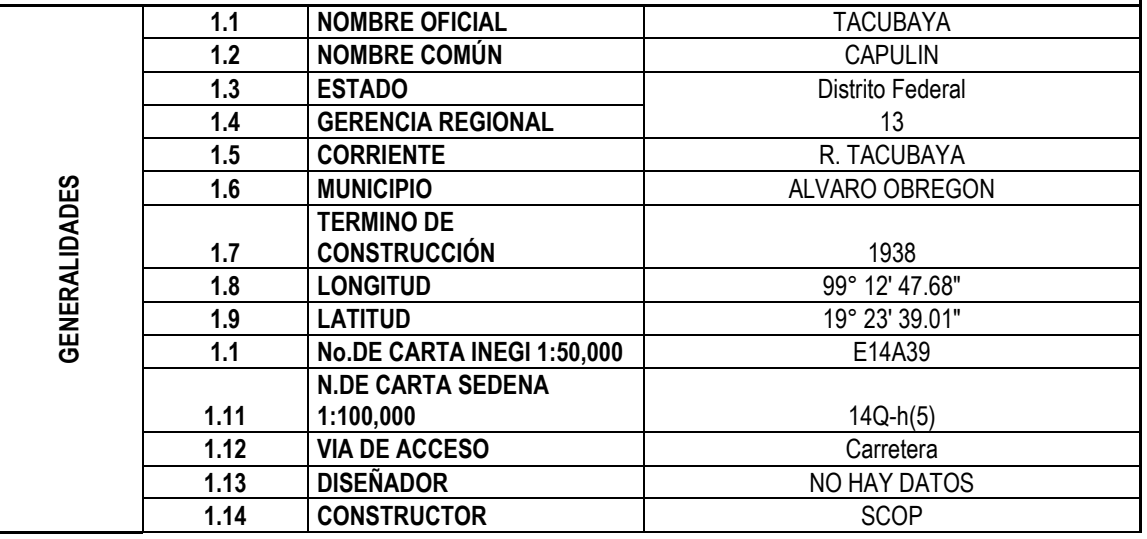

Tabla 5.16. Generalidades de la Presa Tacubaya.

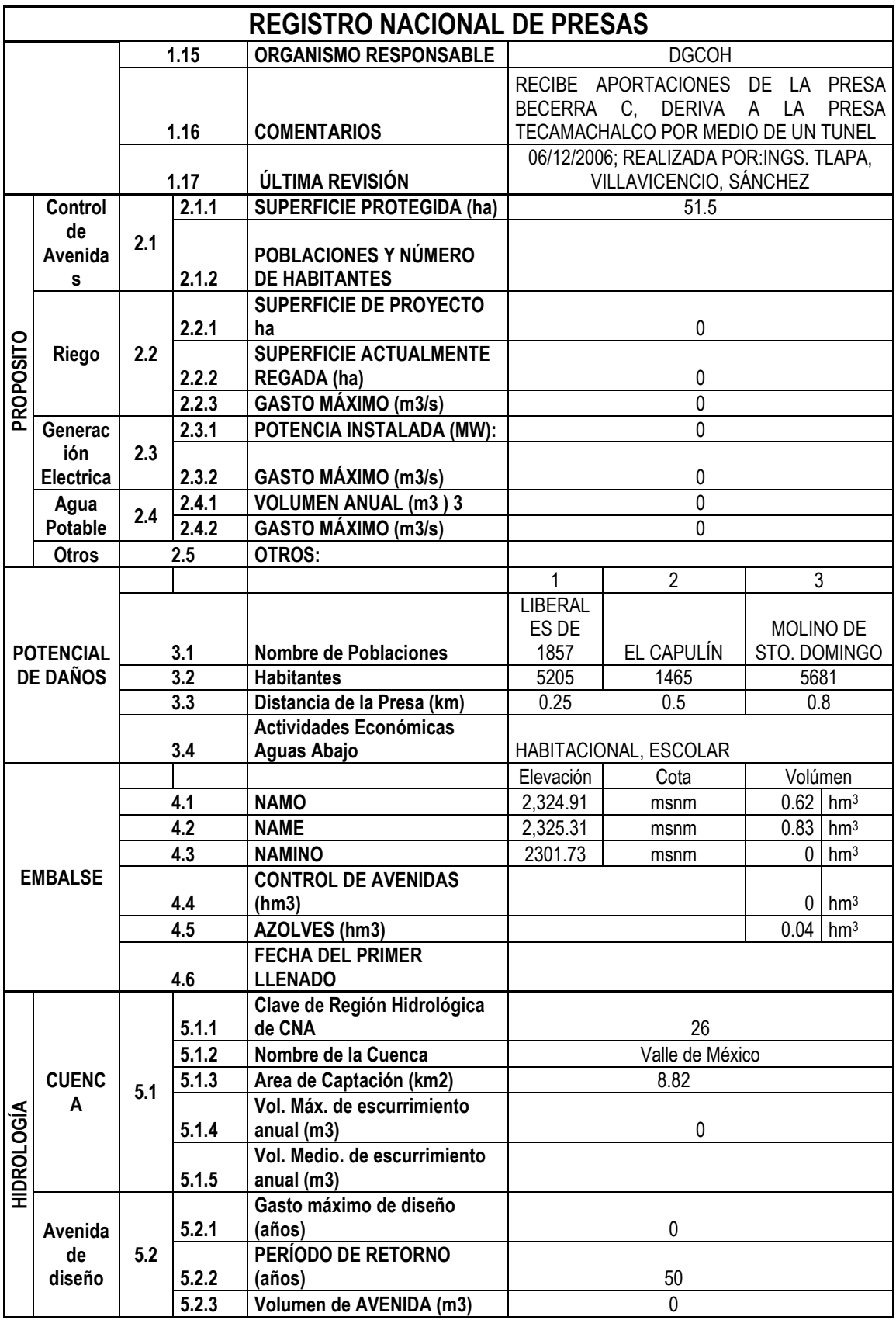

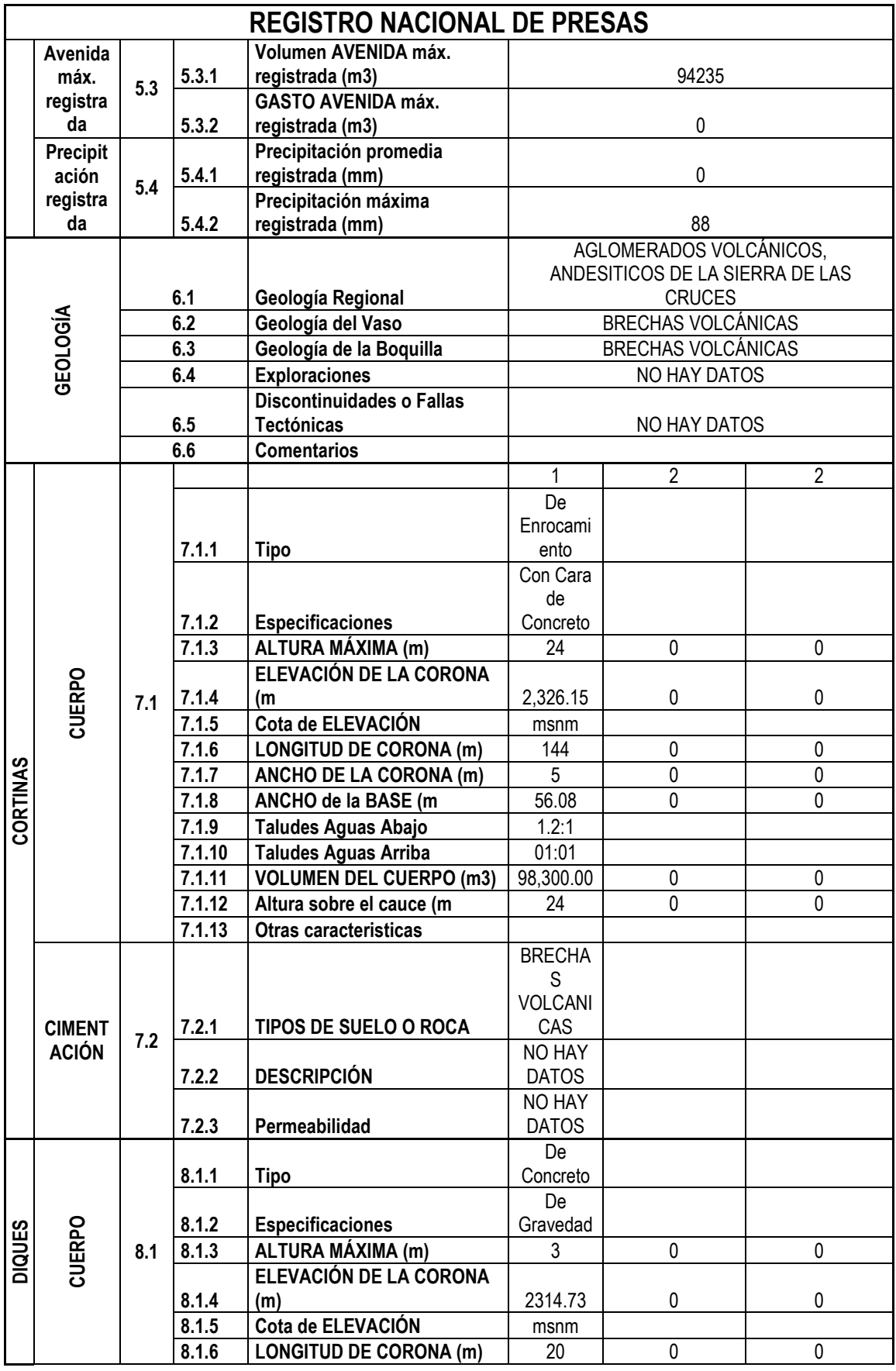

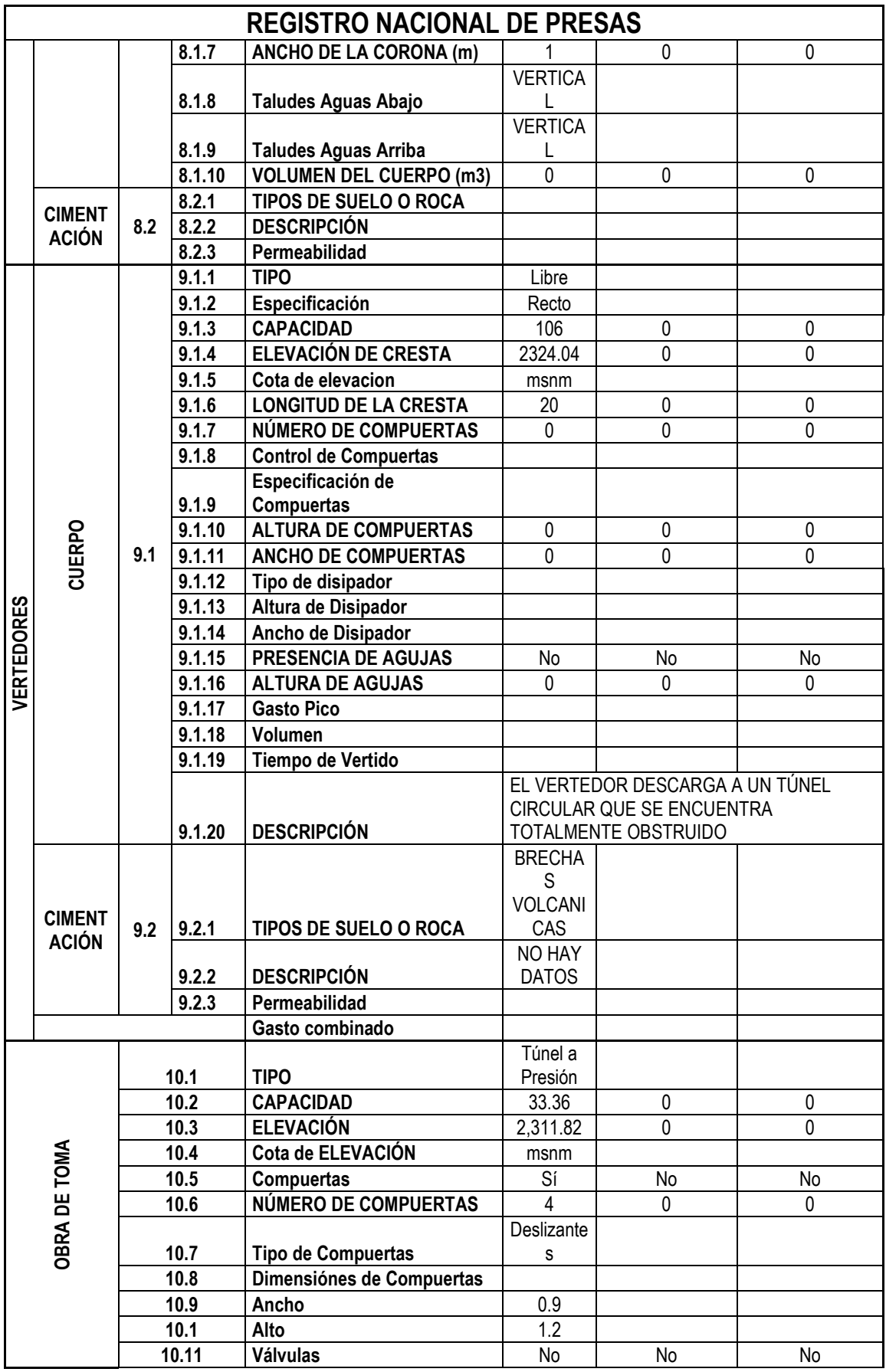

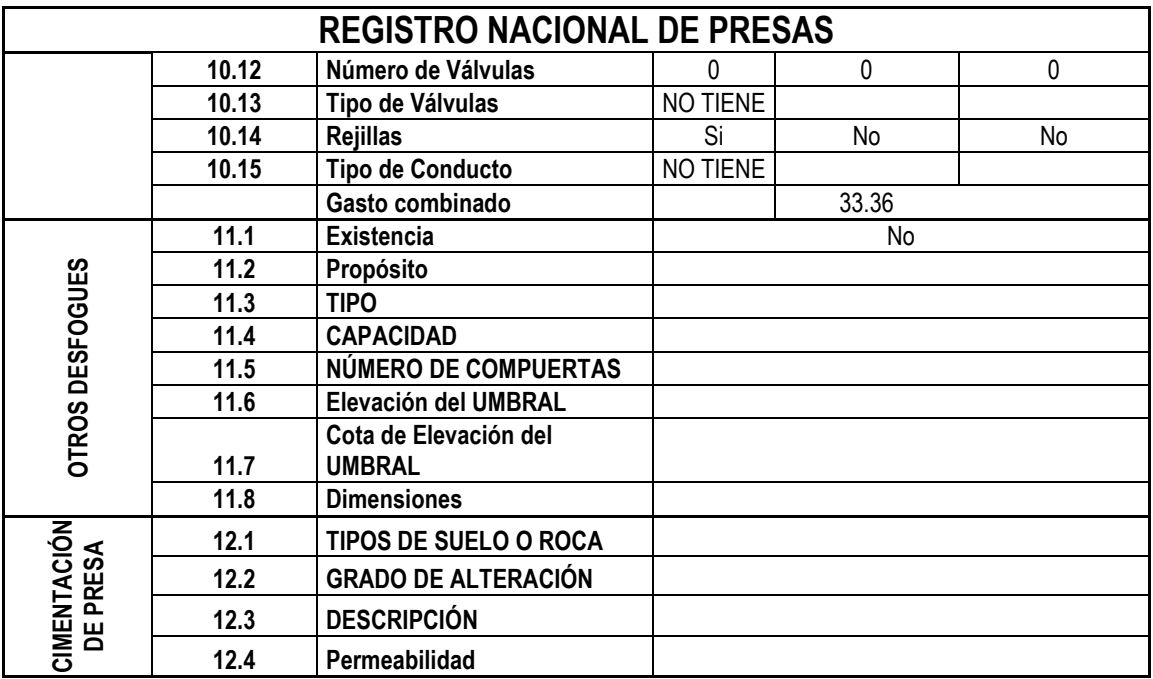

# Descripción detallada:

Nace en las laderas del cerro Cuajimalpa y está limitado al Norte por las cuencas de los ríos Tecamachalco y San Joaquín; al Sur por las cuencas Mixcoac y Barranca y al Poniente por las cabeceras del río Borracho, afluente del río Hondo. Se inicia con dirección Noreste cerca del poblado de Cuajimalpa y continúa con la misma dirección hasta su confluencia con el río Becerra para formar el río Piedad, que desagua en el lago de Texcoco atravesando entubado la Ciudad de México. Su desarrollo hasta la presa Tacubaya es de 12 km.

### Ubicación

La presa se localiza, en la intersección de las calles Belén de las Flores y Leandro Valle de la Colonia Liberales de 1857, en la Delegación Álvaro Obregón del Distrito Federal.

### Acceso

Para llegar al sitio de la Presa Tacubaya se transita, por la Av. Constituyentes, en dirección Oriente-Poniente, y frente a la tercera sección del bosque de Chapultepec, se toma hacia el Sur-Poniente, por la Av. Acueducto, y por ella se transita, cerca de 1.0 km, hasta entroncar con la calle Presidente Juárez, por la que se transita hasta encontrar la calle de Chapulín, por la que se recorren cerca de 100 m para entroncar con la calle Belén de las Flores, por la que, después de recorrer con dirección Poniente cerca de 400 m hasta llegar a la calle Leandro Valle, que es donde se encuentra la cortina de la Presa Tacubaya.

### Objetivo de Construcción

Este vaso de almacenamiento fue construido para control de avenidas del río Tacubaya.

## **Cortina**

La cortina de la Presa Tacubaya, es de enrocamiento con pantalla de concreto en el talud de aguas arriba, la inclinación de sus taludes es de 1:1, en el paramento de aguas arriba y de 1.2:1 en el aguas abajo. La corona se encuentra a la elevación 2327.02, su ancho es de 4.5 m y tiene una longitud aproximada de 140 m y la altura máxima de la cortina es de 26 m.

## Obra de Excedencias

El vertedor de demasías es de canal lateral, de cresta libre, y está situado en el lado de la margen derecha. El vertedor comunica con un conducto de sección rectangular el cual por medio de una transición, cambia a sección circular, que después de atravesar la cortina, descarga, aguas abajo, en el río Tacubaya. La carga máxima del vertedor es de 1.50 m, con una capacidad de 106.0 m3/s.

## Obra de Toma

Se localiza, en la parte central del cuerpo de la cortina, consta de cuatro orificios de sección rectangular de 1.20 x 0.90 m, cada uno, situados en diferentes elevaciones, los cuales descargan a un conducto común, que atraviesa el cuerpo de la cortina, para descargar, las extracciones, hacia el río Tacubaya.

# Pendiente S

Mediante la Proyección Lineal del Cauce Principal, desde su punto mas alejado del río o cauce a la entrada del vaso, en m sobre una fotografía satelital.

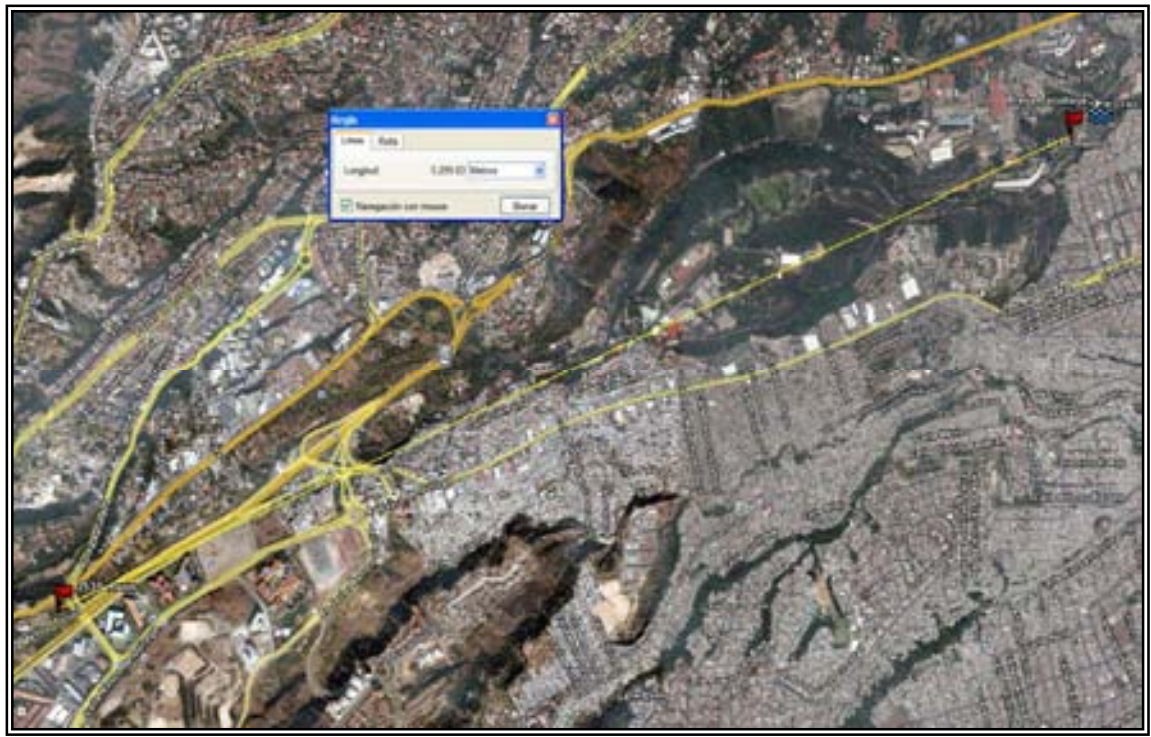

Fotografía 5.5. Satelital. Trazo y Longitud del RíoTacubaya. Google Earth.

 En cuanto a la obtención de la pendiente se utiliza la diferencia de las cotas entre la longitud total, expresada en la siguiente fórmula:

$$
S = \frac{\left(E_2 - E_1\right)}{L} \tag{5.15}
$$

Donde:

 $E_1$  = es la elevación en la entrada del vaso

 $E_2$  = es la elevación en la parte inicial del rio o cauce y<br> $L =$  es la longitud del cauce principal entre ambas elev

es la longitud del cauce principal entre ambas elevaciones.

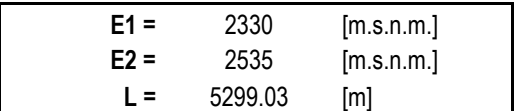

Sustituyendo valores:

$$
S = \frac{(2535 - 2330)}{5299.03} = 0.03869
$$

Como Resultado se Obtiene la Pendiente S:

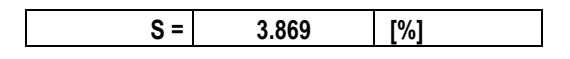

#### hp de Diseño

Al ser también la estación Tacubaya, objeto de estudio para el escurrimiento de la Presa con el mismo nombre, se utiliza la Distribución Log Normal, obteniendo la altura de precipitación, para un periodo de retorno de 100 años:

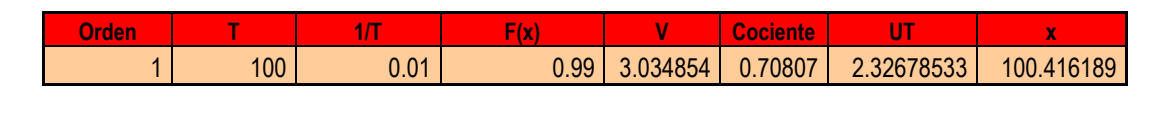

hp diseño= 100.4162 mm

### Gasto de Entrada

Obtenemos el Gasto por medio de la Fórmula Racional (Fórmula 1.1) y la Tabla de Coeficientes de escurrimiento (Tabla 1.1) se obtienes los valores:

$$
Q=CiA
$$

Donde:

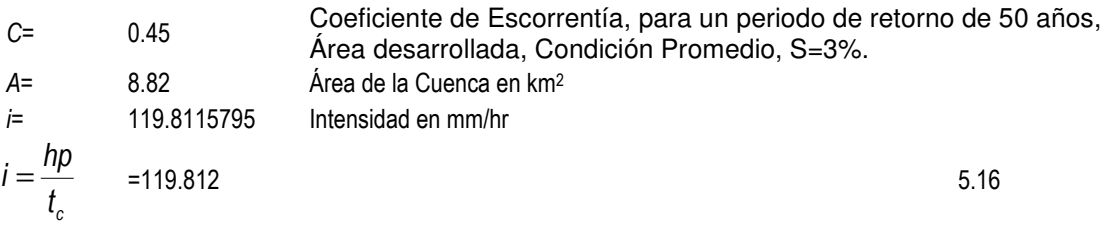

$$
t_c = 0.000325 \frac{L^{0.77}}{S^{0.385}}
$$
 = 0.83811756

# Gasto Pico

Con el fin de Obtener el Hidrograma Triangular Unitario, se calcula el gasto pico, mediante la fórmula siguiente para cuencas pequeñas (menores de 250 km<sup>2</sup> ):

Q= 132.0922664 m<sup>3</sup> /s

$$
q_p = 0.189 \frac{A_c}{(t_c)}
$$

Donde:

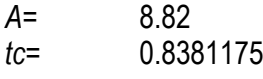

km<sup>2</sup> Área de la Cuenca 630 hrs Tiempo de Concentración

> 1.988957247 km<sup>3</sup> /hrs  $q_p =$

#### Tiempo Base

Se calcula el Tiempo Base mediante las fórmulas siguientes:

$$
t_b = 2.67 \cdot t_p \tag{5.19}
$$

Donde:

0.92 hrs Tiempo Pico  $t_p =$ 

$$
t_p = 1.1 \cdot t_c
$$

0.83812 hrs Tiempo de Concentración  $t_c =$ 

Por lo tanto:

 $t_b$  = 2.46155128 hrs.

#### Hidrograma Unitario Triangular:

Graficando los valores:

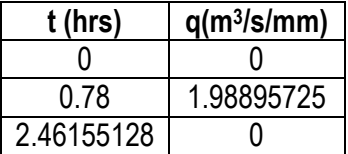

#### **Hidrograma Unitario Triangular**

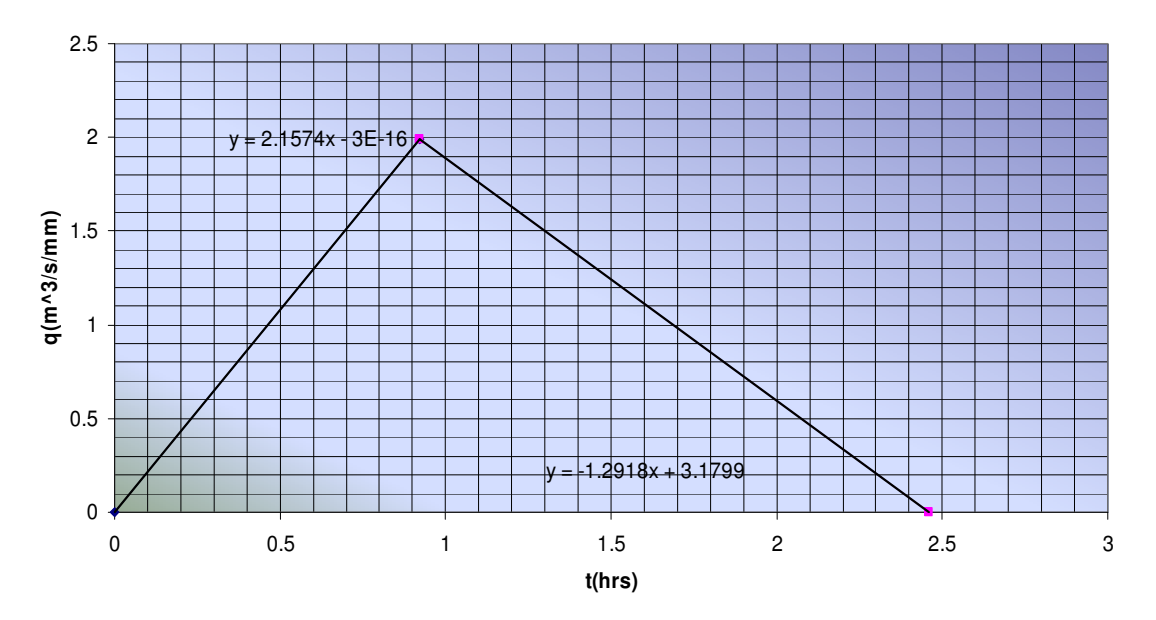

Fig. 5.19. Hidrograma Unitario Triangular para la presa Tacubaya.

Obteniendo los valores de la rama ascendente y descendente del Hidrograma de entrada en función del Hidrograma Unitario Triangular se obtiene:

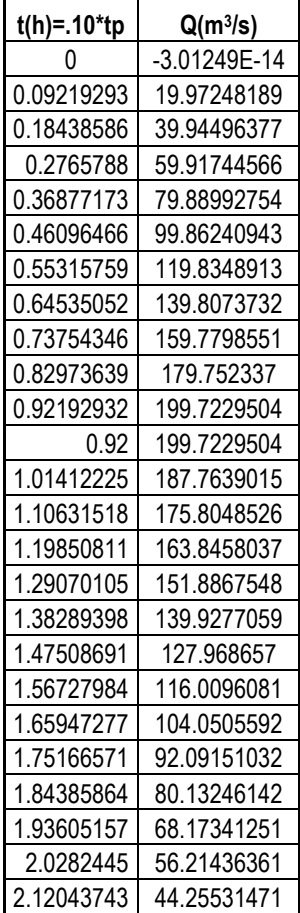

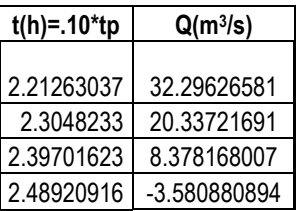

#### **Hidrograma Unitario**

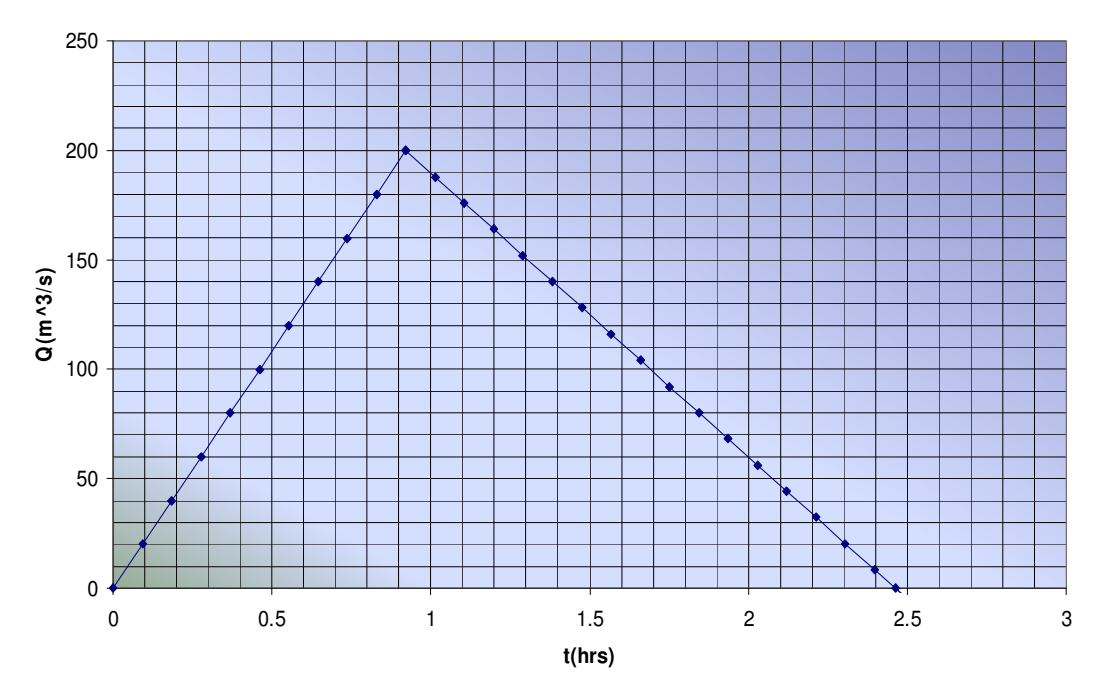

FIg. 5.20. Hidrograma de Entrada para la Presa Tacubaya.

# Curva Elevaciones Capacidades:

Obteniendo la Curva Elevaciones Capacidades, mediante los datos de las elevaciones y volúmenes en los Registros:

}

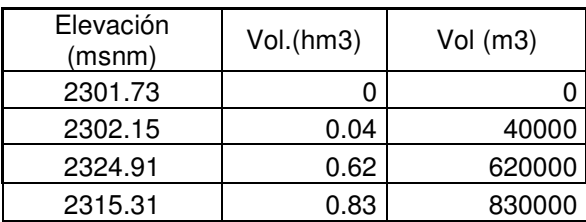

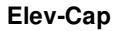

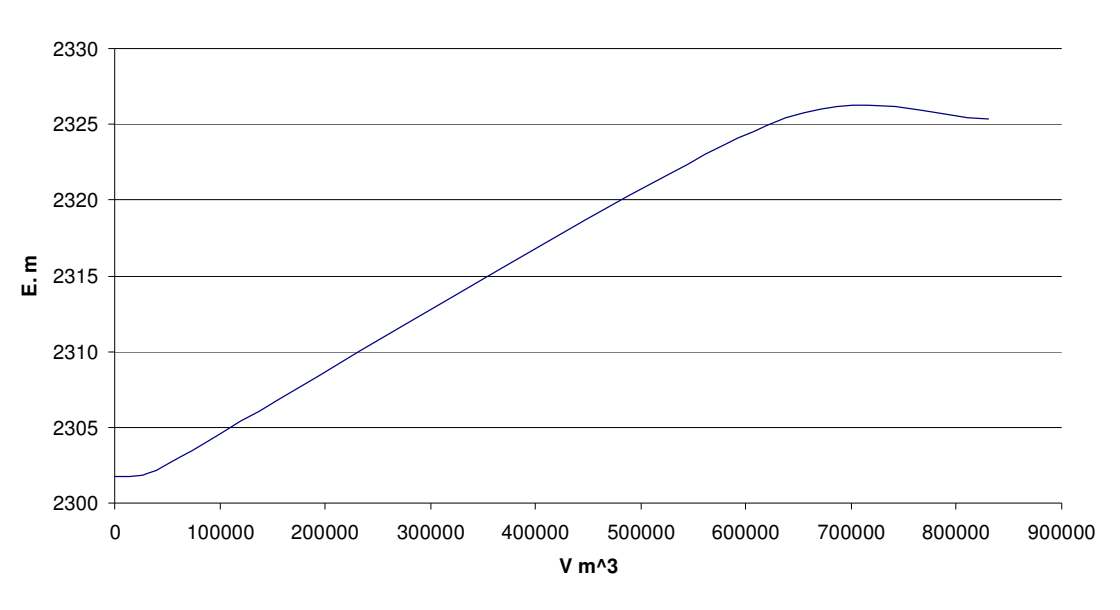

Fig. 5.21. Datos de Elevaciones- Capacidades de la Presa Tacubaya.

Por medio de Líneas de Tendencia se obtienen las ecuaciones generadoras de las mismas, evaluando la de menor error gráfico.

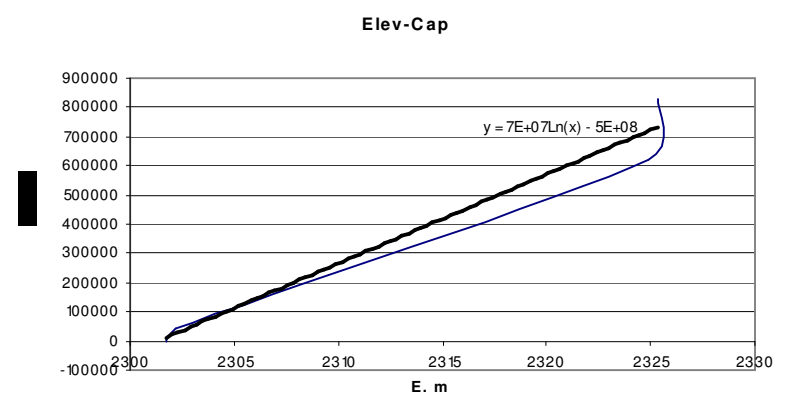

Fig. 5.22. Ajuste Logarítmico para los datos elev-capac.

**Elev-C ap**

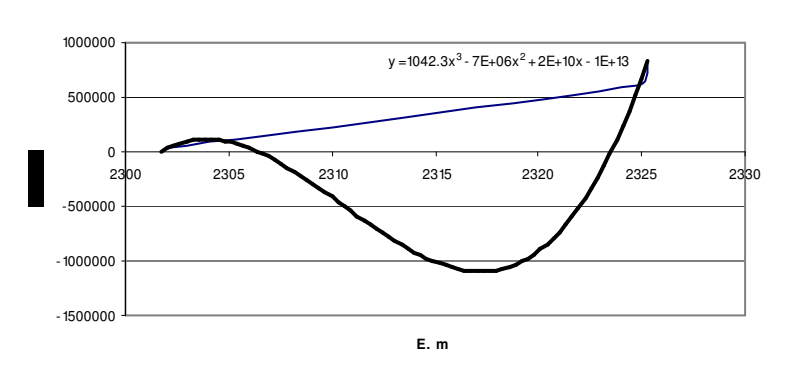

Fig. 5.23. Ajuste Polinomial para los datos elev-capac.

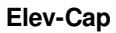

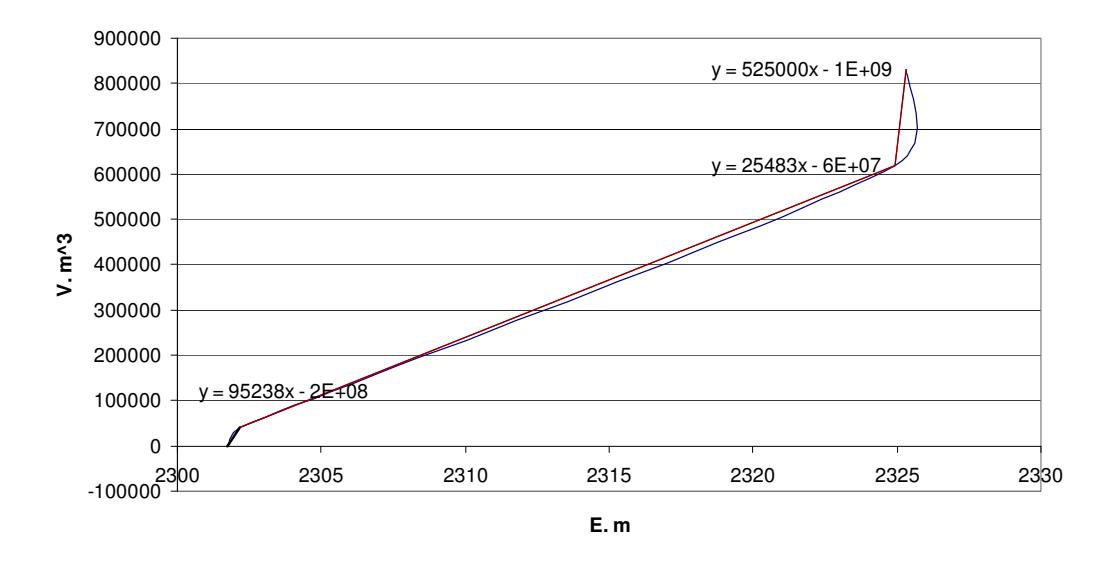

Fig. 5.24. Ajuste Lineal para los datos de elev.-capac.

# Ley de Descarga del Vertedor

Utilizando las Fórmulas, descritas dentro del apartado 3.9:

$$
O = O_V + O_{O.T}
$$

Donde:

$$
O_V = CLH^{\frac{3}{2}}
$$

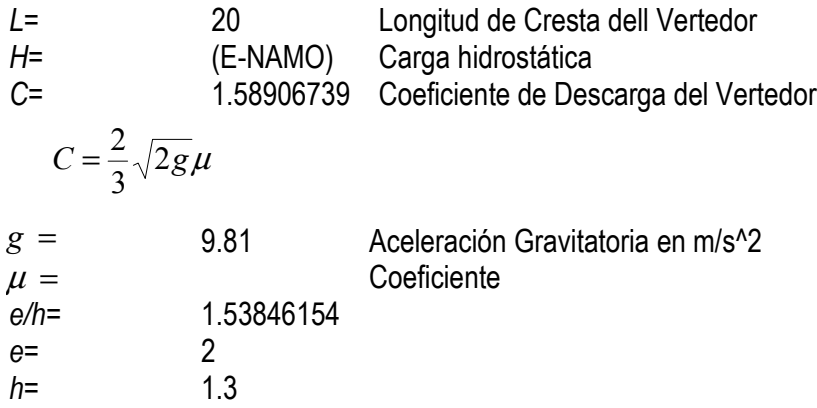

Por la aseveración anterior y al tratarse de un vertedor de pared gruesa se hace la afectación a la ecuación con un coeficiente de reducción.

$$
O_V = \varepsilon_1 CLH^{\frac{3}{2}}
$$

Donde:

$$
\varepsilon_1 = 0.7 + \frac{0.185}{e/h}
$$
\n
$$
\varepsilon_1 = 0.82025
$$
\nCoeficiente de Reducción

Empleando la Ec. 3.38

$$
C = \frac{\left[1 + 0.26\left(\frac{h}{h+w}\right)^{2}\right]\sqrt{g}}{\left(\frac{3}{2} + \frac{\lambda_{e}}{2} + 0.004n\right)^{\frac{3}{2}}}
$$

Donde:

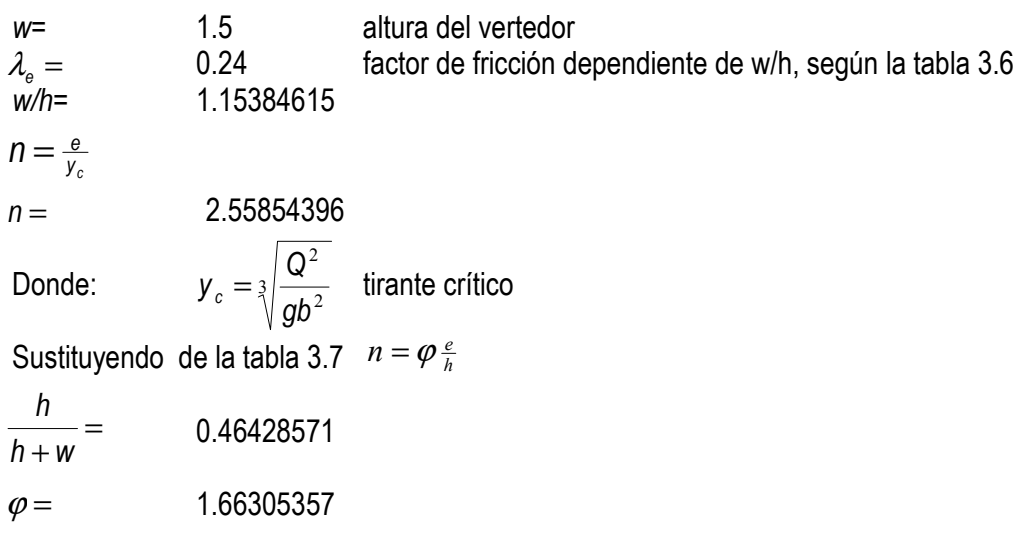

Para la obtención del coef.  $\varphi$  mediante la tabla 3.7 se realiza una interpolación:

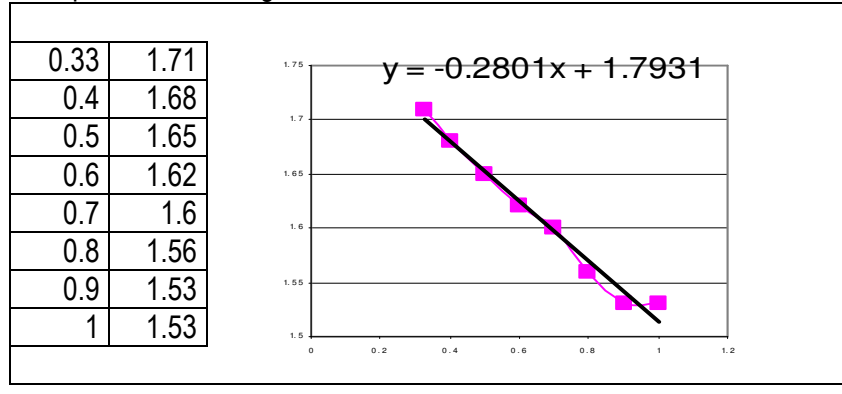

Interpolando de la Siguiente manera:

Fig. 5.25. Ajuste Lineal de los datos x,y.

5.20

# Ecuación del Vertedor

Se obtiene el valor de Coeficiente de Descarga formando la ecuación del Vertedor:

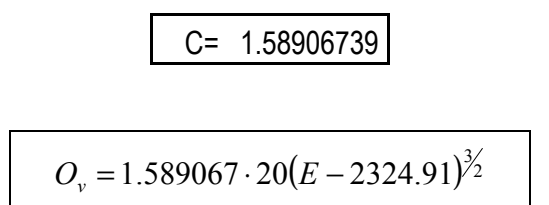

Finalmente la Ecuación del Gasto de la Presa Tacubaya queda definida:

$$
O=31.78134 \ (E-2324.91)^{(3/2)}+33.4 \tag{5.21}
$$

Donde:

 $O_v$ <br> $E$  $m^3/s$  $m$ 

Y se traza la gráfica de Gastos con la ecuación de Gasto de Salida Total y la ec. de volúmenescapacidades:

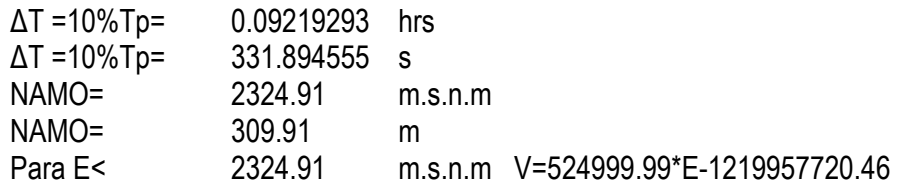

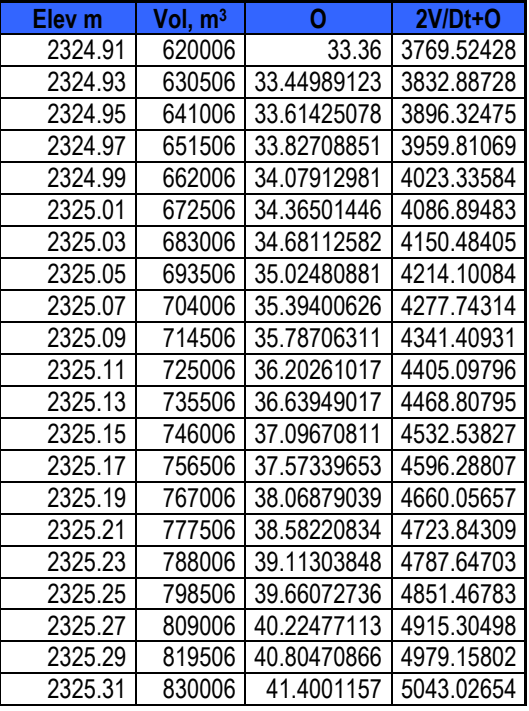

Tabla. 5.17. Valores de la gráfica auxiliar para el Tránsito de Avenidas.

| Elev m  | Vol, m <sup>^</sup> 3 | 0           | $2V/Dt+O$  |
|---------|-----------------------|-------------|------------|
| 2325.33 | 840506                | 42.01060033 | 5106.91013 |
| 2325.35 | 851006                | 42.63579894 | 5170.80843 |
| 2325.37 | 861506                | 43.27537307 | 5234.72111 |
| 2325.39 | 872006                | 43.92900657 | 5298.64785 |
| 2325.41 | 882506                | 44.59640329 | 5362.58836 |
| 2325.43 | 893006                | 45.27728504 | 5426.54234 |
| 2325.45 | 903506                | 45.97138986 | 5490.50956 |
| 2325.47 | 914006                | 46.67847047 | 5554.48974 |
| 2325.49 | 924506                | 47.39829298 | 5618.48267 |
| 2325.51 | 935006                | 48.13063571 | 5682.48812 |
| 2325.53 | 945506                | 48.87528816 | 5746.50588 |
| 2325.55 | 956006                | 49.6320501  | 5810.53575 |
| 2325.57 | 966506                | 50.40073077 | 5874.57754 |
| 2325.59 | 977006                | 51.18114816 | 5938.63106 |
| 2325.61 | 987506                | 51.97312833 | 6002.69615 |
| 2325.63 | 998006                | 52.77650488 | 6066.77263 |
| 2325.65 | 1008506               | 53.59111838 | 6130.86035 |
| 2325.67 | 1019006               | 54.4168159  | 6194.95916 |
| 2325.69 | 1029506               | 55.25345061 | 6259.0689  |
| 2325.71 | 1040006               | 56.10088134 | 6323.18944 |
| 2325.73 | 1050506               | 56.95897229 | 6387.32063 |
| 2325.75 | 1061006               | 57.82759261 | 6451.46236 |
| 2325.77 | 1071506               | 58.70661619 | 6515.61449 |
| 2325.79 | 1082006               | 59.59592133 | 6579.7769  |
| 2325.81 | 1092506               | 60.4953905  | 6643.94948 |
| 2325.83 | 1103006               | 61.40491013 | 6708.13211 |
| 2325.85 | 1113506               | 62.32437036 | 6772.32467 |
| 2325.87 | 1124006               | 63.25366486 | 6836.52707 |
| 2325.89 | 1134506               | 64.19269062 | 6900.73921 |
| 2325.91 | 1145006               | 65.14134785 | 6964.96097 |
| 2325.93 | 1155506               | 66.09953971 | 7029.19227 |
| 2325.95 | 1166006               | 67.06717227 | 7093.43301 |
| 2325.97 | 1176506               | 68.0441543  | 7157.6831  |
| 2325.99 | 1187006               | 69.03039716 | 7221.94245 |
| 2326.01 | 1197506               | 70.02581471 | 7286.21097 |
| 2326.03 | 1208006               | 71.03032314 | 7350.48859 |
| 2326.05 | 1218506               | 72.04384092 | 7414.77521 |
| 2326.07 | 1229006               | 73.06628866 | 7479.07076 |
| 2326.09 | 1239506               | 74.09758903 | 7543.37517 |
| 2326.11 | 1250006               | 75.1376667  | 7607.68836 |
| 2326.13 | 1260506               | 76.18644819 | 7672.01024 |
| 2326.15 | 1271006               | 77.24386187 | 7736.34077 |
| 2326.17 | 1281506               | 78.30983784 | 7800.67985 |
| 2326.19 | 1292006               | 79.38430787 | 7865.02742 |
| 2326.21 | 1302506               | 80.46720533 | 7929.38343 |
| 2326.23 | 1313006               | 81.55846514 | 7993.7478  |
| 2326.25 | 1323506               | 82.6580237  | 8058.12046 |
| 2326.27 | 1334006               | 83.76581884 | 8122.50136 |
| 2326.29 | 1344506               | 84.88178978 | 8186.89044 |
| 2326.31 | 1355006               | 86.00587705 | 8251.28763 |
| 2326.33 | 1365506               | 87.13802247 | 8315.69289 |
| 2326.35 | 1376006               | 88.27816908 | 8380.10614 |
| 2326.37 | 1386506               | 89.42626112 | 8444.52734 |
| 2326.39 | 1397006               | 90.58224399 | 8508.95643 |
| 2326.41 | 1407506               | 91.74606417 | 8573.39336 |

Tabla. 5.17. (Continuación)

| 2326.43 | 1418006 | 92.91766925 | 8637.83807 |
|---------|---------|-------------|------------|
| 2326.45 | 1428506 | 94.09700784 | 8702.29051 |
| 2326.47 | 1439006 | 95.28402955 | 8766.75064 |
| 2326.49 | 1449506 | 96.47868497 | 8831.2184  |
| 2326.51 | 1460006 | 97.68092564 | 8895.69375 |
| 2326.53 | 1470506 | 98.89070398 | 8960.17664 |
| 2326.55 | 1481006 | 100.1079733 | 9024.66701 |
| 2326.57 | 1491506 | 101.3326879 | 9089.16483 |
| 2326.59 | 1502006 | 102.5648026 | 9153.67005 |
| 2326.61 | 1512506 | 103.8042734 | 9218.18263 |
| 2326.63 | 1523006 | 105.0510567 | 9282.70252 |
| 2326.65 | 1533506 | 106.3051101 | 9347.22968 |
| 2326.67 | 1544006 | 107.5663915 | 9411.76407 |
| 2326.69 | 1554506 | 108.8348598 | 9476.30565 |
| 2326.71 | 1565006 | 110.1104745 | 9540.85437 |
| 2326.73 | 1575506 | 111.3931958 | 9605.4102  |
| 2326.75 | 1586006 | 112.6829845 | 9669.97309 |
| 2326.77 | 1596506 | 113.9798022 | 9734.54302 |
| 2326.79 | 1607006 | 115.2836108 | 9799.11993 |
| 2326.81 | 1617506 | 116.5943731 | 9863.7038  |
| 2326.83 | 1628006 | 117.9120525 | 9928.29459 |
| 2326.85 | 1638506 | 119.2366128 | 9992.89225 |

Tabla. 5.17. (Continuación)

Graficando los valores de O y 2V/Dt + O, se obtiene:

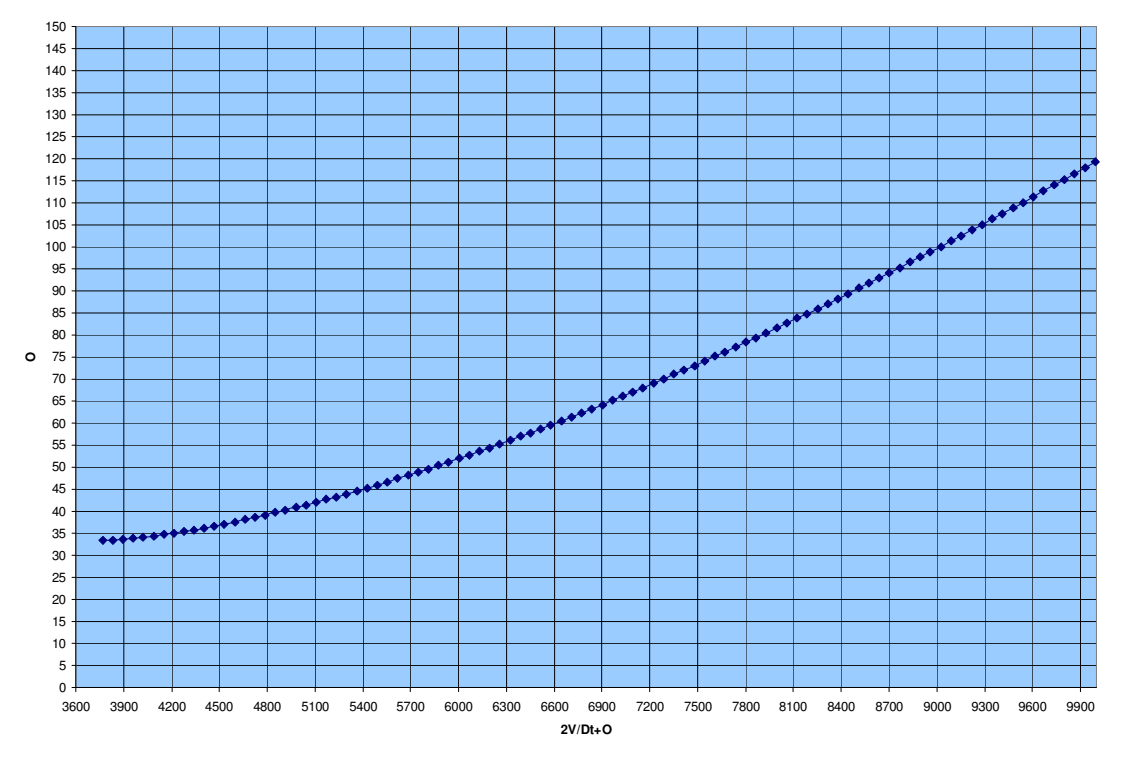

Fig. 5.26. Gráfica auxiliar para el cálculo del Tránsito de Avenidas.

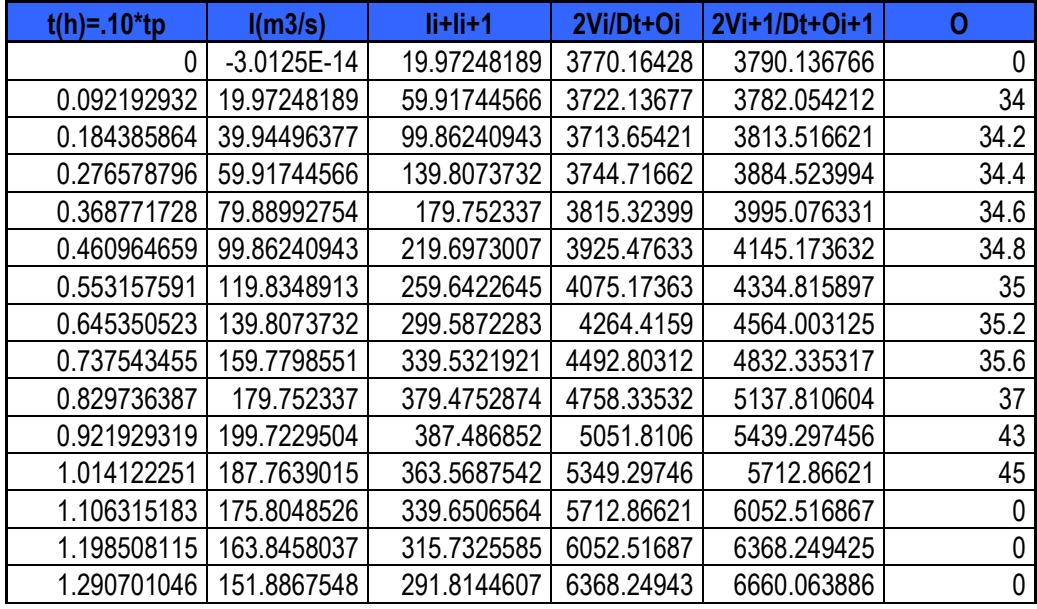

Se realiza el Tránsito de Avenidas, con la ayuda de la gráfica anterior. Fig. 5.26:

Se calcula la elevación del NAME y el volumen de Superalmacenamiento con los resultados anteriores::

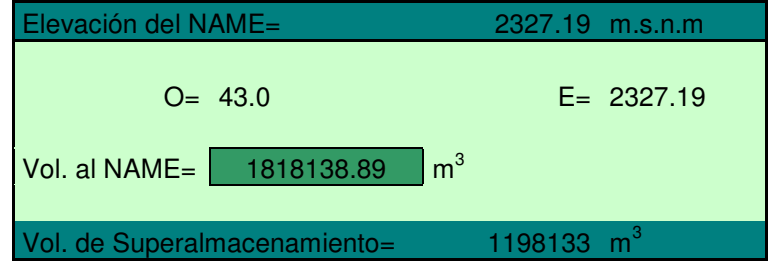

## Bordo Libre

Cálculo del Bordo Libre y Altura de la Cortina.

Obteniendo el valor del Fetch por medio de fotografías satelitales desde la cortina hasta un punto medio del vaso estimado al nivel del NAMO, como se indica en el capítulo III, apartado 3.5. Mientras que la velocidad del viento se obtiene por medio de una media consultada en el Sistema Nacional de Meteorología CNA.

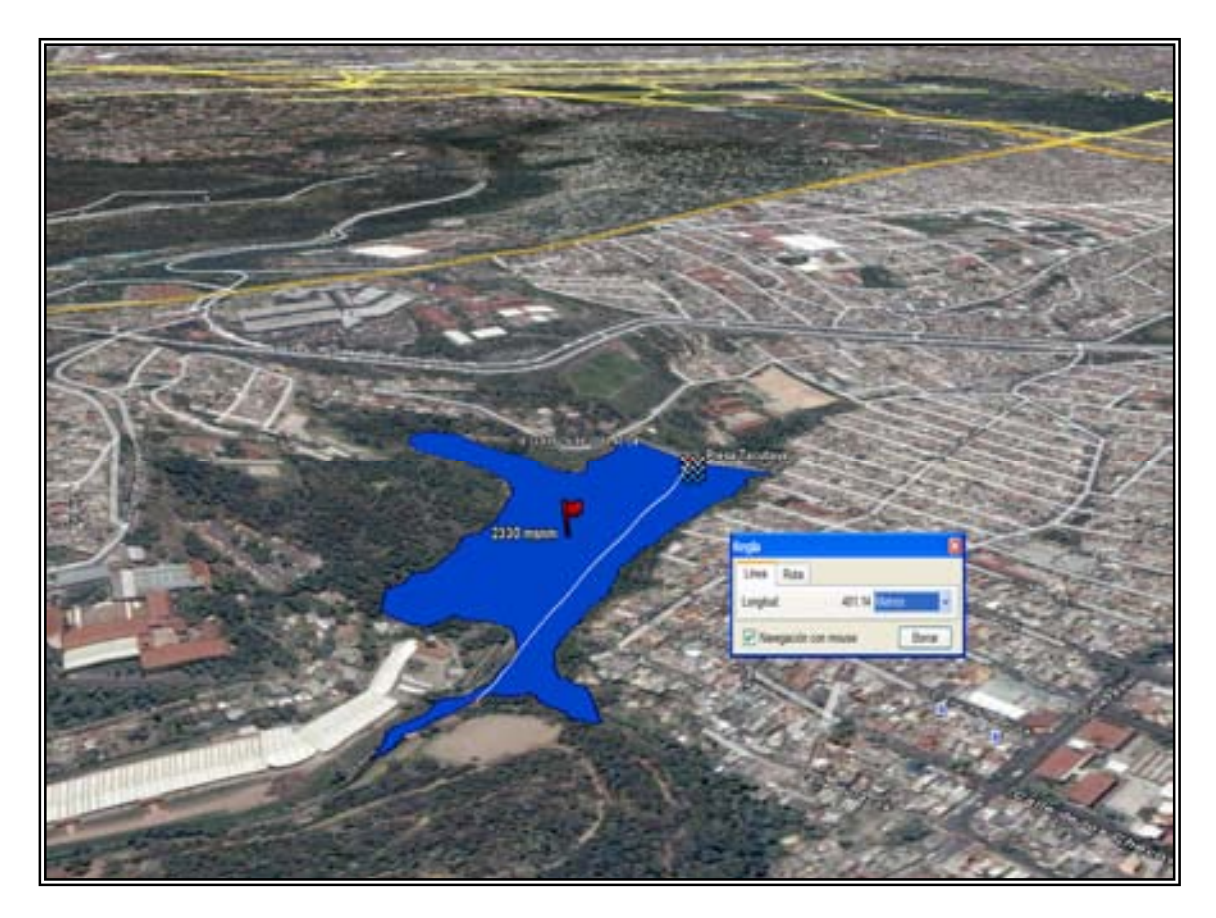

Fotografía. 5.6. Vaso de la Presa Tacubaya. Google Earth.

Se toma en cuenta los distintos factores que interfieren en el cálculo del Bordo Libre:

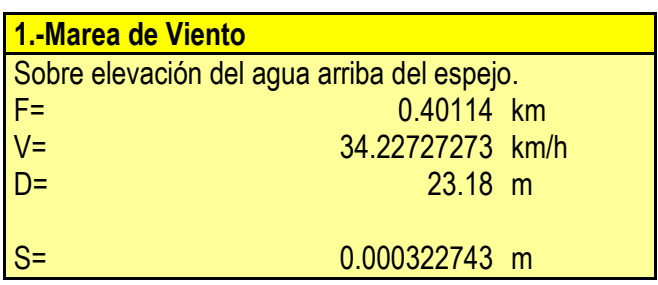

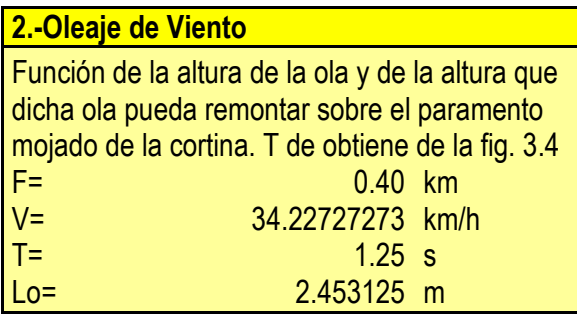

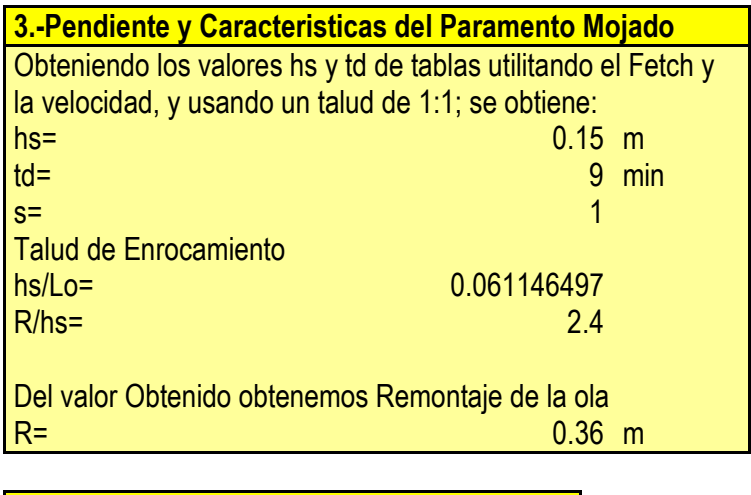

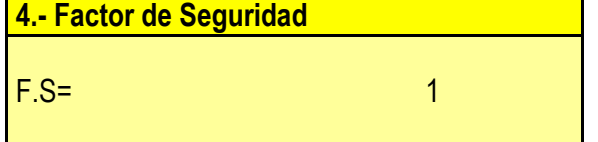

Finalmente el valor del Bordo Libre es:

B.L.= 1.360322743 m

Se aplica un ajuste por fines prácticos:

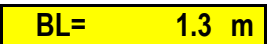

Y se calcula finalmente la altura estructural de la cortina:

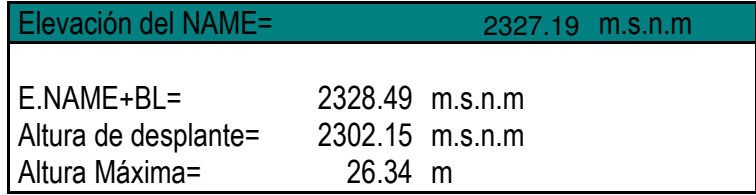

## **PESO PROPIO**

 El cálculo de Peso Propio, será por medio de la obtención de las áreas que componen la sección y el Peso Especifico del material respectivo; por unidad de volumen.

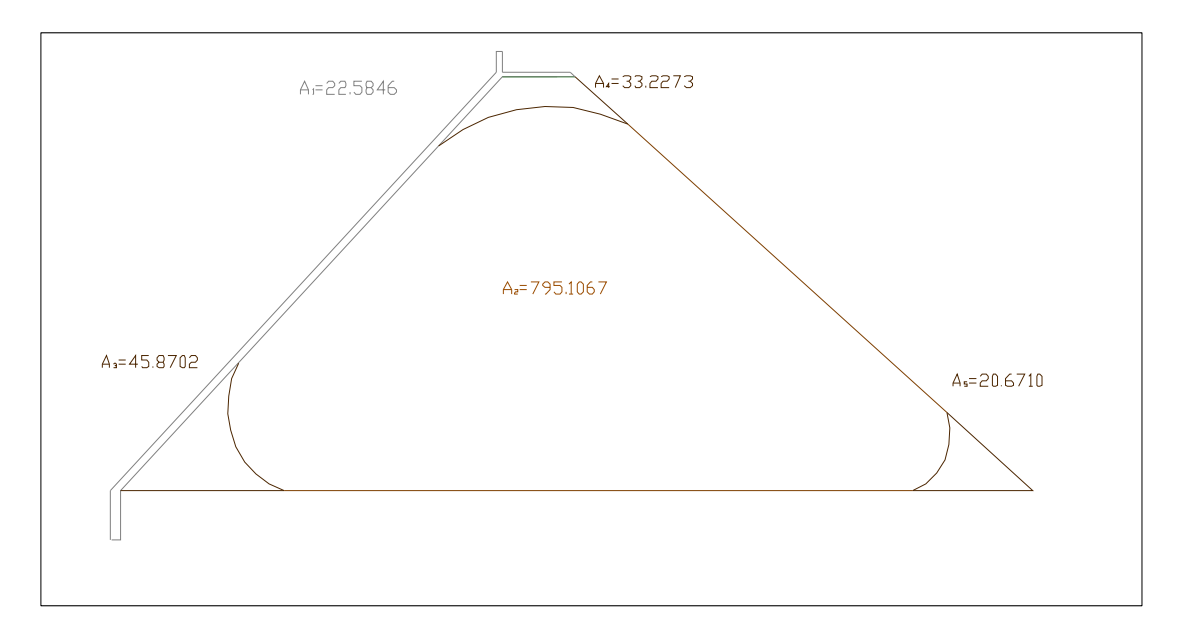

Fig. 5.27. Áreas de trabajo para la cortina de la Presa Tacubaya en m<sup>2</sup> .

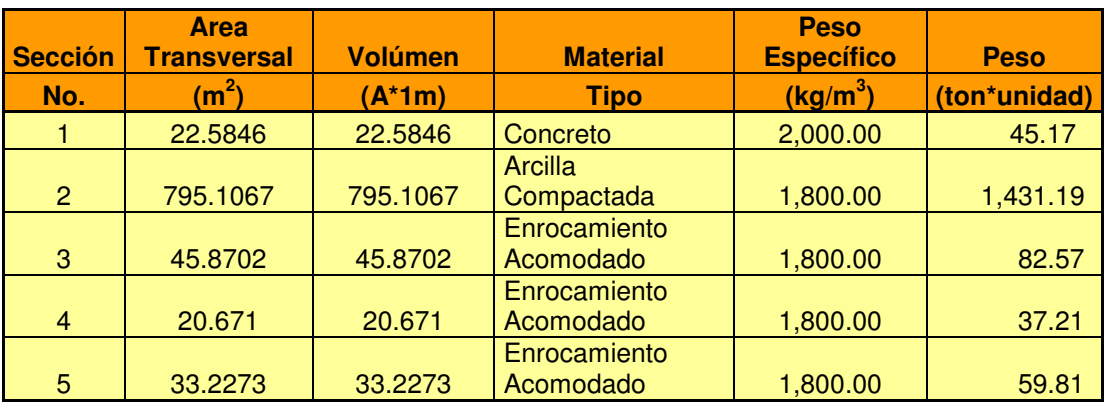

5.18. Resumen de los valores para la determinación del peso propio de la cortina.

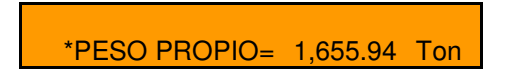

**\*Dato por Unidad de Volúmen**

## **MOMENTOS**

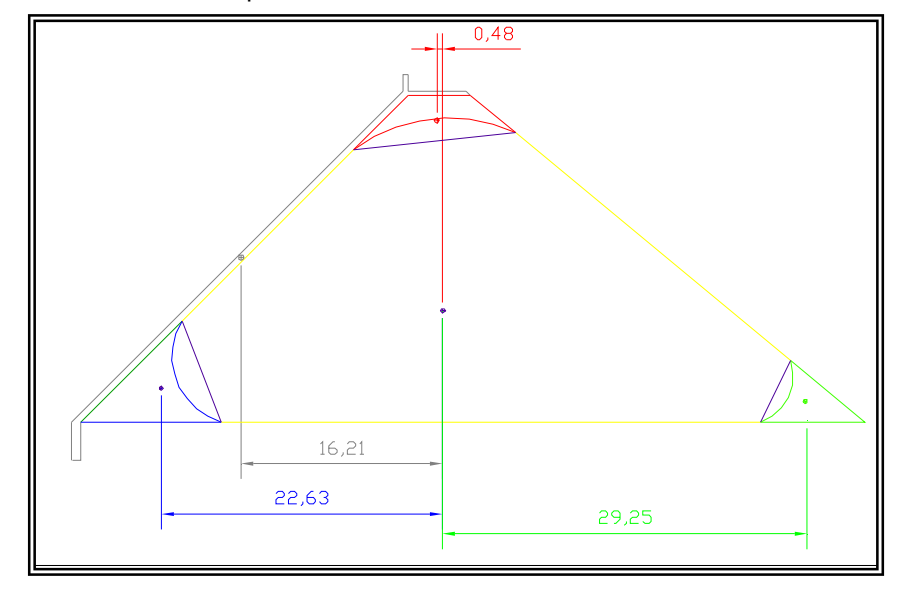

Calculo de Momentos, con respecto al Centroide de la Cortina.

Fig. 5.28. Ubicación de las distancias con respecto al centroide.

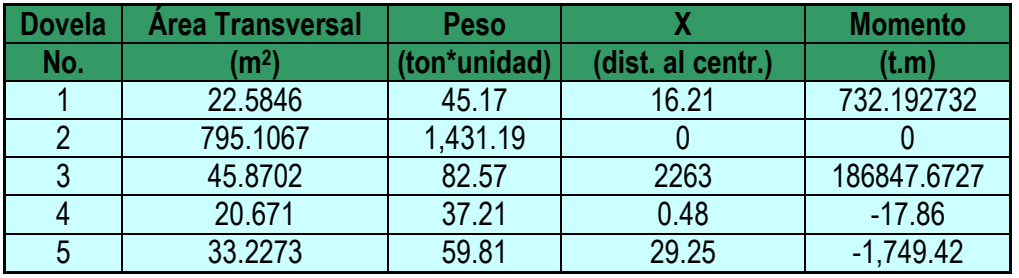

Tabla. 5.19. Resumen de los valores para la determinación del momento total.

Momento Total= 185812.5883 T.m

# EMPUJE HIDROSTÁTICO

 Calculando el empuje Hidrostático, para las diversas situaciones, Ordinarias, Extraordinarias y Extremas; en las que probablemente podría encontrarse inmersa la Obra Hidráulica, haciendo referencia al apartado 3.6.2 del capítulo 3.

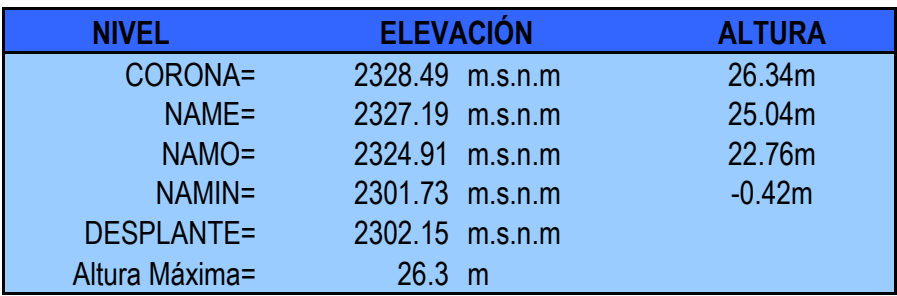

Tabla. 5.20. Resumen de las elevaciones de la cortina de la Presa Tacubaya.

$$
E_H = \chi Z_G A
$$

Donde:

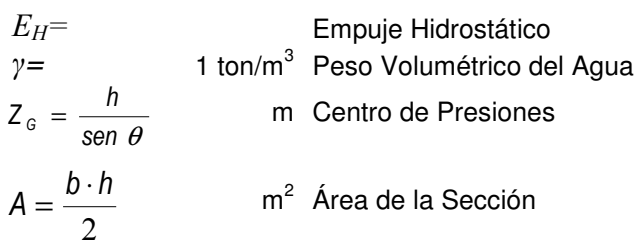

45 °

$$
\theta =
$$

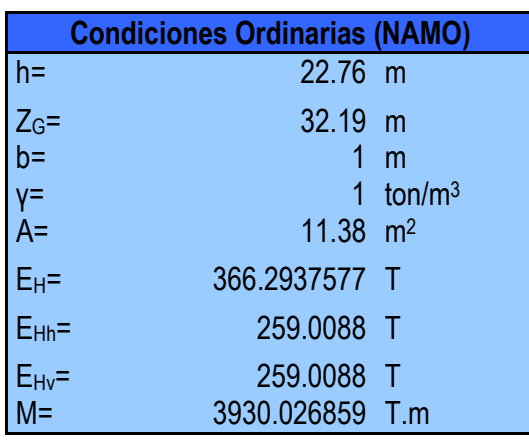

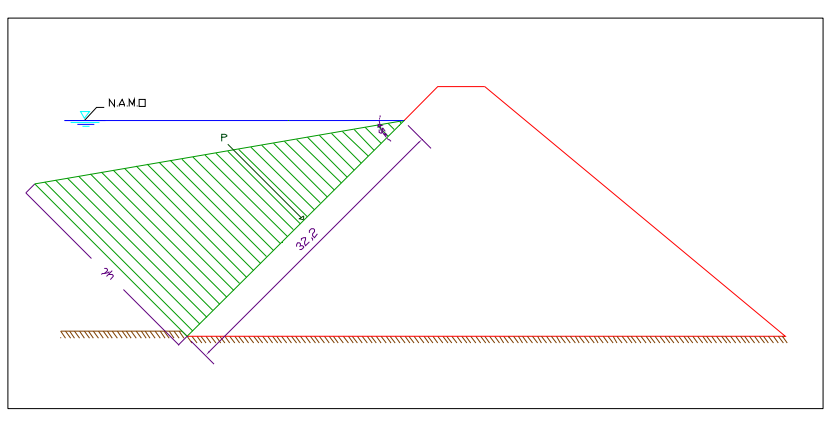

Fig. 5.29. Distribución de presiones con respecto al NAMO en la cortina.

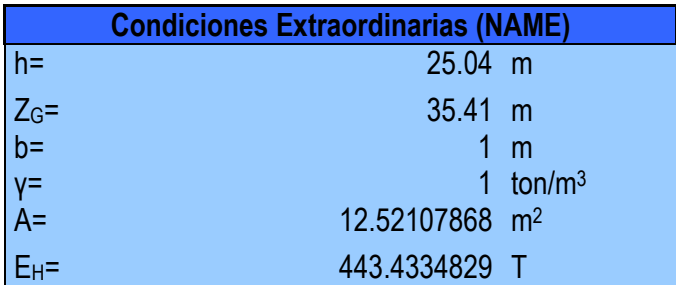

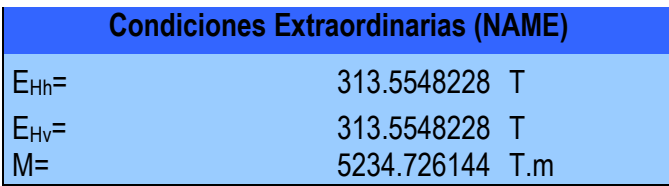

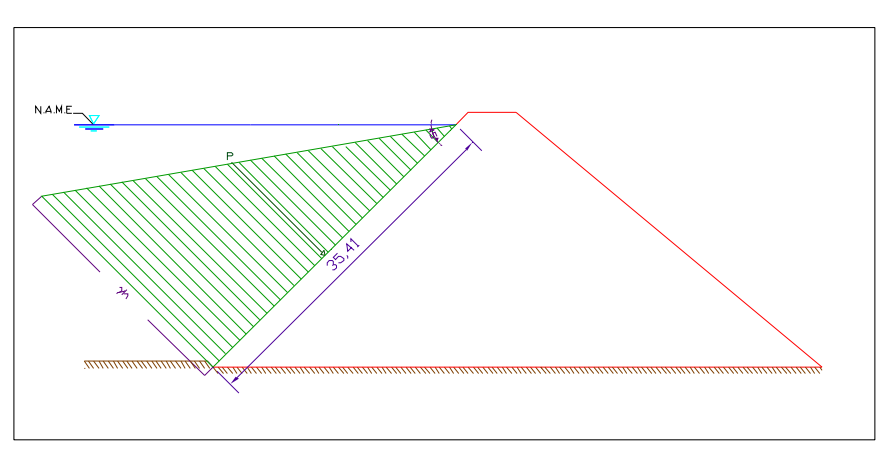

Fig. 5.30. Distribución de presiones con respecto al NAME en la cortina.

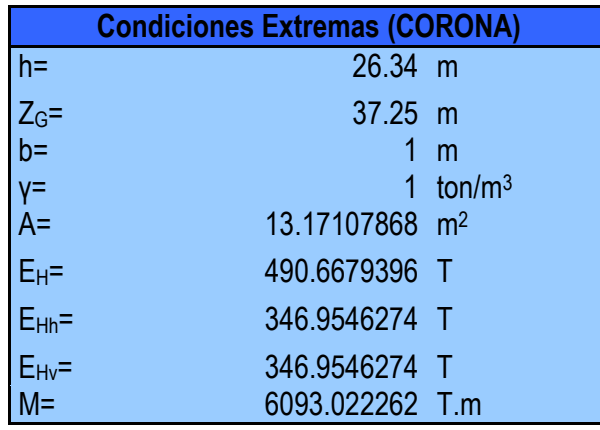

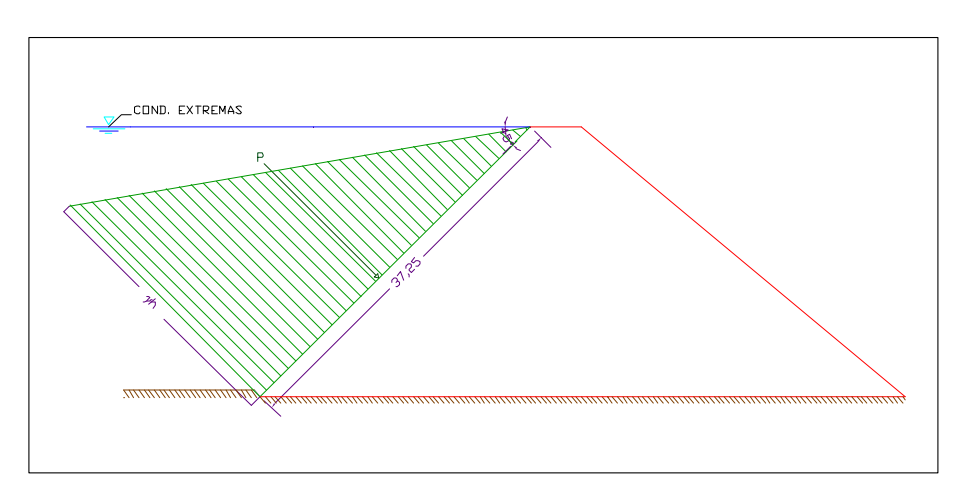

Fig. 5.31. Distribución de presiones con respecto al Bordo Libre en la cortina.

## SUBPRESIONES

 Se calcula el efecto de la Subpresión de igual forma para las 3 condiciones probables, a las que podría estar expuesta la presa; haciendo uso de los fundamentos teóricos del capitulo 3, apartado 3.6.3.

$$
E_{s}=\frac{h_{1}\gamma^{\star}L}{2}^{\star}1
$$

donde:

 $E_S$ = Empuje debido a la Subpresión en la cortina.

L= Longitud de la Cortina

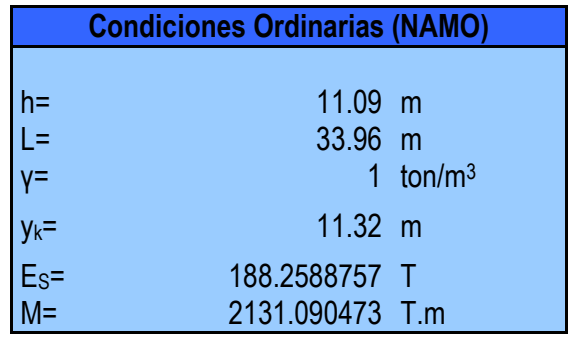

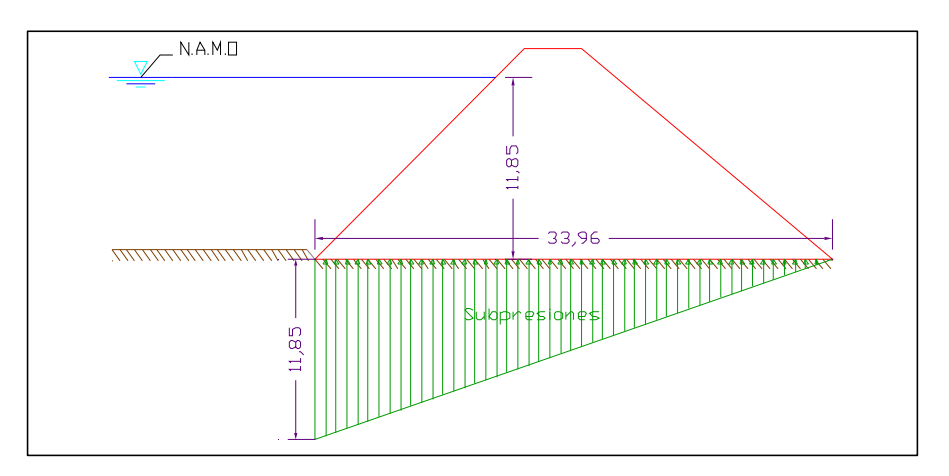

Fig. 5.32. Distribución de presiones con respecto al NAMO en la cortina.

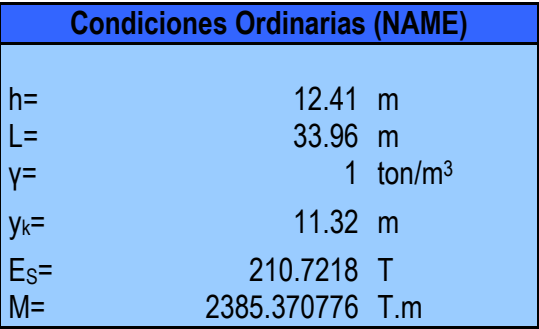

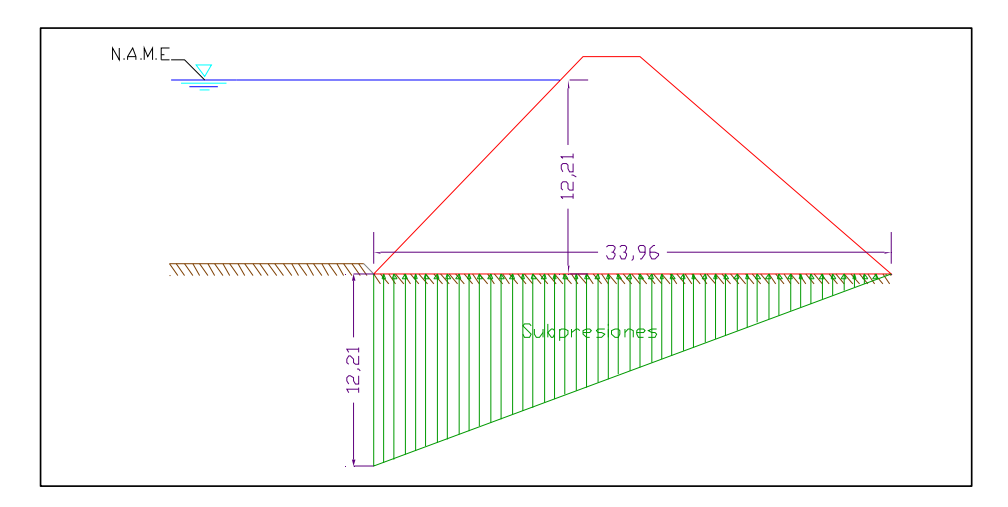

Fig. 5.33. Distribución de presiones con respecto al NAME en la cortina.

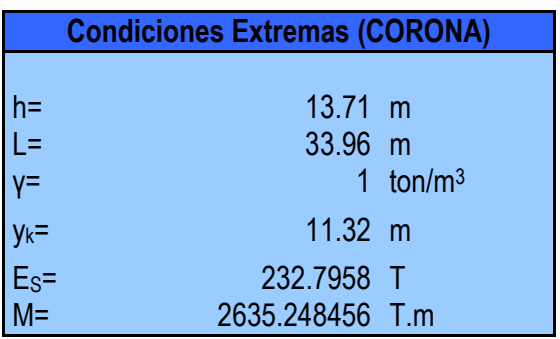

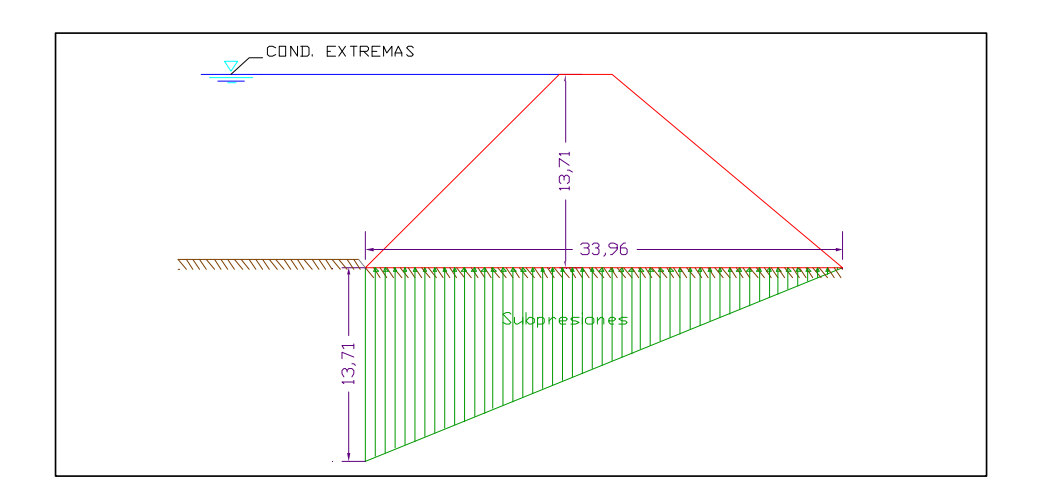

Fig. 5.34. Distribución de presiones con respecto al Bordo Libre en la cortina.

# SISMO EN MASA DE CORTINA Y AGUA

### MASA DE CORTINA

La Presa Becerra se encuentra en la Ciudad de México, de forma particular en la zona I, por lo que el efecto del sismo se determinará con la ecuación:

$$
E_{sc} = \omega \cdot \alpha \tag{5.22}
$$

Donde:

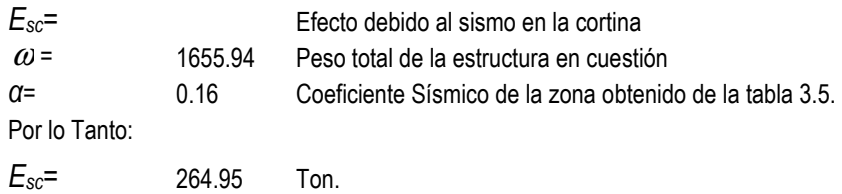

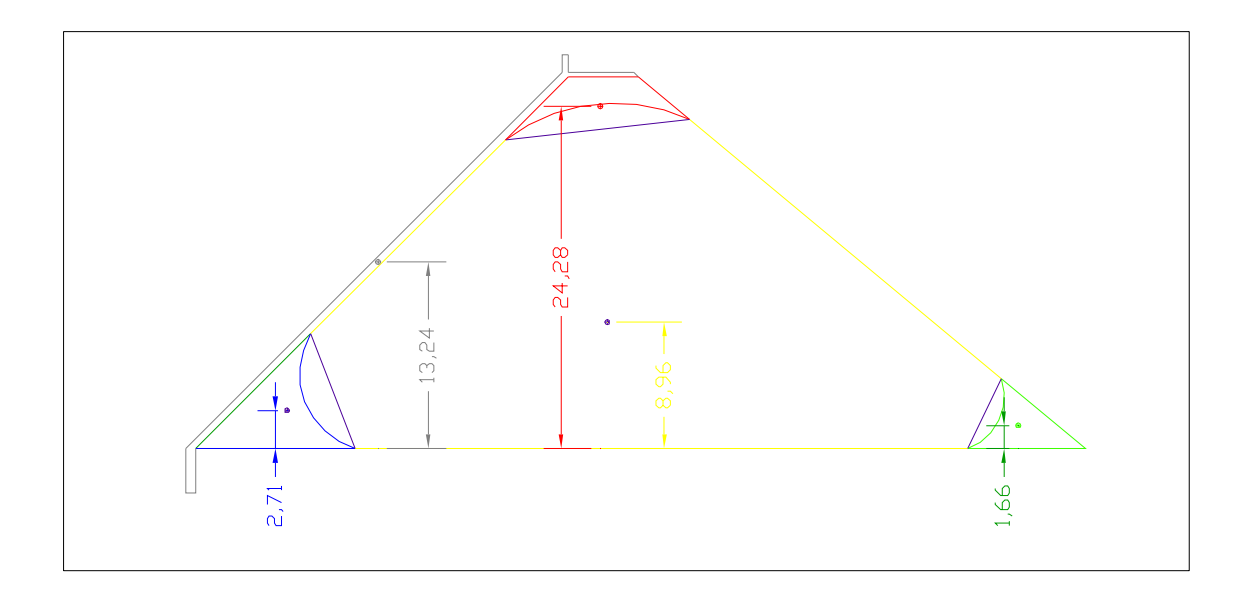

Fig. 5.35. Ubicación de los centroides de las dovelas en la cortina de la Presa Tacubaya.

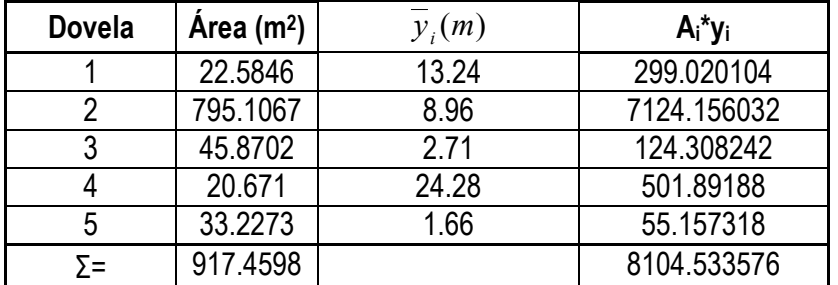

$$
\overline{y_c} = \frac{A_i y_i}{A_{total}}
$$

M= 2340.49 T.m  $\overline{y_c}$  = 8.833666146*m* 

MASA DE AGUA

Se lleva a cabo el cálculo del sismo en agua, en condiciones extremas, siendo el caso mas desfavorable de acuerdo a lo señalado en el capítulo 3, apartado 3.6.4:

Tomando en cuenta que y=h

$$
E_{sa}=C\alpha\gamma h^2
$$

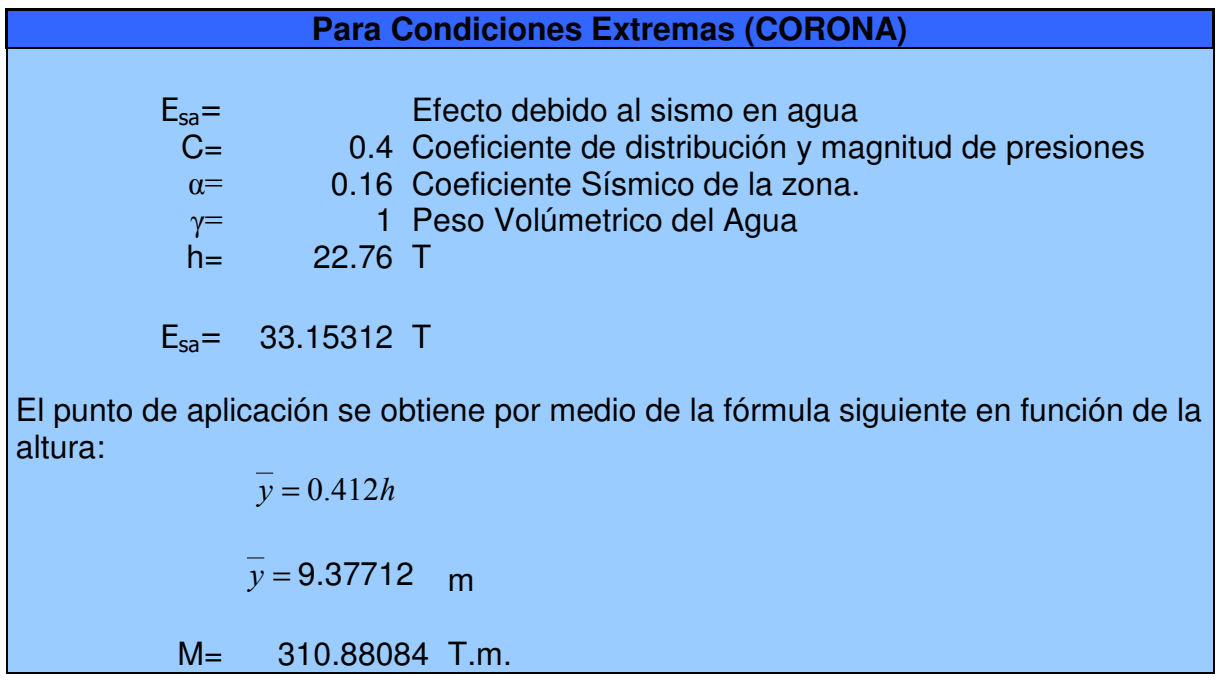

Elaborando un resumen con el fin de realizar la suma de fuerzas:

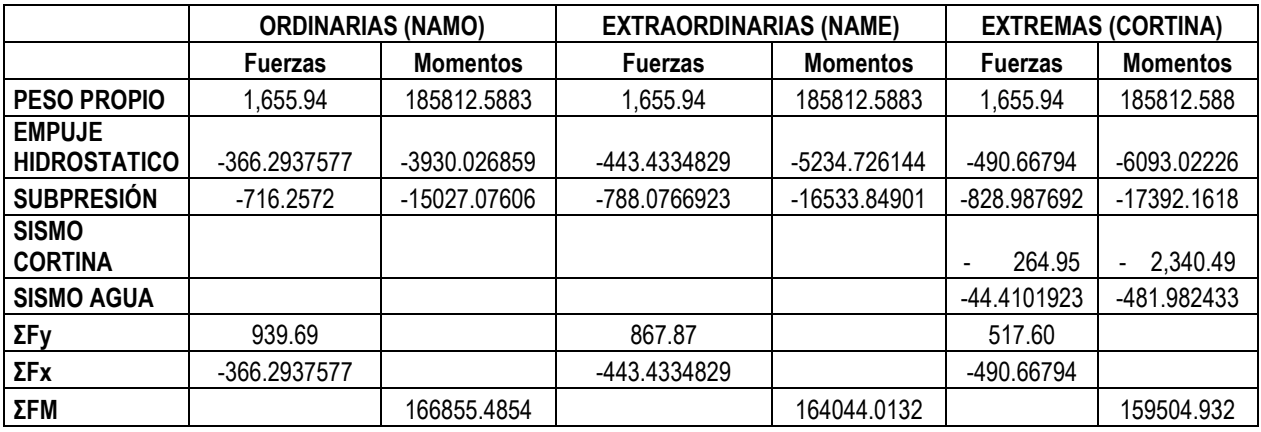

Tabla. 5.21. Resumen de Fuerzas y Momentos en la cortina de la Presa TAcubaya para las diferente condiciones.

Cumple con la Condición de Estabilidad.

# **ESFUERZOS**

Mediante el uso de la fórmula 3.22:

$$
\sigma_{B,A} = \frac{N}{A} \pm \frac{M}{I} y
$$

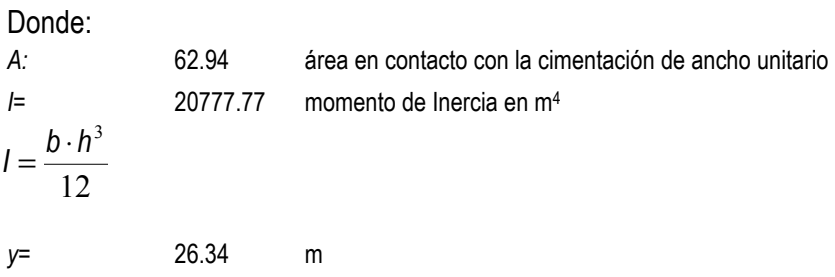

Para los esfuerzos de compresión, conforme al apartado 3.7.1 se elabora la tabla:

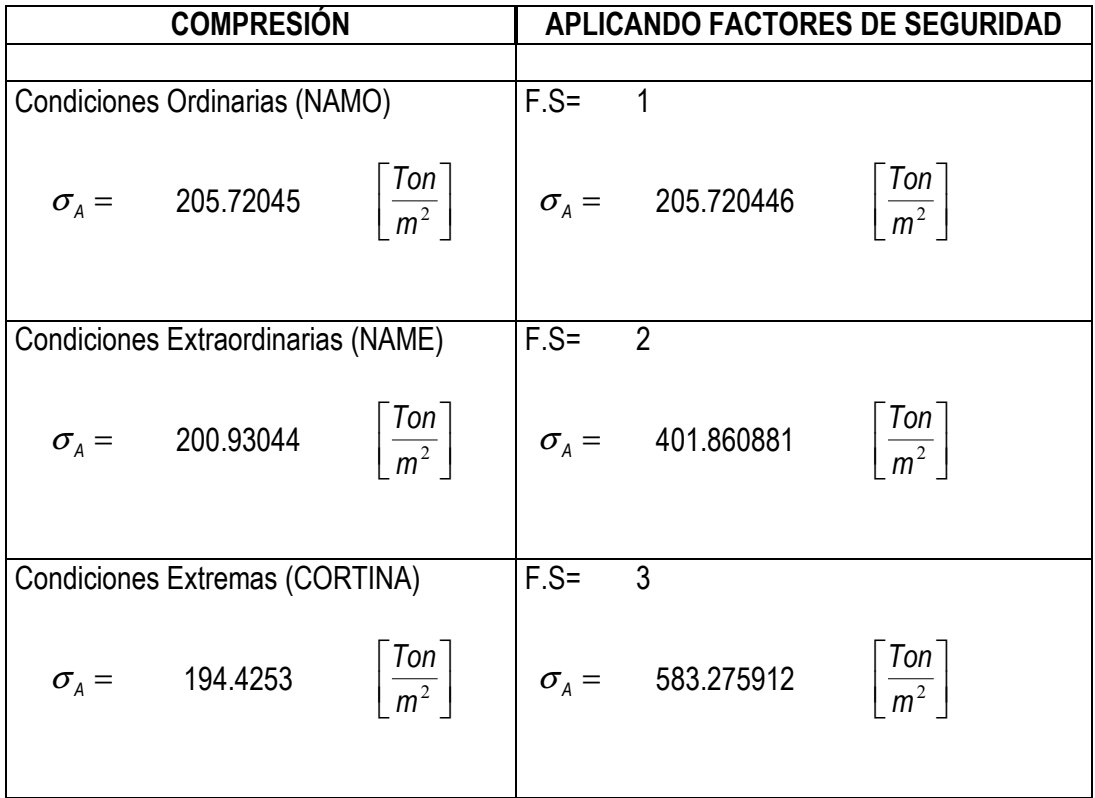

Tabla 5.22. Valores de Esfuerzos de Compresión en la cortina de la presa Tacubaya para las diferentes condiciones.

Para los esfuerzos de Tensión en referencia al apartado 3.7.2:

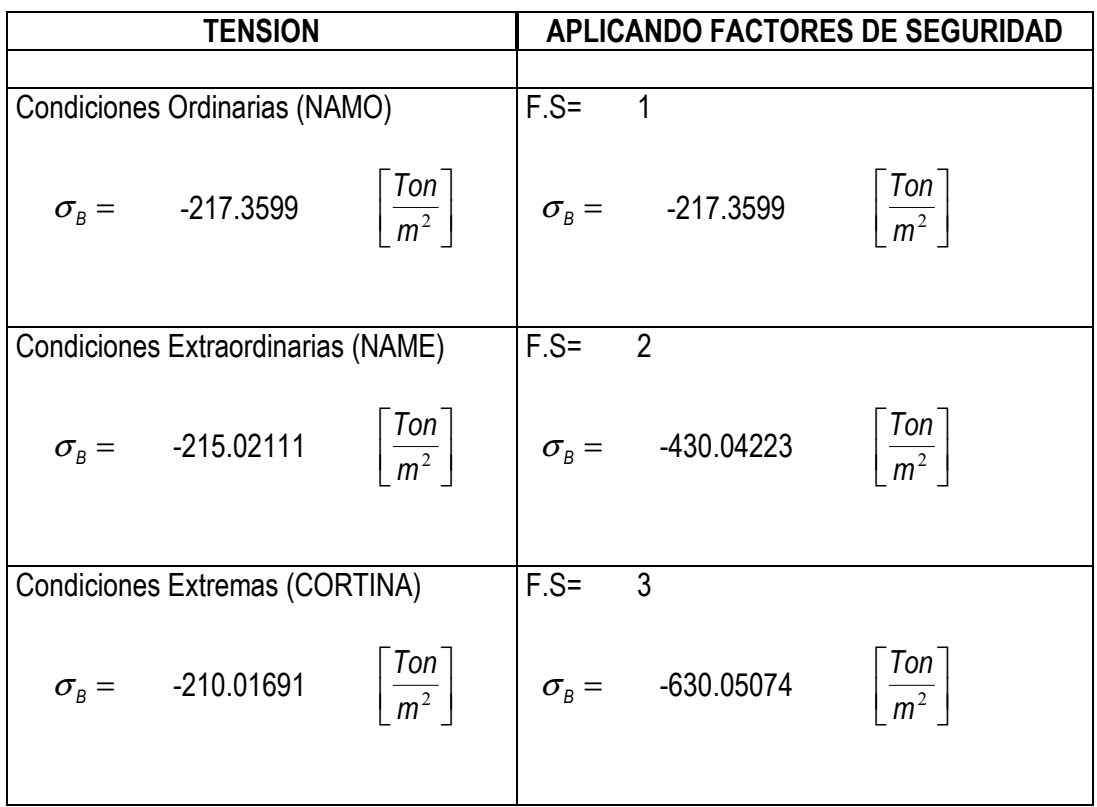

Tabla 5.23. Valores de Esfuerzos de Tensión en la cortina de la presa Tacubaya para las diferentes condiciones.

# DESLIZAMIENTO

Para el análisis al deslizamiento, mediante la fórmula siguiente, vista dentro del capítulo 3, apartado 3.7:

$$
\tau = \frac{\Sigma N \tan \varphi + CA}{\left|\Sigma F_H\right|}
$$

Donde:<br> $C =$  $0.1$ f'c Po lo tanto C= 20

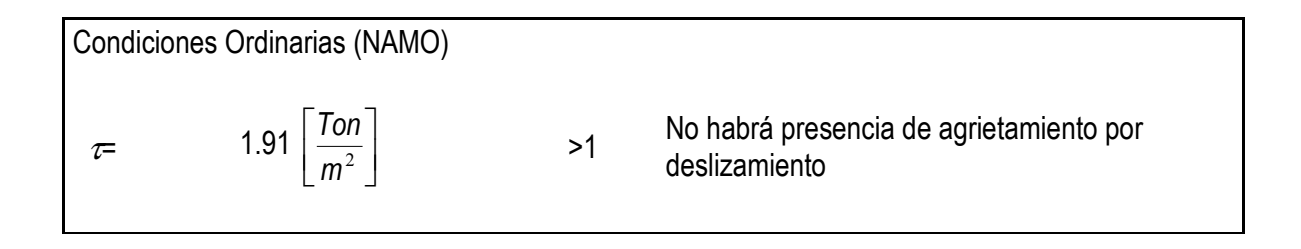

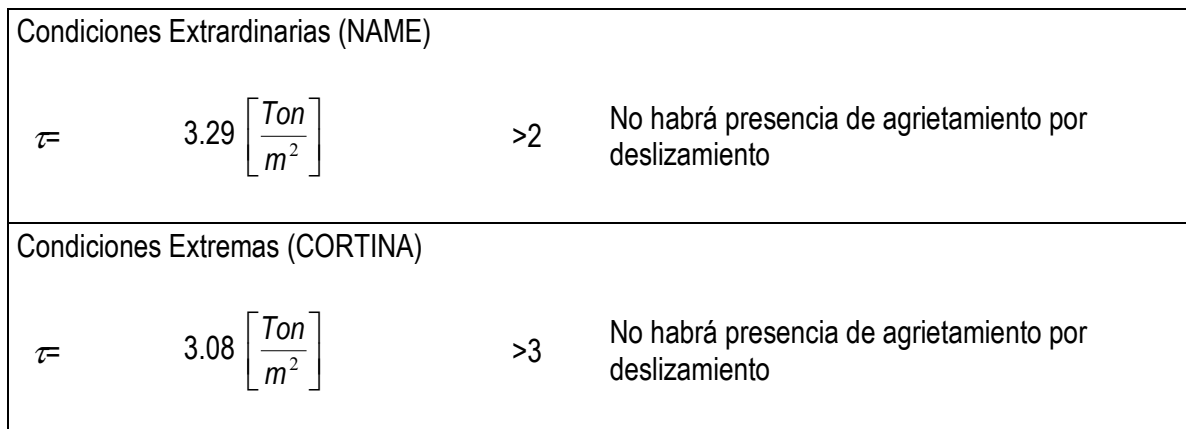

Tabla 5.24. Valores de Esfuerzos  $\tau$ en la cortina para evaluar el Deslizamiento en la presa Tacubaya para las diferentes condiciones.

## AGRIETAMIENTO

 El análisis de Agrietamiento, maraca que se debe cumplir, de acuerdo al capítulo 3, sección 3.8, la desigualdad:

Donde:

$$
\sigma_{_{Z\mu}} < f\epsilon
$$

 $f' \varepsilon = 0.05(1.75 \cdot f' \cdot c)$  $f' \varepsilon = 17.5$ 

Tomando en cuenta para p= 0.4, ya que la cortina de la Presa Tacubaya, no contiene drenes:

Condeliones Ordinarias (NAMO)

\n
$$
\sigma_{Z\mu} = p \cdot \gamma \cdot h - \frac{f' \varepsilon}{F.S}
$$
\n
$$
\sigma_{Z\mu} = 5.26 \qquad \left[ \frac{Ton}{m^2} \right]
$$
\n
$$
\sigma_{Z\mu} < f' \varepsilon \therefore \text{ cumple}
$$
\nCondeliones Extravodinarias (NAME)

\n
$$
\sigma_{Z\mu} = p \cdot \gamma \cdot h - \frac{f' \varepsilon}{F.S}
$$
\n
$$
\sigma_{Z\mu} = 16.29215 \qquad \left[ \frac{Ton}{m^2} \right]
$$
\n
$$
\sigma_{Z\mu} < f' \varepsilon \therefore \text{ cumple}
$$

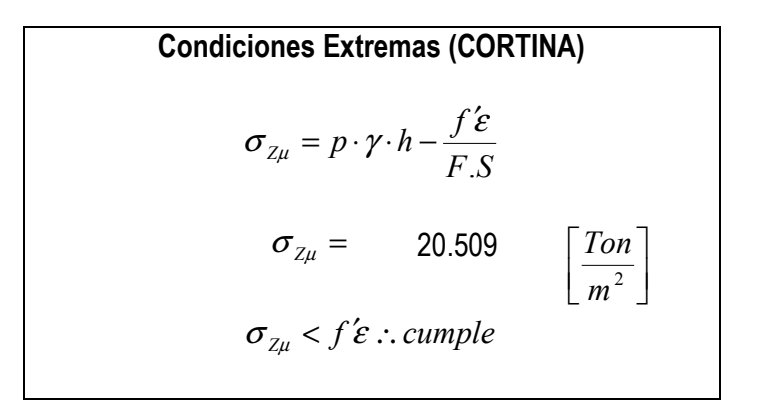

# OBRA DE EXCEDENCIAS

Se diseña de acuerdo a los datos recopilados de la Presa Becerra por las Instancias correspondientes; con el fin de obtener un diseño de un vertedor tipo cimacio, apegado a los datos reales, pero con la funcionalidad y eficiencia de un vertedor tipo Creagger, de acuerdo al subcapítulo 3.9:

Para el vertedor existente se toma en cuenta la siguiente información:

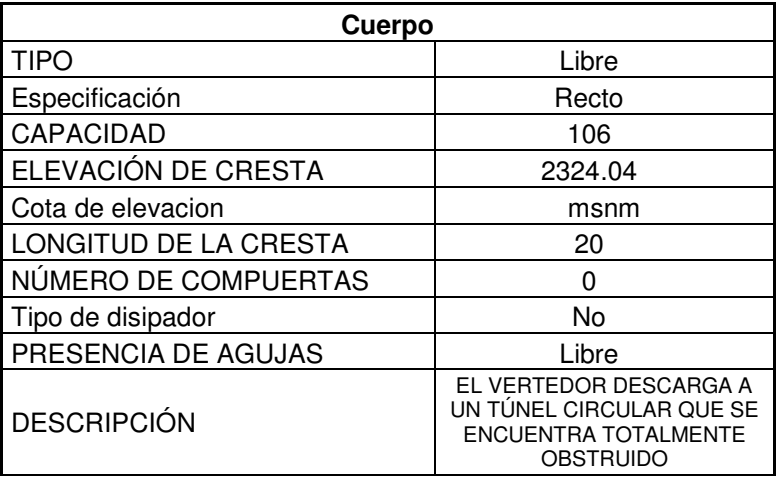

Tabla. 5.25. Datos del Vertedor de la presa Tacubaya.

# **Diseño del Cimacio**

Al ser un Cimacio de Cresta Libre se deberá tomar en cuenta los siguientes puntos:

- 1. Velocidad de llegada.
- 2. Talud
- 3. P/Hd

Evaluando:

$$
Hd=1.3 \t m\nP=1.5 \t m\n
$$
\frac{P}{Hd} =1.15384615 \t m/m
$$
$$

Se hacen las consideraciones siguientes:

- La Velocidad de Llegada se considera despreciable
- Considerando un Talud Vertical.
- Se procede a diseñar bajo el criterio de U.S Army Corps of Engineers.

## Aguas Abajo

Cálculo aguas abajo mediante:

$$
x^{1.85} = 2H_d^{0.85}y
$$

Evaluando la ecuación anterior se tiene:

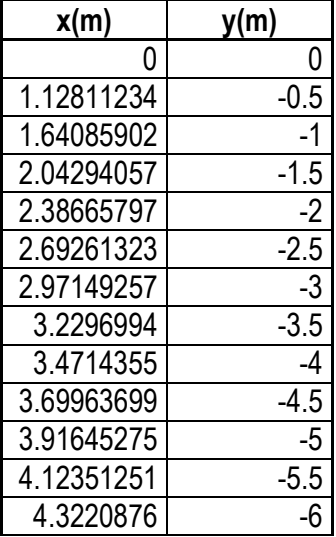

Tabla. 5.26. Valores de x,y para la cara aguas abajo del cimacio.

Obtenemos el punto de Tangencia; tomando en cuenta que la pendiente es igual a la derivada de y con respecto a x:

$$
\frac{dy}{dx} = s \tag{5.24}
$$

Despejando y y sustituyendo Hd:

$$
y = \frac{x^{1.85}}{2(1.3)^{0.85}}
$$
 5.25

Simplificando términos:

$$
y = 0.40x^{1.85} \tag{5.26}
$$

Derivando con respecto a x:

$$
\frac{dy}{dx} = 0.740x^{0.85}
$$

Con una pendiente de 0.5:1 se tiene:

 $s = 2$ 

Por lo tanto sustituyendo en la ecuación 5.27:

Despejando x:

$$
2 = 0.740x^{0.85}
$$
 5.28

$$
x = 3.22054628
$$

Sustituyendo el valor de x en la expresión en función de x, obtenemos el Punto de Tangencia

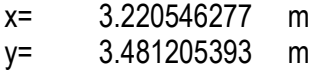

Pasando el Punto de Tangencia; el perfil será igual a la pendiente.

# Aguas Arriba

Mediante el uso de la ecuación siguiente, se obtiene el perfil aguas arriba:

$$
y = 0.724 \frac{(x + 0.27H_d)^{1.85}}{H_d^{0.85}} + 0.126H_d - 0.431H_d^{0.375} (x + 0.27H_d)^{0.625}
$$
 5.29

Calculando con una tirante de diseño de:

 $Hd = 1.3 m$
| x(m)   | y(m)          |  |  |
|--------|---------------|--|--|
| $-0.9$ | $-0.49341706$ |  |  |
| $-0.8$ | $-0.39595652$ |  |  |
| $-0.7$ | -0.30833647   |  |  |
| $-0.6$ | $-0.23080251$ |  |  |
| $-0.5$ | $-0.16364599$ |  |  |
| $-0.4$ | $-0.10722031$ |  |  |
| $-0.3$ | $-0.06196642$ |  |  |
| $-0.2$ | $-0.02845501$ |  |  |
| $-0.1$ | $-0.00746192$ |  |  |

Tabla. 5.27. Valores de x,y para la cara aguas arriba del cimacio.

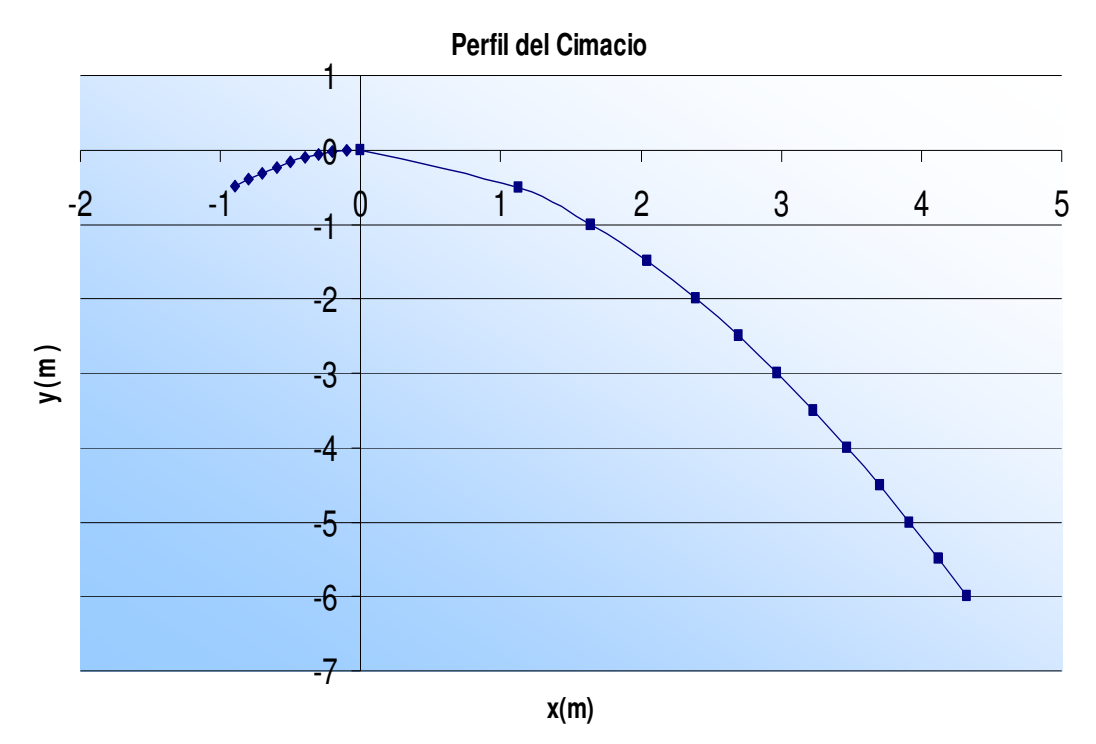

Fig. 5.36. Perfil del cimacio de la Presa Tacubaya.

# Longitud de Cresta

La longitud de una cresta es aquella por donde escurre el Gasto del Vertedor.

Al no existir pilas sobre la cresta del vertedor de la presa Becerra, la Longitud Efectiva es igual a la Longitud Total.

$$
L_e = L - 2(N \cdot k_p + k_a)H
$$

Donde:

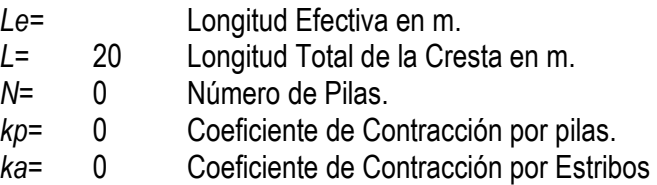

$$
L_e = L = 20 \text{ m}
$$

#### Ley de descarga del vertedor

De acuerdo a lo descrito en el capítulo 3; apartado 3.3.3, utilizando la ecuación 3.33:

$$
Q = CLH^{\frac{3}{2}}
$$

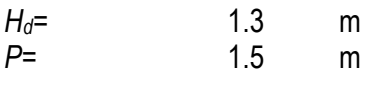

= Hd  $\frac{P}{11}$  = 1.15384615 m

Entrando a la gráfica de la figura 3.13 con el valor obtenido de P/Hd se determina el valor del coeficiente de descarga:

 $C_d = 2.15$ 

Finalmente la ecuación que genera la Ley de descarga del Vertedor en términos del tirante, queda establecida:

$$
Q=43H^{\frac{3}{2}}
$$

Terminando así los cálculos respectivos a la revisión y diseño de la Obra Hidráulica: "Presa Tacubaya".

Teniendo los cálculos de la Obras Hidráulicas, así como sus gastos respectivos, se diseña y analiza el perfil del canal, a partir de la unión de los dos gastos derivados por tuberías de 2.13 metros de diámetro, por Viaducto Miguel Alemán, el Río Tacubaya, y el Río Becerra por Viaducto Río Becerra, formando finalmente el Viaducto Presidente Miguel Alemán. Tomando como inicio del canal, una vez estabilizado el tirante después de la unión, 290 metros aguas abajo, en las inmediaciones de la calle Ohio, para continuar hasta el cruce con Avenida Tlalpan 4,133 metros de recorrido.

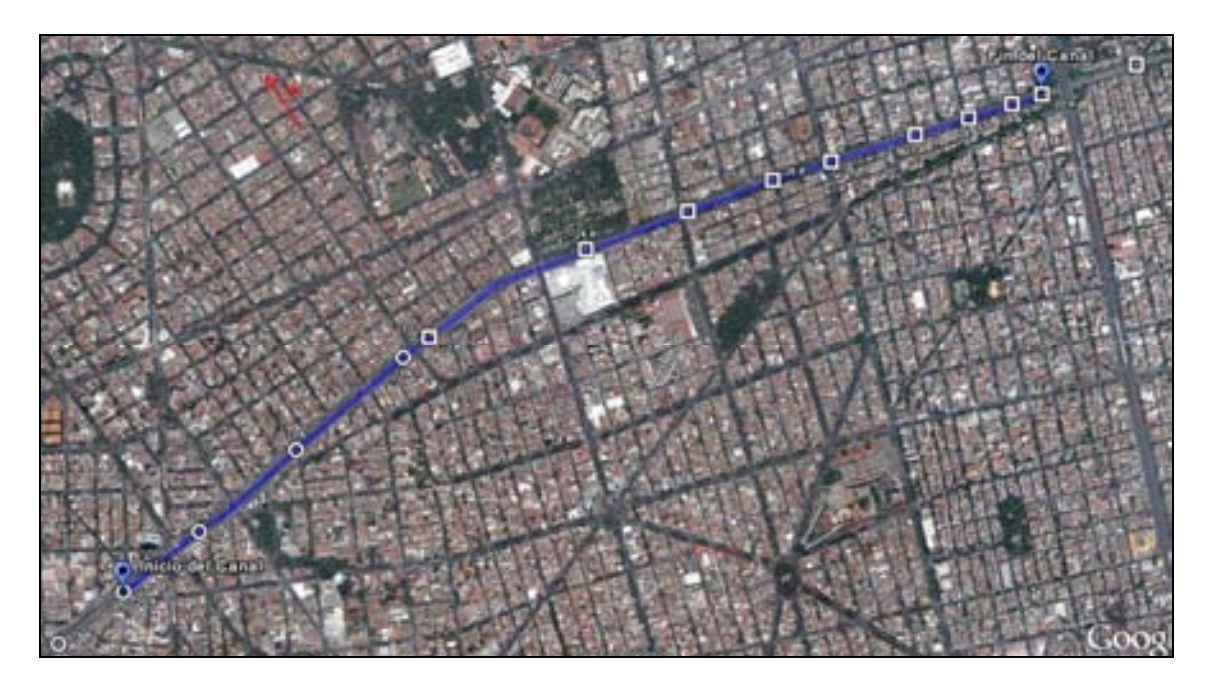

Fotografía. 5.7. Fotografía Satelital del trazo del canal en estudio, con las secciones analizadas. Google Earth.

Mediante el análisis de los planos recopilados de la Dirección General de Construcción y Operación Hidráulica, dependencia de la secretaria de Obras y Servicio del Gobierno del Distrito Federal, se recopilan de las plantas y secciones transversales la información referente a cada sección de control, ubicándolas dentro de la fotografía satelital anterior:

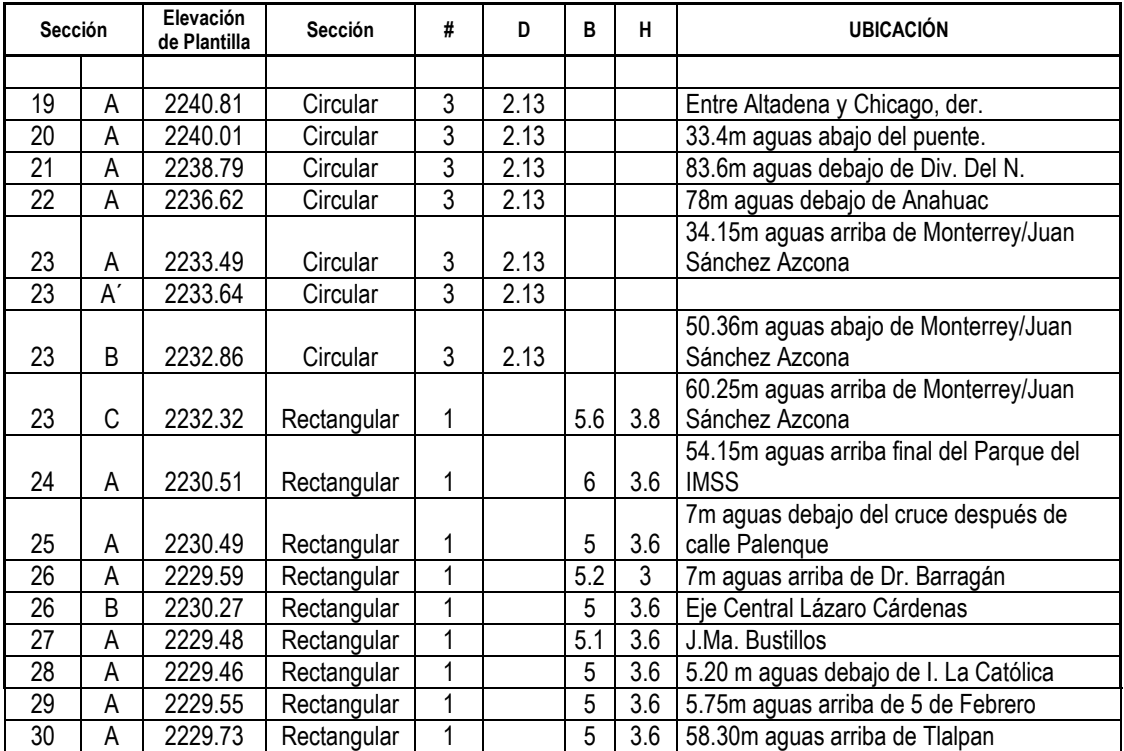

Tabla. 5.28. Ubicaciones y datos de las secciones control del canal en estudio.

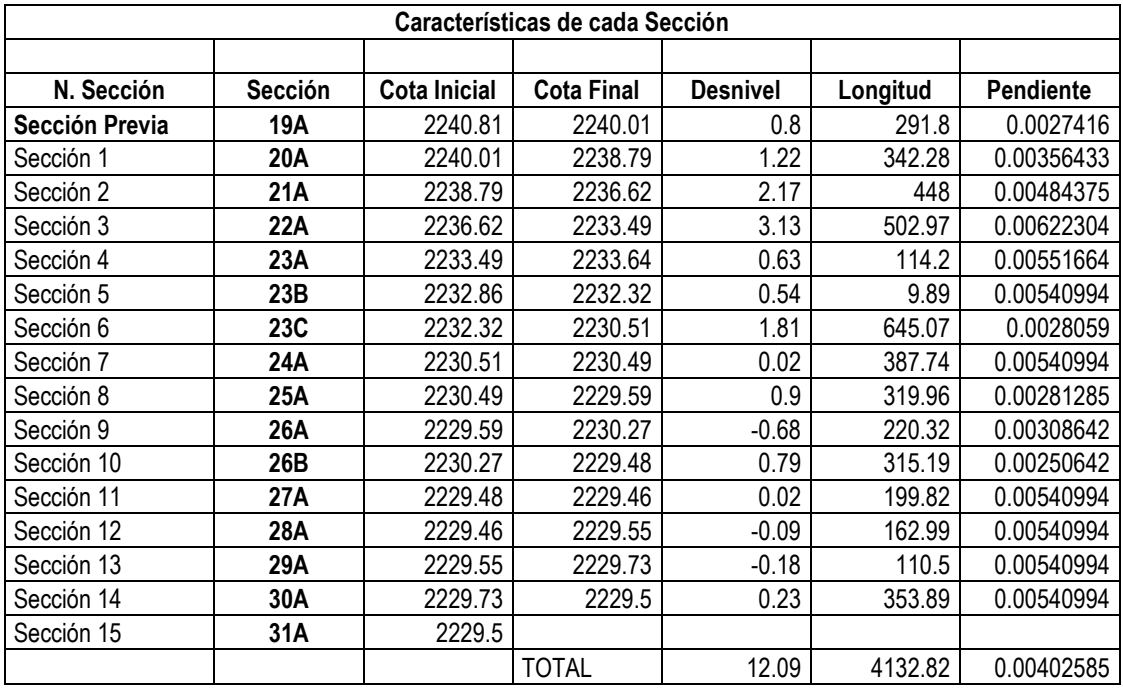

Tabla. 5.29. Información del seccionamiento del canal en estudio.

De acuerdo a las pendientes anteriores, en algunos casos se sustituyó por un valor promedio, debido a que de acuerdo a los planos, varias de estas secciones tenían pendientes negativas o demasiado elevadas, lo que causaría remansos, y saltos hidráulicos proporcionando un desequilibrio en el cauce, esto se le atribuye a datos mal tomados.

Para el cálculo de las dimensiones de un canal, es posible, con la teoría anterior, hacerlo mediante el único dato del gasto, trabajando con la ecuación de Manning, sin embargo se propondrán tres geometrías comunes, con el propósito de evaluar su factibilidad y mejor desempeño.

Mediante el uso de la Ecuación de Manning (ecuación 2.37), junto con los coeficientes "n" (tabla 2.4); escogiendo según fotografías y datos, un Canal recubierto según Chow, de elementos no metálicos, de cemento y con superficie lisa, considerándose está rugosidad de orden normal, obteniendo un valor de tabla de 0.011, y manejando un gasto para condiciones del NAMO, tanto en la Presa Becerra como Tacubaya, con el fin de no exceder las dimensiones reales, así como las económicamente :

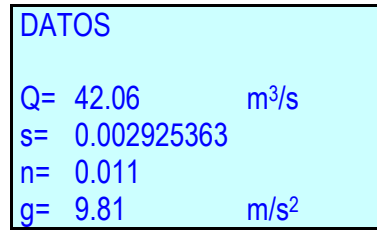

A continuación se Inicia el Cálculo para las tres geometrías contempladas, rectangular, trapecial y circular, utilizando una pendiente general, obtenida de la longitud total entre la diferencia de altura en el tramo total utilizado.

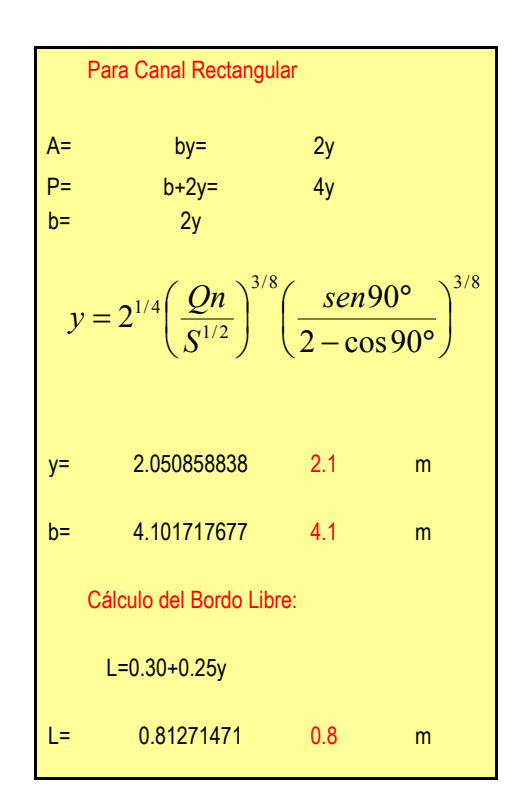

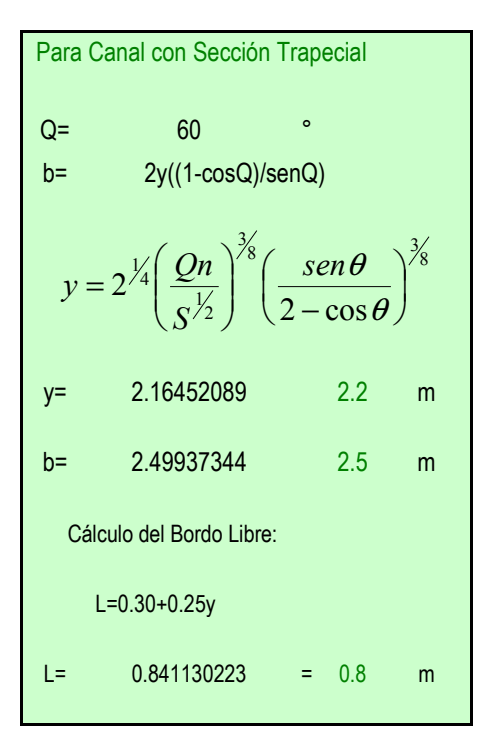

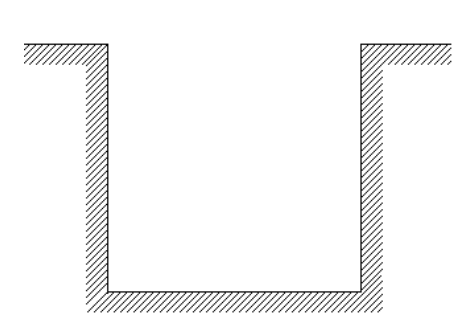

Fig. 5.37. Sección Transversal Rectangular.

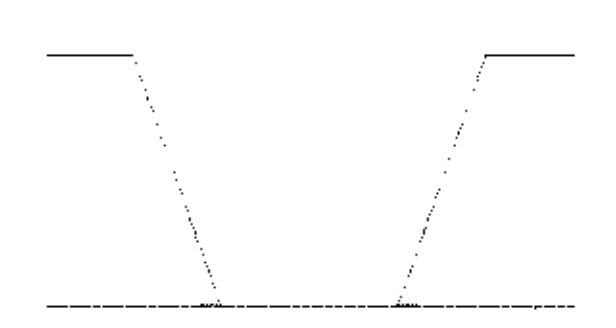

Fig. 5.38. Sección Transversal Trapecial.

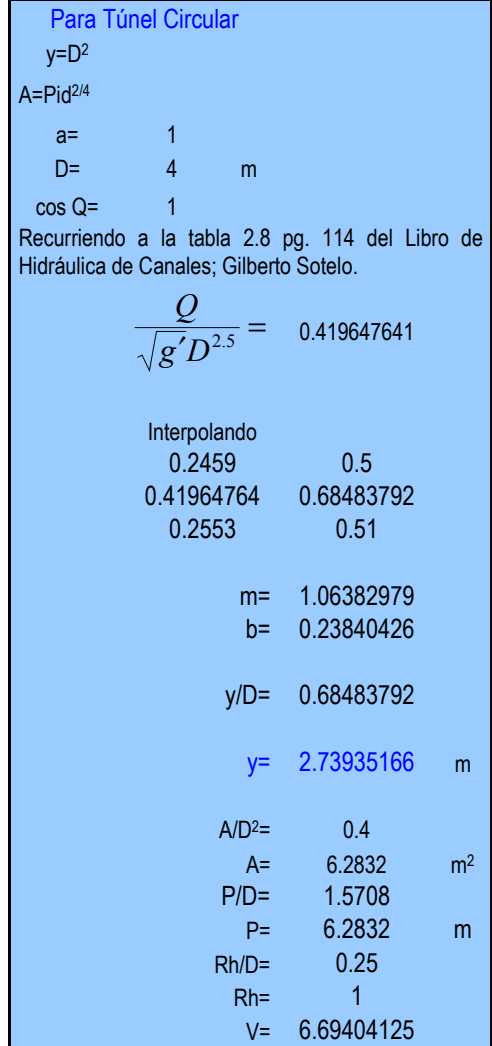

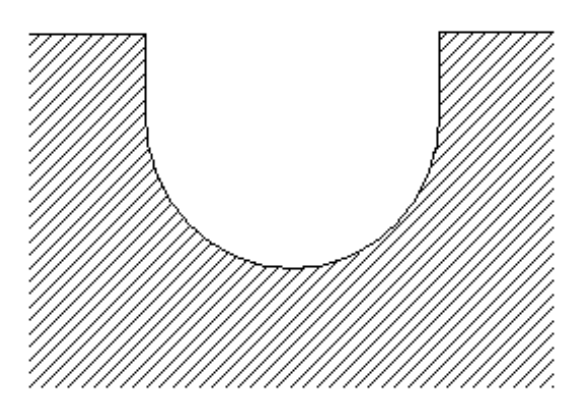

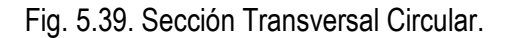

Para la Sección rectangular se realizará el Cálculo del perfil dividiendo el tramo en las 14 secciones señaladas en las tablas 5.28 y 5.29.

```
Para Canal Rectangular 
A= by= 2y= 4.101717677
P= b+2y= 4y= 8.203435353
b= 2y
y= 2.050858838 2.1 m 
b= 4.101717677 4.1 m 
Cálculo del Bordo Libre: 
L=0.30+0.25y 
L= 0.81271471 0.8 m 
Service Service
```
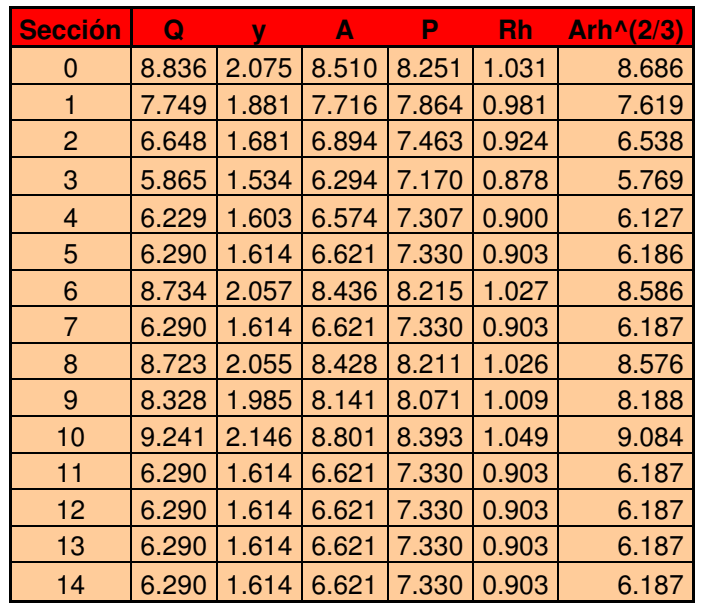

Tabla de Iteraciones para la Obtención de yn con Manning por Sección

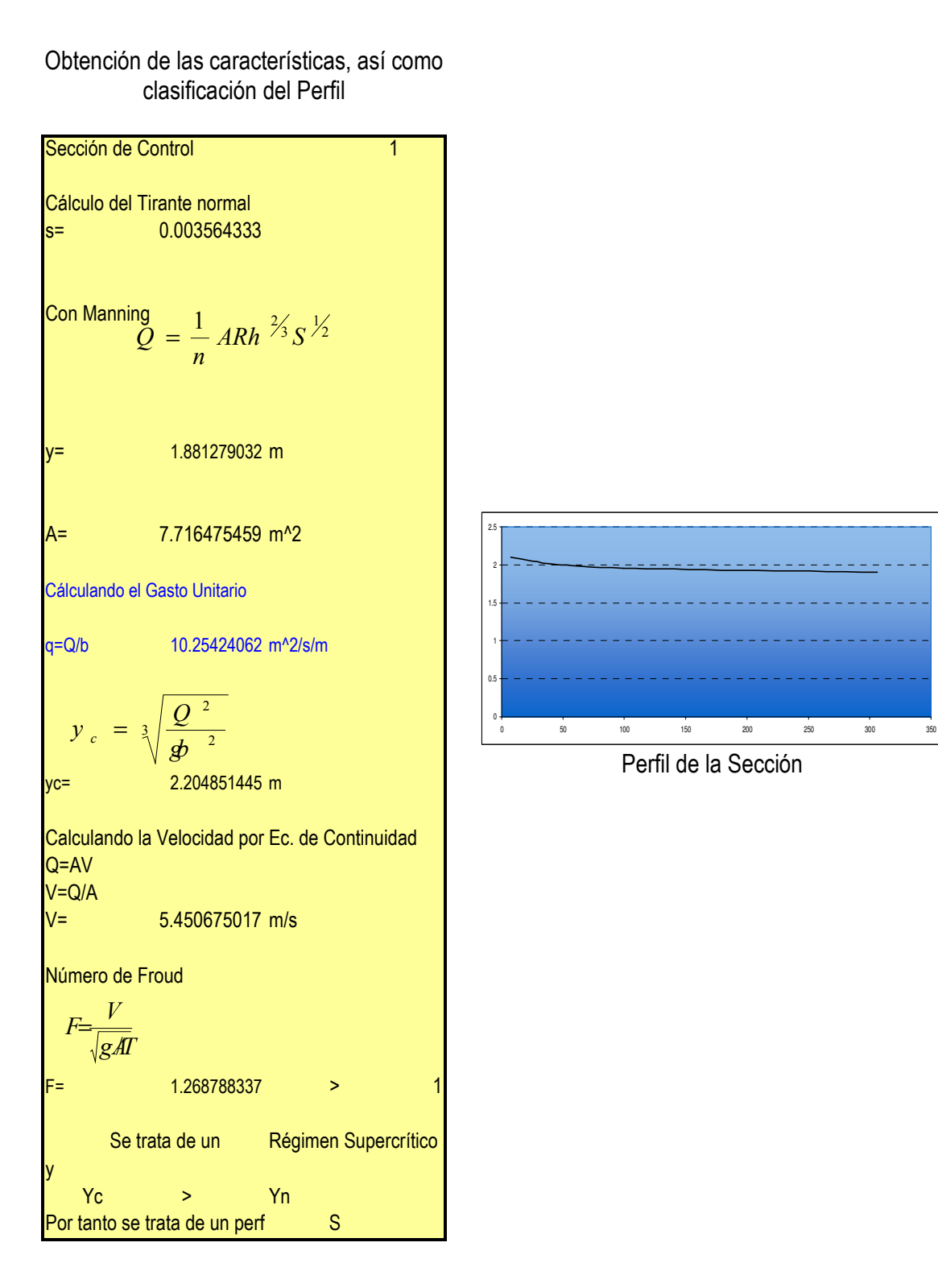

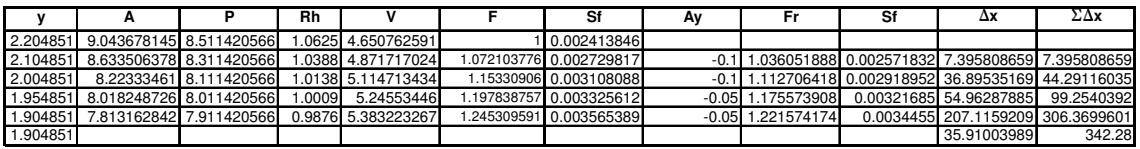

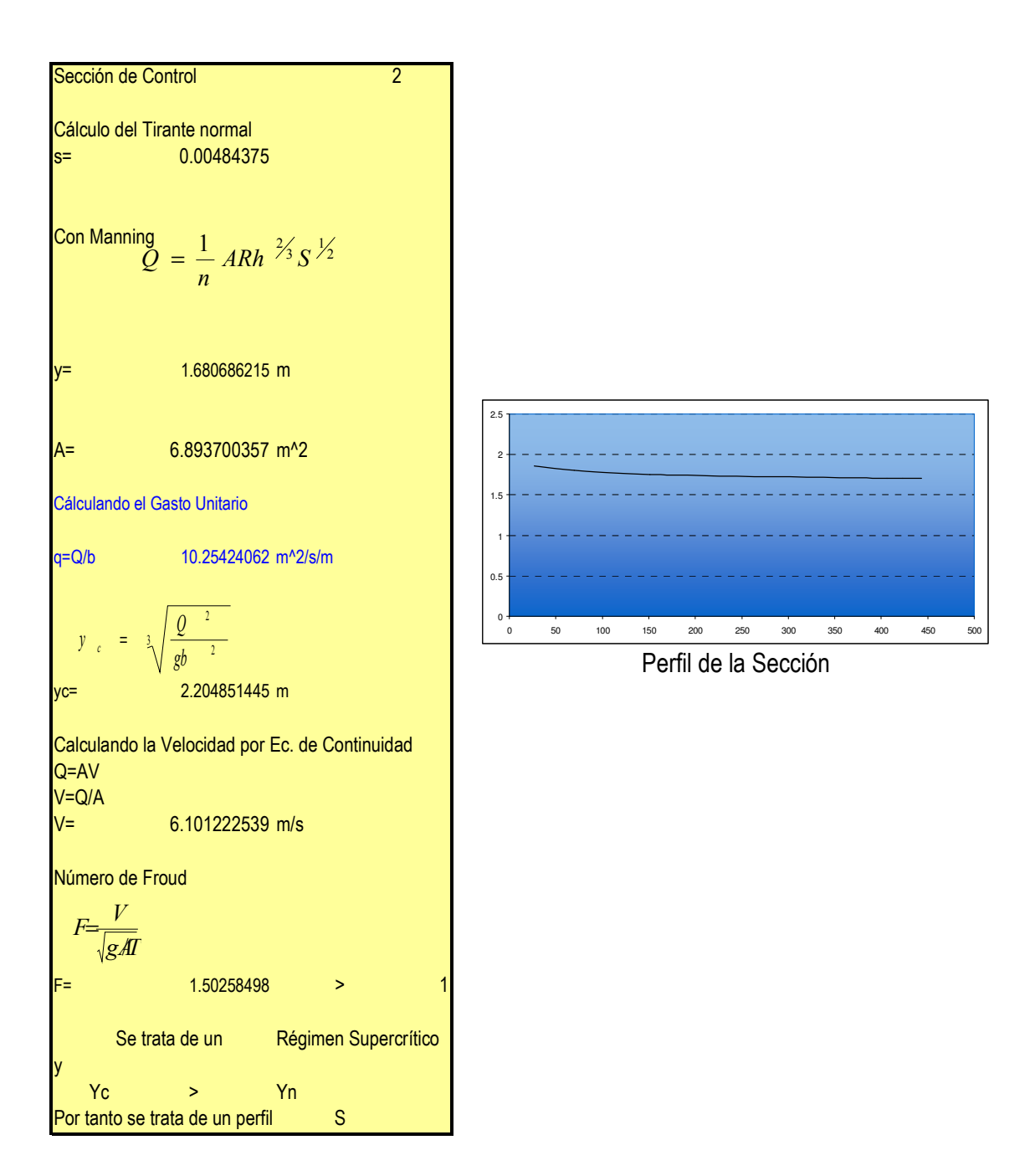

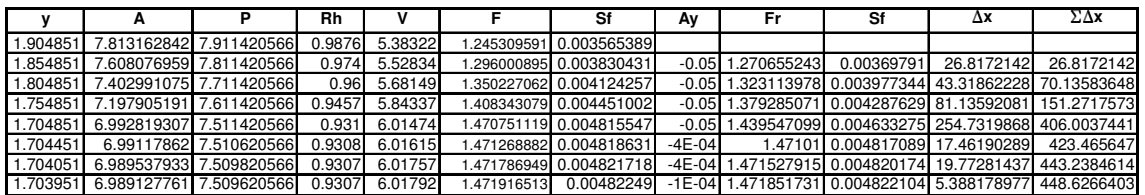

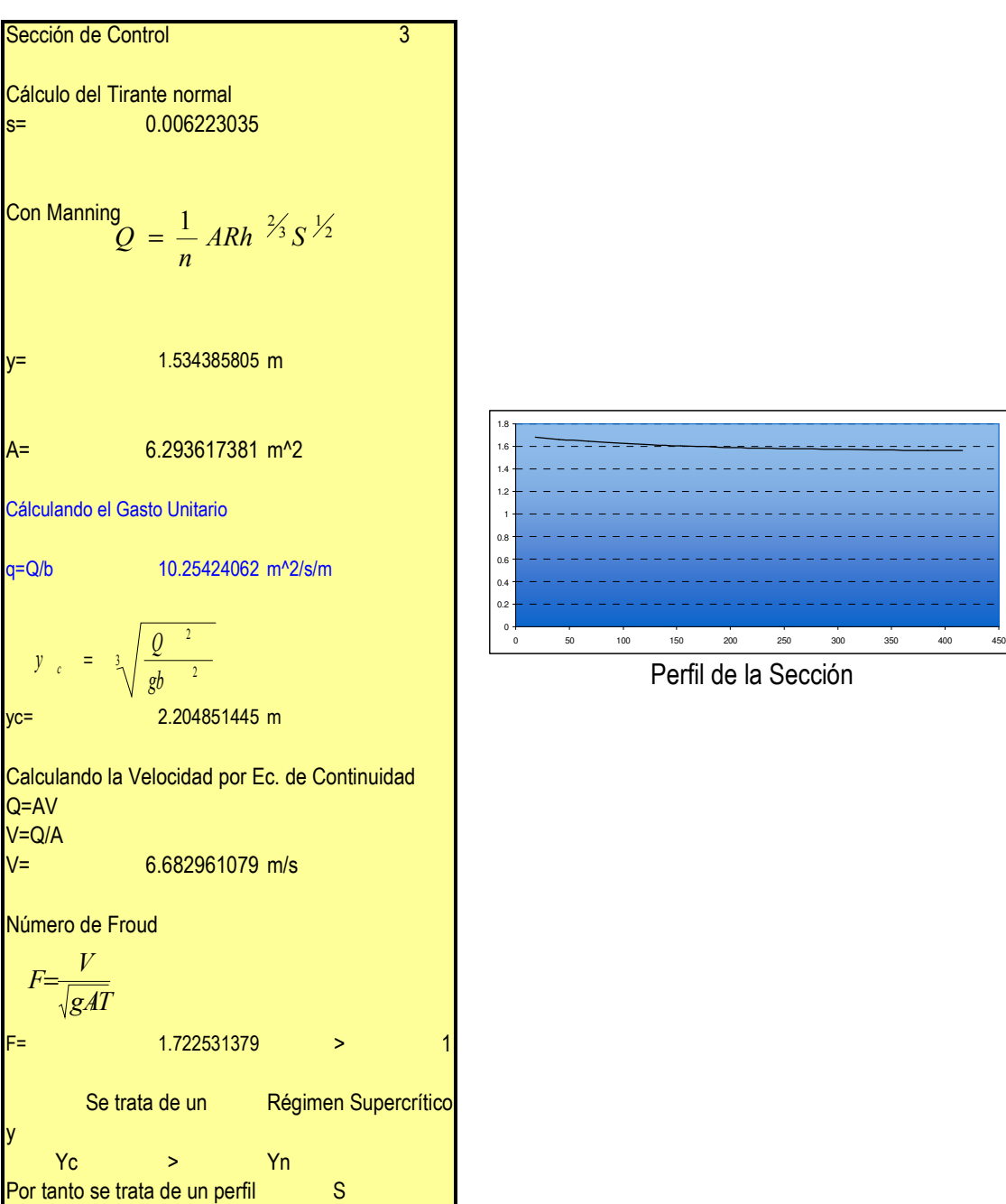

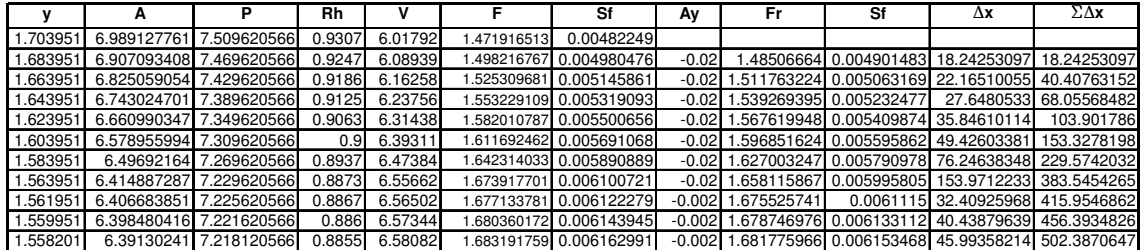

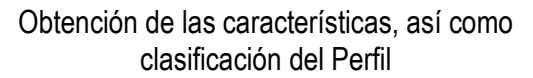

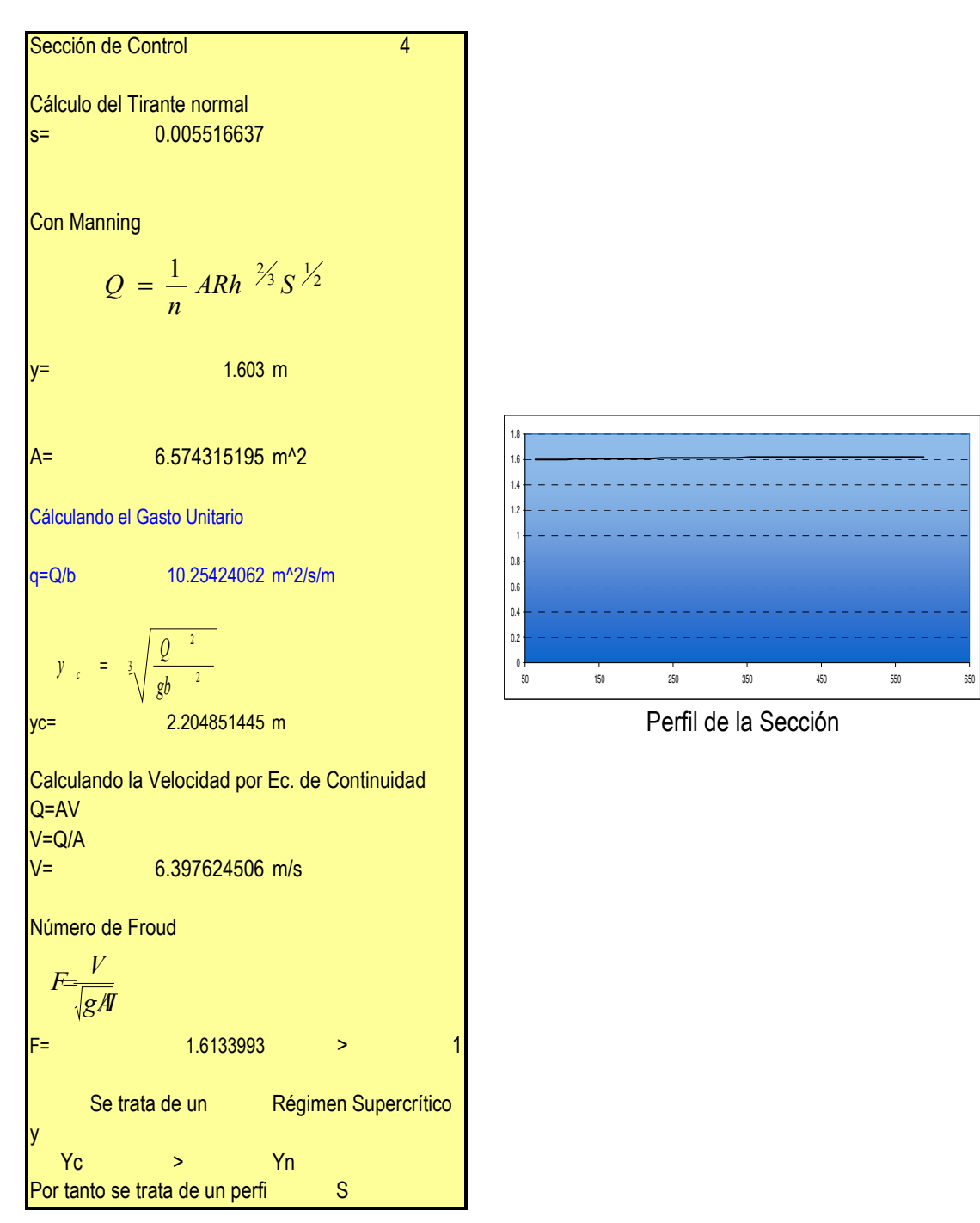

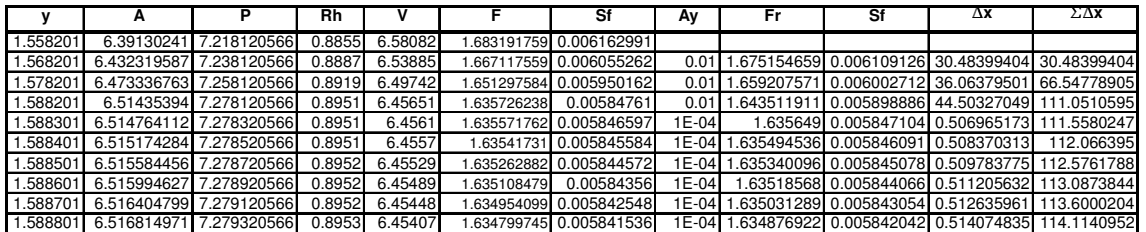

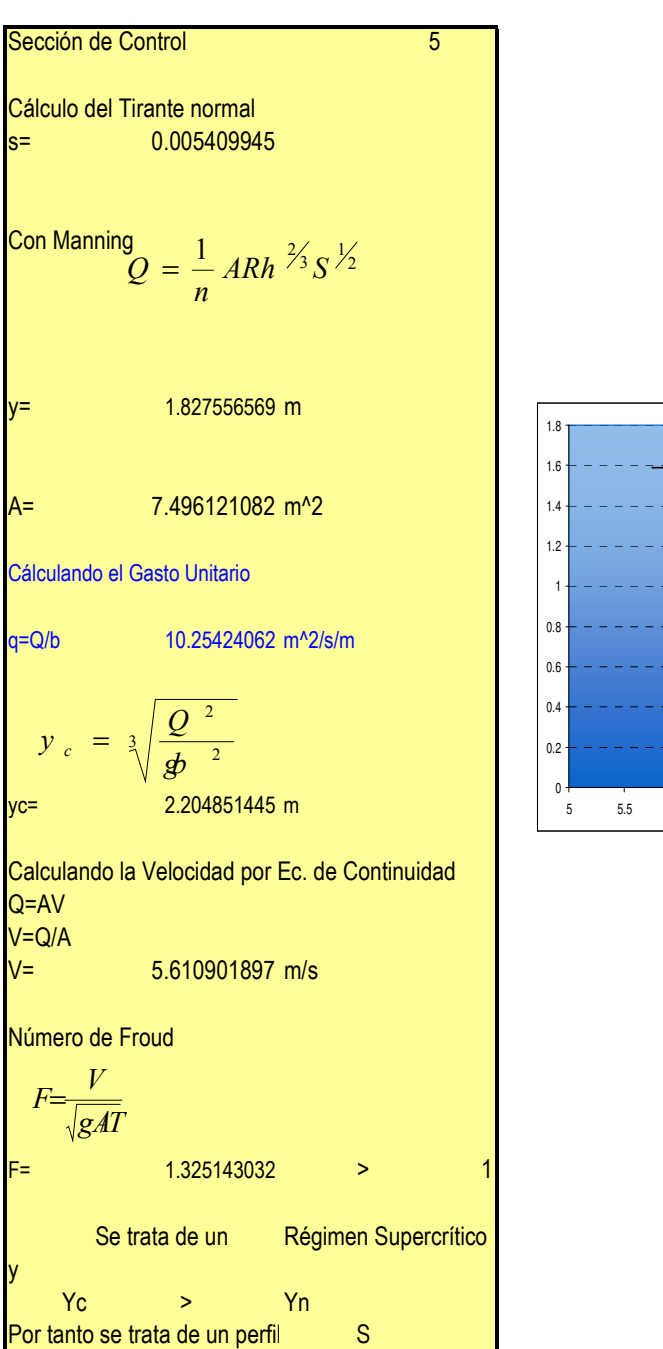

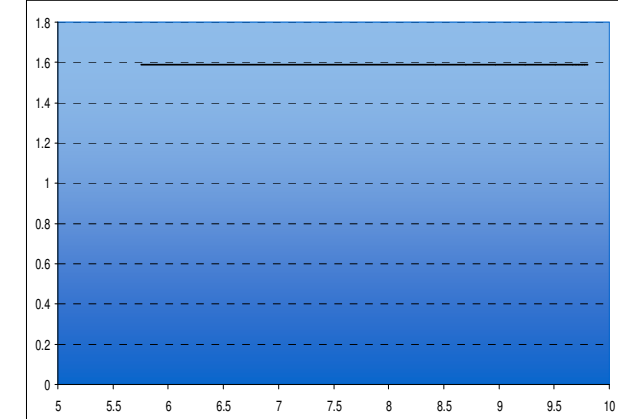

Perfil de la Sección

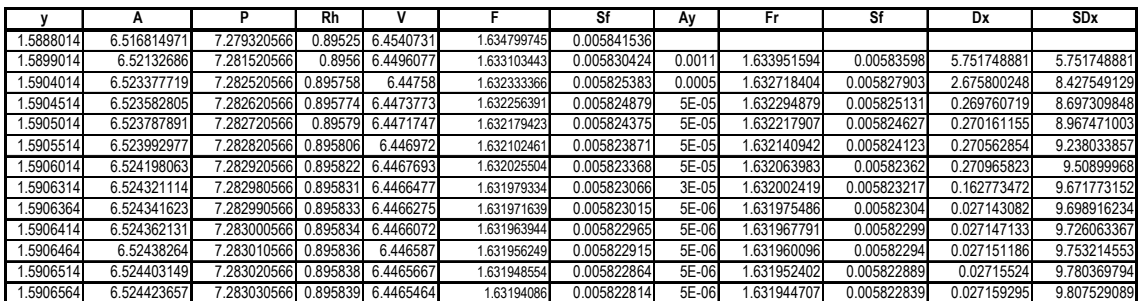

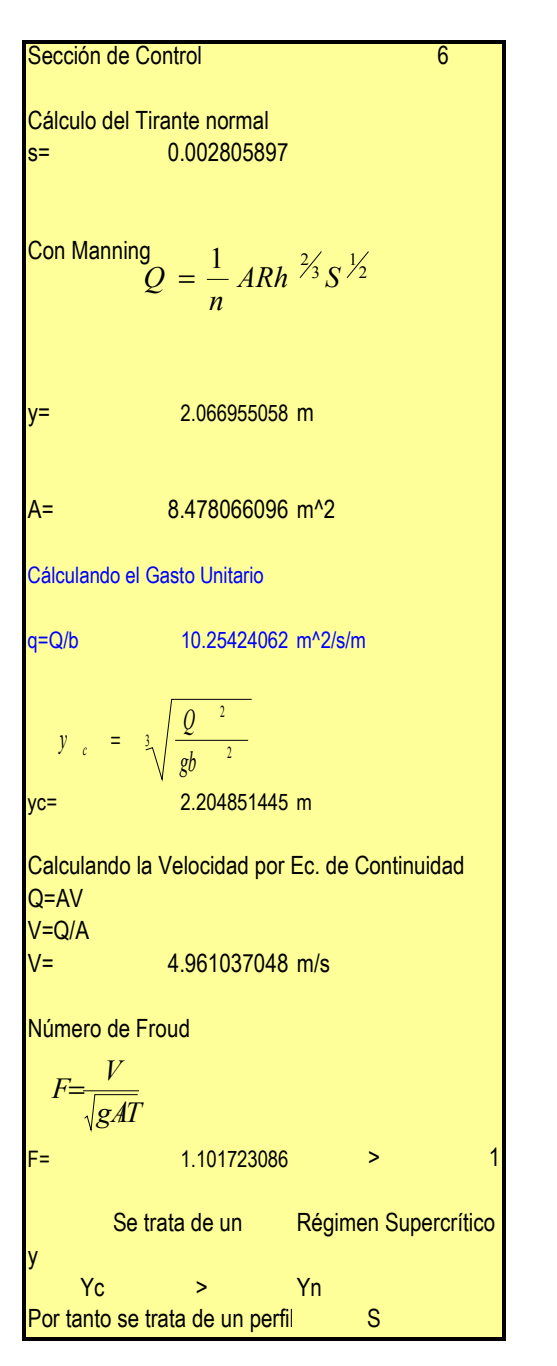

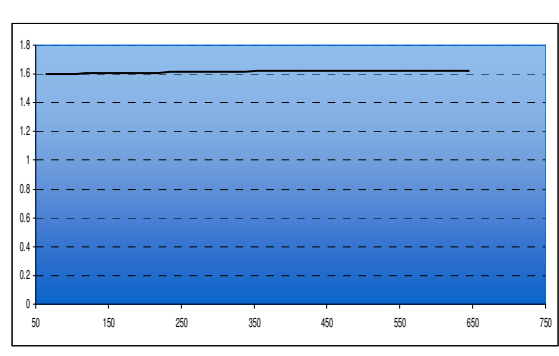

Perfil de la Sección

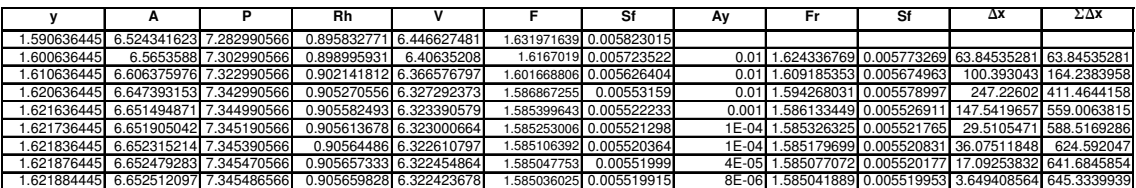

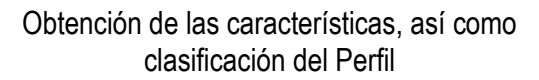

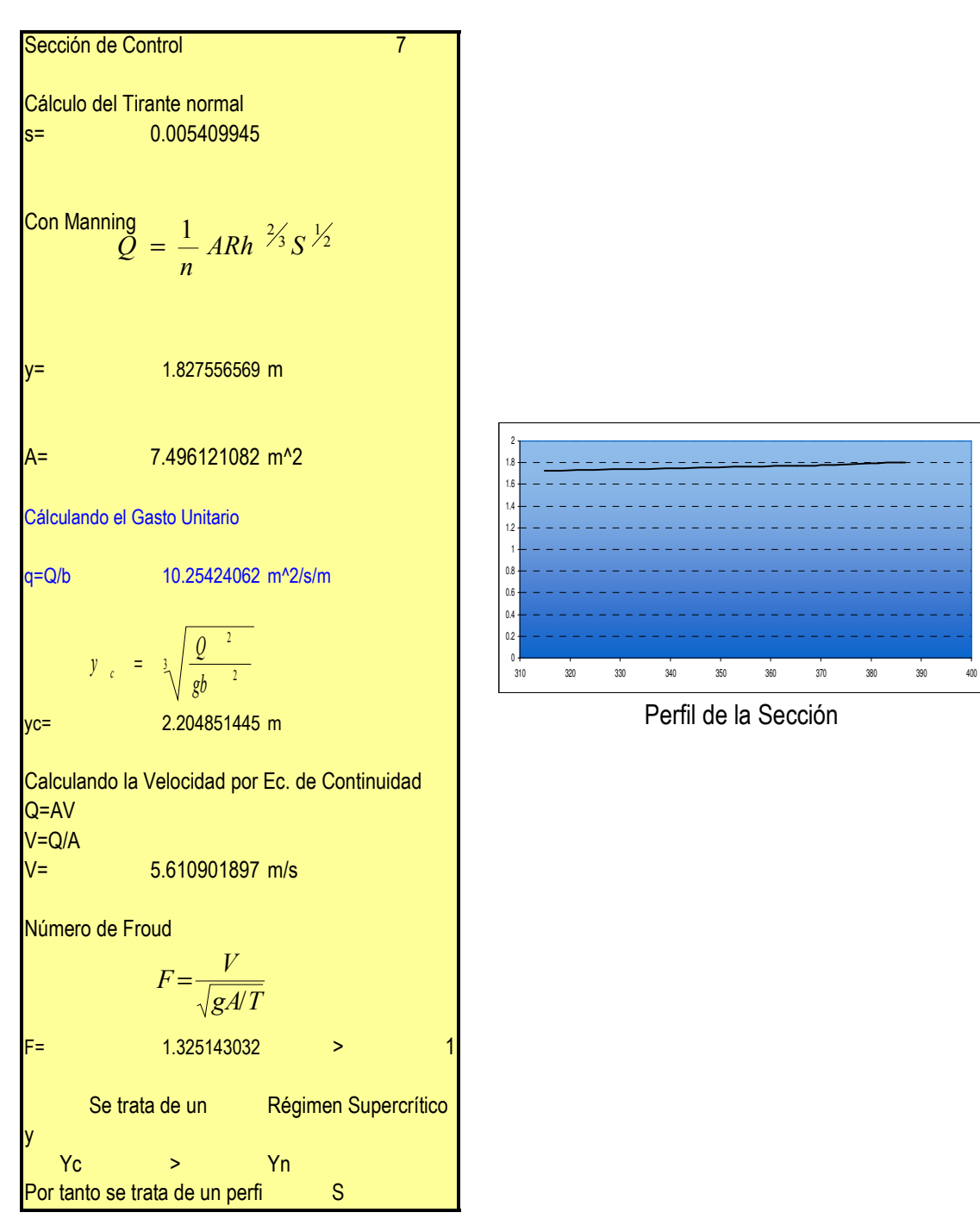

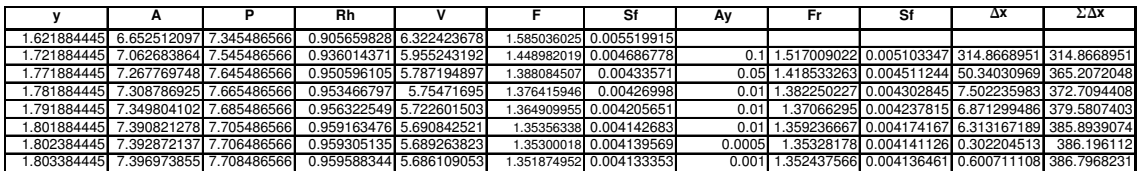

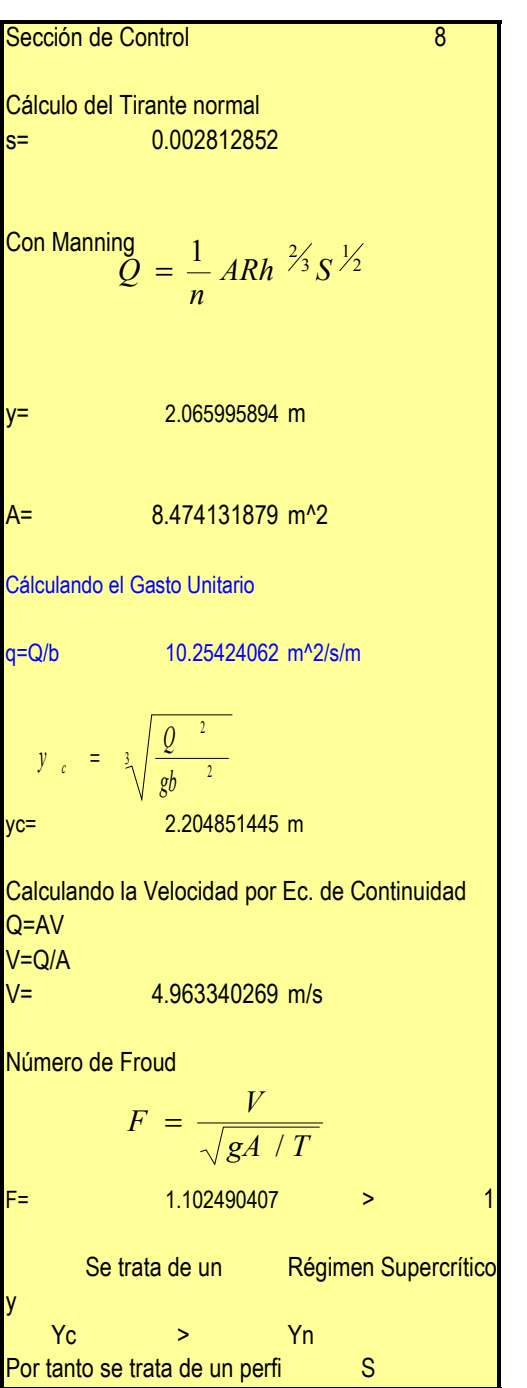

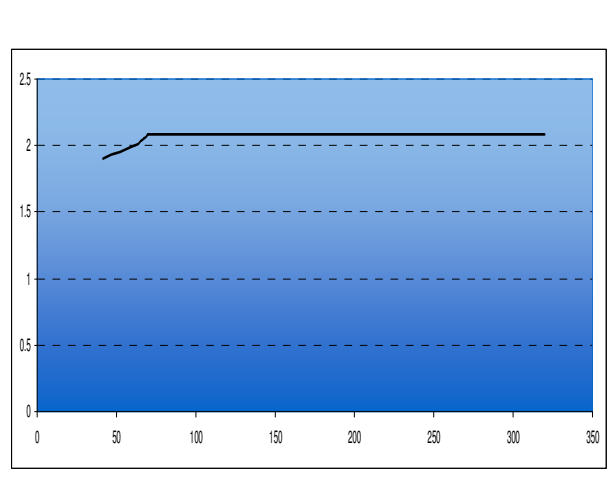

Perfil de la Sección

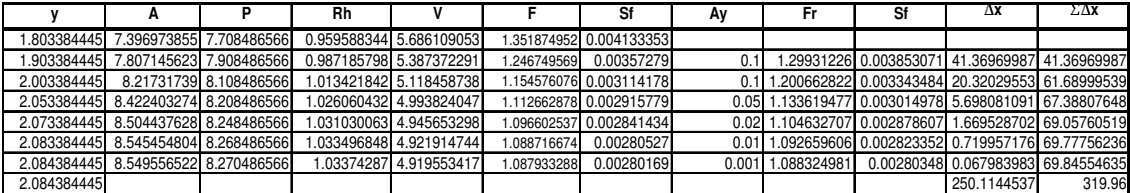

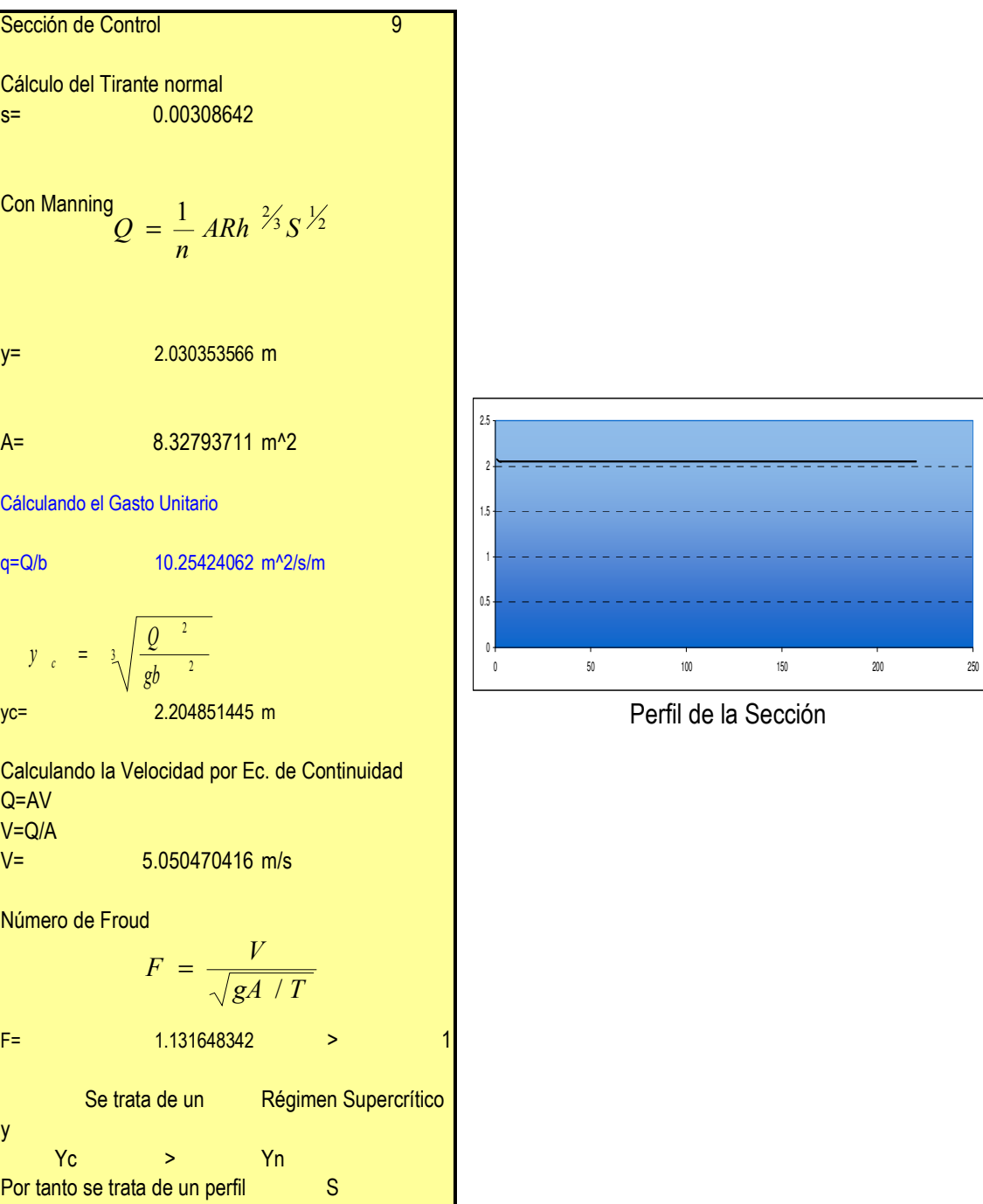

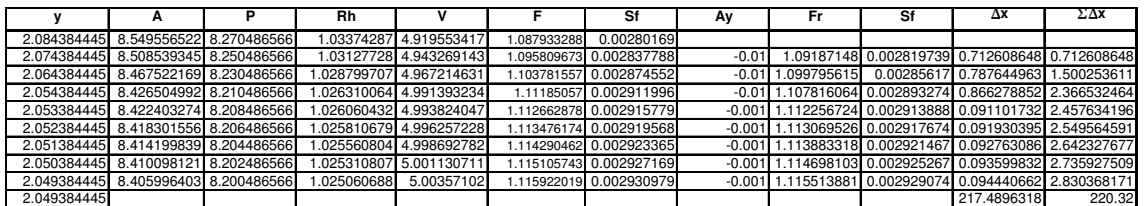

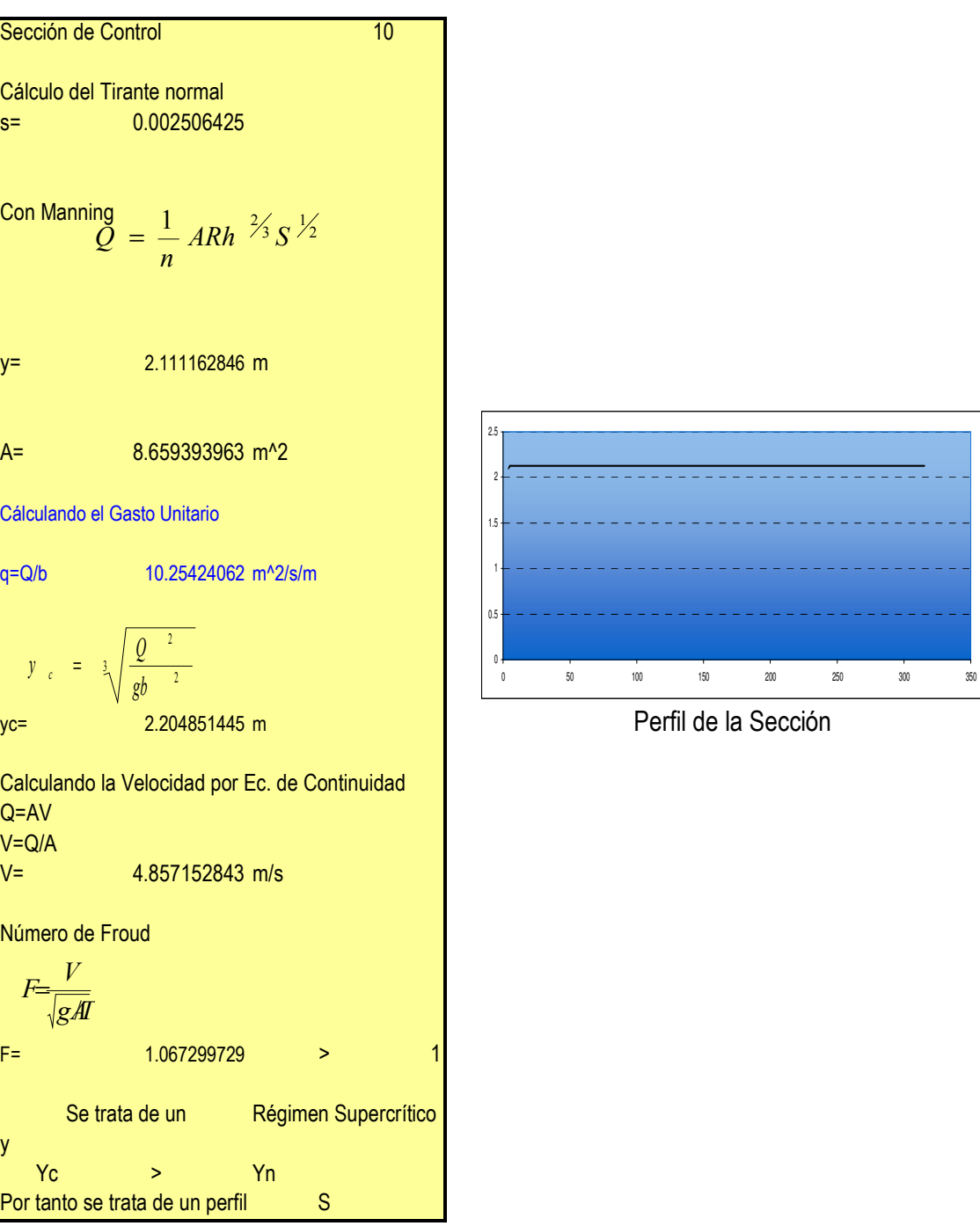

# Cálculo del Perfil Sección 10

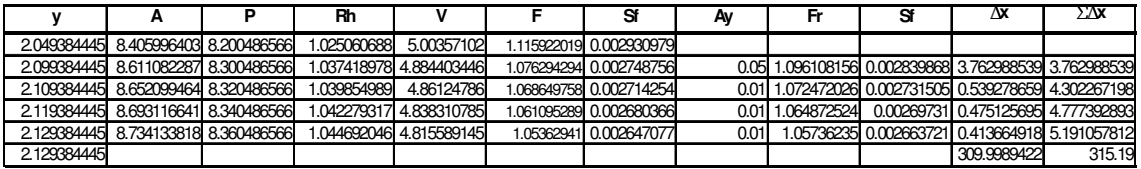

**The Common** 

<u> Tan</u>

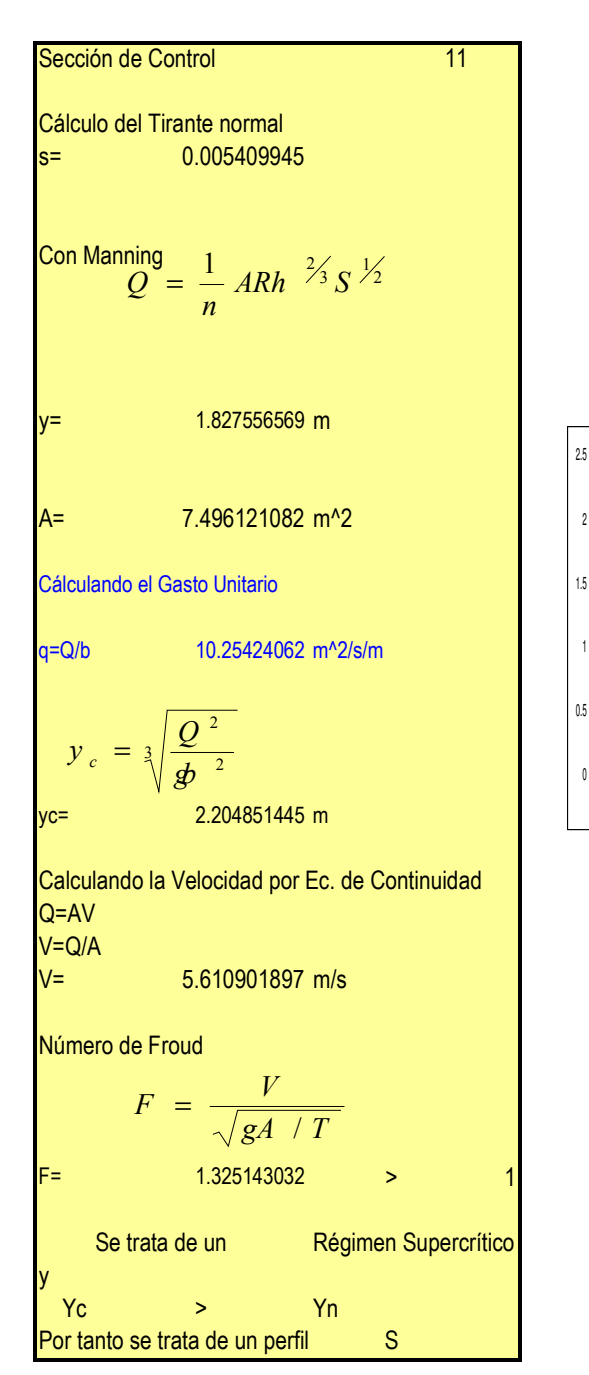

## Cálculo del Perfil Sección 11

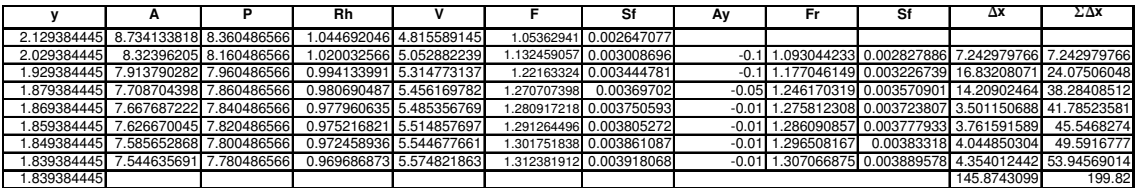

 $\overline{0}$ 

0 50 <sup>100</sup> <sup>150</sup> <sup>200</sup> <sup>250</sup>

Perfil de la Sección

1

ረ

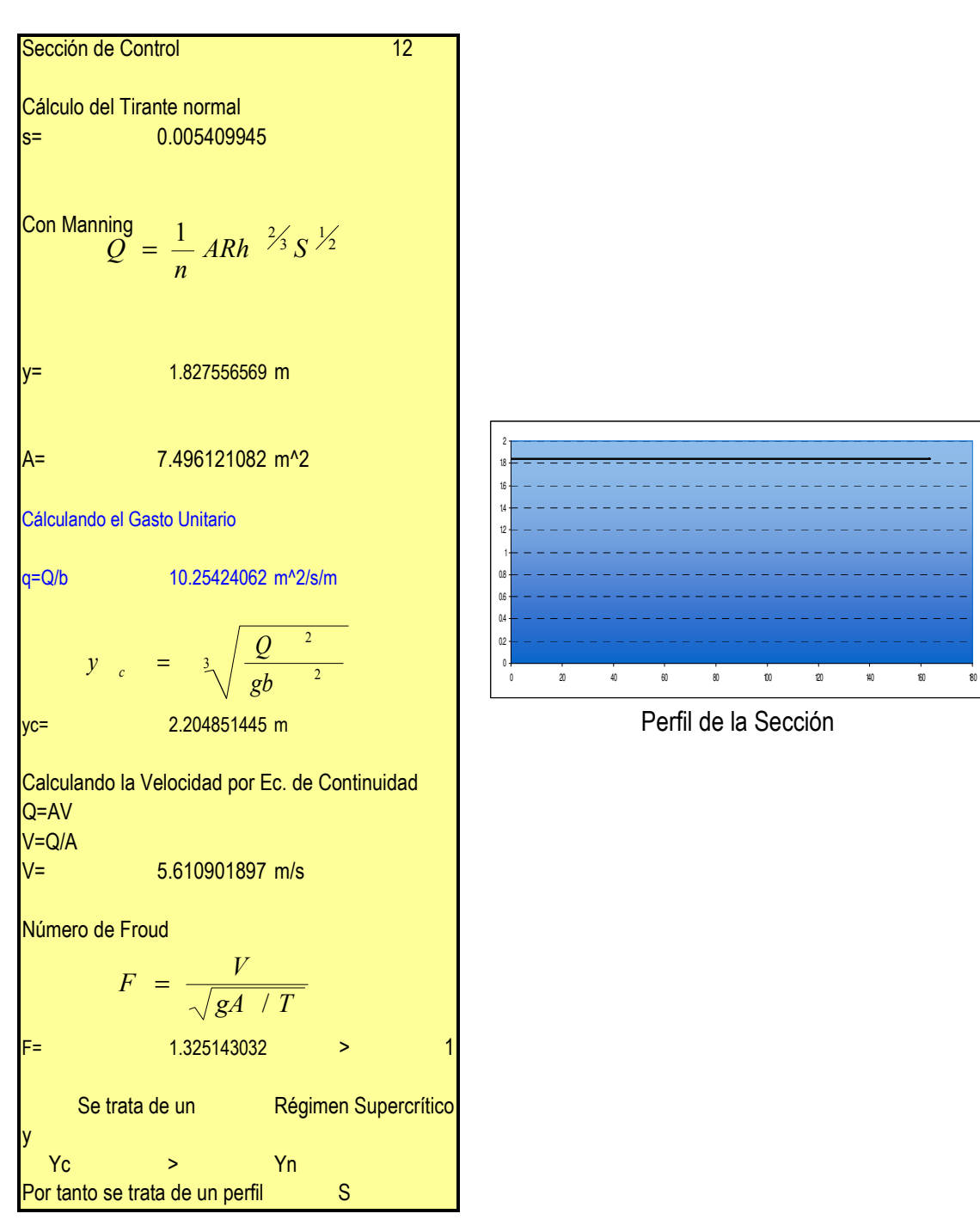

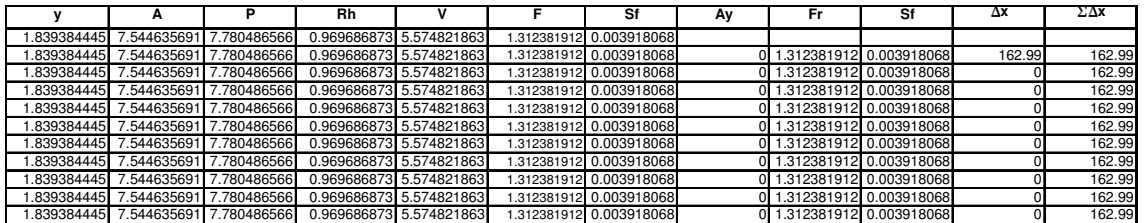

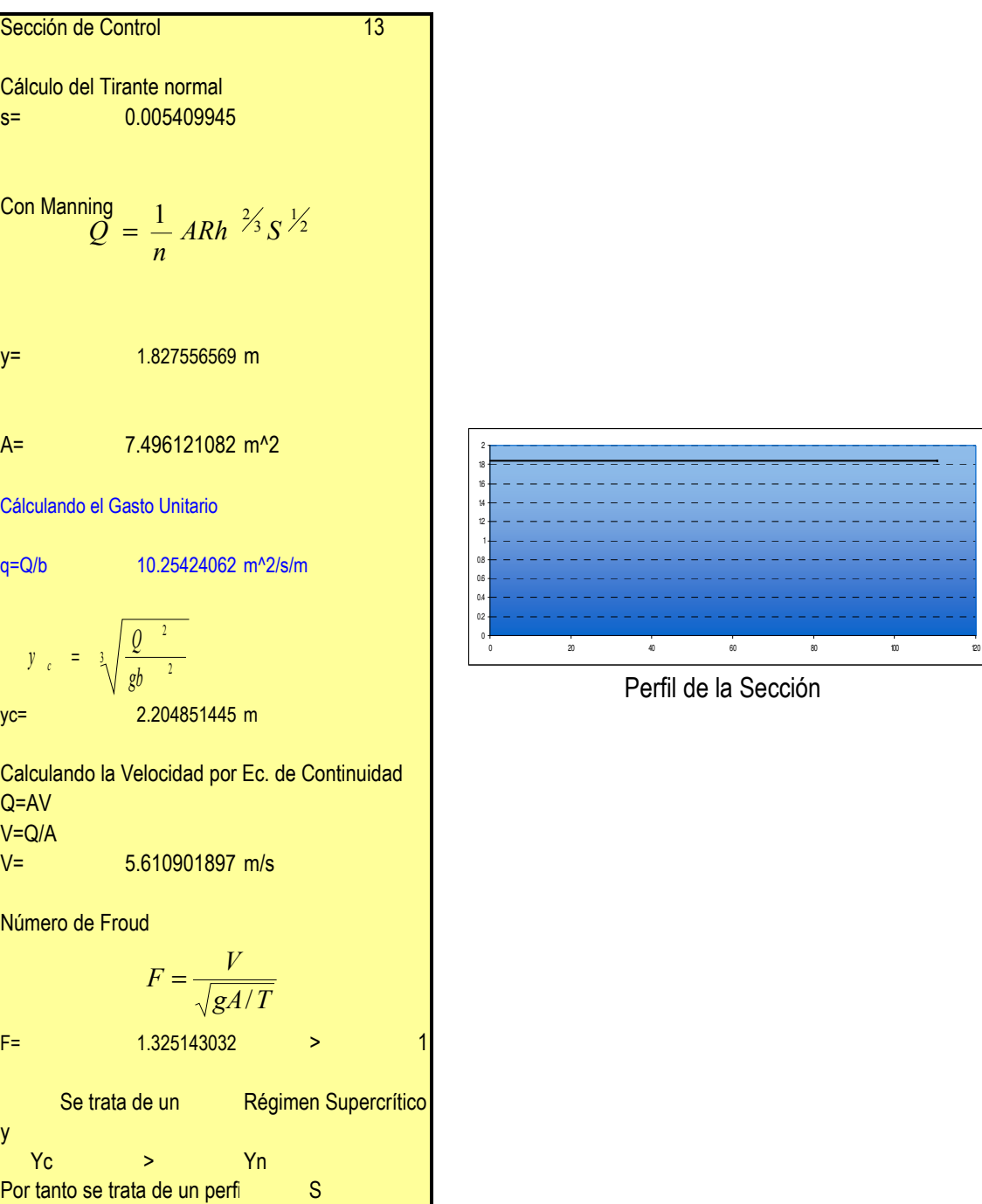

# Cálculo del Perfil Sección 13

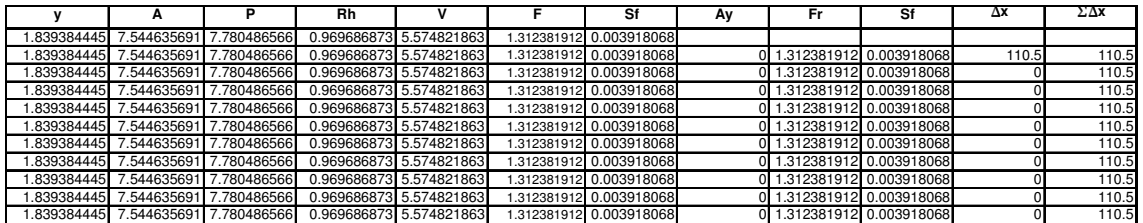

Perfil de la Sección

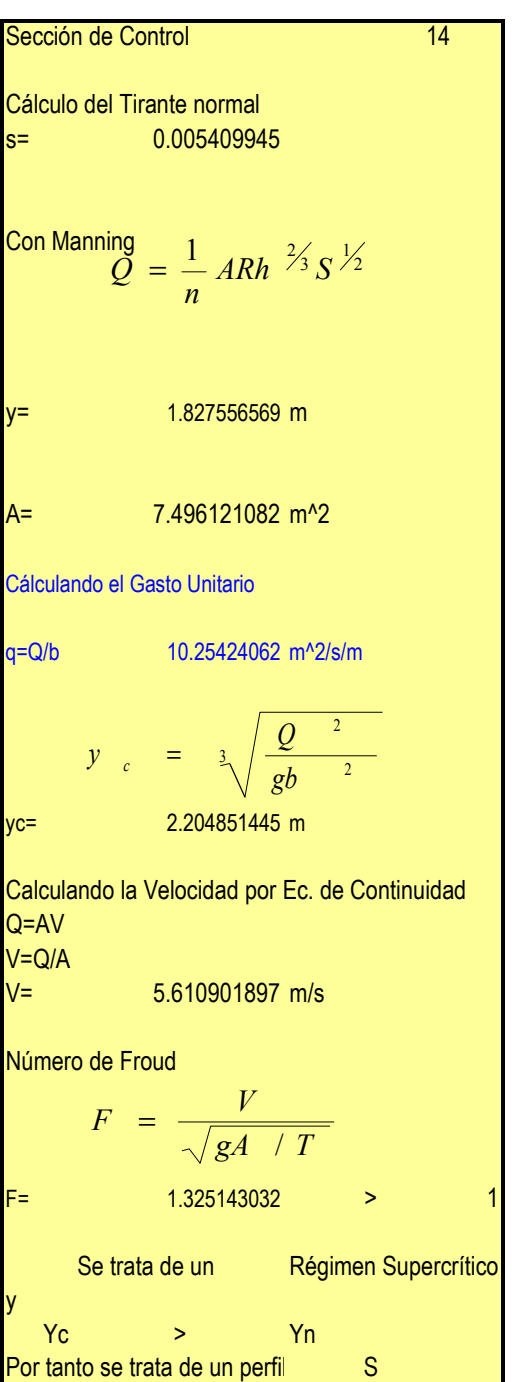

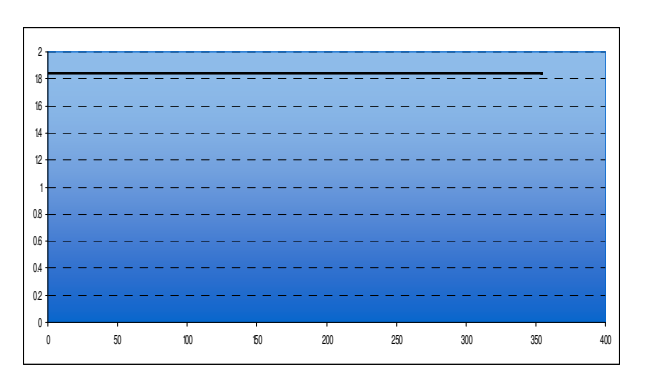

Perfil de la Sección

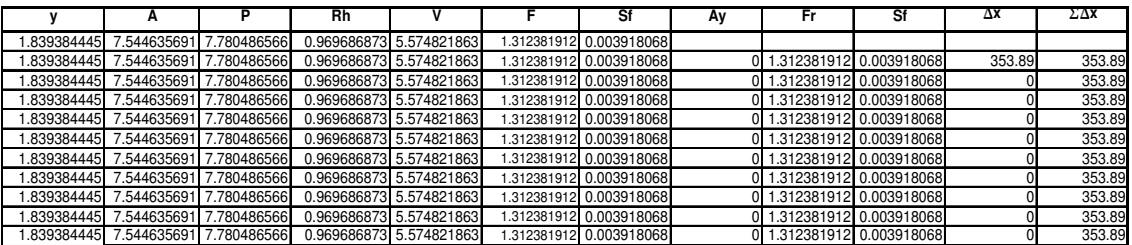

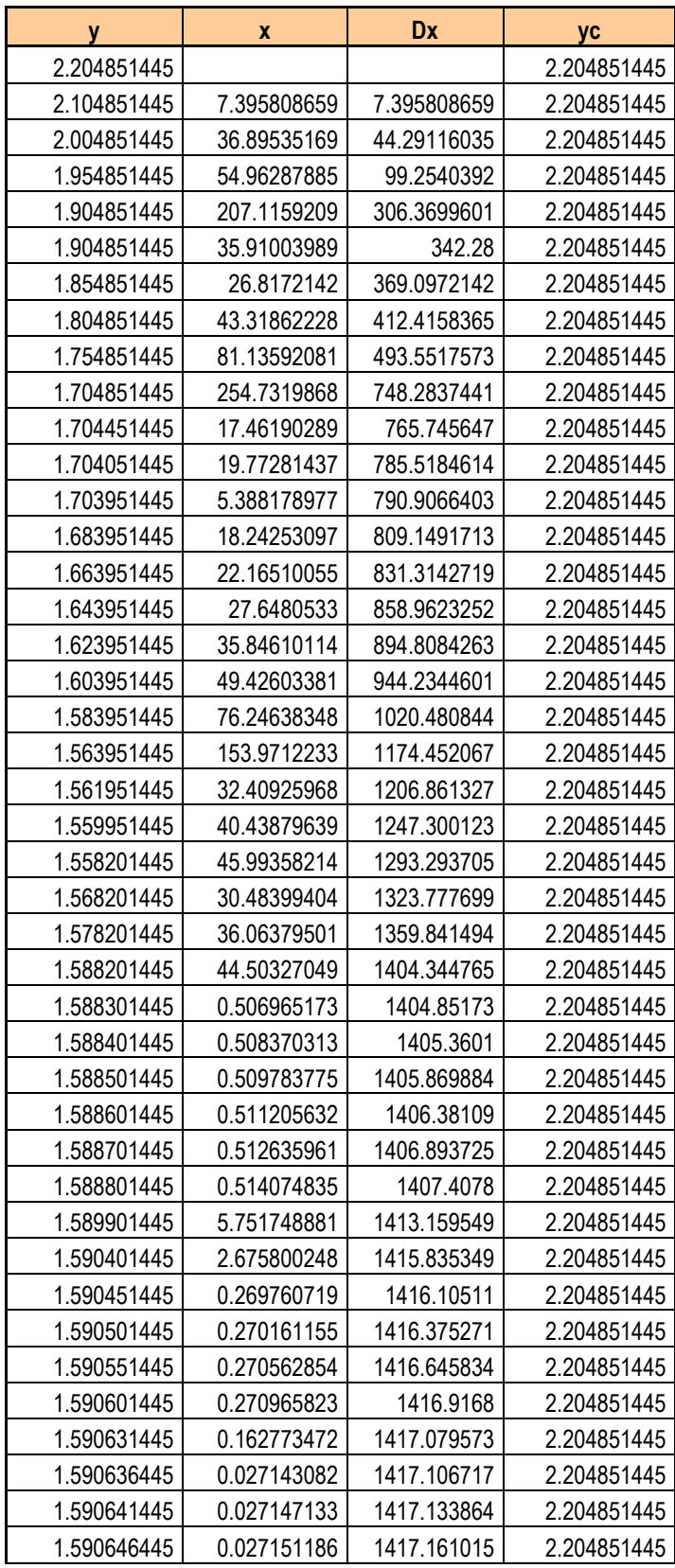

Finalmente tabulando y graficando el perfil continuo para la sección rectangular:

Tabla 5.30. Desarrollo del perfil para la sección transversal rectangular.

| y           | x           | <b>Dx</b>   | уc          |
|-------------|-------------|-------------|-------------|
| 1.590651445 | 0.02715524  | 1417.18817  | 2.204851445 |
| 1.590656445 | 0.027159295 | 1417.215329 | 2.204851445 |
| 1.600636445 | 63.84535281 | 1481.060682 | 2.204851445 |
| 1.610636445 | 100.393043  | 1581.453725 | 2.204851445 |
| 1.620636445 | 247.22602   | 1828.679745 | 2.204851445 |
| 1.621636445 | 147.5419657 | 1976.221711 | 2.204851445 |
| 1.621736445 | 29.5105471  | 2005.732258 | 2.204851445 |
| 1.621836445 | 36.07511848 | 2041.807376 | 2.204851445 |
| 1.621876445 | 17.09253832 | 2058.899915 | 2.204851445 |
| 1.621884445 | 3.649408564 | 2062.549323 | 2.204851445 |
| 1.721884445 | 314.8668951 | 2377.416218 | 2.204851445 |
| 1.771884445 | 50.34030969 | 2427.756528 | 2.204851445 |
| 1.781884445 | 7.502235983 | 2435.258764 | 2.204851445 |
| 1.791884445 | 6.871299486 | 2442.130064 | 2.204851445 |
| 1.801884445 | 6.313167189 | 2448.443231 | 2.204851445 |
| 1.802384445 | 0.302204513 | 2448.745435 | 2.204851445 |
| 1.803384445 | 0.600711108 | 2449.346146 | 2.204851445 |
| 1.903384445 | 41.36969987 | 2490.715846 | 2.204851445 |
| 2.003384445 | 20.32029553 | 2511.036142 | 2.204851445 |
| 2.053384445 | 5.698081091 | 2516.734223 | 2.204851445 |
| 2.073384445 | 1.669528702 | 2518.403752 | 2.204851445 |
| 2.083384445 | 0.719957176 | 2519.123709 | 2.204851445 |
| 2.084384445 | 0.067983983 | 2519.191693 | 2.204851445 |
| 2.084384445 | 250.1144537 | 2769.306146 | 2.204851445 |
| 2.074384445 | 0.712608648 | 2770.018755 | 2.204851445 |
| 2.064384445 | 0.787644963 | 2770.8064   | 2.204851445 |
| 2.054384445 | 0.866278852 | 2771.672679 | 2.204851445 |
| 2.053384445 | 0.091101732 | 2771.763781 | 2.204851445 |
| 2.052384445 | 0.091930395 | 2771.855711 | 2.204851445 |
| 2.051384445 | 0.092763086 | 2771.948474 | 2.204851445 |
| 2.050384445 | 0.093599832 | 2772.042074 | 2.204851445 |
| 2.049384445 | 0.094440662 | 2772.136515 | 2.204851445 |
| 2.049384445 | 217.4896318 | 2989.626146 | 2.204851445 |
| 2.099384445 | 3.762988539 | 2993.389135 | 2.204851445 |
| 2.109384445 | 0.539278659 | 2993.928414 | 2.204851445 |
| 2.119384445 | 0.475125695 | 2994.403539 | 2.204851445 |
| 2.129384445 | 0.413664918 | 2994.817204 | 2.204851445 |
| 2.129384445 | 309.9989422 | 3304.816146 | 2.204851445 |
| 2.029384445 | 7.242979766 | 3312.059126 | 2.204851445 |
| 1.929384445 | 16.83208071 | 3328.891207 | 2.204851445 |
| 1.879384445 | 14.20902464 | 3343.100231 | 2.204851445 |
| 1.869384445 | 3.501150688 | 3346.601382 | 2.204851445 |
| 1.859384445 | 3.761591589 | 3350.362974 | 2.204851445 |
| 1.849384445 | 4.044850304 | 3354.407824 | 2.204851445 |
| 1.839384445 | 4.354012442 | 3358.761837 | 2.204851445 |

Tabla 5.30. (Continuación)

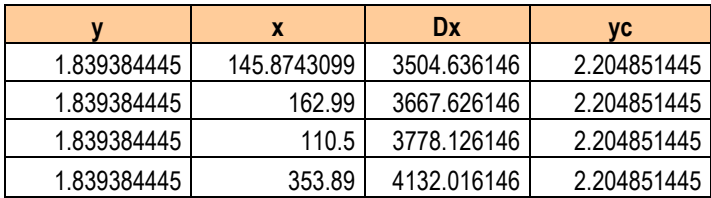

Tabla 5.30. (Continuación)

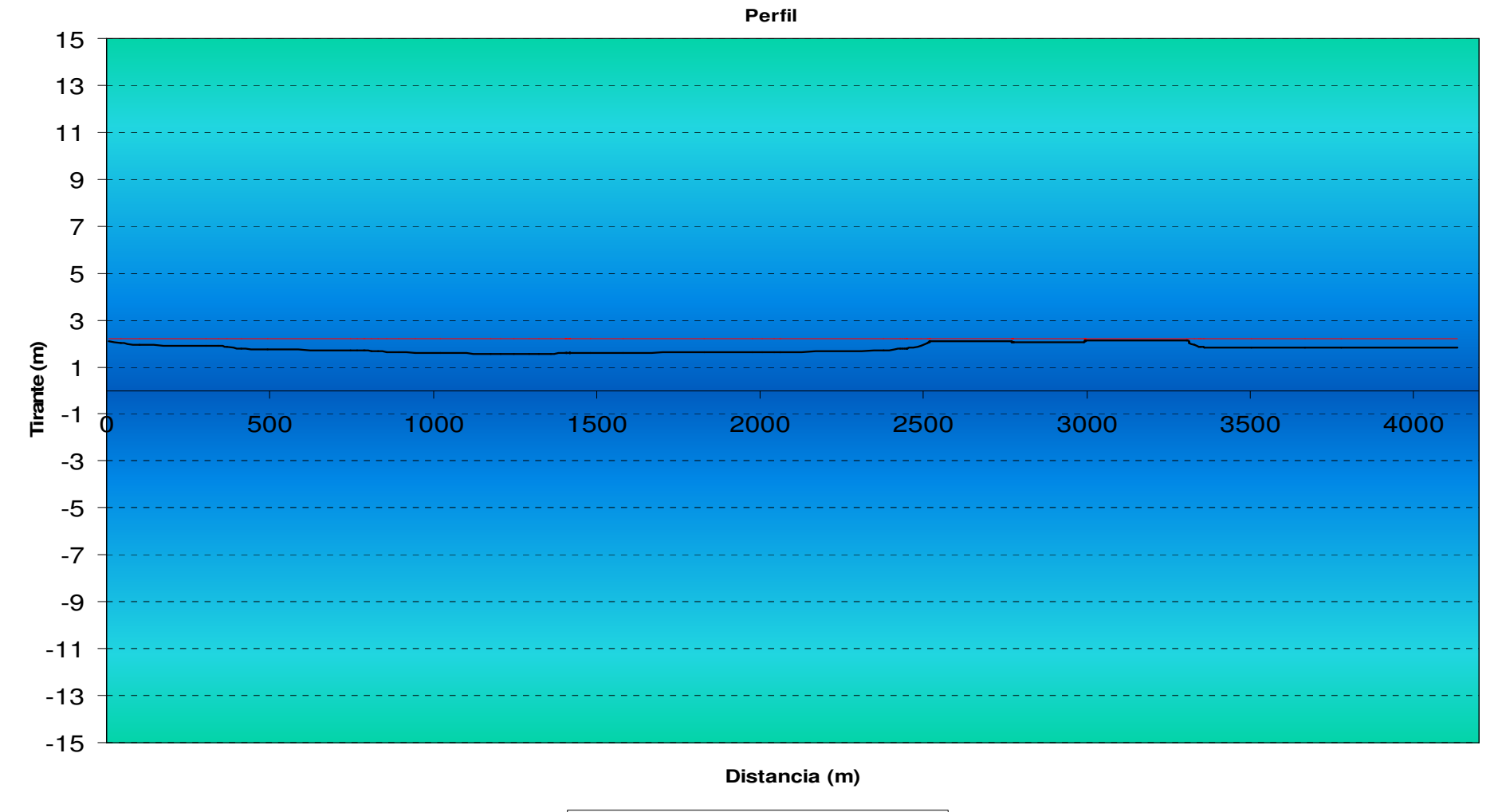

- Tirante Nromal Tirante Crítico

Figura. 5.40. Desarrollo del Perfil para la sección transversal rectangular.

Trabajando ahora con una sección transversal trapecial, dividiendo el tramo en estudio en 14 secciones señaladas en la tabla 5.28 y 5.29:

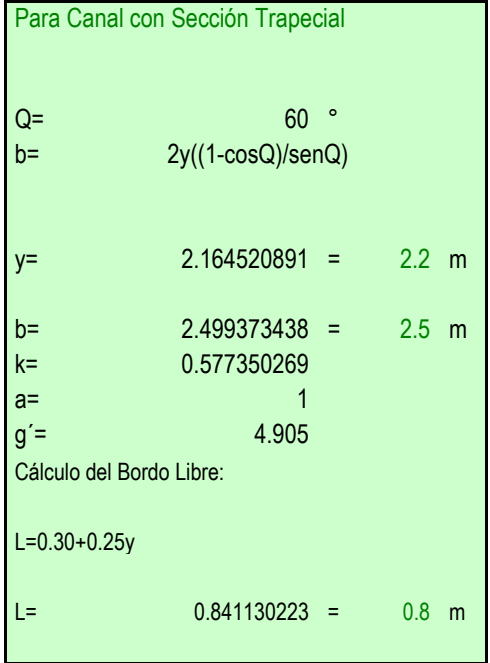

En la sección Trapecial, el cálculo del tirante, se realiza de forma directa, por medio del despeje de la incógnita, y sustitución de los valores base.

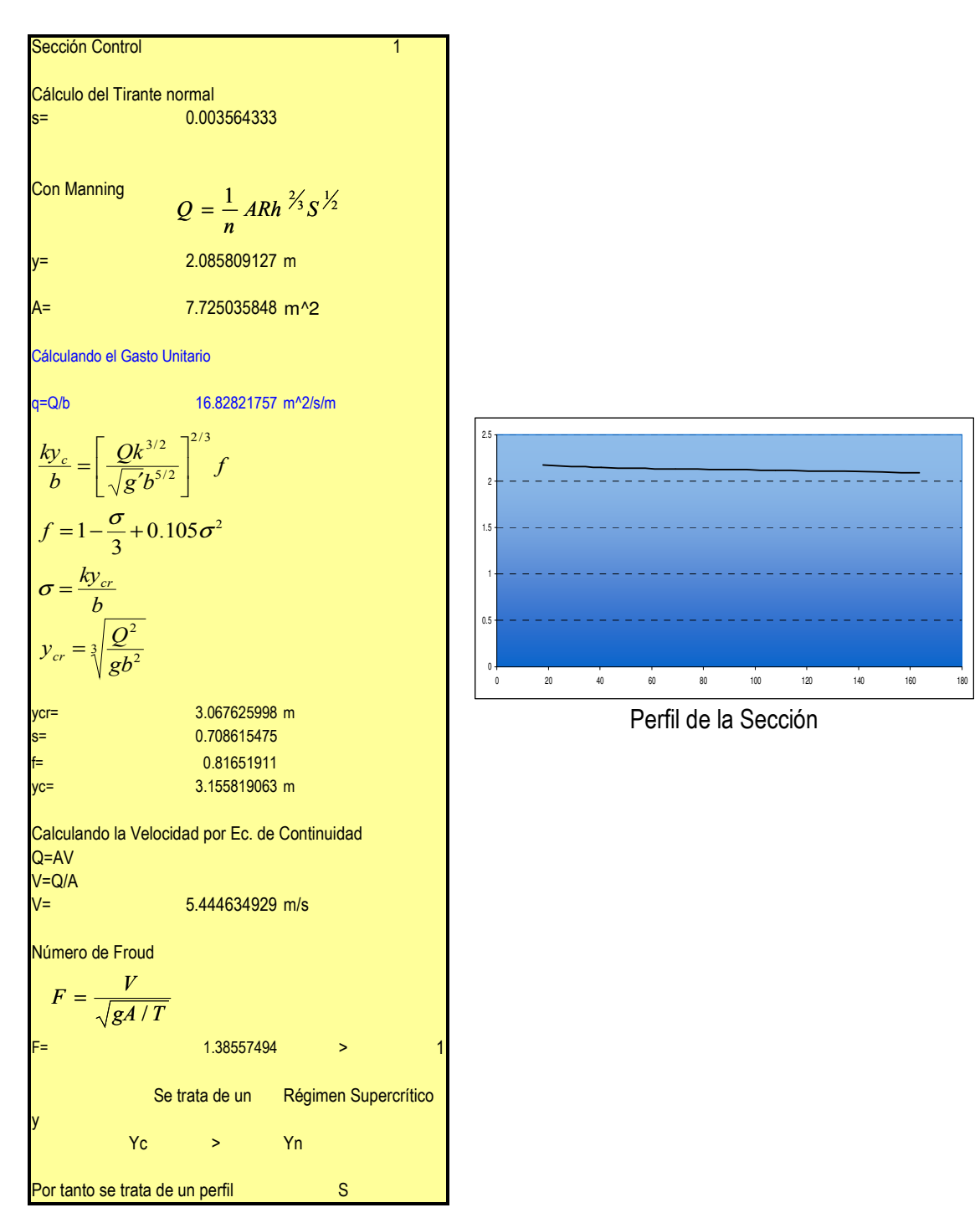

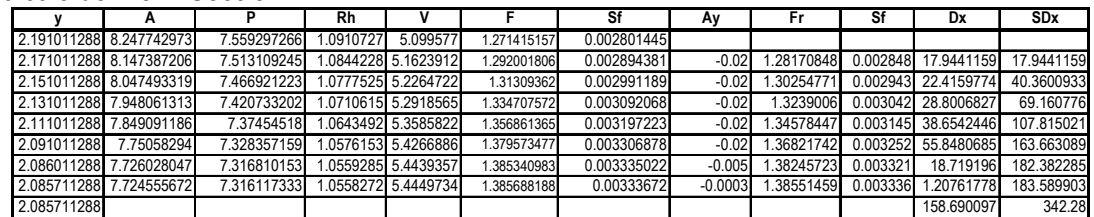

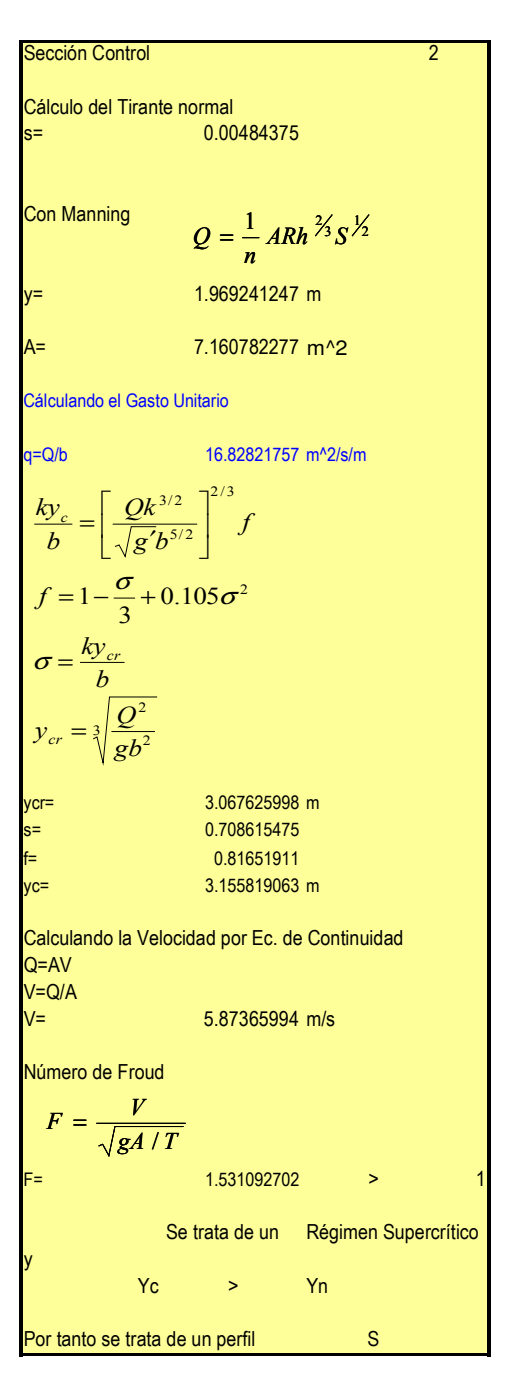

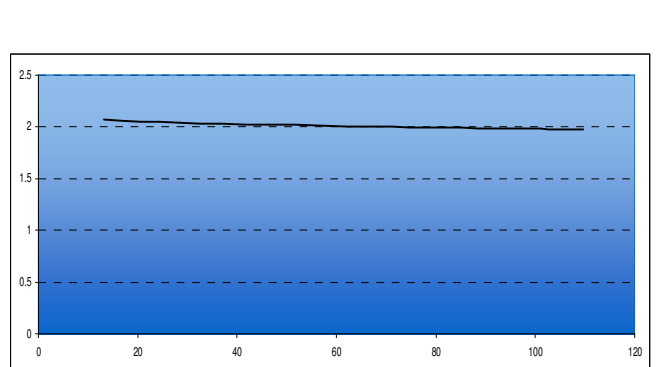

Perfil de la Sección

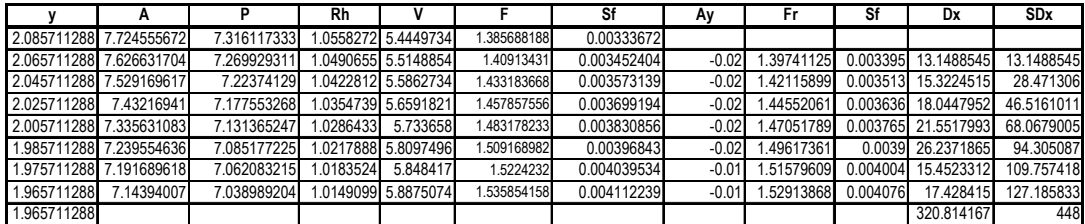

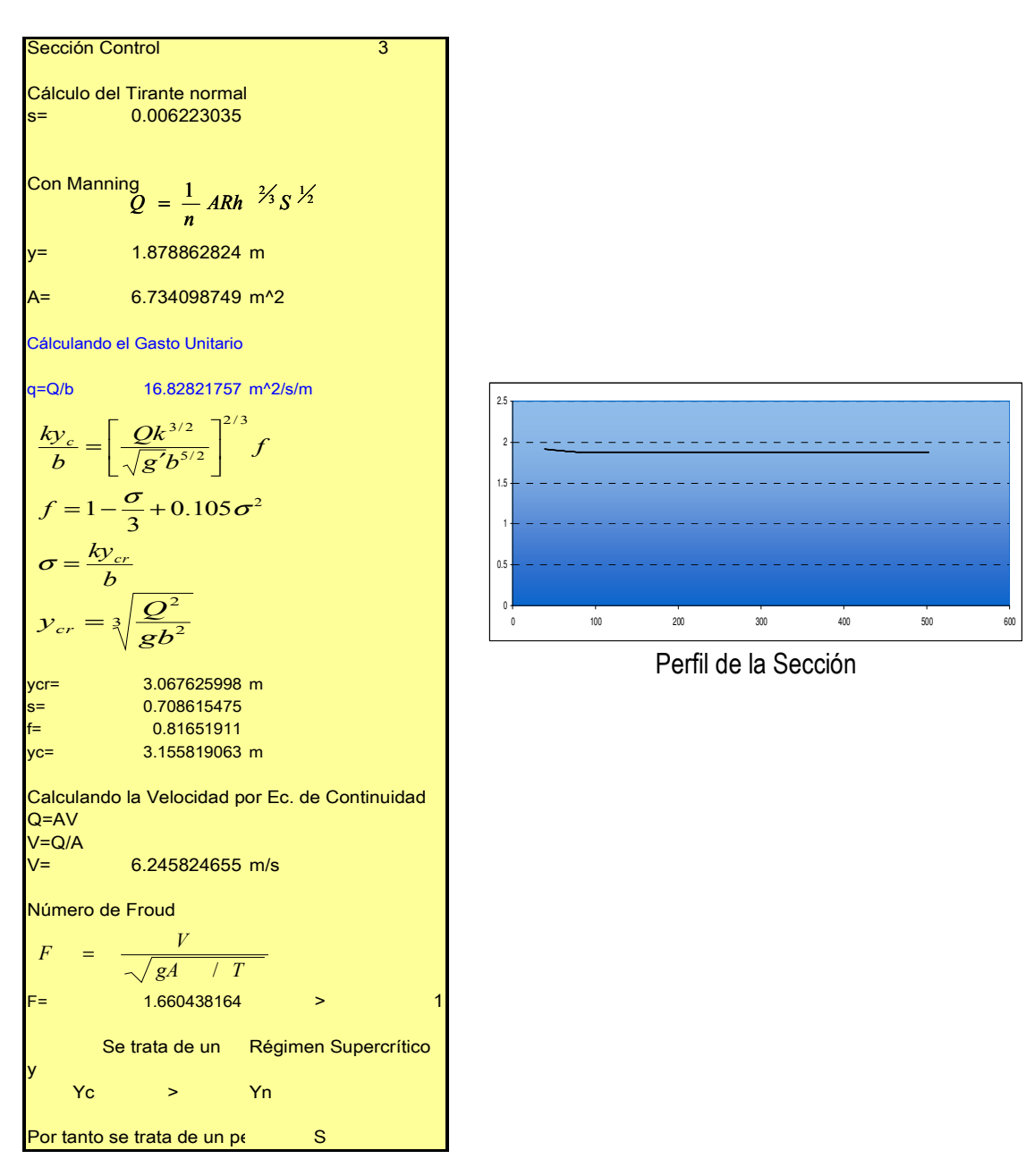

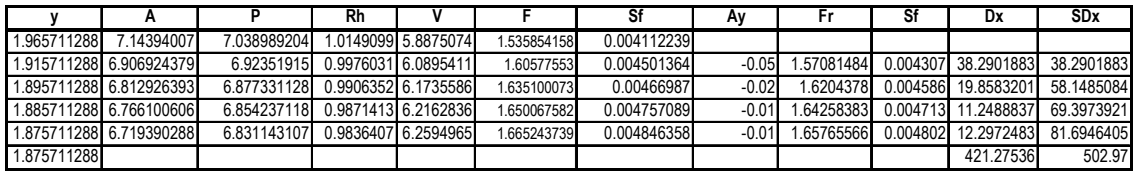

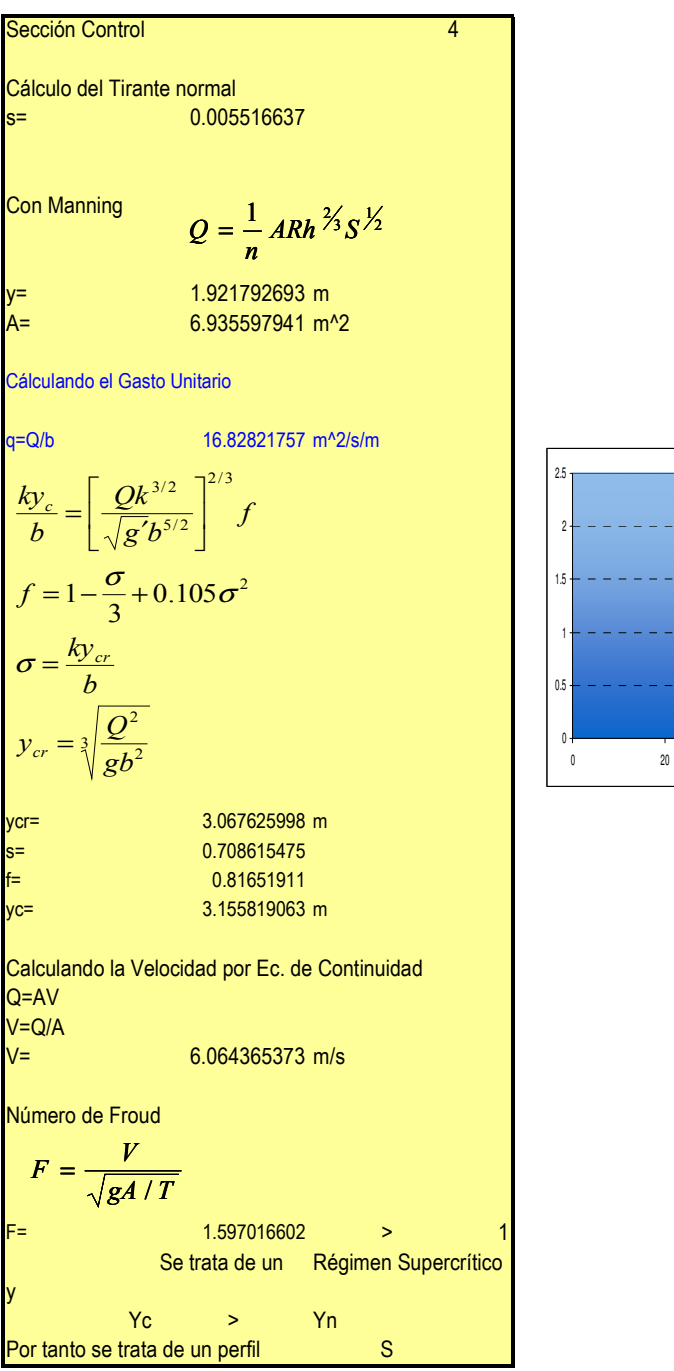

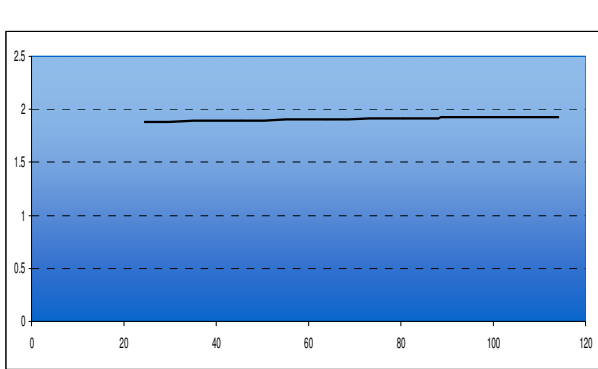

Perfil de la Sección

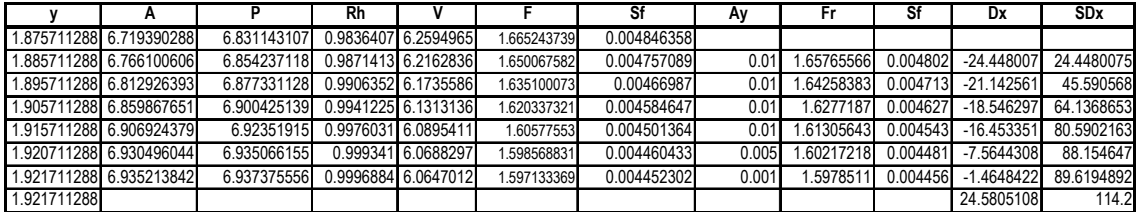

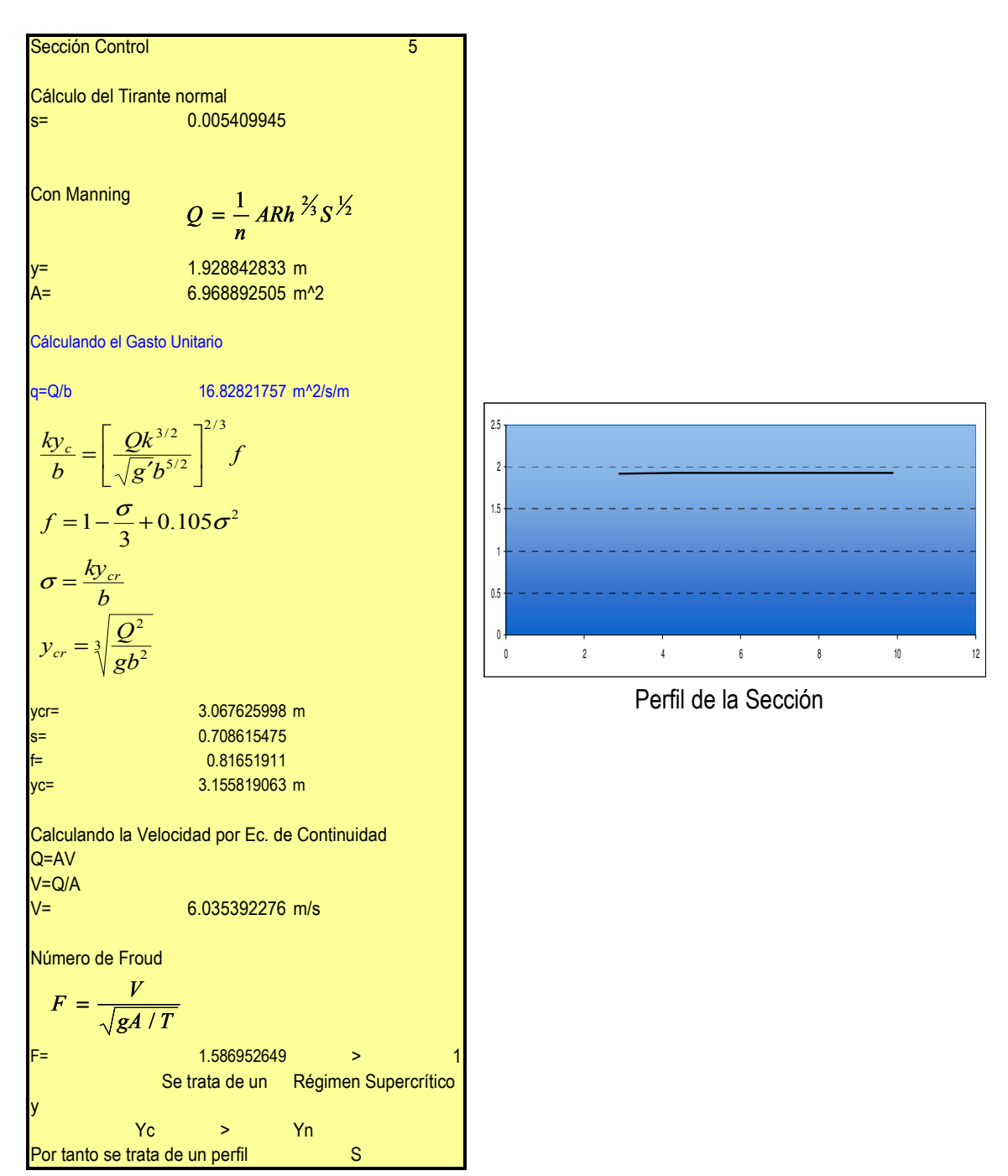

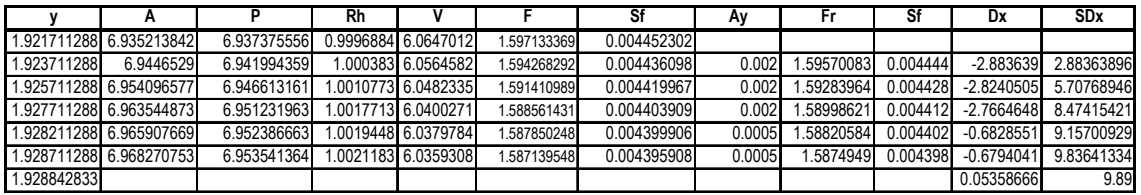

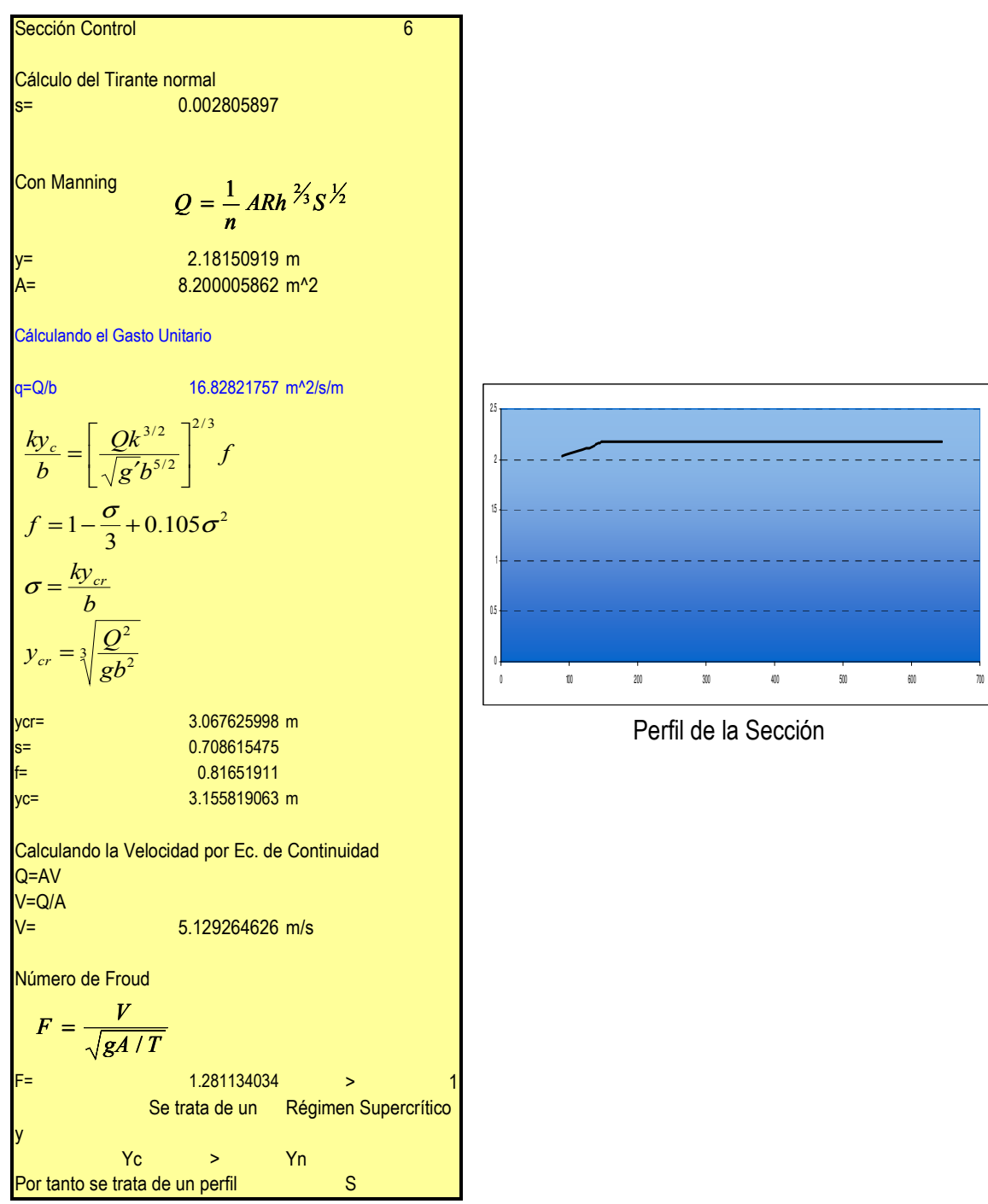

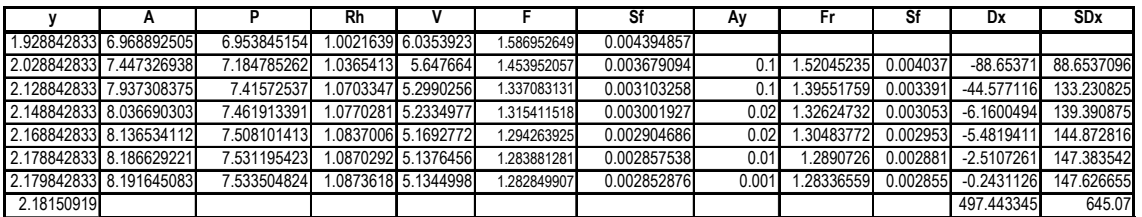

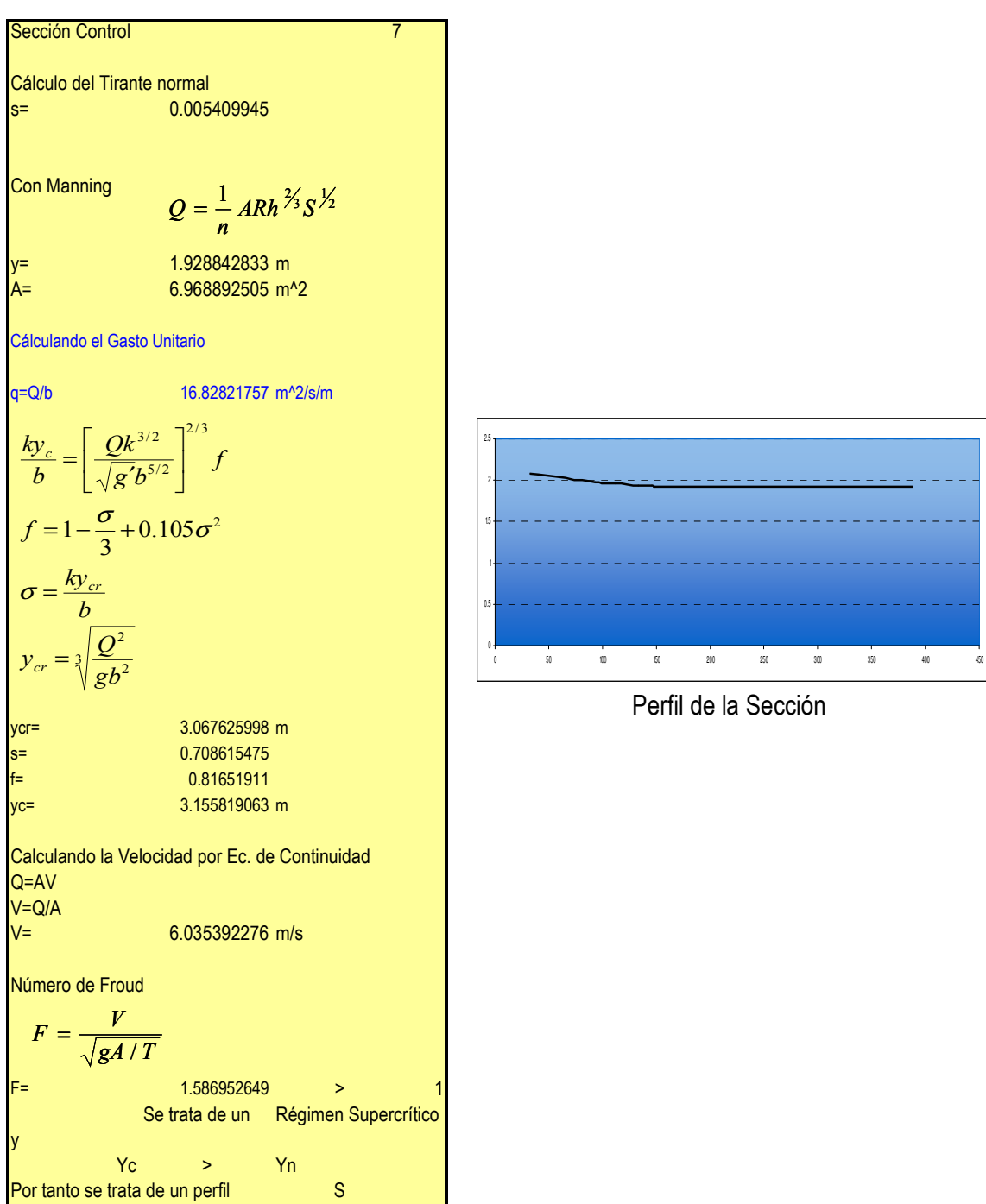

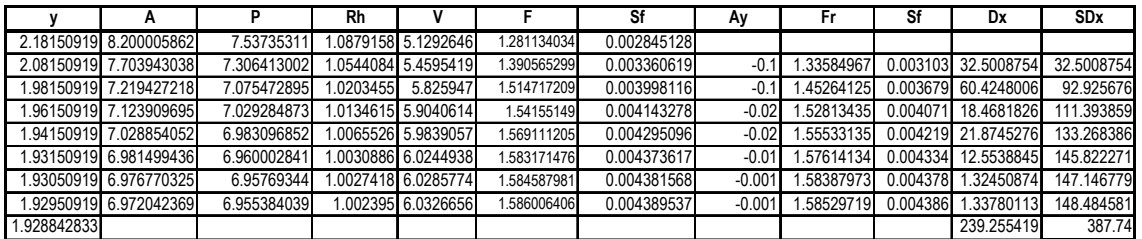

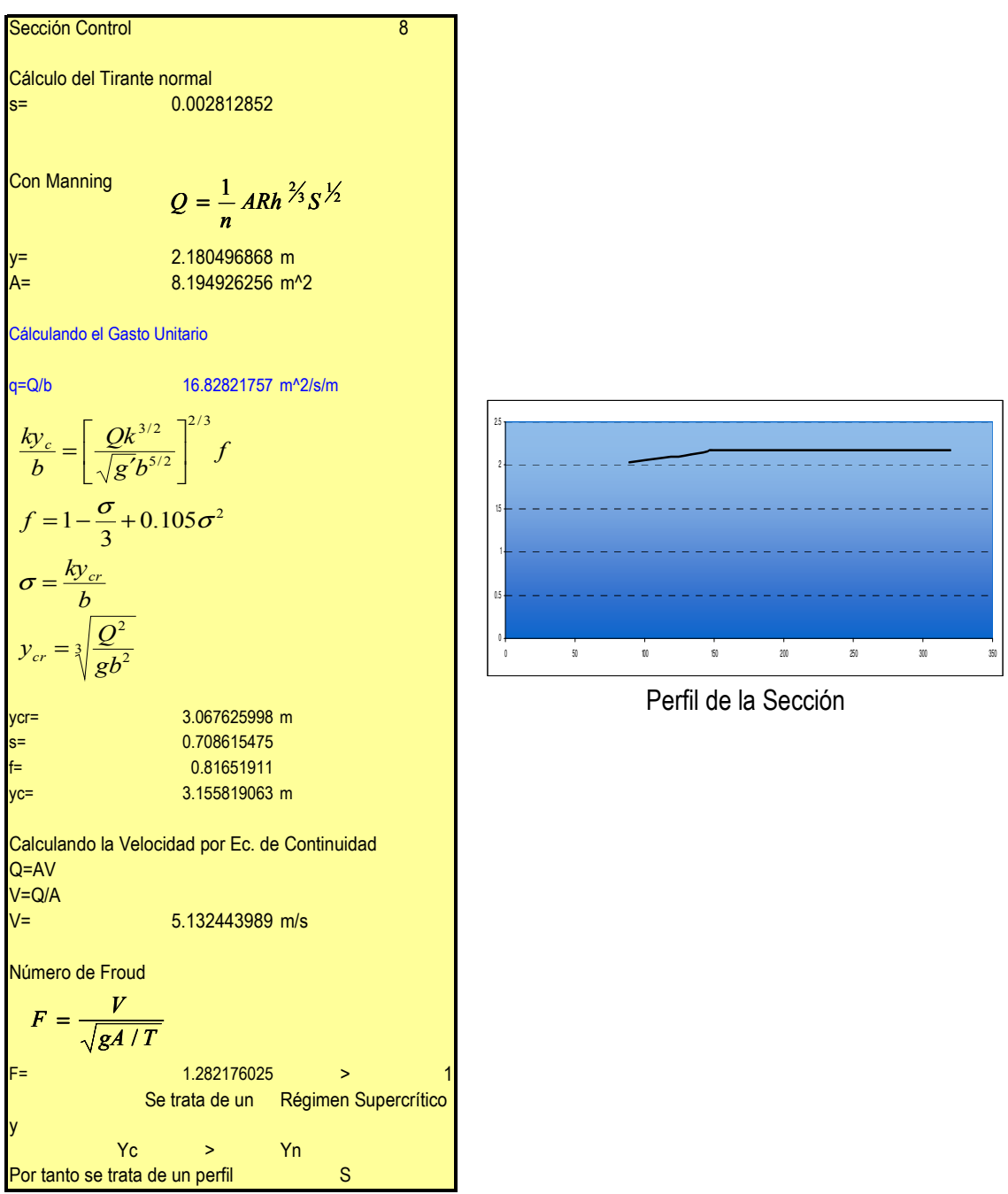

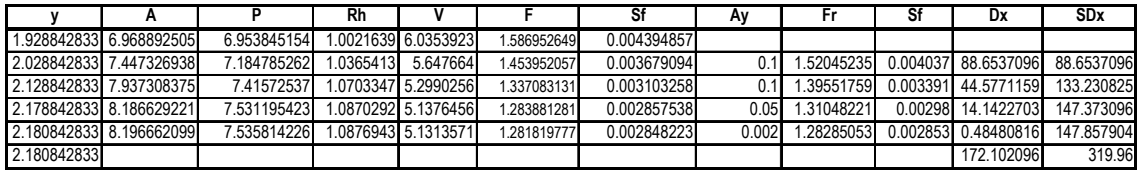

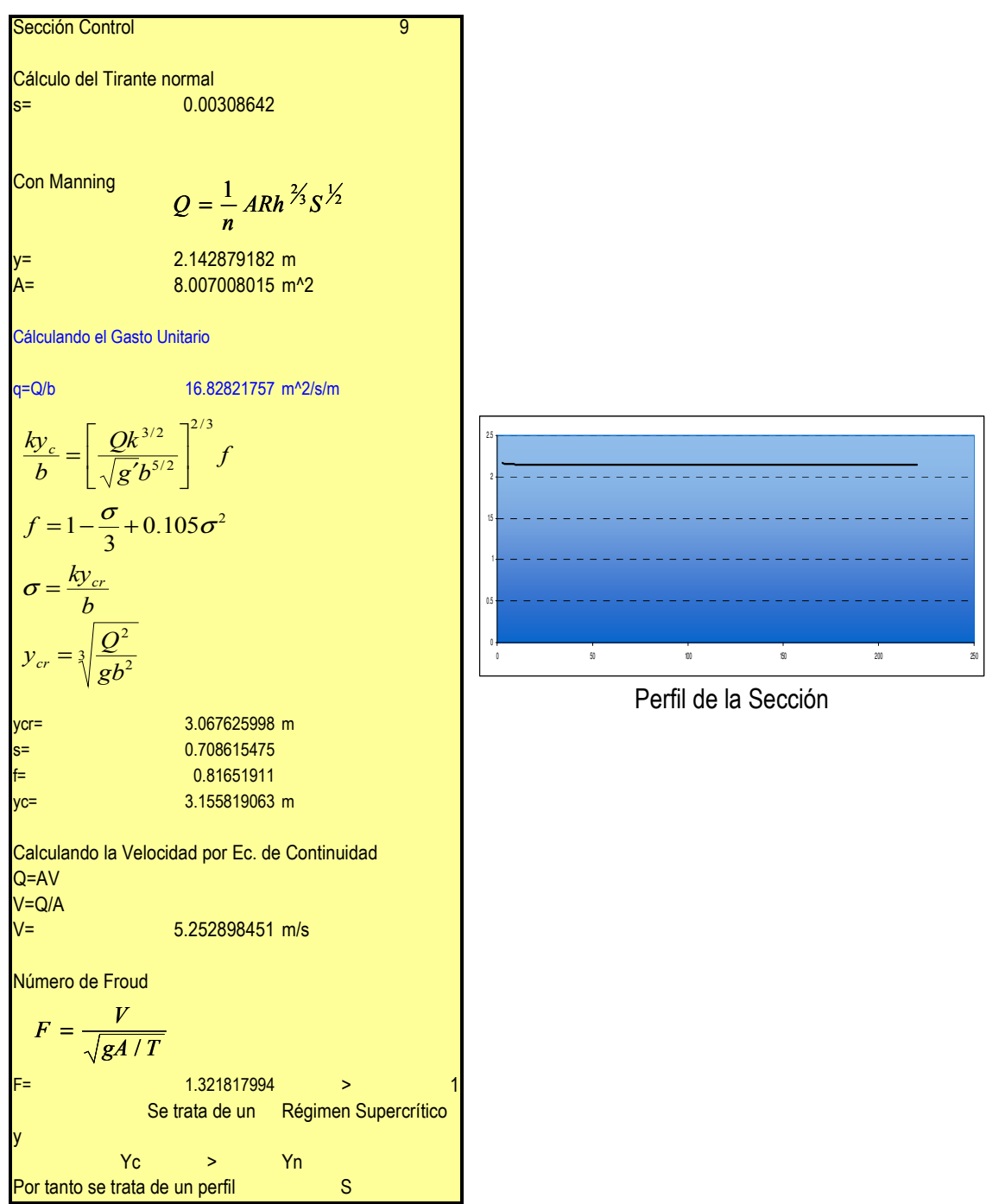

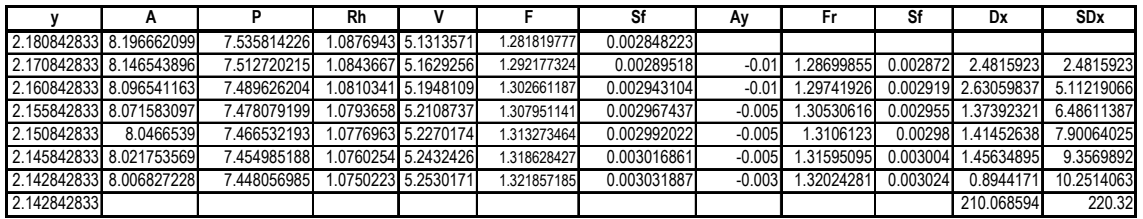

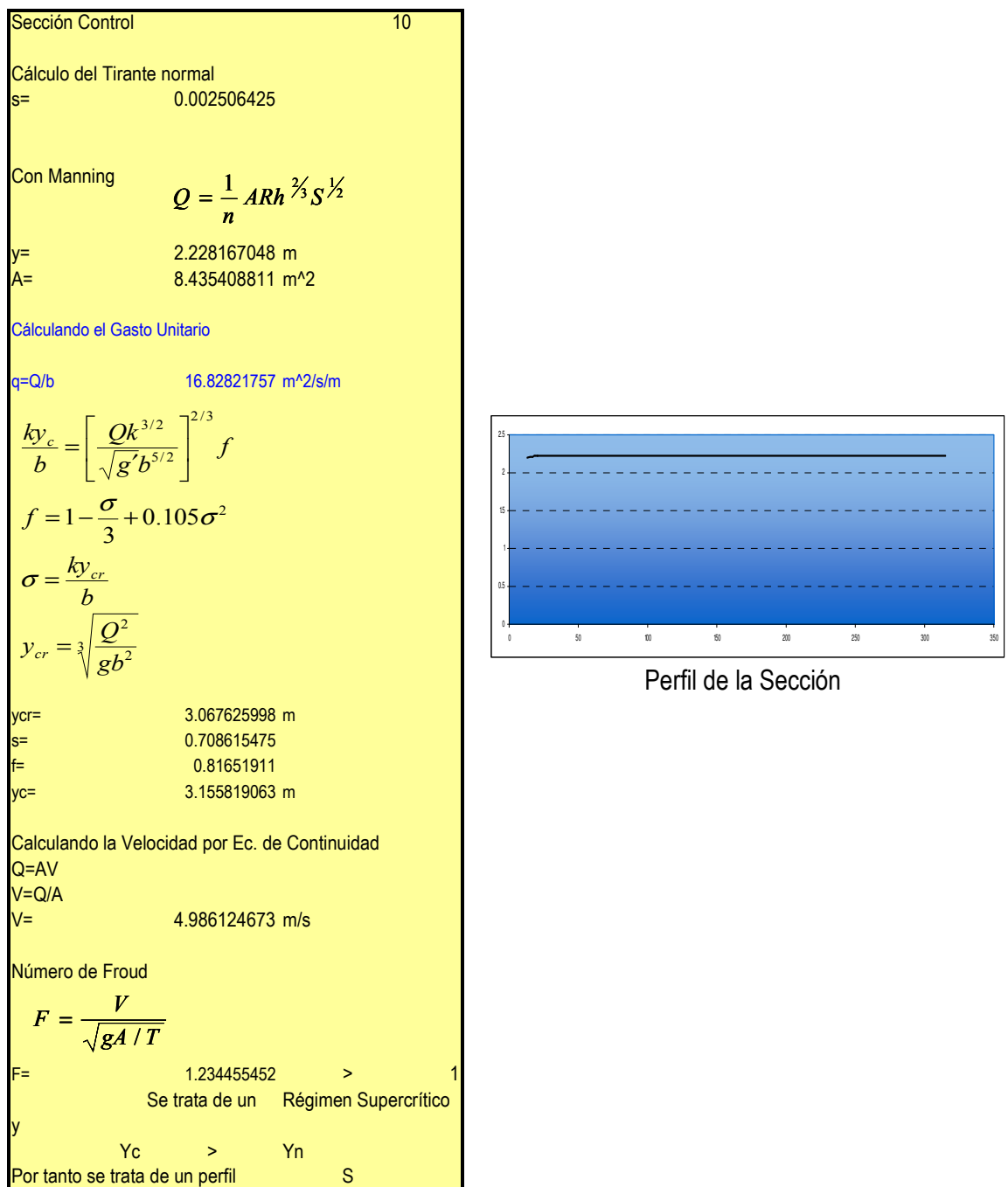

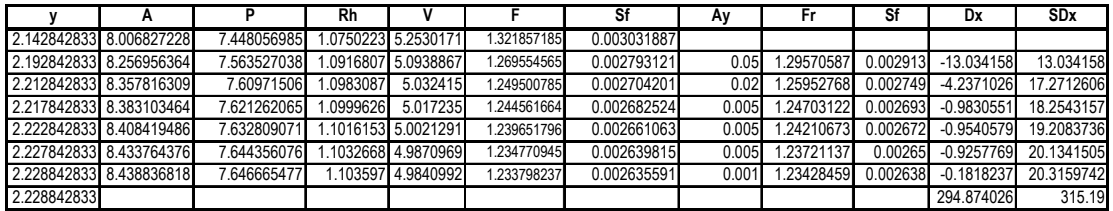
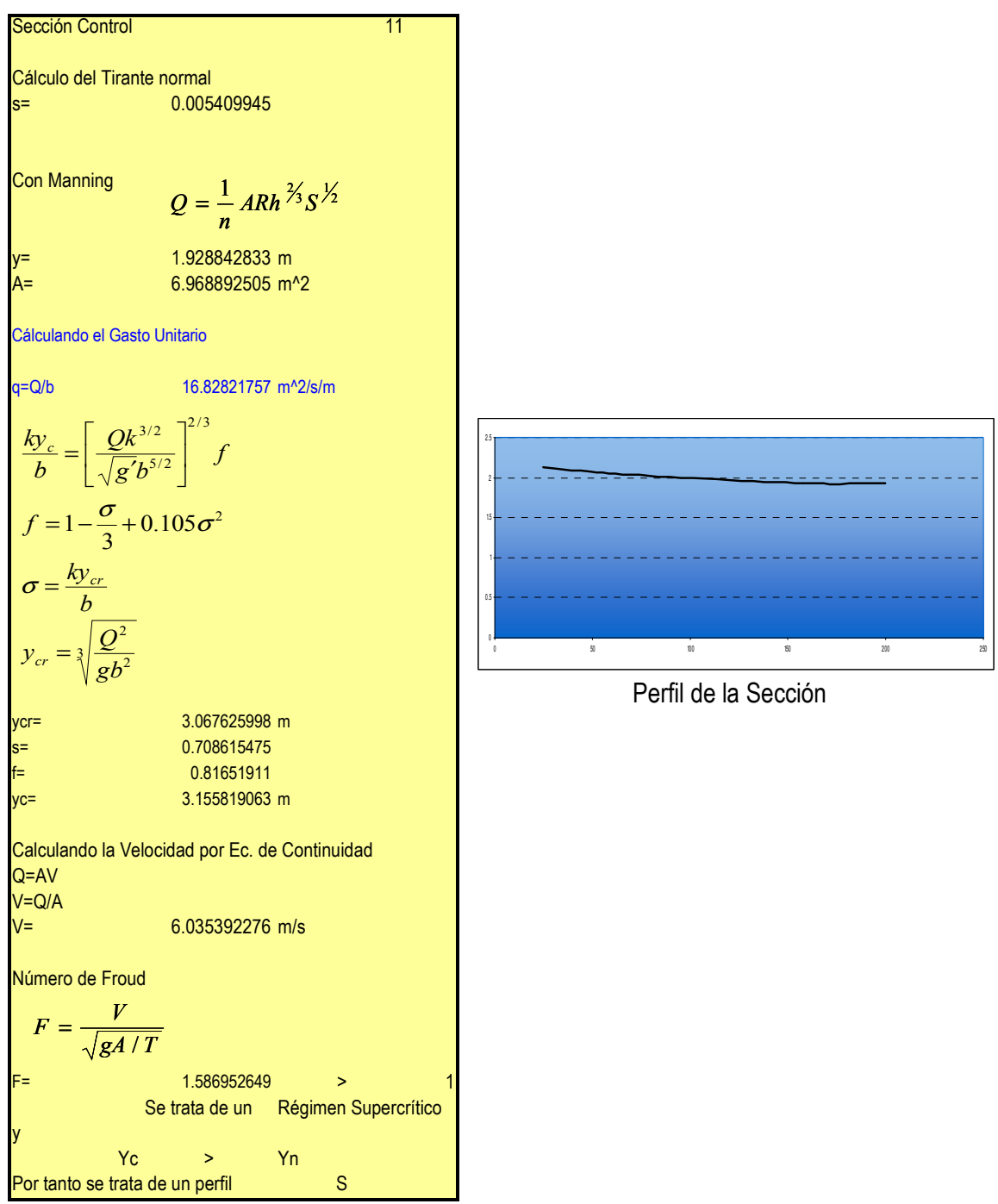

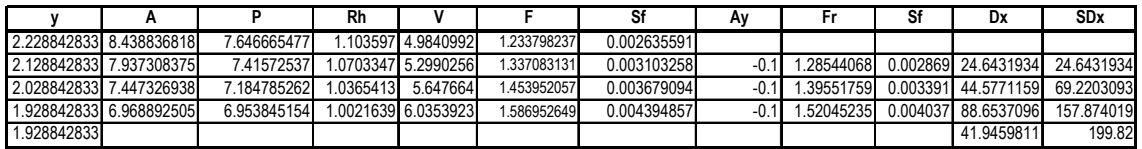

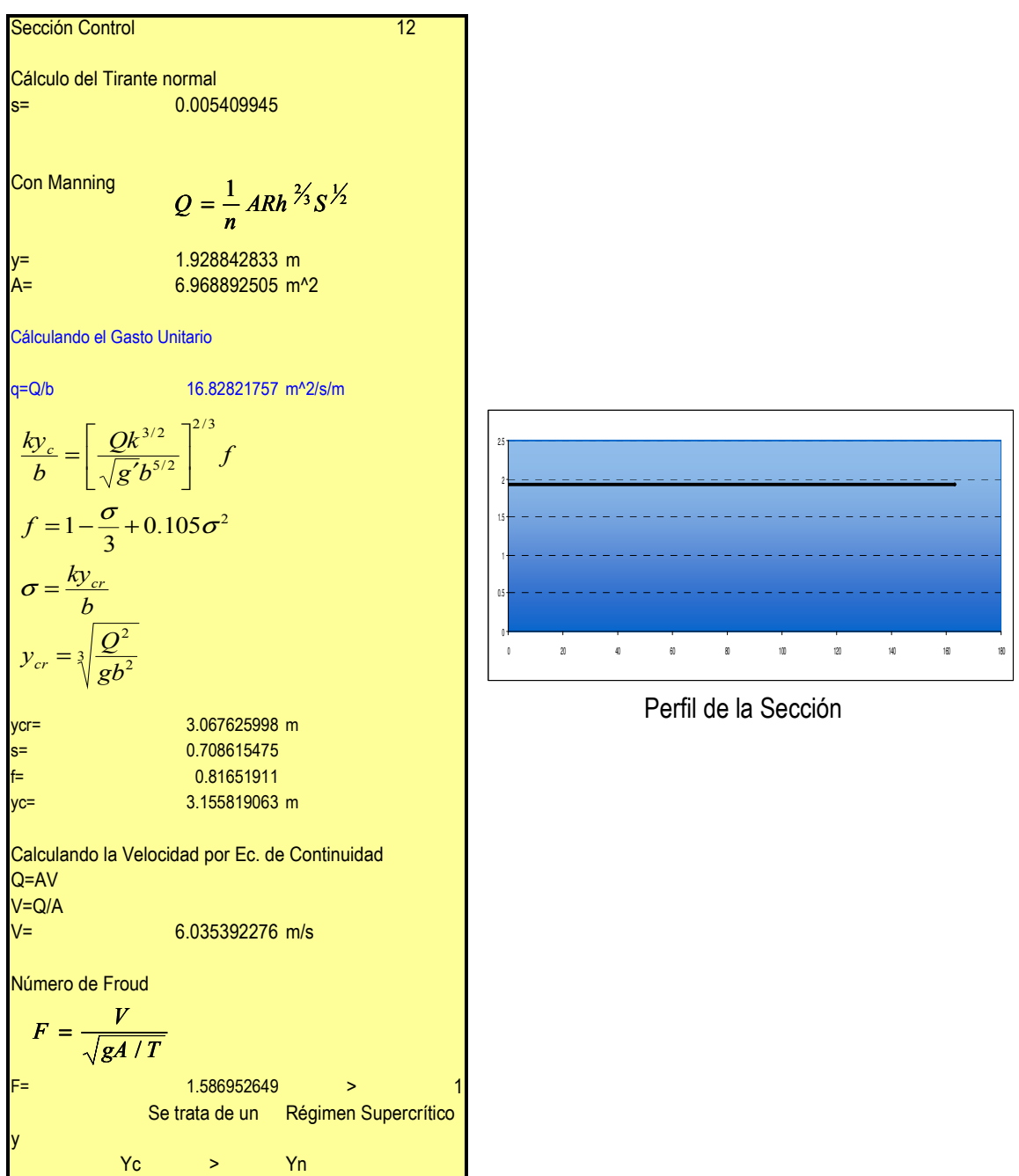

## Cálculo del Perfil Sección 12

Por tanto se trata de un perfil S

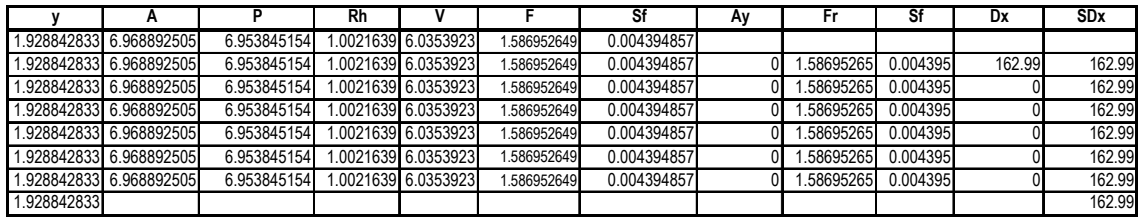

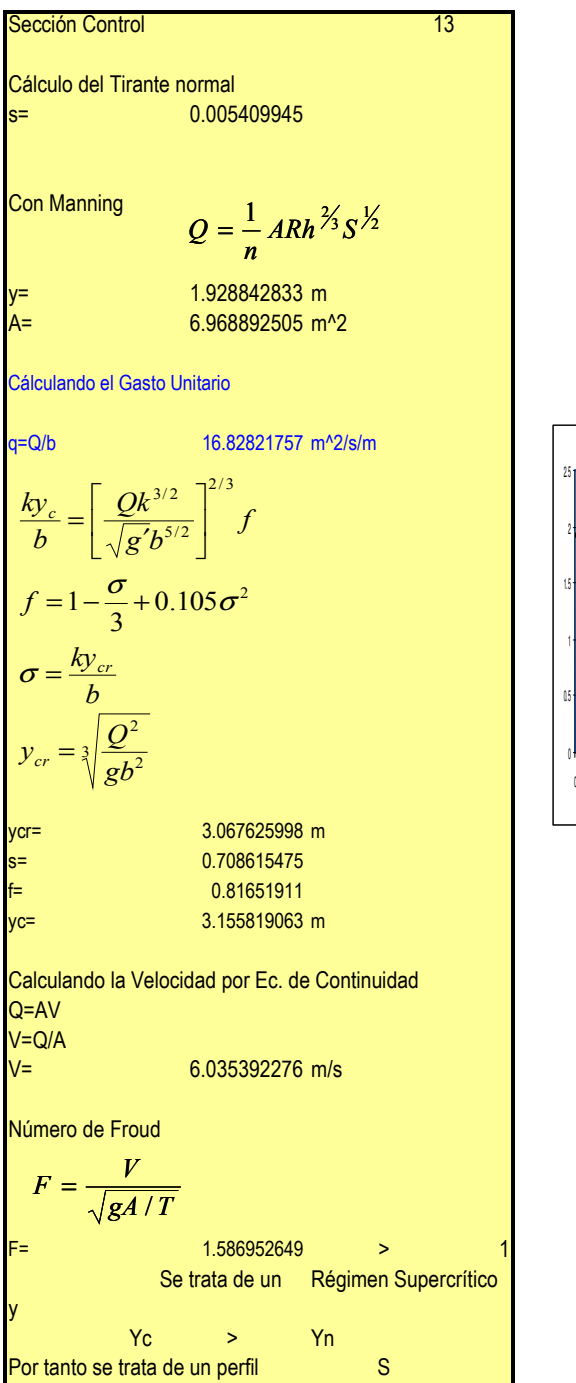

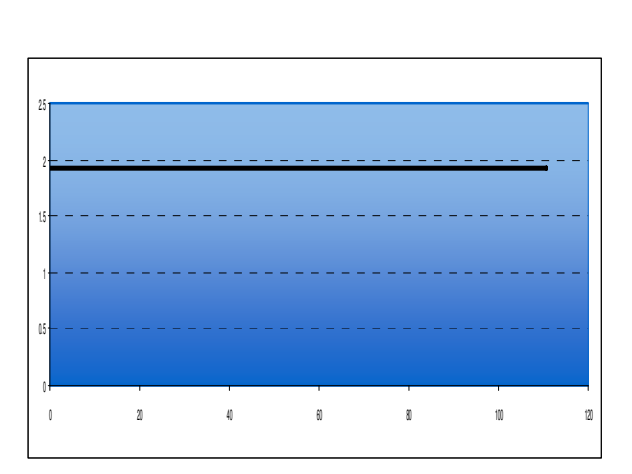

Perfil de la Sección

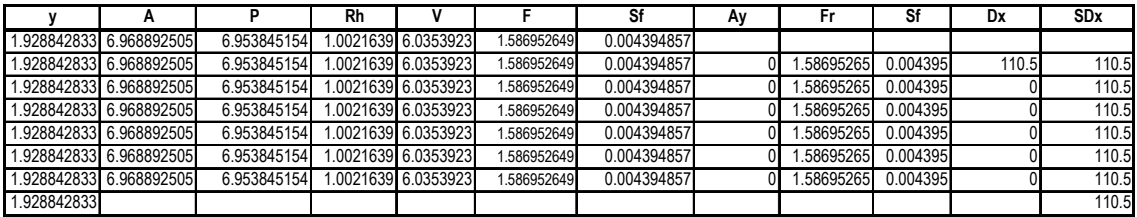

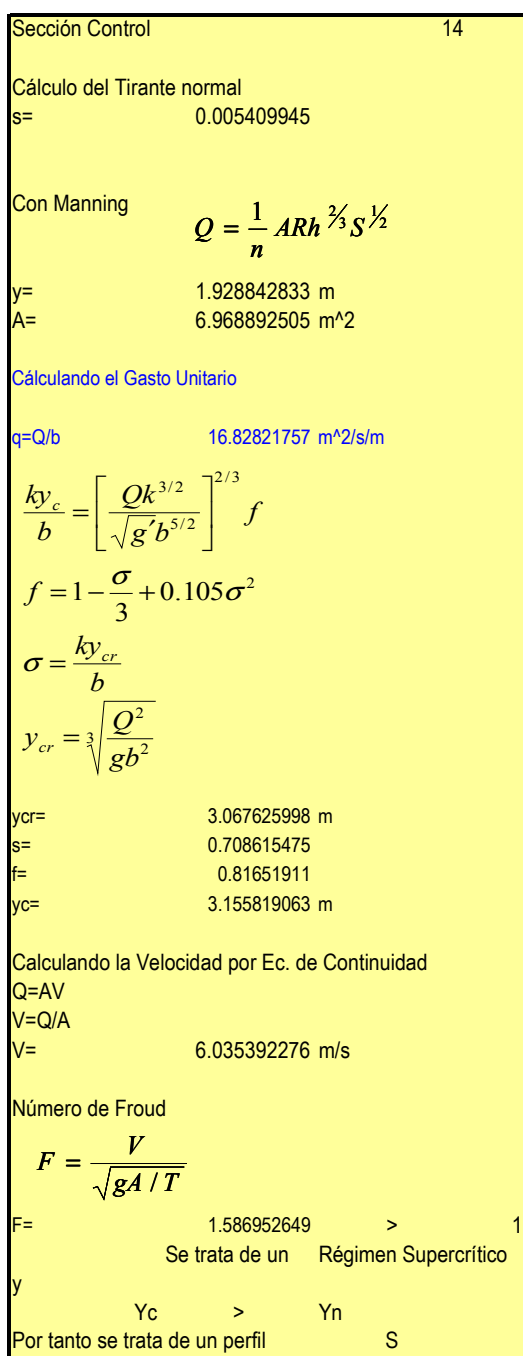

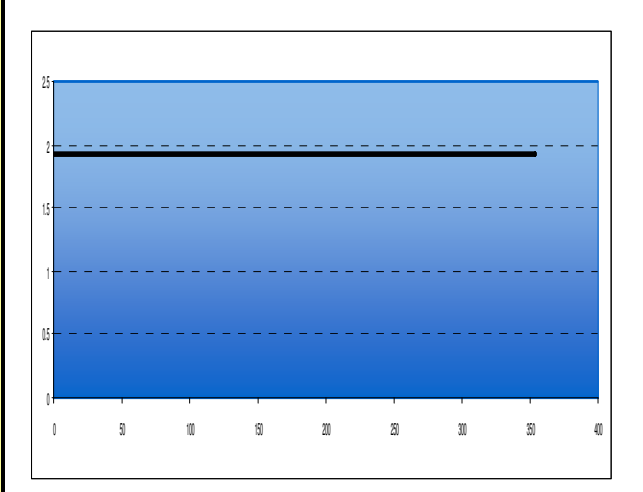

Perfil de la Sección

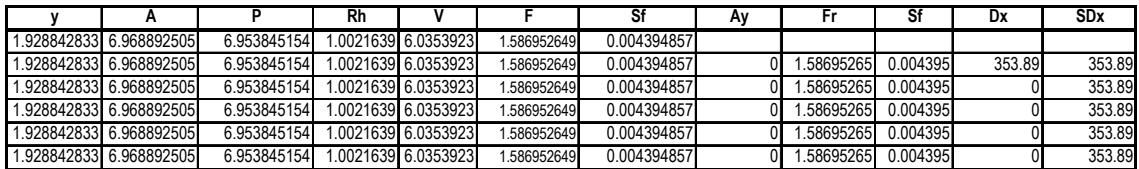

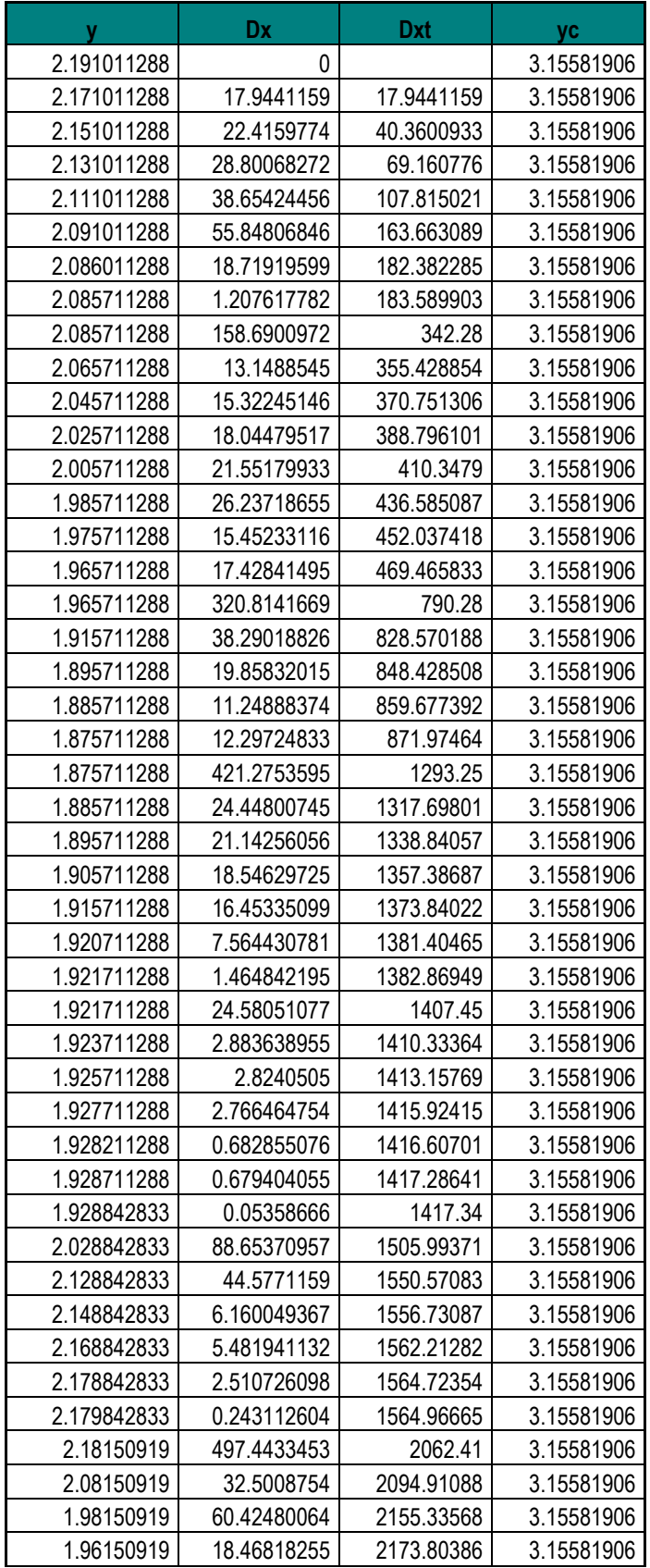

Finalmente tabulando y graficando el perfil continuo para la sección rectangular:

Tabla. 5.31. Desarrollo del perfil para la sección transversal Trapecial.

| y.          | Dx          | <b>Dxt</b> | yc         |
|-------------|-------------|------------|------------|
| 1.94150919  | 21.87452764 | 2195.67839 | 3.15581906 |
| 1.93150919  | 12.55388446 | 2208.23227 | 3.15581906 |
| 1.93050919  | 1.324508745 | 2209.55678 | 3.15581906 |
| 1.92950919  | 1.337801129 | 2210.89458 | 3.15581906 |
| 1.928842833 | 239.2554194 | 2450.15    | 3.15581906 |
| 2.028842833 | 88.65370957 | 2538.80371 | 3.15581906 |
| 2.128842833 | 44.5771159  | 2583.38083 | 3.15581906 |
| 2.178842833 | 14.14227025 | 2597.5231  | 3.15581906 |
| 2.180842833 | 0.48480816  | 2598.0079  | 3.15581906 |
| 2.180842833 | 172.1020961 | 2770.11    | 3.15581906 |
| 2.170842833 | 2.481592295 | 2772.59159 | 3.15581906 |
| 2.160842833 | 2.630598368 | 2775.22219 | 3.15581906 |
| 2.155842833 | 1.373923207 | 2776.59611 | 3.15581906 |
| 2.150842833 | 1.414526381 | 2778.01064 | 3.15581906 |
| 2.145842833 | 1.456348953 | 2779.46699 | 3.15581906 |
| 2.142842833 | 0.894417099 | 2780.36141 | 3.15581906 |
| 2.142842833 | 210.0685937 | 2990.43    | 3.15581906 |
| 2.192842833 | 13.03415804 | 3003.46416 | 3.15581906 |
| 2.212842833 | 4.237102553 | 3007.70126 | 3.15581906 |
| 2.217842833 | 0.98305506  | 3008.68432 | 3.15581906 |
| 2.222842833 | 0.954057937 | 3009.63837 | 3.15581906 |
| 2.227842833 | 0.925776865 | 3010.56415 | 3.15581906 |
| 2.228842833 | 0.181823701 | 3010.74597 | 3.15581906 |
| 2.228842833 | 294.8740258 | 3305.62    | 3.15581906 |
| 2.128842833 | 24.64319341 | 3330.26319 | 3.15581906 |
| 2.028842833 | 44.5771159  | 3374.84031 | 3.15581906 |
| 1.928842833 | 88.65370957 | 3463.49402 | 3.15581906 |
| 1.928842833 | 41.94598113 | 3505.44    | 3.15581906 |
| 1.928842833 | 162.99      | 3668.43    | 3.15581906 |
| 1.928842833 | 110.5       | 3778.93    | 3.15581906 |
| 1.928842833 | 353.89      | 4132.82    | 3.15581906 |

Tabla. 5.31. (Continuación).

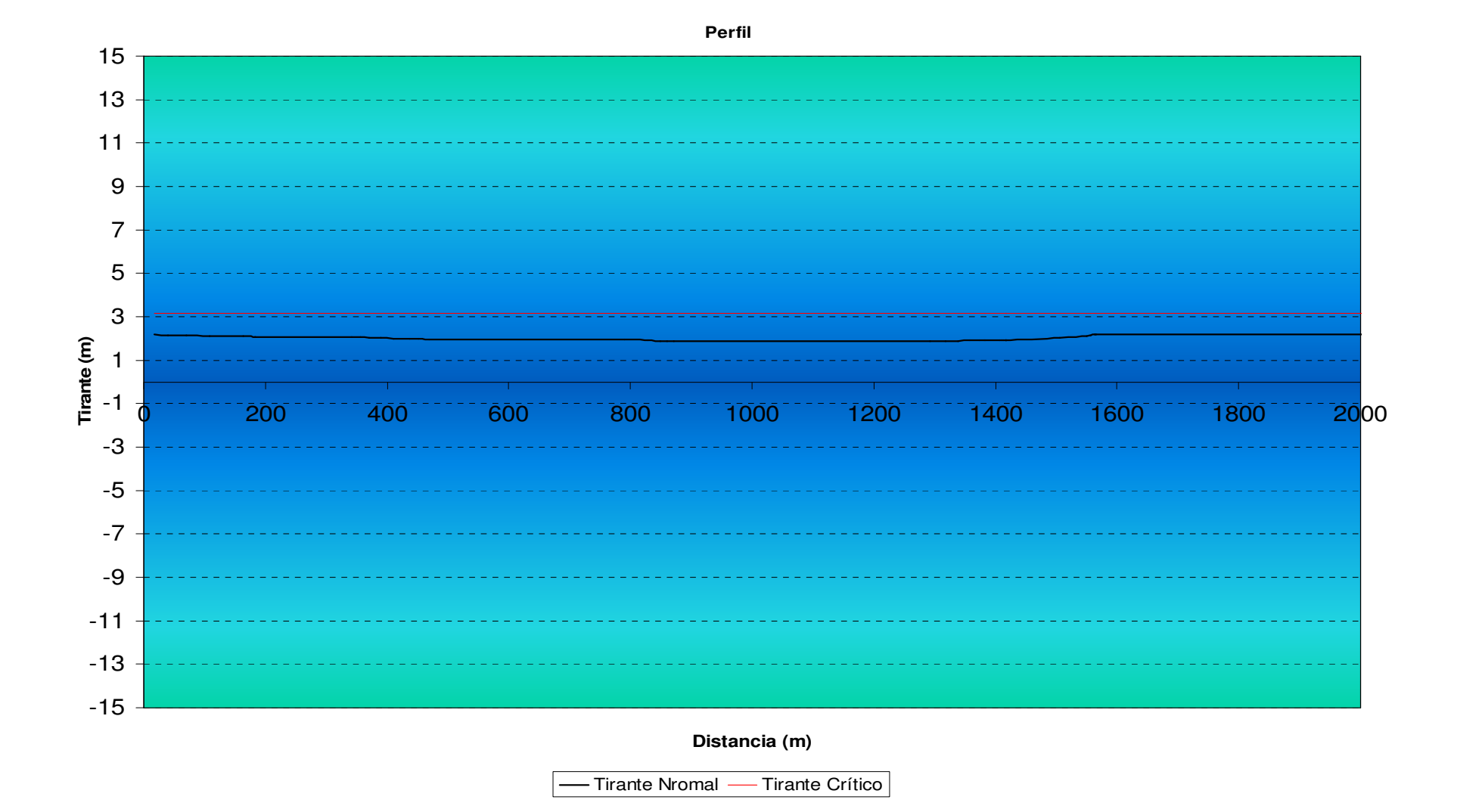

Figura. 5.41 Desarrollo del perfil para la sección transversal Trapecial.

Trabajando con una sección transversal circular, dividiendo el tramo en estudio en 14 secciones control se tiene:

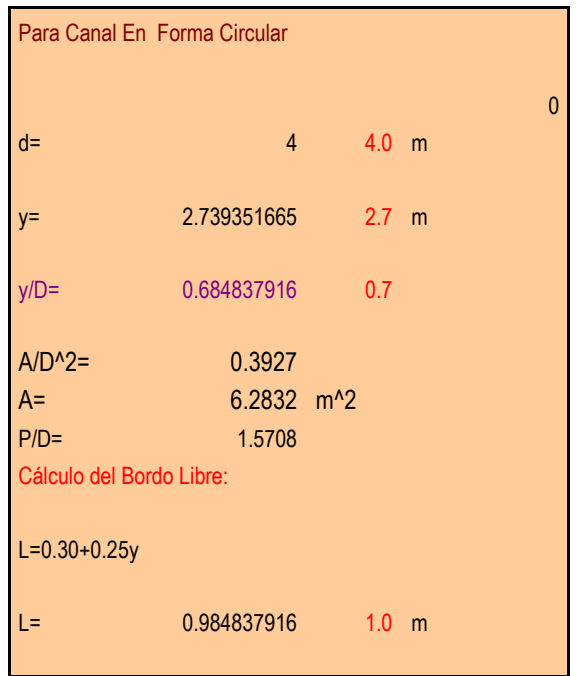

Tabla de Iteraciones para la Obtención de y<sub>n</sub> con Manning por Sección

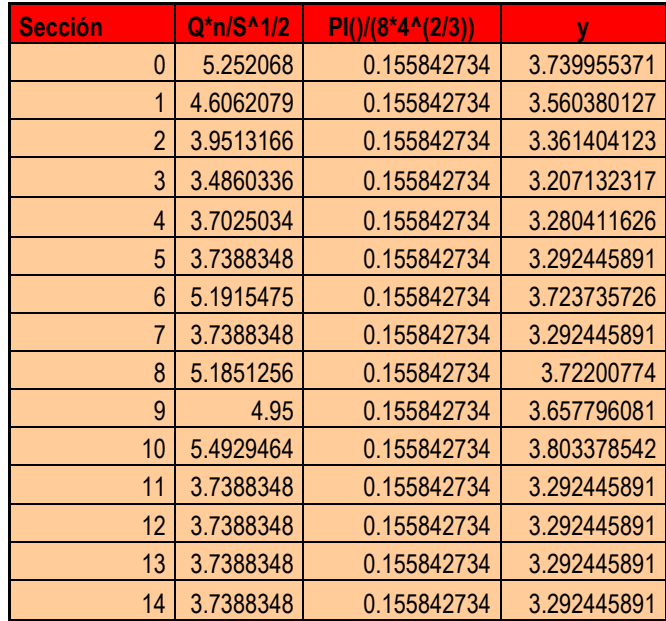

Mediante la Ecuación final:

$$
\left(\frac{Qn}{S^{1/2}}\right) = \frac{\pi \cdot y^2}{8} \left(\frac{y}{4}\right)^{2/3} \tag{5.30}
$$

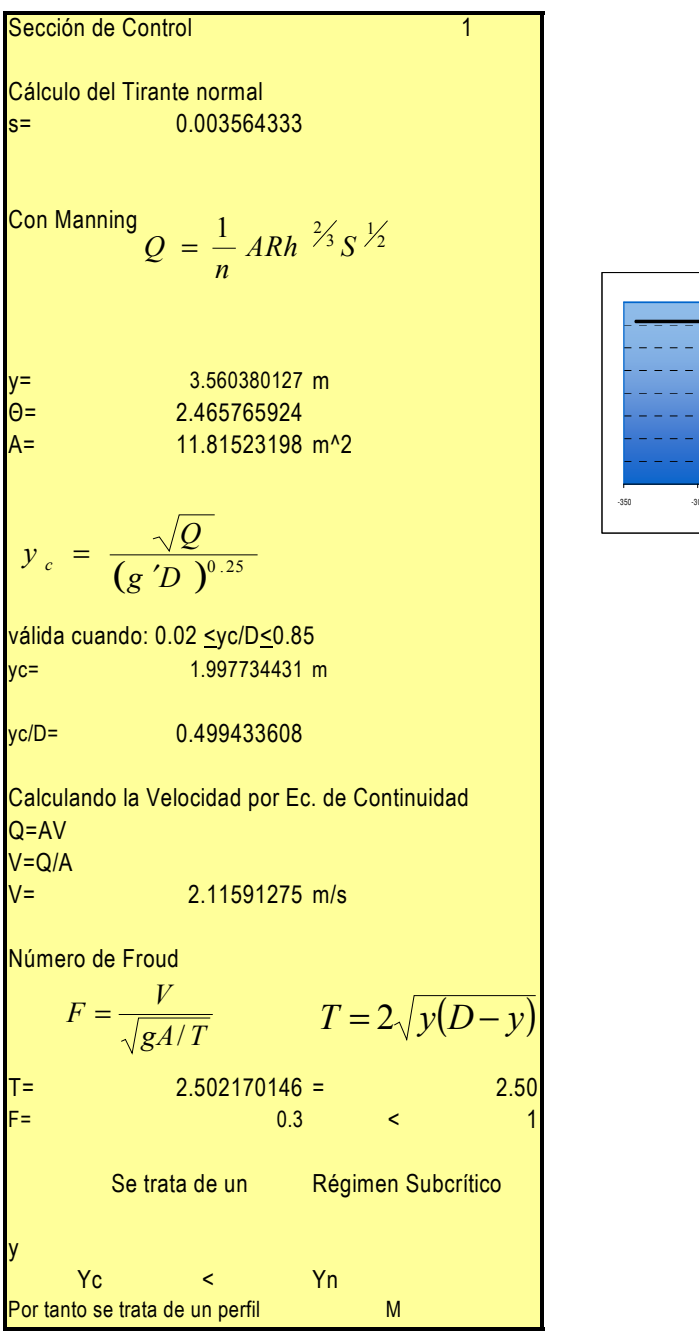

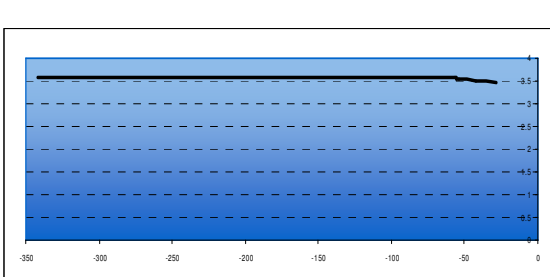

Perfil de la Sección

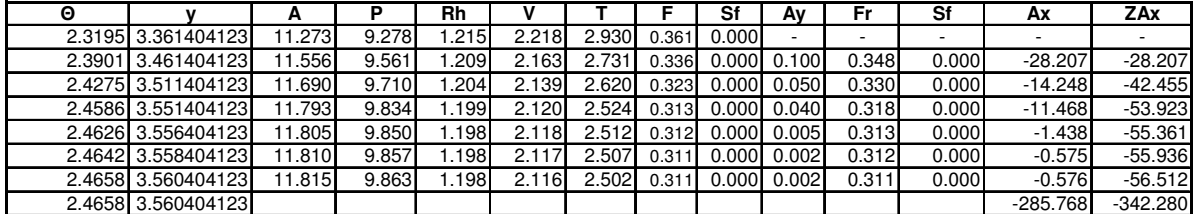

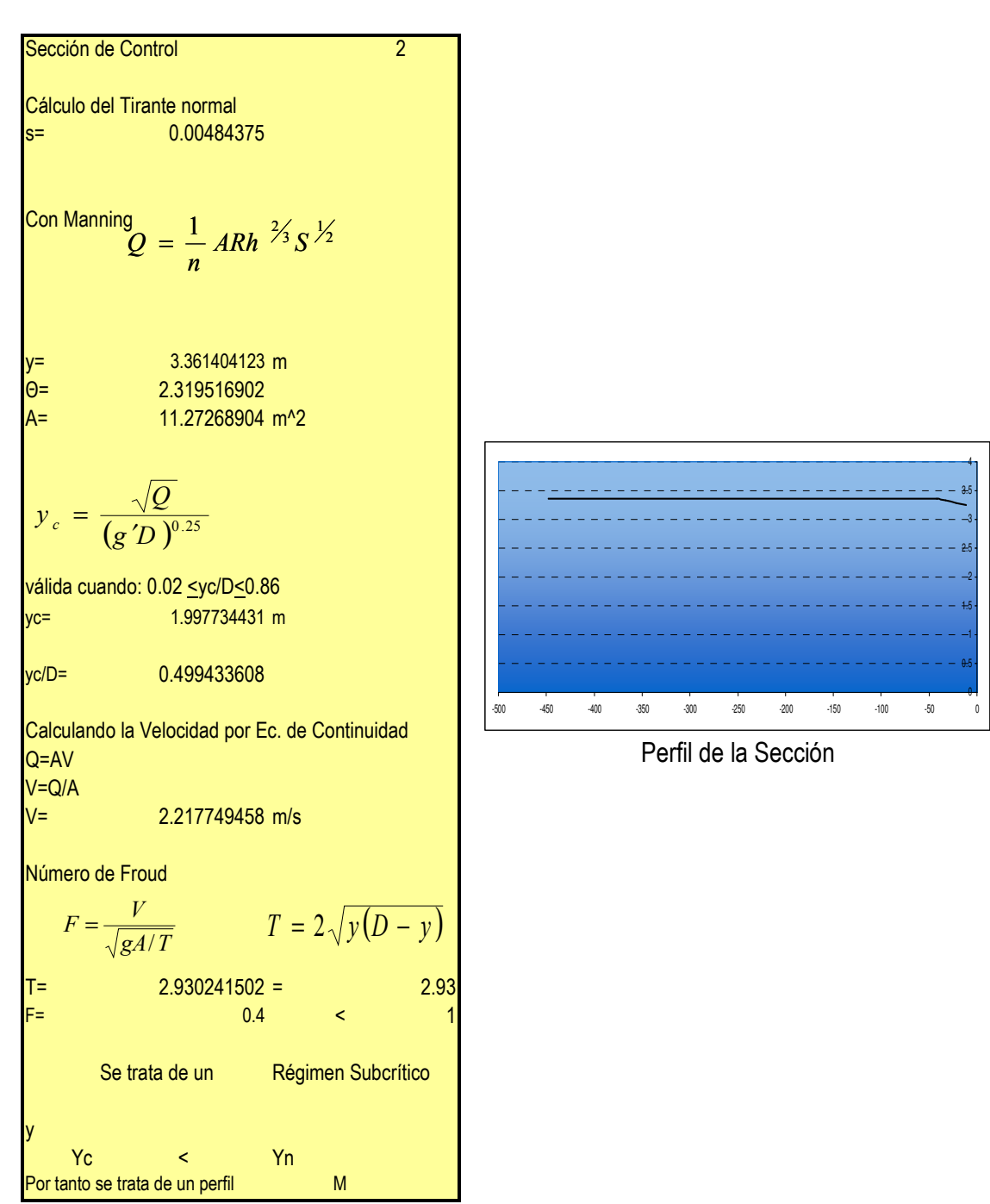

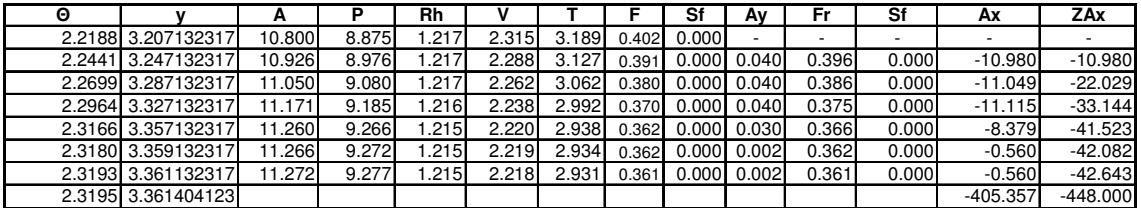

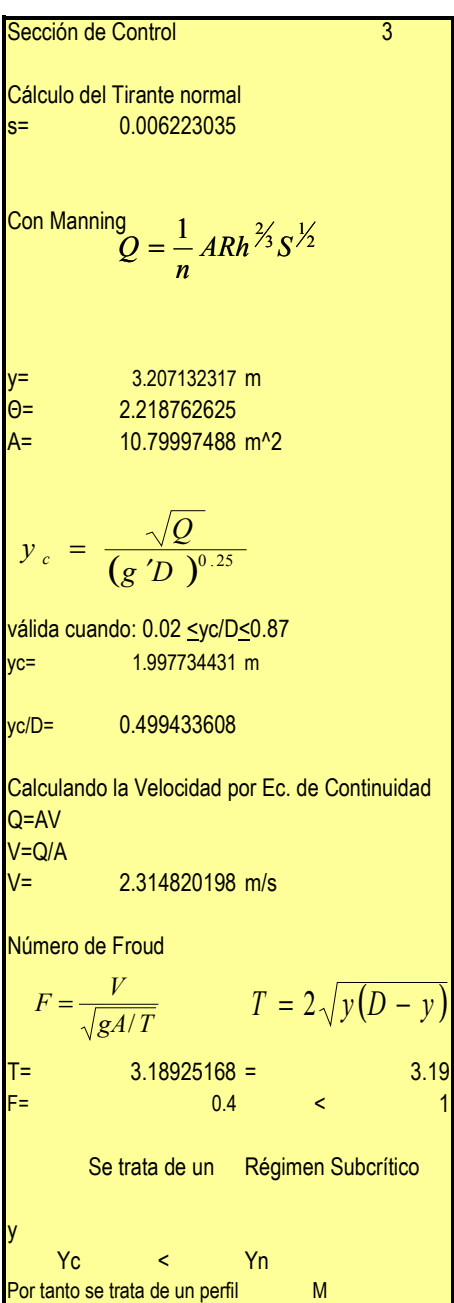

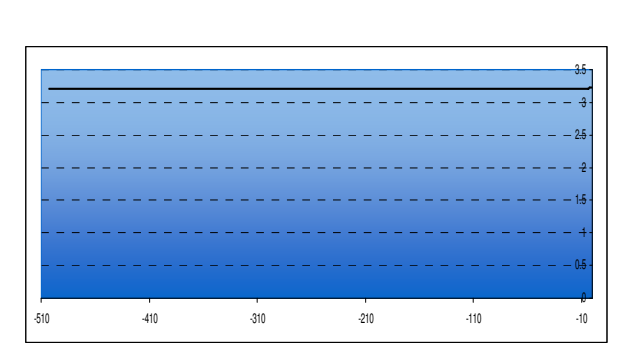

Perfil de la Sección

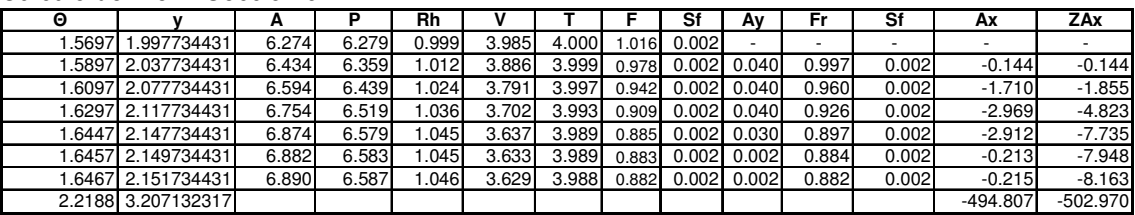

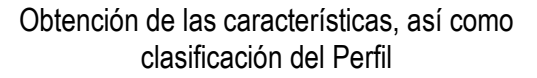

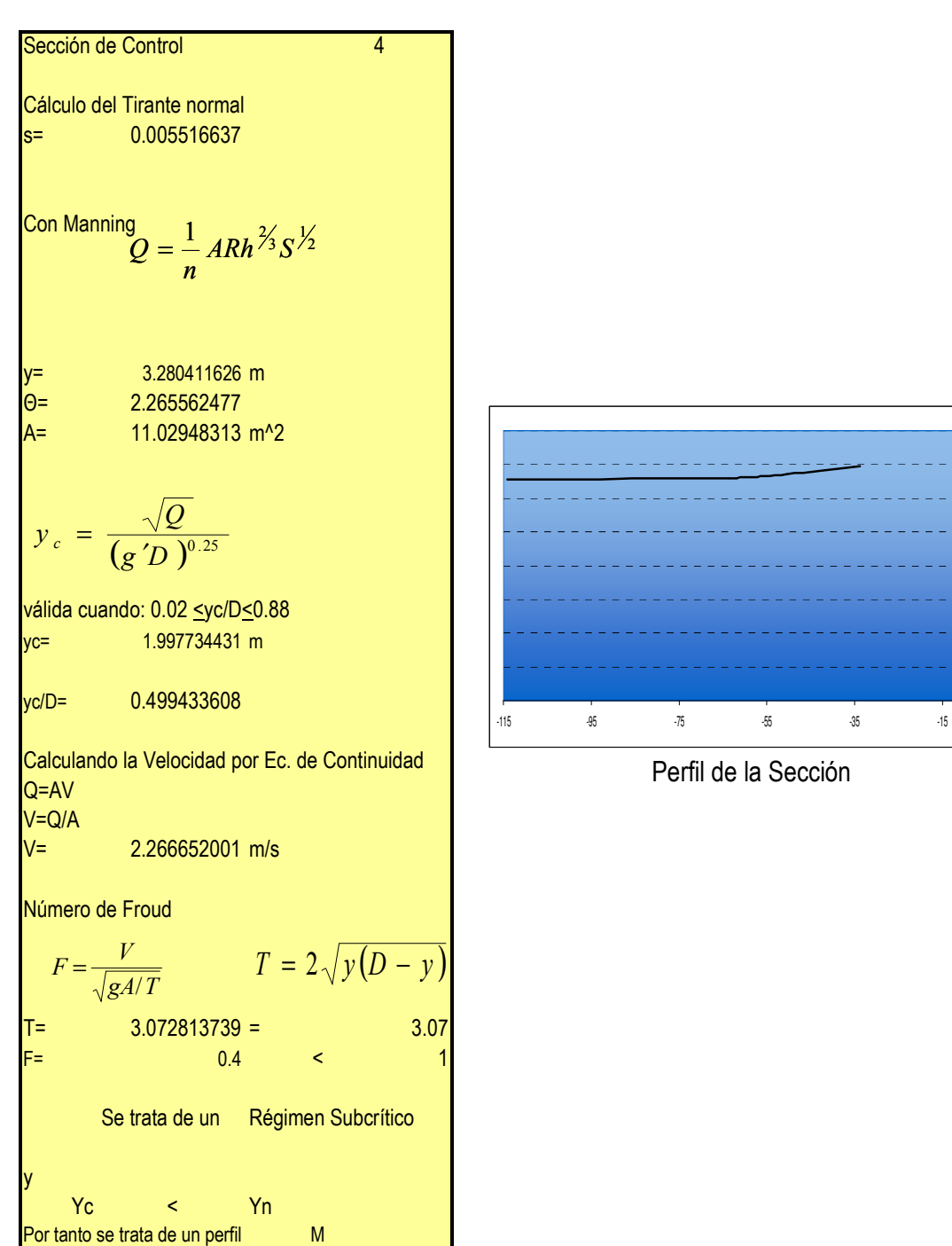

0 0.5 1 1.5 2 2.5 3 3.5 4

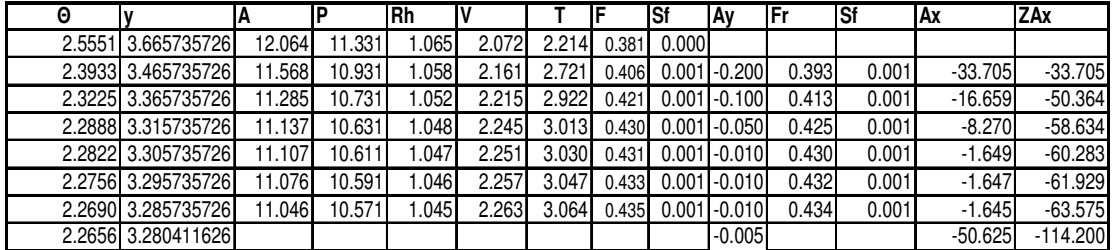

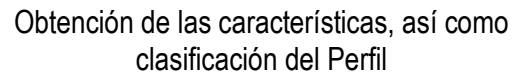

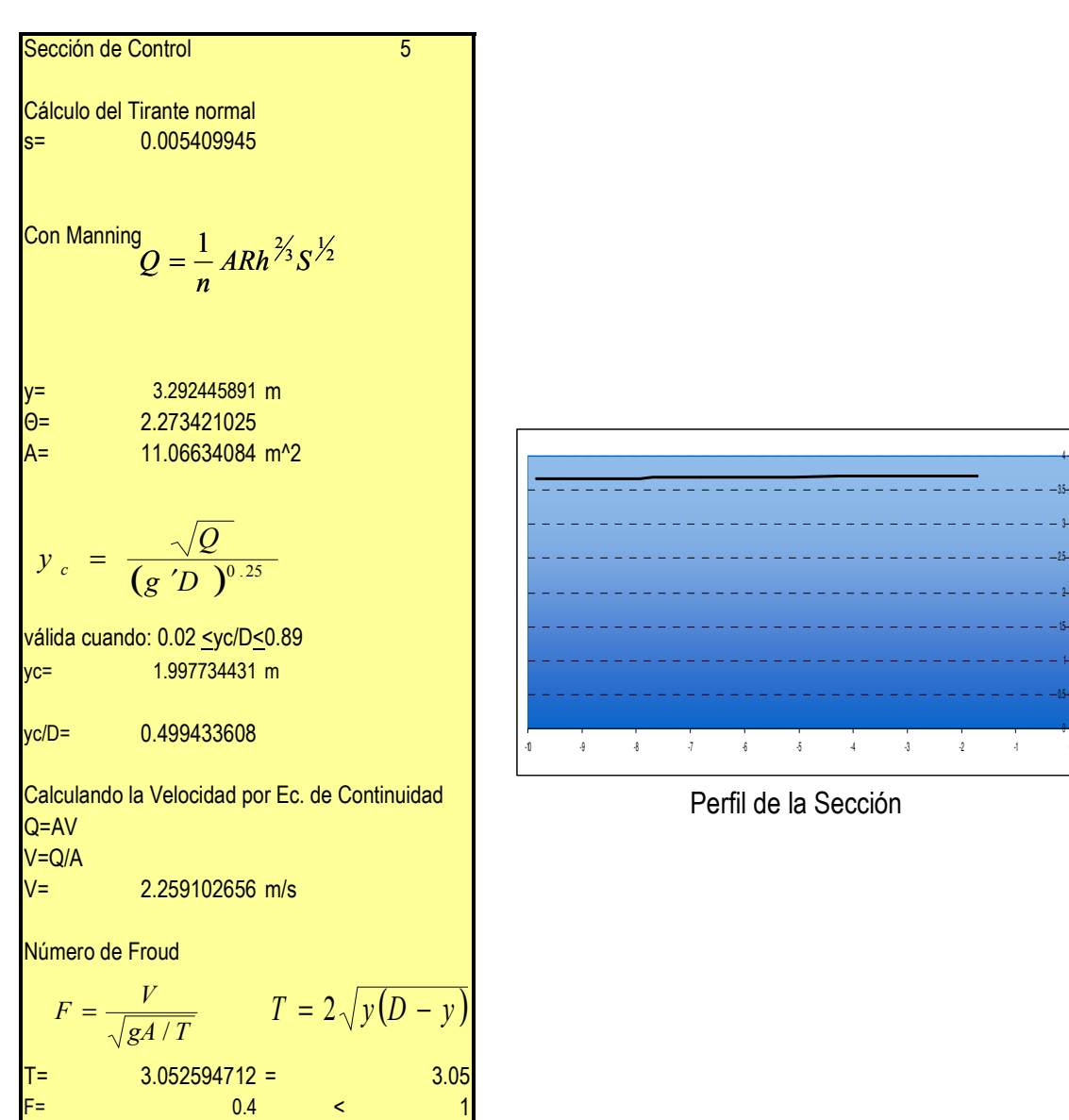

0

1

2

3

Cálculo del Perfil Sección 5

Yc < Yn Por tanto se trata de un perfil M

y

Se trata de un Régimen Subcrítico

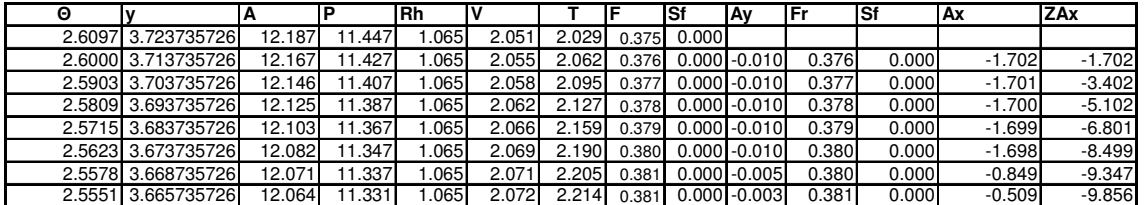

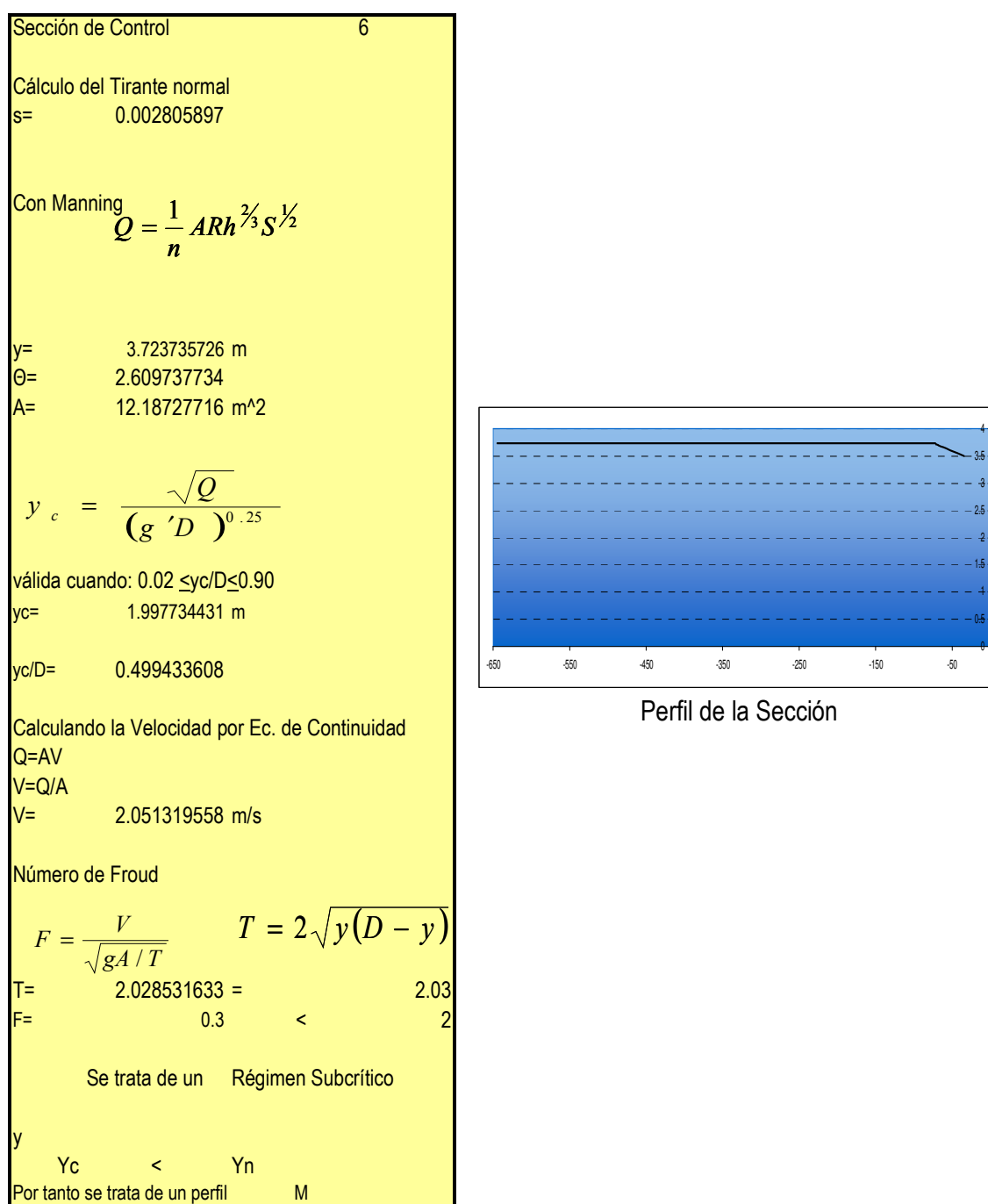

0

1

2

ð.

4

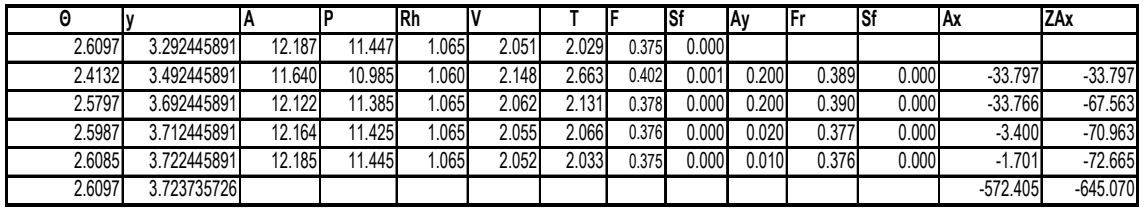

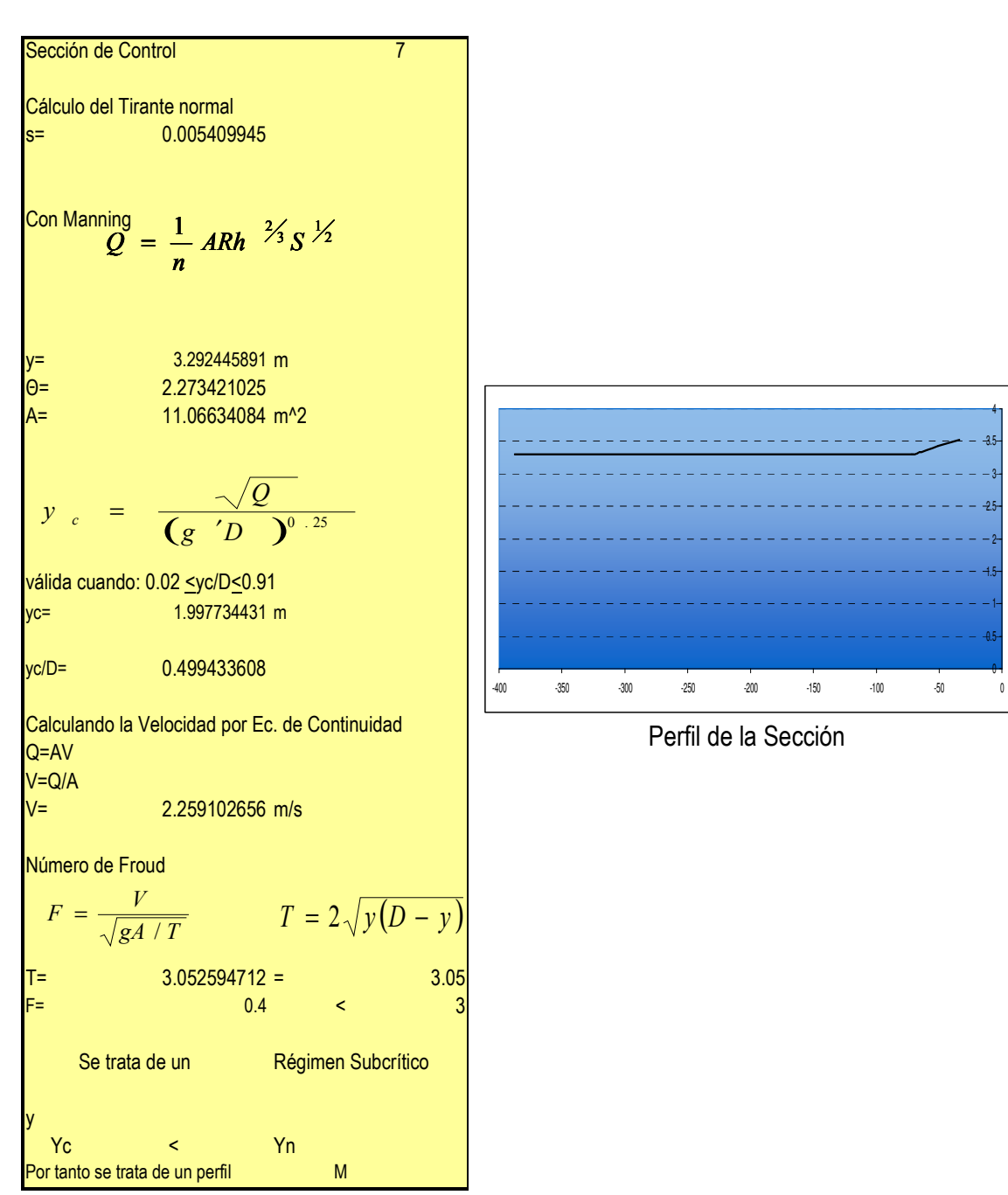

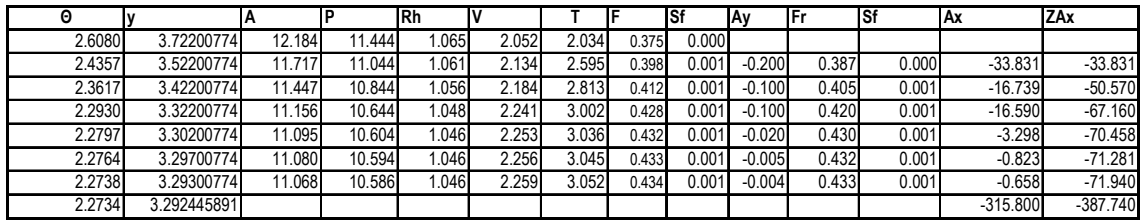

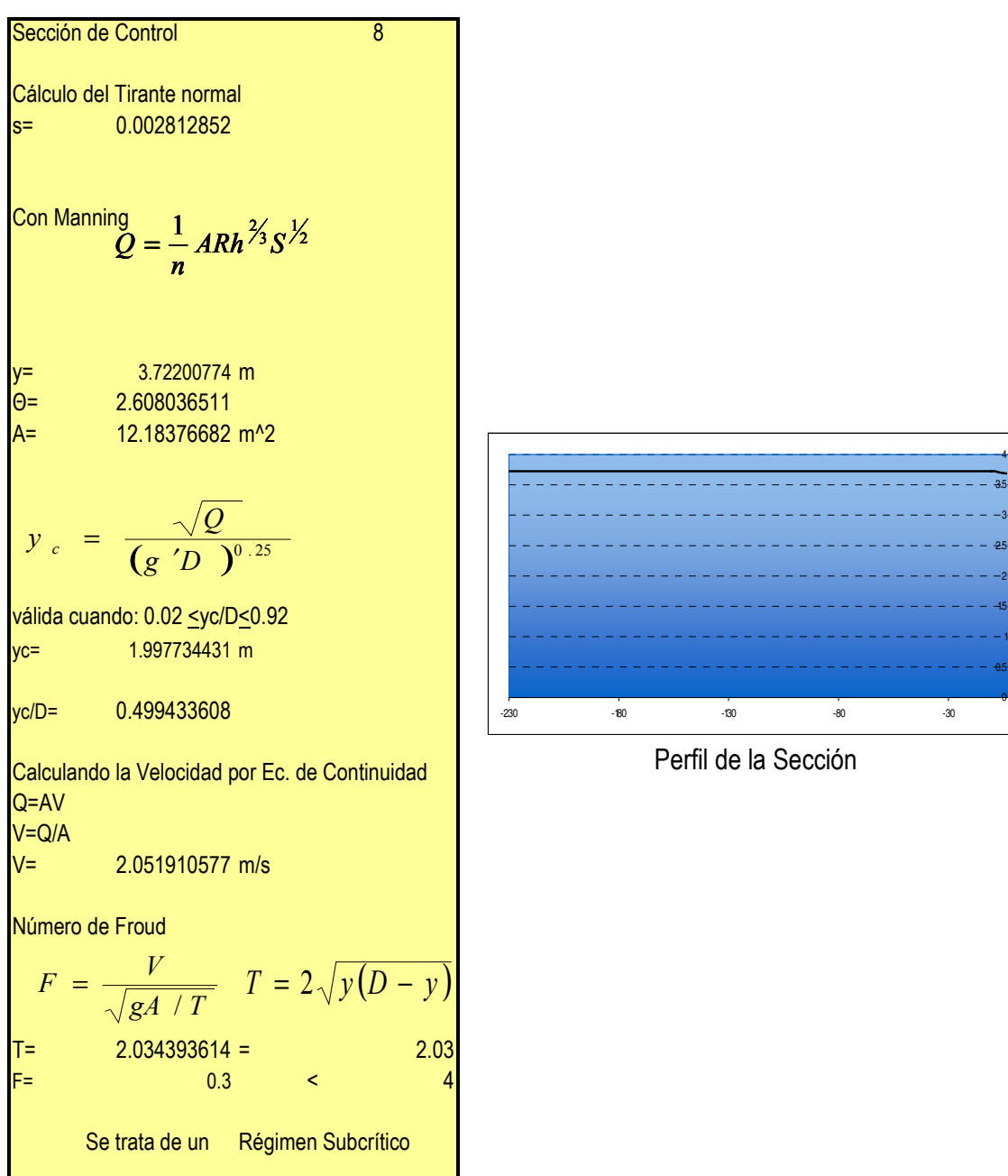

## Cálculo del Perfil Sección 8

Yc < Yn Por tanto se trata de un perfi M

y

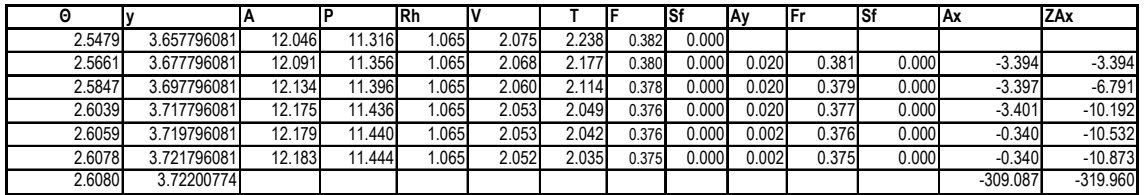

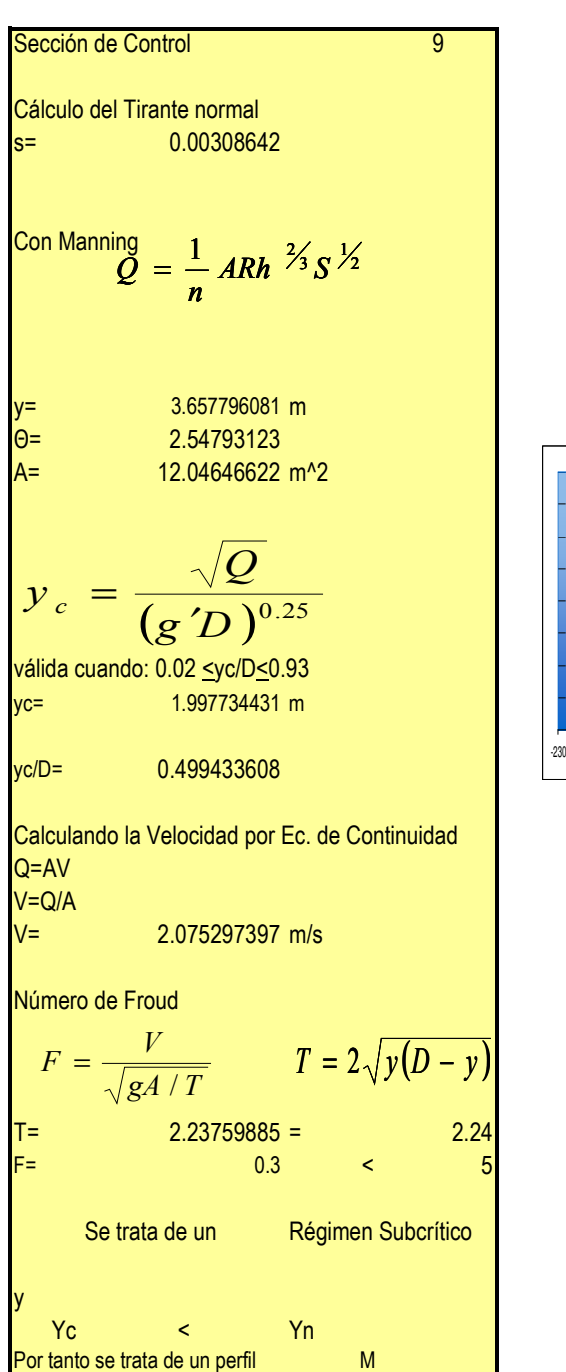

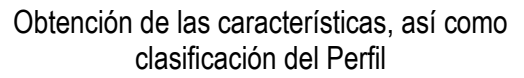

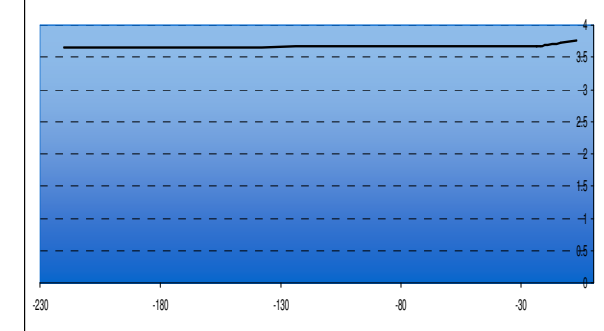

Perfil de la Sección

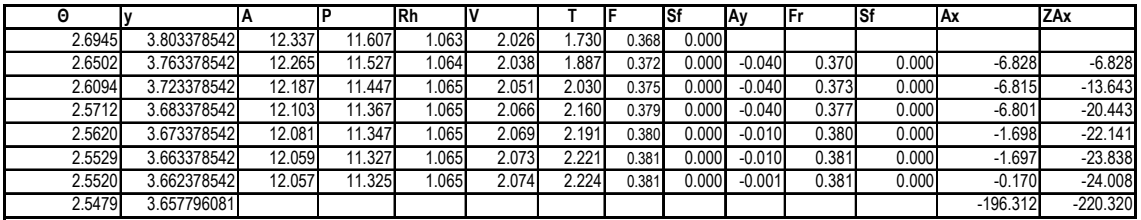

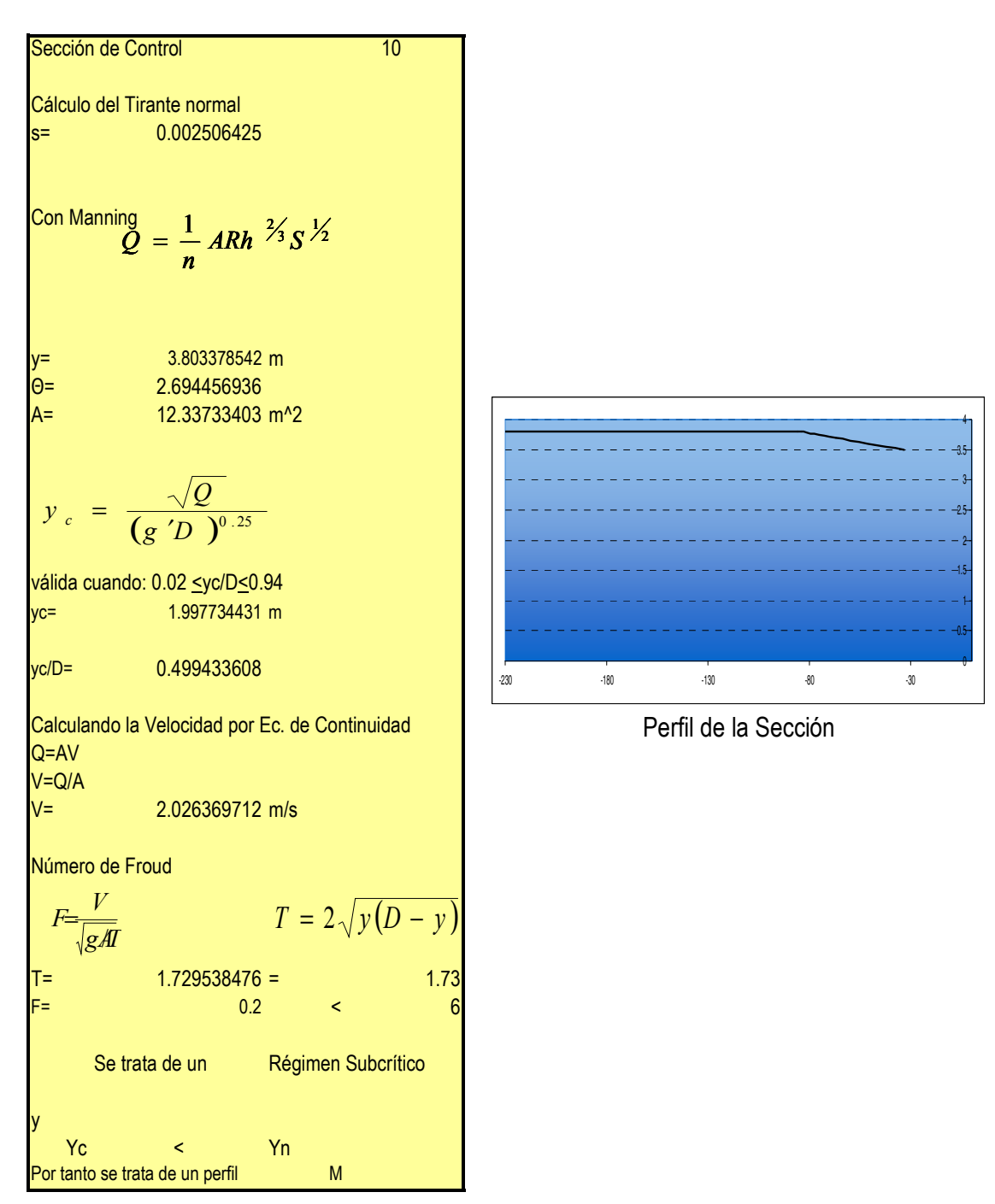

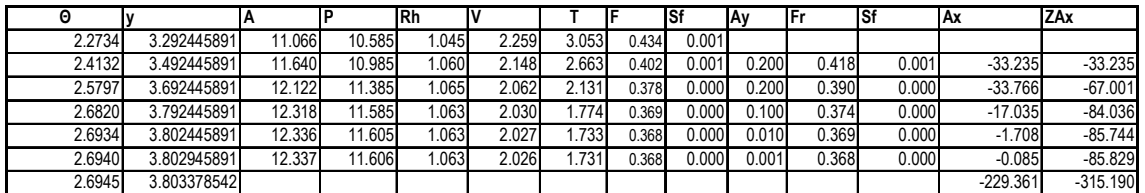

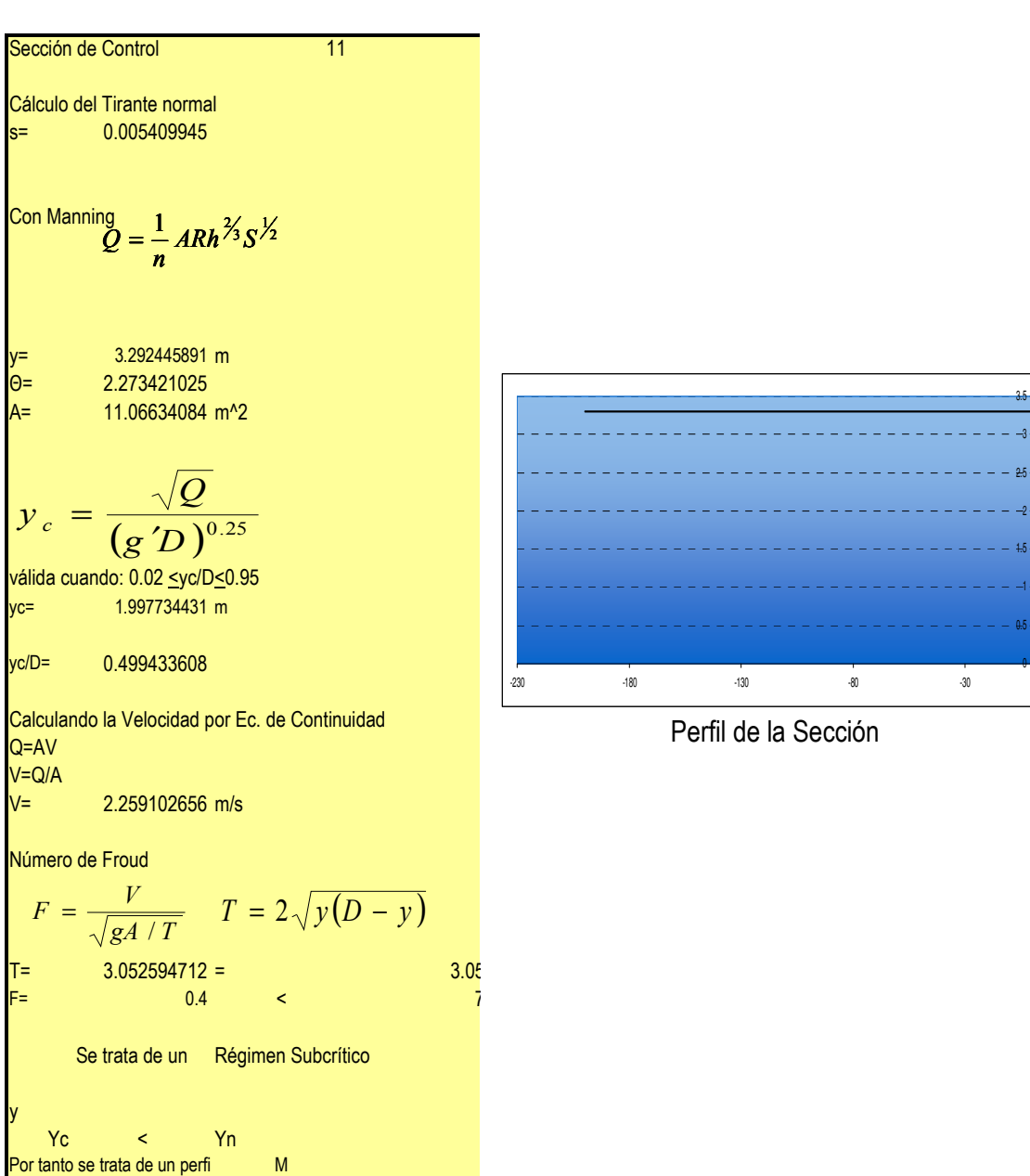

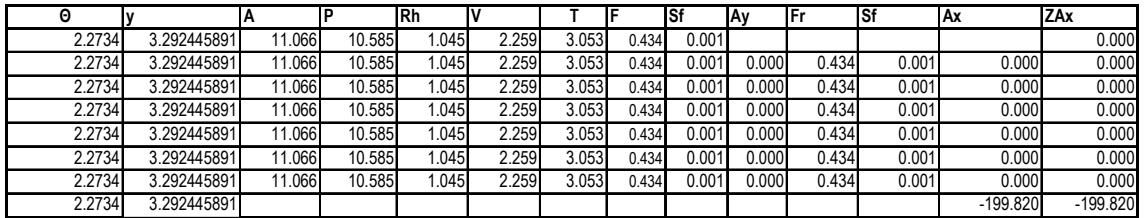

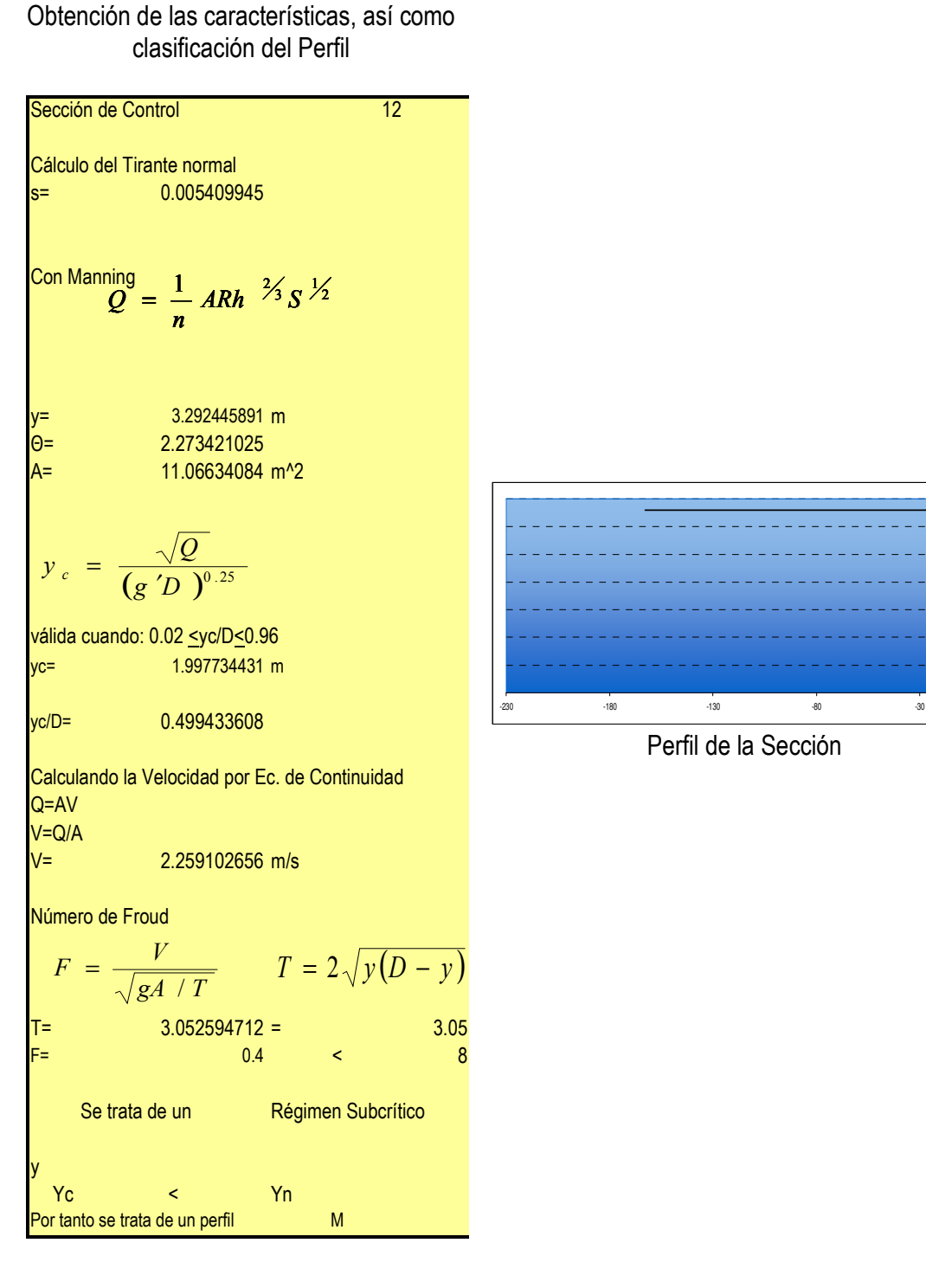

### Cálculo del Perfil Sección 12

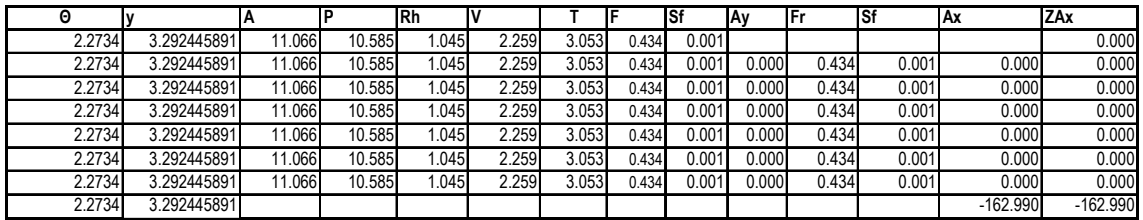

0 0.5 1 1.5 2 2.5 3 3.5

Perfil de la Sección

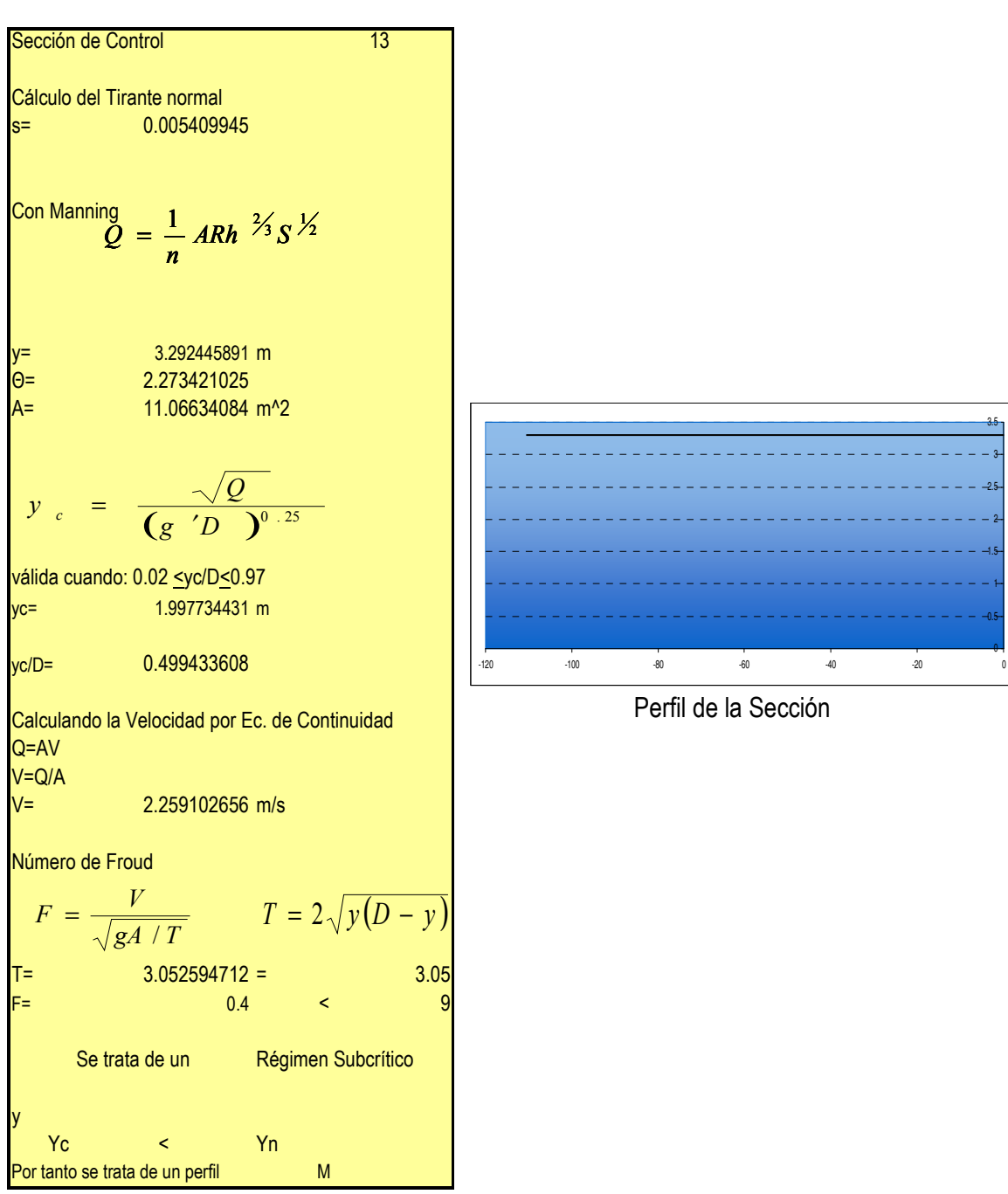

0 0.5 1 1.5 2 2.5 3 3.5

## Obtención de las características, así como clasificación del Perfil

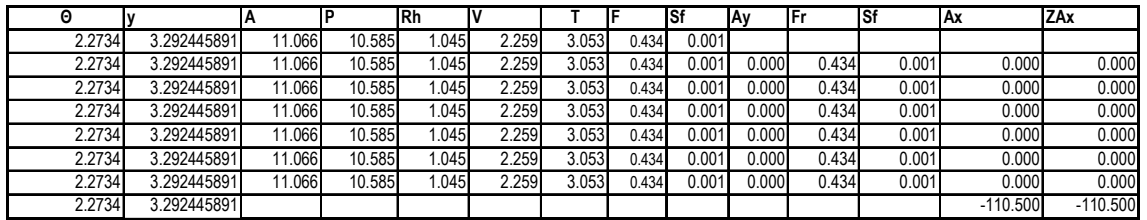

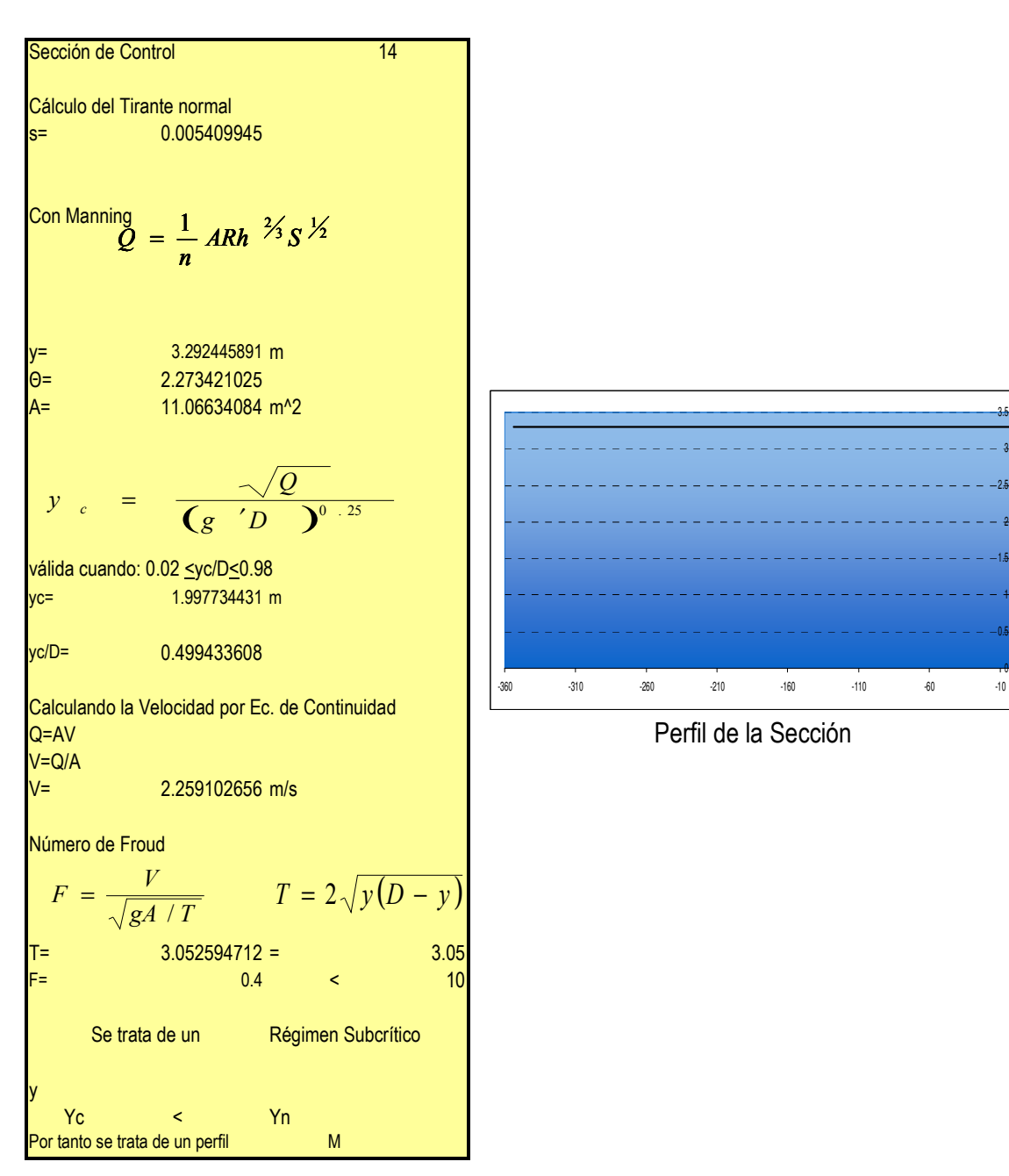

0 u.<del>a</del>  $\ddot{}$ 1.5 z. 2.5 ð. 3.5

### Obtención de las características, así como clasificación del Perfil

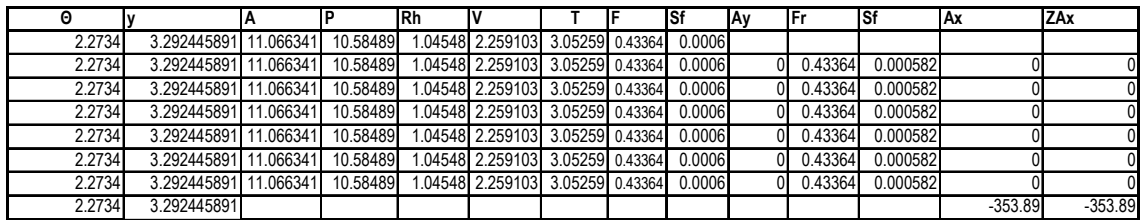

Tabulando y graficando el Perfil continuo:

| У           | Аx             | ZAx          | yc          |
|-------------|----------------|--------------|-------------|
| 3.292445891 | 0              | 0            | 1.997734431 |
| 3.292445891 | $-353.89$      | $-353.89$    | 1.997734431 |
| 3.292445891 | $-110.5$       | $-464.39$    | 1.997734431 |
| 3.292445891 | $-162.99$      | $-627.38$    | 1.997734431 |
| 3.292445891 | $-199.82$      | $-827.2$     | 1.997734431 |
| 3.492445891 | -33.23450218   | -860.4345022 | 1.997734431 |
| 3.692445891 | -33.76639623   | -894.2008984 | 1.997734431 |
| 3.792445891 | -17.03479026   | -911.2356887 | 1.997734431 |
| 3.802445891 | -1.708094048   | -912.9437827 | 1.997734431 |
| 3.802945891 | $-0.085424882$ | -913.0292076 | 1.997734431 |
| 3.803378542 | -229.3607924   | $-1142.39$   | 1.997734431 |
| 3.763378542 | -6.827892433   | -1149.217892 | 1.997734431 |
| 3.723378542 | -6.814741841   | -1156.032634 | 1.997734431 |
| 3.683378542 | -6.800583316   | -1162.833218 | 1.997734431 |
| 3.673378542 | -1.697823782   | -1164.531041 | 1.997734431 |
| 3.663378542 | -1.696856696   | -1166.227898 | 1.997734431 |
| 3.662378542 | $-0.169631904$ | -1166.39753  | 1.997734431 |
| 3.657796081 | -196.31247     | $-1362.71$   | 1.997734431 |
| 3.677796081 | -3.393590666   | -1366.103591 | 1.997734431 |
| 3.697796081 | -3.397429301   | -1369.50102  | 1.997734431 |
| 3.717796081 | -3.401134765   | -1372.902155 | 1.997734431 |
| 3.719796081 | $-0.340312897$ | -1373.242468 | 1.997734431 |
| 3.721796081 | -0.34034852    | -1373.582816 | 1.997734431 |
| 3.72200774  | -309.0871839   | $-1682.67$   | 1.997734431 |
| 3.52200774  | -33.83067232   | -1716.500672 | 1.997734431 |
| 3.42200774  | -16.73914539   | -1733.239818 | 1.997734431 |
| 3.32200774  | -16.5902607    | -1749.830078 | 1.997734431 |
| 3.30200774  | -3.297954321   | -1753.128033 | 1.997734431 |
| 3.29700774  | -0.823357886   | -1753.951391 | 1.997734431 |
| 3.29300774  | $-0.658354745$ | -1754.609745 | 1.997734431 |
| 3.292445891 | -315.8002546   | $-2070.41$   | 1.997734431 |
| 3.492445891 | -33.79662293   | -2104.206623 | 1.997734431 |
| 3.692445891 | -33.76639623   | -2137.973019 | 1.997734431 |
| 3.712445891 | -3.400156391   | -2141.373176 | 1.997734431 |
| 3.722445891 | -1.701442437   | -2143.074618 | 1.997734431 |
| 3.723735726 | -572.405382    | $-2715.48$   | 1.997734431 |
| 3.713735726 | -1.70155766    | -2717.181558 | 1.997734431 |
| 3.703735726 | -1.700657309   | -2718.882215 | 1.997734431 |
| 3.693735726 | -1.699740706   | -2720.581956 | 1.997734431 |
| 3.683735726 | -1.698807671   | -2722.280763 | 1.997734431 |
| 3.673735726 | -1.697858012   | -2723.978621 | 1.997734431 |
| 3.668735726 | -0.848567933   | -2724.827189 | 1.997734431 |
| у           | Аx             | ZAx          | уc          |

Tabla. 5.32. Desarrollo del perfil para la sección transversal Circular.

| y           | Ax             | ZAx          | yc          |
|-------------|----------------|--------------|-------------|
| 3.665735726 | $-0.508979206$ | -2725.336168 | 1.997734431 |
| 3.465735726 | -33.70543516   | -2759.041604 | 1.997734431 |
| 3.365735726 | -16.6585074    | -2775.700111 | 1.997734431 |
| 3.315735726 | $-8.26983554$  | -2783.969947 | 1.997734431 |
| 3.305735726 | -1.648754621   | -2785.618701 | 1.997734431 |
| 3.295735726 | -1.646939337   | -2787.265641 | 1.997734431 |
| 3.285735726 | -1.645091928   | -2788.910732 | 1.997734431 |
| 3.280411626 | -50.62543601   | -2839.536168 | 1.997734431 |
| 3.230411626 | $-0.518582968$ | -2840.054751 | 1.997734431 |
| 3.220411626 | -1.498870955   | -2841.553622 | 1.997734431 |
| 3.210411626 | -1.497666043   | -2843.051288 | 1.997734431 |
| 3.208411626 | -0.299387162   | -2843.350676 | 1.997734431 |
| 3.207411626 | $-0.14967521$  | -2843.500351 | 1.997734431 |
| 3.207132317 | -499.0058177   | -3342.506168 | 1.997734431 |
| 3.247132317 | -10.97994768   | -3353.486116 | 1.997734431 |
| 3.287132317 | -11.04864325   | -3364.534759 | 1.997734431 |
| 3.327132317 | -11.11516433   | -3375.649924 | 1.997734431 |
| 3.357132317 | -8.378869428   | -3384.028793 | 1.997734431 |
| 3.359132317 | -0.559863329   | -3384.588657 | 1.997734431 |
| 3.361132317 | $-0.560022368$ | -3385.148679 | 1.997734431 |
| 3.361404123 | -405.3574896   | -3790.506168 | 1.997734431 |
| 3.461404123 | -28.20723351   | -3818.713402 | 1.997734431 |
| 3.511404123 | -14.24756742   | -3832.960969 | 1.997734431 |
| 3.551404123 | -11.46790538   | -3844.428875 | 1.997734431 |
| 3.556404123 | -1.437850024   | -3845.866725 | 1.997734431 |
| 3.558404123 | $-0.575416082$ | -3846.442141 | 1.997734431 |
| 3.560404123 | $-0.575574233$ | -3847.017715 | 1.997734431 |
| 3.560404123 | -285.7684534   | -4132.786168 | 1.997734431 |

Tabla. 5.32. (Continuación).

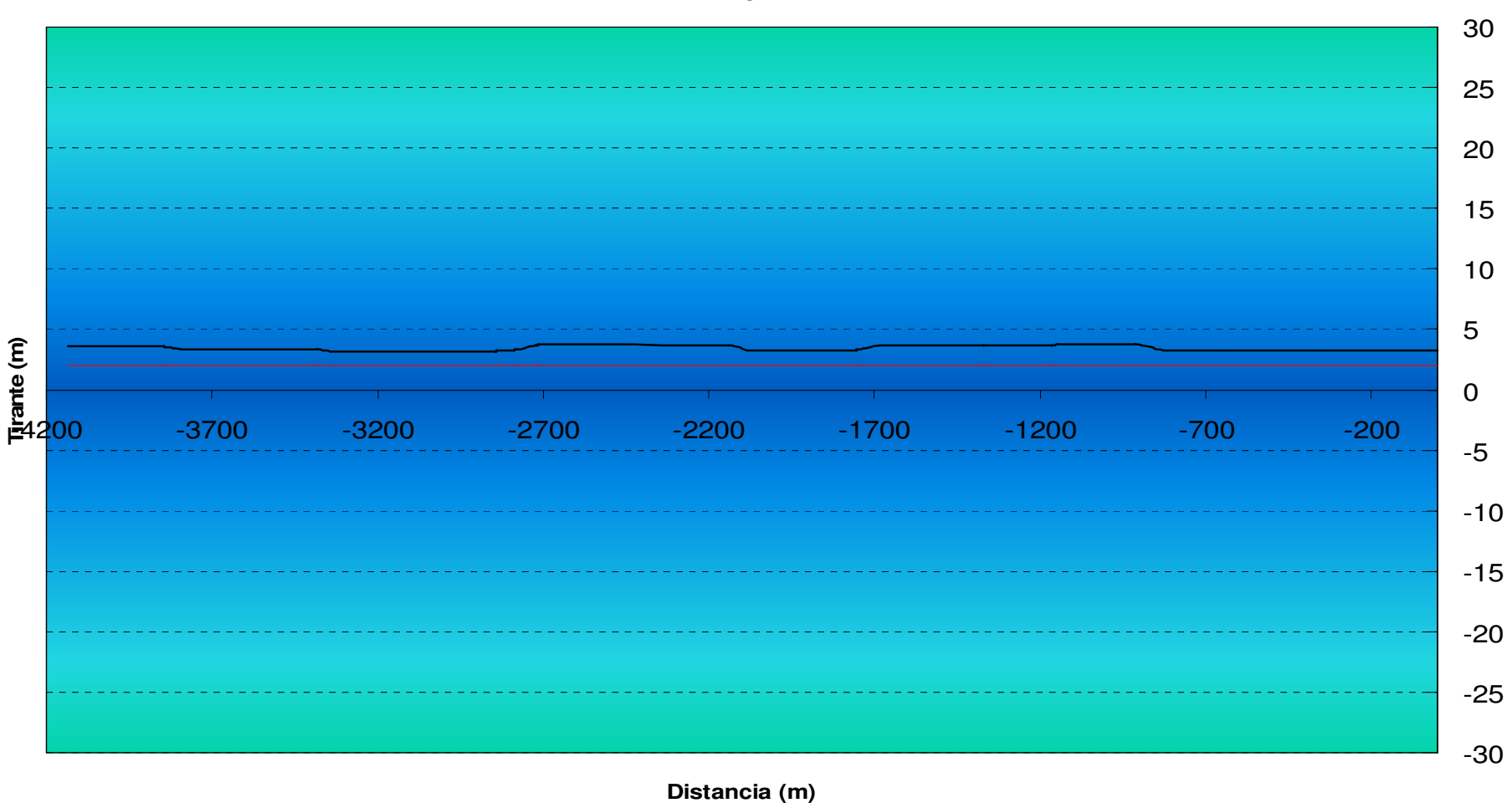

**Perfil**

Tirante Nromal — Tirante Crítico

Figura 5.42. Desarrollo del perfil para la sección transversal Circular.

#### **CONCLUSIONES**

Dentro de esta investigación y análisis realizado a las distintas Obras Hidráulicas, se encontró de manera numérica con respecto a la información conjuntada, el correcto diseño y funcionamiento de las mismas, utilizando los rangos de seguridad permisibles, así como la estabilidad y comportamiento adecuado que han proporcionado desde su construcción, 51 años atrás, como parte del sistema de control de la Cuenca del Valle de México, lo que presenta un buen proceso de diseño constructivo referente a estas dos estructuras, así como el estudio adecuado de las condiciones Hidrológicas de las dos micro-cuencas en cuestión. Calculándose las dimensiones adecuadas respecto al tiempo de retorno considerado, que por la magnitud de las obras es considerado como un lapso de tiempo correcto. Así mismo de toma como dispositivo de vertido, dos cimacios, debido a su exactitud y control dentro de su funcionamiento, toda vez, que solo en la presa Tacubaya cuenta con uno de ellos, mientras que la presa Becerra se instaló un vertedor recto con descarga libre, pero en desuso.

Recorriendo el curso de los afluentes aguas debajo de las cortinas, se llega al estudio del río la Piedad, de donde se establece según no solo las condiciones actuales, sino también las arrojadas en el análisis numérico como la geometría rectangular como una de las mejores opciones, solo detrás de la trapecial, que proporciona una mayor estabilidad al perfil, sin embargo, como se menciona, las características de la tubería son rectangulares, siendo esta, la condición que dictamina la geometría, rectangular, al poder aprovechar las secciones existentes.

Se tomaron distintas consideraciones dentro de este proyecto, una de las cuáles es la del diseño del canal con la utilización del NAMO (Nivel de Aguas Máximas de Operación), esto se debe, a las consideraciones con respecto a las dimensiones y los costos que estas conllevan en la construcción, ya que trabajando ambas presas con todas sus compuertas, se obtenía un gasto considerable, mientras que si se hubiese trabajado con el NAME (Nivel de Aguas Máximas Extraordinarias), es decir las 6 compuertas trabajando, mas los vertedores con su carga de diseño, las dimensiones de canal tuviesen que ser mucho mayores, rompiendo el esquema que pudiese tener este proyecto.

Teniendo dos cortinas en buen estado y con un diseño correcto, aptas para las avenidas futuras, se debe tomar en cuenta la recuperación de las mismas, no solo como un factor de regulación, sino también como de bienestar en el área circundante, con el fin de crear áreas accesibles que proporcionen a la urbe sitios de esparcimiento y "embellecimiento" de la zona, no solo como un proyecto social, sino también urbano, considerado de alto interés por el sector inmobiliario, tomando en cuenta que se encuentran inmersas en zonas completamente desarrolladas, e incluso en el caso particular de la Presa Tacubaya, la cuál ha tenido ya programas pasados de rehabilitación, se ubica dentro de una de las zonas de mayor plusvalía de la Cd. de México, lo cuál hace aún mas factible dicho desarrollo.

Así mismo, en el caso del canal abierto sugerido, se tiene un control del perfil del agua, tomando en cuenta un margen de seguridad bastante alto evitando su vertido; dando dicha estructura un aspecto diferente y de cierta forma nostálgico a lo que alguna vez fue el Valle de México, y que hoy en día, dentro de los bordes de lo que alguna vez

fue el río La Piedad, se desarrollan importantes centros comerciales, turísticos e inmobiliarios, que siguiendo las corrientes arquitectónicas hacen de esta zona un foco de interés con perspectivas pos-modernistas.

Un canal abierto con agua pluvial fluyendo, no solo fungiría como un aspecto agradable del ambiente urbano, sino también proporciona un grado de depuración a la calidad del agua, al existir la infiltración de aire en la misma, incluso con la opción de la instalación de diversos dispositivos para facilitar la aireación, mejorando el proceso de saneamiento, para incluso en un momento dado la reutilización del líquido después del proceso completado como agua potable.

Pese a la complejidad que involucra el diseño, construcción y monitoreo de estas Obras Hidráulicas de gran magnitud e importancia en el desarrollo y control de la cuenca del Valle de México, resulta de gran dificultad la obtención de información precisa acerca de sus características estructurales, así como el monitoreo de sus Gastos y afluentes, salvo información reciente que incide en errores e incongruencias que arrojan errores en su análisis. Es por ésta razón que en un principio la intuición como primera herramienta resultó de gran utilidad, información que se fue modificando y adecuando mientras se iba avanzando en el proceso de recopilación de datos y análisis numérico. Sin embargo es de gran notoriedad el abandono completo de estas estructuras incluso en programas como Bandas (programa de datos acerca de gastos a nivel Nacional) no fue posible encontrar información referente a este proyecto debido a la desaparición de estaciones de aforo y control.

Es necesario tomar en cuenta que el abandono de las estructuras no se debe a su termino de vida útil, sino a la falta de interés y recursos por estos proyectos de administraciones anteriores y actuales, provocando que hoy en día se encuentran ya azolvadas no por sedimentos o un mal diseño, sino por basura doméstica a falta de una vigilancia y programas civiles de concientización, que si bien involucran un periodo de tiempo considerable en tener impacto, su beneficio es grande a nivel población, sin dejar a un lado la aseveración que la principal medida para evitar el problema de la pérdida de capacidad de un embalse de forma generalizada, coexiste en la disminución de la erosión de las cuencas, tomando en cuenta la reforestación como acción correctiva para dicho problema..

Es imperante que se le dé seguimiento y apoyo a proyectos sin importar los cambios gubernamentales o corrientes políticas, realizando acciones preventivas más que correctivas medinte proyectos a largo plazo de carácter autosustentable.

La reestructuración e incorporación de la Imagen del Valle de México como un ambiente ecológico y lacustre al ambiente urbano existente, se ha vuelto cada vez mas necesaria, ante la devastación no solo de las áreas verdes existentes y aledañas, sino también el desgaste de la misma urbe por una mala o nula planificación, que no permite su regeneración. Solo creando ambientes sustentables, es posible su crecimiento controlado y positivo, que hace no solo posible sino justificable, mediadas que en otras instancias podrían ser demasiado costosas, como el desazolve de una presa, que dentro de su construcción se tiene contemplado su abandono cuando llega a su límite de vida útil, sin embargo este límite, contempló otros factores ajenos al descuido y la contaminación producto de la sobrepoblación.

Los ríos que en los inicios de la Ciudad de México alimentaban el ya completamente seco lago de Texcoco, Ríos como el Magdalena, Río de lo Remedios, La Piedad, etc.. daban vida a un paisaje lacustre lleno de vida. La colonización y crecimiento de la ciudad logró desecar este paisaje, y convertir ríos de agua blanca, en drenajes pestilentes y focos de infección, sin embargo, cabe hacer pausa, para recordar que siguen siendo Ríos que encausan el escurrimiento de los valles y accidentes geográficos de la Cuenca del Valle de México, es por eso la urgencia que existe en la modificación de las políticas y formas de operar, conformándose como temas de interés en todos los sectores, a nivel civil y gubernamental, tomando en cuenta proyectos de Ingeniería de Primer Mundo, de carácter Integral impactando con cambios circunstanciales en diversos campos, sociales, económicos y ecológicos; evitando solo enfocar el costo-beneficio, en su mas primitivo sentido monetario.

## BIBLIOGRAFÍA

- ♦ Ignacio Bernal; Tenochtitlán en una Isla; Fondo de Cultura Económica; México D.F; Segunda Edición. Tezontle 1995
- ♦ Miguel León-Portilla, Ángel Ma. Barinas, Alberto Beltrán; Visión de los Vencidos; Diversidad Nacional Autónoma de México; Decimotercera Edición México 1992
- ♦ D.F Campos Aranda; Procesos del Ciclo Hidrológico; Universidad Autónoma de San Luis Potosí; Facultad de Ingeniería; SLP. México 1998, Tercera Reimpresión.
- ♦ Francisco Torres Herrera; Obras Hidráulicas; Editorial Limusa; Mexico D.F, Segunda Edición.
- ♦ Estudio del Estado del Arte en el Diseño y Construcción de Cortinas de Concreto; Secretaria de Recursos Hidráulicos; Infraestructura, Recursos y Servicios, S.C.; Septiembre 1976.
- ♦ UNITED STATES OF THE INTERIOR; Stewart L. Udall, Secretary, BUREAU OF RECLAMATION, Floyd E. Dominy, Commissioner; Diseño de Presas Pequeñas; Publicación Técnica de Recursos Hidraulicos; Compañía Editorial Continental S.A; Segunda Reimpresión en español: enero 1967.
- ♦ Gilberto Sotelo Ávila; Hidráulica General vol. 1 Fundamentos; Limusa Noriega Editores; México D.F, 2002
- ♦ Gilberto Sotelo Ávila; Hidráulica de Canales; Universidad Nacional Autónoma de México; Facultad de Ingeniería D.F, 2002.
- ♦ Eduard Naudascher; Hidraulica de Canales Diseño de Estructuras; Limusa Noriega Editores, México D.F 2005.
- ♦ Escalante Sandoval Carlos; Reyes Ch. L. 2002 Técnicas Estadísticas en Hidrología, México. UNAM Facultad de Ingeniería. ISBN 970-32-0173-3.
- ♦ Kite, G. W. 1988 Frequency and risk analyses in hydrology. Water Resources Publications. USA
- ♦ Hidrología Aplicada; V. Ten Chow.
- ♦ Aldon E.F. y Brown F. J. A prefabricated flume for gaging ephemeral streams. US Forest Service Research Note RM55. Fort Collins, Colorado ; 1965.
- ♦ Bos M. G. (ed). Discharge measurement structures. Publication 20, International Institute for Land Reclamation and Improvement, Wageningen.; 1976.
- ♦ Chamberlain A. R. Measuring water in small channels with WSC flume. Station Circular 200, State College of Washington; 1952.
- ♦ Chie Yen Ben. Channel Flow Resístanse: Centenal of Manning´s Formula; Water Resources Publication, 1991.
- ♦ Cristóbal Bernabé Pascual; Calibración de Curvas Elevaciones-Gastos en estaciones de aforo, utilizando métodos de Hidráulica Fluvial. Tesis Maestría; DEPFI-UNAM, 2005.
- ♦ Gardea Villegas Humberto. Hidráulica de canales abiertos. Fundación ICA, México 1999.
- ♦ Goodell B. C. A trapezoidal flume for gaging mountain streams, Station Paper No. 2, Rocky Mountain Forest and Range Experiment Station, Fort Collins, Colorado; 1950.
- ♦ Gwinn W. R. Walnut Gulch experimental measuring flume. Trans ASAE 7(3): 197-199; 1964.
- ♦ Hudson N. W.; Medición sobre el terreno de la erosión del Suelo y de la escorrentía; Boletín de suelos de la FAO-68; 1997.
- ♦ Maza Álvarez J. A, et al. Hidráulica Fluvial, Hidrotécnia, A.2.1.1. Manual de Diseño de Obras Civiles. CFE; 1985.
- ♦ Ven Te Chow. Handbook of Applied Hydrology; Mc Graw Hill Book, N.Y.; 1964.
- ♦ Eugenio Vallarino Cánovas del Castillo; Colegio de Ingenieros de Caminos, Canales y Puertos; Madrid España 1991.
- ♦ Raúl J. Marsal, Daniel Reséndiz; Presas de Tierra y Enrocamiento; Universidad Nacional Autónoma de México, Facultad de Ingeniería; México D.F.
- ♦ A.F Jonson Planeación de los Proyectos.
- ♦ Presas Construídas en México.
- ♦ The Enginnering of Large Damns. Part I, Part II; Books on Demand; Inglaterra 1979
- ♦ Comportamiento de Presas en México
- ♦ MANUAL CFE; Comisión Federal de Electricidad; México D.F.

## MESOGRAFÍA:

- ♦ Ñp1http://cidbimena.desastres.hn/docum/crid/Marzo2004/pdf/spa/doc11849/doc11849.ht m
- ♦ http://books.google.com.mx/books?id=tkUYqd0Aac8C&pg=PT208&lpg=PT208&dq=aveni das+de+dise%C3%B1o+en+presas+de+almacenamiento&source=bl&ots=HQ4R94Kcvm &sig=HpdBgXjcAf2n8b\_cC6mysc\_\_ovE&hl=es&ei=as7cSae7KIHCM7yK2dUN&sa=X&oi =book\_result&ct=result&resnum=8#PPT218,M1
- ♦ www.construaprende.com
- ♦ www.construaprende.com/tesis03/2006/09/analisis-de-una-cortina-de-con.html
- ♦ http://www.construaprende.com/tesis03/2006/09/requisitos-de-estabilidad.html
- ♦ Fondo Para la Comunicación y la Educación del Agua. http://www.agua.org.mx/content/view/5806/114/
- ♦ http://hispagua.cedex.es/documentacion/revistas/op/31/op31\_6.htm